## การวิเคราะห์ผลกระทบจากการเปลี่ยนแปลงกระบวนการทางธุรกิจต่อซอฟต์แวร์โดยใช้ข้อมูลการ ตามรอย

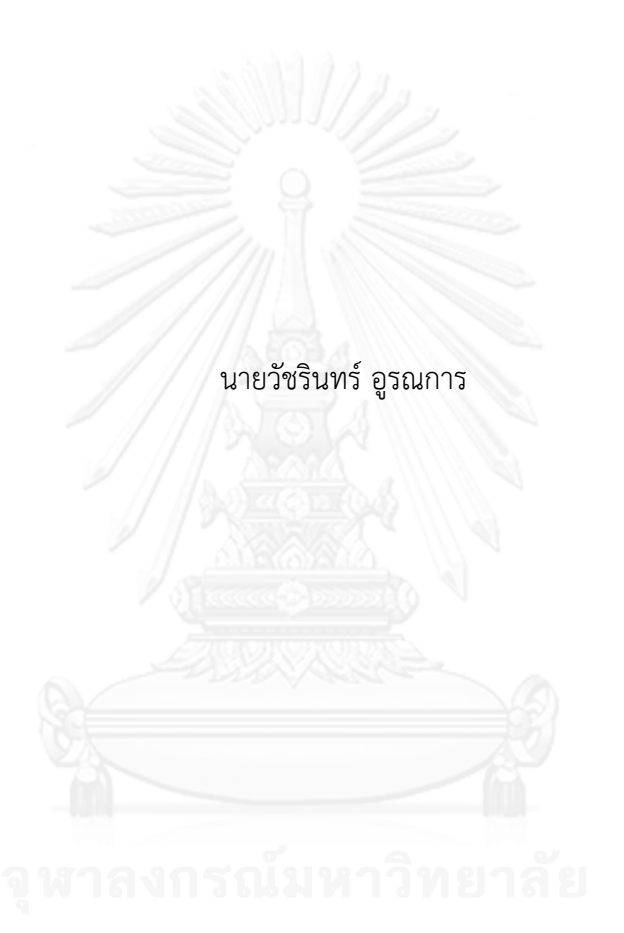

วิทยานิพนธ์นี้เป็นส่วนหนึ่งของการศึกษาตามหลักสูตรปริญญาวิทยาศาสตรมหาบัณฑิต สาขาวิชาวิศวกรรมซอฟต์แวร์ ภาควิชาวิศวกรรมคอมพิวเตอร์ คณะวิศวกรรมศาสตร์ จุฬาลงกรณ์มหาวิทยาลัย ปีการศึกษา 2556 ลิขสิทธิ์ของจุฬาลงกรณ์มหาวิทยาลัย

ี บทคัดย่อและแฟ้มข้อมูลฉบับเต็มของวิทยานิพนธ์ตั้งแต่ปีการศึกษา 2554 ที่ให้บริการในคลังปัญญาจุฬาฯ (CUIR) ้เป็นแฟ้มข้อมูลของนิสิตเจ้าของวิทยานิพนธ์ ที่ส่งผ่านทางบัณฑิตวิทยาลัย The abstract and full text of theses from the academic year 2011 in Chulalongkorn University Intellectual Repository (CUIR)

are the thesis authors' files submitted through the University Graduate School.

### AN ANALYSIS OF BUSINESS PROCESS CHANGE IMPACT ON SOFTWARE USING TRACEABILITY INFORMATION

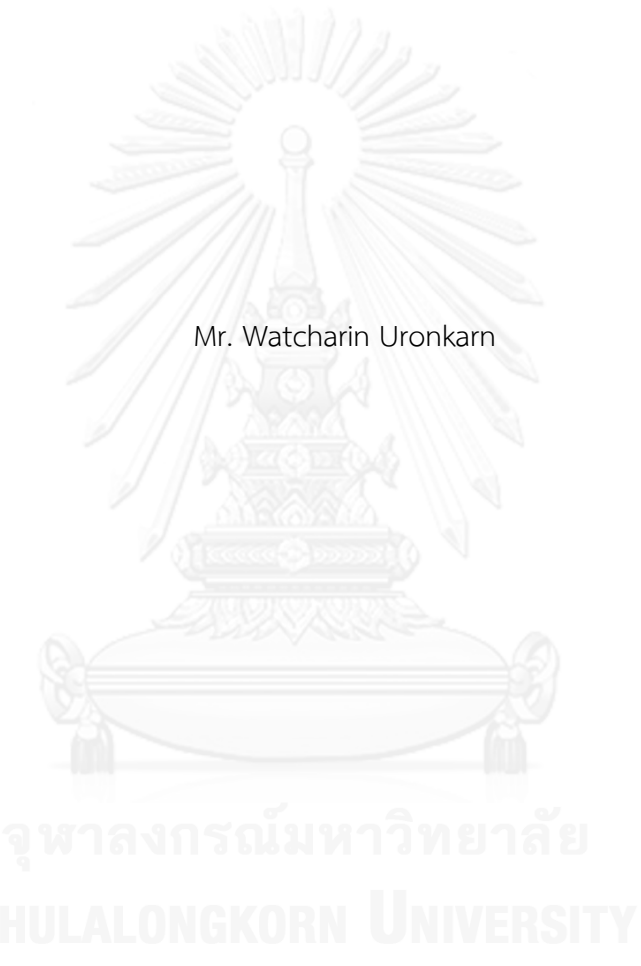

A Thesis Submitted in Partial Fulfillment of the Requirements for the Degree of Master of Science Program in Software Engineering Department of Computer Engineering Faculty of Engineering Chulalongkorn University Academic Year 2013 Copyright of Chulalongkorn University

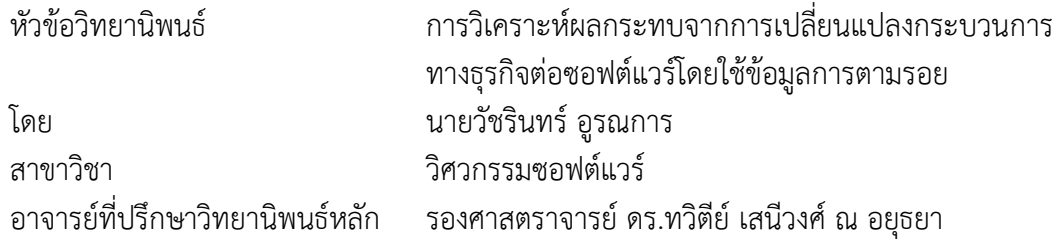

คณะวิศวกรรมศาสตร์ จุฬาลงกรณ์มหาวิทยาลัย อนุมัติให้นับวิทยานิพนธ์ฉบับนี้เป็นส่วน หนึ่งของการศึกษาตามหลักสูตรปริญญามหาบัณฑิต

คณบดีคณะวิศวกรรมศาสตร์

(ศาสตราจารย์ ดร.บัณฑิต เอื้ออาภรณ์)

คณะกรรมการสอบวิทยานิพนธ์

ประธานกรรมการ <u>and the state of the state of the state</u>

(รองศาสตราจารย์ ดร.พรศิริ หมื่นไชยศรี)

อาจารย์ที่ปรึกษาวิทยานิพนธ์หลัก

(รองศาสตราจารย์ ดร.ทวิตีย์ เสนีวงศ์ ณ อยุธยา)

กรรมการภายนอกมหาวิทยาลัย

(ผู้ช่วยศาสตราจารย์ ดร.มฑุปายาส ทองมาก)

วัชรินทร์ อูรณการ : การวิเคราะห์ผลกระทบจากการเปลี่ยนแปลงกระบวนการทาง ธุรกิจต่อซอฟต์แวร์โดยใช้ข้อมูลการตามรอย. (AN ANALYSIS OF BUSINESS PROCESS CHANGE IMPACT ON SOFTWARE USING TRACEABILITY INFORMATION) อ.ที่ปรึกษาวิทยานิพนธ์หลัก: รศ. ดร. ทวิตีย์ เสนีวงศ์ ณ อยุธยา, 231 หน้า.

นักวิเคราะห์ทางธุรกิจทำการออกแบบแบบจำลองกระบวนการทางธุรกิจเพื่ออธิบาย ึกิจกรรมต่าง ๆ ที่ต้องดำเนินไปในการผลิตสินค้าและบริการให้เป็นไปตามเป้าหมายทางธรกิจ แบบจำลองกระบวนการทางธุรกิจจึงเปรียบเสมือนเป็นความต้องการทางธุรกิจสำหรับนำไปใช้ใน การพัฒนาซอฟต์แวร์ที่จะสนับสนุนการทำงานตามกระบวนการทางธุรกิจต่อไป เมื่อต้องมีการ เปลี่ยนแปลงกิจกรรมใดในกระบวนการทางธุรกิจ การเปลี่ยนแปลงนั้นจะส่งผลให้ต้อง เปลี่ยนแปลงสิ่งต่าง ๆ ที่ถูกสร้างในระหว่างการพัฒนาซอฟต์แวร์ที่เกี่ยวข้อง อันได้แก่ เอกสารที่ เกี่ยวกับซอฟต์แวร์ และตัวซอฟต์แวร์เอง ตามไปด้วย ดังนั้นก่อนที่การเปลี่ยนแปลงกระบวนการ ทางธุรกิจจะเกิดขึ้นจริง การวิเคราะห์ผลกระทบต่อซอฟต์แวร์จากการเปลี่ยนแปลง จึงเป็น ประโยชน์ต่อนักวิเคราะห์ทางธุรกิจ ผู้จัดการโครงการซอฟต์แวร์ และนักวิเคราะห์ระบบ ในการ วางแผนการเปลี่ยนแปลงกระบวนการทางธุรกิจและซอฟต์แวร์ที่เกี่ยวข้อง

งานวิจัยนี้เสนอเครื่องมือวิเคราะห์ผลกระทบจากการเปลี่ยนแปลงกระบวนการทาง ธุรกิจต่อซอฟต์แวร์โดยใช้ข้อมูลการตามรอย ซึ่งเป็นข้อมูลความต้องการและข้อมูลผลผลิตที่ได้จาก การพัฒนาซอฟต์แวร์ที่เกี่ยวข้องกับแบบจ าลองกระบวนการทางธุรกิจรุ่นเดิมที่จะถูกเปลี่ยนแปลง แบบจำลองกระบวนการทางธุรกิจรุ่นเดิมจะถูกนำไปเปรียบเทียบกับแบบจำลองกระบวนการทาง ธุรกิจรุ่นใหม่ซึ่งออกแบบตามการเปลี่ยนแปลงที่ต้องการแล้ว ทั้งนี้เพื่อที่จะตรวจหางานที่ถูก เปลี่ยนแปลงและประเภทของความแตกต่างที่เกิดขึ้นระหว่างแบบจำลองทั้งสองรุ่น การตรวจหา จะช่วยให้สามารถตามรอยจากงานที่ถูกเปลี่ยนแปลง ไปยังเอกสารและผลผลิตที่ได้จากการพัฒนา ซอฟต์แวร์ซึ่งเกี่ยวข้องกับงานนั้นและจะได้รับผลกระทบจากการเปลี่ยนแปลงตามไปด้วย รายงาน ผลกระทบจากการเปลี่ยนแปลงซึ่งออกโดยเครื่องมือจะช่วยให้ข้อมูลแก่นักวิเคราะห์ทางธุรกิจ ผู้จัดการโครงการซอฟต์แวร์ และนักวิเคราะห์ระบบ เพื่อประกอบการพิจารณาเปลี่ยนแปลง ี ซอฟต์แวร์ที่เกี่ยวข้องหรือทำการพัฒนาซอฟต์แวร์ใหม่เพื่อตอบสนองต่อการเปลี่ยนแปลง กระบวนการทางธุรกิจ

ภาควิชา วิศวกรรมคอมพิวเตอร์ สาขาวิชา วิศวกรรมซอฟต์แวร์ ปีการศึกษา 2556

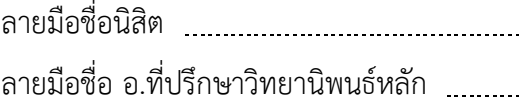

#### # # 5471002721 : MAJOR SOFTWARE ENGINEERING

KEYWORDS: BUSINESS PROCESS / CHANGE IMPACT ANALYSIS / TRACEABILITY

WATCHARIN URONKARN: AN ANALYSIS OF BUSINESS PROCESS CHANGE IMPACT ON SOFTWARE USING TRACEABILITY INFORMATION. ADVISOR: ASSOC. PROF. DR. TWITTIE SENIVONGSE, 231 pp.

Business analysts define business process models for describing a series of activities to produce services or products to serve business goals. Hence business process models represent business requirements for development of the software that enables automation of the business processes. When activities in a business process are changed, such changes also trigger changes in the artifacts that have been produced during the development of software, i.e. related documents and the software itself. Before a business process change actually takes place, an analysis of the change impact on the software is useful for the business analyst, software project manager, and system analyst to plan for change of the business process and software accordingly.

This research proposes a tool to analyze business process change impact on software using traceability information, i.e. information about requirements and software artifacts that are relevant to the old business process model that is about to change. The old business process model is compared with the newly designed model that incorporates the changes so that the tasks that are changed and the types of differences between the two versions of the business process model can be detected. Change detection allows tracing from the changed tasks back to the documents and software artifacts that would also be affected by the changes. The business process change impact report issued by the tool can help the business analyst, software project manager, and system analyst when considering changing or re-developing the software in response to business process changes.

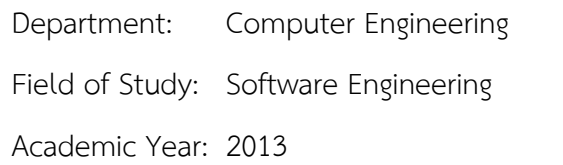

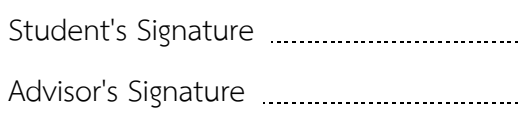

## **กิตติกรรมประกาศ**

ข้าพเจ้าขอขอบพระคุณ รองศาสตราจารย์ ดร.ทวิตีย์ เสนีวงศ์ ณ อยุธยา อาจารย์ ที่ปรึกษา ้วิทยานิพนธ์ ที่เสียสละเวลาให้ความช่วยเหลือและคำปรึกษา ตลอดจนให้คำแนะนำที่มีประโยชน์ ทำ ให้การจัดทำวิทยานิพนธ์สำเร็จลุล่วงไปด้วยดี ขอขอบพระคุณคณาจารย์ทุกท่านที่ได้ให้คำแนะนำสั่ง สอน และให้ความรู้แก่ข้าพเจ้าตลอดระยะเวลาการศึกษา

ขอขอบพระคุณ รองศาสตราจารย์ ดร.พรศิริ หมื่นไชยศรี ประธานกรรมการสอบ วิทยานิพนธ์ และผู้ช่วยศาสตราจารย์ ดร.มฑุปายาส ทองมาก กรรมการสอบวิทยานิพนธ์ ที่กรุณาให้ ค าแนะน าต่างๆ ท าให้วิทยานิพนธ์นี้มีความถูกต้องและสมบูรณ์มากขึ้น

ขอขอบพระคุณ คุณพ่อ คุณแม่ และพี่สาวทุกคนที่คอยห่วงใย ให้กำลังใจ พร้อมทั้งให้ความ สนับสนุนตลอดการศึกษาจนสามารถส าเร็จลุล่วงได้

ข้าพเจ้าหวังเป็นอย่างยิ่งว่างานวิทยานิพนธ์นี้จะเป็นประโยชน์ต่อผู้ศึกษา ค้นคว้าและสนใจ หากมีความผิดพลาดประการใด ข้าพเจ้าขอน้อมรับไว้เพื่อนำไปใช้ในการปรับปรุงให้

วิทยานิพนธ์นี้มีความสมบูรณ์ยิ่งขึ้น อันความดีและประโยชน์จากวิทยานิพนธ์นี้ข้าพเจ้าขอ มอบให้แก่ผู้มีพระคุณทุกท่าน

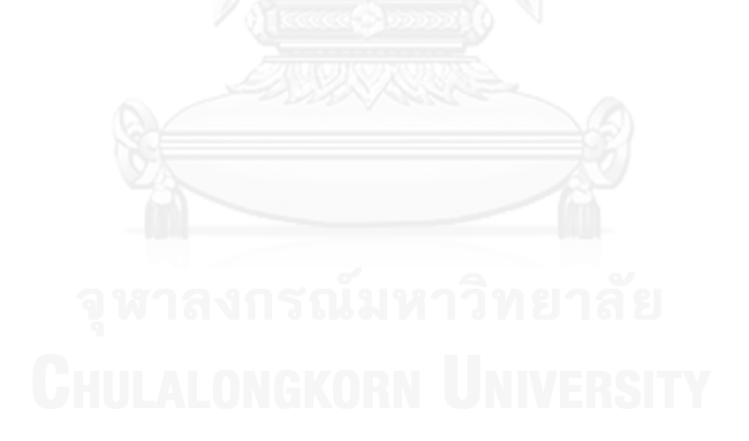

# สารบัญ

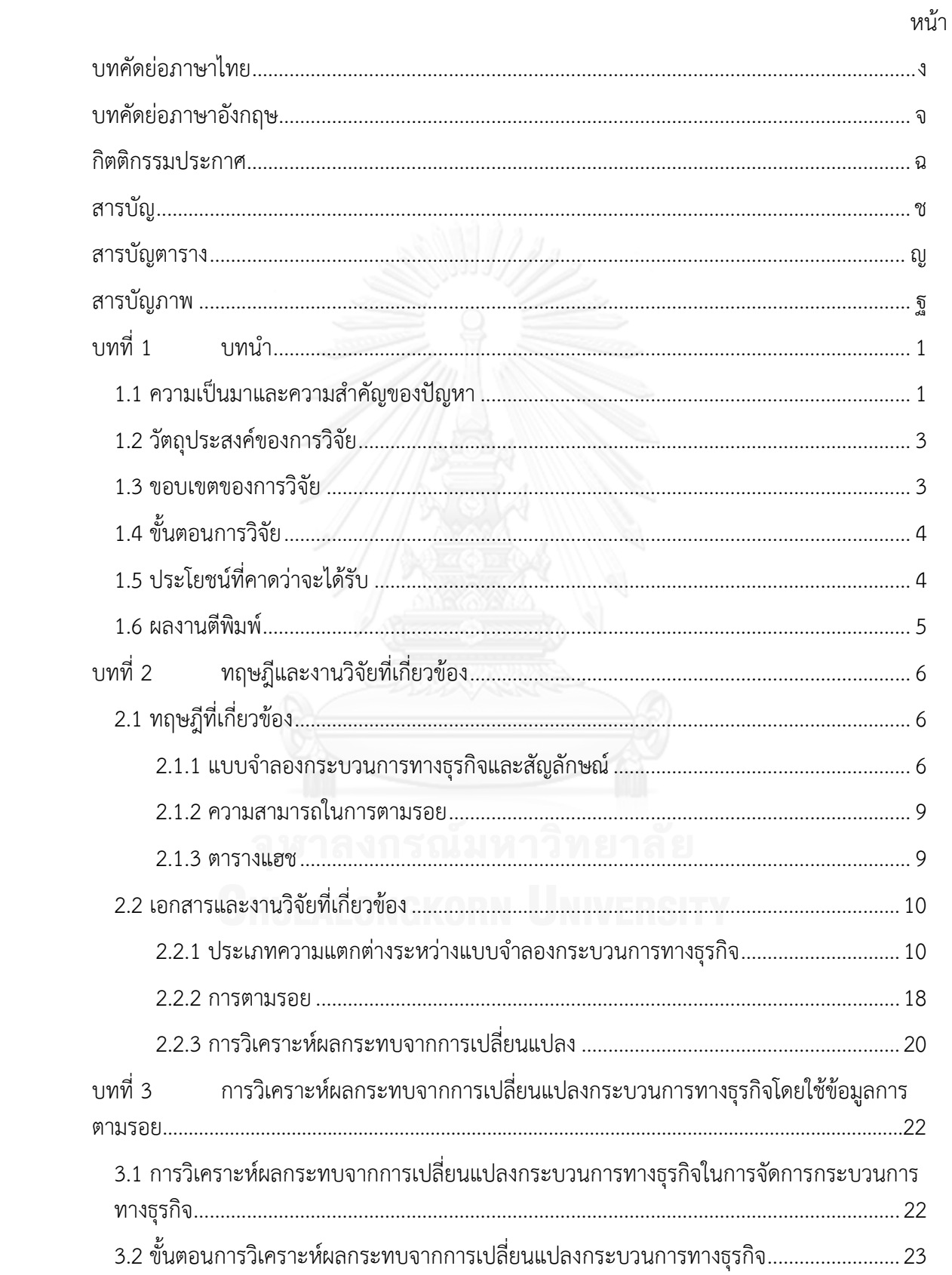

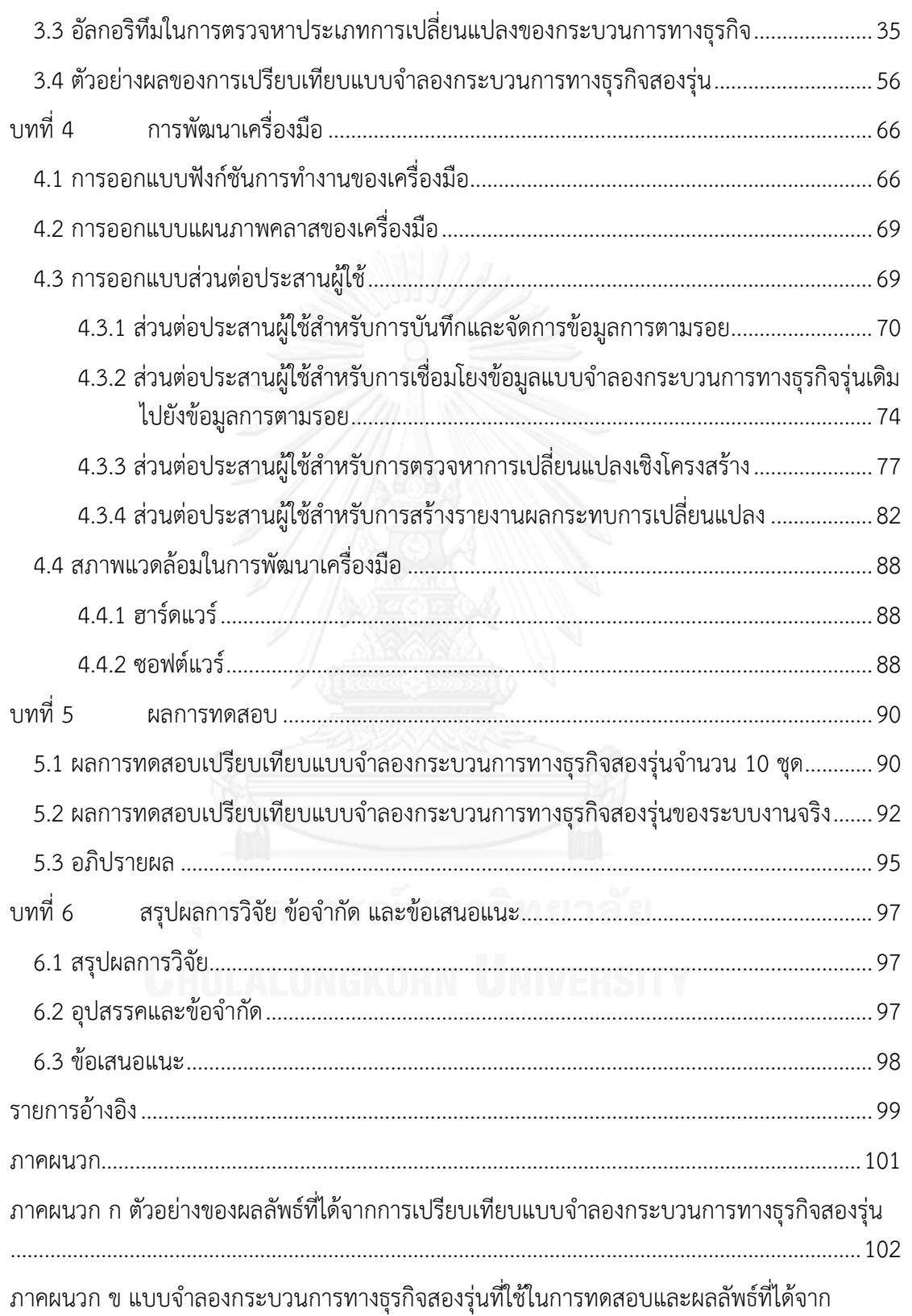

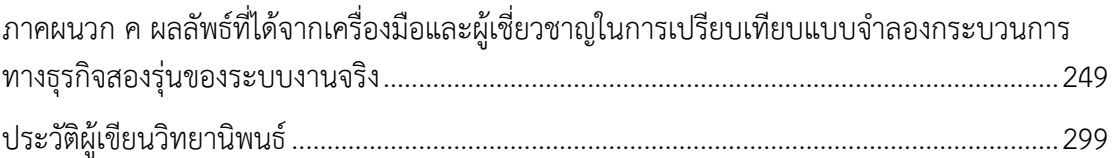

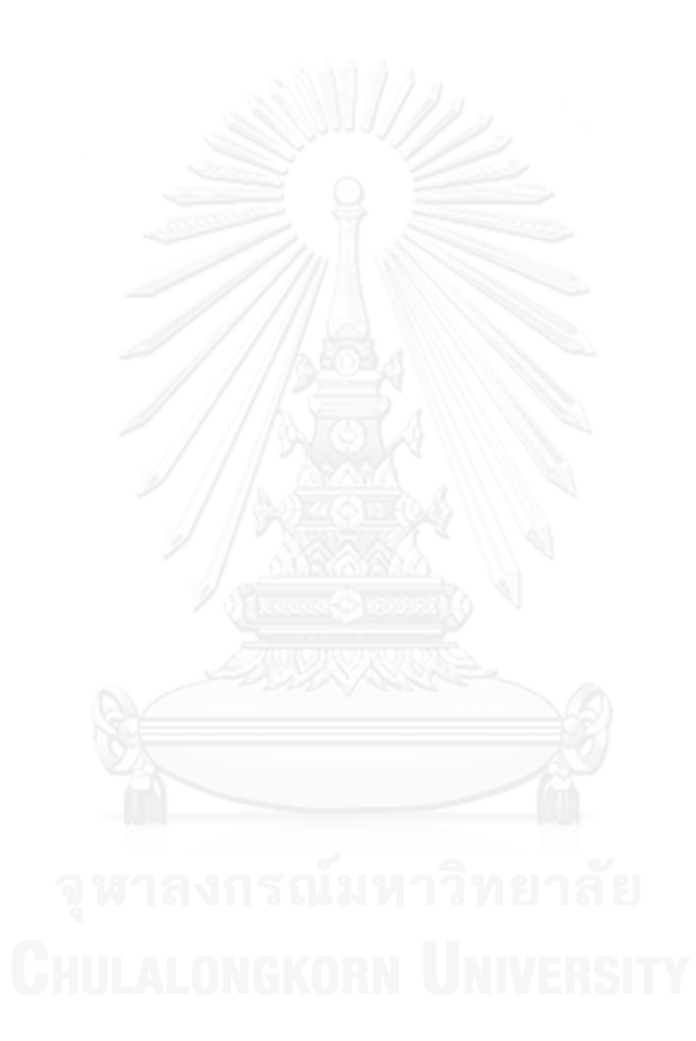

# **สารบัญตาราง**

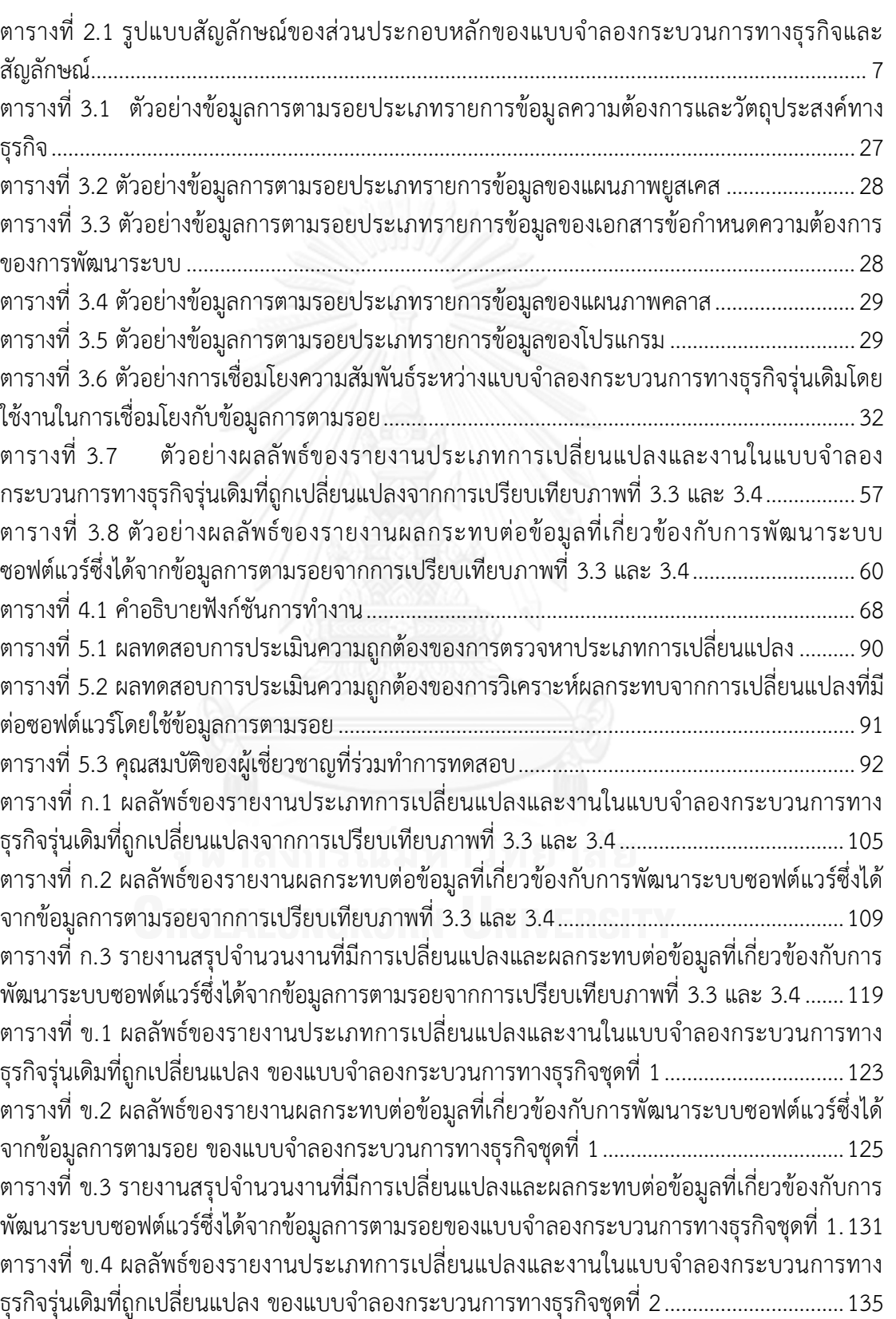

หน้า

ตารางที่ ข.5 [ผลลัพธ์ของรายงานผลกระทบต่อข้อมูลที่เกี่ยวข้องกับการพัฒนาระบบซอฟต์แวร์ซึ่งได้](#page-153-0) จากข้อมูลการตามรอย [ของแบบจ าลองกระบวนการทางธุรกิจชุดที่](#page-153-0) 2...........................................136 ิตารางที่ ข.6 รายงานสรุปจำนวนงานที่มีการเปลี่ยนแปลงและผลกระทบต่อข้อมูลที่เกี่ยวข้องกับการ พัฒนาระบบซอฟต์แวร์ซึ่งได้จากข้อมูลการตามรอยของแบบจำลองกระบวนการทางธุรกิจชุดที่ 2.143 ิตารางที่ ข.7 ผลลัพธ์ของรายงานประเภทการเปลี่ยนแปลงและงานในแบบจำลองกระบวนการทาง ธุรกิจรุ่นเดิมที่ถูกเปลี่ยนแปลง [ของแบบจ าลองกระบวนการทางธุรกิจชุดที่](#page-166-0) 3................................149 ตารางที่ ข.8 [ผลลัพธ์ของรายงานผลกระทบต่อข้อมูลที่เกี่ยวข้องกับการพัฒนาระบบซอฟต์แวร์ซึ่งได้](#page-167-0) จากข้อมูลการตามรอย [ของแบบจ าลองกระบวนการทางธุรกิจชุดที่](#page-167-0) 3...........................................150 ิตารางที่ ข.9 รายงานสรุปจำนวนงานที่มีการเปลี่ยนแปลงและผลกระทบต่อข้อมูลที่เกี่ยวข้องกับการ พัฒนาระบบซอฟต์แวร์ซึ่งได้จากข้อมูลการตามรอยของแบบจำลองกระบวนการทางธุรกิจชุดที่ 3.154 ตารางที่ ข.10 ผลลัพธ์ของรายงานประเภทการเปลี่ยนแปลงและงานในแบบจำลองกระบวนการทาง ธุรกิจรุ่นเดิมที่ถูกเปลี่ยนแปลง [ของแบบจ าลองกระบวนการทางธุรกิจชุดที่](#page-174-0) 4................................157 ตารางที่ ข.11 [ผลลัพธ์ของรายงานผลกระทบต่อข้อมูลที่เกี่ยวข้องกับการพัฒนาระบบซอฟต์แวร์ซึ่งได้](#page-175-0) จากข้อมูลการตามรอย [ของแบบจ าลองกระบวนการทางธุรกิจชุดที่](#page-175-0) 4...........................................158 ิตารางที่ ข.12 รายงานสรุปจำนวนงานที่มีการเปลี่ยนแปลงและผลกระทบต่อข้อมูลที่เกี่ยวข้องกับการ พัฒนาระบบซอฟต์แวร์ซึ่งได้จากข้อมูลการตามรอยของแบบจำลองกระบวนการทางธุรกิจชุดที่ 4.163 ิตารางที่ ข.13 ผลลัพธ์ของรายงานประเภทการเปลี่ยนแปลงและงานในแบบจำลองกระบวนการทาง ธุรกิจรุ่นเดิมที่ถูกเปลี่ยนแปลง ของแบบจำลองกระบวนการทางธุรกิจชุดที่ 5................................ 168 ตารางที่ ข.14 [ผลลัพธ์ของรายงานผลกระทบต่อข้อมูลที่เกี่ยวข้องกับการพัฒนาระบบซอฟต์แวร์ซึ่งได้](#page-189-0) จากข้อมูลการตามรอย [ของแบบจ าลองกระบวนการทางธุรกิจชุดที่](#page-189-0) 5...........................................172 ิตารางที่ ข.15 รายงานสรุปจำนวนงานที่มีการเปลี่ยนแปลงและผลกระทบต่อข้อมูลที่เกี่ยวข้องกับการ พัฒนาระบบซอฟต์แวร์ซึ่งได้จากข้อมูลการตามรอยของแบบจำลองกระบวนการทางธุรกิจชุดที่ 5.182 ิ ตารางที่ ข.16 ผลลัพธ์ของรายงานประเภทการเปลี่ยนแปลงและงานในแบบจำลองกระบวนการทาง ธุรกิจรุ่นเดิมที่ถูกเปลี่ยนแปลง [ของแบบจ าลองกระบวนการทางธุรกิจชุดที่](#page-204-0) 6................................187 ตารางที่ ข.17 [ผลลัพธ์ของรายงานผลกระทบต่อข้อมูลที่เกี่ยวข้องกับการพัฒนาระบบซอฟต์แวร์ซึ่งได้](#page-206-0) จากข้อมูลการตามรอย [ของแบบจ าลองกระบวนการทางธุรกิจชุดที่](#page-206-0) 6...........................................189 ิตารางที่ ข.18 รายงานสรุปจำนวนงานที่มีการเปลี่ยนแปลงและผลกระทบต่อข้อมูลที่เกี่ยวข้องกับการ ้พัฒนาระบบซอฟต์แวร์ซึ่งได้จากข้อมูลการตามรอยของแบบจำลองกระบวนการทางธุรกิจชุดที่ 6.195 ิตารางที่ ข.19 ผลลัพธ์ของรายงานประเภทการเปลี่ยนแปลงและงานในแบบจำลองกระบวนการทาง ธุรกิจรุ่นเดิมที่ถูกเปลี่ยนแปลง [ของแบบจ าลองกระบวนการทางธุรกิจชุดที่](#page-217-0) 7................................200 ตารางที่ ข.20 [ผลลัพธ์ของรายงานผลกระทบต่อข้อมูลที่เกี่ยวข้องกับการพัฒนาระบบซอฟต์แวร์ซึ่งได้](#page-218-0) จากข้อมูลการตามรอย [ของแบบจ าลองกระบวนการทางธุรกิจชุดที่](#page-218-0) 7...........................................201 ิตารางที่ ข.21 รายงานสรุปจำนวนงานที่มีการเปลี่ยนแปลงและผลกระทบต่อข้อมูลที่เกี่ยวข้องกับการ พัฒนาระบบซอฟต์แวร์ซึ่งได้จากข้อมูลการตามรอยของแบบจำลองกระบวนการทางธุรกิจชุดที่ 7.208

หน้า

ิตารางที่ ข.22 ผลลัพธ์ของรายงานประเภทการเปลี่ยนแปลงและงานในแบบจำลองกระบวนการทาง [ธุรกิจรุ่นเดิมที่ถูกเปลี่ยนแปลงของแบบจ าลองกระบวนการทางธุรกิจชุดที่](#page-228-0) 8.................................211 ตารางที่ ข.23 [ผลลัพธ์ของรายงานผลกระทบต่อข้อมูลที่เกี่ยวข้องกับการพัฒนาระบบซอฟต์แวร์ซึ่งได้](#page-230-0) จากข้อมูลการตามรอย [ของแบบจ าลองกระบวนการทางธุรกิจชุดที่](#page-230-0) 8...........................................213 ิตารางที่ ข.24 รายงานสรุปจำนวนงานที่มีการเปลี่ยนแปลงและผลกระทบต่อข้อมูลที่เกี่ยวข้องกับการ พัฒนาระบบซอฟต์แวร์ซึ่งได้จากข้อมูลการตามรอยของแบบจำลองกระบวนการทางธุรกิจชุดที่ 8.219 ิ ตารางที่ ข.25 ผลลัพธ์ของรายงานประเภทการเปลี่ยนแปลงและงานในแบบจำลองกระบวนการทาง ธุรกิจรุ่นเดิมที่ถูกเปลี่ยนแปลง [ของแบบจ าลองกระบวนการทางธุรกิจชุดที่](#page-241-0) 9................................224 ตารางที่ ข.26 [ผลลัพธ์ของรายงานผลกระทบต่อข้อมูลที่เกี่ยวข้องกับการพัฒนาระบบซอฟต์แวร์ซึ่งได้](#page-243-0) จากข้อมูลการตามรอย [ของแบบจ าลองกระบวนการทางธุรกิจชุดที่](#page-243-0) 9...........................................226 ิตารางที่ ข.27 รายงานสรุปจำนวนงานที่มีการเปลี่ยนแปลงและผลกระทบต่อข้อมูลที่เกี่ยวข้องกับการ พัฒนาระบบซอฟต์แวร์ซึ่งได้จากข้อมูลการตามรอยของแบบจำลองกระบวนการทางธุรกิจชุดที่ 9.236 ิตารางที่ ข.28 ผลลัพธ์ของรายงานประเภทการเปลี่ยนแปลงและงานในแบบจำลองกระบวนการทาง ธุรกิจรุ่นเดิมที่ถูกเปลี่ยนแปลง [ของแบบจ าลองกระบวนการทางธุรกิจชุดที่](#page-256-0) 10..............................239 ตารางที่ ข.29 [ผลลัพธ์ของรายงานผลกระทบต่อข้อมูลที่เกี่ยวข้องกับการพัฒนาระบบซอฟต์แวร์ซึ่งได้](#page-258-0) จากข้อมูลการตามรอย [ของแบบจ าลองกระบวนการทางธุรกิจชุดที่](#page-258-0) 10.........................................241 ตารางที่ ข.30 รายงานสรุปจำนวนงานที่มีการเปลี่ยนแปลงและผลกระทบต่อข้อมูลที่เกี่ยวข้องกับการ ้พัฒนาระบบซอฟต์แวร์ซึ่งได้จากข้อมูลการตามรอยของแบบจำลองกระบวนการทางธุรกิจชุดที่ 10 [......................................................................................................................................................](#page-265-0)248 ิตารางที่ ค.1 ผลลัพธ์ของรายงานประเภทการเปลี่ยนแปลงและงานในแบบจำลองกระบวนการทาง [ธุรกิจรุ่นเดิมที่ถูกเปลี่ยนแปลง](#page-269-0) จากการเปรียบเทียบภาพที่ 5.1 และ 5.2 ที่ได้จากเครื่องมือ..........252 ตารางที่ ค.2 [ผลลัพธ์ของรายงานผลกระทบต่อข้อมูลที่เกี่ยวข้องกับการพัฒนาระบบซอฟต์แวร์ซึ่งได้](#page-274-0) จากข้อมูลการตามรอย [จากการเปรียบเทียบภาพที่](#page-274-0) 5.1 และ 5.2 ที่ได้จากเครื่องมือ.....................257 ิตารางที่ ค.3 รายงานสรุปจำนวนงานที่มีการเปลี่ยนแปลงและผลกระทบต่อข้อมูลที่เกี่ยวข้องกับการ [พัฒนาระบบซอฟต์แวร์ซึ่งได้จากข้อมูลการตามรอย](#page-292-0) จากการเปรียบเทียบภาพที่ 5.1 และ 5.2 ที่ได้ จากเครื่องมือ[.................................................................................................................................](#page-292-0)275 ิ ตารางที่ ค.4 ผลลัพธ์ของรายงานประเภทการเปลี่ยนแปลงและงานในแบบจำลองกระบวนการทาง [ธุรกิจรุ่นเดิมที่ถูกเปลี่ยนแปลง](#page-293-0) จากการเปรียบเทียบภาพที่ 5.1 และ 5.2 โดยผู้เชี่ยวชาญคนที่ 3...276 ตารางที่ ค.5 [ผลลัพธ์ของรายงานผลกระทบต่อข้อมูลที่เกี่ยวข้องกับการพัฒนาระบบซอฟต์แวร์ซึ่งได้](#page-294-0) จากข้อมูลการตามรอย [จากการเปรียบเทียบภาพที่](#page-294-0) 5.1 และ 5.2 ที่ได้จากผู้เชี่ยวชาญคนที่ 3.......277 ิตารางที่ ค.6 รายงานสรุปจำนวนงานที่มีการเปลี่ยนแปลงและผลกระทบต่อข้อมูลที่เกี่ยวข้องกับการ [พัฒนาระบบซอฟต์แวร์ซึ่งได้จากข้อมูลการตามรอย](#page-315-0) จากการเปรียบเทียบภาพที่ 5.1 และ 5.2 ที่ได้ จากผู้เชี่ยวชาญคนที่ 3[...................................................................................................................](#page-315-0)298

ฏ

## **สารบัญภาพ**

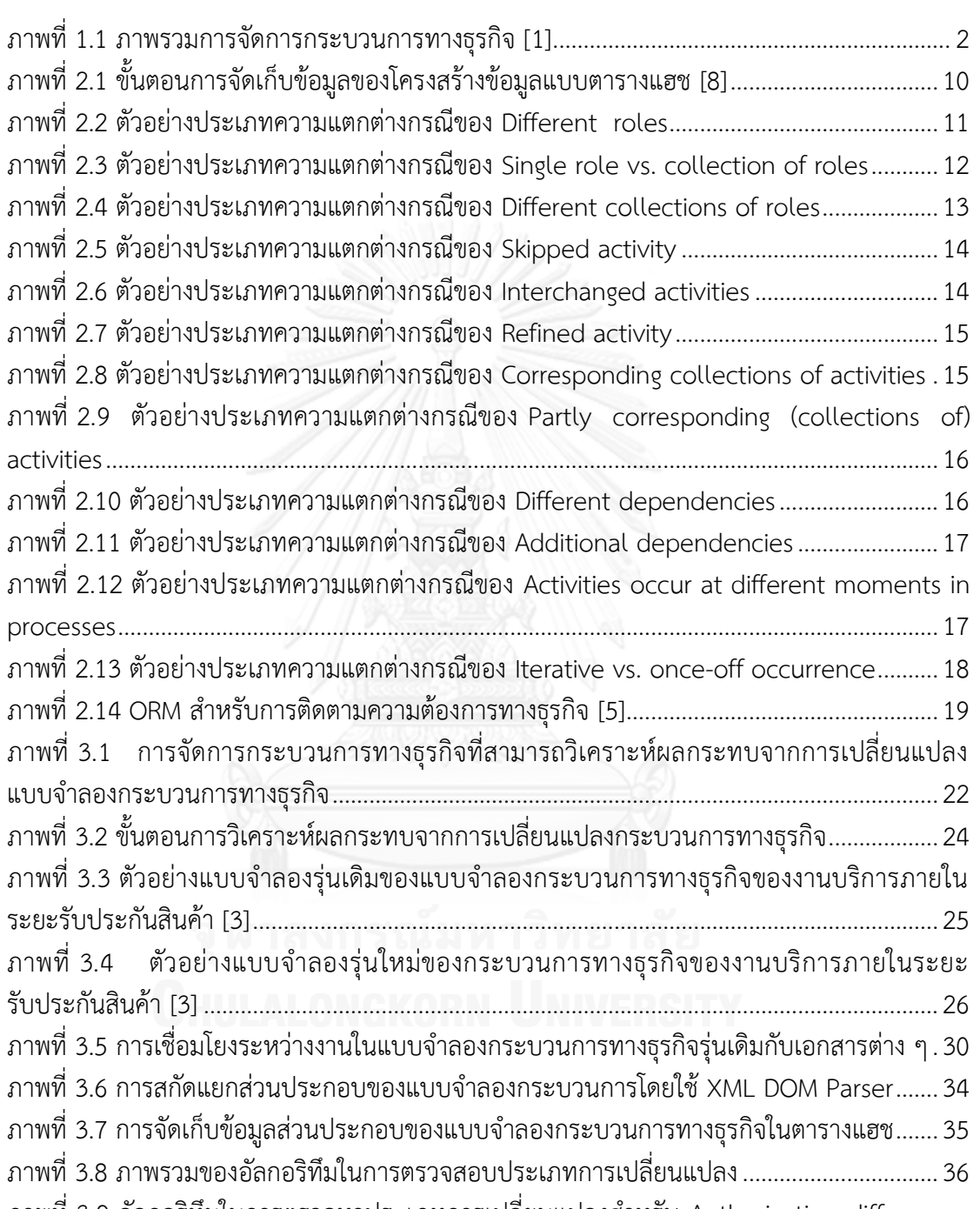

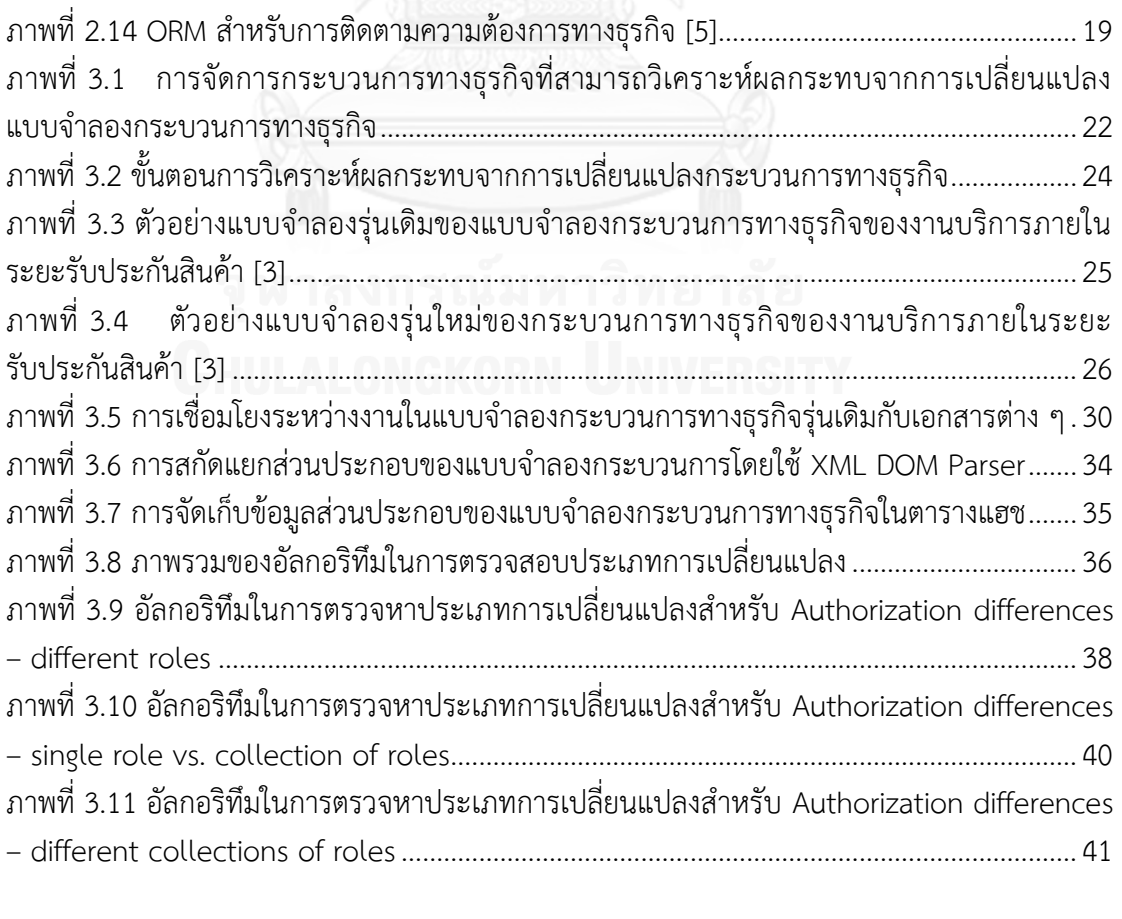

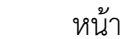

ฑ

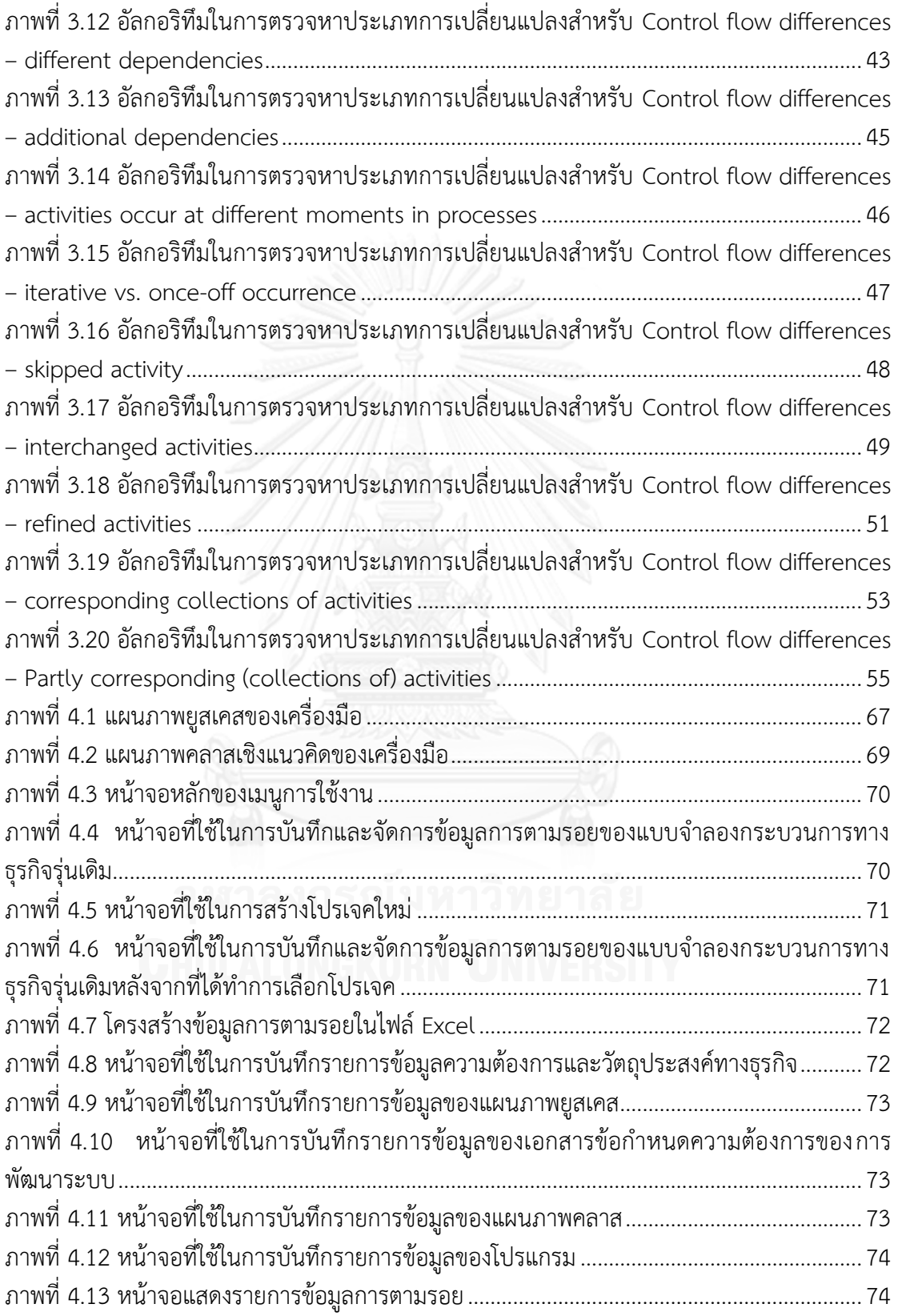

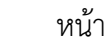

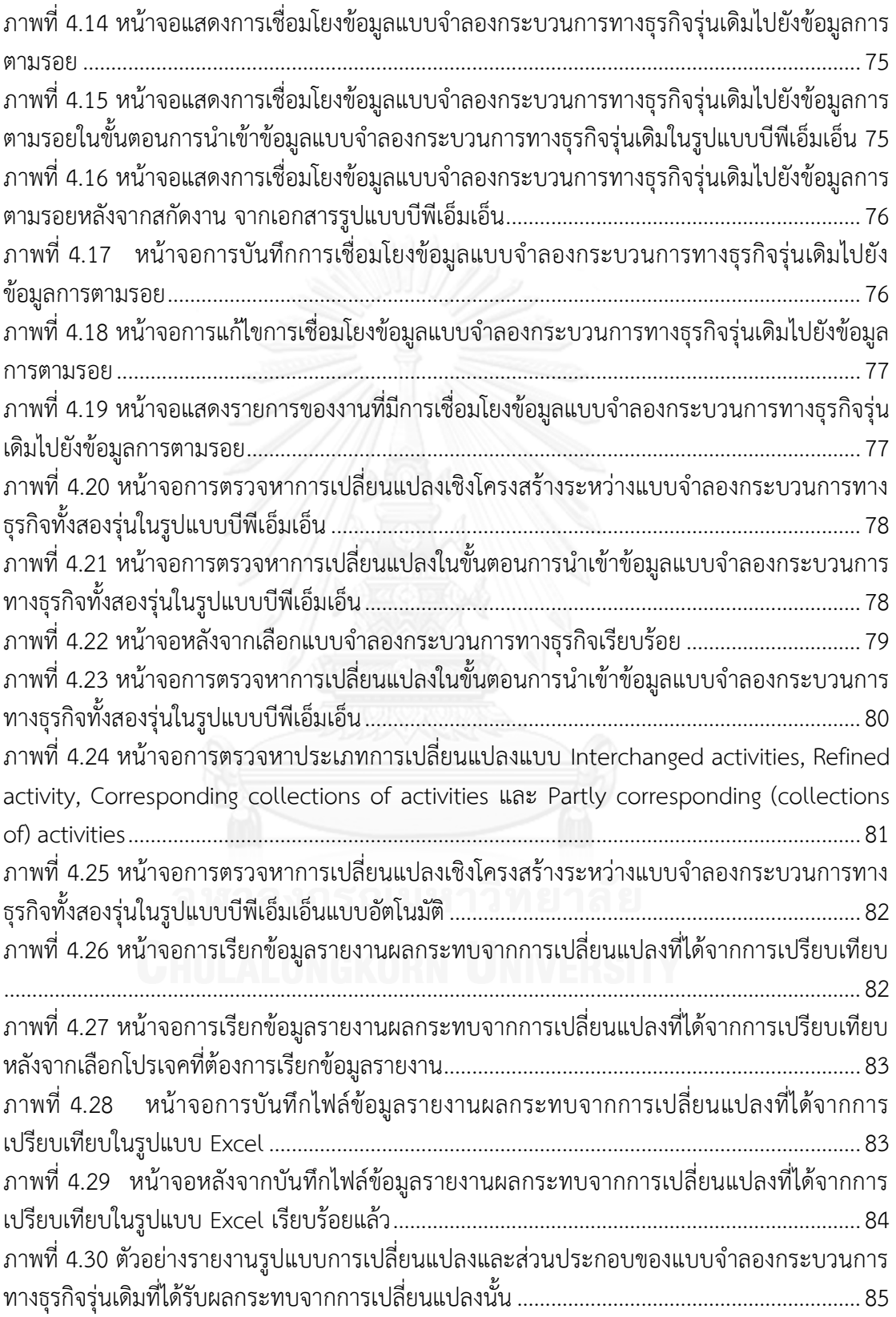

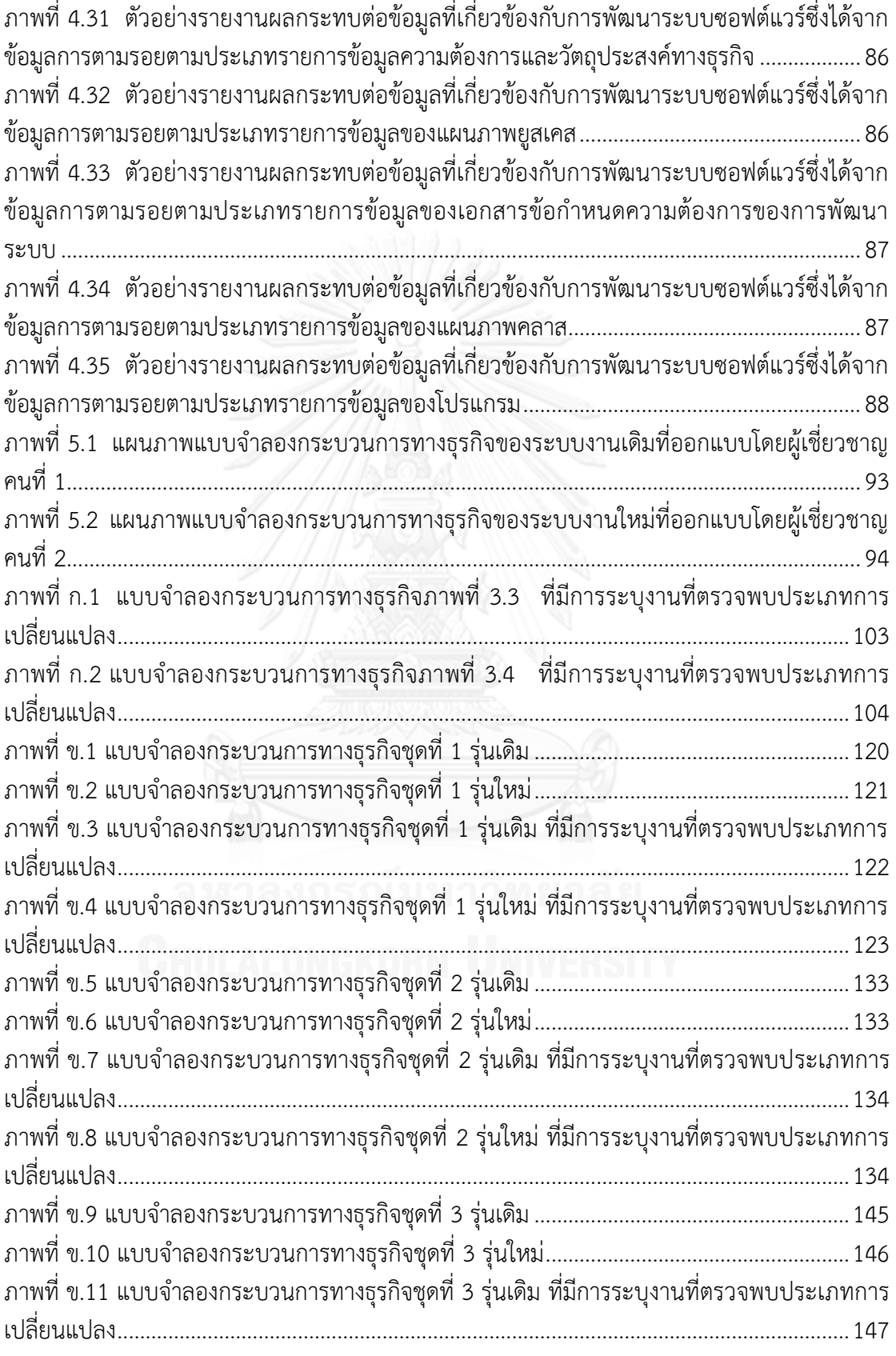

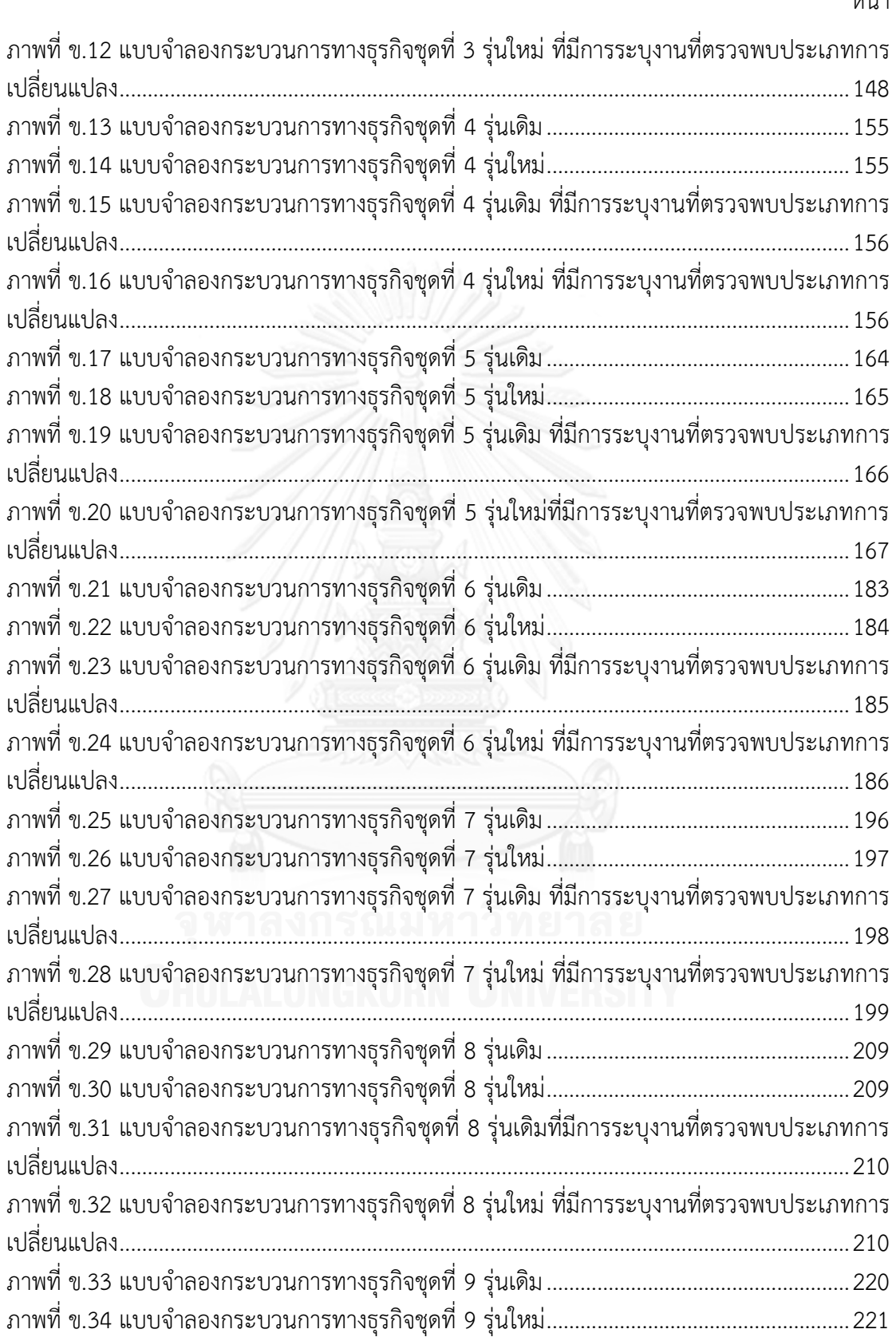

![](_page_17_Picture_128.jpeg)

![](_page_17_Picture_129.jpeg)

![](_page_17_Picture_2.jpeg)

# **บทที่1 บทน า**

### **1.1 ความเป็นมาและความส าคัญของปัญหา**

แบบจำลองกระบวนการทางธุรกิจ (Business Process Model) เป็นแบบจำลองที่ใช้ในการ ้อธิบายขั้นตอนการทำงานและบทบาทหน้าที่ในการดำเนินการทางธุรกิจ โดยนักวิเคราะห์ทางธุรกิจ (Business Analyst) ใช้แบบจำลองกระบวนการทางธรกิจในการอธิบายขั้นตอนการทำงานที่ซับซ้อน ให้อยู่ในรูปแบบที่ผู้ใช้งานจะเข้าใจได้ง่าย เพื่อตอบสนองการรวบรวมความต้องการของกระบวนการ ธุรกิจและนำเสนอความต้องการให้กับนักวิเคราะห์ระบบ (System Analyst) เพื่อให้นำข้อมูลความ ต้องการที่ได้มาแปลงให้อยู่ในรูปของความต้องการในเชิงการพัฒนาระบบโดยทำการสร้างแผนภาพยูส เคส (Use Case Diagram) และเอกสารข้อกำหนดความต้องการซอฟต์แวร์ (Software Requirements Specification) เพื่ออธิบายรายละเอียดของความต้องการของระบบ แล้วสร้าง ี แผนภาพคลาส (Class Diagram) เพื่ออธิบายโครงสร้างของโปรแกรมที่จะทำการพัฒนา จากนั้นจึงส่ง ี เอกสารนี้ไปยังผู้พัฒนาระบบเพื่อทำการพัฒนาตามที่ออกแบบไว้ เมื่อเกิดมีการเปลี่ยนแปลงความ ต้องการของกระบวนการทางธุรกิจ จะส่งผลกระทบต่อแบบจำลองกระบวนการทางธุรกิจไปจนถึง ระบบที่พัฒนาขึ้นมา การวิเคราะห์ผลกระทบที่เกิดขึ้นของการเปลี่ยนแปลงความต้องการของ กระบวนการทางธุรกิจนั้นมีประโยชน์ต่อการตัดสินใจเกี่ยวกับการพัฒนาระบบใหม่ได้ เช่น หาก ผลกระทบที่เกิดขึ้นจากการเปลี่ยนแปลงนั้นมีไม่มาก ระบบเดิมที่พัฒนาไว้มีส่วนที่สามารถนำกลับมา ใช้ใหม่ได้ จึงไม่ต้องพัฒนาใหม่ทั้งหมด หรือหากผลกระทบที่เกิดขึ้นนั้นมีปริมาณมาก มีส่วนที่นำ กลับมาใช้ใหม่ได้น้อยและในการแก้ไขจะใช้ระยะเวลานาน จึงสามารถเลือกที่จะพัฒนาใหม่ซึ่งจะเร็ว กว่า เป็นต้น ประโยชน์เหล่านี้เป็นสิ่งจูงใจทีมพัฒนาระบบในการหาผลกระทบที่เกิดขึ้นจากการ เปลี่ยนแปลงกระบวนการทางธุรกิจ ก่อนที่จะทำการออกแบบและพัฒนาระบบใหม่ให้สอดคล้องกับ ความต้องการทางธุรกิจที่เปลี่ยนแปลงไป

การออกแบบกระบวนทางธุรกิจโดยทั่วไป จะเริ่มจากการนำข้อมูลความต้องการและ วัตถุประสงค์ทางธุรกิจ (Business Objective) มาทำการวิเคราะห์และออกแบบกระบวนทางธุรกิจ โดยผู้เชี่ยวชาญทางด้านกระบวนการ (Process Expert) ซึ่งในที่นี้หมายถึงนักวิเคราะห์ทางธุรกิจ ใน ่ ขั้นตอนถัดไปเป็นการนำแบบจำลองกระบวนการทางธรกิจที่ออกแบบไว้ไปใช้งานจริง (Execution) โดยมีการพัฒนาโปรแกรมขึ้นเองหรือซื้อโปรแกรมที่สามารถดำเนินการตามขั้นตอนในแบบจำลอง ึกระบวนการทางธุรกิจที่ออกแบบไว้ ในการทำงานจะมีการเฝ้าสังเกต (Monitoring) เพื่อให้ทราบ ข้อมูลเกี่ยวกับสถานะของกระบวนการ ขั้นตอนถัดไปเป็นการทดสอบผลลัพธ์ (Validation) ว่ามีความ ้ถูกต้องและเหมาะสมหรือไม่ ถ้าผลลัพธ์ที่ได้ไม่มีความถูกต้องและเหมาะสม จะกลับไปทำในขั้นตอน การออกแบบใหม่และดำเนินการตามขั้นตอนเดิมทั้งหมดจนกว่าจะได้ผลลัพธ์ที่มีความถูกต้องและ เหมาะสม โดยรายละเอียดการทำงานดังกล่าวสามารถแสดงได้ดังภาพที่ 1.1

<span id="page-19-0"></span>![](_page_19_Figure_0.jpeg)

**ภาพที่ 1.1 ภาพรวมการจัดการกระบวนการทางธุรกิจ [1]**

จากการศึกษางานวิจัยที่เกี่ยวข้องกับการจัดการกระบวนการทางธุรกิจ [1] นั้นจะพบปัญหา และข้อจำกัดต่าง ๆ ที่เกิดขึ้นก่อนและระหว่างการดำเนินการจัดทำแบบจำลองกระบวนการทางธุรกิจ ดังต่อไปนี้

 ขาดเครื่องมือที่ใช้ในการตรวจสอบผลกระทบที่เกิดขึ้นและความแตกต่างจากการ เปลี่ยนแปลงกระบวนการทางธุรกิจที่มีรูปแบบต่าง ๆ

■ การออกแบบกระบวนการทางธุรกิจนั้นที่มีส่วนประกอบจำนวนมาก และมีความ ชับซ้อนสูง การที่จะแยกความแตกต่างในรายละเอียดระหว่างรุ่นของแบบจำลองกระบวนการทาง ธุรกิจที่ออกแบบนั้นเป็นเรื่องยาก นักวิเคราะห์ทางธุรกิจจะใช้ระยะเวลานานในการดำเนินการในการ ตรวจสอบ และเกิดข้อผิดพลาดในการตรวจสอบได้ง่าย

 นักวิเคราะห์ระบบไม่สามารถตรวจสอบข้อมูลเอกสารของระบบที่พัฒนาขึ้นซึ่ง เกี่ยวข้องกับแบบจำลองกระบวนการทางธุรกิจ และได้รับผลกระทบจากการเปลี่ยนแปลงแบบจำลอง กระบวนการทางธุรกิจ

้จากปัญหาที่เกิดขึ้นข้างต้น มีงานวิจัยหลายงานที่กล่าวถึงการเปรียบเทียบแบบจำลอง กระบวนการทางธุรกิจสองรุ่นเพื่อหาจุดที่มีการเปลี่ยนแปลงเกิดขึ้น ซึ่งมีสาเหตุจากการเปลี่ยนแปลง ความต้องการทางธุรกิจท าให้เกิดการเปลี่ยนแปลงกระบวนการทางธุรกิจ โดยงานวิจัยที่เกี่ยวข้องได้ ึกล่าวถึงการแบ่งประเภทรูปแบบการเปลี่ยนแปลงของแบบจำลองกระบวนการทางธุรกิจซึ่งเกิดขึ้น ้บ่อย แต่ไม่ได้กล่าวถึงผลกระทบที่ตามมาของการเปลี่ยนแปลงนั้น ผู้วิจัยจึงมีความสนใจในการนำ กระบวนการทางธุรกิจสองรุ่นมาทำการเปรียบเทียบเพื่อตรวจหารูปแบบของการเปลี่ยนแปลงและ พิจารณาผลกระทบที่เกิดขึ้นจากการเปลี่ยนแปลง โดยได้มีการนำข้อมูลความต้องการของระบบและ ข้อมูลที่เกี่ยวข้องกับการพัฒนาระบบซึ่งตอบสนองต่อกระบวนการทางธุรกิจรุ่นเดิม เข้ามาใช้ในการ ตามรอย (Trace) โดยข้อมูลการตามรอย (Traceability Information) ประกอบด้วยเอกสารความ ต้องการของระบบ แผนภาพแบบจำลองของระบบ และโปรแกรมของระบบ ผู้วิจัยจะทำการสร้าง เครื่องมือเพื่อใช้ในการบันทึกข้อมูลตามรอยสำหรับแบบจำลองรุ่นเดิม เปรียบเทียบแบบจำลอง

กระบวนการทางธุรกิจรุ่นเดิมกับรุ่นใหม่ และรายงานรูปแบบการเปลี่ยนแปลงและผลกระทบต่อข้อมูล การตามรอยเมื่อมีการเปลี่ยนแปลงแบบจำลองรุ่นเดิมเป็นแบบจำลองรุ่นใหม่ เครื่องมือที่พัฒนาขึ้นจะ ช่วยนักวิเคราะห์ธุรกิจในการพิจารณาความแตกต่างระหว่างแบบจำลองกระบวนการทางธุรกิจสองรุ่น และช่วยสนับสนุนผู้จัดการโครงการ นักวิเคราะห์ และนักพัฒนาซอฟต์แวร์ ในการพิจารณาปรับแก้ ระบบให้สอดคล้องกับแบบจำลองกระบวนการทางธุรกิจรุ่นใหม่ได้อย่างเหมาะสมโดยอาจเป็นการ แก้ไขระบบเดิมหรือพัฒนาใหม่เลยตามผลกระทบที่เกิดขึ้น

## **1.2 วัตถุประสงค์ของการวิจัย**

เพื่อพัฒนาเครื่องมือวิเคราะห์ผลกระทบจากการเปลี่ยนแปลงกระบวนการทางธุรกิจต่อ ซอฟต์แวร์โดยใช้ข้อมูลการตามรอยของแบบจ าลองกระบวนการทางธุรกิจ

## **1.3 ขอบเขตของการวิจัย**

1.3.1 พัฒนาเครื่องมือวิเคราะห์ผลกระทบจากการเปลี่ยนแปลงกระบวนการทางธุรกิจซึ่งมี ความสามารถต่อไปนี้

- น าเข้าแบบจ าลองกระบวนการทางธุรกิจสองรุ่นในรูปแบบไฟล์เอกซ์เอ็มแอลของบีพีเอ็มเอ็น
- นำเข้าข้อมูลที่เกี่ยวข้องกับระบบซอฟต์แวร์ของแบบจำลองกระบวนการธุรกิจร่นเดิมเพื่อใช้ เป็นข้อมูลการตามรอย เช่น วัตถุประสงค์และข้อมูลความต้องการทางธุรกิจ ข้อมูลแผนภาพ ยูสเคส ข้อมูลความต้องการในเอกสารข้อกำหนดความต้องการซอฟต์แวร์ ข้อมูลแผนภาพ คลาส และส่วนประกอบหรือชุดค าสั่งของโปรแกรม
- จัดการการเชื่อมโยงข้อมูลการตามรอยระหว่างแบบจำลองกระบวนการธุรกิจรุ่นเดิมกับข้อมูล ของระบบซอฟต์แวร์ โดยผู้จัดการโครงการ นักวิเคราะห์ และนักพัฒนาซอฟต์แวร์ เป็นผู้ระบุ ความเชื่อมโยง
- เปรียบเทียบแบบจำลองกระบวนการทางธุรกิจสองรุ่น
- รองรับรูปแบบการเปลี่ยนแปลงของกระบวนการทางธุรกิจสามประเภท คือ Authorization differences, Activity differences และ Control-flow differences
- รายงานผลกระทบจากการเปลี่ยนแปลงในสองลักษณะคือ รายงานรูปแบบการเปลี่ยนแปลง และส่วนประกอบของแบบจำลองกระบวนการทางธุรกิจรุ่นเดิมที่ได้รับผลกระทบจากการ เปลี่ยนแปลงนั้น และ รายงานผลกระทบต่อข้อมูลที่เกี่ยวข้องกับการพัฒนาระบบซอฟต์แวร์ ซึ่งได้จากข้อมูลการตามรอย
- ไม่ครอบคลุมการวิเคราะห์ผลกระทบจากการเปลี่ยนแปลงในแง่ต้นทุนและระยะเวลาในการ ปรับปรุงระบบซอฟต์แวร์

1.3.2 ทดสอบและประเมินผลความถูกต้องของเครื่องมือด้วยชุดแบบจำลองกระบวนการทางธุรกิจ สองรุ่น ที่สร้างขึ้นมาเพื่อให้ครอบคลุมการเปลี่ยนแปลงทุกประเภท ร่วมกับการเปรียบเทียบชุด แบบจำลองกระบวนการทางธุรกิจสองรุ่นของระบบงานจริง 1 ระบบ ซึ่งมีผู้เกี่ยวข้องอย่างน้อย 3 ราย

# **1.4 ขั้นตอนการวิจัย**

1.4.1 ศึกษาวิธีการและทฤษฎีที่เกี่ยวข้องกับการเปรียบเทียบกระบวนการทางธุรกิจสองกระบวนการ ความสามารถในการตามรอย และ การวิเคราะห์ผลกระทบของการเปลี่ยนแปลงกระบวนการทาง ธุรกิจ

1.4.2 วิเคราะห์และออกแบบลักษณะการเปรียบเทียบกระบวนการทางธุรกิจสองรุ่น และกำหนด ่ ประเภทของการเปลี่ยนแปลงกับส่วนประกอบของแบบจำลองทางธุรกิจที่สนใจในการตรวจหาการ เปลี่ยนแปลง

1.4.3 ออกแบบขั้นตอนการดำเนินการเปรียบเทียบแบบจำลองกระบวนการทางธุรกิจสองรุ่น เพื่อหา ผลกระทบที่เกิดขึ้นจากการเปลี่ยนแปลงและออกแบบรายงานสรุป

1.4.4 พัฒนาเครื่องมือสนับสนุนการเปลี่ยนแปลงกระบวนการทางธุรกิจ

- 1.4.5 ทดสอบและประเมินผลเครื่องมือ
- 1.4.6 จัดท าบทความตีพิมพ์
- 1.4.7 สรุปผลและเรียบเรียงรูปเล่มวิทยานิพนธ์

## **1.5 ประโยชน์ที่คาดว่าจะได้รับ**

1.5.1 เครื่องมือที่ได้สามารถจัดการข้อมูลการตามรอยจากแบบจำลองกระบวนการทางธุรกิจ ซึ่ง ี สามารถนำไปใช้ในการวิเคราะห์ผลกระทบของการเปลี่ยนแปลงที่มีต่อซอฟต์แวร์ หรือใช้ใน วัตถุประสงค์อื่นได้

1.5.2 เครื่องมือที่ได้สามารถตรวจหาประเภทการเปลี่ยนแปลงของกระบวนการทางธุรกิจจากการ เปรียบเทียบแบบจำลองกระบวนการทางธุรกิจสองรุ่น ซึ่งจะช่วยลดข้อผิดพลาดของการตรวจหาการ เปลี่ยนแปลงด้วยตัวบุคคล

1.5.3 เครื่องมือที่ได้สามารถวิเคราะห์และรายงานผลกระทบจากการเปลี่ยนแปลงกระบวนการทาง ธุรกิจซึ่งมีต่อซอฟต์แวร์ โดยอาศัยข้อมูลการตามรอย ผลลัพธ์ที่ได้จะเป็นข้อมูลสนับสนุนแก่ผู้ที่ เกี่ยวข้องกับระบบ ทั้งนักวิเคราะห์ทางธุรกิจ ผู้จัดการโครงการ นักวิเคราะห์และนักพัฒนาซอฟต์แวร์ ในการพิจารณาปรับเปลี่ยนกระบวนการทางธุรกิจและระบบซอฟต์แวร์ตามความต้องการทางธุรกิจได้ อย่างเหมาะสม

## **1.6 ผลงานตีพิมพ์**

้ส่วนหนึ่งของวิทยานิพนธ์นี้ได้นำเสนอในการประชุมวิชาการ ดังนี้

1. The International MultiConference of Engineers and Computer Scientists 2014 (IMECS 2014), 12-14 March 2014, the International Association of Engineers (IAENG), Hong Kong ในบทความเรื่อง Change Pattern-Driven Traceability of Business Processes โดยผู้แต่ง คือ Watcharin Uronkarn and Twittie Senivongse

![](_page_22_Picture_3.jpeg)

# **บทที่2 ทฤษฎีและงานวิจัยที่เกี่ยวข้อง**

## **2.1 ทฤษฎีที่เกี่ยวข้อง**

เนื่องด้วยแนวคิดงานวิจัยที่กล่าวไว้ในข้างต้น งานวิจัยนี้จึงต้องอาศัยองค์ความรู้ต่าง ๆ ที่ นำมาใช้เป็นความรู้พื้นฐานสำหรับการทำงานวิจัยดังนี้

## **2.1.1 แบบจ าลองกระบวนการทางธุรกิจและสัญลักษณ์**

ในปี 2004 Object Management Group (OMG) [2] ได้พัฒนาแบบจำลองมาตรฐานที เรียกว่าแบบจำลองกระบวนการทางธุรกิจและสัญลักษณ์ หรือบีพีเอ็มเอ็น (Business Process Model and Notation หรือ BPMN) โดยบีพีเอ็มเอ็นมีเป้าหมายหลักคือ สร้างสัญลักษณ์ที่มีรูปแบบที่ เข้าใจได้ง่ายโดยผู้ใช้ทางธุรกิจทั้งหมด อันประกอบด้วยนักวิเคราะห์ทางธุรกิจที่เป็นผู้สร้างแบบร่าง เริ่มต้นของกระบวนการ นักพัฒนาด้านเทคนิคที่เป็นผู้รับผิดชอบทางเทคโนโลยีที่จะดำเนินการตาม ขั้นตอนของกระบวนการ และบุคคลอื่นทางธุรกิจที่เป็นผู้จัดการและตรวจสอบกระบวนการเหล่านั้น บีพีเอ็มเอ็นจึงถือเป็นมาตรฐานที่ใช้เชื่อมช่องว่างระหว่างการออกแบบกระบวนการทางธุรกิจกับ กระบวนการดำเนินงานจริง ซึ่งสามารถมองเห็นได้ด้วยสัญลักษณ์เชิงธุรกิจ

การออกแบบของแบบจำลองกระบวนการทางธุรกิจและสัญลักษณ์นั้นสามารถแบ่ง ส่วนประกอบหลักได้เป็น 5 ประเภทหลักดังนี้

 วัตถุของการไหลในกระบวนการทางธุรกิจ (Flow Object) เป็นองค์ประกอบที่ใช้ใน ึการกำหนดพฤติกรรมของกระบวนการทางธุรกิจโดยมีทั้งหมด 3 ประเภทดังนี้

- o เหตุการณ์(Events)
- o งาน (Tasks)
- o เกตเวย์(Gateways)

■ ข้อมูล (Data) เป็นข้อมูลที่ใช้ในงานเพื่อใช้ในการดำเนินการของกระบวนการโดยมี ทั้งหมด 4 ส่วนประกอบดังนี้

- o ข้อมูลเชิงวัตถุ (Data Objects)
- o ข้อมูลเข้า (Data Inputs)
- o ข้อมูลออก (Data Outputs)
- o การเก็บข้อมูล (Data Stores)

 วัตถุที่ใช้เชื่อมต่อ (Connecting Object) เป็นองค์ประกอบในการเชื่อมต่อระหว่าง องค์ประกอบอื่น มีทั้งหมด 4 ประเภทดังนี้

- o ล าดับการไหลของงาน (Sequence Flows)
- o การไหลของข้อความ (Message Flows)
- o ความสัมพันธ์(Associations)
- o ความสัมพันธ์ของข้อมูล (Data Associations)

■ การจัดกลุ่มองค์ประกอบของแบบจำลอง (Swimlanes) เป็นการจัดกลุ่ม ้องค์ประกอบของแบบจำลองหลักมี 2 ประเภทดังนี้

- o Pools
- o Lanes

■ ข้อมูลเพิ่มเติมเกี่ยวกับกระบวนการ (Artifacts) เป็นสิ่งที่ถูกนำมาใช้เพื่อให้ข้อมูล เพิ่มเติมเกี่ยวกับกระบวนการมี 2 ประเภทดังนี้

- o กลุ่ม (Group)
- o ข้อความหมายเหตุ (Text Annotation)

ส่วนประกอบหลักของแบบจำลองกระบวนการทางธุรกิจและสัญลักษณ์นั้นสามารถแสดง ข้อมูลในรูปแบบของสัญลักษณ์ได้ดั[งตารางที่](#page-24-0) 2.1

# <span id="page-24-0"></span>**ตารางที่ 2.1 รูปแบบสัญลักษณ์ของส่วนประกอบหลักของแบบจ าลองกระบวนการทางธุรกิจและ สัญลักษณ์**

![](_page_24_Picture_128.jpeg)

| ชื่อส่วนประกอบ                     | สัญลักษณ์ของส่วนประกอบ          |
|------------------------------------|---------------------------------|
| 7. Pool                            | Name                            |
| 8. Lane                            | Name<br>ne   Name<br>Name       |
| 9. Data Object                     |                                 |
| 10. Message                        |                                 |
| 11. Group                          |                                 |
| 12. Text Annotation<br><b>ALON</b> | <b>Descriptive Text</b><br>Here |

ิ ตารางที่ 2.1 รูปแบบสัญลักษณ์ของส่วนประกอบหลักของแบบจำลองกระบวนการทางธุรกิจและ **สัญลักษณ์(ต่อ)**

จากส่วนประกอบหลักของแบบจำลองกระบวนการทางธุรกิจและสัญลักษณ์นั้นสามารถนำมา ใช้แสดงเป็นแบบจำลองกระบวนการทางธุรกิจได้ดังตัวอย่างใ[นภาพที่](#page-42-0) 3.3

# ่ ทั้งนี้โอเอ็มจีได้กำหนดการนำเสนอสัญลักษณ์เหล่านี้ในรูปแบบเอกซ์เอ็มแอลไว้ด้วย

## **2.1.2 ความสามารถในการตามรอย**

มาตรฐาน IEEE 610.12-1990 [4] ได้กล่าวว่า ความสามารถในการตามรอย (Traceability) คือ ร ะดับของก า รส ร้ างค ว ามสัมพันธ์ ระห ว่ างผลิตภัณฑ์ตั้งแต่สองผลิตภัณฑ์ขึ้นไปใน กระบวนการพัฒนา โดยเฉพาะความสัมพันธ์แบบมาก่อน-ตามหลัง (Predecessor-Successor) และ ความสัมพันธ์แบบส่วนหลัก-ส่วนรอง (Master-Subordinate) ยกตัวอย่างเช่น การสร้าง ความสัมพันธ์ของข้อมูลความต้องการกับการออกแบบของส่วนประกอบซอฟต์แวร์ที่เข้าคู่กัน

มาตรฐาน IEEE 830-1998 [5] ได้มีการแบ่งประเภทความสามารถในการตามรอยสำหรับ ความต้องการซอฟต์แวร์เป็น 2 ประเภท ดังนี้

 ความสามารถในการตามรอยแบบย้อนกลับ (Backward Traceability) เป็นการ ตามรอยความต้องการซอฟต์แวร์กลับไปยังข้อมูลหรือเอกสารที่เป็นจุดเริ่มต้นที่อยู่ในขั้นตอนก่อนหน้า ของการพัฒนา

 ความสามารถในการตามรอยแบบไปข้างหน้า (Forward Traceability) เป็นการ ตามรอยจากเอกสารความต้องการซอฟต์แวร์ไปยังเอกสารอื่นที่เกิดตามมา

การตามรอยนั้นอาศัยการอ้างอิงชื่อหรือหมายเลขอ้างอิงของเอกสารที่เกี่ยวข้อง และมี ี ประโยชน์ต่าง ๆ มากมายสำหรับผู้ที่เกี่ยวข้องกับวงจรการพัฒนาระบบ [6] โดยประโยชน์ที่ได้รับ สำหรับองค์กรที่นำมาใช้นั้นทำให้มีการจัดเก็บข้อมูลในรูปแบบเดียวกัน ข้อมูลต่าง ๆ ของแต่ละ ้ ขั้นตอนการดำเนินงานจะได้รับการบันทึกไว้ ทำให้พนักงานในโครงการสามารถเรียกดูข้อมูลต่าง ๆ ที่ ผ่านมาในการด าเนินโครงการได้สะดวกรวดเร็ว และสามารถดูผลกระทบจากการเปลี่ยนแปลงซึ่งกัน และกันของเอกสารที่สัมพันธ์กันได้ ประโยชน์ที่ตกแก่ลูกค้าจะเป็นการช่วยลดเวลาการทำงานเพื่อหา ข้อมูลในการอธิบายข้อมูลความต้องการที่ได้ทำการรวบรวมไว้ในอดีต อีกทั้งยังช่วยให้สามารถทำการ ติดตามได้ว่าสิ่งที่ได้ทำการพัฒนาขึ้นมานั้นตรงกับความต้องการทั้งหมดหรือไม่ ส่วนประโยชน์ที่ได้รับ ส าหรับผู้พัฒนาระบบจะเป็นการช่วยลดระยะเวลาในการศึกษาข้อมูลความต้องการและกฎเกณฑ์ทาง ธุรกิจในกรณีที่ต้องมีการเปลี่ยนผู้ทำการพัฒนา และความต้องการที่ซ้ำกันหรือขัดแย้งกันจะเห็นได้ ชัดเจนจึงช่วยลดความเสี่ยงที่เกิดขึ้น

#### **2.1.3 ตารางแฮช**

ตารางแฮช (Hash Table) [7] เป็นโครงสร้างข้อมูล (Data Structure) ประเภทหนึ่งที่ใช้ ่ ในการจัดเก็บข้อมูลและมีจุดเด่นที่สามารถทำการค้นหาข้อมูลได้อย่างรวดเร็ว โดยรูปแบบของตาราง ู แฮชเป็นรูปแบบอาร์เรย์ ที่ทำการเก็บพอยน์เตอร์ (Array of Pointer) ที่ชี้ไปยังข้อมูล ซึ่งข้อมูลจะอยู่ ในรูปแบบโครงสร้างข้อมูลที่ผู้ใช้งานนิยามขึ้นเอง (User-Defined Structure) ตารางแฮช ประกอบด้วยข้อมูล 3 ส่วน คือ

1. ค่าคีย์ (Key) คือ ค่าที่ใช้ในการแสดงตัวตน หรือแยกความแตกต่างของข้อมูล (Value) ใน โครงสร้างข้อมูล ซึ่งมีค่าไม่ซ้ ากัน

2. ข้อมูล (Value) คือ ข้อมูลที่อยู่ในแต่ละแถว ซึ่งเป็นค่าที่เก็บคู่กับค่าคีย์ โดยข้อมูลนี้อาจมีค่า ซ้ าได้

3. พอยน์เตอร์ (Pointer) คือ ค่าที่ถูกเก็บไว้เพื่อชี้ไปยังโครงสร้างข้อมูลลำดับถัดไปในตาราง แฮช

่ หลักการทำงาน เริ่มจากนำค่าคีย์มาทำการคำนวณโดยใช้ฟังก์ชันแฮช (Hash Function) ใน การแปลงค่าคีย์ไปเป็นค่าดัชนีที่ใช้บอกตำแหน่งในการเก็บข้อมูล เพื่อทำการแบ่งกลุ่มของข้อมูล (Bucket) ในการจัดเก็บ โดยพยายามให้แต่ละกลุ่มมีจำนวนข้อมูลอยู่น้อย ๆ และเท่า ๆ กัน เมื่อจะทำ การค้นหา จะนำค่าคีย์ที่จะค้นมาคำนวณด้วยฟังก์ชันแฮชว่าอยู่ในกลุ่มใด ถ้าในกลุ่มมีข้อมูลอยู่น้อย การค้นหาจะได้ผลลัพธ์ที่เร็วมาก ขั้นตอนการจัดเก็บข้อมูลของโครงสร้างข้อมูลแบบตารางแฮช สามารถแสดงได้ดั[งภาพที่](#page-27-0) 2.1

![](_page_27_Figure_3.jpeg)

**ภาพที่ 2.1 ขั้นตอนการจัดเก็บข้อมูลของโครงสร้างข้อมูลแบบตารางแฮช [8]**

# <span id="page-27-0"></span>**2.2 เอกสารและงานวิจัยที่เกี่ยวข้อง**

งานวิจัยที่เกี่ยวข้องแบ่งเป็น 3 กลุ่ม คือ งานวิจัยที่เกี่ยวข้องด้านประเภทความแตกต่าง ้ระหว่างแบบจำลองกระบวนการทางธุรกิจ ด้านการตามรอย และด้านการวิเคราะห์ผลกระทบจากการ เปลี่ยนแปลง โดยมีรายละเอียดดังนี้

## **2.2.1 ประเภทความแตกต่างระหว่างแบบจ าลองกระบวนการทางธุรกิจ**

Remco Dijkman [9] ได้นำเสนอประเภทของความแตกต่างระหว่างกระบวนการทางธุรกิจ ิ จากการเปรียบเทียบสองกระบวนการ ซึ่งการกำหนดความเทียบเท่ากัน (Equivalence) ของสองงาน (Task) จากสองกระบวนการนั้นพิจารณาจากเกณฑ์สองข้อ คือ ผลที่ได้จากการดำเนินงานทั้งสองนั้น ต้องเหมือนกัน (เช่น มีการบันทึกข้อมูลเดียวกันและบุคคลเดียวกันได้รับการแจ้งข้อมูล) และวิธีการ ด าเนินงานให้เกิดผลดังกล่าวนั้นต้องเหมือนกัน (เช่น ข้อมูลควรถูกบันทึกโดยใช้ระบบเดียวกันและ บุคคลที่เกี่ยวข้องได้รับการแจ้งด้วยวิธีการเดียวกัน) ประเภทความแตกต่างแบ่งเป็น Authorization differences, Activity differences และ Control-flow differences

ประเภท Authorization differences

ประเภทความแตกต่างระหว่างแบบจ าลองกระบวนการทางธุรกิจสองกระบวนการ แบบ Authorization differences คือ ประเภทความแตกต่างในเรื่องของสิทธิ์ในการดำเนินงาน โดยงานใน กระบวนการถูกกำหนดให้กับผู้ที่มีบทบาทหน้าที่รับผิดชอบซึ่งแตกต่างกัน สามารถแบ่งได้เป็น 3 กรณี ดังนี้

o Different roles เป็นกรณีที่งานหนึ่งของกระบวนการที่หนึ่งมีผู้รับผิดชอบ ดำเนินการเพียงผู้เดียวและมีการเปลี่ยนสิทธิ์ให้ผู้อื่นดำเนินการแทนในกระบวนการที่สอง ตัวอย่างเช่น ใ[นภาพที่](#page-28-0) 2.2 กระบวนการที่หนึ่งมีงาน Evaluate Request โดยมี Team Leader เป็นผู้ดำเนินการ และกระบวนการที่สองได้เปลี่ยนผู้ดำเนินงาน Evaluate Request เป็น Admin Worker แทน

![](_page_28_Figure_3.jpeg)

**ภาพที่ 2.2 ตัวอย่างประเภทความแตกต่างกรณีของ Different roles**

<span id="page-28-0"></span> $S$ ingle role vs. collection of roles เป็นกรณีที่งานหนึ่งของ กระบวนการที่หนึ่งมีผู้รับผิดชอบด าเนินการเพียงผู้เดียวและมีการเปลี่ยนสิทธิ์ให้มีผู้รับผิดชอบ ด าเนินการหลายคนในกระบวนการที่สอง ตัวอย่างเช่นใ[นภาพที่](#page-29-0) 2.3 กระบวนการที่หนึ่งมีงาน Evaluate Request โดยมี Team Leader เป็นผู้ดำเนินการ และกระบวนการที่สองได้เปลี่ยนผู้ ด าเนินงาน Evaluate Request เป็นกลุ่มของ Team Leader และ Admin Worker แทน

![](_page_29_Figure_0.jpeg)

<span id="page-29-0"></span>![](_page_29_Figure_1.jpeg)

o Different collections of roles เป็นกรณีที่งานหนึ่งของกระบวนการที่ หนึ่งมีผู้รับผิดชอบเป็นกลุ่มคนจำนวนหนึ่งและมีการเปลี่ยนสิทธิ์ผู้รับผิดชอบดำเนินการเป็นกลุ่มอื่นใน กระบวนการที่สอง ตัวอย่างเช่นใ[นภาพที่](#page-30-0) 2.4 กระบวนการที่หนึ่งมีงาน Evaluate Request โดยมี ึกลุ่มของผู้ดำเนินการเป็น Managerภับ Admin Worker และกระบวนการที่สองได้เปลี่ยนผู้ ด าเนินงาน Evaluate Request เป็นกลุ่มของ Manager กับ Team Leader แทน

![](_page_29_Picture_3.jpeg)

![](_page_30_Figure_0.jpeg)

![](_page_30_Figure_1.jpeg)

<span id="page-30-0"></span>![](_page_30_Figure_2.jpeg)

ประเภท Activity differences

ประเภทความแตกต่างระหว่างแบบจ าลองกระบวนการทางธุรกิจสองกระบวนการ แบบ Activity differences คือ ประเภทความแตกต่างในเรื่องของการดำเนินการของกลุ่มงานใน ึกระบวนการ โดยทำการเปรียบเทียบกลุ่มของงานในสองกระบวนการ สามารถแบ่งได้เป็น 5 กรณี ดังนี้

o Skipped activity เป็นกรณีที่งานหนึ่งปรากฏในกระบวนการที่หนึ่ง แต่ไม่ มีงานที่เทียบเท่ากันในกระบวนการที่สอง ตัวอย่างเช่[นในภาพที่](#page-31-0) 2.5 งาน Check Input ของ กระบวนการที่หนึ่งไม่ปรากฏในกระบวนการที่สอง จึงเป็นการข้ามขั้นตอนไป

![](_page_31_Figure_0.jpeg)

**ภาพที่ 2.5 ตัวอย่างประเภทความแตกต่างกรณีของ Skipped activity**

<span id="page-31-0"></span>o Interchanged activities เป็นกรณีที่งานหนึ่งในกระบวนการที่หนึ่งมีงาน อื่นที่เทียบเท่ากันปรากฏในกระบวนการที่สอง โดยความเทียบเท่านั้นเนื่องมาจากการมีผลการ ดำเนินงานที่เหมือนกันแต่วิธีการดำเนินงานให้เกิดผลดังกล่าวนั้นแตกต่างกัน ตัวอย่างเช่นในภาพที่ [2](#page-31-1).6 งานในกระบวนการที่หนึ่งเป็น Record Request และงานในกระบวนการที่สองเป็น Scan Request ซึ่งงานทั้งสองนั้นได้ผลเหมือนกันคือคำขอจะได้รับการบันทึก แต่วิธีการบันทึกแตกต่างกัน

![](_page_31_Figure_3.jpeg)

**ภาพที่ 2.6 ตัวอย่างประเภทความแตกต่างกรณีของ Interchanged activities**

<span id="page-31-1"></span>o Refined activity เป็นกรณีที่งานหนึ่งในกระบวนการที่หนึ่งมีกลุ่มของงาน ที่เทียบเท่ากันปรากฏในกระบวนการที่สอง โดยถือว่ากลุ่มของงานในกระบวนการที่สองแสดงการ ท างานในระดับที่มีความละเอียดมากขึ้น ตัวอย่างเช่นใ[นภาพที่](#page-32-0) 2.7 งานในกระบวนการที่หนึ่งเป็น Evaluate Request และงานในกระบวนการที่สองเป็น Determine Gravity และตามด้วยงาน Evaluate Information หรือ งาน Evaluate Problem ซึ่งงานในทั้งสองกระบวนการนั้นเทียบเท่า กันแต่ต่างกันที่ระดับของความละเอียดของงาน

![](_page_32_Figure_0.jpeg)

**ภาพที่ 2.7 ตัวอย่างประเภทความแตกต่างกรณีของ Refined activity**

<span id="page-32-0"></span>o Corresponding collections of activities เป็นกรณีที่กลุ่มของงานใน กระบวนการที่หนึ่งมีกลุ่มของงานที่เทียบเท่ากันปรากฏในกระบวนการที่สอง โดยทั้งสองกลุ่มไม่มีซับ เซตร่วมกัน ตัวอย่างเช่นใ[นภาพที่](#page-32-1) 2.8 กลุ่มของงานในกระบวนการที่หนึ่งประกอบด้วยงาน Evaluate Loan Applications ตามด้วยงาน Evaluate Insurance Applications และกลุ่มของงานใน กระบวนการที่สองประกอบด้วยงาน Check Credit Bureau ตามด้วยงาน Evaluate Applications ซึ่งกลุ่มของงานในทั้งสองกระบวนการนั้นทำงานเทียบเท่ากันและไม่มีซับเซตร่วมกัน

![](_page_32_Figure_3.jpeg)

<span id="page-32-1"></span>**ภาพที่ 2.8 ตัวอย่างประเภทความแตกต่างกรณีของ Corresponding collections of activities**

o Partly corresponding (collections of) activities เป็นกรณีที่กลุ่มของ งานในสองกระบวนการมีงานบางส่วนที่เหมือนกันและบางส่วนที่แตกต่างกัน ตัวอย่างเช่นใ[นภาพที่](#page-33-0)  [2](#page-33-0).9 กระบวนการที่หนึ่งมีงาน Evaluate Loan Applications ซึ่งมีส่วนหนึ่งของการทำงานคือการ Check Credit Bureau และกระบวนการที่สองมีงาน Evaluate Applications ซึ่งรวมการทำงาน ของ Evaluate Loan Applications และ Evaluate Insurance Applications ไว้ ดังนั้นกลุ่มของ งานในทั้งสองกระบวนการจะมีบางส่วนที่เหมือนกันและบางส่วนที่แตกต่างกัน

![](_page_33_Figure_0.jpeg)

<span id="page-33-0"></span>**ภาพที่ 2.9 ตัวอย่างประเภทความแตกต่างกรณีของ Partly corresponding (collections of) activities**

ประเภท Control-flow differences

ประเภทความแตกต่างระหว่างแบบจ าลองกระบวนการทางธุรกิจสองกระบวนการ แบบ Control-flow differences คือ ประเภทความแตกต่างในเรื่องของการควบคุมการไหลของงาน ภายในกลุ่มของงานในกระบวนการที่หนึ่งซึ่งแตกต่างไปจากการควบคุมการไหลของงานภายในกลุ่ม ่ ของงานที่เทียบเท่ากันซึ่งอยู่ในกระบวนการที่สอง การพิจารณาความแตกต่างประเภทนี้สำหรับงาน หนึ่งจะดูจากกลุ่มของงานที่เทียบเท่าที่อยู่ก่อนหน้าและตามหลังงานนั้น ๆ ที่ใกล้ที่สุด (Closest preceding equivalent activities และ Closest succeeding equivalent activities) ในที่นี้จะ กล่าวถึงเฉพาะประเภทที่ผู้วิจัยจะใช้ในงานวิจัยซึ่งมี 4 กรณีดังนี้

o Different dependencies เป็นกรณีที่งานที่เทียบเท่ากันจากสอง กระบวนการมีการขึ้นกับกลุ่มของงานก่อนหน้าที่แตกต่างกัน ตัวอย่างเช่นใ[นภาพที่](#page-33-1) 2.10 งาน Evaluate Request ในกระบวนการที่หนึ่งขึ้นกับกลุ่มของงานก่อนหน้าคือ งาน Check Loans กับ Check Documents ส่วนในกระบวนการที่สอง งาน Evaluate Request ขึ้นกับกลุ่มของงาน Check Credit Bureau และ Check Documents จึงพบว่ามีความแตกต่างกันในเรื่องการขึ้นกับ กลุ่มของงานก่อนหน้า

![](_page_33_Figure_5.jpeg)

<span id="page-33-1"></span>**ภาพที่ 2.10 ตัวอย่างประเภทความแตกต่างกรณีของ Different dependencies**

o Additional dependencies เป็นกรณีเฉพาะของ Different dependencies โดยที่กลุ่มของงานก่อนหน้าในกระบวนการที่หนึ่งจะรวมอยู่ในกลุ่มของงานก่อนหน้า ในกระบวนการที่สอง นั่นคืองานก่อนหน้าในกระบวนการที่สองจะมีงานอื่นเพิ่มขึ้นมา ตัวอย่างเช่นใน [ภาพที่](#page-34-0) 2.11 งาน Make Changes ในกระบวนการที่หนึ่งขึ้นกับงานก่อนหน้าคือ งาน Evaluate Request ส่วนในกระบวนการที่สอง งาน Make Changes ขึ้นกับกลุ่มของงานก่อนหน้าคือ งาน Evaluate Request และ Approve Evaluation จึงพบว่ามีความแตกต่างกันในเรื่องการขึ้นกับกลุ่ม ของงานก่อนหน้า อันเนื่องมาจากการมีงานที่เพิ่มขึ้นมา

![](_page_34_Figure_1.jpeg)

**ภาพที่ 2.11 ตัวอย่างประเภทความแตกต่างกรณีของ Additional dependencies**

<span id="page-34-0"></span>o Activities occur at different moments in processes เป็นกรณี เฉพาะของ Different dependencies โดยที่กลุ่มของงานก่อนหน้าในกระบวนการที่หนึ่งและกลุ่ม ของงานก่อนหน้าในกระบวนการที่สองจะเป็นงานที่แตกต่างกันไปเลย (Disjoint) ตัวอย่างเช่นใ[นภาพ](#page-34-1) ที่ 2.[12](#page-34-1) งาน Evaluate Request ในกระบวนการที่หนึ่งขึ้นกับงานก่อนหน้าคือ งาน Record Request ส่วนในกระบวนการที่สอง งาน Evaluate Request ขึ้นกับงานก่อนหน้าคือ งาน Print จึง ่ พบว่ามีความแตกต่างกันในเรื่องการขึ้นกับกลุ่มของงานก่อนหน้า อันเนื่องมาจากการลำดับขั้นตอน การทำงานที่แตกต่างกัน

![](_page_34_Figure_4.jpeg)

<span id="page-34-1"></span>**ภาพที่ 2.12 ตัวอย่างประเภทความแตกต่างกรณีของ Activities occur at different moments in processes**

o Iterative vs. once-off occurrence เป็นกรณีเฉพาะของ Different dependencies โดยที่งานจะไม่ได้อยู่ภายในการวนลูปในกระบวนการหนึ่งแต่อยู่เป็นส่วนหนึ่งของ การวนลูปในอีกกระบวนการหนึ่ง กล่าวคืองานจะถูกด าเนินการครั้งเดียวในกระบวนการหนึ่งในขณะที่ ในอีกกระบวนการหนึ่ง งานนั้นจะถูกดำเนินการซ้ำได้จนกว่าผลลัพธ์จะเป็นที่พอใจ ตัวอย่างเช่นใน ิ [ภาพที่](#page-35-0) 2.13 งาน Evaluate Request ในกระบวนการที่หนึ่งจะถูกดำเนินการครั้งเดียวตามด้วยงาน ถัดไปคือ Reject ส่วนในกระบวนการที่สอง งาน Evaluate Request จะอยู่ภายในการวนลูปและถูก ด าเนินการซ้ าได้หลังจากการด าเนินงาน Reject ตามด้วย Receive Revision

![](_page_35_Figure_1.jpeg)

<span id="page-35-0"></span>![](_page_35_Figure_2.jpeg)

้นอกจากนี้ยังมีรูปแบบความแตกต่างแบบอื่นอีกที่งานวิจัยข้างต้นได้นำเสนอ โดยงานวิจัยได้ กล่าวว่ารูปแบบที่นำเสนอเป็นรูปแบบที่พบบ่อย บางรูปแบบอาจจะยากในการวิเคราะห์เพราะมีความ ซับซ้อนสูง อีกทั้งงานวิจัยข้างต้นไม่ได้กล่าวถึงผลกระทบของการเปลี่ยนแปลงที่เกิดจากแต่ละประเภท ความแตกต่าง ผู้วิจัยมีแนวคิดที่จะนำรูปแบบของประเภทความแตกต่างระหว่างแบบจำลอง กระบวนการทางธุรกิจที่เสนอโดยงานวิจัยข้างต้นมาใช้ในการพัฒนาเครื่องมือเพื่อพิจารณาการ เปลี่ยนแปลงระหว่างแบบจำลองกระบวนการทางธุรกิจทั้งสองรุ่น รวมทั้งวิเคราะห์ผลกระทบที่เกิด จากการเปลี่ยนแปลง

## **2.2.2 การตามรอย**

บทความ Mapping business process diagrams to UML use case diagrams

บทความ [10] ของ IBM กล่าวถึงการแปลงแผนภาพแบบจำลองกระบวนการทางธุรกิจในรูป ของบีพีเอ็มเอ็น ไปเป็นแผนภาพยูสเคสด้วยเครื่องมือ Rational System Architect โดยการสร้าง แผนภาพบีพีเอ็มเอ็นนั้นจะทำในลักษณะลำดับชั้น (Hierarchy) เริ่มจากแบบจำลองของกระบวนการ ในระดับบนสุดซึ่งประกอบด้วยกระบวนการย่อย (Sub process) แล้วสร้างแบบจำลองระดับล่างลง ิ มาซึ่งแสดงรายละเอียดการทำงานของกระบวนการย่อยเหล่านั้น ดังนั้นจึงมีแบบจำลองแตกย่อยลงมา ได้หลายชั้น เมื่อกระบวนการย่อยไม่สามารถแตกย่อยลงไปได้แล้ว จะเรียกว่างาน (Task) ซึ่งจะถูก ้แปลงไปเป็นหนึ่งยูสเคสในแผนภาพยูสเคส ในลักษณะเข่นนี้จะทำให้สามารถเชื่อมโยงจากยูสเคส
ต่อไปยังส่วนประกอบการทำงานหลักของซอฟต์แวร์ (Functional Software Components) อื่น ๆ ได้

จากบทความข้างต้นนี้ท าให้ผู้วิจัยสามารถทราบได้ว่า จากขั้นตอนการกระบวนการพัฒนา ซอฟต์แวร์ที่เริ่มจากการรวบรวมข้อมูลความต้องการในเชิงธุรกิจให้อยู่ในรูปแบบจ าลองกระบวนการ ิ ทางธุรกิจนั้น สามารถเปลี่ยนให้อยู่ในรูปของแผนภาพยูสเคสสำหรับการพัฒนาซอฟต์แวร์ต่อไปได้ ซึ่ง ้จะช่วยในเรื่องของการตามรอยจากการเชื่อมโยงแบบจำลองกระบวนการทางธุรกิจไปยังแผนภาพยูส เคส ผู้วิจัยจะนำข้อมูลความต้องการในรูปแบบแผนภาพยูสเคสมาใช้ในการเชื่อมโยงระหว่าง แบบจำลองกระบวนการทางธุรกิจในรูปของบีพีเอ็มเอ็น กับ แบบจำลองและเอกสารการพัฒนา ซอฟต์แวร์ เพื่อวิเคราะห์ผลกระทบจากการเปลี่ยนแปลงกระบวนการทางธุรกิจ

 งานวิจัย An Adaptable ORM Metamodel to Support Traceability of Business Requirements across System Development Life Cycle Phases

งานวิจัย [6] ของ Marlena Borg, Josée Chabot และ Éric Chartrand ได้ทำการนำเสนอ Requirement Traceability Metamodel (RTM) ซึ่งใช้วิธีการแบบ Object Role Modeling (ORM) ในการสร้าง RTM สำหรับวงจรชีวิตในการพัฒนาระบบ เพื่อใช้ตามรอยความต้องการทาง ธุรกิจไปยังเอกสารและสิ่งที่พัฒนาขึ้นในขั้นตอนต่าง ๆ ของการพัฒนาระบบในองค์กร Transport Canada ดั[งภาพที่](#page-36-0) 2.14

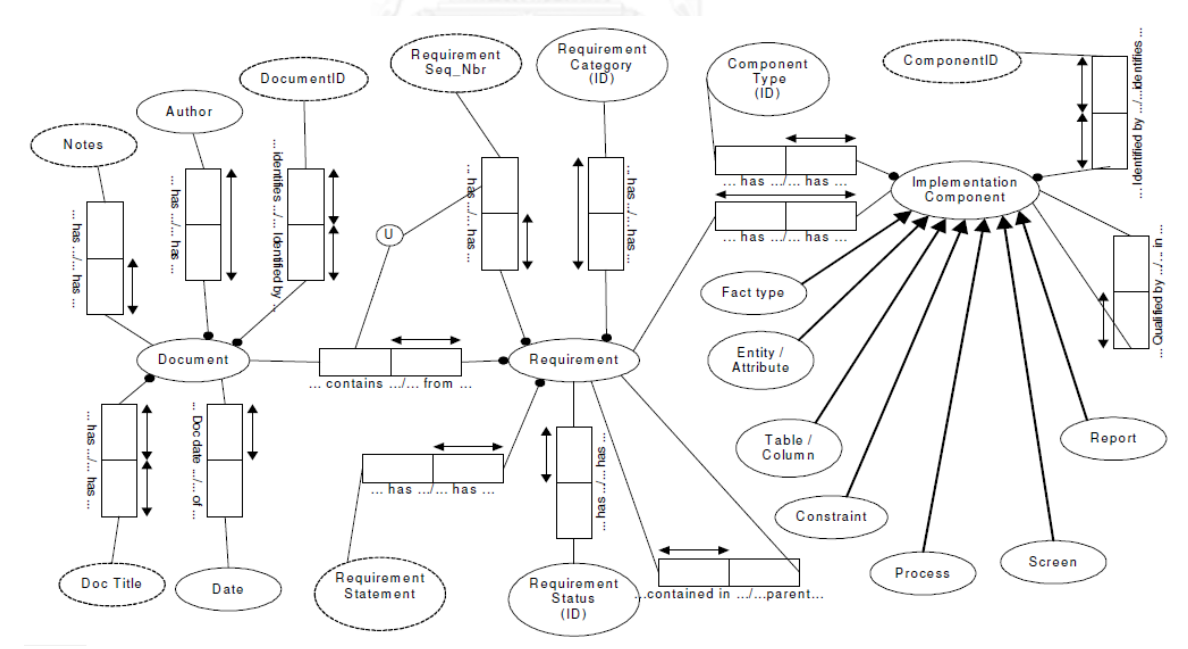

**ภาพที่ 2.14 ORM ส าหรับการติดตามความต้องการทางธุรกิจ [5]**

<span id="page-36-0"></span>ผู้วิจัยเห็นว่าสามารถนำแนวทางจากงานวิจัยนี้มาใช้ออกแบบ Requirement Traceability Metamodel สำหรับการตามรอย โดยทำการสร้างรูปแบบความสัมพันธ์ของวงจรชีวิตการพัฒนา

้ระบบ ตั้งแต่แบบจำลองกระบวนการทางธุรกิจ ไปยังขั้นตอนต่าง ๆ ของการพัฒนาระบบ ไปจนถึง โปรแกรมที่ได้ท าการพัฒนาเสร็จเรียบร้อยได้

#### **2.2.3 การวิเคราะห์ผลกระทบจากการเปลี่ยนแปลง**

งานวิจัย Change Impact Analysis for Service Based Business Processes

งานวิจัย [11] ของ Yi Wang, Jian Yang และ Weiliang Zhao ได้นำเสนอการจัดการ ประเภทของผลกระทบที่เกิดจากการเปลี่ยนแปลงของกระบวนการทางธุรกิจที่มีการเรียกใช้โอเปอ เรชันของเซอร์วิซภายนอกในการดำเนินงานตามกระบวนการ งานวิจัยนี้ได้แบ่งรูปแบบของการ เปลี่ยนแปลงออกเป็น 2 ประเภทคือ การเปลี่ยนแปลงกระบวนการ (Process Change) และ การ เปลี่ยนแปลงเซอร์วิซ (Service Change) การเปลี่ยนแปลงกระบวนการเป็นการเปลี่ยนแปลงที่เกิดกับ โครงสร้างของกระบวนการ เช่น การเพิ่ม ลด ย้าย แทนที่ งาน หรือเปลี่ยนลำดับ เปลี่ยนเงื่อนไข และ เปลี่ยนลูปการทำงาน ส่วนการเปลี่ยนแปลงเซอร์วิซเป็นการเปลี่ยนแปลงที่เกิดกับโครงสร้างของ กระบวนการแต่มีความเกี่ยวข้องกับเซอร์วิซซึ่งถูกเรียกใช้ในกระบวนการ เช่น การเพิ่ม ลด โอเปอ ี เรชันของเซอร์วิซที่ถูกเรียกใช้ในกระบวนการ การเปลี่ยนโครงสร้างการทำงานในกระบวนการ เนื่องจากการเปลี่ยนขนาดของงานที่ทำโดยโอเปอเรชัน และการเปลี่ยนลำดับ เปลี่ยนเงื่อนไข และ เปลี่ยนลูปในการเรียกใช้โอเปอเรชัน งานวิจัยนี้ได้กำหนดรูปแบบของผลกระทบจากการเปลี่ยนแปลง ประเภทต่าง ๆ เพื่อใช้ในการคำนวณขอบเขตของผลกระทบ (Direct Impact Scope) ซึ่งได้แก่เซต ขององค์ประกอบในกระบวนการ (Process Element) ที่ถูกกระทบโดยตรงจากการเปลี่ยนแปลง

งานวิจัยนี้มีความคล้ายคลึงกับสิ่งที่ผู้วิจัยต้องการพัฒนาในเรื่องของการวิเคราะห์การ เปลี่ยนแปลงของกระบวนการในเชิงโครงสร้าง แต่งานวิจัยนี้วิเคราะห์ผลกระทบที่เกิดขึ้นกับส่วนอื่น ภายในโครงสร้างกระบวนการที่เปลี่ยนแปลงนั้น ในขณะที่ผู้วิจัยจะวิเคราะห์ผลกระทบที่เกิดขึ้นจาก การตามรอยกระบวนการที่เปลี่ยนแปลง ไปยังส่วนอื่นของการพัฒนาระบบ

 งานวิจัย Supporting Change Impact Analysis for Service Oriented Business Applications

งานวิจัย [12] ของ Hua Xiao, Jin Guo และ Ying Zou ได้นำเสนอการวิเคราะห์ผลกระทบ ที่เกิดขึ้นจากการเปลี่ยนแปลงกระบวนการทางธุรกิจ ซึ่งแต่ละงานจะเป็นการเรียกใช้โอเปอเรชันของ เซอร์วิซภายนอก ดังนั้นจึงเกิดความสัมพันธ์ระหว่างงานหรือโอเปอเรชันที่ถูกเรียกต่อเนื่องกันได้ เช่น ข้อมูลออกของโอเปอเรชันก่อนหน้าอาจเป็นข้อมูลเข้าของโอเปอเรชันถัดไปในกระบวนการ จึงทำให้ การเปลี่ยนแปลงงานหรือโครงสร้างในกระบวนการสามารถส่งผลกระทบให้ต้องเปลี่ยนแปลงโค้ดของ เซอร์วิซ ทั้งในส่วนที่เป็นส่วนต่อประสานซึ่งอธิบายโอเปอเรชันและข้อมูลเข้าออกสำหรับการเรียกใช้ ไว้ และส่วนที่เป็นโค้ดการทำงานของเซอร์วิซตามตรรกะทางธุรกิจ งานวิจัยนี้สรุปรูปแบบการ เปลี่ยนแปลงของกระบวนการและเซตของส่วนประกอบทางธุรกิจซึ่งได้รับผลกระทบ (Business Component Impact Set)

หลังจากได้เซตของส่วนประกอบทางธุรกิจซึ่งได้รับผลกระทบจากการเปลี่ยนแปลงแล้ว งานวิจัยข้างต้นได้ทำการเชื่อมโยงแต่ละส่วนประกอบในเซตไปยังโค้ดของเมท็อดของคลาสที่อิมพลี ี เมนต์โอเปอเรชันที่ถูกเรียกใช้ จากนั้นทำการคำนวณระดับผลกระทบโดยวิเคราะห์กราฟการเรียกใช้ (Call Graph) หากเมท็อดนั้นถูกเรียกใช้โดยเมท็อดอื่นด้วย

งานวิจัยนี้มีความคล้ายคลึงกับสิ่งที่ผู้วิจัยต้องการพัฒนาในเรื่องของการวิเคราะห์การ เปลี่ยนแปลงของกระบวนการในเชิงโครงสร้างและมีการเชื่อมโยงผลกระทบไปยังส่วนของการอิมพลี เมนต์กระบวนการ ซึ่งในที่นี้ก็คือโค้ดของเซอร์วิซที่กระบวนการเรียกใช้ แต่เนื่องจากกระบวนการใน ิลักษณะนี้เป็นกระบวนการในระดับล่างที่สามารถประมวลผลได้เลย (Executable Process) โดยทำ การเรียกใช้เซอร์วิซได้โดยตรง แต่กระบวนการทางธุรกิจในงานของผู้วิจัยนั้นจะเป็นกระบวนการใน ระดับบนกว่า ยังไม่สามารถประมวลผลได้เลย การวิเคราะห์ผลกระทบจากการเปลี่ยนแปลงไปยังโค้ด จึงจะท าผ่านเอกสารและแผนภาพที่ได้ก่อนหน้าจากขั้นตอนการวิเคราะห์และออกแบบระบบ

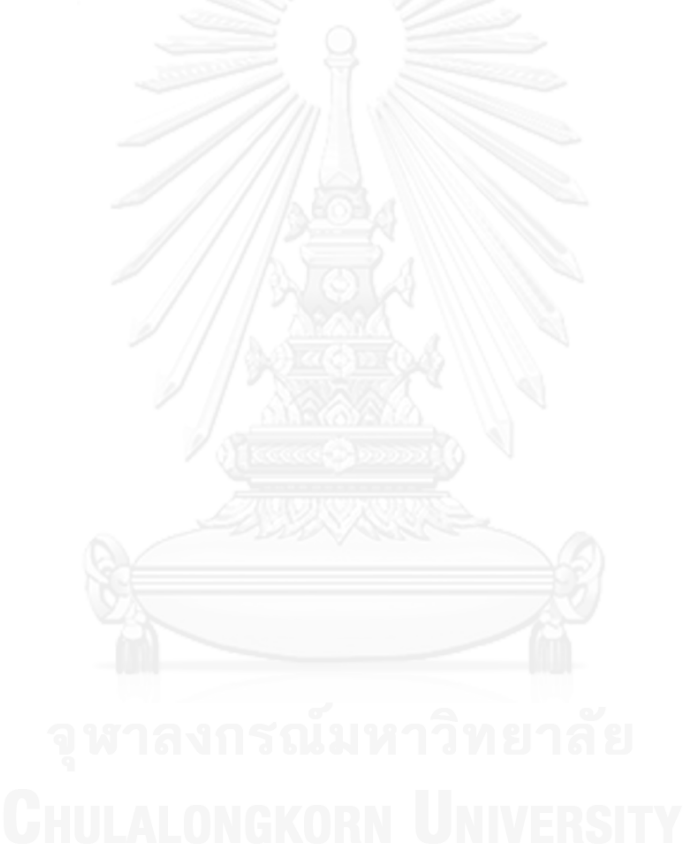

### **บทที่3 การวิเคราะห์ผลกระทบจากการเปลี่ยนแปลงกระบวนการทางธุรกิจโดยใช้ข้อมูลการ ตามรอย**

งานวิจัยนี้นำเสนอวิธีการแก้ไขปัญหาที่เกิดขึ้นในการออกแบบกระบวนการทางธุรกิจเพื่อใช้ ในการพัฒนาระบบซอฟต์แวร์ โดยเมื่อมีการเปลี่ยนแปลงกระบวนการทางธุรกิจ ทำให้เกิดคำถามว่า การเปลี่ยนแปลงนี้จะส่งผลต่อกระบวนการทางธุรกิจและส่วนของการวิเคราะห์และออกแบบระบบ ซอฟต์แวร์ที่มีอยู่อย่างไรบ้าง นักวิเคราะห์ระบบจะต้องพิจารณาว่าการเปลี่ยนแปลงนั้นเกิดขึ้นมาก น้อยเพียงไร ควรจะวิเคราะห์และออกแบบระบบใหม่หรือไม่ หรือปรับแก้เพียงบางส่วนก็พอ

### **3.1 การวิเคราะห์ผลกระทบจากการเปลี่ยนแปลงกระบวนการทางธุรกิจในการจัดการกระบวนการ ทางธุรกิจ**

ิ ภาพที่ 3.1 แสดงภาพรวมของวิธีที่นำเสนอของงานวิจัยนี้ในการจัดการกระบวนการทางธุรกิจ เพื่อให้สามารถวิเคราะห์ผลกระทบจากการเปลี่ยนแปลงกระบวนการทางธุรกิจจากรุ่นเดิมไปเป็นรุ่น ใหม่ได้จากข้อมูลการตามรอย การจัดการประกอบด้วย 4 ส่วน คือ

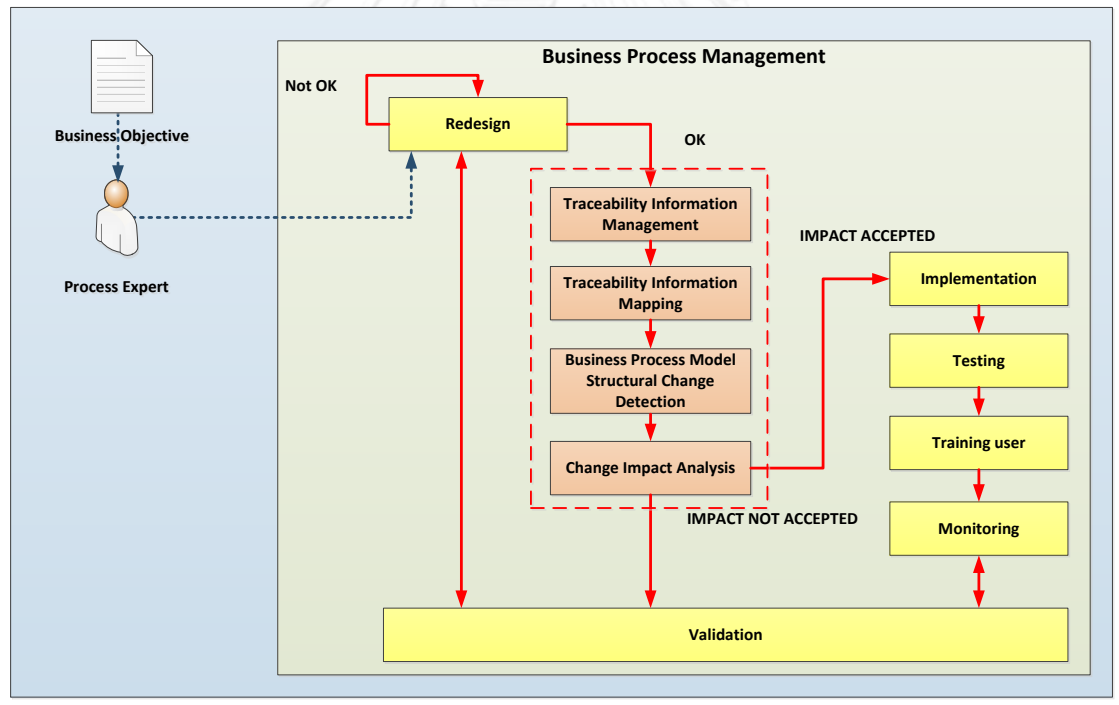

**ภาพที่ 3.1 การจัดการกระบวนการทางธุรกิจที่สามารถวิเคราะห์ผลกระทบจากการเปลี่ยนแปลง แบบจ าลองกระบวนการทางธุรกิจ**

1. การจัดการข้อมูลการตามรอย (Traceability Information Management) เมื่อต้องการ สร้างแบบจ าลองกระบวนการทางธุรกิจรุ่นใหม่และต้องการวิเคราะห์การเปลี่ยนแปลงและผลกระทบที่ จะเกิดขึ้น ก่อนอื่นจะต้องมีการรวบรวมข้อมูลที่เกี่ยวข้องเพื่อใช้ในการตามรอย ซึ่งได้แก่ ข้อมูล แบบจำลองกระบวนการทางธุรกิจรุ่นเดิม และข้อมูลที่เกี่ยวข้องกับการพัฒนาระบบซอฟต์แวร์ที่ ตอบสนองแบบจำลองกระบวนการทางธรกิจร่นเดิมนั้น เช่น ข้อมูลแผนภาพยุสเคส (Use Case

Diagram) ข้อมูลความต้องการในเอกสารข้อกำหนดความต้องการซอฟต์แวร์ (Software Requirements Specification) ข้อมูลแผนภาพคลาส (Class Diagram) และ โปรแกรม (Program) ที่เกี่ยวข้อง

2. การเชื่อมโยงข้อมูลการตามรอย (Traceability Information Mapping) ในส่วนนี้เป็น การเชื่อมโยงข้อมูลแบบจำลองกระบวนการทางธุรกิจรุ่นเดิมไปยังข้อมูลของการพัฒนาระบบ ี ซอฟต์แวร์ โดยระบุความเชื่อมโยงระหว่างงานในแบบจำลองกระบวนการ กับ ยูสเคสในแผนภาพยูส ้เคส ซึ่งจะถูกเชื่อมโยงต่อไปยังข้อมูลเอกสาร แผนภาพ และส่วนประกอบหรือชุดคำสั่งของซอฟต์แวร์

3. การตรวจหาการเปลี่ยนแปลงเชิงโครงสร้างของแบบจำลองกระบวนการทางธุรกิจ (Business Process Model Structural Change Detection) ในส่วนนี้เป็นการนำแบบจำลอง ึกระบวนการทางธุรกิจรุ่นใหม่มาเปรียบเทียบกับแบบจำลองรุ่นเดิม เพื่อตรวจหารูปแบบต่าง ๆ ของ การเปลี่ยนแปลงกระบวนการตามงานวิจัย [9]

4. การวิเคราะห์ผลกระทบจากการเปลี่ยนแปลง (Change Impact Analysis) ในส่วนนี้เป็น การพิจารณาส่วนที่ถูกกระทบจากการเปลี่ยนแปลงกระบวนการทางธุรกิจ โดยสามารถบอกได้ว่าเกิด การเปลี่ยนแปลงรูปแบบใดบ้าง ส่วนใดบ้างของแบบจำลองกระบวนการรุ่นเดิมและส่วนของระบบ ซอฟต์แวร์ที่ได้รับผลกระทบ โดยใช้ประโยชน์จากการเชื่อมโยงข้อมูลการตามรอยจากส่วนที่ 2

#### **3.2 ขั้นตอนการวิเคราะห์ผลกระทบจากการเปลี่ยนแปลงกระบวนการทางธุรกิจ**

รายละเอียดขั้นตอนตามวิธีการจัดการกระบวนการทางธุรกิจดังข้างต้น ร่วมกับขั้นตอนการ ท างานของเครื่องมือสนับสนุนการวิเคราะห์การเปลี่ยนแปลงและผลกระทบที่เกิดจากการเปลี่ยนแปลง แบบจำลองกระบวนการทางธุรกิจ เป็นดั[งภาพที่](#page-41-0) 3.2 รายละเอียดมีดังนี้

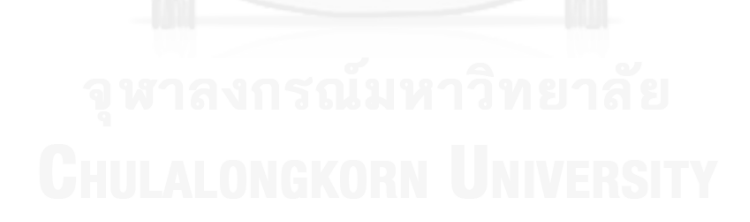

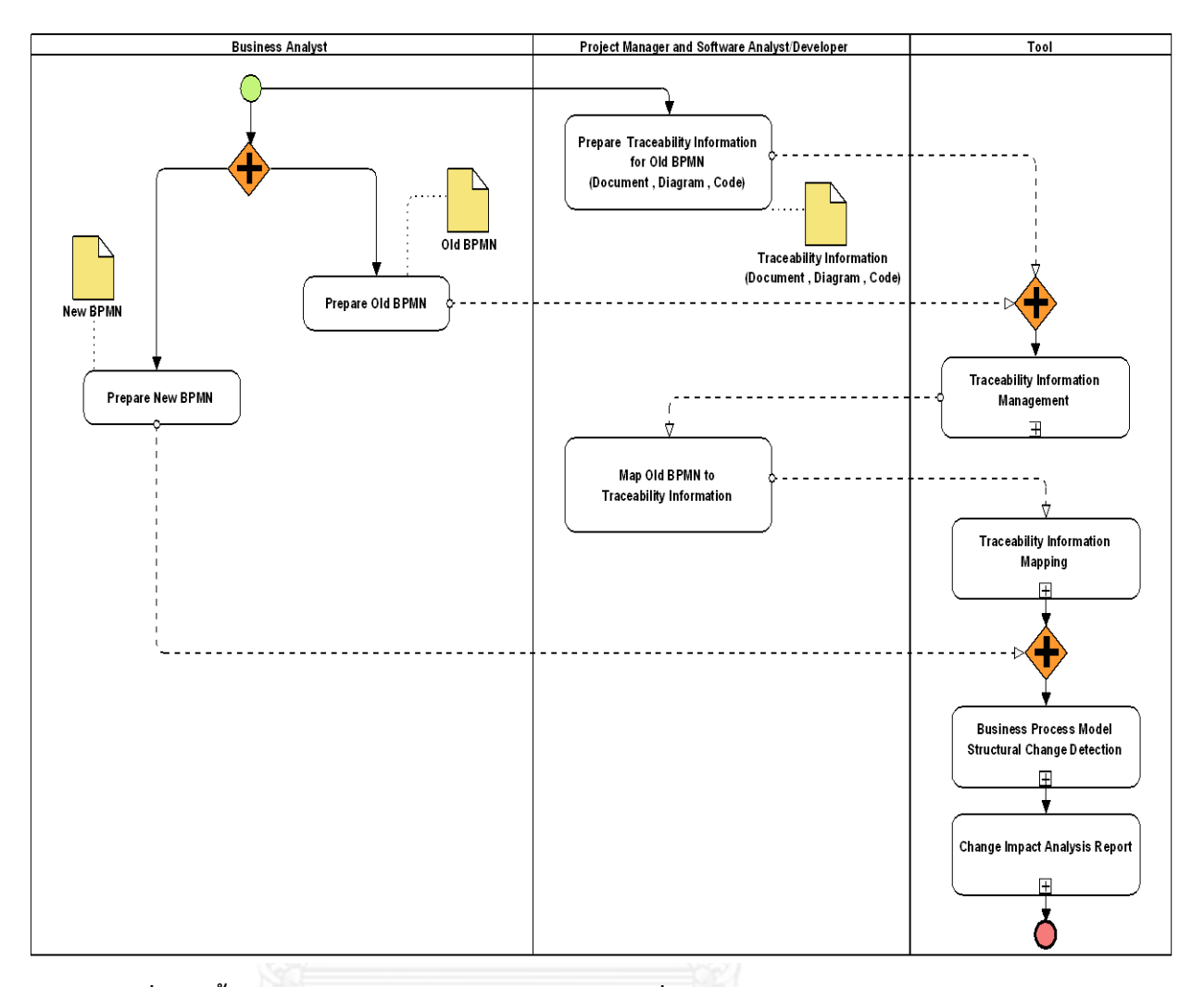

<span id="page-41-0"></span>**ภาพที่ 3.2 ขั้นตอนการวิเคราะห์ผลกระทบจากการเปลี่ยนแปลงกระบวนการทางธุรกิจ**

1. นักวิเคราะห์ทางธุรกิจจะทำการจัดเตรียมแบบจำลองกระบวนการทางธุรกิจทั้งสองรุ่นใน รูปแบบบีพีเอ็มเอ็นซึ่งต้องการทำการเปรียบเทียบ ตัวอย่างเช่น ภาพที่ 3.3 เป็นตัวอย่างของ แบบจำลองรุ่นเดิมของกระบวนการทางธุรกิจของงานบริการภายในระยะรับประกันสินค้า (Under-warranty after-sales service) แบบจำลองนี้ถูกเปลี่ยนแปลงเป็นรุ่นใหม่ดั[งภาพที่](#page-43-0) 3.4

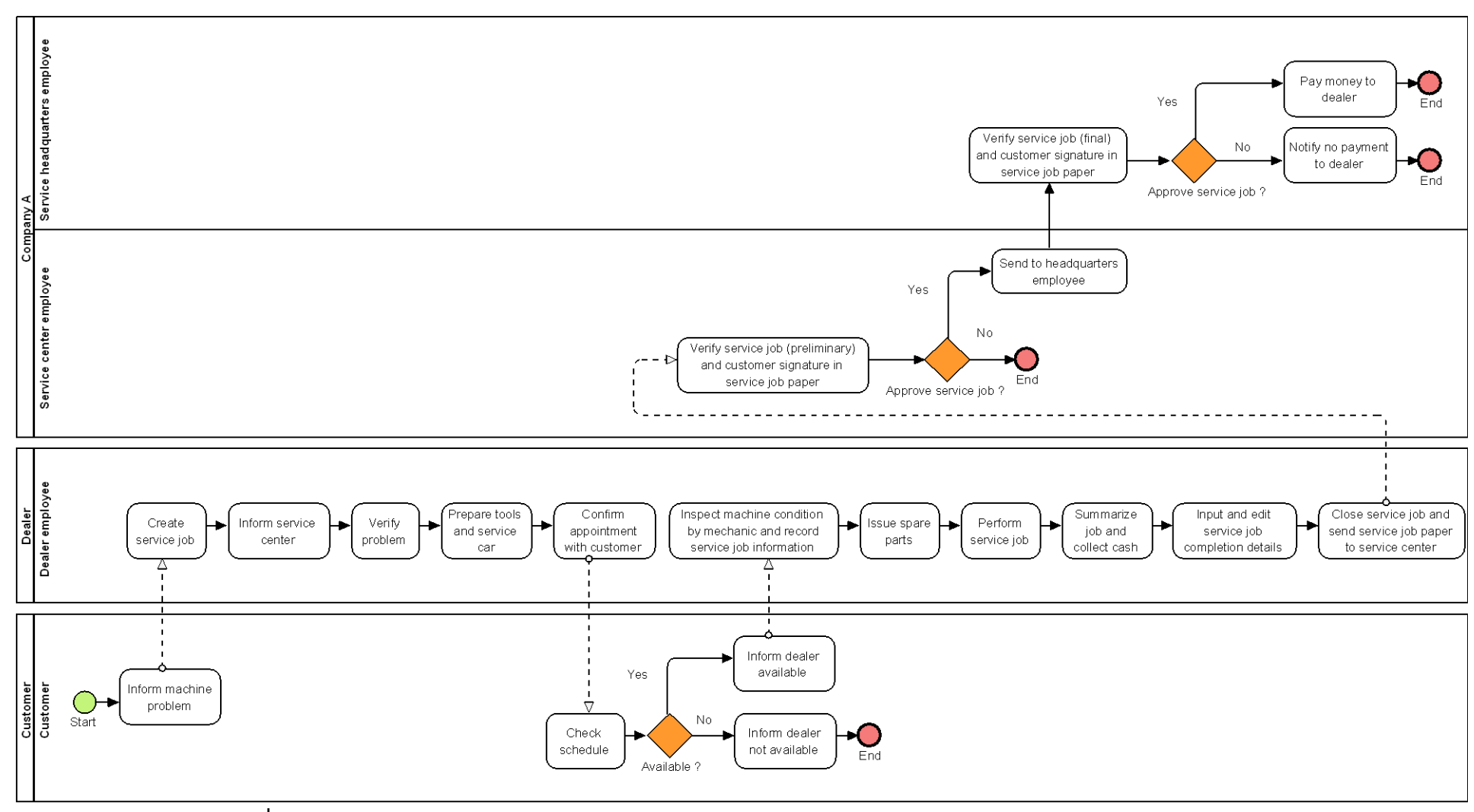

**ภาพที่ 3.3 ตัวอย่างแบบจ าลองรุ่นเดิมของแบบจ าลองกระบวนการทางธุรกิจของงานบริการภายในระยะรับประกันสินค้า [3]**

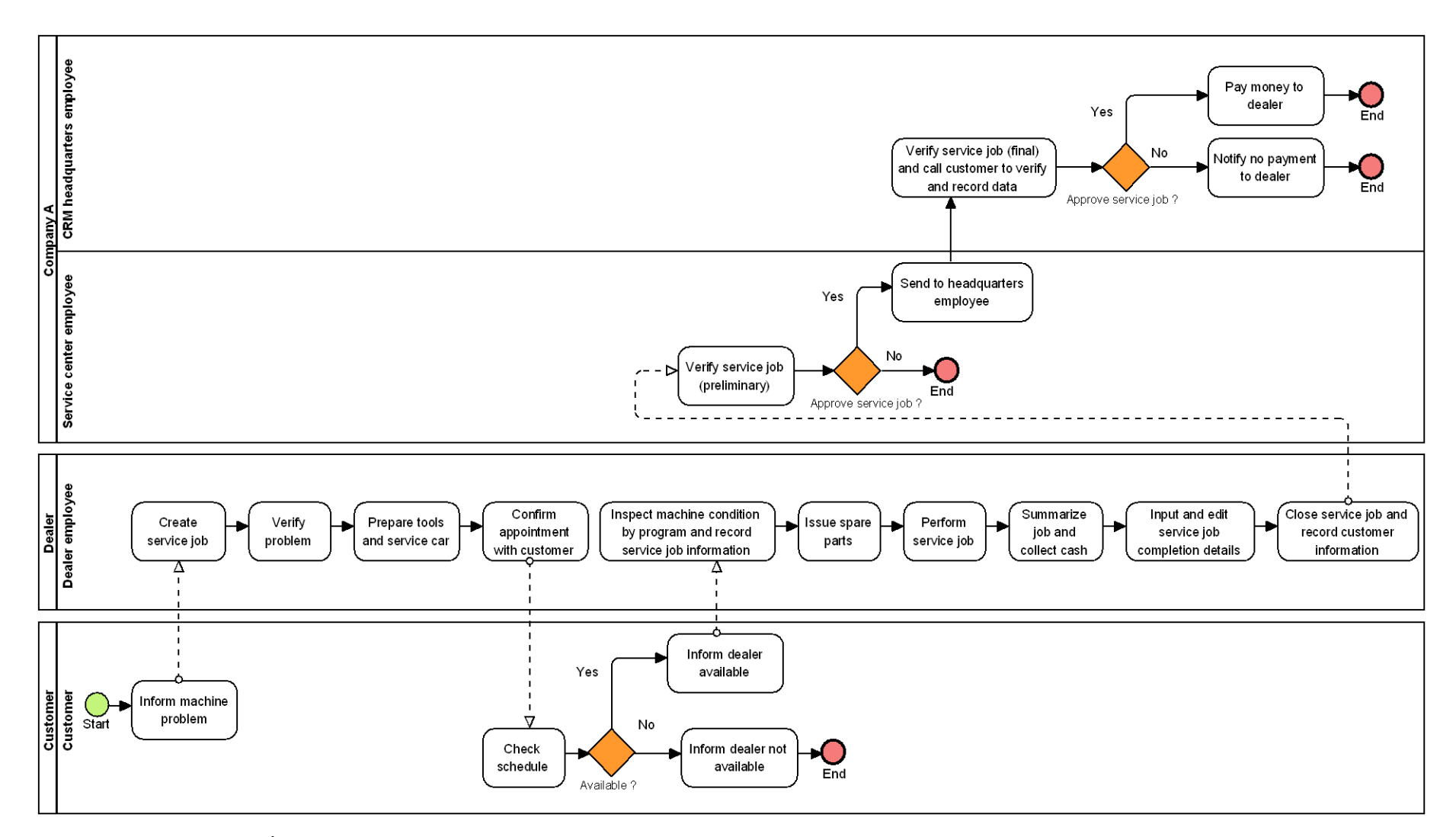

<span id="page-43-0"></span>**ภาพที่ 3.4 ตัวอย่างแบบจ าลองรุ่นใหม่ของกระบวนการทางธุรกิจของงานบริการภายในระยะรับประกันสินค้า [3]**

้ส่วนผู้จัดการโครงการ นักวิเคราะห์และนักพัฒนาซอฟต์แวร์ จะทำการจัดเตรียมข้อมูลที่ เกี่ยวข้องกับการพัฒนาระบบซอฟต์แวร์ที่มีอยู่ซึ่งตอบสนองแบบจำลองกระบวนการทางธุรกิจรุ่นเดิม เพื่อใช้ในการตามรอยการเปลี่ยนแปลง ข้อมูลการตามรอยประกอบด้วย

 $\blacksquare$  รายการข้อมูลความต้องการและวัตถุประสงค์ทางธุรกิจ (Requirement and Business Objective Information)

รายการข้อมูลของแผนภาพยูสเคส (Use Case Diagram)

รายการข้อมูลของเอกสารข้อกำหนดความต้องการของการพัฒนาระบบ (Software Requirements Specification)

- รายการข้อมูลของแผนภาพคลาส (Class Diagram)
- รายการข้อมูลของโปรแกรม (Program)

ตัวอย่างข้อมูลที่เกี่ยวข้องกับการพัฒนาระบบซอฟต์แวร์ที่มีอยู่ซึ่งตอบสนองแบบจำลอง กระบวนการทางธุรกิจรุ่นเดิม เพื่อใช้ในการตามรอยการเปลี่ยนแปลงแสดงดั[งตารางที่](#page-44-0) 3.1 – 3.5

<span id="page-44-0"></span>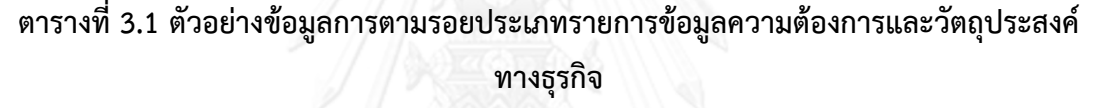

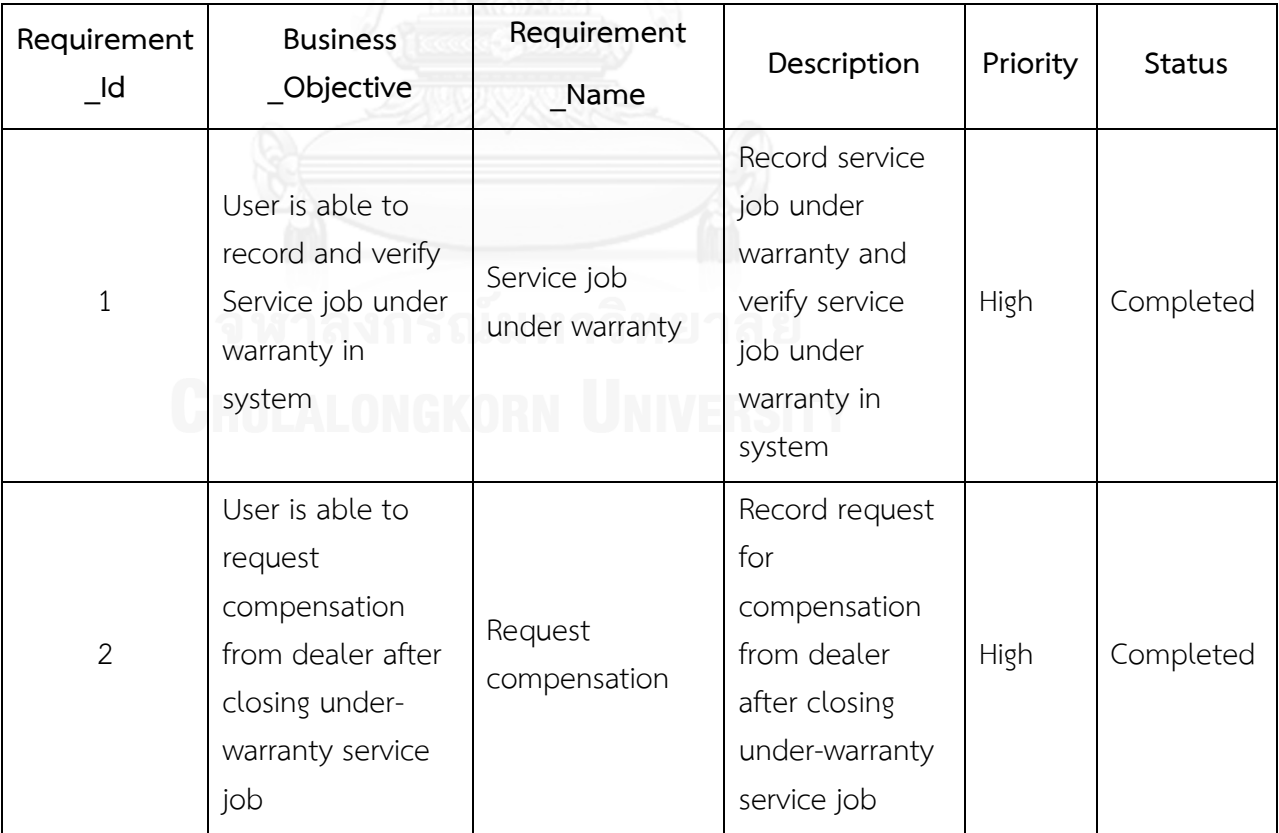

## **ตารางที่3-1 ตัวอย่างข้อมูลการตามรอยประเภทรายการข้อมูลความต้องการและวัตถุประสงค์ ทางธุรกิจ (ต่อ)**

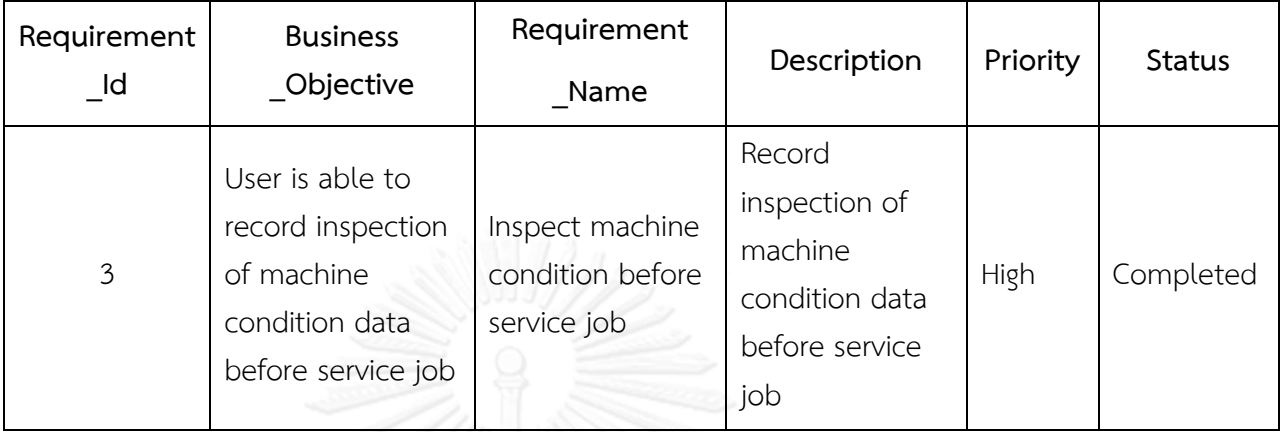

# **ตารางที่ 3.2 ตัวอย่างข้อมูลการตามรอยประเภทรายการข้อมูลของแผนภาพยูสเคส**

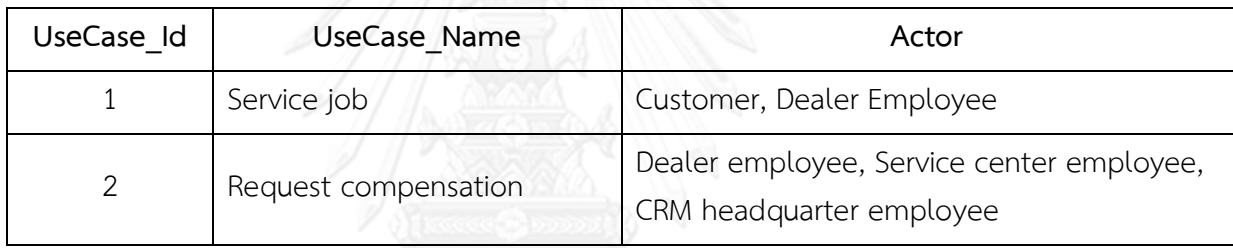

## ิ ตารางที่ 3.3 ตัวอย่างข้อมูลการตามรอยประเภทรายการข้อมูลของเอกสารข้อกำหนดความ **ต้องการของการพัฒนาระบบ**

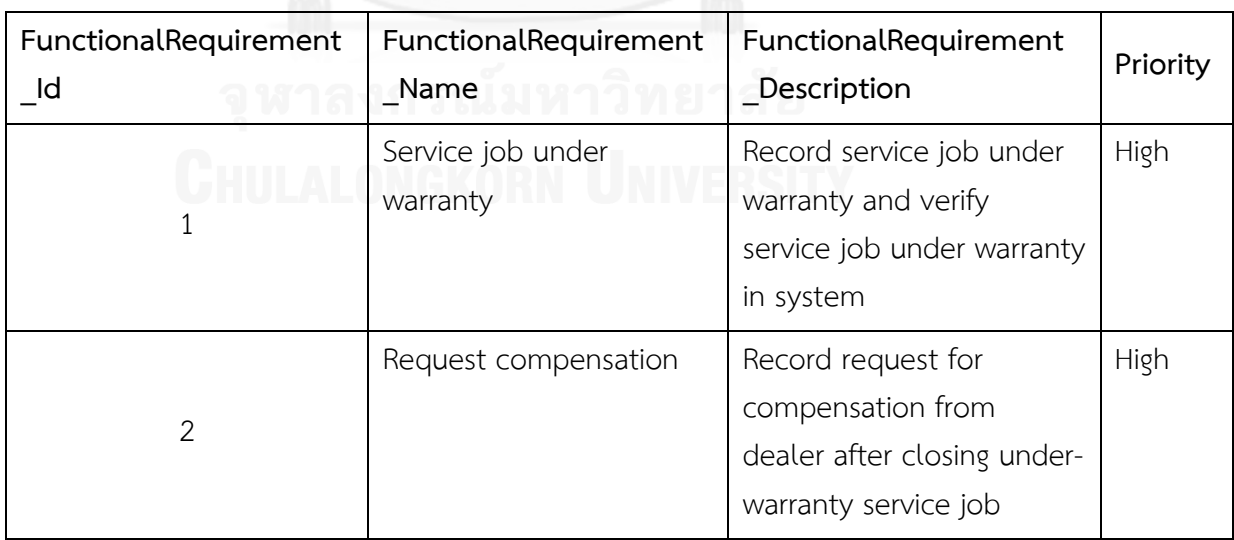

| Class Id      | Class Name               | Class Description                                                 |
|---------------|--------------------------|-------------------------------------------------------------------|
|               | Service job information  | Service job information such as problem,<br>customer profile      |
| $\mathcal{P}$ | Compensation information | Compensation information of service job                           |
| 3             | Machine information      | Machine information such as machine no.,<br>machine name          |
| 4             | Spare part information   | Spare part information such as spare part<br>no., spare part name |

**ตารางที่ 3.4 ตัวอย่างข้อมูลการตามรอยประเภทรายการข้อมูลของแผนภาพคลาส**

#### **ตารางที่ 3.5 ตัวอย่างข้อมูลการตามรอยประเภทรายการข้อมูลของโปรแกรม**

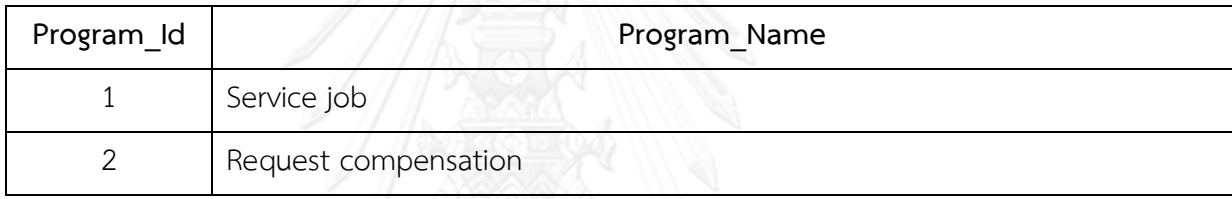

2. การจัดการข้อมูลการตามรอย (Traceability Information Management) กระบวนการ ย่อยนี้จะเป็นการนำเข้า (Import) ไฟล์ข้อมูลการตามรอยไปยังเครื่องมือ เครื่องมือจะสกัดข้อมูลจาก ไฟล์รูปแบบ Excel โดยใช้ Microsoft Excel 2010 Primary Interop Assembly (PIA) ทำให้ได้ ข้อมูลการตามรอยแยกแต่ละประเภทสำหรับใช้ในการเชื่อมโยงเพื่อการตามรอย หรือผู้ใช้สามารถ ้บันทึกข้อมูลการตามรอยได้เองซึ่งข้อมูลเหล่านี้จะมีการบันทึกลงฐานข้อมูล ในทางกลับกันเครื่องมือ ยังสามารถส่งออก (Export) ข้อมูลการตามรอยในฐานข้อมูลออกเป็นไฟล์ สำหรับนำข้อมูลไปใช้ ประโยชน์อื่นในการพัฒนาได้

3. การเชื่อมโยงข้อมูลการตามรอย (Traceability Information Mapping) กระบวนการ ย่อยนี้จะเป็นการเชื่อมโยงความสัมพันธ์ระหว่างแบบจำลองกระบวนการทางธุรกิจรุ่นเดิมโดยใช้งาน (Task) ในการเชื่อมโยงกับข้อมูลการตามรอย เครื่องมือจะนำเข้าไฟล์เอกซ์เอ็มแอลของแบบจำลอง กระบวนการทางธุรกิจรุ่นเดิม แล้วทำการสกัดแยกส่วนประกอบของแบบจำลองกระบวนการ (Process Element) ออกเป็นส่วน ๆ โดยใช้ XML DOM Parser ทำให้ได้งาน (Task) ออกมาเพื่อใช้ ในการเชื่อมโยงการตามรอยตามแบบจำลองใ[นภาพที่](#page-47-0) 3.5 การออกแบบการเชื่อมโยงข้อมูลการตาม รอยสามารถนำแนวทางของ Requirement Traceability Metamodel จากงานวิจัย [6] มาใช้ได้ โดยทำการกำหนดรหัส ซึ่งมีคีย์หลัก (Primary Key) และคีย์นอก (Foreign Key) เพื่อระบุความ เชื่อมโยงระหว่างงานต่าง ๆ ในแบบจำลองทางกระบวนการทางธรกิจร่นเดิม กับ เอกสาร แผนภาพ และส่วนประกอบหรือชดคำสั่งต่าง ๆ ของระบบซอฟต์แวร์ โดยมีความสัมพันธ์ดังนี้

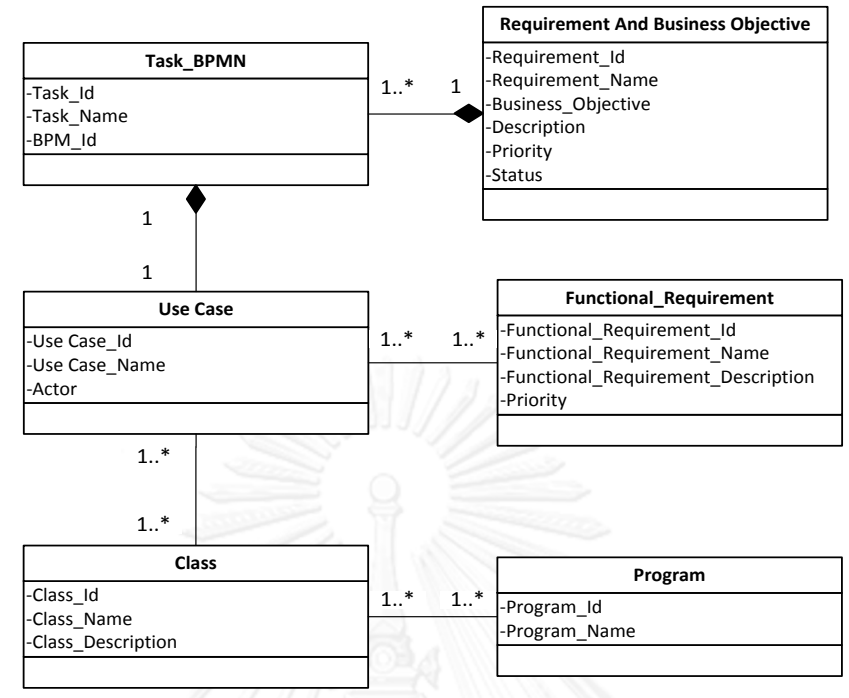

<span id="page-47-0"></span>**ภาพที่ 3.5 การเชื่อมโยงระหว่างงานในแบบจ าลองกระบวนการทางธุรกิจรุ่นเดิมกับเอกสารต่าง ๆ**

 รายการข้อมูลความต้องการและวัตถุประสงค์ทางธุรกิจ (Requirement and Business Objective Information) มีความสัมพันธ์กับ รายการข้อมูลงาน (Task) ของแบบจำลอง กระบวนการทางธุรกิจรุ่นเดิมของ แบบ One to Many โดยในข้อมูลความต้องการและวัตถุประสงค์ ิ ทางธุรกิจรายการหนึ่ง ๆ นั้นสามารถทำการเชื่อมโยงกับงานได้หลายรายการ

■ รายการข้อมูลงาน (Task) ของแบบจำลองกระบวนการทางธุรกิจรุ่นเดิม มี ความสัมพันธ์กับ รายการข้อมูลของแผนภาพยูสเคส (Use Case Diagram) แบบ One to One โดย ในงานรายการหนึ่ง ๆ นั้นสามารถทำการเชื่อมโยงกับ ข้อมูลของยูสเคสในแผนภาพยูสเคสได้หนึ่ง รายการ

 รายการข้อมูลของแผนภาพยูสเคส (Use Case Diagram) มีความสัมพันธ์กับ รายการข้อมูลของเอกสารข้อกำหนดความต้องการของการพัฒนาระบบ (Software Requirements Specification) แบบ Many to Many โดยในข้อมูลของยูสเคสในแผนภาพยูสเคสหลายรายการ นั้น ี สามารถทำการเชื่อมโยงกับข้อมูลของเอกสารข้อกำหนดความต้องการของการพัฒนาระบบได้หลาย รายการ

 รายการข้อมูลของแผนภาพยูสเคส (Use Case Diagram) มีความสัมพันธ์กับ รายการข้อมูลของแผนภาพคลาส (Class Diagram) แบบ Many to Many โดยในข้อมูลของยูสเคส ่ ในแผนภาพยูสเคสหลายรายการ นั้นสามารถทำการเชื่อมโยงกับข้อมูลของคลาสได้หลายรายการ

 รายการข้อมูลของแผนภาพคลาส (Class Diagram) มีความสัมพันธ์กับ รายการ ข้อมูลของโปรแกรม (Program) แบบ Many to Many โดยในข้อมูลของคลาส (Class) หลายรายการ นั้นสามารถท าการเชื่อมโยงกับข้อมูลของโปรแกรม (Program) ได้หลายรายการ

ในการเชื่อมโยง ผู้จัดการโครงการ นักวิเคราะห์และนักพัฒนาซอฟต์แวร์ จะใช้เครื่องมือใน ึการระบุการเชื่อมโยงจากงานในแบบจำลองกระบวนการรุ่นเดิม ไปยัง ข้อมูลการตามรอยที่ได้ใน ขั้นตอนที่ 2 ข้อมูลการเชื่อมโยงนี้จะถูกบันทึกลงในฐานข้อมูล ซึ่งข้อมูลการตามรอยต่าง ๆ ที่มีการ เชื่อมโยงกับงานในแบบจำลองกระบวนการรุ่นเดิมหนึ่ง ๆ ทั้งหมดนี้มีการเชื่อมโยงกันโดยอัตโนมัติด้วย ี รหัสการเชื่อมโยง (Mapping Id) ซึ่งสามารถทำการตามรอยไปยังข้อมูลต่าง ๆ ที่ได้ทำการเชื่อมโยงได้ ตัวอย่างการเชื่อมโยงความสัมพันธ์ระหว่างแบบจ าลองกระบวนการทางธุรกิจรุ่นเดิมโดยใช้งานในการ เชื่อมโยงกับข้อมูลการตามรอย แสดงดั[งตารางที่](#page-49-0) 3.6

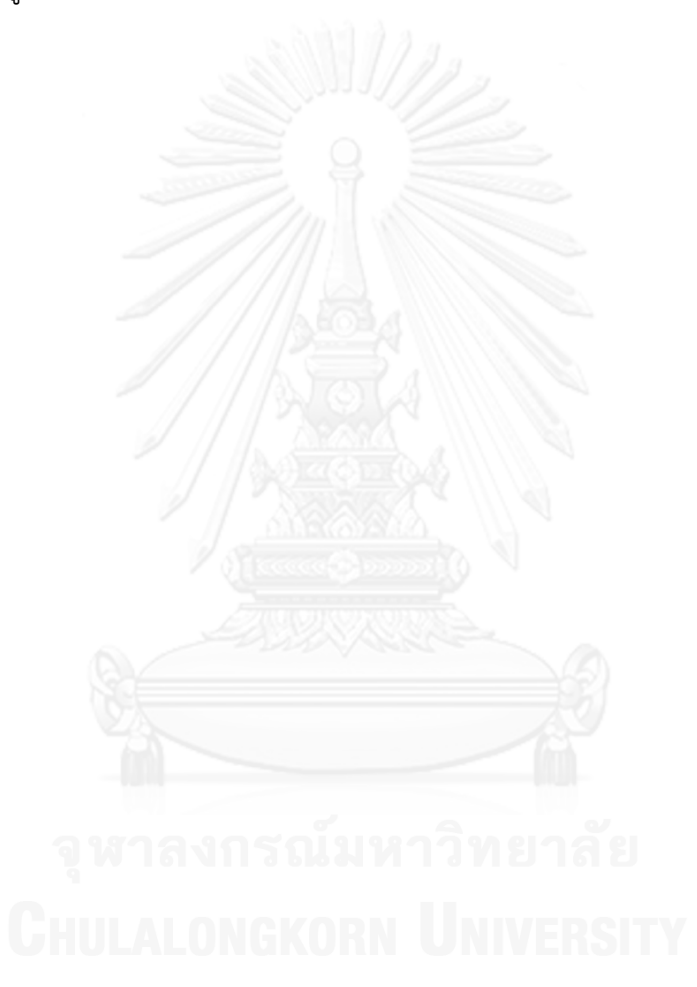

<span id="page-49-0"></span>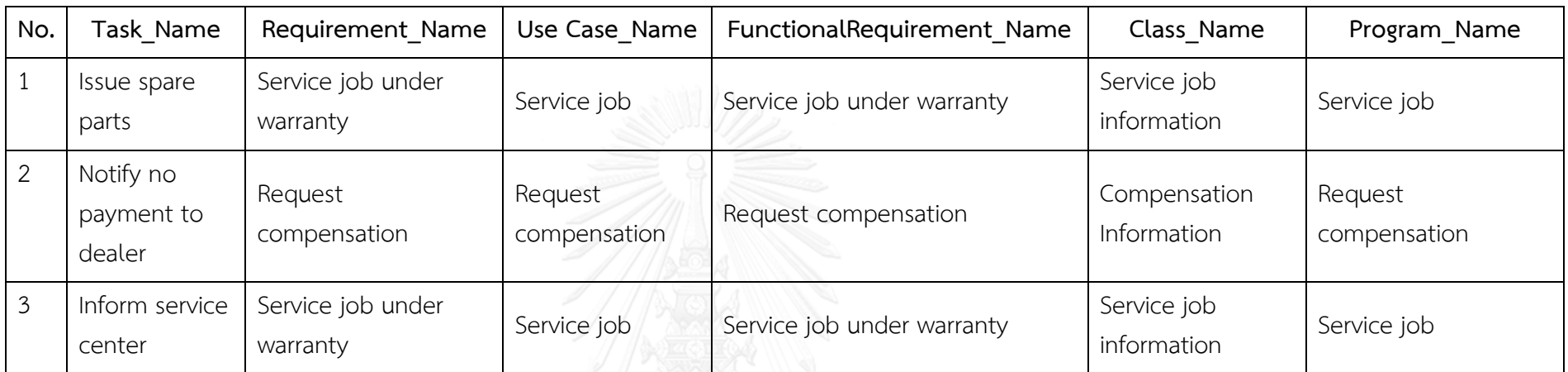

# ิ ตารางที่ 3.6 ตัวอย่างการเชื่อมโยงความสัมพันธ์ระหว่างแบบจำลองกระบวนการทางธุรกิจรุ่นเดิมโดยใช้งานในการเชื่อมโยงกับข้อมูลการตามรอย

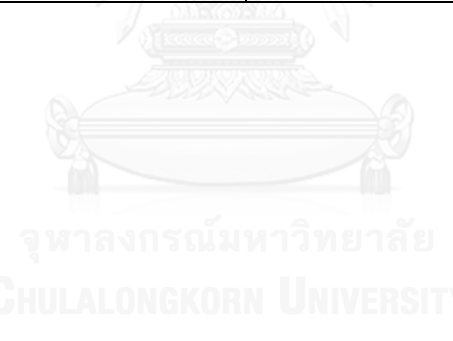

4. การตรวจหาการเปลี่ยนแปลงเชิงโครงสร้างของแบบจำลองกระบวนการทางธุรกิจ (Business Process Model Structural Change Detection) กระบวนการย่อยนี้จะนำแบบจำลอง ึกระบวนการทางธุรกิจสองรุ่นมาเปรียบเทียบกัน เครื่องมือจะนำเข้าแบบจำลองกระบวนการทางธุรกิจ รุ่นเดิมซึ่งถูกเชื่อมโยงข้อมูลการตามรอยไว้แล้วในขั้นตอนที่ 3 และแบบจำลองกระบวนการทางธุรกิจ รุ่นใหม่จากขั้นตอนที่ 1 มาสกัดแยกส่วนประกอบของแบบจำลองกระบวนการโดยใช้ XML DOM Parser เช่นในภ[าพที่](#page-51-0) 3.6 โดยส่วนประกอบของแบบจำลองกระบวนการที่ได้จะประกอบด้วย วัตถุ ของการไหลในกระบวนการทางธุรกิจ (Flow Object) ข้อมูล (Data) วัตถุที่ใช้เชื่อมต่อ (Connecting Object) การจัดกลุ่มองค์ประกอบของแบบจำลอง (Swimlanes) และ ข้อมูลเพิ่มเติม เกี่ยวกับกระบวนการ (Artifacts) ดังที่กล่าวไว้ในหัวข้อที่ 2.1.1 เพื่อใช้ในการตรวจหาการ เปลี่ยนแปลงต่อไป แต่เนื่องจากการเปลี่ยนแปลงประเภท Activity differences (ดูหัวข้อที่ 2.2.1) ส่วนใหญ่ไม่สามารถตรวจหาได้อย่างอัตโนมัติ ได้แก่ Interchanged activities, Refined activity, Corresponding collections of activities และ Partly corresponding (collections of) activities ดังนั้นเมื่อได้ส่วนประกอบของแบบจำลองกระบวนการทางธุรกิจทั้งสองรุ่นแล้ว โปรแกรม ้จะให้ผู้ใช้ทำการระบุชุดของงาน (Task) ที่มีการทดแทนกันระหว่างแบบจำลองกระบวนการทางธุรกิจ รุ่นเดิมและรุ่นใหม่ เพื่อใช้ในการตรวจหาประเภทการเปลี่ยนแปลงที่เครื่องมือไม่สามารถตรวจหาแบบ ้อัตโนมัติเหล่านี้ได้ จากนั้นเครื่องมือจะทำการตรวจหาประเภทการเปลี่ยนแปลงที่เครื่องมือสามารถ ตรวจหาตรวจแบบอัตโนมัติได้โดยใช้ข้อมูลจากการสกัดส่วนประกอบและความสัมพันธ์ของแต่ละ ส่วนประกอบโดยใช้ XML DOM Parser จากภาพที่ 3.6 จะเห็นว่างานหรือเกต์เวย์นั้นจะมีการ เชื่อมต่อกันด้วยลำดับการไหลของงาน (Sequence Flow) ซึ่งทำให้ทราบถึงความสัมพันธ์ระหว่าง ้ส่วนประกอบและลำดับขั้นก่อนหลังของส่วนประกอบในแบบจำลองกระบวนการทางธุรกิจ ในการ จัดเก็บส่วนประกอบเหล่านี้จะใช้ตารางแฮชในการจัดเก็บข้อมูล โดยมีลักษณะการแยกข้อมูลออกเป็น สองส่วนหลัก คือ ค่าคีย์(Key) และค่าที่จัดเก็บ (Value) ทั้งนี้การจัดเก็บข้อมูลในลักษณะดังกล่าว มี ข้อดีคือ รองรับการทำดัชนีของข้อมูล (Indexing) โดยการจัดเก็บเริ่มจากการนำเอาค่าคีย์มาเข้าแฮช ี ฟังก์ชัน (Hash Function) เพื่อให้ได้ค่าดัชนีที่จะเก็บ Value การคำนวณแฮชฟังก์ชันนั้นใช้ฟังก์ชันพหุ นาม (Polynomial Function) โดยกฎของฮอร์เนอร์ (Horner's Rule) และ มีการใช้วิธีแก้ปัญหาการ ี ชนกันของค่าคีย์โดยวิธี Separate Chaining การใช้ตารางแฮชนี้ช่วยทำให้การเข้าถึงข้อมูลสำหรับใช้ ในการวิเคราะห์รูปแบบการเปลี่ยนแปลงท าได้รวดเร็ว ดังภาพที่ 3.7 และการหาประเภทการ เปลี่ยนแปลงของกระบวนการทางธุรกิจนั้น จะใช้อัลกอริทึมในการตรวจหาประเภทการเปลี่ยนแปลง ของกระบวนการทางธุรกิจทั้งแบบการตรวจหาแบบอัตโนมัติและแบบไม่อัตโนมัติที่จะกล่าวในหัวข้อ ถัดไป

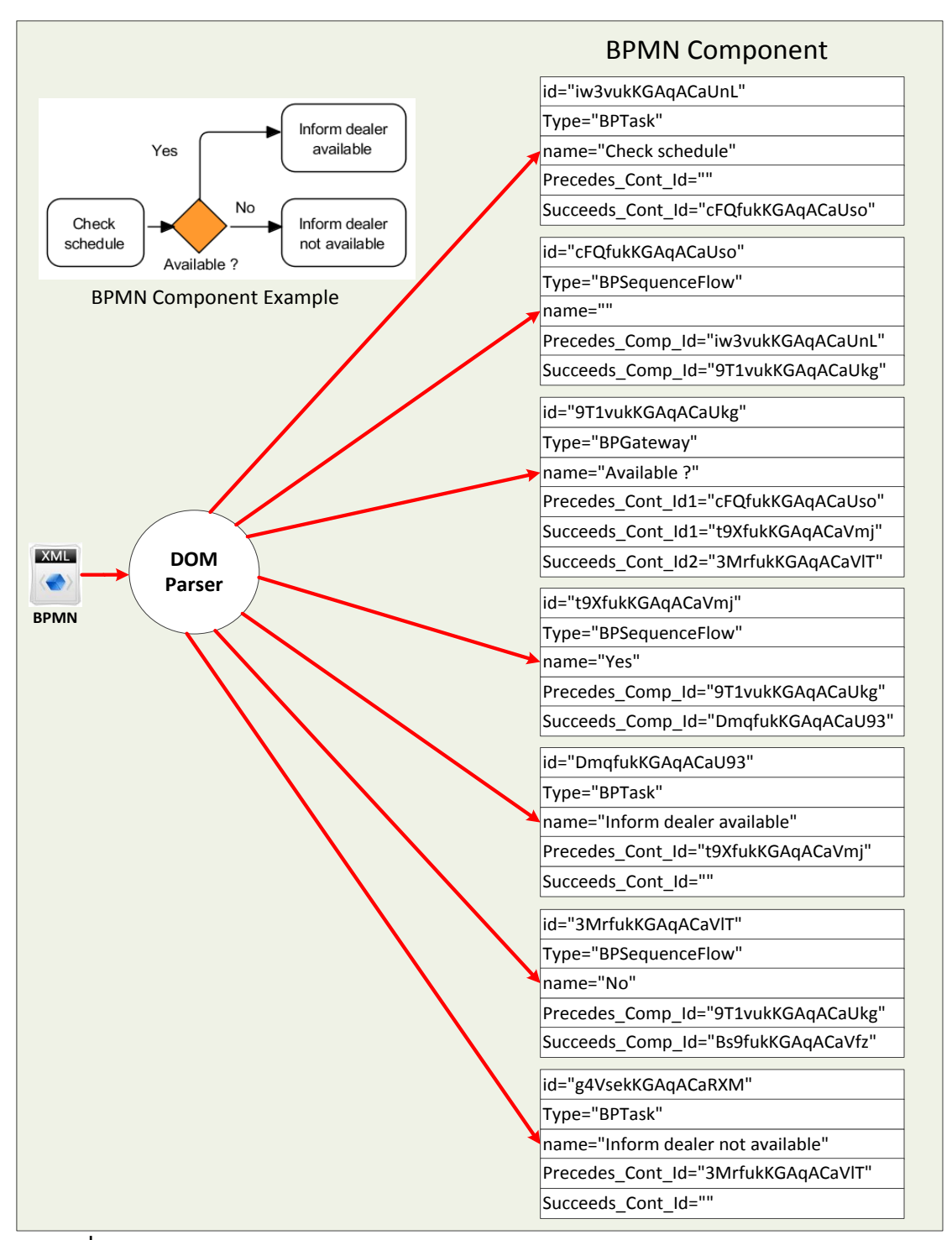

<span id="page-51-0"></span>**ภาพที่ 3.6 การสกัดแยกส่วนประกอบของแบบจ าลองกระบวนการโดยใช้ XML DOM Parser**

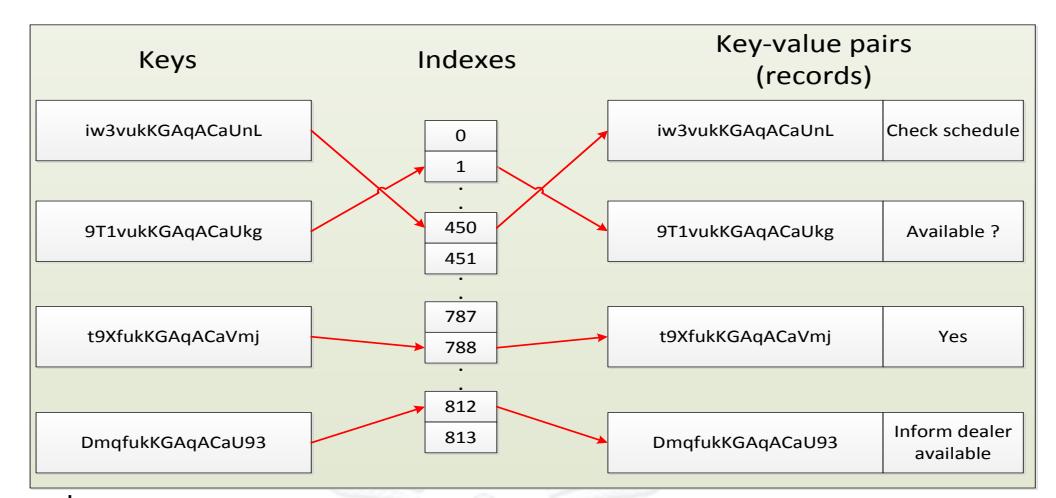

**ภาพที่ 3.7 การจัดเก็บข้อมูลส่วนประกอบของแบบจ าลองกระบวนการทางธุรกิจในตารางแฮช**

5. การรายงานผลกระทบจากการเปลี่ยนแปลง (Change Impact Analysis Report) กระบวนการย่อยนี้เป็นการรายงานผลที่ได้จากการตรวจหารูปแบบการเปลี่ยนแปลง โดยแบ่งการ ้ นำเสนอออกได้เป็นสองประเภท คือ รายงานประเภทการเปลี่ยนแปลงและงานในแบบจำลอง กระบวนการทางธุรกิจรุ่นเดิมที่ถูกเปลี่ยนแปลง และ รายงานผลกระทบต่อข้อมูลที่เกี่ยวข้องกับการ พัฒนาระบบซอฟต์แวร์ซึ่งได้จากข้อมูลการตามรอย

#### **3.3 อัลกอริทึมในการตรวจหาประเภทการเปลี่ยนแปลงของกระบวนการทางธุรกิจ**

้ประเภทการเปลี่ยนแปลงของกระบวนการทางธุรกิจจากการเปรียบเทียบแบบจำลอง กระบวนการทางธุรกิจสองรุ่นอ้างอิงมาจากงานวิจัยของ Remco Dijkman ในหัวข้อที่ 2.2.1 มี ทั้งหมด 3 ประเภทหลักและ 12 ประเภทย่อย ผู้วิจัยเสนออัลกอริทึมในการตรวจหาประเภทการ เปลี่ยนแปลงต่าง ๆ โดยภาพที่ 3.8 เป็นภาพรวมของอัลกอริทึมในการตรวจสอบประเภทการ เปลี่ยนแปลง โดยมีรายละเอียดดังนี้

■ ทำการตรวจสอบว่าประเภทของส่วนประกอบในแบบจำลองกระบวนการทางธุรกิจ รุ่นเดิมต้องเป็นประเภทงาน (Task) เท่านั้น

ท าการตรวจสอบว่าเป็นกรณีใดดังต่อไปนี้

o ท าการตรวจสอบว่างานนี้ต้องมีอยู่ในแบบจ าลองกระบวนการทางธุรกิจรุ่น เดิมและแบบจ าลองกระบวนการทางธุรกิจรุ่นใหม่

o ท าการตรวจสอบประเภทความแตกต่างในกระบวนการย่อยของอัลกอริทึม ในการตรวจหาประเภทการเปลี่ยนแปลงสำหรับ different roles, single role vs. collection of roles, different collections of roles, different dependencies, additional dependencies, activities occur at different moments in processes และ iterative vs. once-off occurrence

O ทำการตรวจสอบว่างานนี้ต้องมีอยู่ในแบบจำลองกระบวนการทางธุรกิจรุ่น เดิมและไม่มีในแบบจ าลองกระบวนการทางธุรกิจรุ่นใหม่

o ท าการตรวจสอบประเภทความแตกต่างในกระบวนการย่อยของอัลกอริทึม ในการตรวจหาประเภทการเปลี่ยนแปลงสำหรับ skipped activity, interchanged activities, refined activities, corresponding collections of activities และ partly corresponding (collections of) activities

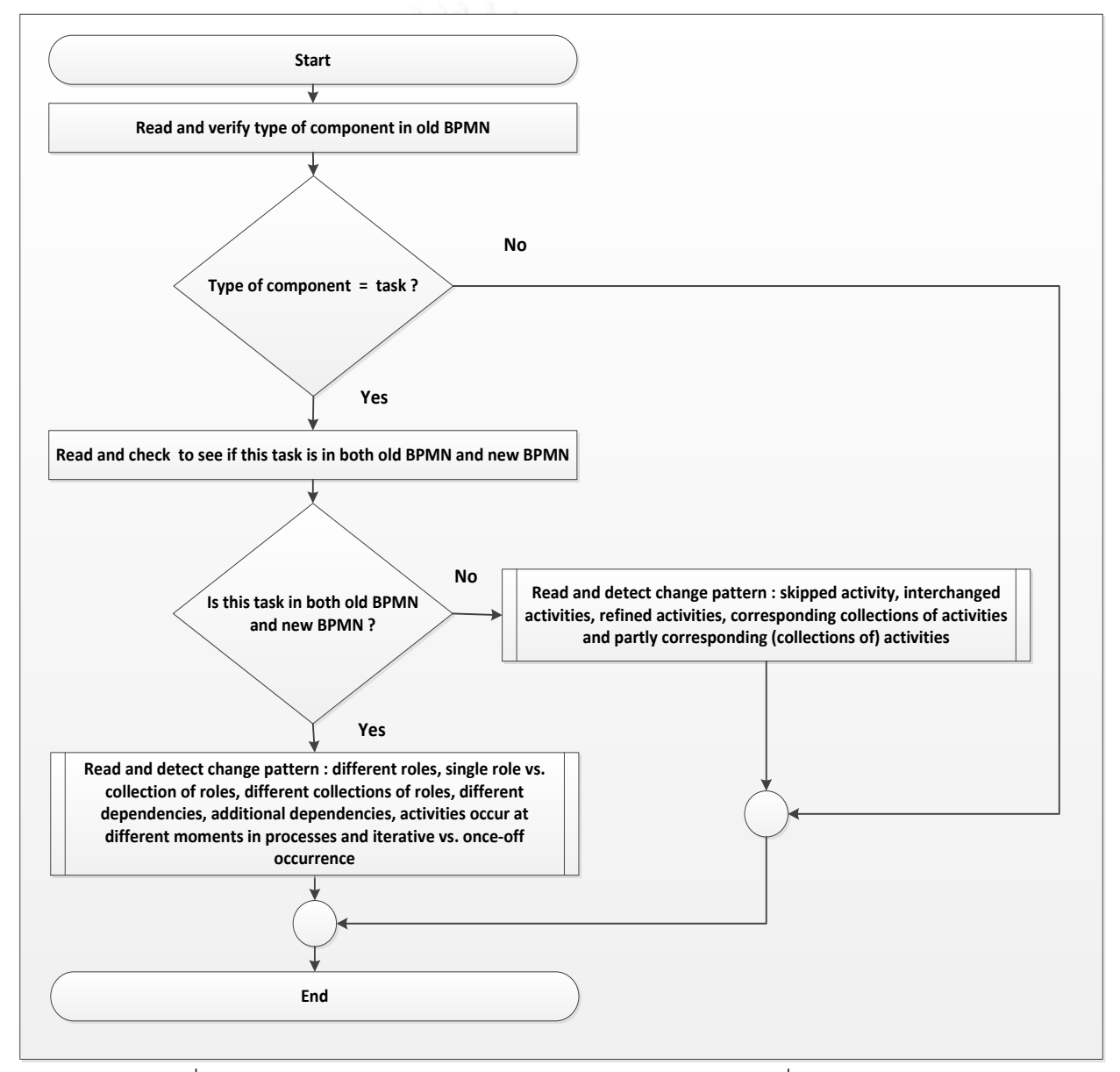

ภาพที่ 3.8 ภาพรวมของอัลกอริทึมในการตรวจสอบประเภทการเปลี่ยนแปลง

1. อัลกอริทึมในการตรวจหาประเภทการเปลี่ยนแปลงสำหรับ Authorization differences – different roles เริ่มต้นขั้นตอนการทำงานจากภาพที่ 3.8 ซึ่งมีการเริ่มต้นการตรวจหาประเภทการ เปลี่ยนแปลงทั้งหมดและจึงมีการเรียกใช้งานกระบวนการย่อยของอัลกอริทึมในการตรวจหา different roles ในภาพที่ 3.9 โดยมีรายละเอียดดังนี้

■ ทำการตรวจสอบว่างานนี้มีการดำเนินการเพียงหนึ่งบทบาทหน้าที่ (Role) ใน แบบจ าลองกระบวนการทางธุรกิจรุ่นเดิม

■ ทำการตรวจสอบว่างานนี้มีการดำเนินการเพียงหนึ่งบทบาทหน้าที่ในแบบจำลอง กระบวนการทางธุรกิจรุ่นใหม่

■ ทำการตรวจสอบว่าถ้าพบงานนี้มีการดำเนินการด้วยบทบาทหน้าที่ที่แตกต่างกัน ระหว่างแบบจำลองกระบวนการทางธุรกิจรุ่นเดิมและแบบจำลองกระบวนการทางธุรกิจรุ่นใหม่ ใน กรณีนี้สรุปประเภทการเปลี่ยนแปลงเป็น different roles

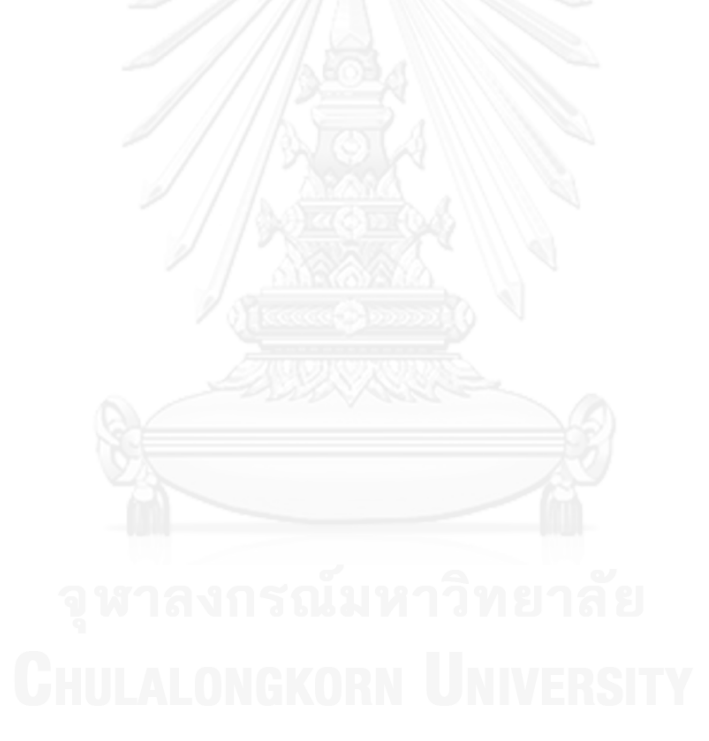

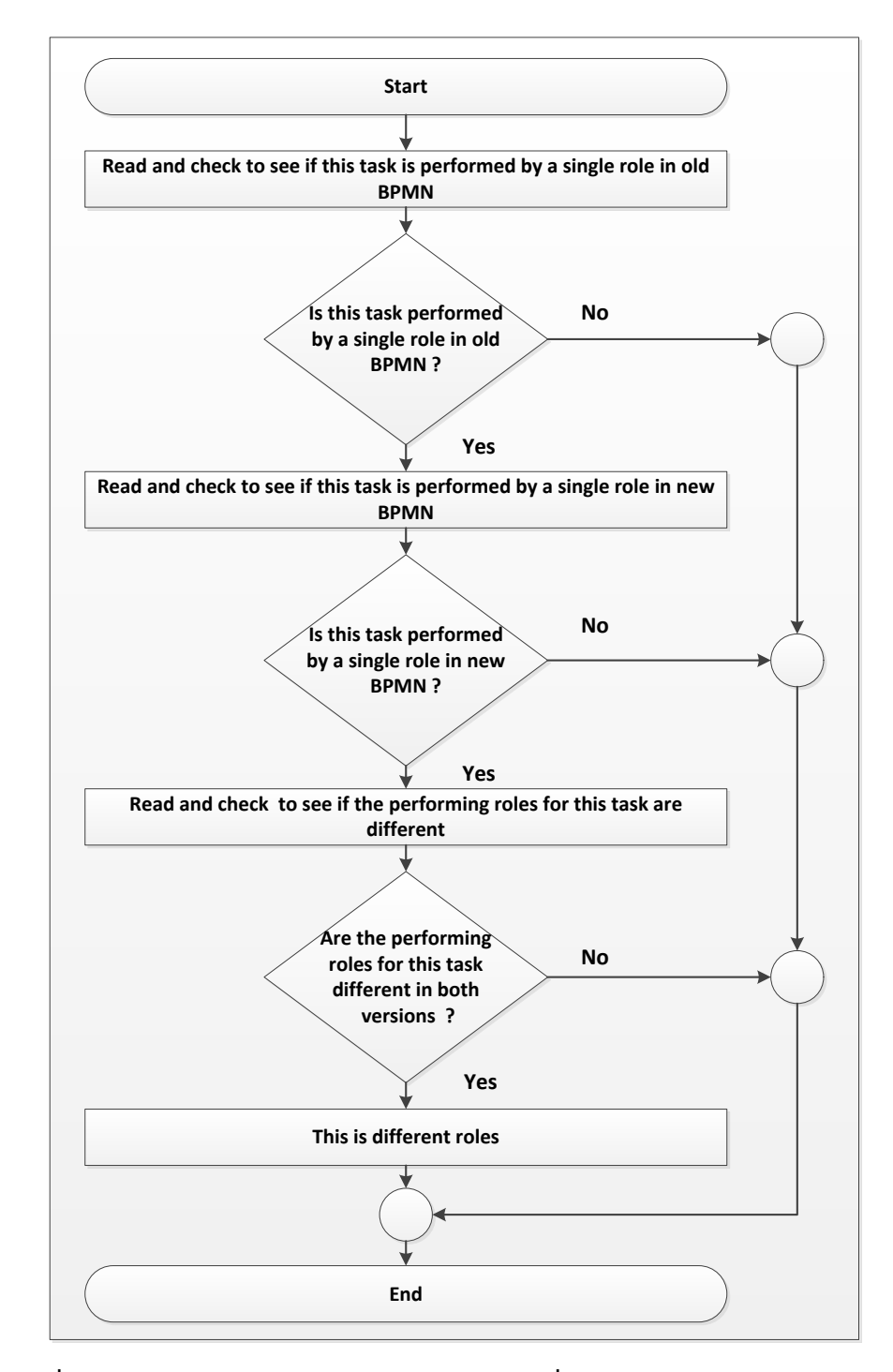

**ภาพที่ 3.9 อัลกอริทึมในการตรวจหาประเภทการเปลี่ยนแปลงส าหรับ Authorization differences – different roles**

2. อัลกอริทึมในการตรวจหาประเภทการเปลี่ยนแปลงสำหรับ Authorization differences – single role vs. collection of roles เริ่มต้นขั้นตอนการทำงานจากภาพที่ 3.8 ซึ่งมีการเริ่มต้น การตรวจหาประเภทการเปลี่ยนแปลงทั้งหมดและจึงมีการเรียกใช้งานกระบวนการย่อยของอัลกอริทึม ในการตรวจหา single role vs. collection of roles ในภาพที่ 3.10 โดยมีรายละเอียดดังนี้

ท าการตรวจสอบว่าเป็นกรณีใดดังต่อไปนี้

o ท าการตรวจสอบว่างานนี้มีการด าเนินการเพียงหนึ่งบทบาทหน้าที่ใน แบบจ าลองกระบวนการทางธุรกิจรุ่นเดิม

o ท าการตรวจสอบว่างานนี้มีการด าเนินการโดยหลายบทบาทหน้าที่ใน แบบจำลองกระบวนการทางธุรกิจรุ่นใหม่ ในกรณีนี้สรุปประเภทการเปลี่ยนแปลงเป็น Single role vs. collection of roles

หรือ

o ท าการตรวจสอบว่างานนี้มีการด าเนินการเพียงหนึ่งบทบาทหน้าที่ใน แบบจ าลองกระบวนการทางธุรกิจรุ่นใหม่

o ท าการตรวจสอบว่างานนี้มีการด าเนินการโดยหลายบทบาทหน้าที่ใน แบบจำลองกระบวนการทางธุรกิจรุ่นเดิม ในกรณีนี้สรุปประเภทการเปลี่ยนแปลงเป็น single role vs. collection of roles

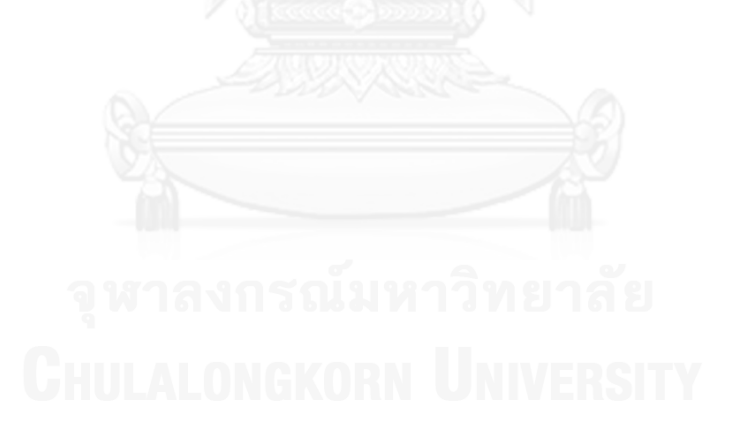

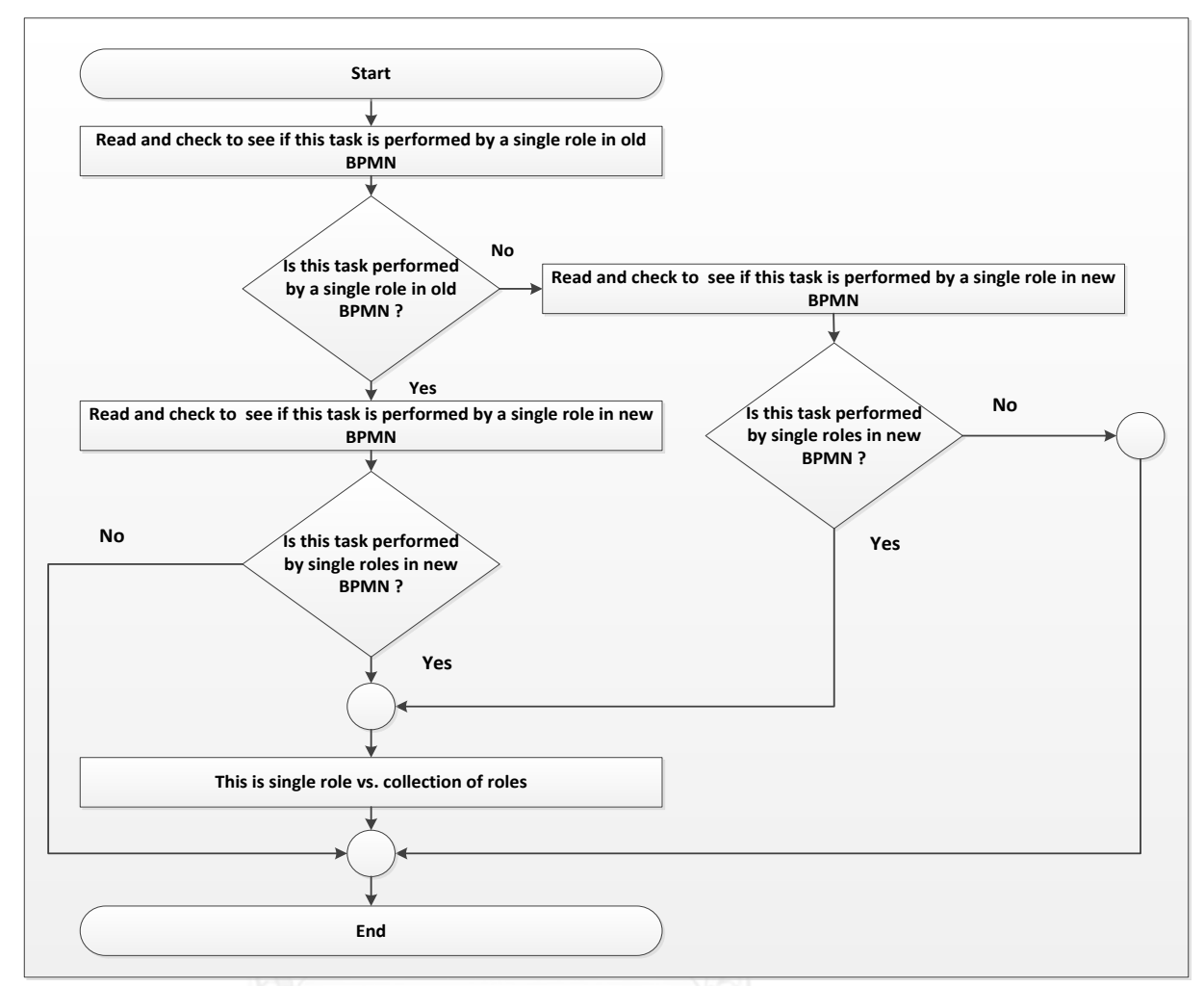

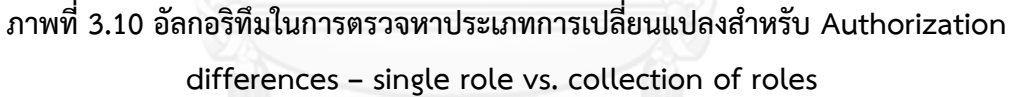

3. อัลกอริทึมในการตรวจหาประเภทการเปลี่ยนแปลงสำหรับ Authorization differences – different collections of roles เริ่มต้นขั้นตอนการทำงานจากภาพที่ 3.8 ซึ่งมีการเริ่มต้นการ ตรวจหาประเภทการเปลี่ยนแปลงทั้งหมดและจึงมีการเรียกใช้งานกระบวนการย่อยของอัลกอริทึมใน การตรวจหา different collections of roles ในภาพที่ 3.11 โดยมีรายละเอียดดังนี้

■ ทำการตรวจสอบว่างานนี้มีการดำเนินการโดยหลายบทบาทหน้าที่ในแบบจำลอง กระบวนการทางธุรกิจรุ่นเดิม

■ ทำการตรวจสอบว่างานนี้มีการดำเนินการโดยหลายบทบาทหน้าที่ในแบบจำลอง กระบวนการทางธุรกิจรุ่นใหม่

■ ทำการตรวจสอบว่าถ้าพบงานนี้มีการดำเนินการด้วยบทบาทหน้าที่ที่แตกต่างกัน ระหว่างแบบจำลองกระบวนการทางธุรกิจรุ่นเดิมและแบบจำลองกระบวนการทางธุรกิจรุ่นใหม่ ใน กรณีนี้สรุปประเภทการเปลี่ยนแปลงเป็น different collections of roles

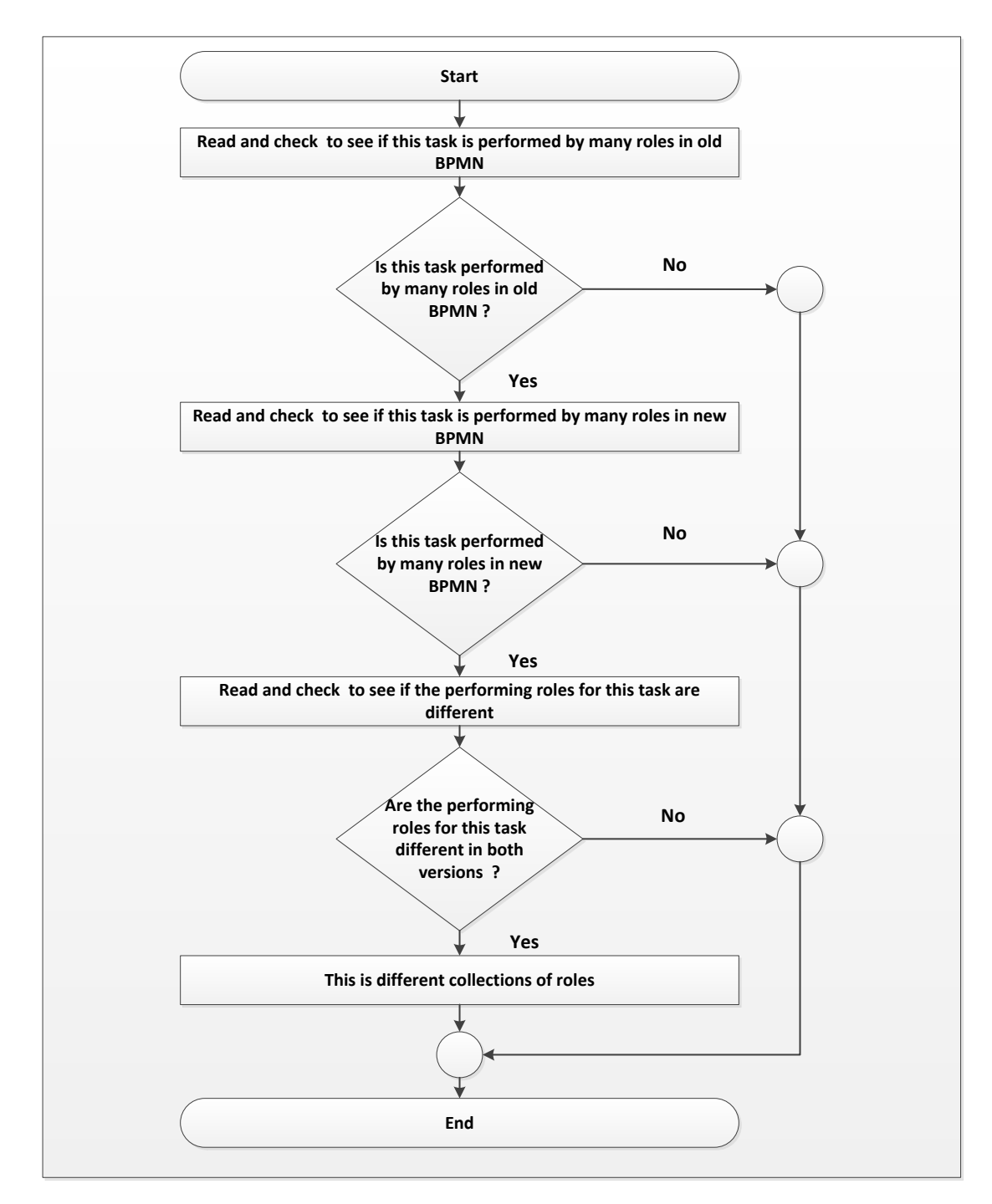

**ภาพที่ 3.11 อัลกอริทึมในการตรวจหาประเภทการเปลี่ยนแปลงส าหรับ Authorization differences – different collections of roles**

4. อัลกอริทึมในการตรวจหาประเภทการเปลี่ยนแปลงสำหรับ Control flow differences – different dependencies เริ่มต้นขั้นตอนการทำงานจากภาพที่ 3.8 ซึ่งมีการเริ่มต้นการตรวจหา ประเภทการเปลี่ยนแปลงทั้งหมดและจึงมีการเรียกใช้งานกระบวนการย่อยของอัลกอริทึมในการ ตรวจหา different dependencies ในภาพที่ 3.12 โดยมีรายละเอียดดังนี้

 ท าการตรวจสอบว่าประเภทของส่วนประกอบที่อยู่ก่อนหน้างานนี้ว่าเป็น เกตเวย์ (Gateway) หรือ งานในแบบจำลองกระบวนการทางธุรกิจรุ่นเดิม

■ กรณีที่เป็นเกตเวย์ในแบบจำลองกระบวนการทางธุรกิจรุ่นเดิม ทำการตรวจสอบ ้ ประเภทของส่วนประกอบที่อยู่ก่อนหน้างานนี้ว่าเป็นเกตเวย์หรืองานในแบบจำลองกระบวนการทาง ธุรกิจรุ่นใหม่

O กรณีที่เป็นเกตเวย์ในแบบจำลองกระบวนการทางธุรกิจรุ่นใหม่ ทำการ ตรวจสอบถ้าพบกลุ่มของงานที่อยู่ก่อนหน้าในแบบจำลองกระบวนการทางธุรกิจรุ่นเดิมและ แบบจำลองกระบวนการทางธุรกิจรุ่นใหม่มีความแตกต่างกัน ในกรณีนี้สรุปประเภทการเปลี่ยนแปลง เป็น different dependencies

o กรณีที่เป็นงานในแบบจำลองกระบวนการทางธุรกิจรุ่นใหม่ ทำการ ิตรวจสอบถ้าพบกลุ่มของงานที่อยู่ก่อนหน้าในแบบจำลองกระบวนการทางธุรกิจรุ่นเดิมและ แบบจ าลองกระบวนการทางธุรกิจรุ่นใหม่มีความแตกต่างกัน ในกรณีนี้สรุปประเภทการเปลี่ยนแปลง เป็น different dependencies

■ กรณีที่เป็นงานในแบบจำลองกระบวนการทางธุรกิจรุ่นเดิม ทำการตรวจสอบ ้ประเภทของส่วนประกอบที่อยู่ก่อนหน้างานนี้ว่าเป็นเกตเวย์หรืองานในแบบจำลองกระบวนการทาง ธุรกิจรุ่นใหม่

 $\circ$  กรณีที่เป็นเกตเวย์ในแบบจำลองกระบวนการทางธุรกิจรุ่นใหม่ ในกรณีนี้ สรุปประเภทการเปลี่ยนแปลงเป็น different dependencies

o กรณีที่เป็นงานในแบบจำลองกระบวนการทางธุรกิจรุ่นใหม่ ทำการ ตรวจสอบถ้าพบกลุ่มของงานที่อยู่ก่อนหน้าในแบบจ าลองกระบวนการทางธุรกิจรุ่นเดิมและ แบบจำลองกระบวนการทางธุรกิจรุ่นใหม่มีความแตกต่างกัน ในกรณีนี้สรุปประเภทการเปลี่ยนแปลง เป็น different dependencies

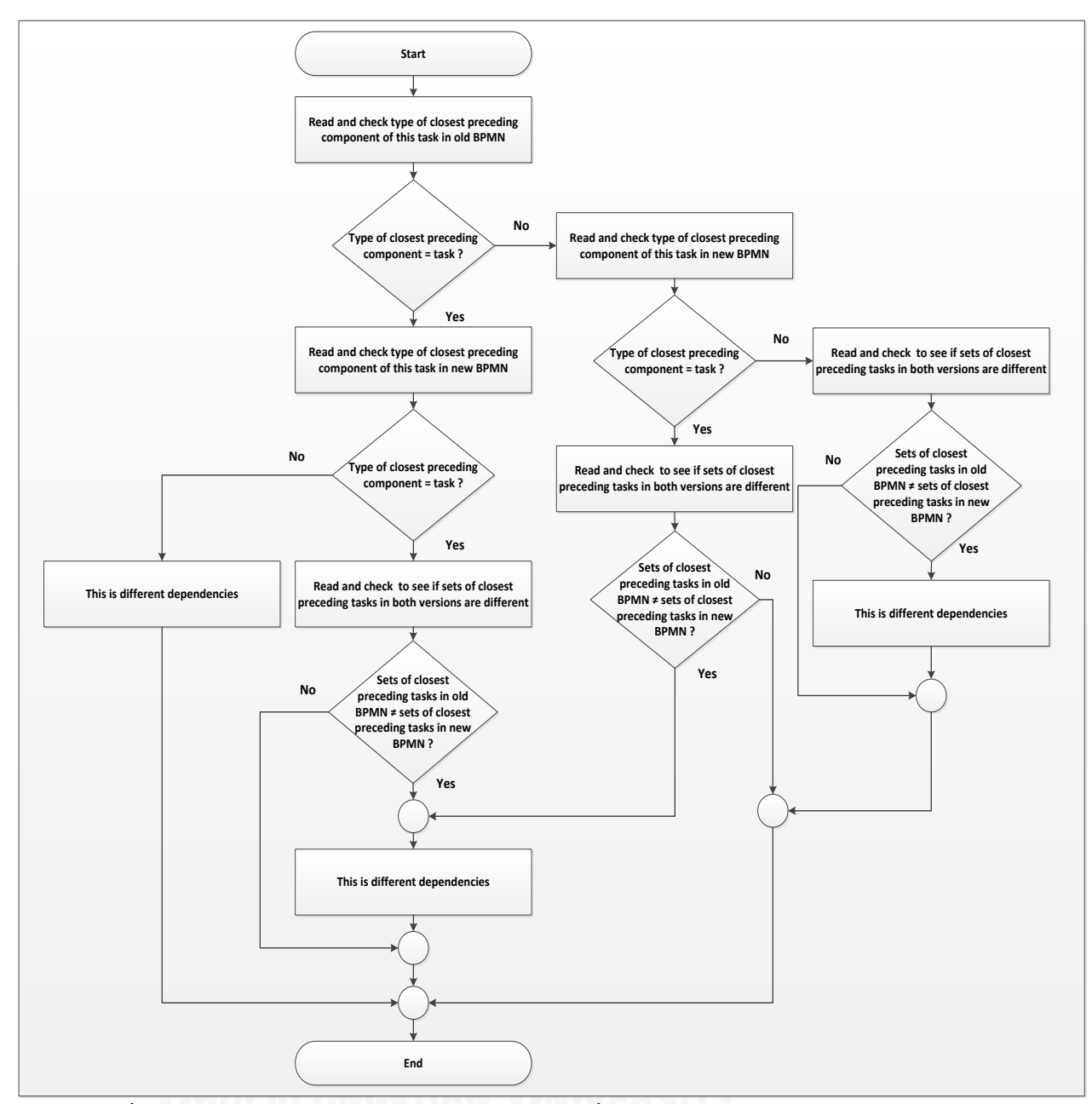

**ภาพที่ 3.12 อัลกอริทึมในการตรวจหาประเภทการเปลี่ยนแปลงส าหรับ Control flow differences – different dependencies**

5. อัลกอริทึมในการตรวจหาประเภทการเปลี่ยนแปลงสำหรับ Control flow differences – additional dependencies เริ่มต้นขั้นตอนการทำงานจากภาพที่ 3.8 ซึ่งมีการเริ่มต้นการตรวจหา ประเภทการเปลี่ยนแปลงทั้งหมดและจึงมีการเรียกใช้งานกระบวนการย่อยของอัลกอริทึมในการ ตรวจหา additional dependencies ในภาพที่ 3.13 โดยมีรายละเอียดดังนี้

 ท าการตรวจสอบประเภทของส่วนประกอบที่อยู่ก่อนหน้างานนี้ว่าเป็นเกตเวย์หรือ งานในแบบจำลองกระบวนการทางธุรกิจรุ่นเดิม

■ กรณีที่เป็นเกตเวย์ในแบบจำลองกระบวนการทางธุรกิจรุ่นเดิม ทำการตรวจสอบ ้ประเภทของส่วนประกอบที่อยู่ก่อนหน้างานนี้ว่าเป็นเกตเวย์หรืองานในแบบจำลองกระบวนการทาง ธุรกิจรุ่นใหม่

O กรณีที่เป็นเกตเวย์ในแบบจำลองกระบวนการทางธุรกิจรุ่นใหม่ ทำการ ิตรวจสอบงานที่อยู่ก่อนหน้าในแบบจำลองกระบวนการทางธุรกิจรุ่นเดิมและแบบจำลองกระบวนการ ิทางธุรกิจรุ่นใหม่โดยแบบจำลองกระบวนการทางธุรกิจรุ่นใหม่นั้นต้องมีจำนวนงานที่อยู่ก่อนหน้า ้มากกว่าแบบจำลองกระบวนการทางธุรกิจรุ่นเดิม ในกรณีนี้สรุปประเภทการเปลี่ยนแปลงเป็น additional dependencies

o กรณีที่เป็นงานในแบบจ าลองกระบวนการทางธุรกิจรุ่นใหม่ ในกรณีนี้สรุป ได้ว่าเป็นประเภทการเปลี่ยนแปลง additional dependencies

■ กรณีที่เป็นงานในแบบจำลองกระบวนการทางธุรกิจรุ่นเดิม ทำการตรวจสอบ ้ประเภทของส่วนประกอบที่อยู่ก่อนหน้างานนี้ว่าเป็นเกตเวย์หรืองานในแบบจำลองกระบวนการทาง ธุรกิจรุ่นใหม่

O กรณีที่เป็นเกตเวย์ในแบบจำลองกระบวนการทางธุรกิจรุ่นใหม่ ในกรณีนี้ สรุปประเภทการเปลี่ยนแปลงเป็น additional dependencies

O กรณีที่เป็นงานในแบบจำลองกระบวนการทางธุรกิจรุ่นใหม่ ในกรณีนี้สรุป ได้ว่าเป็นประเภทการเปลี่ยนแปลง additional dependencies

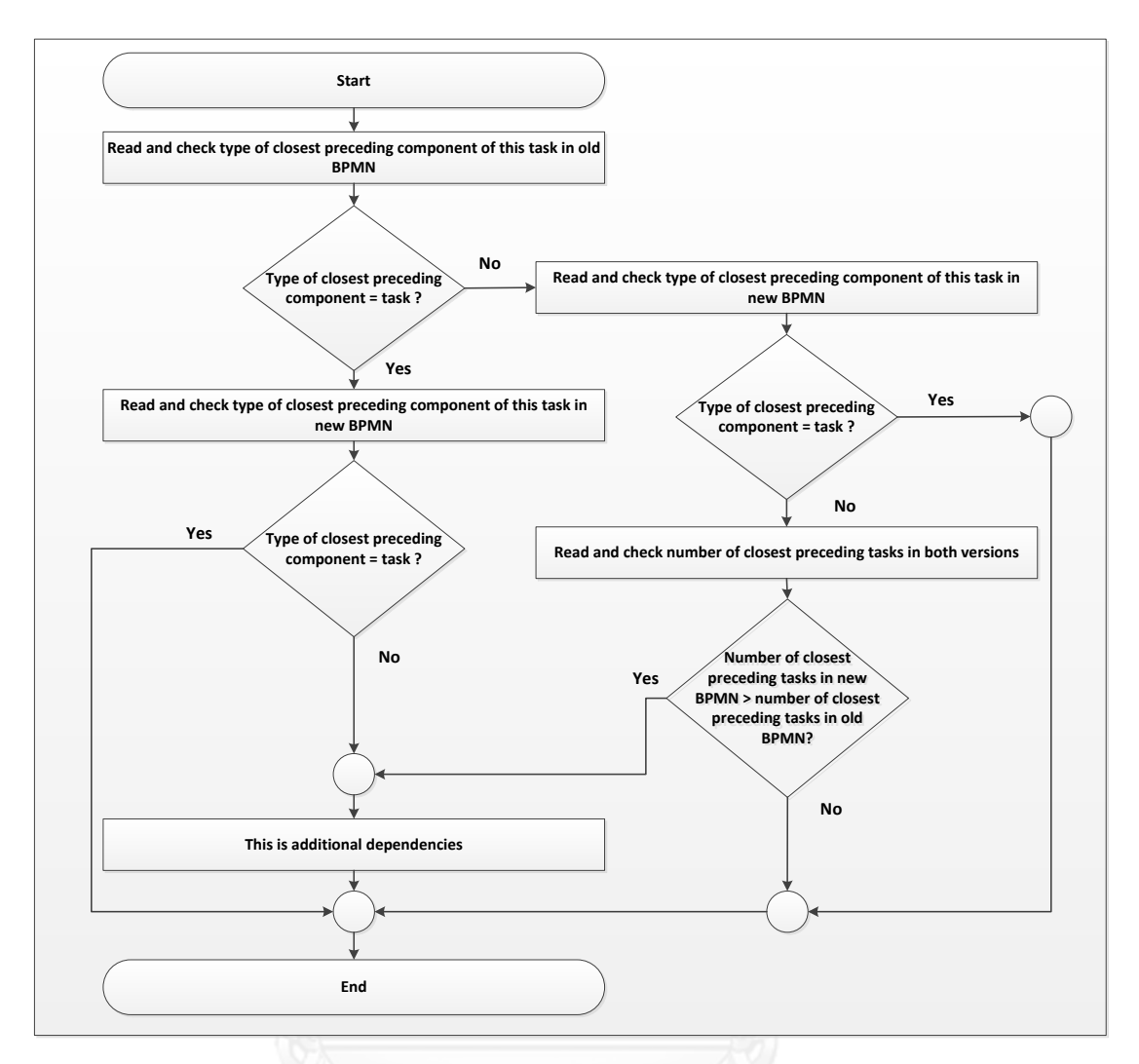

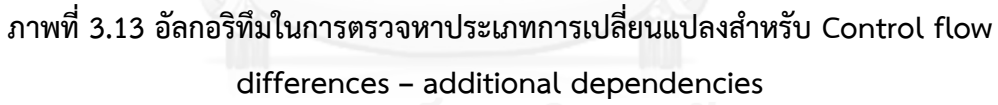

6. อัลกอริทึมในการตรวจหาประเภทการเปลี่ยนแปลงส าหรับ Control flow differences – activities occur at different moments in processes เริ่มต้นขั้นตอนการทำงานจากภาพที่ 3.8 ซึ่งมีการเริ่มต้นการตรวจหาประเภทการเปลี่ยนแปลงทั้งหมดและจึงมีการเรียกใช้งานกระบวนการ ย่อยของอัลกอริทึมในการตรวจหา activities occur at different moments in processes ใน ภาพที่ 3.14 โดยมีรายละเอียดดังนี้

 ท าการตรวจสอบว่าส่วนประกอบที่อยู่ก่อนหน้าและตามหลังของงานนี้ใน ี แบบจำลองกระบวนการทางธุรกิจรุ่นเดิมและแบบจำลองกระบวนการทางธุรกิจรุ่นใหม่นั้นต้องไม่ เหมือนเดิม ในกรณีนี้สรุปประเภทการเปลี่ยนแปลงเป็น activities occur at different moments in processes

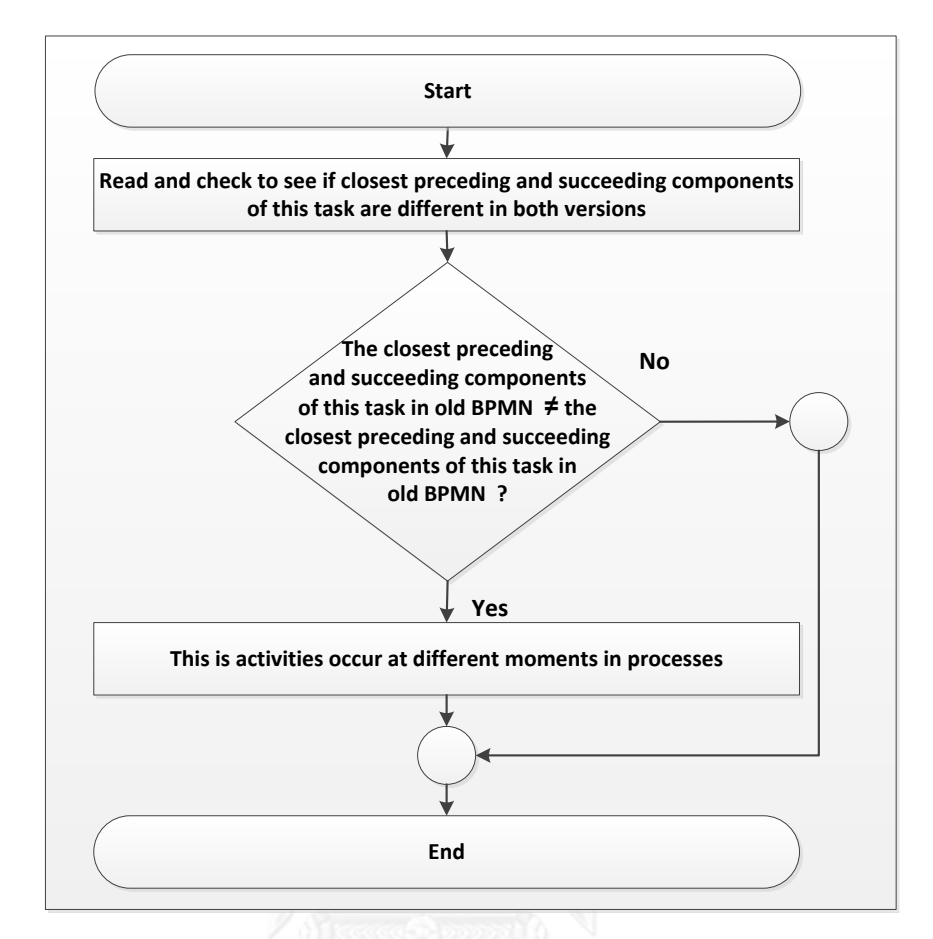

### **ภาพที่ 3.14 อัลกอริทึมในการตรวจหาประเภทการเปลี่ยนแปลงส าหรับ Control flow differences – activities occur at different moments in processes**

7. อัลกอริทึมในการตรวจหาประเภทการเปลี่ยนแปลงสำหรับ Control flow differences – iterative vs. once-off occurrence เริ่มต้นขั้นตอนการทำงานจากภาพที่ 3.8 ซึ่งมีการเริ่มต้นการ ตรวจหาประเภทการเปลี่ยนแปลงทั้งหมดและจึงมีการเรียกใช้งานกระบวนการย่อยของอัลกอริทึมใน การตรวจหา iterative vs. once-off occurrence ในภาพที่ 3.15 โดยมีรายละเอียดดังนี้

ท าการตรวจสอบว่าเป็นกรณีใดดังต่อไปนี้

O ทำการตรวจสอบว่างานที่ตามหลังของงานนี้ในแบบจำลองกระบวนการทาง ธุรกิจรุ่นเดิมนั้นต้องไม่มีการวนลูปกลับไปยังงานที่เกิดขึ้นก่อนหน้า

O ทำการตรวจสอบว่างานที่ตามหลังของงานนี้ในแบบจำลองกระบวนการทาง ธุรกิจรุ่นใหม่นั้นต้องมีการวนลูปกลับไปยังงานที่เกิดขึ้นก่อนหน้า ในกรณีนี้สรุปประเภทการ เปลี่ยนแปลงเป็น iterative vs. once-off occurrence

หรือ

O ทำการตรวจสอบว่างานที่ตามหลังของงานนี้ในแบบจำลองกระบวนการทาง ธุรกิจรุ่นใหม่นั้นต้องไม่มีการวนลูปกลับไปยังงานที่เกิดขึ้นก่อนหน้า

O ทำการตรวจสอบว่างานที่ตามหลังของงานนี้ในแบบจำลองกระบวนการทาง ธุรกิจรุ่นเดิมนั้นต้องมีการวนลูปกลับไปยังงานที่เกิดขึ้นก่อนหน้า ในกรณีนี้สรุปประเภทการ เปลี่ยนแปลงเป็น iterative vs. once-off occurrence

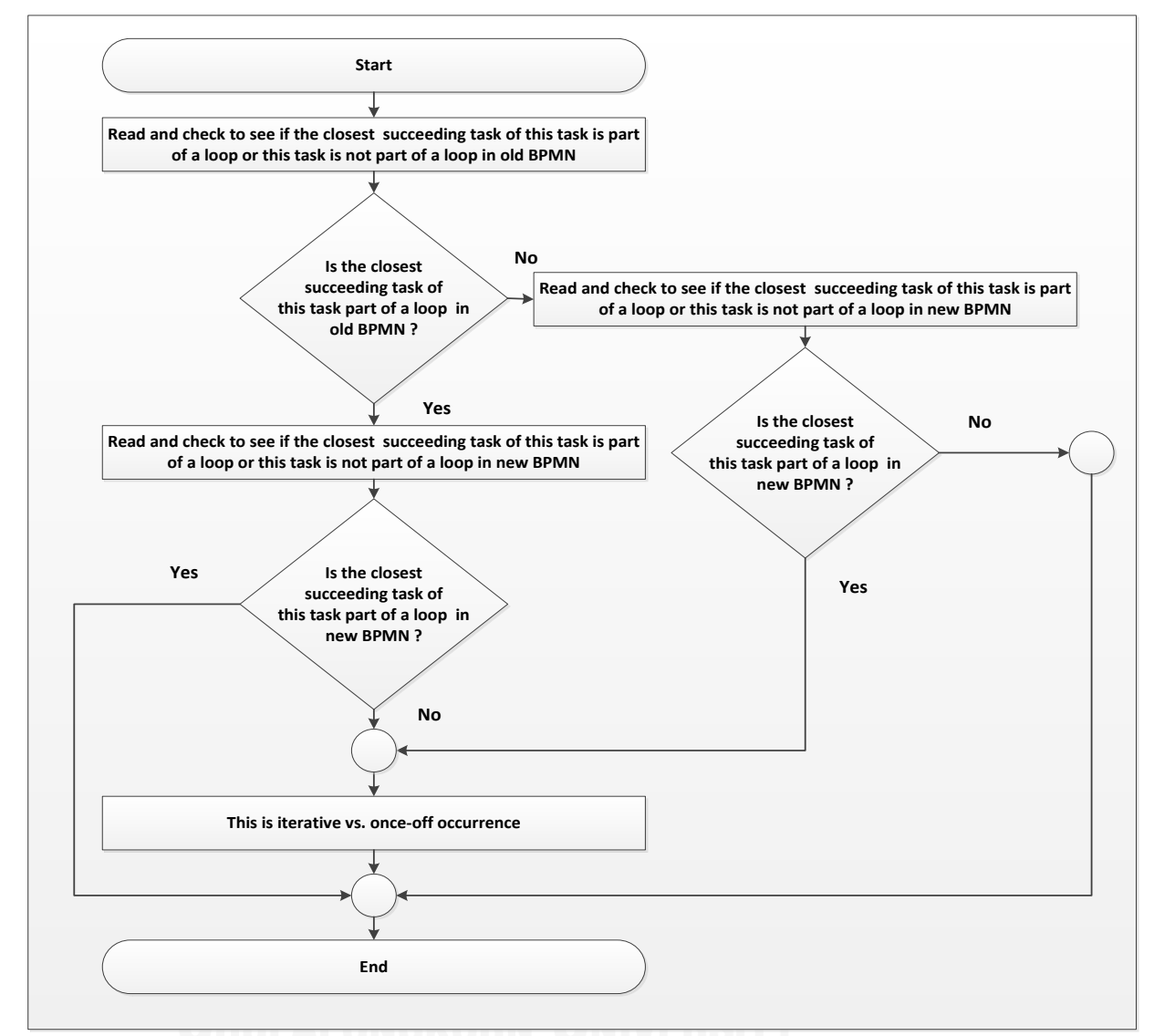

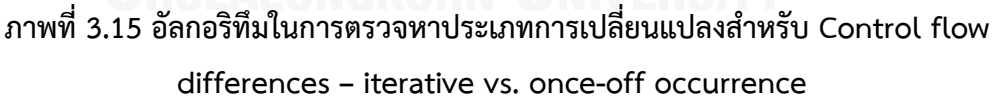

8. อัลกอริทึมในการตรวจหาประเภทการเปลี่ยนแปลงสำหรับ Control flow differences – skipped activity เริ่มต้นขั้นตอนการทำงานจากภาพที่ 3.8 ซึ่งมีการเริ่มต้นการตรวจหาประเภท การเปลี่ยนแปลงทั้งหมดและจึงมีการเรียกใช้งานกระบวนการย่อยของอัลกอริทึมในการตรวจหา skipped activity ในภาพที่ 3.16 โดยมีรายละเอียดดังนี้

■ ทำการตรวจสอบว่างานนี้ต้องมีอยู่ในแบบจำลองกระบวนการทางธุรกิจรุ่นเดิมและ ้ต้องไม่มีอยู่ในแบบจำลองกระบวนการทางธุรกิจรุ่นใหม่ ในกรณีนี้สรุปประเภทการเปลี่ยนแปลงเป็น skipped activity

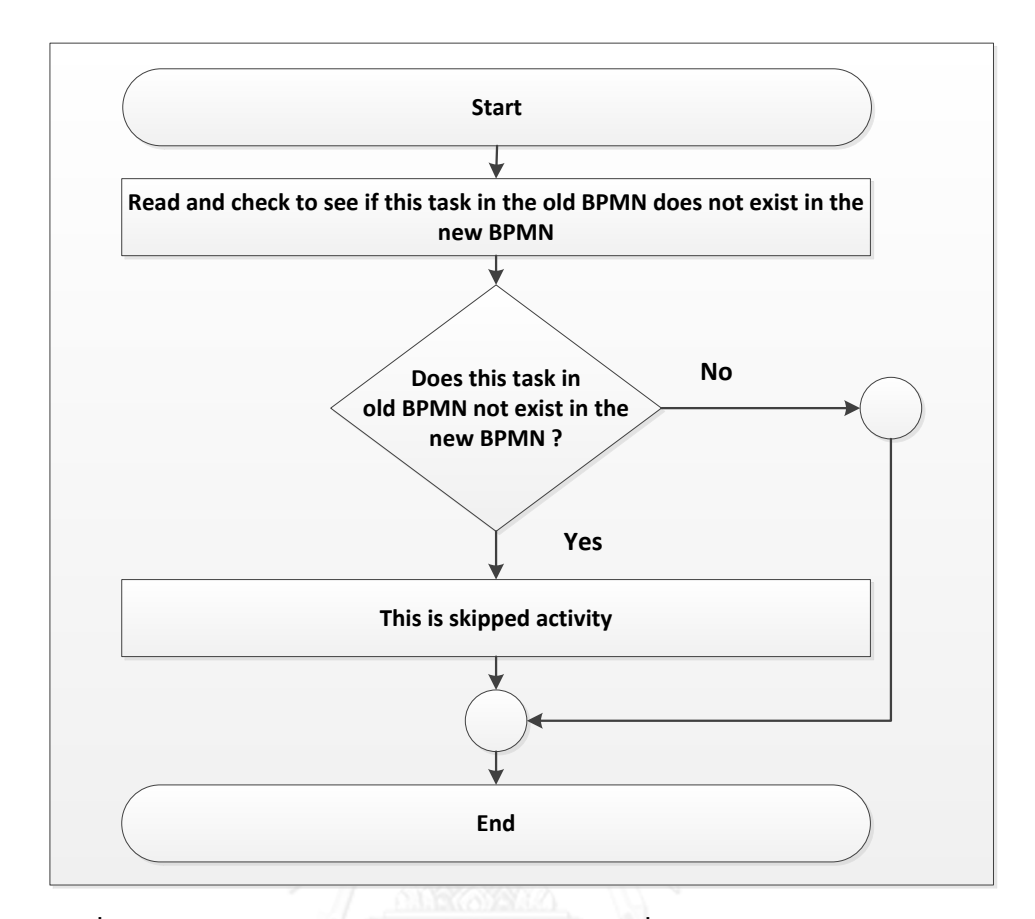

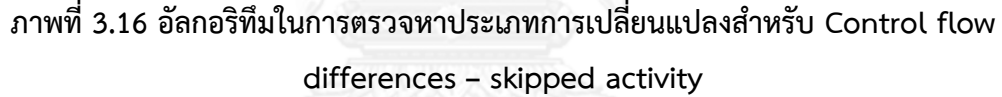

9. อัลกอริทึมในการตรวจหาประเภทการเปลี่ยนแปลงสำหรับ Control flow differences – interchanged activities เริ่มต้นขั้นตอนการทำงานจากภาพที่ 3.8 ซึ่งมีการเริ่มต้นการตรวจหา ประเภทการเปลี่ยนแปลงทั้งหมดและจึงมีการเรียกใช้งานกระบวนการย่อยของอัลกอริทึมในการ ตรวจหา interchanged activities ในภาพที่ 3.17 โดยมีรายละเอียดดังนี้

■ ทำการตรวจสอบชุดของงานที่มีอยู่ในแบบจำลองกระบวนการทางธุรกิจรุ่นเดิมว่า ต้องไม่มีชุดของงานนี้อยู่ในแบบจ าลองกระบวนการทางธุรกิจรุ่นใหม่

■ นักวิเคราะห์ทางธุรกิจหรือนักวิเคราะห์ระบบทำการระบุข้อมูลชุดของงานใน แบบจำลองกระบวนการทางธุรกิจรุ่นเดิมที่มีการทดแทนโดยชุดของงานในแบบจำลองกระบวนการ ทางธุรกิจรุ่นใหม่

■ นักวิเคราะห์ทางธุรกิจหรือนักวิเคราะห์ระบบทำการระบุว่าข้อมูลชุดของงานใน แบบจำลองกระบวนการทางธุรกิจรุ่นใหม่นั้นทดแทนแบบทั้งหมด (Fully) หรือทดแทนแบบบางส่วน (Partly) ของชุดของงานในแบบจำลองกระบวนการทางธุรกิจรุ่นเดิม

■ ทำการตรวจสอบว่าชุดของงานในแบบจำลองกระบวนการทางธุรกิจรุ่นเดิมและรุ่น ใหม่ต้องประกอบด้วยหนึ่งงานในทั้งสองชุดของงานและชุดของงานมีการทดแทนกันแบบทั้งหมดใน กรณีนี้สรุปประเภทการเปลี่ยนแปลงเป็น interchanged activities

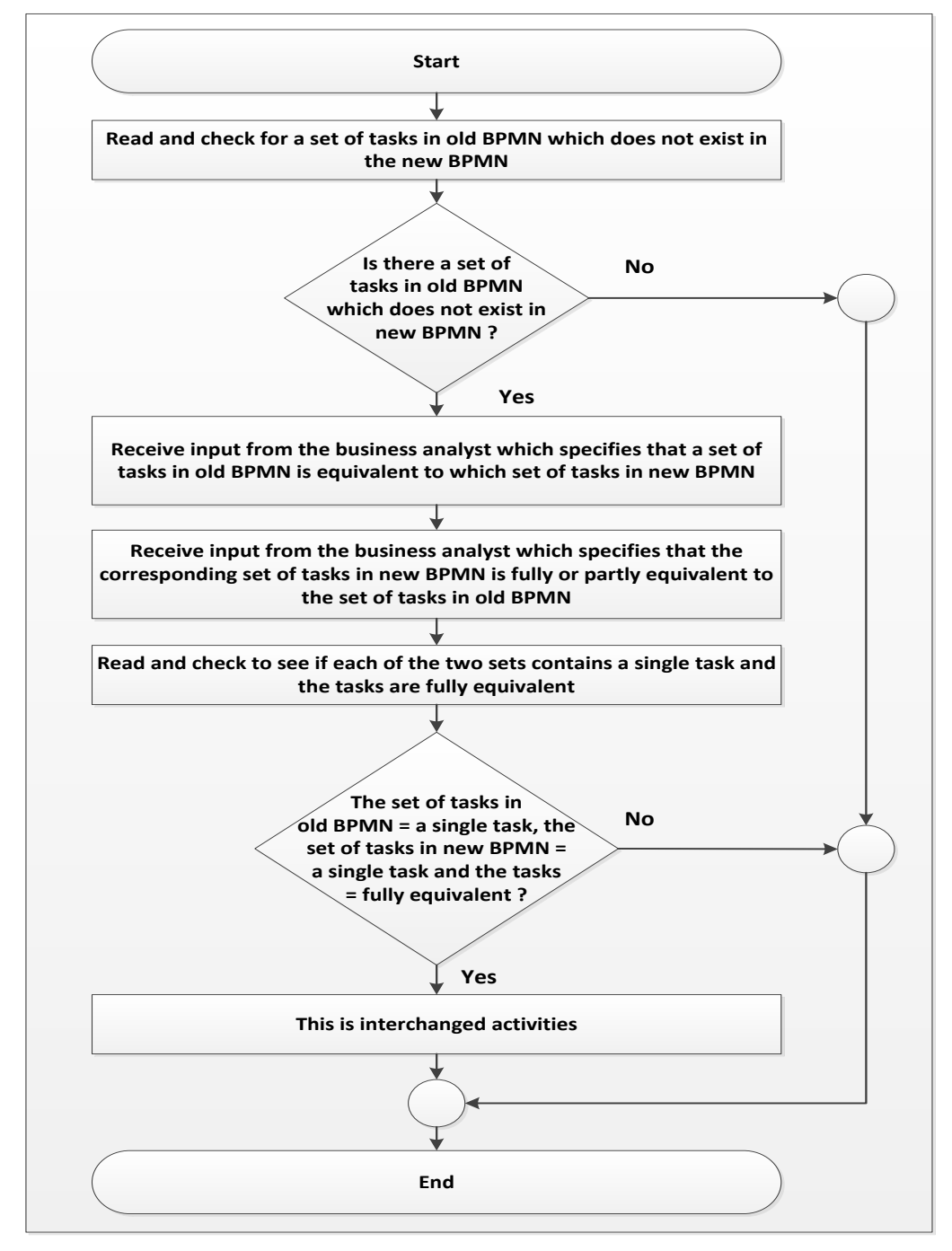

**ภาพที่ 3.17 อัลกอริทึมในการตรวจหาประเภทการเปลี่ยนแปลงส าหรับ Control flow differences – interchanged activities**

10. อัลกอริทึมในการตรวจหาประเภทการเปลี่ยนแปลงสำหรับ Control flow differences – refined activities เริ่มต้นขั้นตอนการทำงานจากภาพที่ 3.8 ซึ่งมีการเริ่มต้นการตรวจหาประเภท การเปลี่ยนแปลงทั้งหมดและจึงมีการเรียกใช้งานกระบวนการย่อยของอัลกอริทึมในการตรวจหา refined activities ในภาพที่ 3.18 โดยมีรายละเอียดดังนี้

■ ทำการตรวจสอบชุดของงานที่มีอยู่ในแบบจำลองกระบวนการทางธุรกิจรุ่นเดิมว่า ต้องไม่มีชุดของงานนี้อยู่ในแบบจ าลองกระบวนการทางธุรกิจรุ่นใหม่

■ นักวิเคราะห์ทางธุรกิจหรือนักวิเคราะห์ระบบทำการระบุข้อมูลชุดของงานใน แบบจำลองกระบวนการทางธุรกิจรุ่นเดิมที่มีการทดแทนโดยชุดของงานในแบบจำลองกระบวนการ ทางธุรกิจรุ่นใหม่

■ นักวิเคราะห์ทางธุรกิจหรือนักวิเคราะห์ระบบทำการระบุว่าข้อมูลชุดของงานใน แบบจำลองกระบวนการทางธุรกิจรุ่นใหม่นั้นทดแทนแบบทั้งหมด (Fully) หรือทดแทนแบบบางส่วน (Partly) ของชุดของงานในแบบจำลองกระบวนการทางธุรกิจรุ่นเดิม

■ ทำการตรวจสอบว่าชุดของงานในแบบจำลองกระบวนการทางธุรกิจรุ่นเดิมต้อง ประกอบด้วยหนึ่งงานเท่านั้นและรุ่นใหม่ต้องประกอบด้วยกลุ่มของงานและชุดของงานมีการทดแทน กันแบบทั้งหมด ในกรณีนี้สรุปประเภทการเปลี่ยนแปลงเป็น refined activities

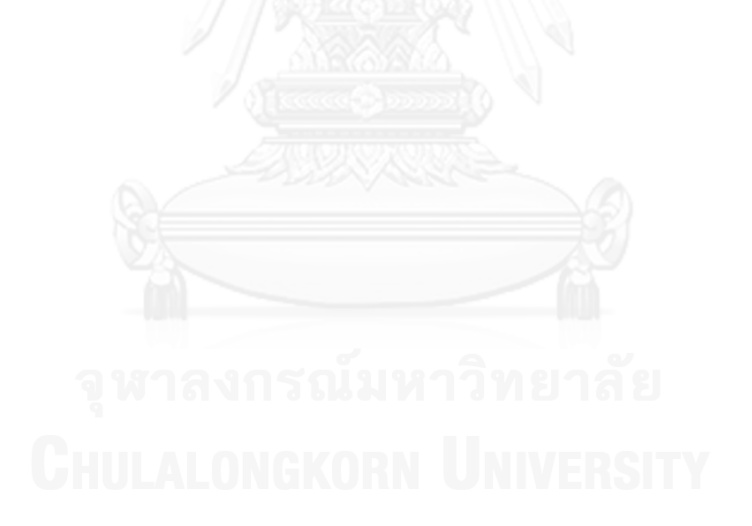

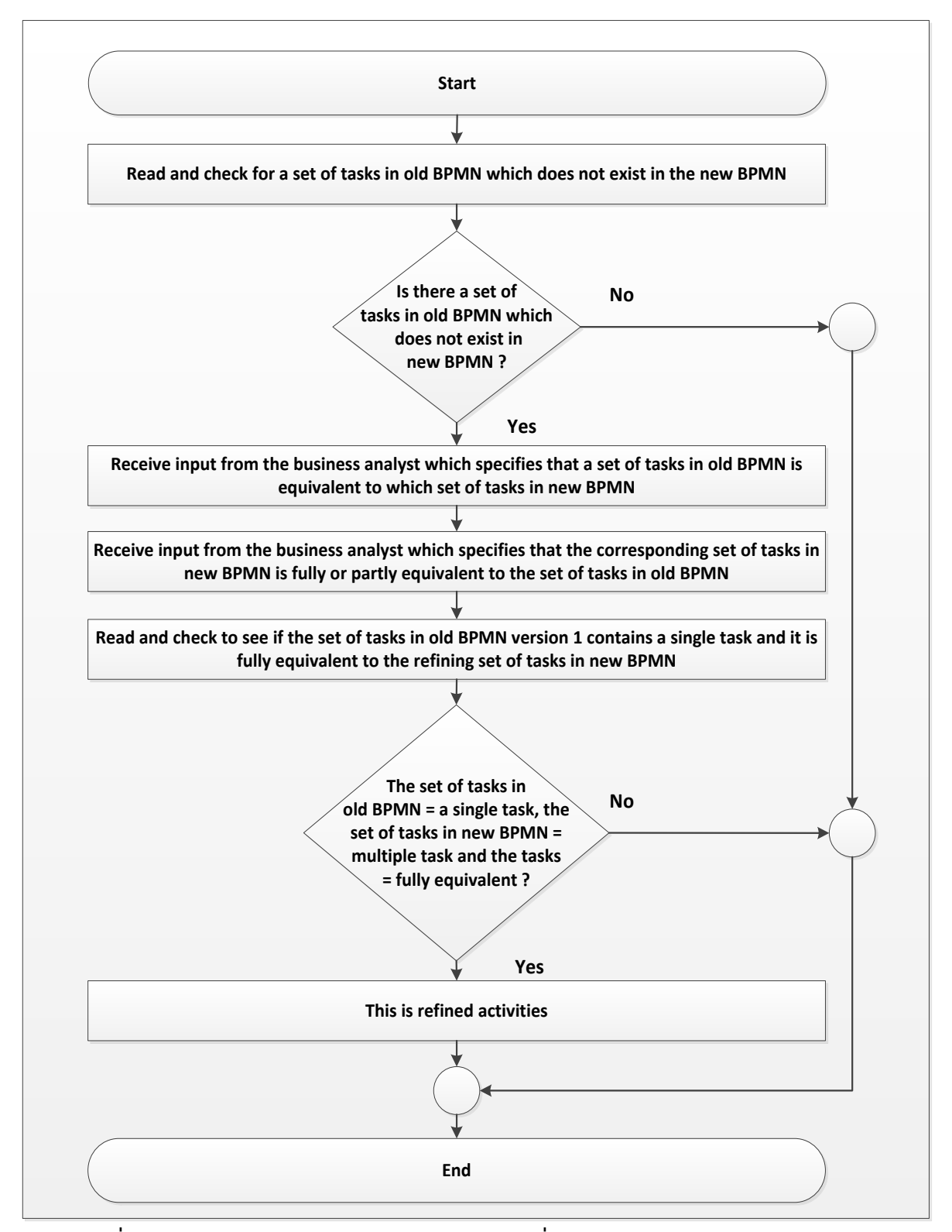

**ภาพที่ 3.18 อัลกอริทึมในการตรวจหาประเภทการเปลี่ยนแปลงส าหรับ Control flow** 

**differences – refined activities**

11. อัลกอริทึมในการตรวจหาประเภทการเปลี่ยนแปลงสำหรับ Control flow differences – corresponding collections of activities เริ่มต้นขั้นตอนการทำงานจากภาพที่ 3.8 ซึ่งมีการ เริ่มต้นการตรวจหาประเภทการเปลี่ยนแปลงทั้งหมดและจึงมีการเรียกใช้งานกระบวนการย่อยของ อัลกอริทึมในการตรวจหา corresponding collections of activities ในภาพที่ 3.19 โดยมี รายละเอียดดังนี้

■ ทำการตรวจสอบชุดของงานที่มีอยู่ในแบบจำลองกระบวนการทางธุรกิจรุ่นเดิมว่า ต้องไม่มีชุดของงานนี้อยู่ในแบบจ าลองกระบวนการทางธุรกิจรุ่นใหม่

■ นักวิเคราะห์ทางธุรกิจหรือนักวิเคราะห์ระบบทำการระบุข้อมูลชุดของงานใน แบบจำลองกระบวนการทางธุรกิจรุ่นเดิมที่มีการทดแทนโดยชุดของงานในแบบจำลองกระบวนการ ทางธุรกิจรุ่นใหม่

■ นักวิเคราะห์ทางธุรกิจหรือนักวิเคราะห์ระบบทำการระบุว่าข้อมูลชุดของงาน ใน แบบจำลองกระบวนการทางธุรกิจรุ่นใหม่นั้นทดแทนแบบทั้งหมด (Fully) หรือทดแทนแบบบางส่วน (Partly) ของชุดของงานในแบบจำลองกระบวนการทางธุรกิจรุ่นเดิม

■ ทำการตรวจสอบว่าชุดของงานในแบบจำลองกระบวนการทางธุรกิจรุ่นเดิมต้อง ประกอบด้วยกลุ่มของงานเและรุ่นใหม่ต้องประกอบด้วยหนึ่งงานหรือกลุ่มของงานและชุดของงานมี การทดแทนกันแบบทั้งหมด ในกรณีนี้สรุปประเภทการเปลี่ยนแปลงเป็น corresponding collections of activities

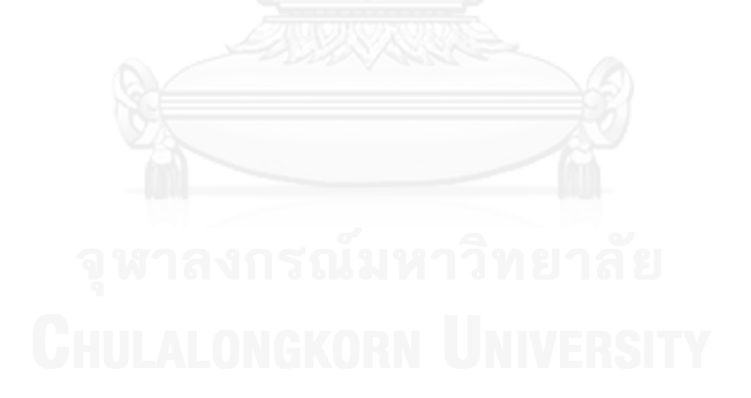

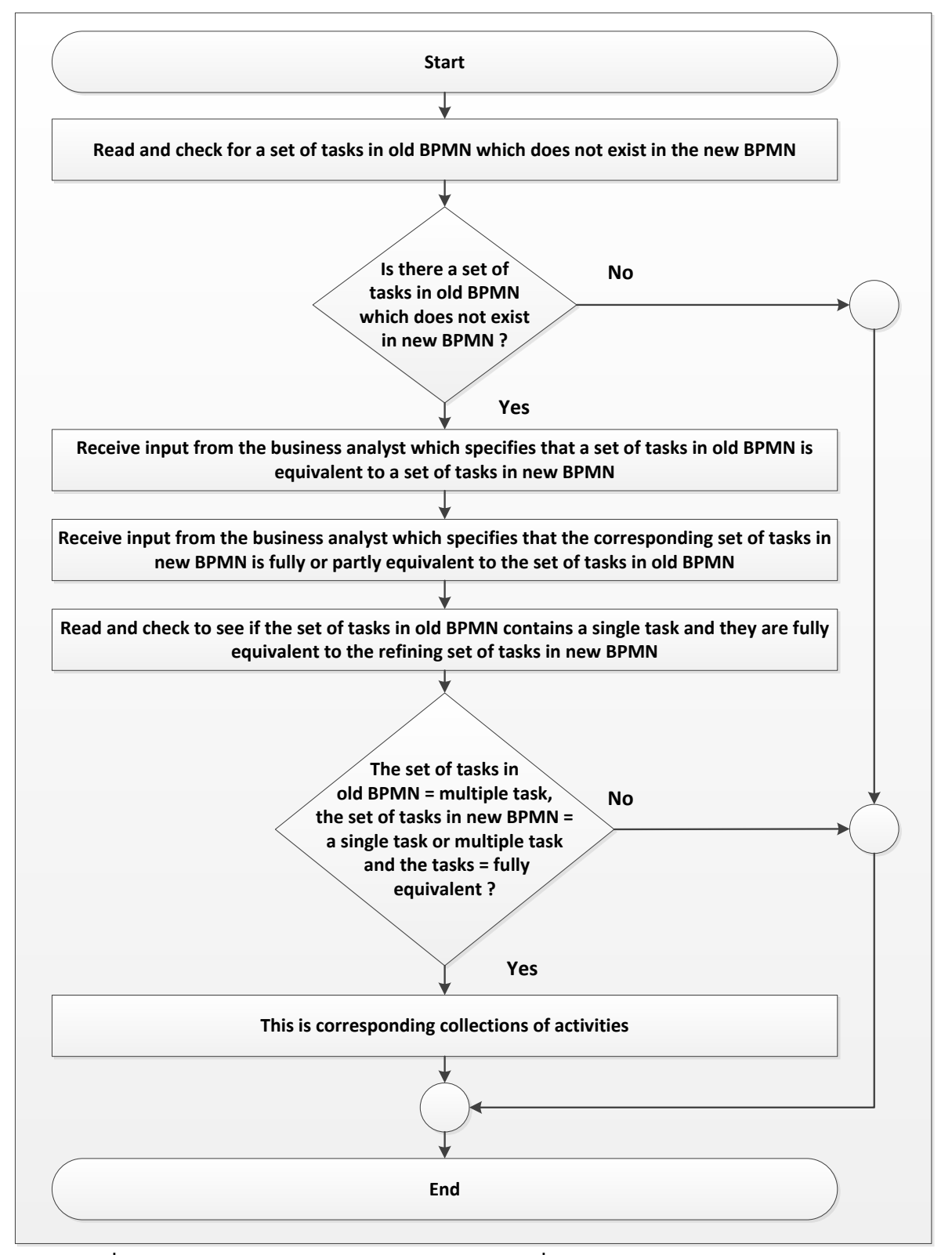

**ภาพที่ 3.19 อัลกอริทึมในการตรวจหาประเภทการเปลี่ยนแปลงส าหรับ Control flow** 

**differences – corresponding collections of activities**

12. อัลกอริทึมในการตรวจหาประเภทการเปลี่ยนแปลงสำหรับ Control flow differences – partly corresponding (collections of) activities เริ่มต้นขั้นตอนการทำงานจากภาพที่ 3.8 ซึ่ง มีการเริ่มต้นการตรวจหาประเภทการเปลี่ยนแปลงทั้งหมดและจึงมีการเรียกใช้งานกระบวนการย่อย ของอัลกอริทึมในการตรวจหา partly corresponding (collections of) activities ในภาพที่ 3.20 โดยมีรายละเอียดดังนี้

■ ทำการตรวจสอบชดของงานที่มีอย่ในแบบจำลองกระบวนการทางธรกิจร่นเดิมว่า ต้องไม่มีชุดของงานนี้อยู่ในแบบจ าลองกระบวนการทางธุรกิจรุ่นใหม่

■ นักวิเคราะห์ทางธุรกิจหรือนักวิเคราะห์ระบบทำการระบุข้อมูลชุดของงานใน แบบจำลองกระบวนการทางธุรกิจรุ่นเดิมที่มีการทดแทนโดยชุดของงานในแบบจำลองกระบวนการ ทางธุรกิจรุ่นใหม่

■ นักวิเคราะห์ทางธุรกิจหรือนักวิเคราะห์ระบบทำการระบุว่าข้อมูลชุดของงานใน แบบจำลองกระบวนการทางธุรกิจรุ่นใหม่นั้นทดแทนแบบทั้งหมด (Fully) หรือทดแทนแบบบางส่วน (Partly) ของชุดของงานในแบบจำลองกระบวนการทางธุรกิจรุ่นเดิม

■ ทำการตรวจสอบว่าชุดของงานในแบบจำลองกระบวนการทางธุรกิจรุ่นเดิมต้อง ประกอบด้วยหนึ่งงานหรือกลุ่มของงานและรุ่นใหม่ต้องประกอบด้วยหนึ่งงานหรือกลุ่มของงานและชุด ของงานมีการทดแทนกันแบบบางส่วน ในกรณีนี้สรุปประเภทการเปลี่ยนแปลงเป็น partly corresponding (collections of) activities

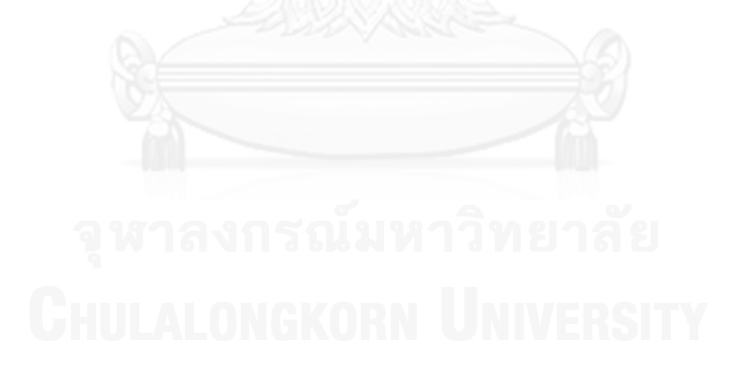
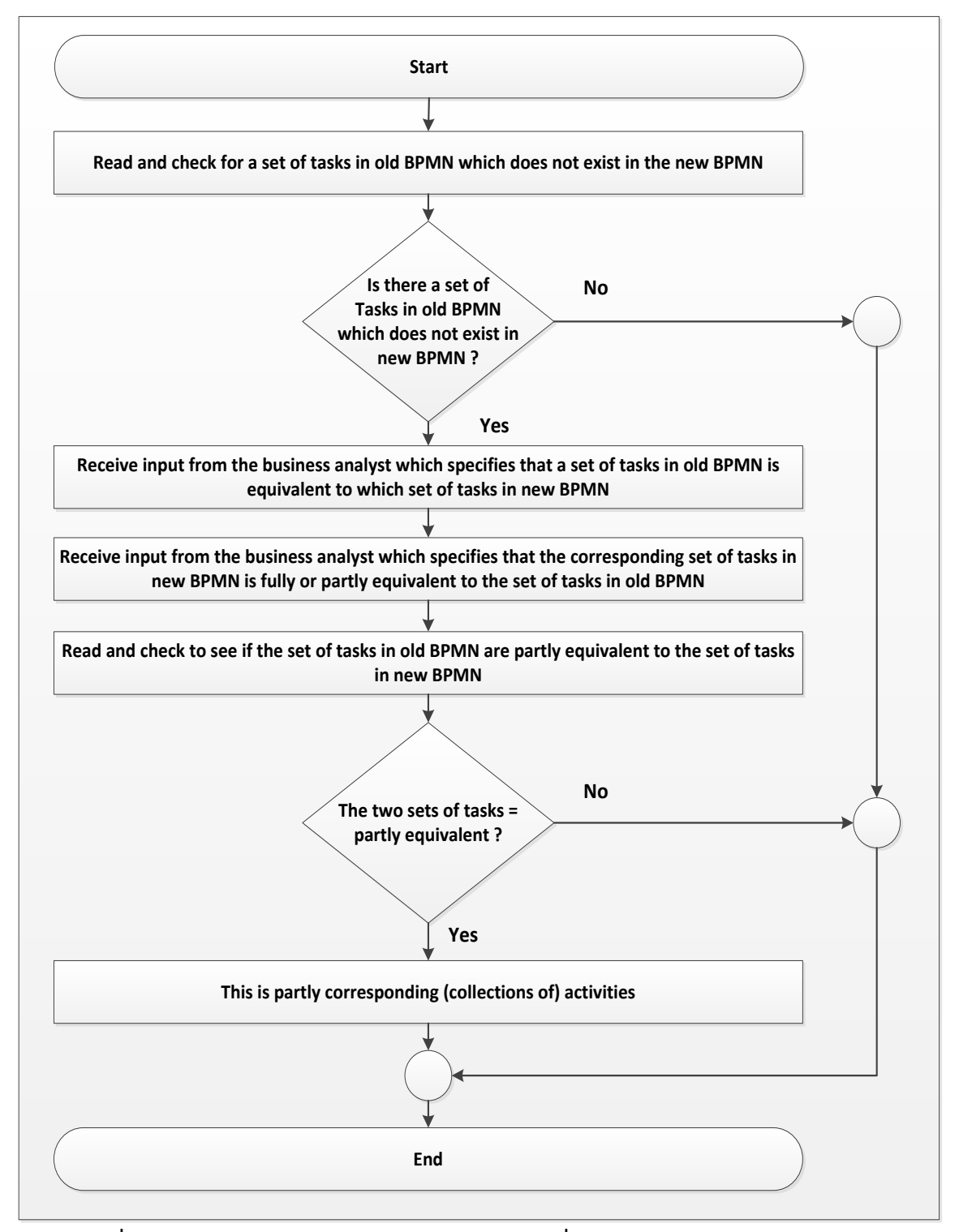

**ภาพที่ 3.20 อัลกอริทึมในการตรวจหาประเภทการเปลี่ยนแปลงส าหรับ Control flow differences – Partly corresponding (collections of) activities**

อัลกอริทึมในการตรวจหาประเภทการเปลี่ยนแปลงของกระบวนการทางธุรกิจจากการ เปรียบเทียบแบบจ าลองกระบวนการทางธุรกิจสองรุ่นดังข้างต้นสามารถตรวจหาประเภทการ ี่ เปลี่ยนแปลงได้ 12 ประเภท โดยประเภทการเปลี่ยนแปลงส่วนใหญ่นั้นสามารถทำการตรวจหาได้ ื้อัตโนมัติ แต่ยังมี 4 ประเภทการเปลี่ยนแปลงที่สามารถทำการตรวจหาได้เพียงกึ่งอัตโนมัติ (Semi automatic) ได้แก่ interchanged activities, refined activity, corresponding collections of activities และ partly corresponding (collections of) activities เนื่องจากการตรวจหาการ เปลี่ยนแปลงของชุดของงานที่มีการทดแทนกันระหว่างแบบจำลองกระบวนการทางธุรกิจรุ่นเดิมและ ้รุ่นใหม่จำเป็นต้องทราบความหมายของงาน พฤติกรรม และผลลัพธ์ที่ได้จากการดำเนินงานในแต่ละ ิชุดของงาน จึงทำให้ไม่สามารถทำการตรวจหาได้โดยอัตโนมัติโดยการวิเคราะห์แบบจำลองในเชิง โครงสร้าง ดังนั้นจึงต้องมีการระบุข้อมูลความเกี่ยวข้องกันระหว่างชุดของงานในแบบจำลอง กระบวนการทางธุรกิจรุ่นเดิมและรุ่นใหม่โดยนักวิเคราะห์ทางธุรกิจหรือนักวิเคราะห์ระบบ เพื่อใช้ใน การตรวจหาประเภทการเปลี่ยนแปลง 4 ประเภทนี้

#### **3.4 ตัวอย่างผลของการเปรียบเทียบแบบจ าลองกระบวนการทางธุรกิจสองรุ่น**

การเปรียบเทียบแบบจำลองกระบวนการทางธุรกิจสองรุ่นสามารถทำการรายงานผลกระทบ ิ จากการเปลี่ยนแปลงได้ โดยแบ่งการนำเสนอรายงานออกได้เป็นสองประเภทดังนี้

1. รายงานประเภทการเปลี่ยนแปลงและงานในแบบจำลองกระบวนการทางธุรกิจรุ่นเดิมที่ถูก เปลี่ยนแปลง ซึ่งรายงานนี้ได้แบ่งตามประเภทการเปลี่ยนแปลง Authorization differences type, Activity differences type และ Control flow differences type โดยมีเนื้อหาต่าง ๆ ดังนี้

ี่ ชื่องานของแบบจำลองกระบวนการทางธุรกิจรุ่นเดิมที่มีการเปลี่ยนแปลง (Name of changed task)

- ชื่อของประเภทการเปลี่ยนแปลงย่อย (Differences type)
- สาเหตุของการเปลี่ยนแปลง (Cause of differences)

จากการตรวจหาการเปลี่ยนแปลงเชิงโครงสร้างของตัวอย่างแบบจำลองรุ่นใหม่ของ กระบวนการทางธุรกิจของงานบริการภายในระยะรับประกันสินค้าจากรุ่นเดิมในภาพที่ 3.3 ไปเป็นรุ่น ใหม่ในภาพที่ 3.4 สามารถรายงานประเภทการเปลี่ยนแปลงและงานในแบบจำลองกระบวนการทาง ธุรกิจรุ่นเดิมที่ถูกเปลี่ยนแปลง ได้ดังตารางที่ 3.7 (รายงานสมบูรณ์แสดงไว้ในภาคผนวก ก.)

# **ตารางที่ 3.7 ตัวอย่างผลลัพธ์ของรายงานประเภทการเปลี่ยนแปลงและงานในแบบจ าลอง กระบวนการทางธุรกิจรุ่นเดิมที่ถูกเปลี่ยนแปลงจากการเปรียบเทียบภาพที่ 3.3 และ 3.4**

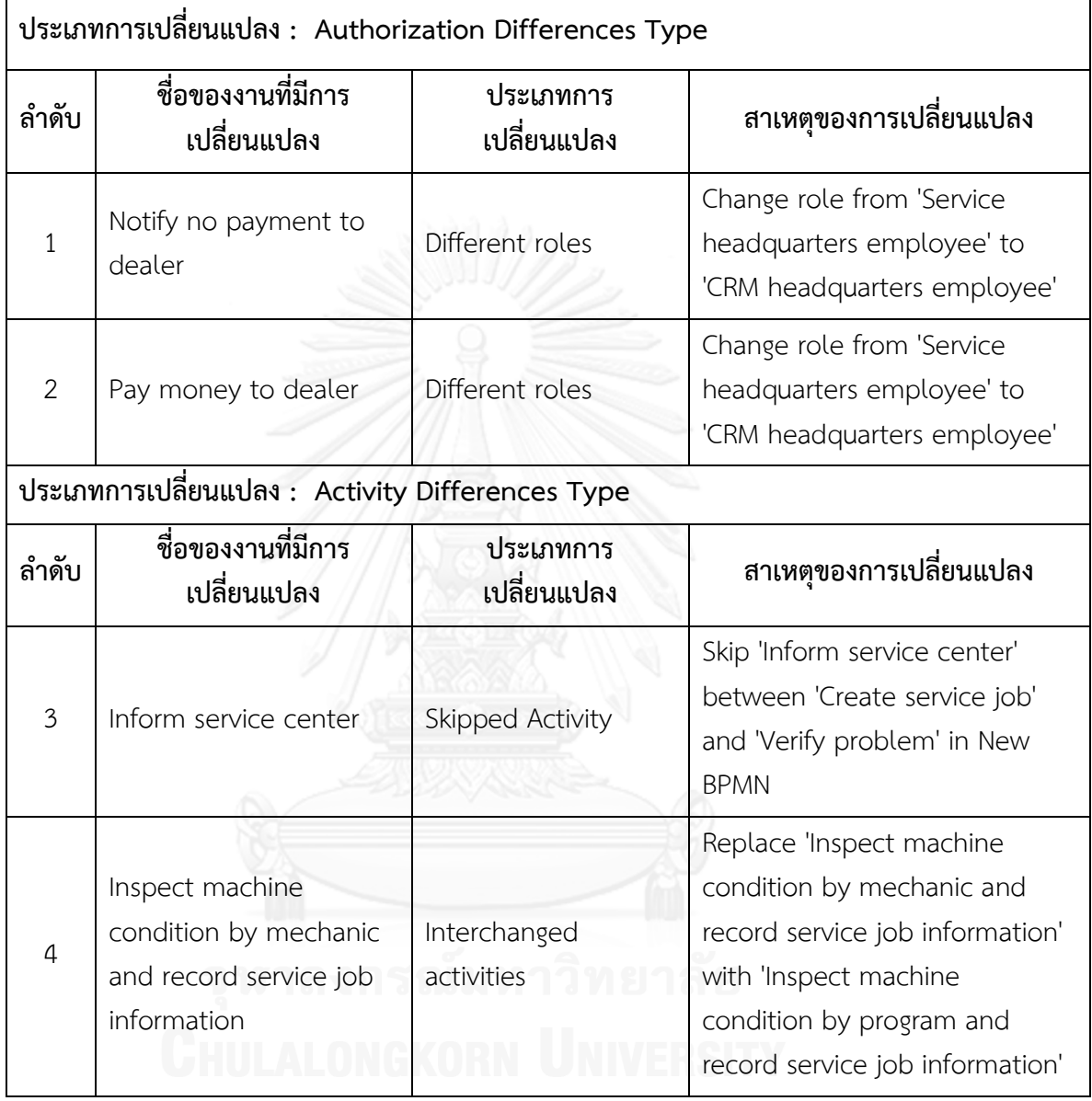

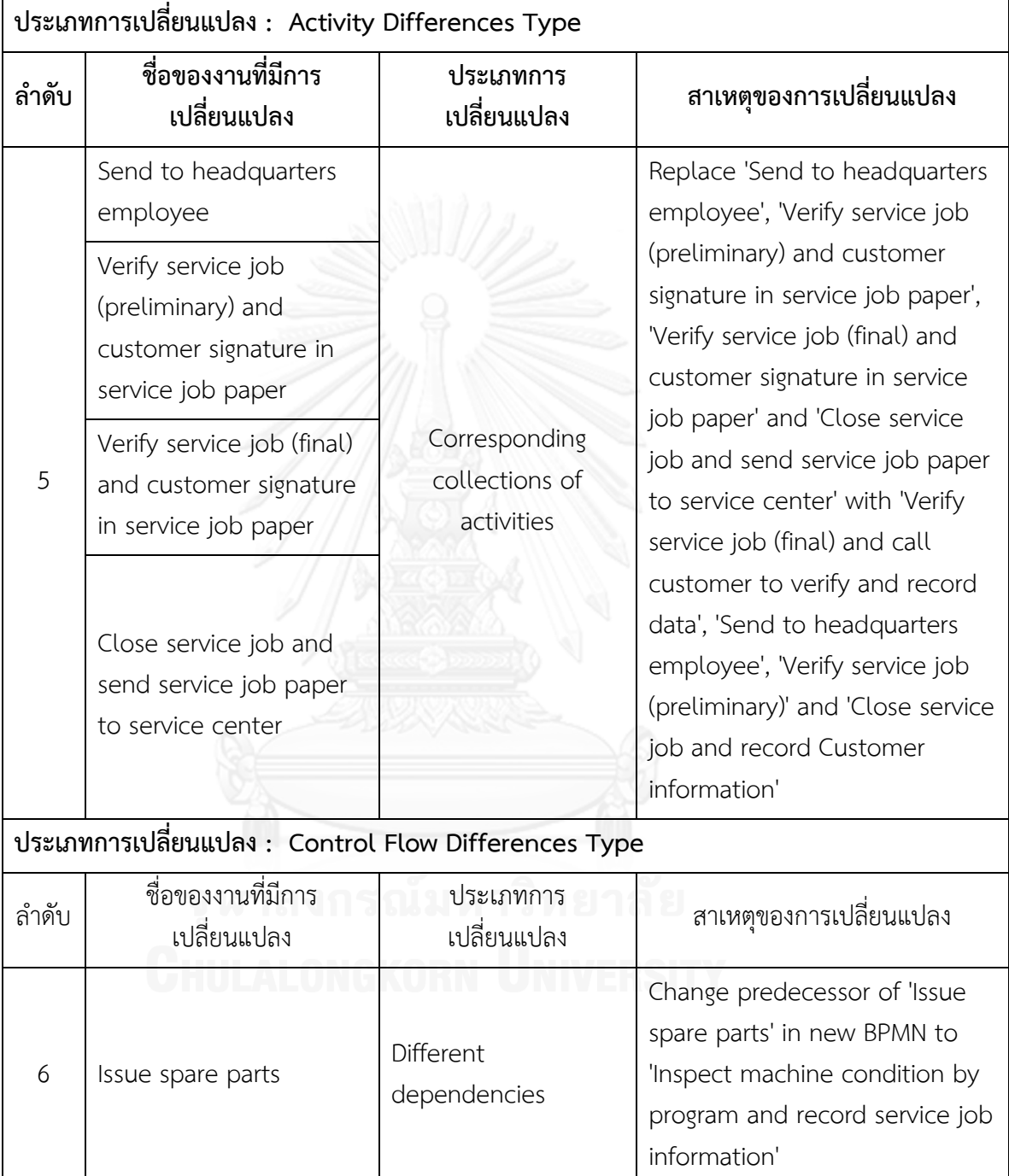

**ตารางที่3.7 ตัวอย่างผลลัพธ์ของรายงานประเภทการเปลี่ยนแปลงและงานในแบบจ าลอง กระบวนการทางธุรกิจรุ่นเดิมที่ถูกเปลี่ยนแปลงจากการเปรียบเทียบภาพที่ 3.3 และ 3.4 (ต่อ)**

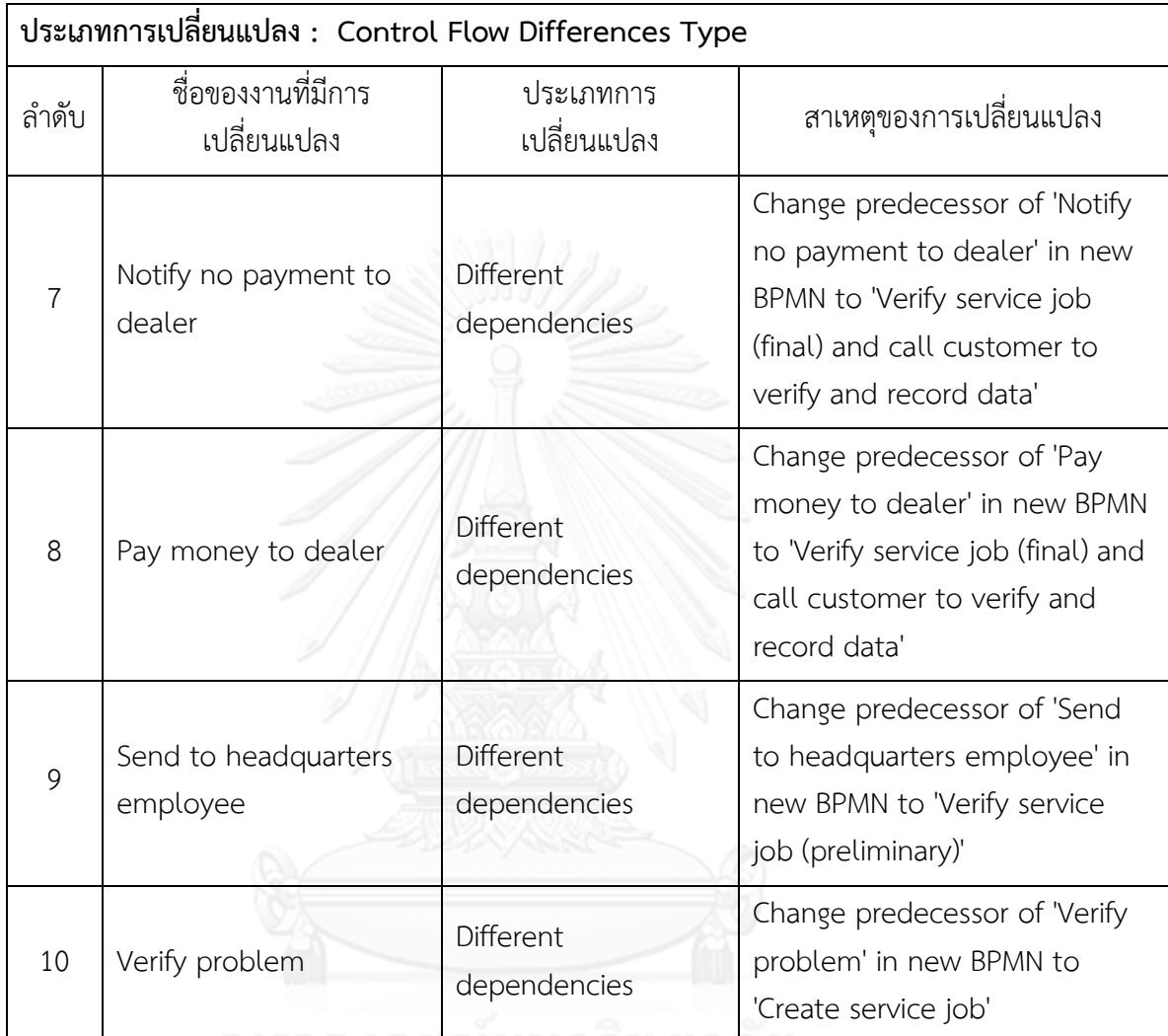

# **ตารางที่3.7 ตัวอย่างผลลัพธ์ของรายงานประเภทการเปลี่ยนแปลงและงานในแบบจ าลอง กระบวนการทางธุรกิจรุ่นเดิมที่ถูกเปลี่ยนแปลงจากการเปรียบเทียบภาพที่ 3.3 และ 3.4 (ต่อ)**

2. รายงานผลกระทบต่อข้อมูลที่เกี่ยวข้องกับการพัฒนาระบบซอฟต์แวร์ซึ่งได้จากข้อมูลการ ิ ตามรอย ซึ่งรายงานนี้จะนำข้อมูลจากการตรวจหาประเภทการเปลี่ยนแปลงของงานในแบบจำลอง กระบวนการทางธุรกิจรุ่นเดิมที่มีการเปลี่ยนแปลงมาตรวจสอบการเชื่อมโยงกับข้อมูลการตามรอยจาก รหัสการเชื่อมโยง (Mapping Id) โดยสามารถแบ่งหัวข้อตามประเภทของข้อมูลการตามรอยได้ 5 ประเภท คือ รายการข้อมูลความต้องการและวัตถุประสงค์ทางธุรกิจ (Requirement and Business Objective Information) รายการข้อมูลของแผนภาพยูสเคส (Use Case Diagram) รายการข้อมูล ของเอกสารข้อกำหนดความต้องการของการพัฒนาระบบ (Software Requirements Specification) รายการข้อมูลของแผนภาพคลาส (Class Diagram) และ รายการข้อมูลของ โปรแกรม (Program) โดยมีเนื้อหาต่าง ๆ ดังนี้

ชื่องานของแบบจำลองกระบวนการทางธุรกิจรุ่นเดิมที่มีการเปลี่ยนแปลง (Name of changed task)

- ชื่อประเภทการเปลี่ยนแปลงย่อย (Differences type)
- ชื่อข้อมูลความต้องการที่ได้รับผลกระทบ (Name of impacted Requirement)
- ชื่อข้อมูลยูสเคสที่ได้รับผลกระทบ (Name of impacted Use Case)

ชื่อข้อมูลของข้อกำหนดความต้องการของการพัฒนาระบบที่ได้รับผลกระทบ (Name of impacted Functional Requirement)

- ชื่อข้อมูลของแผนภาพคลาสที่ได้รับผลกระทบ (Name of impacted Class Diagram)
	- ชื่อข้อมูลของโปรแกรมที่ได้รับผลกระทบ (Name of impacted Program)

จากงานที่ถูกเปลี่ยนแปลงในตารางที่ 3.7 สามารถรายงานผลกระทบต่อข้อมูลที่เกี่ยวข้องกับ การพัฒนาระบบซอฟต์แวร์ซึ่งได้จากข้อมูลการตามรอยได้ดังตารางที่ 3.8 (รายงานสมบูรณ์แสดงไว้ใน ภาคผนวก ก.)

## **ตารางที่ 3.8 ตัวอย่างผลลัพธ์ของรายงานผลกระทบต่อข้อมูลที่เกี่ยวข้องกับการพัฒนาระบบ ซอฟต์แวร์ซึ่งได้จากข้อมูลการตามรอยจากการเปรียบเทียบภาพที่ 3.3 และ 3.4**

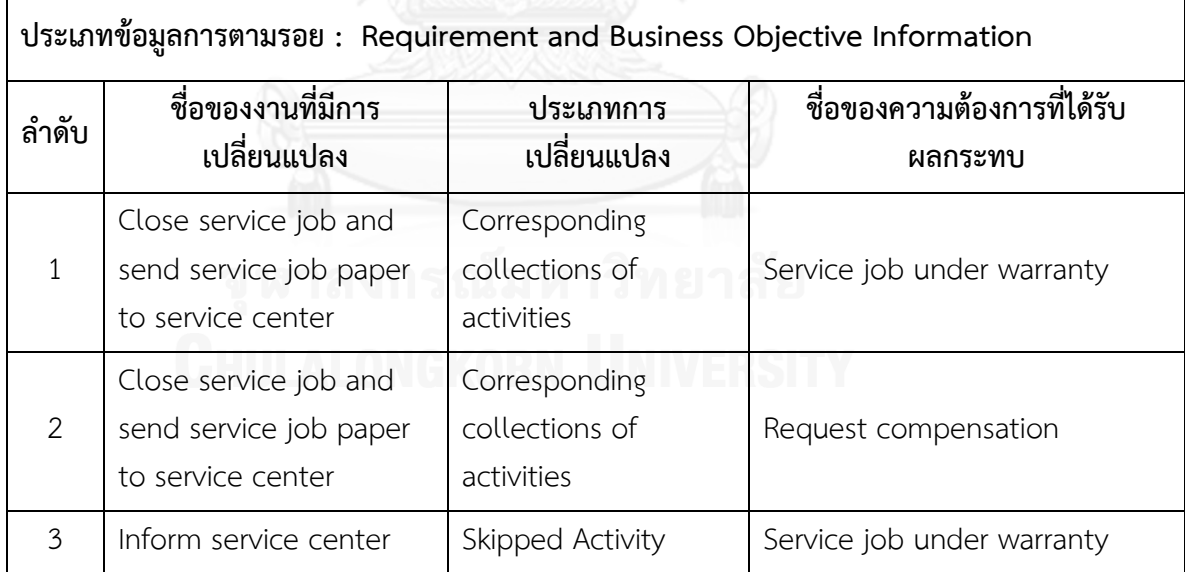

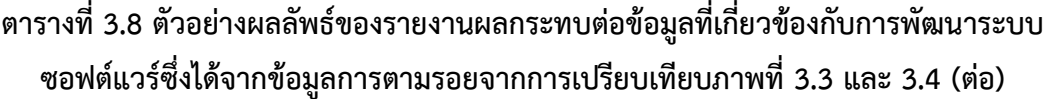

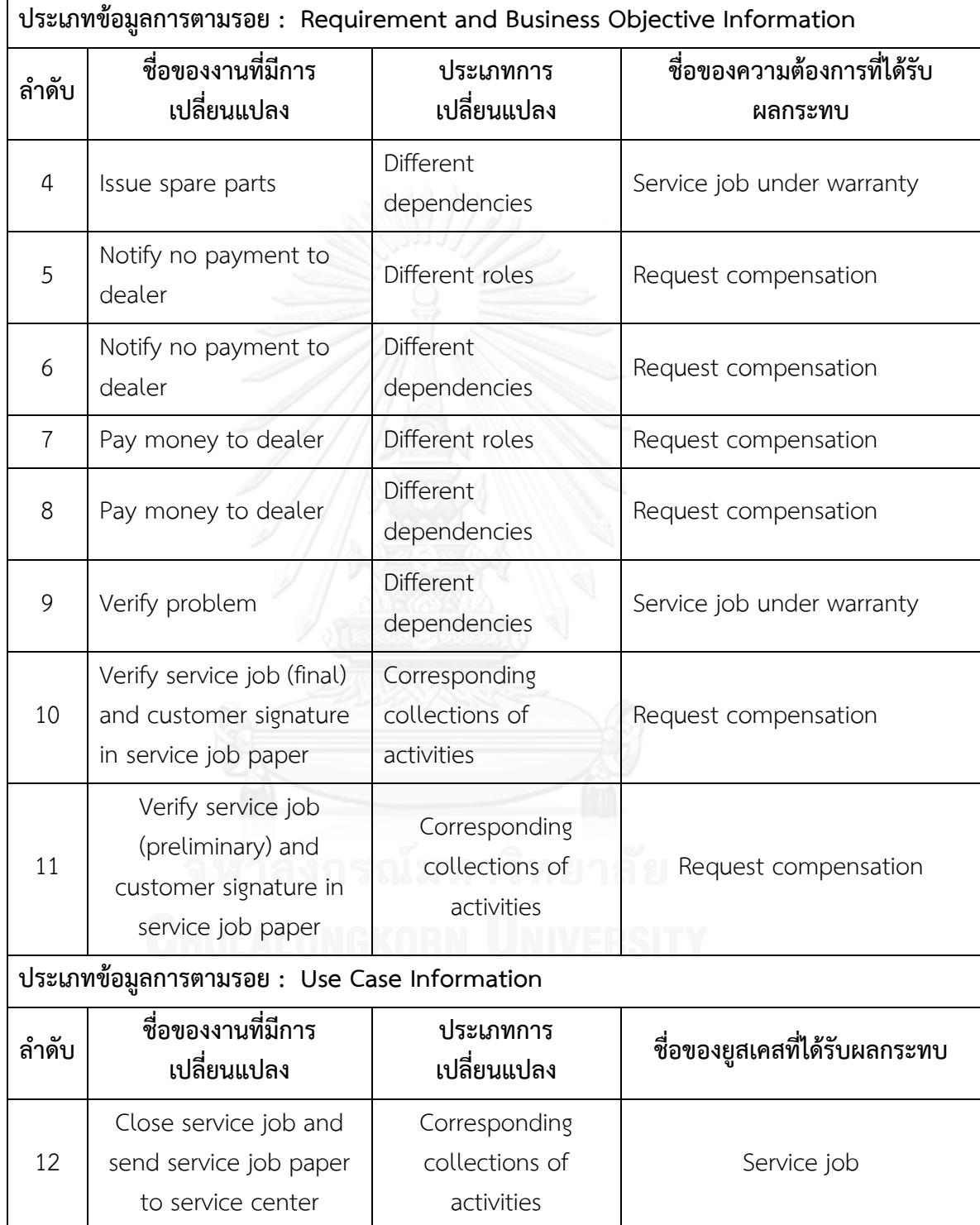

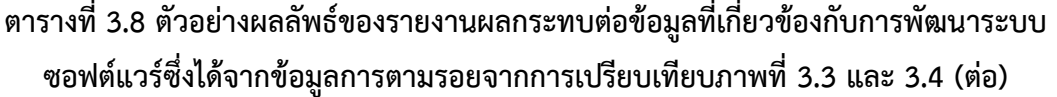

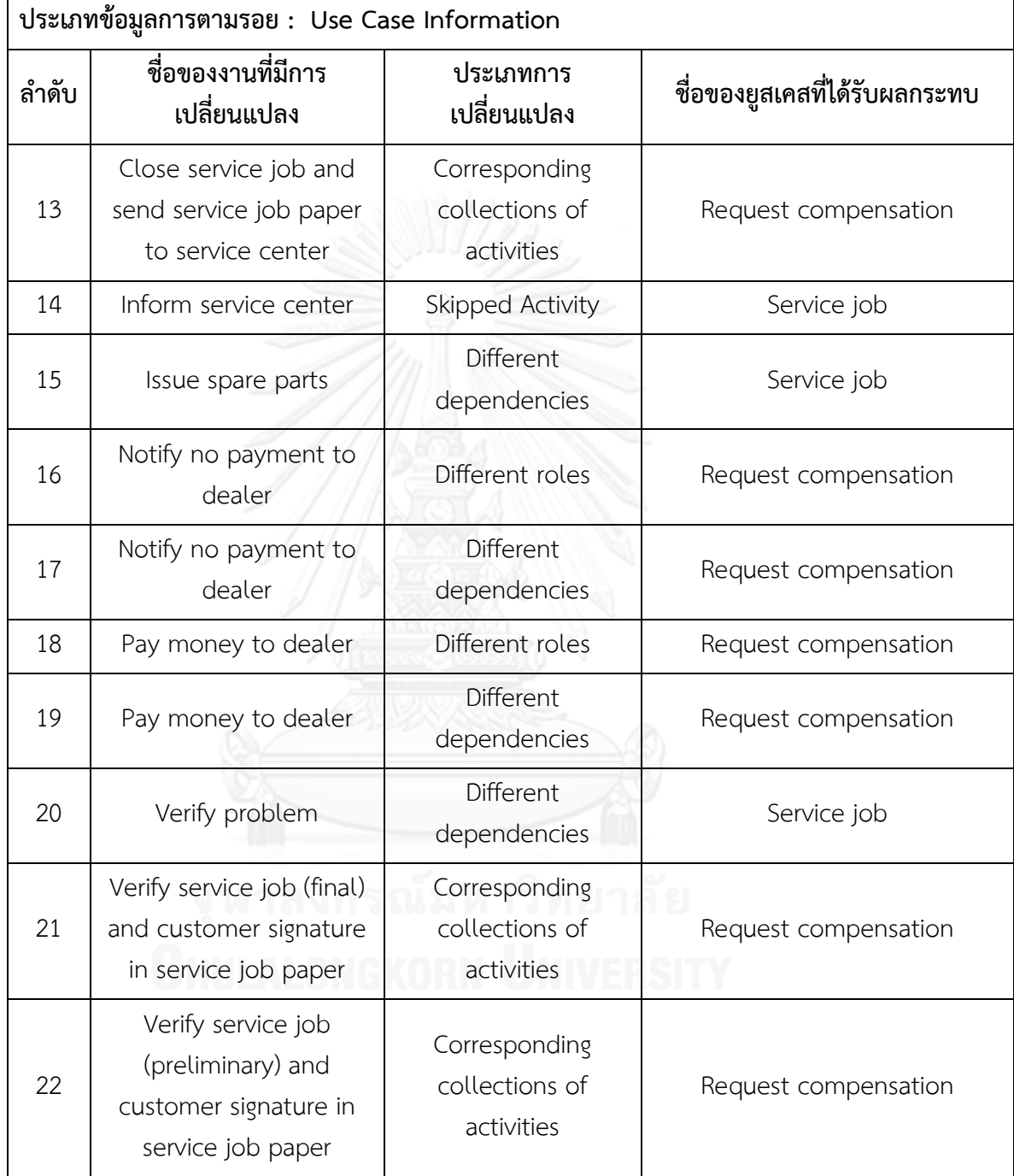

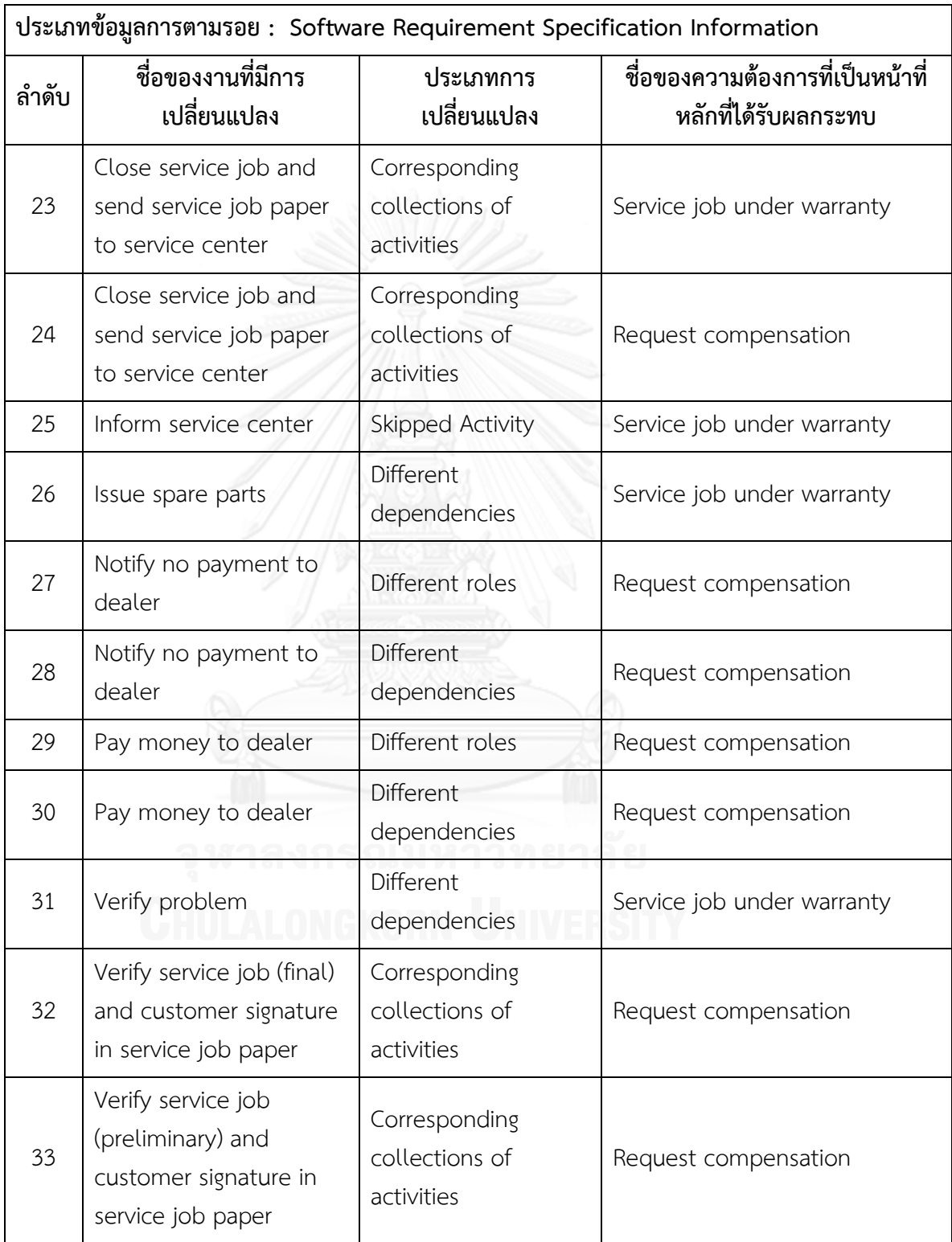

# **ตารางที่3.8 ตัวอย่างผลลัพธ์ของรายงานผลกระทบต่อข้อมูลที่เกี่ยวข้องกับการพัฒนาระบบ ซอฟต์แวร์ซึ่งได้จากข้อมูลการตามรอยจากการเปรียบเทียบภาพที่ 3.3 และ 3.4 (ต่อ)**

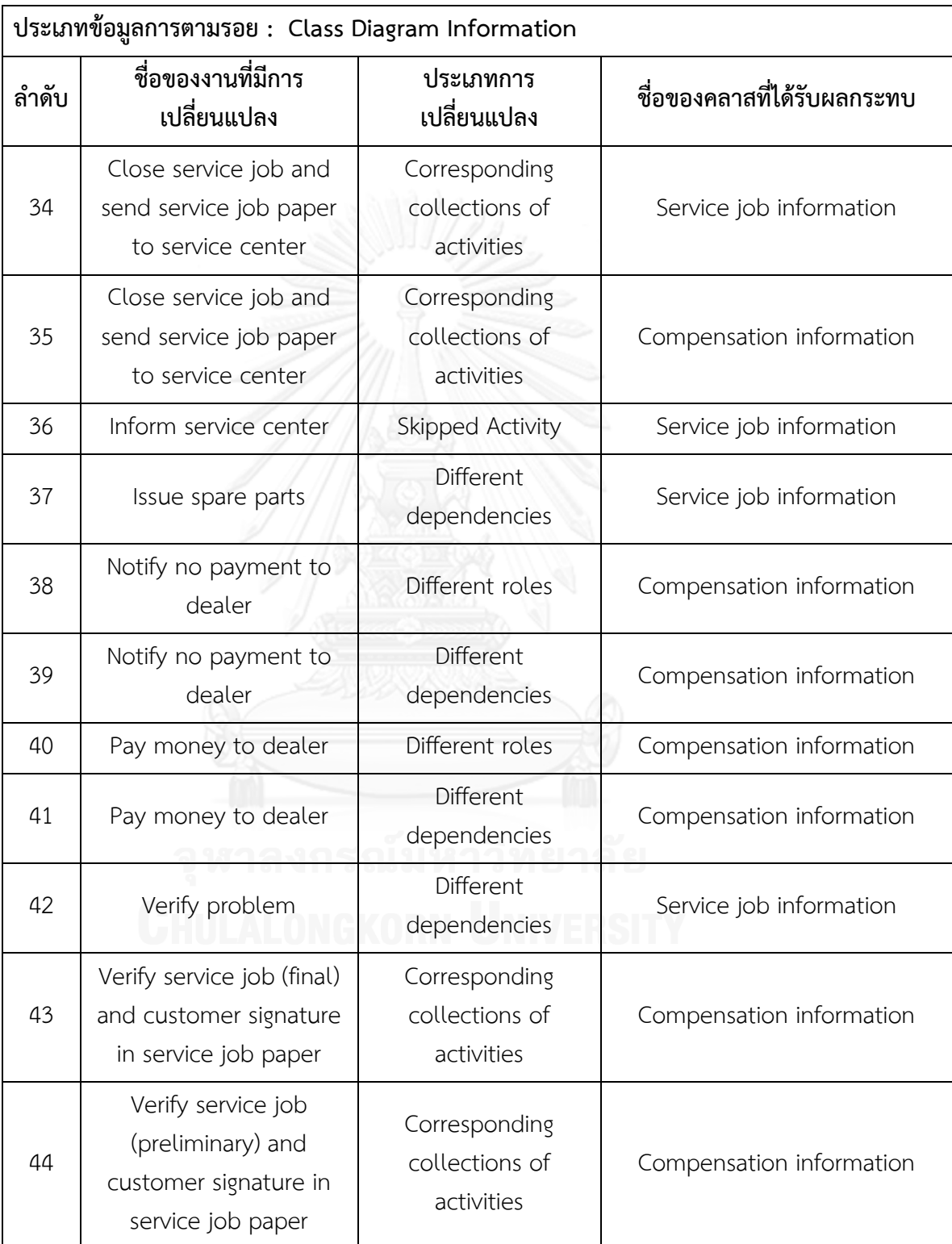

# **ตารางที่3.8 ตัวอย่างผลลัพธ์ของรายงานผลกระทบต่อข้อมูลที่เกี่ยวข้องกับการพัฒนาระบบ ซอฟต์แวร์ซึ่งได้จากข้อมูลการตามรอยจากการเปรียบเทียบภาพที่ 3.3 และ 3.4 (ต่อ)**

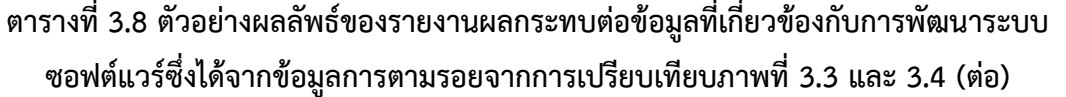

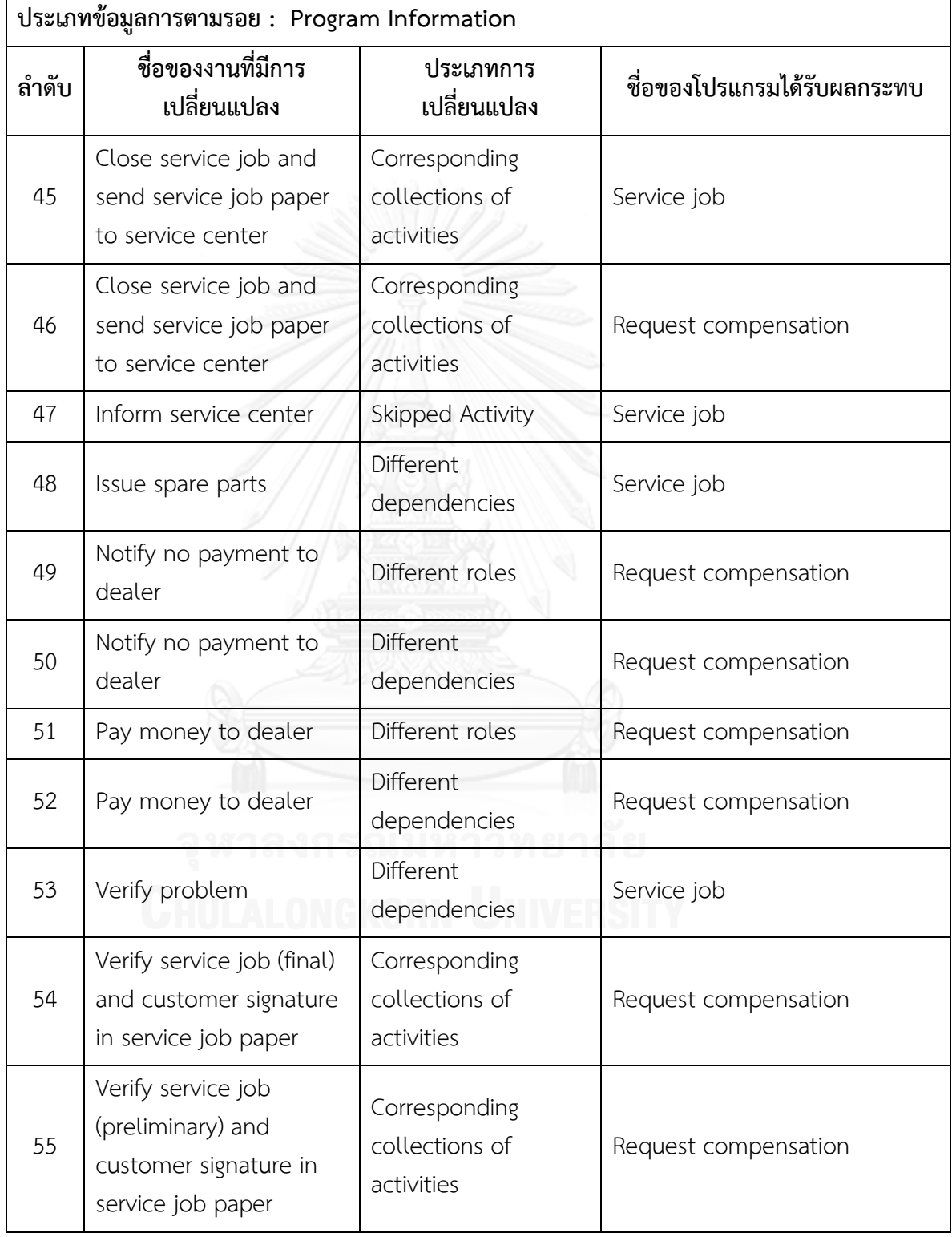

## **บทที่4 การพัฒนาเครื่องมือ**

ในงานวิจัยนี้ผู้วิจัยได้ทำการพัฒนาโปรแกรมประยุกต์แบบวินโดวส์ (Windows Application) สำหรับใช้เป็นเครื่องมือวิเคราะห์ผลกระทบจากการเปลี่ยนแปลงกระบวนการทางธุรกิจ ซึ่งเป็นการประยุกต์ใช้อัลกอริทึมในการตรวจหาประเภทการเปลี่ยนแปลงของกระบวนการทางธุรกิจ จากการเปรียบเทียบแบบจำลองกระบวนการทางธุรกิจสองรุ่น โดยนำประเภทของความแตกต่าง ระหว่างกระบวนการทางธุรกิจจากการเปรียบเทียบสองกระบวนการของ Remco Dijkman [9] มาใช้ วิเคราะห์และรายงานผลกระทบจากการเปลี่ยนแปลงกระบวนการทางธุรกิจซึ่งมีต่อซอฟต์แวร์ โดย อาศัยข้อมูลการตามรอย การออกแบบฟังก์ชันการทำงานและส่วนต่อประสานผู้ใช้ตลอดจน สภาพแวดล้อมในการพัฒนาเครื่องมือ มีดังนี้

# **4.1 การออกแบบฟังก์ชันการท างานของเครื่องมือ**

การออกแบบฟังก์ชันการทำงานของเครื่องมือสามารถแสดงได้ดังแผนภาพยูสเคสในภาพที่ [4](#page-84-0).1 คำอธิบายการทำงานของแต่ละฟังก์ชันแสดงดั[งตารางที่](#page-85-0) 4.1

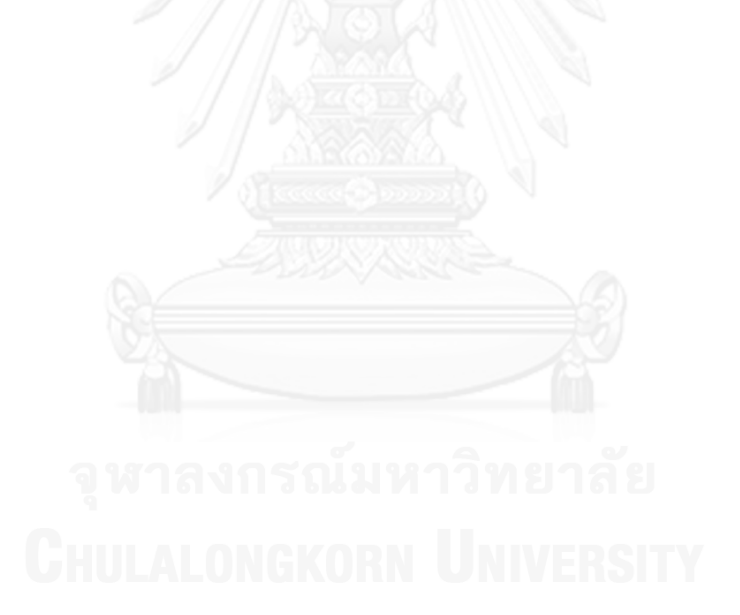

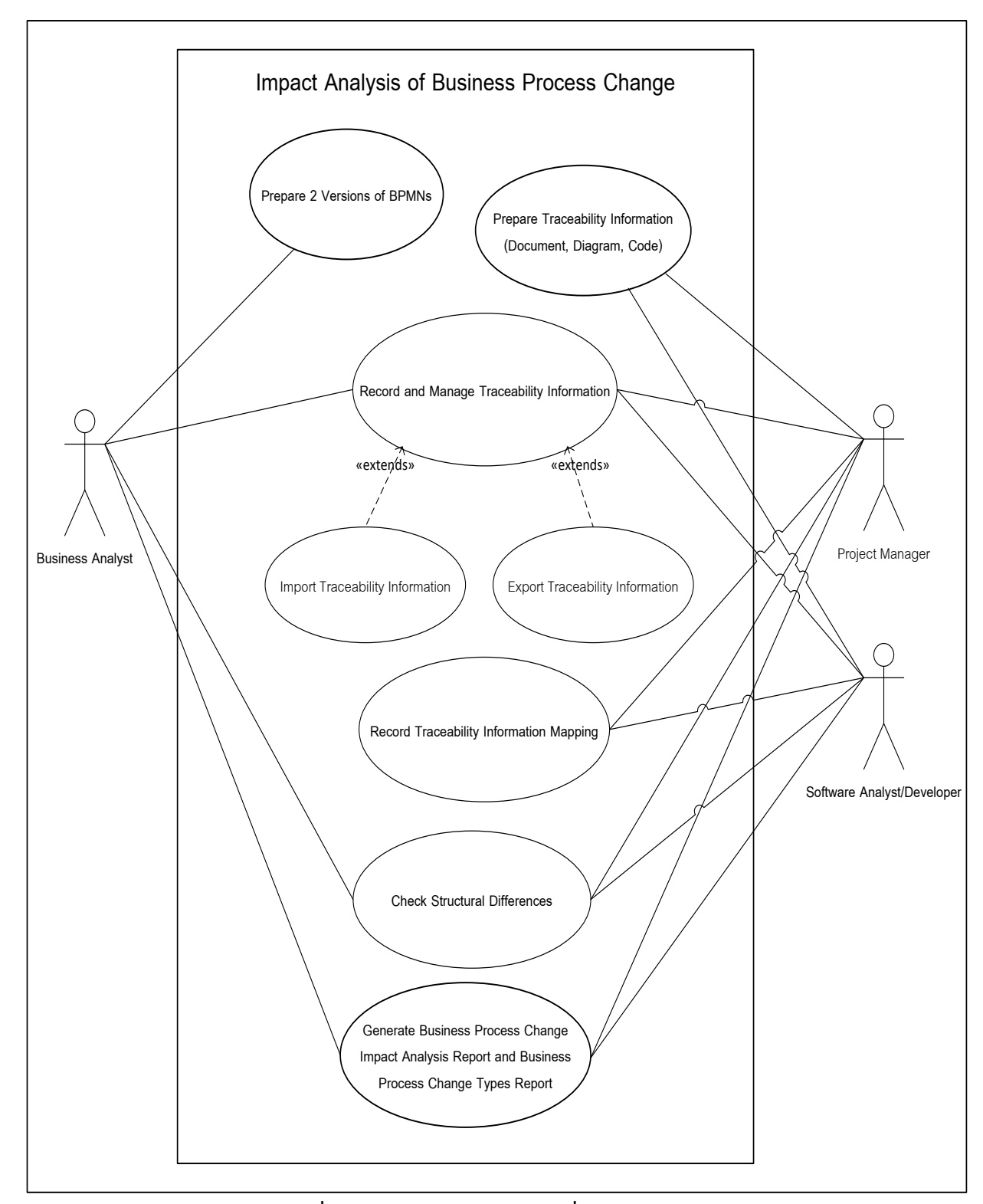

<span id="page-84-0"></span>**ภาพที่ 4.1 แผนภาพยูสเคสของเครื่องมือ**

<span id="page-85-0"></span>

| ลำดับ          | ยูสเคส                                                                                                    | คำอธิบาย                                                                                                    |  |
|----------------|----------------------------------------------------------------------------------------------------|----------------------------------------------------------------------------------------------------|--|
| $\mathbf{1}$   | Prepare 2 Versions of BPMN                                                                                | นักวิเคราะห์ทางธุรกิจจะทำการจัดเตรียมแบบจำลอง<br>กระบวนการทางธุรกิจทั้งสองรุ่นในรูปแบบบีพีเอ็มเอ็น<br>ซึ่งต้องการทำการเปรียบเทียบ                                                                                                    |  |
| $\overline{2}$ | Prepare Traceability<br>Information (Document,<br>Diagram, Code)                                          | ผู้จัดการโครงการ นักวิเคราะห์และนักพัฒนาซอฟต์แวร์<br>จะทำการจัดเตรียมข้อมูลที่เกี่ยวข้องกับการพัฒนา<br>ระบบซอฟต์แวร์ที่มีอยู่ซึ่งตอบสนองแบบจำลอง<br>กระบวนการทางธุรกิจรุ่นเดิม เพื่อใช้ในการตามรอย<br>การเปลี่ยนแปลง                        |  |
| $\overline{3}$ | Record and Manage<br>Traceability Information                                                             | ผู้จัดการโครงการ นักวิเคราะห์ระบบ นักวิเคราะห์และ<br>นักพัฒนาซอฟต์แวร์ ทำการบันทึกและจัดการข้อมูล<br>การตามรอยในระบบ                                                                                                    |  |
| 3.1            | Import Traceability Information                                                                           | กระบวนการย่อยนี้จะเป็นการนำเข้า (Import)<br>ไฟล์ข้อมูลการตามรอยไปยังเครื่องมือ เครื่องมือจะสกัด<br>ข้อมูลสำหรับใช้ในการเชื่อมโยงเพื่อการตามรอย                                                                                              |  |
| 3.2            | Export Traceability Information                                                                           | กระบวนการย่อยนี้จะเป็นการส่งออก (Export)<br>ไฟล์ข้อมูลการตามรอย สำหรับนำข้อมูลไปใช้ประโยชน์<br>อื่นในการพัฒนาได้                                                                                                    |  |
| $\overline{4}$ | Record Traceability<br>Information Mapping                                                                | ผู้จัดการโครงการ นักวิเคราะห์และนักพัฒนาซอฟต์แวร์<br>จะทำการเชื่อมโยงความสัมพันธ์ระหว่างแบบจำลอง<br>กระบวนการทางธุรกิจรุ่นเดิมโดยใช้งาน (Task) ในการ<br>เชื่อมโยง กับข้อมูลการตามรอยในระบบ                                                  |  |
| 5              | <b>Check Structural Differences</b>                                                                       | ผู้จัดการโครงการ นักวิเคราะห์ระบบ นักวิเคราะห์และ<br>นักพัฒนาซอฟต์แวร์นำเข้าข้อมูลแบบจำลอง<br>กระบวนการทางธุรกิจทั้งสองรุ่นในรูปแบบบีพีเอ็มเอ็น<br>เข้าระบบและระบบจะทำการตรวจหาการเปลี่ยนแปลง<br>เชิงโครงสร้างของแบบจำลองกระบวนการทางธุรกิจ |  |
| 6              | Generate Business Process<br>Change Impact Analysis Report<br>and Business Process Change<br>Types Report | ระบบจะสร้างรายงานผลกระทบจากการเปลี่ยนแปลงที่<br>ได้จากการเปรียบเทียบ                                                                                                    |  |

**ตารางที่ 4.1 ค าอธิบายฟังก์ชันการท างาน**

#### **4.2 การออกแบบแผนภาพคลาสของเครื่องมือ**

ในการพัฒนาเครื่องมือผู้วิจัยได้ทำการออกแบบคลาสโดยแบ่งเป็นสองแพ็กเกจตามกลุ่มการ ท างานหลัก ได้แก่ แพ็กเกจ Traceability and old BPMN information และ แพ็กเกจ Impact analysis of business process change tool สำหรับแพ็กเกจ Traceability and old BPMN information จะเป็นข้อมูลการตามรอยที่เกี่ยวข้องกับการพัฒนาระบบซอฟต์แวร์ที่มีอยู่ซึ่งตอบสนอง แบบจำลองกระบวนการทางธุรกิจรุ่นเดิม ข้อมูลโครงการที่ต้องการหาผลกระทบจากการ ี เปลี่ยนแปลงและข้อมลงาน (Task) ที่ได้มาจากการสกัดในส่วนของเอกสารแบบจำลองกระบวนการ ทางธุรกิจรุ่นเดิม ส่วนแพ็กเกจ Impact analysis of business process change tool เป็นการ ่ บันทึกข้อมูลที่ใช้ในการตามรอยและการนำเข้าข้อมูลเอกสารแบบจำลองกระบวนการทางธุรกิจรุ่นเดิม ้ มาสกัดส่วนของงานเพื่อใช้ในการเชื่อมโยงข้อมูลแบบจำลองกระบวนการทางธุรกิจรุ่นเดิมไปยังข้อมูล ที่ใช้ในการตามรอย รวมถึงการสร้างรายงานผลกระทบจากการเปลี่ยนแปลงที่ได้จากการ เปรียบเทียบ การออกแบบคลาสและความสัมพันธ์ระหว่างคลาสแสดงดังแผนภาพคลาสเชิงแนวคิดใน [ภาพที่](#page-86-0) 4.2

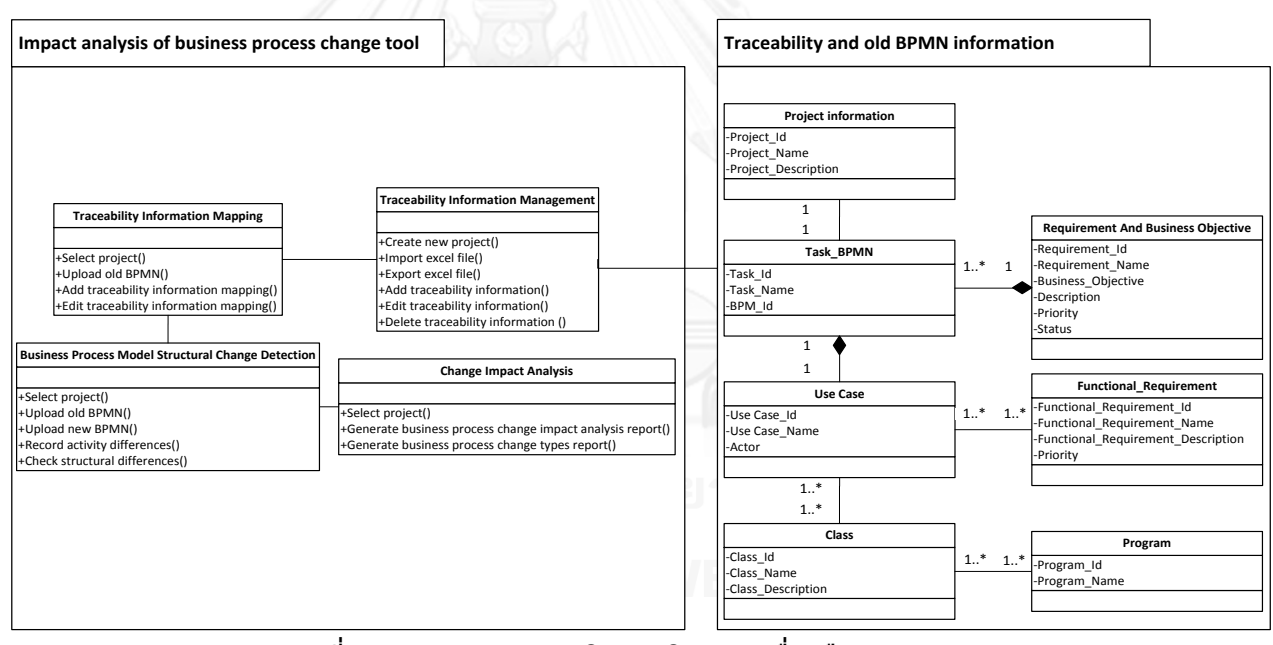

**ภาพที่ 4.2 แผนภาพคลาสเชิงแนวคิดของเครื่องมือ**

#### <span id="page-86-0"></span>**4.3 การออกแบบส่วนต่อประสานผู้ใช้**

ผู้วิจัยได้ทำการออกแบบ 1) ส่วนต่อประสานผู้ใช้สำหรับการบันทึกและจัดการข้อมูลที่ เกี่ยวข้องกับการพัฒนาระบบซอฟต์แวร์ที่ตอบสนองแบบจำลองกระบวนการทางธุรกิจรุ่นเดิม (ข้อมูล ึการตามรอย) ในระบบ 2) ส่วนต่อประสานผู้ใช้สำหรับการเชื่อมโยงข้อมูลแบบจำลองกระบวนการ ทางธุรกิจรุ่นเดิมไปยังข้อมูลของการพัฒนาระบบซอฟต์แวร์ โดยระบุความเชื่อมโยงระหว่างงาน (Task) ในแบบจำลองกระบวนการทางธุรกิจรุ่นเดิม กับข้อมูลที่เกี่ยวข้องกับการพัฒนาระบบ ี ซอฟต์แวร์ที่ตอบสนองแบบจำลองกระบวนการทางธุรกิจรุ่นเดิมในระบบ 3) ส่วนต่อประสานผู้ใช้ สำหรับนำเข้าข้อมูลแบบจำลองกระบวนการทางธุรกิจทั้งสองรุ่นในรูปแบบบีพีเอ็มเอ็นเข้าระบบและ ระบบจะทำการตรวจหาการเปลี่ยนแปลงเชิงโครงสร้างของแบบจำลองกระบวนการทางธุรกิจ และ 4) ้ ส่วนต่อประสานผู้ใช้สำหรับการสร้างรายงานผลกระทบจากการเปลี่ยนแปลงที่ได้จากการเปรียบเทียบ การใช้งานเริ่มจากหน้าจอหลักของเมนูการใช้งาน ดั[งภาพที่](#page-87-0) 4.3 ผู้ใช้งานจะพบกับรายการเมนูต่าง ๆ

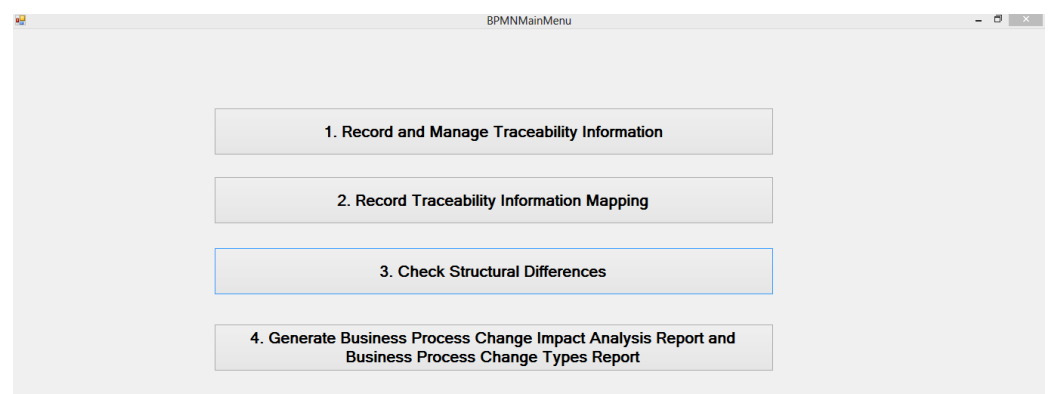

**ภาพที่ 4.3 หน้าจอหลักของเมนูการใช้งาน**

### <span id="page-87-0"></span>**4.3.1 ส่วนต่อประสานผู้ใช้ส าหรับการบันทึกและจัดการข้อมูลการตามรอย**

การใช้งานเครื่องมือขั้นตอนแรกเป็นการบันทึกและจัดการข้อมูลที่เกี่ยวข้องกับการพัฒนา ระบบซอฟต์แวร์ที่ตอบสนองแบบจำลองกระบวนการทางธุรกิจรุ่นเดิม (ข้อมูลการตามรอย) ผู้ใช้งาน ต้องเลือกเมนูชื่อ "1. Record and Manage Traceability Information" จากเมนูหลักในภาพที่ 4.3 โปรแกรมจะแสดงหน้าจอสำหรับให้ผู้ใช้งานทำการบันทึกและจัดการข้อมูลที่เกี่ยวข้องกับการ พัฒนาระบบซอฟต์แวร์ที่ตอบสนองแบบจำลองกระบวนการทางธุรกิจรุ่นเดิม (ข้อมูลการตามรอย) ดัง [ภาพที่](#page-87-1) 4.4

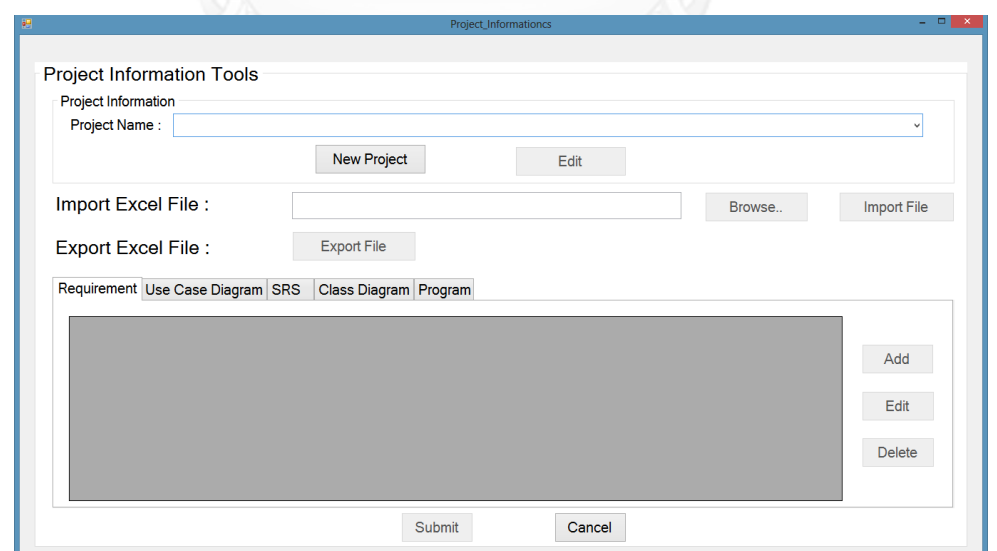

<span id="page-87-1"></span>**ภาพที่ 4.4 หน้าจอที่ใช้ในการบันทึกและจัดการข้อมูลการตามรอยของแบบจ าลองกระบวนการ ทางธุรกิจรุ่นเดิม**

การทำงานของหน้าจอนี้เริ่มจากการสร้างโปรเจคใหม่ขึ้นมาโดยผู้ใช้งานทำการคลิกเลือกที่ปุ่ม "New Project" จากนั้นโปรแกรมจะแสดงหน้าจอสำหรับให้ผู้ใช้งานทำการสร้างโปรเจคใหม่ขึ้นมา ดั[งภาพที่](#page-88-0) 4.5

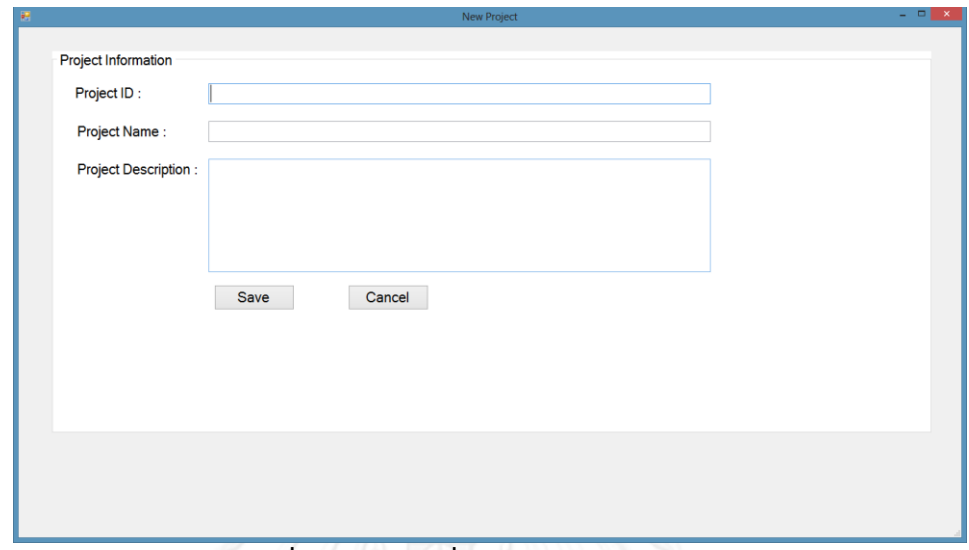

#### **ภาพที่ 4.5 หน้าจอที่ใช้ในการสร้างโปรเจคใหม่**

<span id="page-88-0"></span>เมื่อทำการกรอกข้อมูลเรียบร้อยแล้วคลิกเลือกที่ปุ่ม "Save" ระบบจะทำการสร้างโปรเจค ใหม่ขึ้นมาและโปรแกรมจะกลับมายังหน้าจอหลักของการบันทึกและจัดการข้อมูลการตามรอย เมื่อ กลับมาสู่หน้าจอดังกล่าวแล้วผู้ใช้งานต้องทำการเลือกชื่อโปรเจคที่ต้องการบันทึกข้อมูลการตามรอย ระบบจะทำการเปิดให้ใช้งานปุ่ม "Browse.." กับ ปุ่ม "Add" ของทุกหน้าจอการบันทึกและจัดการ ข้อมูลการตามรอย ดั[งภาพที่](#page-88-1) 4.6

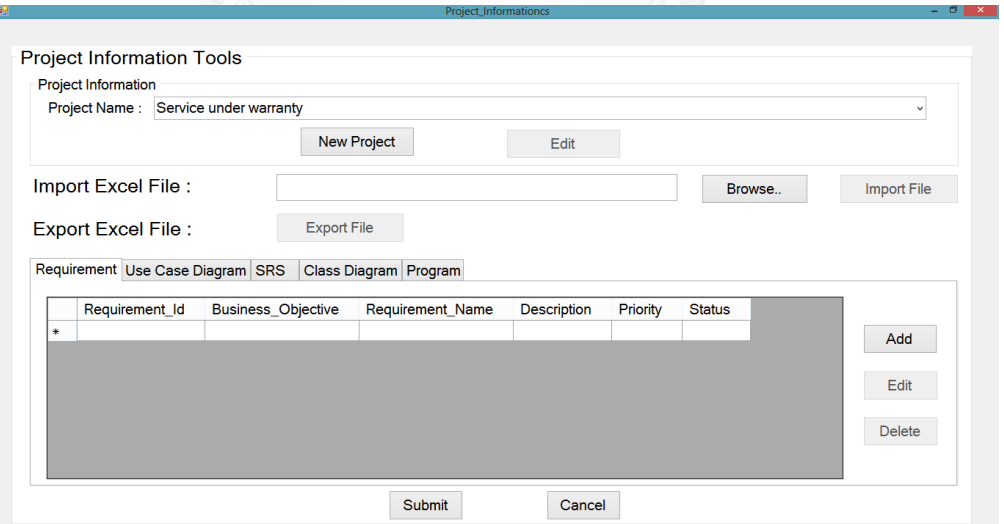

<span id="page-88-1"></span>**ภาพที่ 4.6 หน้าจอที่ใช้ในการบันทึกและจัดการข้อมูลการตามรอยของแบบจ าลองกระบวนการ ทางธุรกิจรุ่นเดิมหลังจากที่ได้ท าการเลือกโปรเจค**

ปุ่ม "Browse.." ใช้ในการนำเข้าข้อมูลการตามรอยในรูปแบบไฟล์ Excel ในกรณีที่ผู้ใช้มี ข้อมูลการตามรอยเตรียมไว้อยู่แล้ว โดยโครงสร้างของไฟล์ Excel นั้นต้องเป็นโครงสร้างดั[งภาพที่](#page-89-0) 4.7 ่ ในกรณีที่ผู้ใช้จะทำการบันทึกข้อมูลการตามรอยผ่านระบบโดยตรง ผู้ใช้จะกด ปุ่ม "Add" เพื่อใช้ใน การเปิดหน้าจอของการบันทึกข้อมูลการตามรอยซึ่งมีทั้งหมด 5 หน้าจอแบ่งตามประเภทของข้อมูล การตามรอย คือ รายการข้อมูลความต้องการและวัตถุประสงค์ทางธุรกิจ ดั[งภาพที่](#page-89-1) 4.8 รายการข้อมูล ี ของแผนภาพยูสเคส ดัง[ภาพที่](#page-90-0) 4.9 รายการข้อมูลของเอกสารข้อกำหนดความต้องการของการพัฒนา ระบบ ดั[งภาพที่](#page-90-1) 4.10 รายการข้อมูลของแผนภาพคลาส [ดังภาพที่](#page-90-2) 4.11 และ รายการข้อมูลของ โปรแกรม ดั[งภาพที่](#page-91-0) 4.12

| $\mathcal{A}$  | $\mathbb A$    | B                         | $\mathsf C$      | $\mathsf D$        | Ε               | $\mathsf F$   |
|----------------|----------------|---------------------------|------------------|--------------------|-----------------|---------------|
| $\,1\,$        | Requirement_Id | <b>Business_Objective</b> | Requirement_Name | <b>Description</b> | <b>Priority</b> | <b>Status</b> |
| $\overline{2}$ |                |                           |                  |                    |                 |               |
| 3              |                |                           |                  |                    |                 |               |
| $\overline{4}$ |                |                           |                  |                    |                 |               |
| 5              |                |                           |                  |                    |                 |               |
| $\overline{6}$ |                |                           |                  |                    |                 |               |
| $\overline{7}$ |                |                           |                  |                    |                 |               |
| $\mathbf{8}$   |                |                           |                  |                    |                 |               |
| $\mathsf{9}$   |                |                           |                  |                    |                 |               |
| 10             |                |                           |                  |                    |                 |               |
| $11\,$         |                |                           |                  |                    |                 |               |
| 12             |                |                           |                  |                    |                 |               |
| $13\,$         |                |                           |                  |                    |                 |               |
| 14             |                |                           |                  |                    |                 |               |
| 15             |                |                           |                  |                    |                 |               |
| 16             |                |                           |                  |                    |                 |               |
| 17             |                |                           |                  |                    |                 |               |
| 18             |                |                           |                  |                    |                 |               |
| 19             |                |                           |                  |                    |                 |               |
| 20             |                |                           |                  |                    |                 |               |
| 21             |                |                           |                  |                    |                 |               |
| 22             |                |                           |                  |                    |                 |               |
| 23             |                |                           |                  |                    |                 |               |
| 24             |                |                           |                  |                    |                 |               |
| 25             |                |                           |                  |                    |                 |               |
| 26             |                |                           |                  |                    |                 |               |
| 27             |                |                           |                  |                    |                 |               |

**ภาพที่ 4.7 โครงสร้างข้อมูลการตามรอยในไฟล์ Excel**

<span id="page-89-0"></span>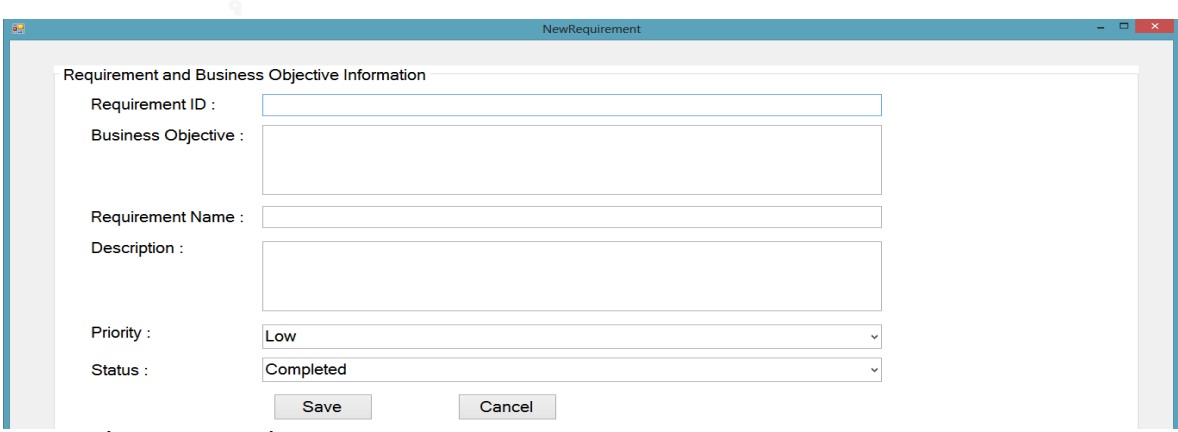

<span id="page-89-1"></span>**ภาพที่ 4.8 หน้าจอที่ใช้ในการบันทึกรายการข้อมูลความต้องการและวัตถุประสงค์ทางธุรกิจ**

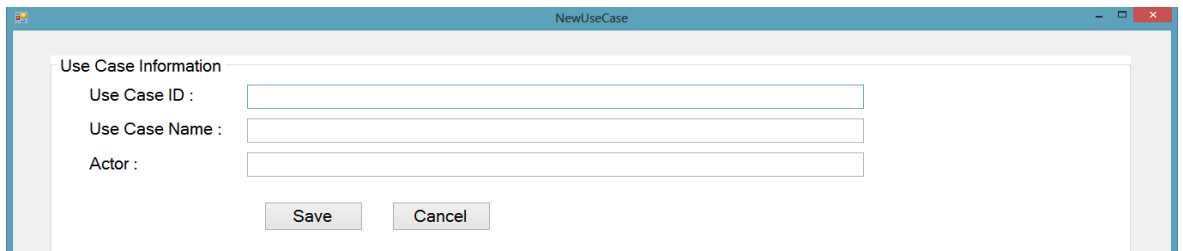

**ภาพที่ 4.9 หน้าจอที่ใช้ในการบันทึกรายการข้อมูลของแผนภาพยูสเคส**

<span id="page-90-0"></span>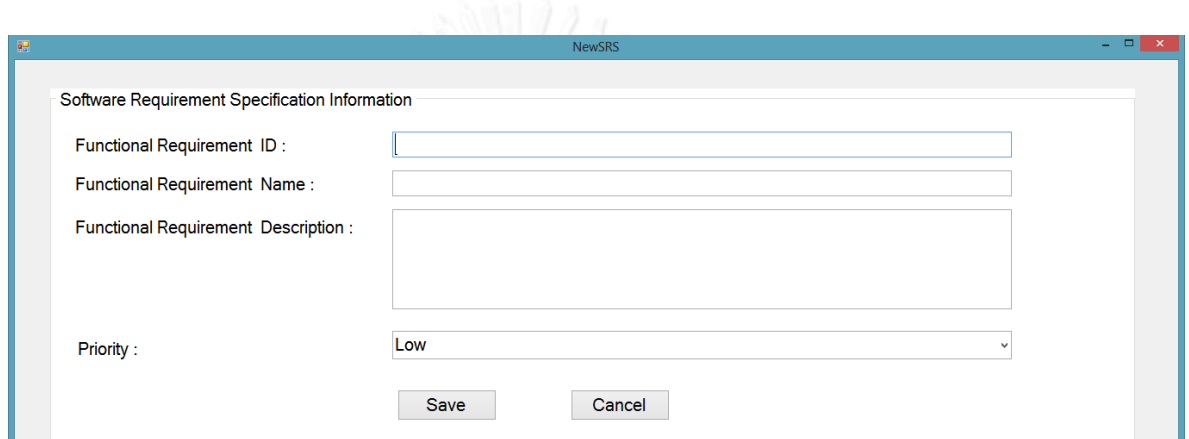

<span id="page-90-1"></span>**ภาพที่ 4.10 หน้าจอที่ใช้ในการบันทึกรายการข้อมูลของเอกสารข้อก าหนดความต้องการของการ**

**พัฒนาระบบ**

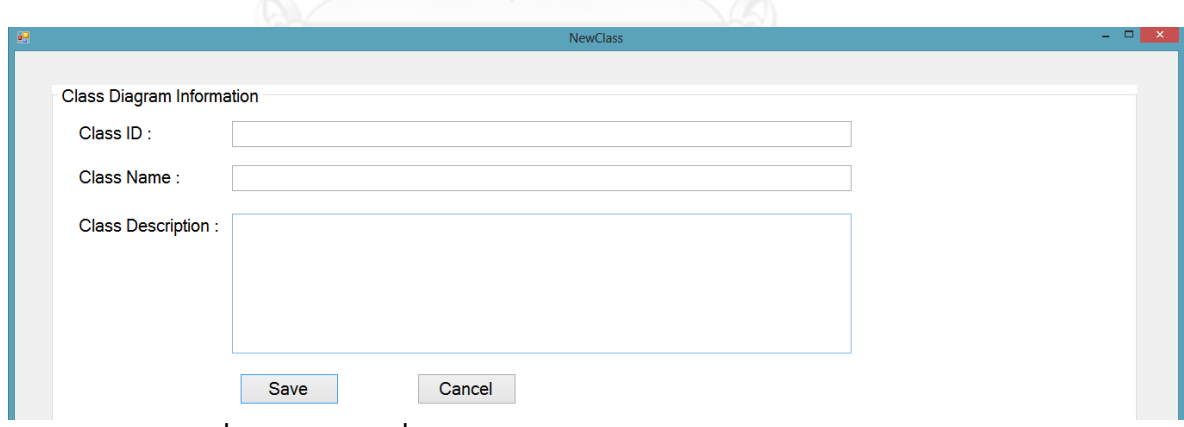

<span id="page-90-2"></span>**ภาพที่ 4.11 หน้าจอที่ใช้ในการบันทึกรายการข้อมูลของแผนภาพคลาส**

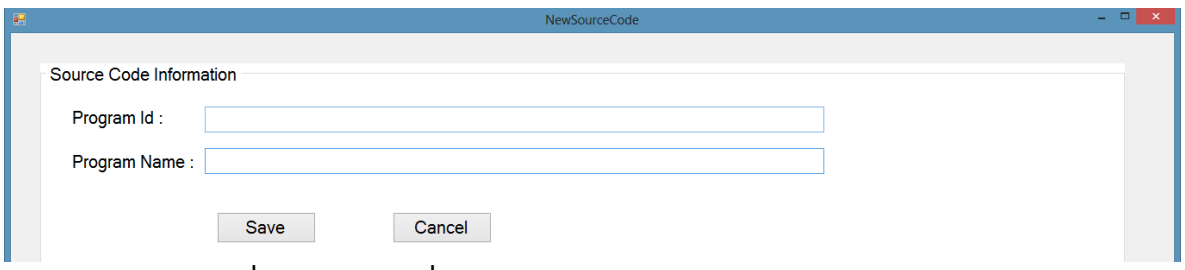

**ภาพที่ 4.12 หน้าจอที่ใช้ในการบันทึกรายการข้อมูลของโปรแกรม**

<span id="page-91-0"></span>หลังจากผู้ใช้งานได้ทำการบันทึกข้อมูลการตามรอยเรียบร้อยแล้วหน้าจอจะแสดงรายการ ข้อมูลการตามรอย ดั[งภาพที่](#page-91-1) 4.13

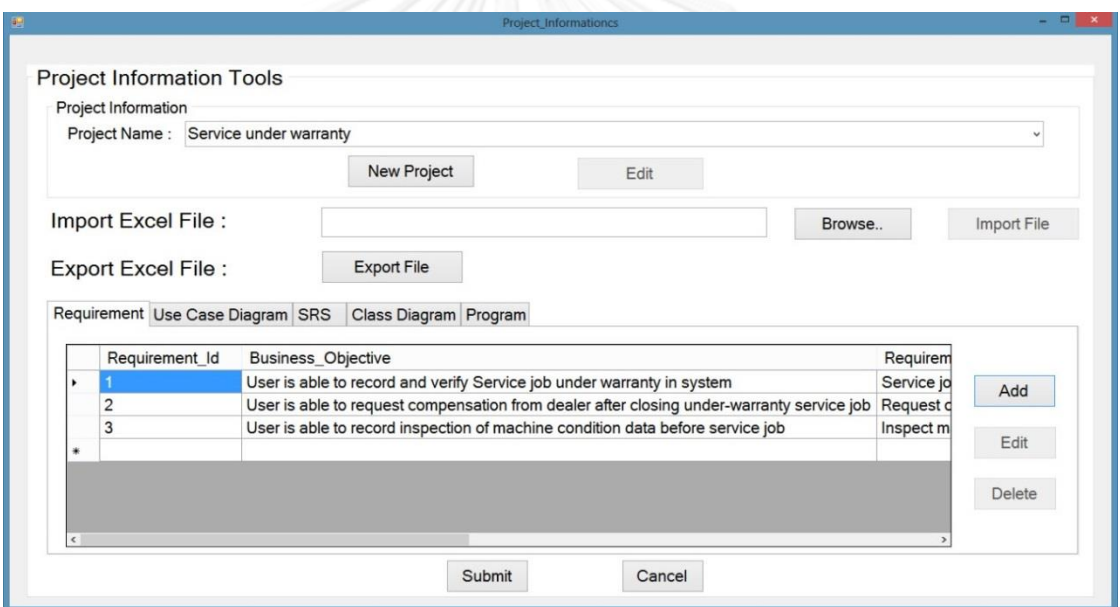

**ภาพที่ 4.13 หน้าจอแสดงรายการข้อมูลการตามรอย**

### <span id="page-91-1"></span>4.3.2 ส่วนต่อประสานผู้ใช้สำหรับการเชื่อมโยงข้อมูลแบบจำลองกระบวนการทางธุรกิจรุ่นเดิมไป **ยังข้อมูลการตามรอย**

เมื่อทำการบันทึกและจัดการข้อมูลการตามรอยเรียบร้อยแล้ว ระบบจะกลับมายังหน้าจอ หลักของเมนูการใช้งานเพื่อดำเนินการต่อในขั้นตอนการเชื่อมโยงข้อมูลแบบจำลองกระบวนการทาง ธุรกิจรุ่นเดิมไปยังข้อมูลการตามรอย โดยผู้ใช้งานต้องทำการเลือกเมนูชื่อ "2. Record Traceability ี้<br>Information Mapping" จากเมนูหลักในภาพที่ 4.3 โปรแกรมจะแสดงหน้าจอสำหรับให้ผู้ใช้ทำการ เชื่อมโยงข้อมูลแบบจำลองกระบวนการทางธุรกิจรุ่นเดิมไปยังข้อมูลการตามรอย ดั[งภาพที่](#page-92-0) 4.14

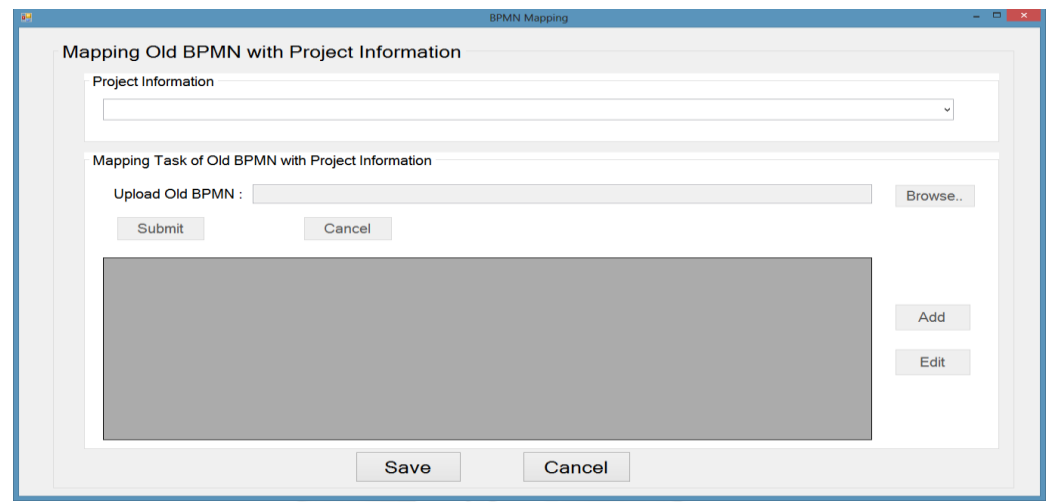

<span id="page-92-0"></span>**ภาพที่ 4.14 หน้าจอแสดงการเชื่อมโยงข้อมูลแบบจ าลองกระบวนการทางธุรกิจรุ่นเดิมไปยังข้อมูล การตามรอย**

การทำงานของหน้าจอนี้เริ่มจากการเลือกโปรเจคที่เราต้องการทำการเชื่อมโยงข้อมูล ระบบ จะทำการเปิดให้ใช้งานปุ่ม "Browse.." ดั[งภาพที่](#page-92-1) 4.15

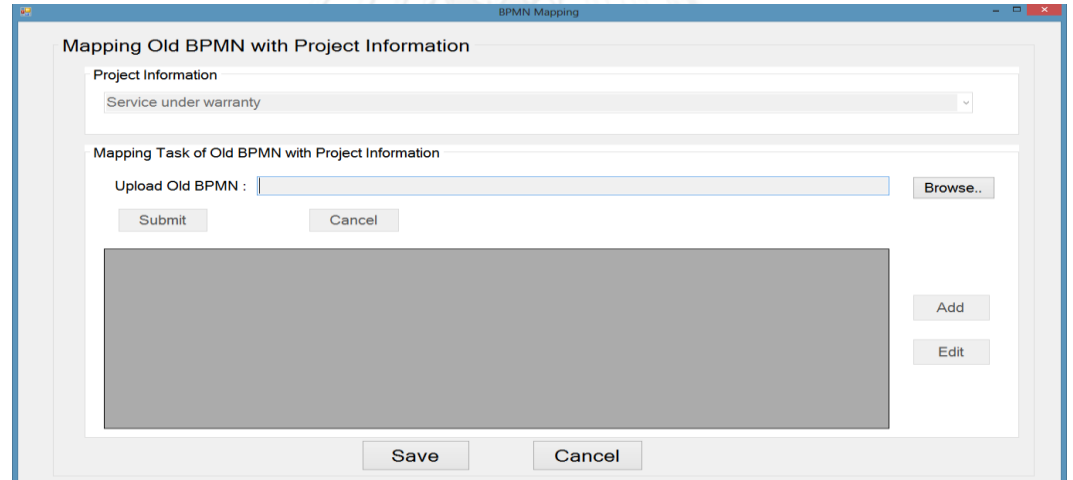

# <span id="page-92-1"></span>**ภาพที่ 4.15 หน้าจอแสดงการเชื่อมโยงข้อมูลแบบจ าลองกระบวนการทางธุรกิจรุ่นเดิมไปยังข้อมูล** ึการตามรอยในขั้นตอนการนำเข้าข้อมูลแบบจำลองกระบวนการทางธุรกิจรุ่นเดิมในรูปแบบบี **พีเอ็มเอ็น**

การทำงานของปุ่ม "Browse.." ใช้เพื่อการนำเข้าข้อมูลแบบจำลองกระบวนการทางธุรกิจรุ่น เดิมในรูปแบบบีพีเอ็มเอ็นเข้าระบบและระบบจะทำการตรวจหาโครงสร้างของแบบจำลอง กระบวนการทางธุรกิจรุ่นเดิมเพื่อทำการสกัด (Extract) งาน (Task) ของข้อมูลแบบจำลอง กระบวนการทางธุรกิจรุ่นเดิมออกมาจากเอกสารรูปแบบบีพีเอ็มเอ็นลงในตารางด้านล่างเพื่อนำมาทำ การเชื่อมโยงข้อมูลกับข้อมูลการตามรอย ดั[งภาพที่](#page-93-0) 4.16

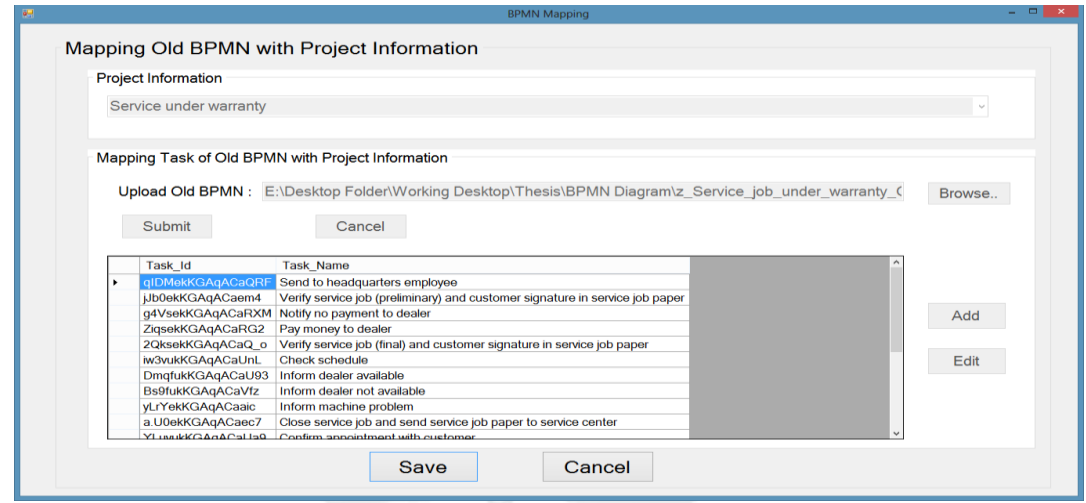

<span id="page-93-0"></span>**ภาพที่ 4.16 หน้าจอแสดงการเชื่อมโยงข้อมูลแบบจ าลองกระบวนการทางธุรกิจรุ่นเดิมไปยังข้อมูล การตามรอยหลังจากสกัดงาน จากเอกสารรูปแบบบีพีเอ็มเอ็น**

ขั้นตอนถัดไปผู้ใช้ต้องทำการเลือกข้อมูลงานทีละแถวในตารางด้านล่างและกดปุ่ม "Add" ด้านขวามือของตารางเพื่อทำการเรียกหน้าจอในบันทึกการเชื่อมโยงงานในแบบจำลองกระบวนการ ทางธุรกิจรุ่นเดิมไปยังข้อมูลการตามรอยประเภทต่าง ๆ ขึ้นมา [ดังภาพที่](#page-93-1) 4.17 ซึ่งแสดงการเลือก ข้อมูลความต้องการชื่อ Service job under warranty ให้เชื่อมโยงกับงานชื่อ Inform dealer available เมื่อกดปุ่ม ">>" ข้อมูลความต้องการนั้นจะถูกเชื่อมโยงเป็นข้อมูลการตามรอยของงาน

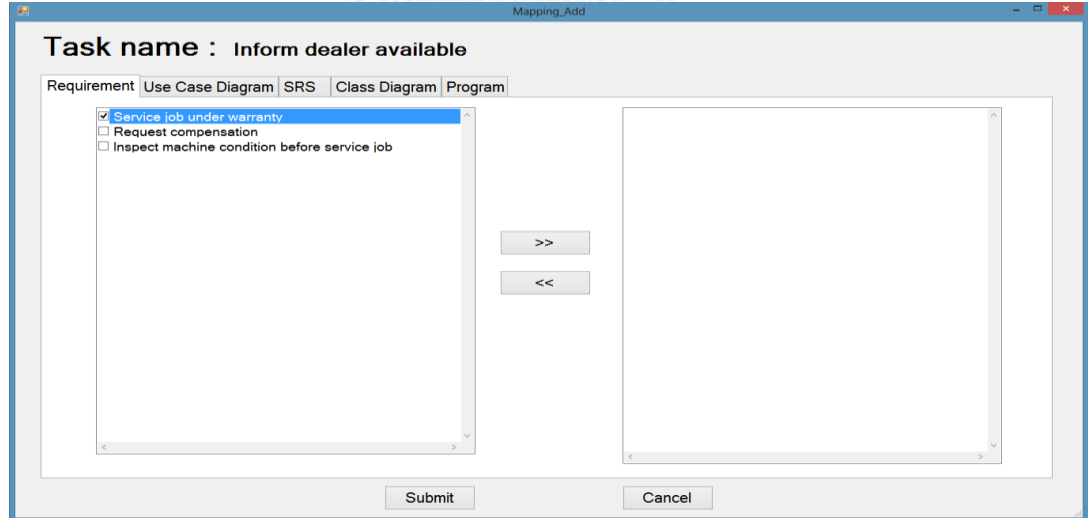

<span id="page-93-1"></span>**ภาพที่ 4.17 หน้าจอการบันทึกการเชื่อมโยงข้อมูลแบบจ าลองกระบวนการทางธุรกิจรุ่นเดิมไปยัง ข้อมูลการตามรอย**

เมื่อต้องการแก้ไขการเชื่อมโยงข้อมูลผู้ใช้ต้องท าการเลือกข้อมูลงานในแถวที่ต้องการในตาราง ี ตามภาพที่ 4.16 และกดปุ่ม "Edit" ด้านขวามือของตารางเพื่อทำการเรียกหน้าจอในการแก้ไขการ เชื่อมโยงข้อมูลดั[งภาพที่](#page-94-0) 4.18 ผู้ใช้สามารถกดปุ่ม "<<" เพื่อลบข้อมูลการเชื่อมโยงที่บันทึกไว้เดิม แล้วเลือกข้อมูลใหม่และเชื่อมโยงใหม่ด้วยปุ่ม ">>"

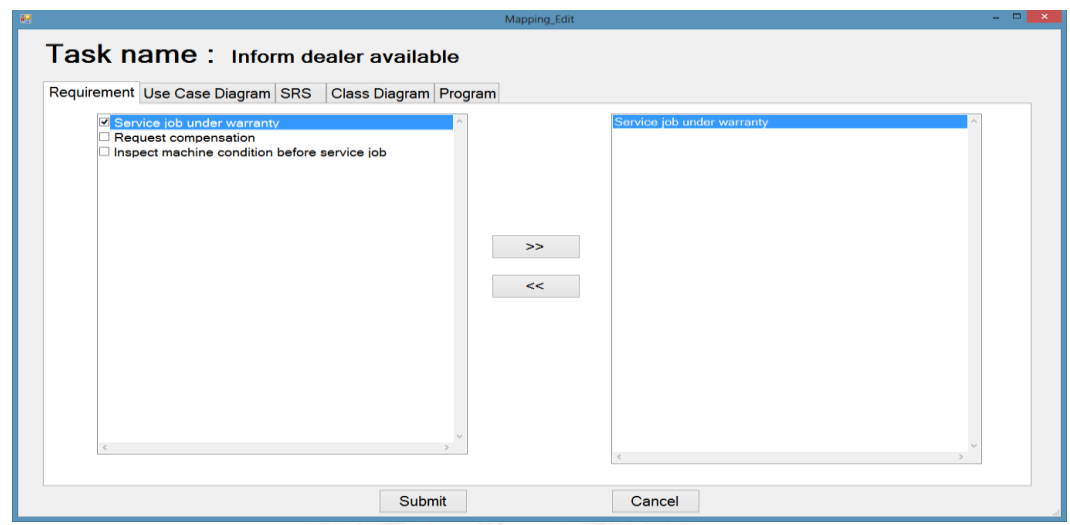

<span id="page-94-0"></span>**ภาพที่ 4.18 หน้าจอการแก้ไขการเชื่อมโยงข้อมูลแบบจ าลองกระบวนการทางธุรกิจรุ่นเดิมไปยัง ข้อมูลการตามรอย**

หลังจากทำการเชื่อมโยงข้อมูลงานเรียบร้อยแล้ว สีพื้นหลังของงานนั้นจะทำการเปลี่ยนเป็นสี เขียว ดั[งภาพที่](#page-94-1) 4.19 เมื่อทำการเชื่อมโยงข้อมูลเรียบร้อยแล้วให้ทำการคลิกที่ปุ่ม "Save" เพื่อทำการ บันทึกข้อมูลการเชื่อมโยงลงในฐานข้อมูล

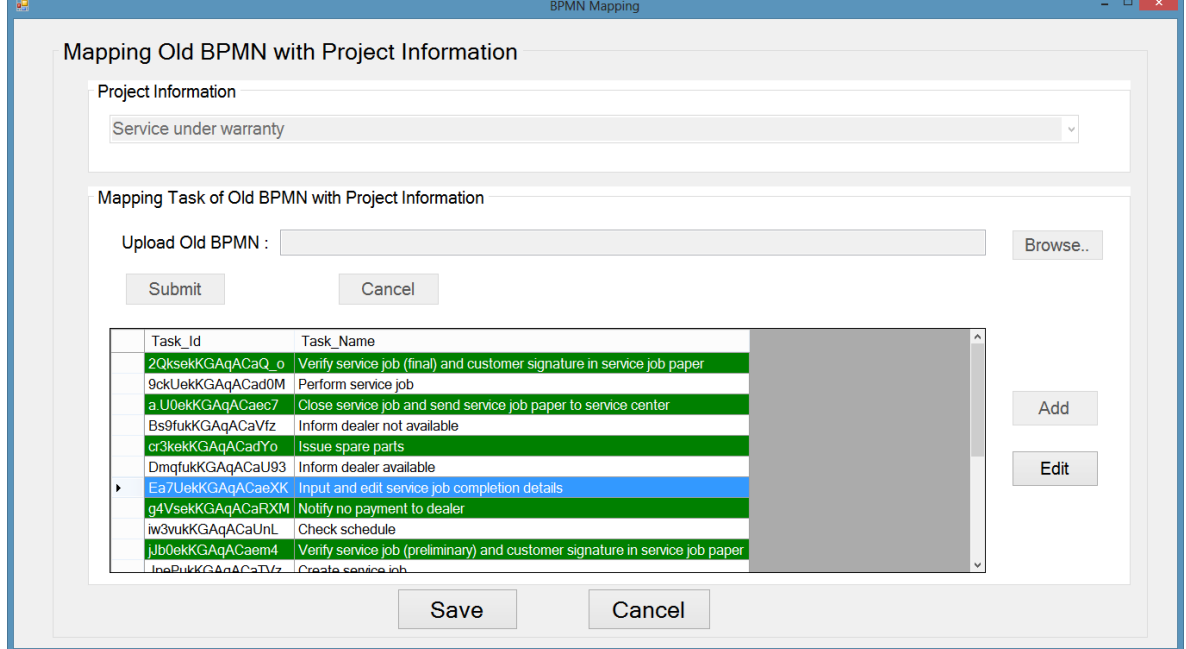

<span id="page-94-1"></span>**ภาพที่ 4.19 หน้าจอแสดงรายการของงานที่มีการเชื่อมโยงข้อมูลแบบจ าลองกระบวนการทาง ธุรกิจรุ่นเดิมไปยังข้อมูลการตามรอย**

### **4.3.3 ส่วนต่อประสานผู้ใช้ส าหรับการตรวจหาการเปลี่ยนแปลงเชิงโครงสร้าง**

เมื่อทำการบันทึกการเชื่อมโยงข้อมูลแบบจำลองกระบวนการทางธุรกิจรุ่นเดิมไปยังข้อมูลการ ิ ตามรอยแล้ว ระบบจะกลับมายังหน้าจอหลักของเมนูการใช้งานเพื่อดำเนินการต่อในขั้นตอนการ ตรวจหาการเปลี่ยนแปลงเชิงโครงสร้างระหว่างแบบจ าลองกระบวนการทางธุรกิจทั้งสองรุ่นในรูปแบบ บีพีเอ็มเอ็น โดยผู้ใช้งานต้องทำการเลือกเมนูชื่อ "3. Check Structural Differences" จากเมนูหลัก ในภาพที่ 4.3 โปรแกรมจะแสดงหน้าจอสำหรับให้ผู้ใช้ทำการตรวจหาการเปลี่ยนแปลงเชิงโครงสร้าง ระหว่างแบบจำลองกระบวนการทางธุรกิจทั้งสองรุ่นในรูปแบบบีพีเอ็มเอ็น ดั[งภาพที่](#page-95-0) 4.20

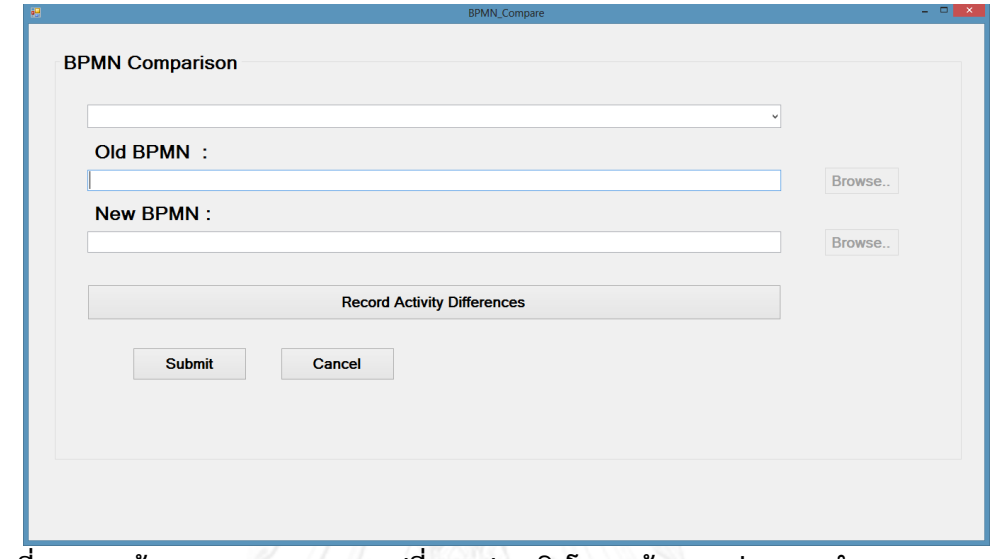

<span id="page-95-0"></span>**ภาพที่ 4.20 หน้าจอการตรวจหาการเปลี่ยนแปลงเชิงโครงสร้างระหว่างแบบจ าลองกระบวนการ ทางธุรกิจทั้งสองรุ่นในรูปแบบบีพีเอ็มเอ็น**

การทำงานของหน้าจอนี้เริ่มจากการเลือกโปรเจคที่เราต้องการทำการตรวจหาการ เปลี่ยนแปลง โดยระบบจะทำการเปิดให้ใช้งานปุ่ม "Browse.." ในการนำเข้าข้อมูลแบบจำลอง กระบวนการทางธุรกิจทั้งสองรุ่นในรูปแบบบีพีเอ็มเอ็น ดั[งภาพที่](#page-95-1) 4.21

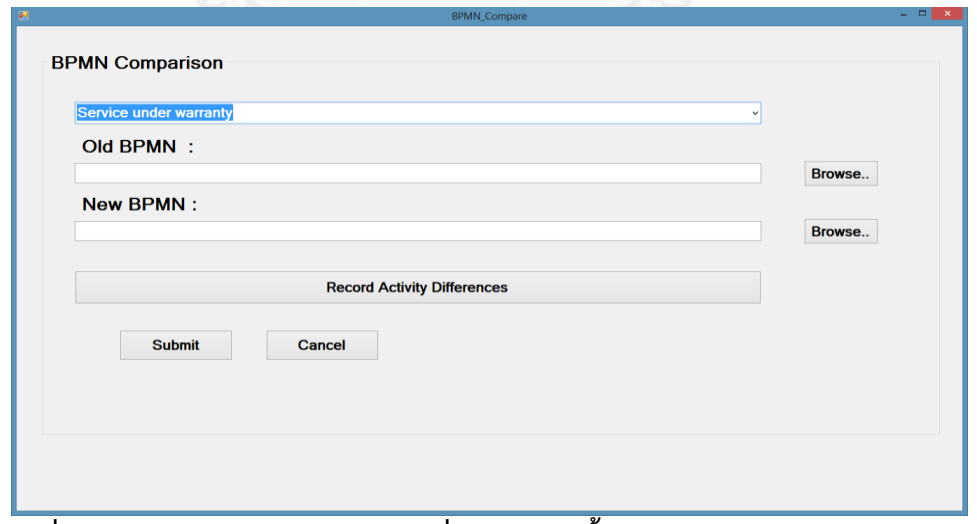

<span id="page-95-1"></span>**ภาพที่ 4.21 หน้าจอการตรวจหาการเปลี่ยนแปลงในขั้นตอนการน าเข้าข้อมูลแบบจ าลอง กระบวนการทางธุรกิจทั้งสองรุ่นในรูปแบบบีพีเอ็มเอ็น**

เมื่อทำการเลือกแบบจำลองกระบวนการทางธุรกิจเรียบร้อยแล้ว [ดังภาพที่](#page-96-0) 4.22 ขั้นตอน ถัดไปเป็นขั้นตอนที่นักวิเคราะห์ทางธุรกิจหรือนักวิเคราะห์ระบบท าการระบุข้อมูลความเกี่ยวข้องกัน ้ระหว่างชุดของงานในแบบจำลองกระบวนการทางธุรกิจรุ่นเดิมและรุ่นใหม่ เพื่อใช้ในการตรวจหาการ เปลี่ยนแปลงประเภท Interchanged activities, Refined activity, Corresponding collections of activities และ Partly corresponding (collections of) activities ซึ่งเป็นประเภทของ Activity differences การตรวจหาการเปลี่ยนแปลง 4 ประเภทนี้เป็นแบบกึ่งอัตโนมัติ (Semi automatic) โดยเริ่มจากคลิกเลือกที่ปุ่ม "Record Activity Differences" ระบบจะแสดงหน้าจอรายการงานของ แบบจำลองกระบวนการทางธุรกิจรุ่นเดิมและรุ่นใหม่ ดั[งภาพที่](#page-97-0) 4.23

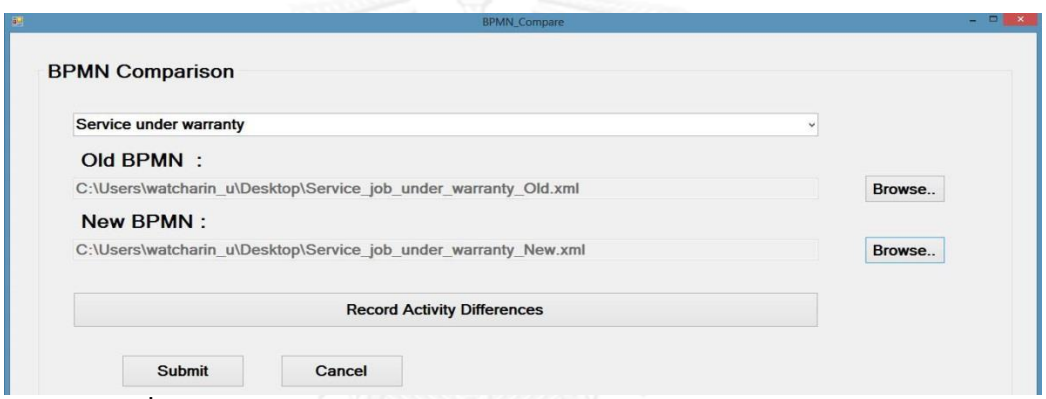

<span id="page-96-0"></span>**ภาพที่ 4.22 หน้าจอหลังจากเลือกแบบจ าลองกระบวนการทางธุรกิจเรียบร้อย**

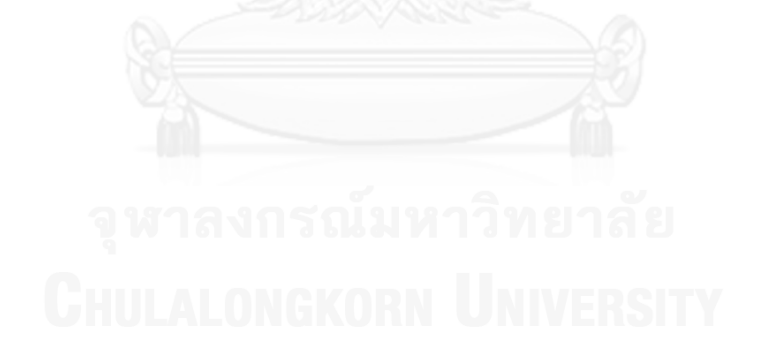

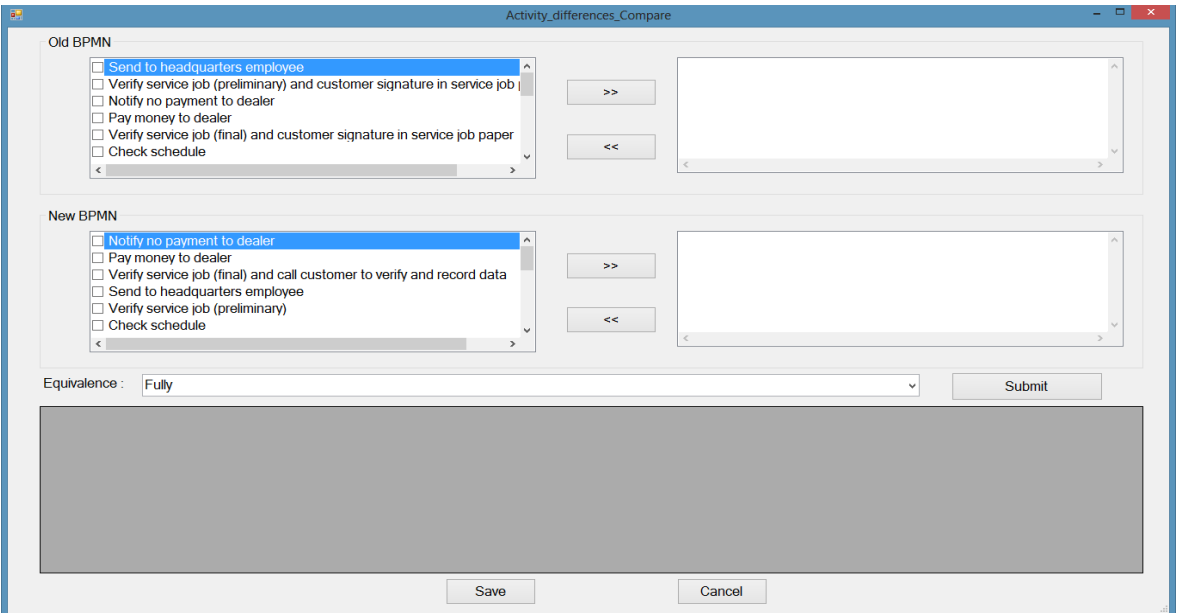

<span id="page-97-0"></span><u>ิ</u> ภาพที่ 4.23 หน้าจอการตรวจหาการเปลี่ยนแปลงในขั้นตอนการนำเข้าข้อมูลแบบจำลอง **กระบวนการทางธุรกิจทั้งสองรุ่นในรูปแบบบีพีเอ็มเอ็น**

ขั้นตอนนี้นักวิเคราะห์ทางธุรกิจหรือนักวิเคราะห์ระบบต้องทำการจับคู่ชุดของงานใน แบบจำลองกระบวนการทางธุรกิจรุ่นเดิมใน "Old BPMN" กับชุดของงานในแบบจำลองกระบวนการ ทางธุรกิจรุ่นใหม่ใน "New BPMN" ที่มีการทำงานทดแทนชุดของงานในแบบจำลองกระบวนการทาง ธุรกิจรุ่นเดิม และทำการระบุรูปแบบของการทดแทนกันว่าเป็นแบบทั้งหมด (Fully) หรือ แบบ บางส่วน (Partly) เมื่อทำการเลือกเรียบร้อยแล้วให้ทำการคลิกที่ปุ่ม "Submit" เพื่อทำการตรวจหา ประเภทการเปลี่ยนแปลงลงในตารางด้านล่างดั[งภาพที่](#page-98-0) 4.24

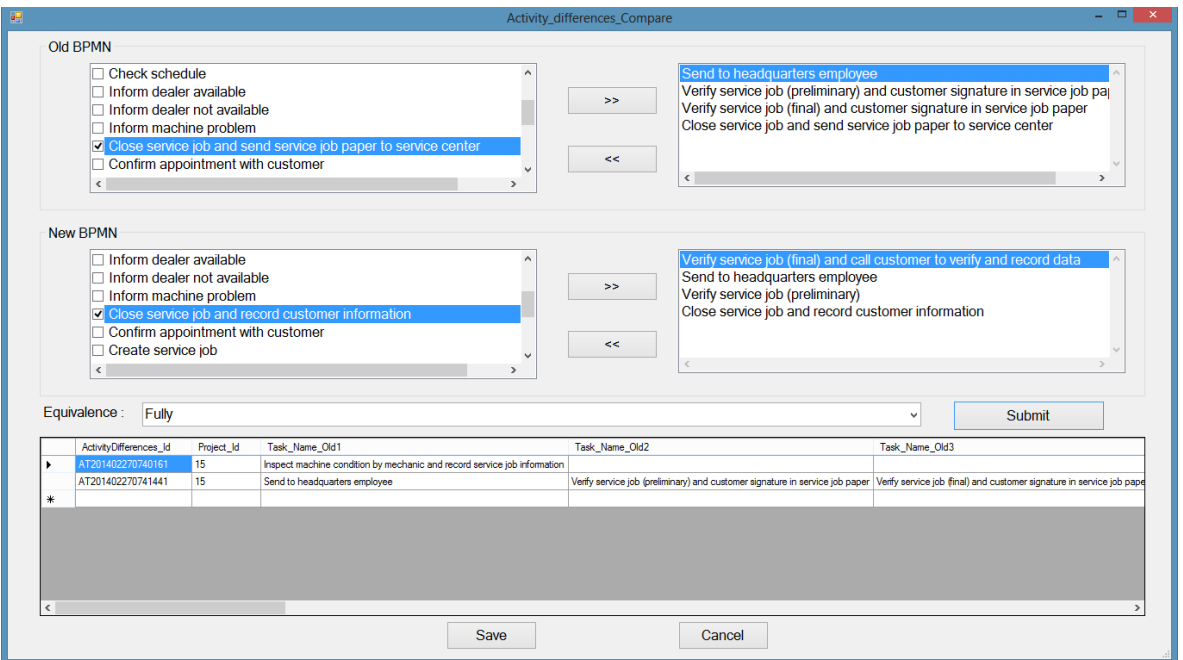

<span id="page-98-0"></span>**ภาพที่ 4.24 หน้าจอการตรวจหาประเภทการเปลี่ยนแปลงแบบ Interchanged activities, Refined activity, Corresponding collections of activities และ Partly corresponding (collections of) activities**

เมื่อทำการระบุข้อมูลแล้วให้ทำการคลิกที่ปุ่ม "Save" เพื่อทำการบันทึกข้อมูลการตรวจหา ี ประเภทการเปลี่ยนแปลงของ 4 ประเภทที่ได้กล่าวไว้ข้างต้นลงในฐานข้อมูล ขั้นตอนสุดท้ายให้ทำการ ี คลิกที่ปุ่ม "Submit" เพื่อทำการตรวจหาการเปลี่ยนแปลงเชิงโครงสร้างอีก 8 ประเภทซึ่งเป็นการ ตรวจหาแบบอัตโนมัติเมื่อระบบท าการตรวจหาการเปลี่ยนแปลงเสร็จเรียบร้อยจะขึ้นข้อความ "Recorded Data Successfully" ดั[งภาพที่](#page-99-0) 4.25

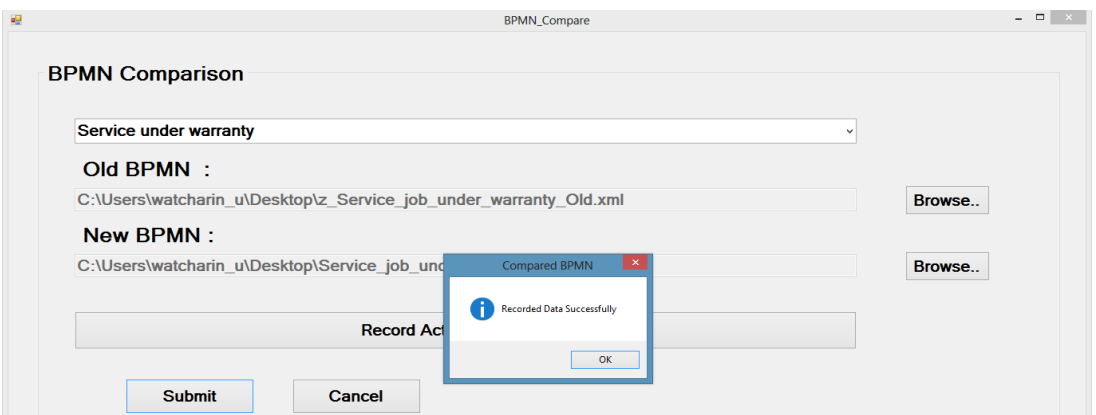

<span id="page-99-0"></span>**ภาพที่ 4.25 หน้าจอการตรวจหาการเปลี่ยนแปลงเชิงโครงสร้างระหว่างแบบจ าลองกระบวนการ ทางธุรกิจทั้งสองรุ่นในรูปแบบบีพีเอ็มเอ็นแบบอัตโนมัติ**

### **4.3.4 ส่วนต่อประสานผู้ใช้ส าหรับการสร้างรายงานผลกระทบการเปลี่ยนแปลง**

เมื่อทำการบันทึกการตรวจหาการเปลี่ยนแปลงเชิงโครงสร้างของแบบจำลองกระบวนการ ิทางธุรกิจแล้ว ระบบจะกลับมายังหน้าจอหลักของเมนูการใช้งานเพื่อดำเนินการต่อในขั้นตอนการ ้สร้างข้อมูลรายงานผลกระทบจากการเปลี่ยนแปลงที่ได้จากการเปรียบเทียบ โดยผู้ใช้งานต้องทำการ เลือกเมนูชื่อ "4. Generate Business Process Change Impact Analysis Report and Business Process Change Types Report" จากเมนูหลักในภาพที่ 4.3 โปรแกรมจะแสดงหน้าจอ ี สำหรับให้ผู้ใช้ทำการเรียกข้อมูลรายงานผลกระทบจากการเปลี่ยนแปลงที่ได้จากการเปรียบเทียบ ดัง [ภาพที่](#page-99-1) 4.26

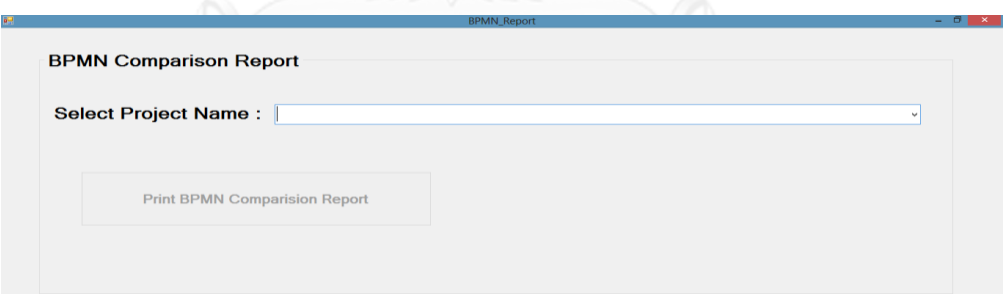

### <span id="page-99-1"></span>**ภาพที่ 4.26 หน้าจอการเรียกข้อมูลรายงานผลกระทบจากการเปลี่ยนแปลงที่ได้จากการ เปรียบเทียบ**

การท างานของหน้าจอนี้เริ่มจากการเลือกโปรเจคที่เราต้องการเรียกข้อมูลรายงานผลกระทบ จากการเปลี่ยนแปลงที่ได้จากการเปรียบเทียบ โดยระบบจะทำการเปิดให้ใช้งานปุ่ม "Print BPMN Comparison Report" เพื่อใช้ในการเรียกข้อมูลรายงานผลกระทบจากการเปลี่ยนแปลงที่ได้จากการ เปรียบเทียบดั[งภาพที่](#page-100-0) 4.27

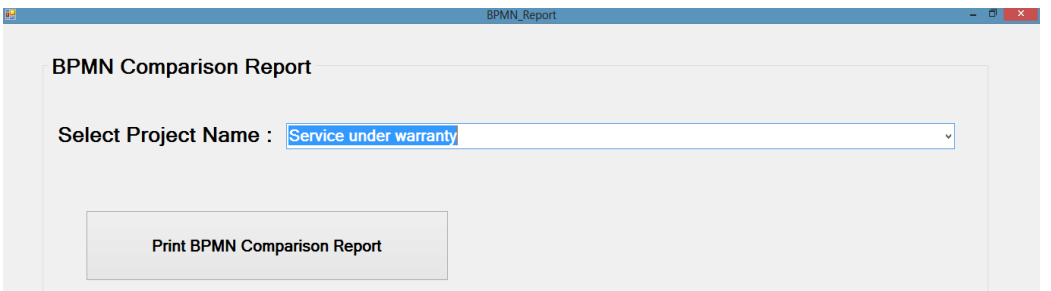

# **ภาพที่ 4.27 หน้าจอการเรียกข้อมูลรายงานผลกระทบจากการเปลี่ยนแปลงที่ได้ จากการเปรียบเทียบหลังจากเลือกโปรเจคที่ต้องการเรียกข้อมูลรายงาน**

<span id="page-100-0"></span>เมื่อทำการคลิกที่ปุ่ม "Print BPMN Comparison Report" ระบบจะทำการเรียกหน้าจอ เพื่อบันทึกข้อมูลรายงานในรูปแบบ Excel ดั[งภาพที่](#page-100-1) 4.28

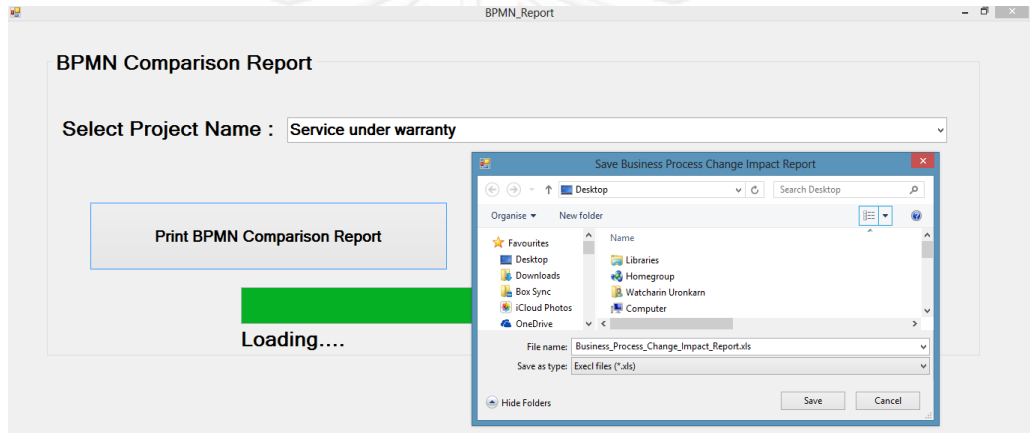

<span id="page-100-1"></span>**ภาพที่ 4.28 หน้าจอการบันทึกไฟล์ข้อมูลรายงานผลกระทบจากการเปลี่ยนแปลงที่ได้จากการ เปรียบเทียบในรูปแบบ Excel**

เมื่อทำการบันทึกข้อมูลรายงานเสร็จเรียบร้อยจะขึ้นข้อความ "Export Finished The file has been saved as C:\ Users \watcharin u \Desktop \ Business Process Change \_Impact\_Report.xls" ดั[งภาพที่](#page-101-0) 4.29

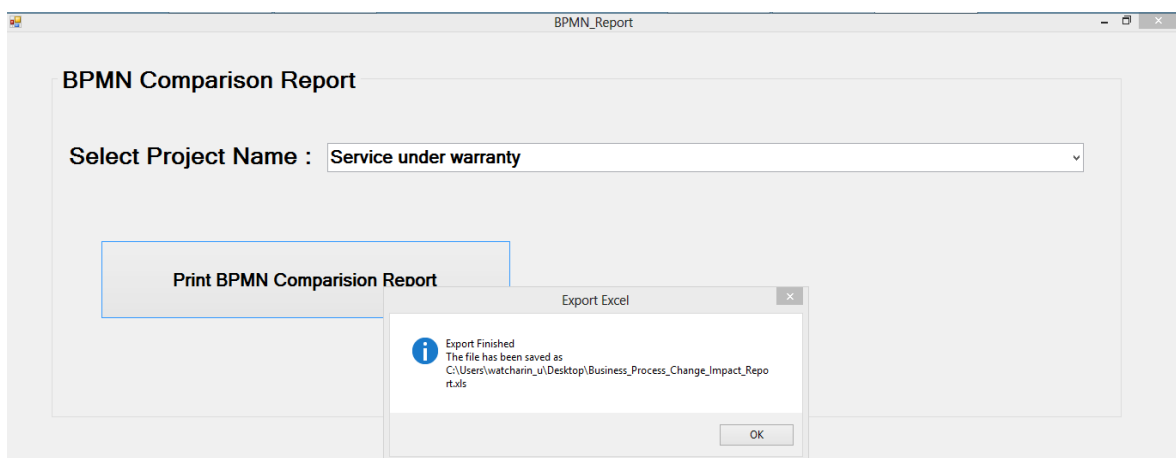

# <span id="page-101-0"></span>**ภาพที่ 4.29 หน้าจอหลังจากบันทึกไฟล์ข้อมูลรายงานผลกระทบจากการเปลี่ยนแปลงที่ได้จากการ เปรียบเทียบในรูปแบบ Excel เรียบร้อยแล้ว**

รายงานที่ได้จากการตรวจหาประเภทการเปลี่ยนแปลงของกระบวนการทางธุรกิจจากการ เปรียบเทียบแบบจำลองกระบวนการทางธุรกิจสองรุ่น จะมี 2 รูปแบบ คือ รายงานประเภทการ ี เปลี่ยนแปลงและงานในแบบจำลองกระบวนการทางธุรกิจรุ่นเดิมที่ถูกเปลี่ยนแปลง ดังตัวอย่างภาพที่ 4.30 และรายงานผลกระทบต่อข้อมูลที่เกี่ยวข้องกับการพัฒนาระบบซอฟต์แวร์ซึ่งได้จากข้อมูลการ ตามรอย ดังตัวอย่างภาพที่ 4.31 – 4.35 โดยเนื้อหาของรายงานนั้นเป็นตามที่ได้กล่าวไว้ในหัวข้อที่ 3.4

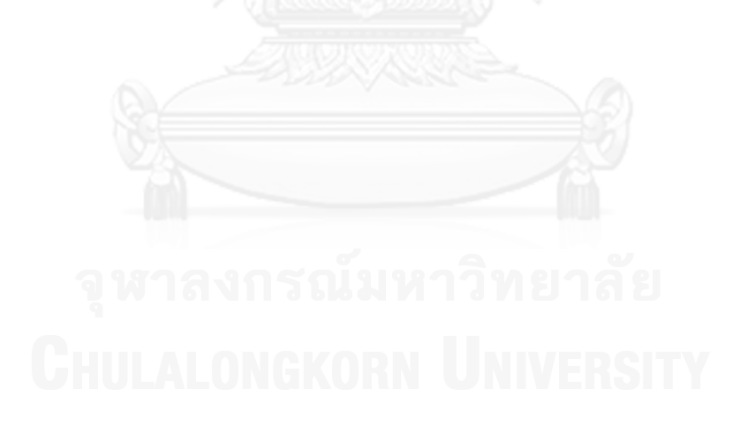

#### **Business Process Change Types Report**

Impact of change from z\_Service\_job\_under\_warranty\_Old.xml<br>To z\_Service\_job\_under\_warranty\_New.xml

**Authorization Differences Type** 

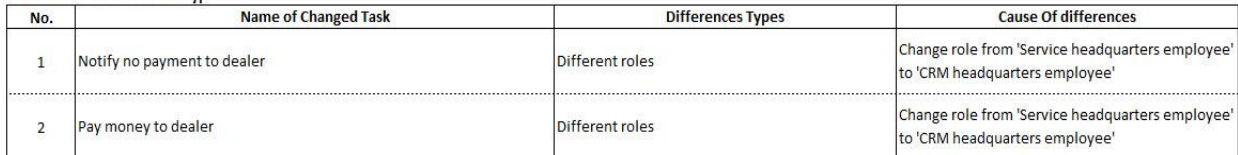

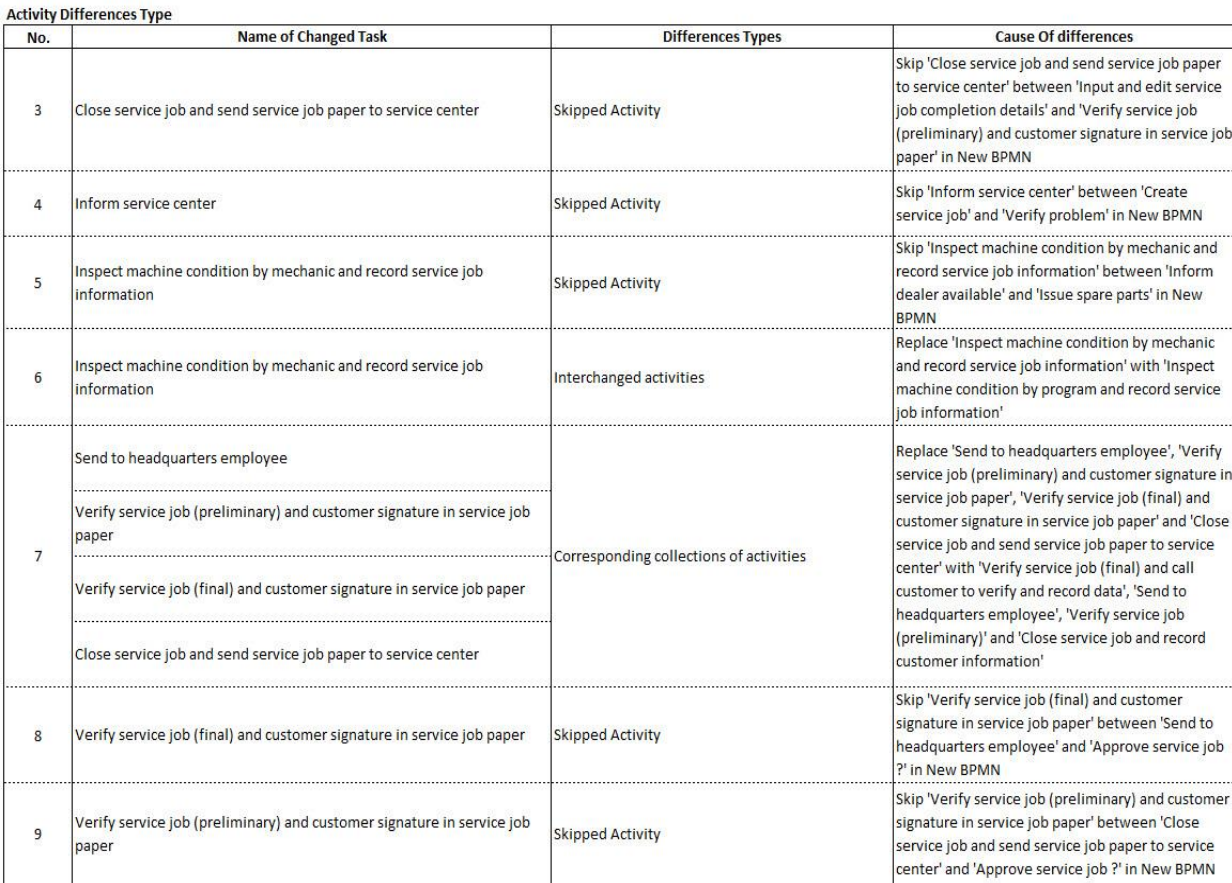

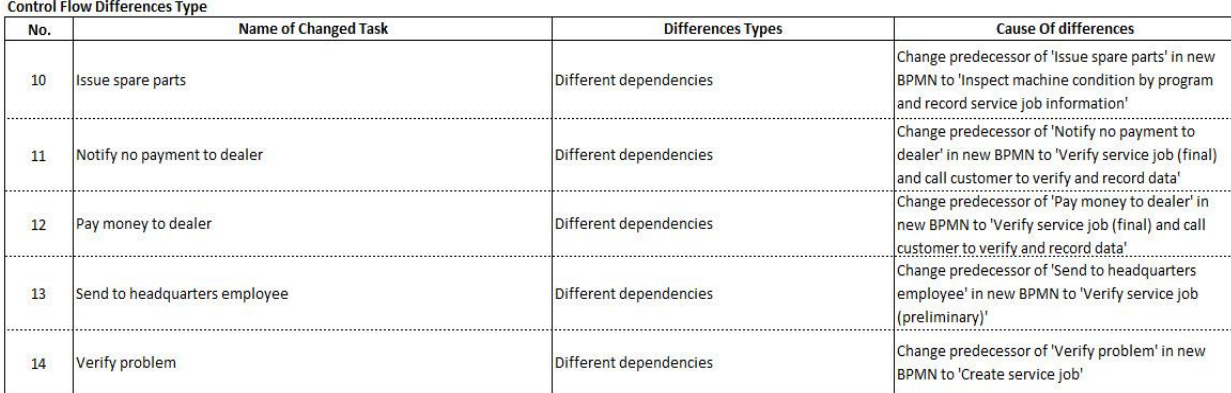

**ภาพที่ 4.30 ตัวอย่างรายงานรูปแบบการเปลี่ยนแปลงและส่วนประกอบของแบบจ าลอง กระบวนการทางธุรกิจรุ่นเดิมที่ได้รับผลกระทบจากการเปลี่ยนแปลงนั้น**

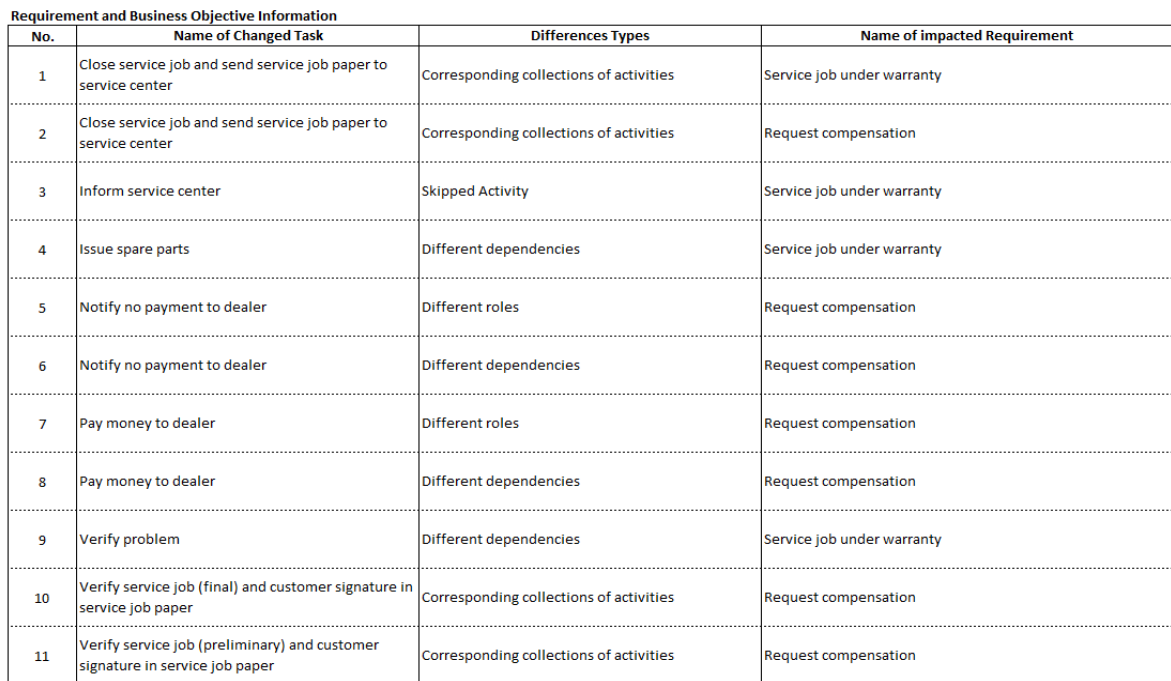

**ภาพที่ 4.31 ตัวอย่างรายงานผลกระทบต่อข้อมูลที่เกี่ยวข้องกับการพัฒนาระบบซอฟต์แวร์ซึ่งได้ จากข้อมูลการตามรอยตามประเภทรายการข้อมูลความต้องการและวัตถุประสงค์ทางธุรกิจ**

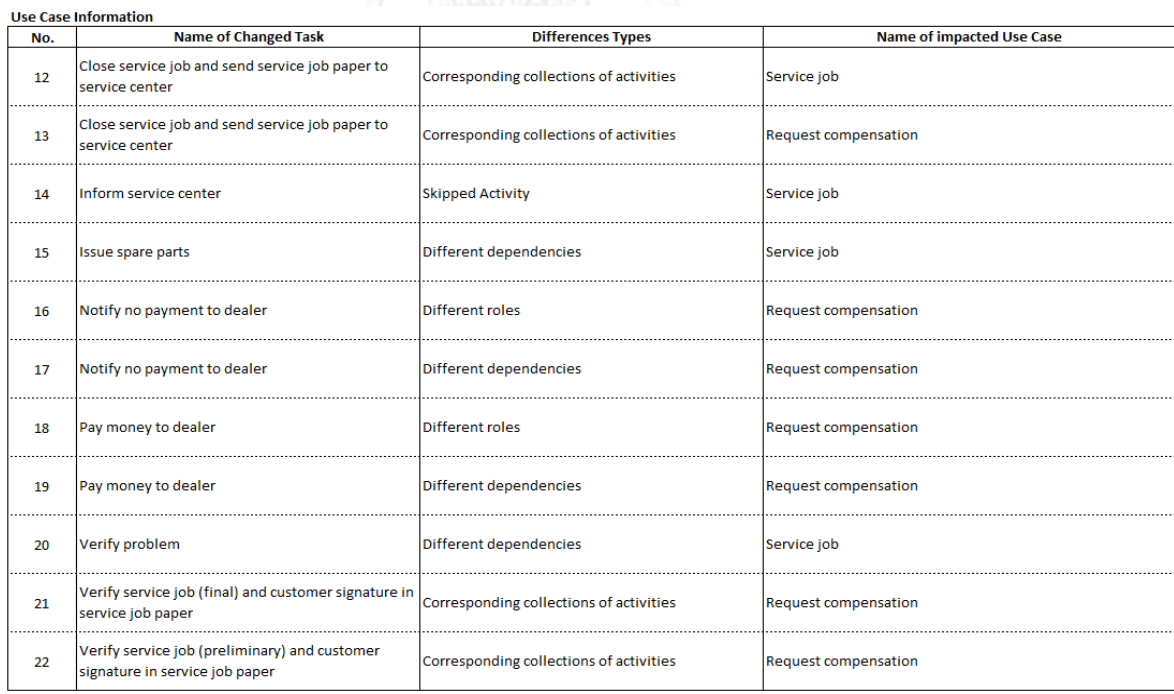

**ภาพที่ 4.32 ตัวอย่างรายงานผลกระทบต่อข้อมูลที่เกี่ยวข้องกับการพัฒนาระบบซอฟต์แวร์ซึ่งได้**

**จากข้อมูลการตามรอยตามประเภทรายการข้อมูลของแผนภาพยูสเคส**

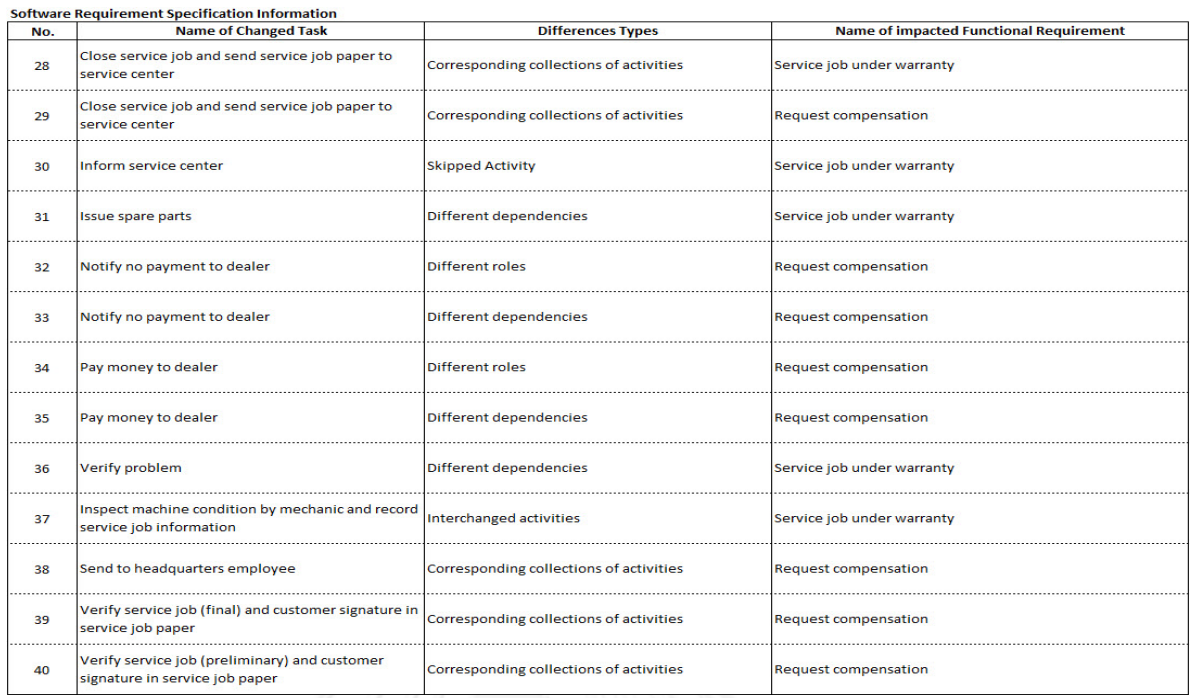

**ภาพที่ 4.33 ตัวอย่างรายงานผลกระทบต่อข้อมูลที่เกี่ยวข้องกับการพัฒนาระบบซอฟต์แวร์ซึ่งได้ จากข้อมูลการตามรอยตามประเภทรายการข้อมูลของเอกสารข้อก าหนดความต้องการของการ พัฒนาระบบ**

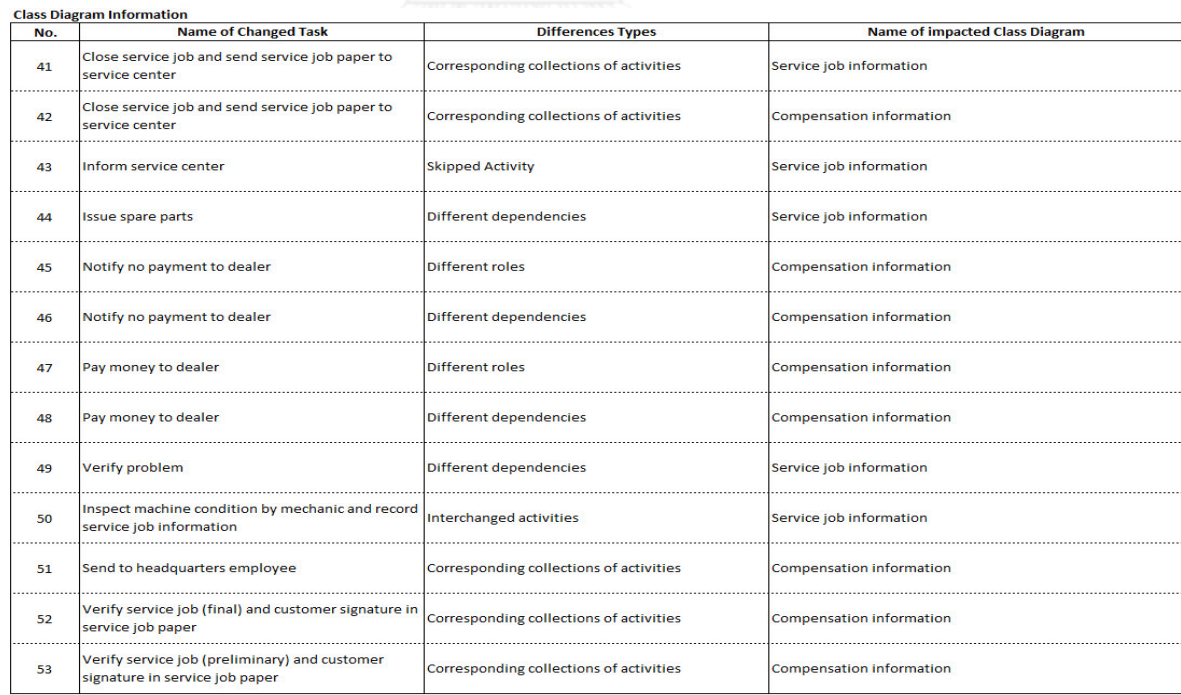

**ภาพที่ 4.34 ตัวอย่างรายงานผลกระทบต่อข้อมูลที่เกี่ยวข้องกับการพัฒนาระบบซอฟต์แวร์ซึ่งได้ จากข้อมูลการตามรอยตามประเภทรายการข้อมูลของแผนภาพคลาส**

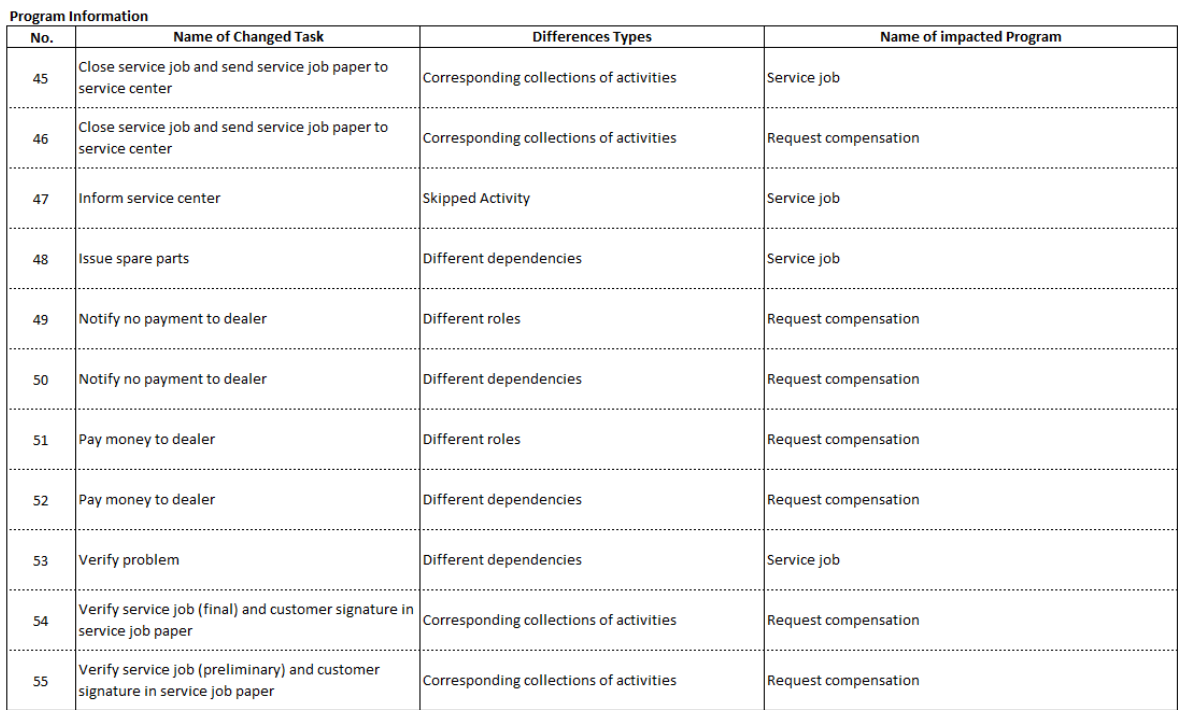

**ภาพที่ 4.35 ตัวอย่างรายงานผลกระทบต่อข้อมูลที่เกี่ยวข้องกับการพัฒนาระบบซอฟต์แวร์ซึ่งได้ จากข้อมูลการตามรอยตามประเภทรายการข้อมูลของโปรแกรม**

### **4.4 สภาพแวดล้อมในการพัฒนาเครื่องมือ**

รายละเอียดของฮาร์ดแวร์และซอฟต์แวร์ที่ใช้ในการพัฒนาเครื่องมือ มีดังนี้

**4.4.1 ฮาร์ดแวร์**

ฮาร์ดแวร์สำหรับพัฒนาเครื่องมือ มีรายละเอียดดังนี้

 เครื่องคอมพิวเตอร์โน้ตบุ๊ก หน่วยประมวลผล อินเทล คอร์ i5 2.5 กิกะเฮิร์ทซ์ (Intel(R) Core(TM) i5-3230M CPU @ 2.60GHz)

- $\blacksquare$  หน่วยความจำ (Memory) 4.0 กิกะไบต์
- จานบันทึกแบบแข็ง (Hard disk) ความจุ 500 กิกะไบต์

#### **4.4.2 ซอฟต์แวร์**

ซอฟต์แวร์สำหรับพัฒนาเครื่องมือ มีรายละเอียดดังนี้

- ระบบปฏิบัติการไมโครซอฟท์วินโดวส์ 8 (Microsoft Windows 8)
- ภาษาซีชาร์ป (C# Programming Language) สำหรับพัฒนาโปรแกรม
- โปรแกรมไมโครซอฟท์ วิชวลสตูดิโอ 2010 (Microsoft Visual Studio 2010) รุ่น

#### Premium

■ ดอตเน็ตเฟรมเวิร์ก 4.0 (.NET Framework 4.0) เป็นแพลตฟอร์มสำหรับพัฒนา ซอฟต์แวร์

 ฐานข้อมูลไมโครซอฟท์ เอสคิวแอลเซิร์ฟเวอร์ (Microsoft SQL Server) เวอร์ชัน 2008 R2 สำหรับจัดเก็บข้อมูลที่ใช้การประมวลผลของโปรแกรม

 โปรแกรมวิชวล พาราไดม์ (Visual Paradigm) รุ่น Business Process Architect 4.0 Simulacian

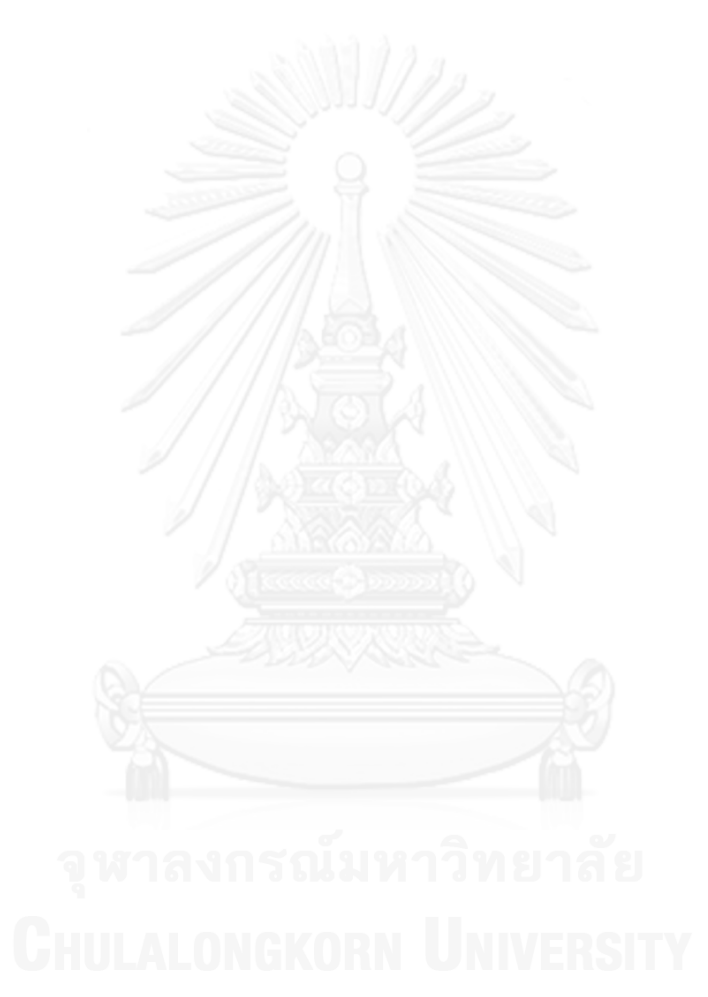

### **บทที่5 ผลการทดสอบ**

การประเมินผลของเครื่องมือจะมีการประเมินเป็นสองส่วน คือ ประเมินความถูกต้องของการ ตรวจหาประเภทการเปลี่ยนแปลง และประเมินความถูกต้องของการวิเคราะห์ผลกระทบจากการ เปลี่ยนแปลงที่มีต่อซอฟต์แวร์โดยใช้ข้อมูลการตามรอย ในเบื้องต้น ผู้วิจัยมีแนวคิดที่จะพิจารณาความ ถูกต้องของเครื่องมือโดยทำการทดสอบเครื่องมือโดยการนำไปใช้ในการเปรียบเทียบแบบจำลอง ึกระบวนการทางธุรกิจสองรุ่นที่ผู้วิจัยออกแบบเองจำนวน 10 ชุด ร่วมกับการประเมินกับแบบจำลอง กระบวนการทางธุรกิจของระบบจริง การวัดความถูกต้องของอัลกอริทึมทำโดยใช้การวัดค่า Precision และ Recall ซึ่งมีสูตรดังนี้

Precision คือ สัดส่วนของการรายงานผลได้อย่างถูกต้อง

หาได้จาก (Mactual∩ Mreported)/Mreported

Recall คือ สัดส่วนของการรายงานผลได้อย่างครบถ้วน

หาได้จาก (M<sub>actual</sub>∩ M<sub>reported</sub>)/M<sub>actual</sub>

โดยที่

Mactualคือ ผลการวิเคราะห์โดยผู้เชี่ยวชาญ

Mreported คือ ผลการวิเคราะห์ที่รายงานโดยเครื่องมือ

#### **5.1 ผลการทดสอบเปรียบเทียบแบบจ าลองกระบวนการทางธุรกิจสองรุ่นจ านวน 10 ชุด**

ชุดแบบจำลองกระบวนการทางธุรกิจสองรุ่น ที่ผู้วิจัยสร้างขึ้นมาเพื่อใช้ในการทดสอบ เป็น จ านวน 10 ชุดจะครอบคลุมทุกประเภทของความแตกต่างโดยมีรายละเอียดอยู่ในภาคผนวก ข ผลลัพธ์ที่ได้จากการทดสอบเปรียบเทียบแบบจำลองกระบวนการทางธุรกิจสองรุ่น เพื่อประเมินความ ถูกต้องของการตรวจหาประเภทการเปลี่ยนแปลงแสดงในตารางที่ 5.1 และผลทดสอบการประเมิน ความถูกต้องของการวิเคราะห์ผลกระทบจากการเปลี่ยนแปลงที่มีต่อซอฟต์แวร์โดยใช้ข้อมูลการตาม รอยแสดงใ[นตารางที่](#page-108-0) 5.2

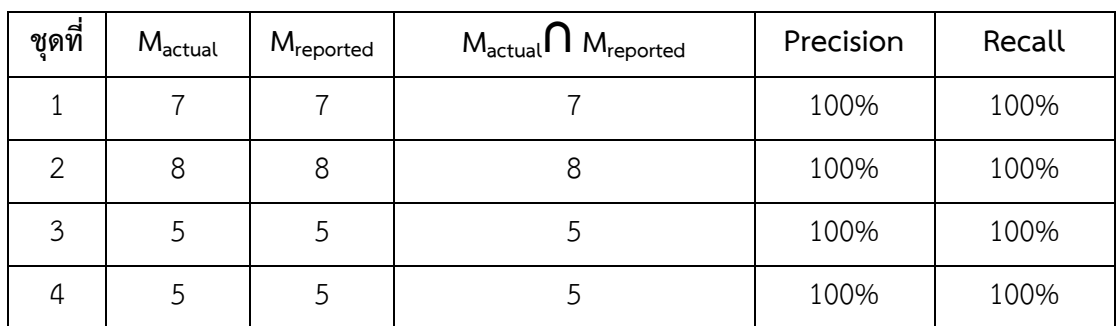

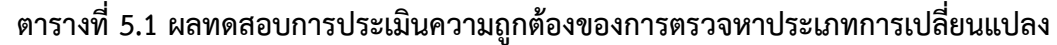
| ชุดที่ | $\mathsf{M}_{\mathsf{actual}}$ | M <sub>reported</sub> | $M_{actual} \cap M_{reported}$ | Precision | Recall |
|--------|--------------------------------|-----------------------|--------------------------------|-----------|--------|
| 5      | 14                             | 14                    | 14                             | 100%      | 100%   |
| 6      | 9                              | 9                     | 9                              | 100%      | 100%   |
| 7      | 7                              | 7                     | 7                              | 100%      | 100%   |
| 8      | 9                              | 9                     | 9                              | 100%      | 100%   |
| 9      | 10                             | 10                    | 10                             | 100%      | 100%   |
| 10     | 10                             | 10                    | 10                             | 100%      | 100%   |

**ตารางที่ 5.1 ผลทดสอบการประเมินความถูกต้องของการตรวจหาประเภทการเปลี่ยนแปลง (ต่อ)**

**ตารางที่ 5.2 ผลทดสอบการประเมินความถูกต้องของการวิเคราะห์ผลกระทบจากการ เปลี่ยนแปลงที่มีต่อซอฟต์แวร์โดยใช้ข้อมูลการตามรอย**

| ชุดที่         | $M_{\text{actual}}$ | M <sub>reported</sub> | $M_{\text{actual}} \cap M_{\text{reported}}$ | Precision | Recall |
|----------------|---------------------|-----------------------|----------------------------------------------|-----------|--------|
| 1              | 49                  | 49                    | 49                                           | 100%      | 100%   |
| $\overline{2}$ | 72                  | 72                    | 72                                           | 100%      | 100%   |
| 3              | 39                  | 39                    | 39                                           | 100%      | 100%   |
| $\overline{4}$ | 42                  | 42                    | 42                                           | 100%      | 100%   |
| 5              | 93                  | 93                    | 93                                           | 100%      | 100%   |
| 6              | 63                  | 63                    | 63                                           | 100%      | 100%   |
| $\overline{7}$ | 48                  | 48                    | 48                                           | 100%      | 100%   |
| 8              | 60                  | 60                    | 60                                           | 100%      | 100%   |
| 9              | 92                  | 92                    | 92                                           | 100%      | 100%   |
| 10             | 60                  | 60                    | 60                                           | 100%      | 100%   |

ผลลัพธ์ที่ได้จากการทดสอบได้ค่า Precision และ Recall เต็มร้อยเปอร์เซ็นต์ โดยเครื่องมือ สามารถตรวจหาประเภทการเปลี่ยนแปลง และวิเคราะห์ผลกระทบจากการเปลี่ยนแปลงที่มีต่อ ซอฟต์แวร์โดยใช้ข้อมูลการตามรอยได้อย่างถูกต้องครบถ้วน

#### **5.2 ผลการทดสอบเปรียบเทียบแบบจ าลองกระบวนการทางธุรกิจสองรุ่นของระบบงานจริง**

ผู้วิจัยได้ทำการทดสอบเปรียบเทียบแบบจำลองกระบวนการทางธุรกิจของระบบงานจริง คือ ึการตั้งหนี้ค่าอะไหล่และบริการ ในบริษัทแห่งหนึ่งที่มีความต้องการพัฒนาระบบใหม่จำนวน 1 ระบบงาน กระบวนการทางธุรกิจนี้มีผู้เกี่ยวข้อง 3 ราย (หรือมี 3 Lane) กำหนดให้ผู้เชี่ยวชาญคนที่ 1 และ 2 เป็นผู้ออกแบบแบบจำลองกระบวนการทางธุรกิจของระบบเดิมและระบบใหม่ตามลำดับ และ ้ผู้เชี่ยวชาญคนที่ 3 เป็นผู้พิจารณาเพื่อหาประเภทความแตกต่างระหว่างแบบจำลองกระบวนการทาง ธุรกิจรุ่นเดิมและรุ่นใหม่ (Mactual) คุณสมบัติของผู้เชี่ยวชาญแสดงดั[งตารางที่](#page-109-0) 5.3

<span id="page-109-0"></span>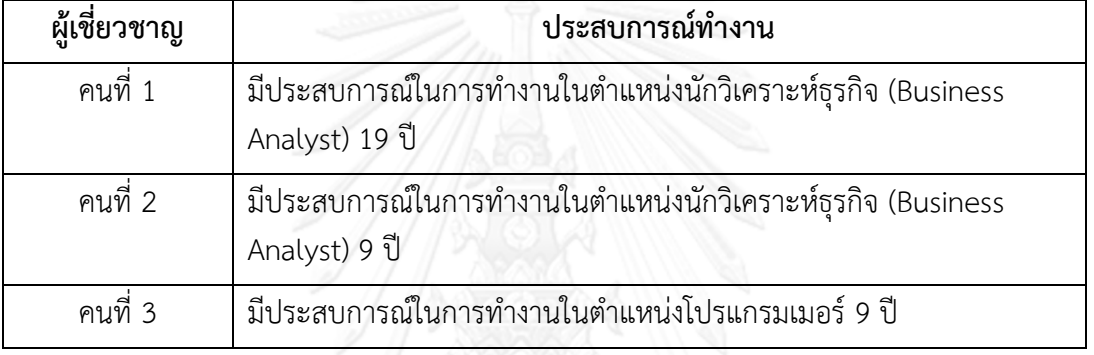

#### **ตารางที่ 5.3 คุณสมบัติของผู้เชี่ยวชาญที่ร่วมท าการทดสอบ**

[ภาพที่](#page-110-0) 5.1 คือ แผนภาพแบบจำลองกระบวนการทางธุรกิจของระบบงานเดิมที่ออกแบบโดย ผู้เชี่ยวชาญคนที่ 1 ส่ว[นภาพที่](#page-111-0) 5.2 คือ แผนภาพแบบจำลองกระบวนการทางธุรกิจของระบบงาน ใหม่ที่ออกแบบโดยผู้เชี่ยวชาญคนที่ 2

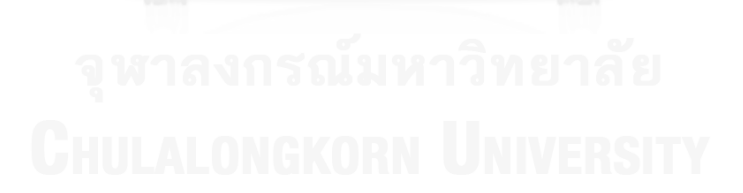

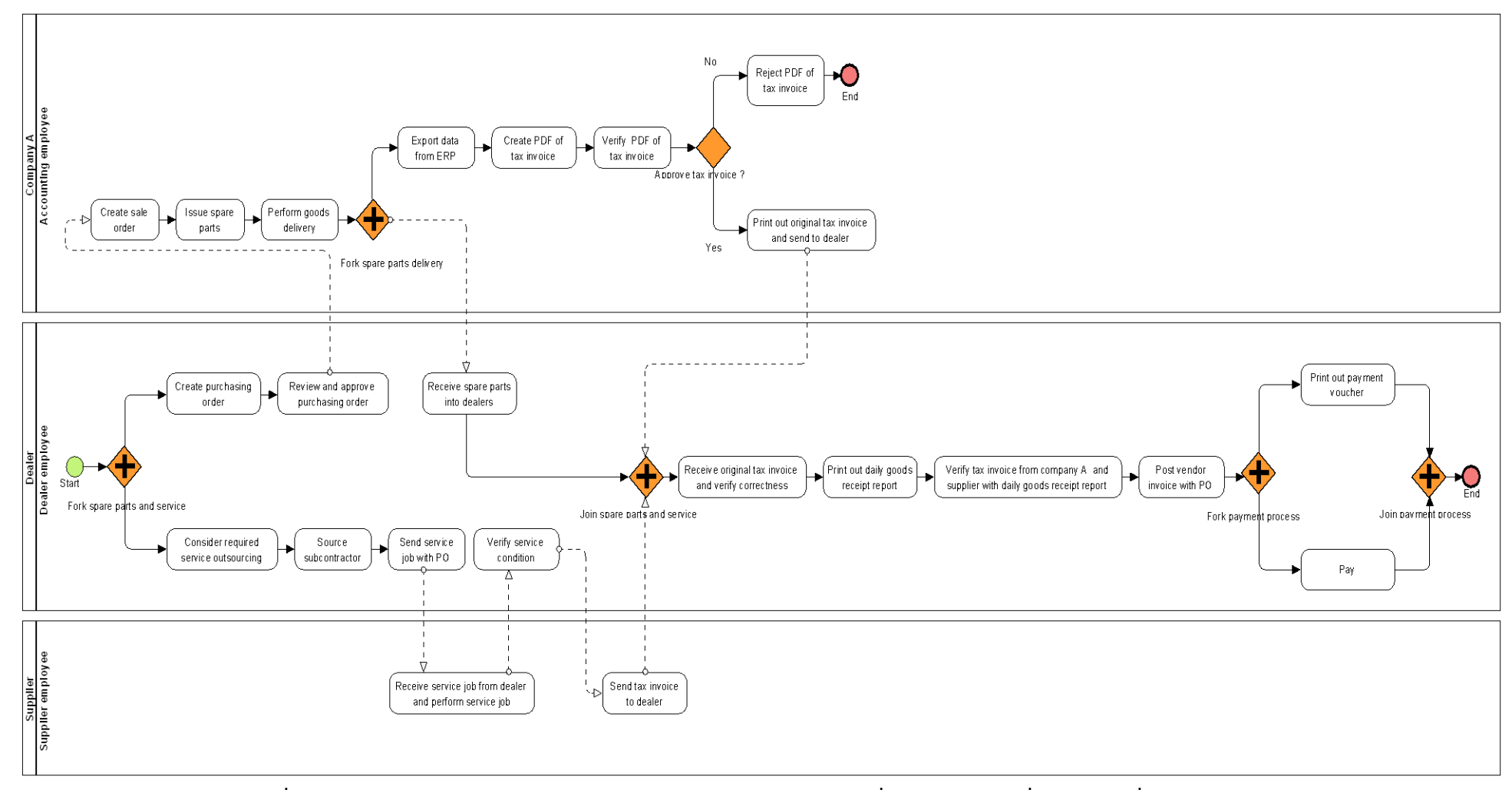

<span id="page-110-0"></span>**ภาพที่ 5.1 แผนภาพแบบจ าลองกระบวนการทางธุรกิจของระบบงานเดิมที่ออกแบบโดยผู้เชี่ยวชาญคนที่ 1**

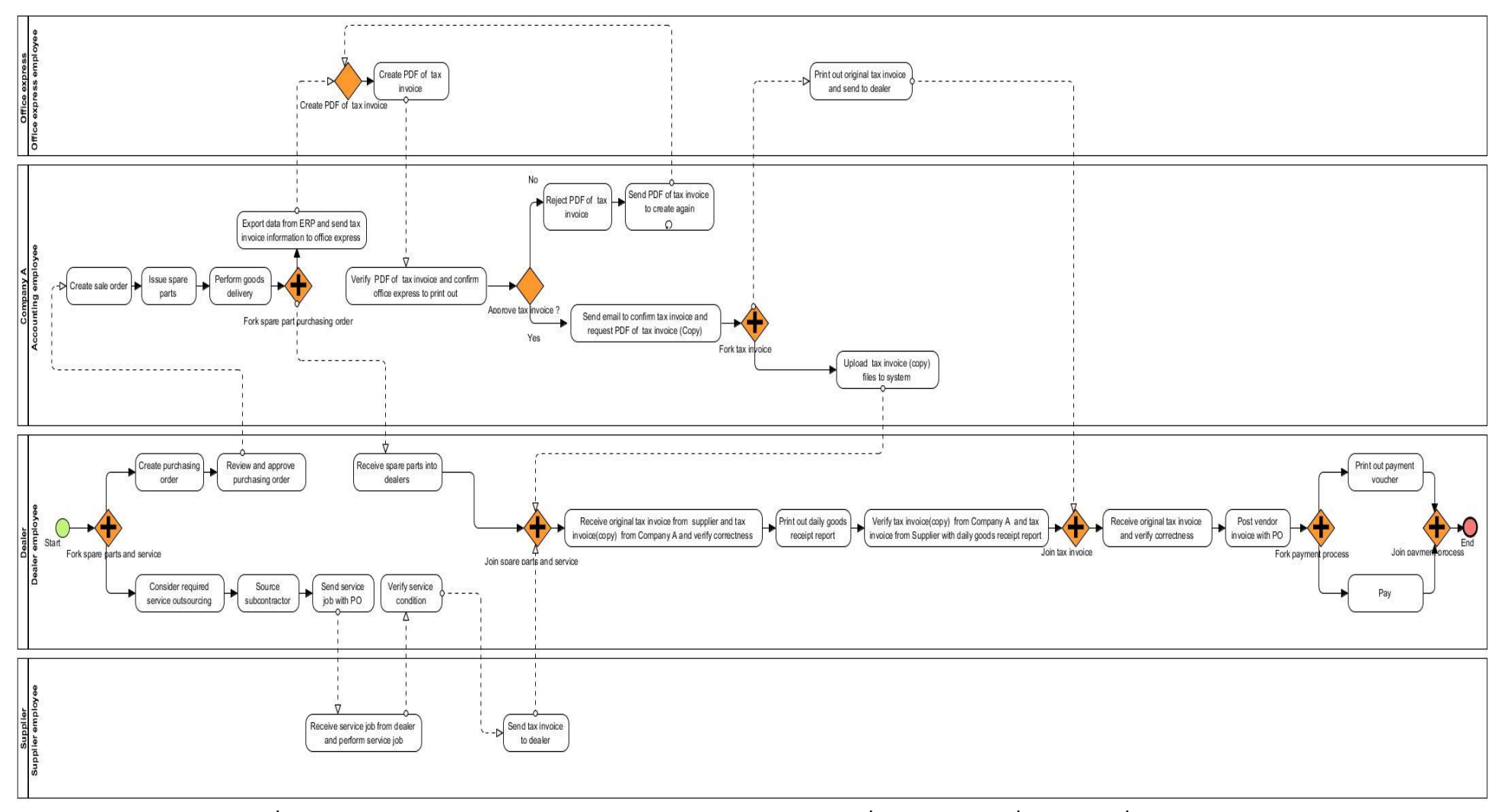

<span id="page-111-0"></span>**ภาพที่ 5.2 แผนภาพแบบจ าลองกระบวนการทางธุรกิจของระบบงานใหม่ที่ออกแบบโดยผู้เชี่ยวชาญคนที่ 2**

้ผู้วิจัยได้ทำการแปลงแผนภาพแบบจำลองกระบวนการทางธุรกิจ[ในภาพที่](#page-110-0) 5.1 และ ภาพที่ [5](#page-111-0).2 เป็นเอกสารเอกซ์เอ็มแอลโดยใช้โปรแกรมวิชวล พาราไดม์แปลง จากนั้นนำเข้ายังเครื่องมือที่ พัฒนาเพื่อทำการเปรียบเทียบแบบจำลองกระบวนการทางธุรกิจโดยใช้อัลกอริทึมในการตรวจหา ้ ประเภทการเปลี่ยนแปลง เมื่อทำการเปรียบเทียบผลลัพธ์ที่ได้จากเครื่องมือ และผลลัพธ์ที่ได้จาก ผู้เชี่ยวชาญคนที่ 3 (ดังรายละเอียดในภาคผนวก ค.) สามารถคำนวณค่า Precision และ Recall ของ การตรวจหาประเภทการเปลี่ยนแปลงและการวิเคราะห์ผลกระทบจากการเปลี่ยนแปลงที่มีต่อ ซอฟต์แวร์โดยใช้ข้อมูลการตามรอยได้ ดังนี้

การตรวจหาประเภทการเปลี่ยนแปลง

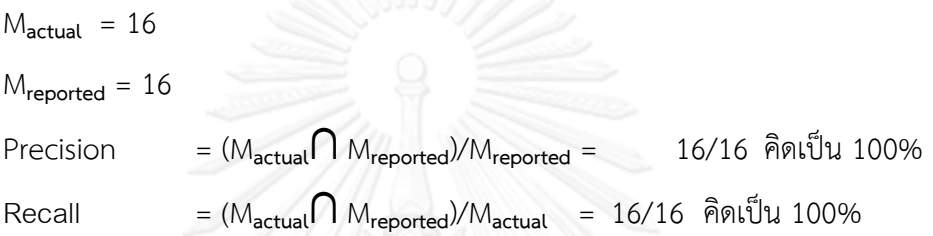

การวิเคราะห์ผลกระทบจากการเปลี่ยนแปลงที่มีต่อซอฟต์แวร์โดยใช้ข้อมูลการตามรอย

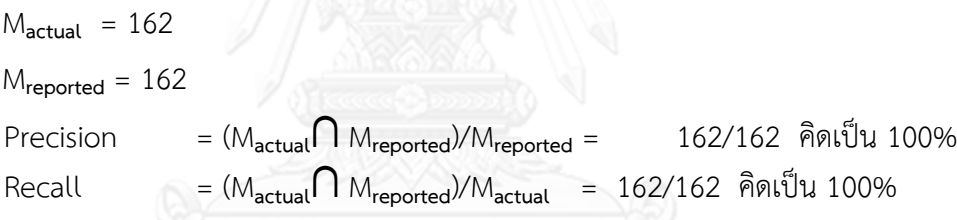

เมื่อพิจารณาผลลัพธ์ที่ได้จากการเปรียบเทียบแบบจ าลองกระบวนการทางธุรกิจด้วย อัลกอริทึมในการตรวจหาประเภทการเปลี่ยนแปลงของกระบวนการทางธุรกิจ จะเห็นได้ว่าเครื่องมือมี ความสามารถในการตรวจหาการเปลี่ยนแปลงแบบอัตโนมัติ 8 ประเภท กับการตรวจหาการ เปลี่ยนแปลงแบบกึ่งอัตโนมัติ 4 ประเภท ได้ถูกต้องครบถ้วน โดยมีการรายงานผลได้ของค่า Precision และ Recall ที่ได้คะแนนร้อยเปอร์เซ็นต์

#### **5.3 อภิปรายผล**

จากการทดสอบการตรวจหาประเภทการเปลี่ยนแปลงของกระบวนการทางธุรกิจจากการ เปรียบเทียบแบบจำลองกระบวนการทางธุรกิจสองรุ่นจำนวน 10 ชุด และการทดสอบด้วยระบบงาน จริง สามารถอภิปรายผลลัพธ์ที่ได้ ดังนี้

5.3.1 ผลลัพธ์ที่ได้จากการตรวจหาประเภทการเปลี่ยนแปลงนั้นถูกต้องทั้งหมด โดยการตรวจหานั้น มี 2 รูปแบบ คือ

1. การตรวจหาประเภทการเปลี่ยนแปลงแบบอัตโนมัติ 8 ประเภทผลลัพธ์ที่ได้นั้นถูกต้อง ทั้งหมด เนื่องจากประเภทการเปลี่ยนแปลงเหล่านี้สามารถวิเคราะห์ได้โดยตรงจากโครงสร้างของ แบบจ าลองกระบวนการทางธุรกิจ

2. การตรวจหาประเภทการเปลี่ยนแปลงแบบกึ่งอัตโนมัติ 4 ประเภทผลลัพธ์ที่ได้นั้นถูกต้อง ทั้งหมด เนื่องจากประเภทการเปลี่ยนแปลงเหล่านี้ไม่สามารถวิเคราะห์ได้จากโครงสร้างของ แบบจำลองกระบวนการทางธุรกิจแต่ต้องอาศัยนักวิเคราะห์ทางธุรกิจหรือนักวิเคราะห์ระบบทำการ ระบุชุดของงานที่มีการทดแทนกันระหว่างแบบจ าลองกระบวนการทางธุรกิจรุ่นเดิมและรุ่นใหม่เอง ้ดังนั้นการตรวจหาจะทำได้ถูกต้อง หากการระบุชุดของงานที่ทดแทนกันทำได้ถูกต้อง

5.3.2 ผลลัพธ์ที่ได้จากการวิเคราะห์ผลกระทบจากการเปลี่ยนแปลงที่มีต่อซอฟต์แวร์โดยใช้ข้อมูล การตามรอยนั้นถูกต้องทั้งหมด เนื่องจากเครื่องมือสามารถทราบถึงงานในแบบจำลอง กระบวนการทางธุรกิจรุ่นเดิมที่ถูกเปลี่ยนแปลง ทั้งจากการตรวจหาประเภทการเปลี่ยนแปลง ได้เองอย่างถูกต้อง และจากการระบุโดยนักวิเคราะห์ทางธุรกิจหรือนักวิเคราะห์ระบบถึงงาน ที่ถูกทดแทนในแบบจำลองรุ่นใหม่ ดังนั้นเมื่อทราบถึงงานที่ถูกเปลี่ยนแปลงทั้งหมดแล้ว เครื่องมือจะสามารถตรวจสอบการเชื่อมโยงกับข้อมูลการตามรอยต่างๆ ที่เกี่ยวข้องกับงาน นั้นๆ จากรหัสการเชื่อมโยง (Mapping Id) ที่ตรงกันและสามารถรายงานผลกระทบต่อข้อมูล ที่เกี่ยวข้องกับการพัฒนาระบบซอฟต์แวร์ จากการที่งานถูกเปลี่ยนแปลงไปได้อย่างถูกต้อง

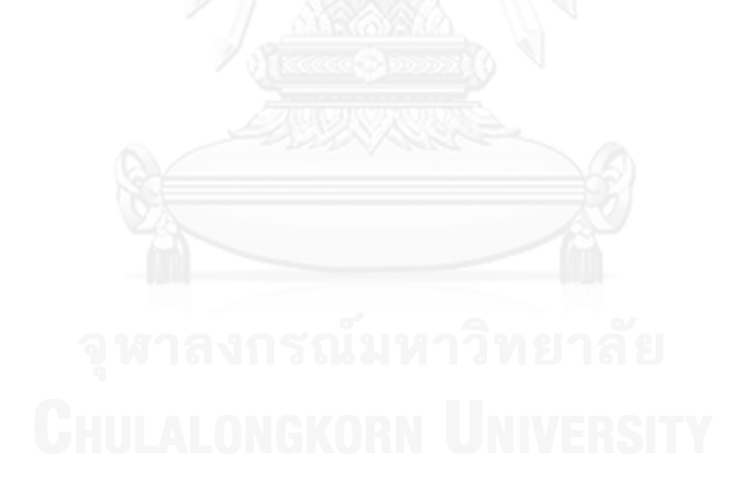

#### **บทที่6 สรุปผลการวิจัย ข้อจ ากัด และข้อเสนอแนะ**

#### **6.1 สรุปผลการวิจัย**

งานวิจัยนี้ได้เสนอการพัฒนาเครื่องมือวิเคราะห์ผลกระทบจากการเปลี่ยนแปลงกระบวนการ ทางธุรกิจต่อซอฟต์แวร์โดยนำข้อมูลชุดของงานในแบบจำลองกระบวนการทางธุรกิจรุ่นเดิมและรุ่น ใหม่มาทำการเปรียบเทียบ และนำข้อมลการตามรอยของแบบจำลองกระบวนการทางธุรกิจที่มีการ เชื่อมโยงกับชุดของงานในแบบจำลองกระบวนการทางธุรกิจรุ่นเดิม เพื่อใช้ในการตรวจหาประเภทการ เปลี่ยนแปลงและการวิเคราะห์ผลกระทบจากการเปลี่ยนแปลงที่มีต่อซอฟต์แวร์โดยใช้ข้อมูลการตาม รอย จากการทดสอบพบว่าวิธีการและพัฒนาเครื่องมือวิเคราะห์ผลกระทบจากการเปลี่ยนแปลง กระบวนการทางธุรกิจต่อซอฟต์แวร์สามารถท าการตรวจหาประเภทการเปลี่ยนแปลงและการ วิเคราะห์ผลกระทบจากการเปลี่ยนแปลงที่มีต่อซอฟต์แวร์ได้ตามที่ได้ออกแบบไว้ วิธีการและเครื่องมือ มีประสิทธิภาพดีเนื่องจากได้ค่า Precision และ Recall ที่เต็มร้อยเปอร์เซ็นต์ ผู้วิจัยเห็นว่าเครื่องมือที่ นำเสนอให้ผลลัพธ์ที่ตรงตามวัตถุประสงค์ของการเปรียบเทียบแบบจำลองกระบวนการทางธุรกิจรุ่น เดิมและรุ่นใหม่ ซึ่งผลลัพธ์ที่ได้ในรูปแบบของรายงานประเภทการเปลี่ยนแปลงและงานในแบบจำลอง กระบวนการทางธุรกิจรุ่นเดิมที่ถูกเปลี่ยนแปลงและรายงานวิเคราะห์ผลกระทบต่อข้อมูลที่เกี่ยวข้อง กับการพัฒนาระบบซอฟต์แวร์ นั้นมีประโยชน์ต่อการตัดสินใจเกี่ยวกับการพัฒนาระบบใหม่ได้ หาก ผลกระทบที่เกิดขึ้นจากการเปลี่ยนแปลงนั้นมีไม่มาก ระบบเดิมที่พัฒนาไว้มีส่วนที่สามารถนำกลับมา ใช้ใหม่ได้ จึงไม่ต้องพัฒนาใหม่ทั้งหมด หรือหากผลกระทบที่เกิดขึ้นนั้นมีปริมาณมาก มีส่วนที่นำ กลับมาใช้ใหม่ได้น้อยและในการแก้ไขจะใช้ระยะเวลานาน จึงสามารถเลือกที่จะพัฒนาใหม่ซึ่งจะเร็ว ึกว่า และถ้ามีการพัฒนาระบบใหม่เกิดขึ้นผู้พัฒนาระบบสามารถนำข้อมูลในส่วนนี้เป็นข้อมูลรายการที่ ต้องตามไปแก้ไขซอฟต์แวร์ส่วนที่ได้รับผลกระทบทั้งหมดได้ เป็นต้น ประโยชน์เหล่านี้เป็นสิ่งจูงใจทีม พัฒนาระบบในการหาผลกระทบที่เกิดขึ้นจากการเปลี่ยนแปลงกระบวนการทางธุรกิจ ก่อนที่จะทำ การออกแบบและพัฒนาระบบใหม่ให้สอดคล้องกับความต้องการทางธุรกิจที่เปลี่ยนแปลงไป

#### **6.2 อุปสรรคและข้อจ ากัด**

้อุปสรรคในการดำเนินงานวิจัยและข้อจำกัดของอัลกอริทึมที่นำเสนอมีดังนี้

- 6.2.1 ในการเปรียบเทียบแบบจำลองกระบวนการทางธุรกิจรุ่นเดิมและรุ่นใหม่ หากส่วนประกอบ ้คนละประเภทกันมีชื่อที่เหมือนกันในแบบจำลองกระบวนการทางธุรกิจรุ่นเดียวกัน เช่น งาน กับเกตเวย์มีชื่อเดียวกัน จะมีผลกระทบท าให้ไม่สามารถท าการตรวจสอบการเปลี่ยนแปลงที่ เกิดขึ้นได้ เนื่องจากเครื่องมือพิจารณาชื่อเป็นหลัก ส่วนประกอบจะต้องมีชื่อไม่ซ้ำกัน
- 6.2.2 ต้องมีการตั้งชื่อของส่วนประกอบต่าง ๆ ในแบบจำลองกระบวนการทางธุรกิจรุ่นเดิมและรุ่น ใหม่ เช่น เกตเวย์ ต้องมีการตั้งชื่อให้ หากไม่มีการตั้งชื่อ เครื่องมือจะไม่สามารถตรวจหา ประเภทความแตกต่างระหว่างรุ่นเดิมกับรุ่นใหม่ได้เพราะเครื่องมือนี้ตรวจหาความแตกต่าง โดยอ้างอิงจากชื่อของส่วนประกอบ
- 6.2.3 เครื่องมือที่ได้ทำการพัฒนาไม่สามารถทำการตรวจหาประเภทการเปลี่ยนแปลงได้แบบ ้อัตโนมัติทั้งหมด การตรวจหาทำโดยการเปรียบเทียบชื่อของงานแต่ละงานเป็นหลักยังไม่ ้สามารถพิจารณาความหมายของชื่องานหรือกลุ่มงานได้ จึงไม่สามารถตรวจหางานที่ทำ ทดแทนกันได้
- 6.2.4 เครื่องมือที่ได้ทำการพัฒนาสามารถตรวจหาประเภทการเปลี่ยนแปลงและวิเคราะห์ผล ึกระทบจากการเปลี่ยนแปลงของแบบจำลองกระบวนการทางธุรกิจส่วนใหญ่ ซึ่งแสดงเพียง ้ลำดับการ ไหลของงานที่ทำต่อเนื่องกันในกระบวนการโดยไม่ได้แสดง การส่งผ่านข้อมูล ระหว่างงาน เครื่องมือ ยังไม่สามารถวิเคราะห์ผลกระทบจากการเปลี่ยนแปลงของ แบบจำลองกระบวน การทางธุรกิจซึ่งมี การส่งผ่านข้อมูลระหว่างงาน

#### **6.3 ข้อเสนอแนะ**

เครื่องมือวิเคราะห์ผลกระทบจากการเปลี่ยนแปลงกระบวนการทางธุรกิจต่อซอฟต์แวร์โดยใช้ ข้อมูลการตามรอยของแบบจำลองกระบวนการทางธุรกิจที่ได้เสนอในงานวิจัยสามารถนำไปพัฒนาต่อ ยอดได้มากขึ้น ดังตัวอย่างความสามารถต่อไปนี้

- 6.3.1 พัฒนาเพิ่มเติมให้สามารถทำการตรวจหารูปแบบการเปลี่ยนแปลงอื่น ๆ ตามที่เสนอโดย Remco Dijkman ได้มากขึ้น เช่น Different conditions for occurrence, Automated choice [9] เป็นต้น
- 6.3.2 พัฒนาเพิ่มเติมให้สามารถทำการวิเคราะห์ผลกระทบจากการเปลี่ยนแปลงกระบวนการทาง ธุรกิจต่อซอฟต์แวร์โดยใช้ข้อมูลการตามรอยอื่น ๆ เช่น ข้อมูลทดสอบ รายงานต่าง ๆ ของ ระบบที่ใช้งาน แบบฟอร์มการบันทึกข้อมูลของระบบ เป็นต้น
- 6.3.3 ปรับปรุงให้สามารถทำการตรวจหาประเภทการเปลี่ยนแปลงแบบอัตโนมัติได้มากขึ้น โดย พิจารณาความหมายจากชื่อของส่วนประกอบในแบบจำลองกระบวนการทางธุรกิจ และ อาศัยข้อมูลต่าง ๆ เกี่ยวกับพฤติกรรมของงานเพิ่มเติม เช่น ข้อมูลเข้า-ข้อมูลออกของแต่ละ งาน เพื่อให้สามารถ ทราบถึงความสามารถทดแทนกันได้ของงาน
- 6.3.4 ปรับปรุงให้สามารถรองรับแบบจ าลองกระบวนการทางธุรกิจซึ่งมีการส่งผ่านข้อมูล ระหว่าง งาน ทั้งนี้ข้อมูลเข้า-ข้อมูลออกของแต่ละงานจะท าให้สามารถวิเคราะห์ความขึ้นต่อ กัน ระหว่างงาน ได้ และช่วยให้การวิเคราะห์ผลกระทบจากการเปลี่ยนแปลงของกระบวนการทำ ได้ดีขึ้น

#### **รายการอ้างอิง**

- [1] Shazia Sadiq, Guido Governatori and Kioumars Naimiri, "Modeling Control Objectives for Business Process Compliance," in Proceedings of 5th International Conference on BPM 2007, 2007, pp. 149-164.
- [2] Object Management Group, "Business Process Model and Notation (BPMN)" [Online]. Available: http://www.omg.org/spec/BPMN/2.0/PDF Site last accessed 8/01/13.
- [3] Visual Paradigm, "Business Process Diagram Samples" [Online]. Available: http://media.visual-paradigm.com/media/documents/bpva20ug/pdf/bpva\_user\_guide \_ch6.pdf Site last accessed 30/04/13.
- [4] IEEE Standards Association (IEEE): 610.12-1990 IEEE Standard Glossary of Software Engineering Terminology. http://standards.ieee.org/findstds/standard/610.12-1990.html
- [5] IEEE Standards Association (IEEE): 830-1998 IEEE Recommended Practice for Software Requirements Specifications. http://standards.ieee.org/findstds/standard/830-1998.html
- [6] Baba Piprani, Marlena Borg, Josée Chabot and Éric Chartrand, "An Adaptable ORM Metamodel to Support Traceability of Business Requirements across System Development Life Cycle Phases," in Proceedings of OTM Confederated International Workshops and Posters, ADI, AWeSoMe, COMBEK, EI2N, IWSSA, MONET, OnToContent + QSI, ORM, PerSys, RDDS, SEMELS, and SWWS 2008, 2008, pp. 728-737.
- [7] I-Ling Yen, Dor-Ren Leu and Farokh Bastani, "Hash Table and Sorted Array: A Case Study of Multi-Entry Data Structures in Massively Parallel Systems," in Proceedings of Frontiers of Massively Parallel Computation, 1990. Proceedings., 3rd Symposium on the, 1990, pp. 51- 54.
- [8] Natalija Vlajic, "Hash table" [Online]. Available: http://www.cse.yorku.ca/course\_archive/2003-04/F/2011/2011A/DatStr\_151\_HashTables.pdf Site last accessed 8/03/13.
- [9] Remco Dijkman, "A Classification of Differences between Similar Business Processes," in Proceedings of Enterprise Distributed Object Computing Conference, 2007. EDOC 2007. 11th IEEE International, 2007, pp. 37-47
- [10] IBM, "Mapping business process diagrams to UML use case diagrams" [Online]. Available: http://publib.boulder.ibm.com/infocenter/rsysarch/v11/index.jsp?topic=/com.ibm.sa.bpr.doc/ topics/t\_ovwmapbp2uml.html Site last accessed 8/01/13.
- [11] Yi Wang, Jian Yang and Weiliang Zhao, "Change Impact Analysis for Service Based Business Processes," in Proceedings of Service-Oriented Computing and Applications (SOCA), 2010 IEEE International Conference on, 2010, pp. 1-8
- [12] Hua Xiao, Jin Guo and Ying Zou, "Supporting Change Impact Analysis for Service Oriented Business Applications," in Proceedings of Systems Development in SOA Environments, 2007. SDSOA '07: ICSE Workshops 2007. International Workshop on, 2007, pp. 6-11

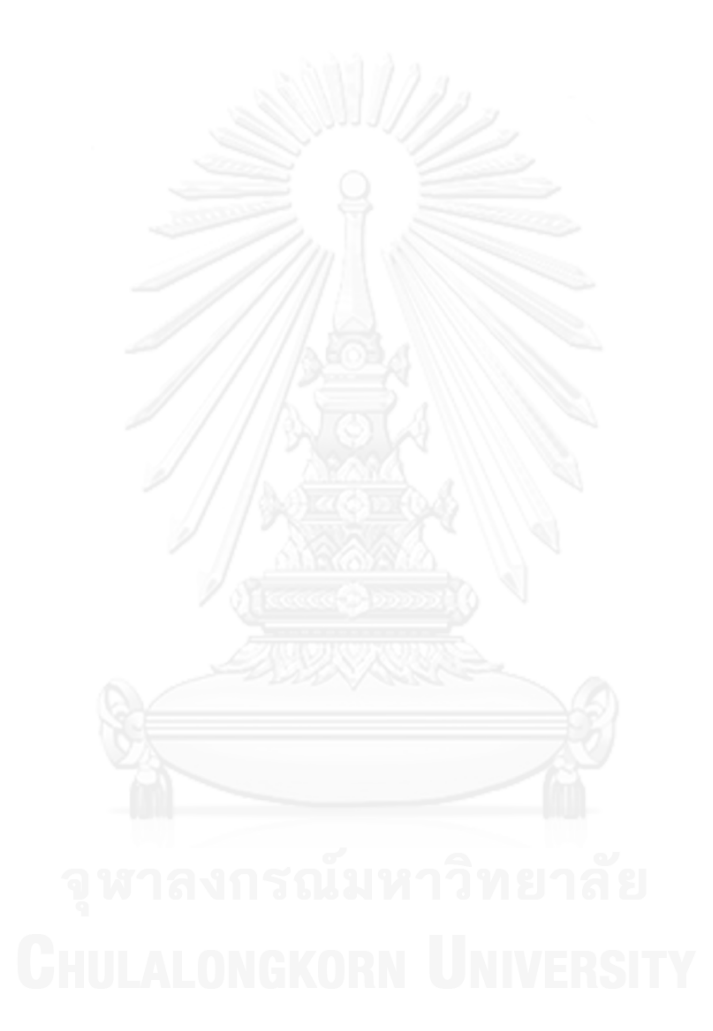

**ภาคผนวก**

#### **ภาคผนวก ก** ์ตัวอย่างของผลลัพธ์ที่ได้จากการเปรียบเทียบแบบจำลองกระบวนการทางธุรกิจสองรุ่น

ตัวอย่างของผลลัพธ์ที่ได้จากการเปรียบเทียบแบบจ าลองกระบวนการทางธุรกิจสองรุ่นของ ภาพที่ 3.3 และ ภาพที่ 3.4 โดยใช้เครื่องมือกับอัลกอริทึมในการตรวจหาประเภทการเปลี่ยนแปลง ของกระบวนการทางธุรกิจดังข้อมูลต่อไปนี้

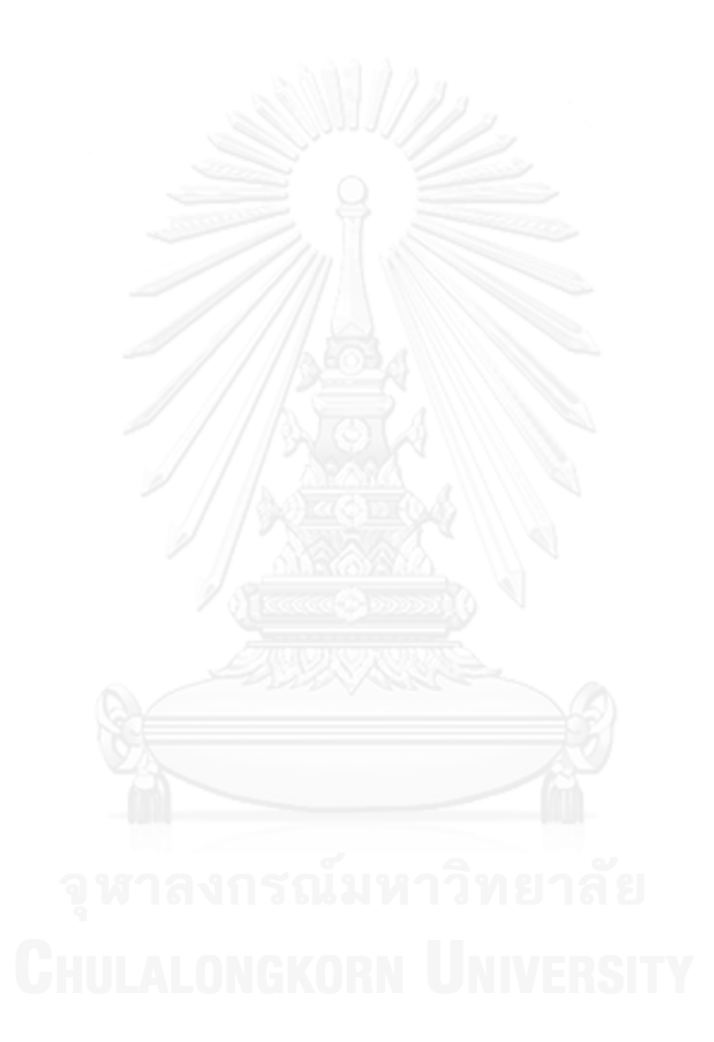

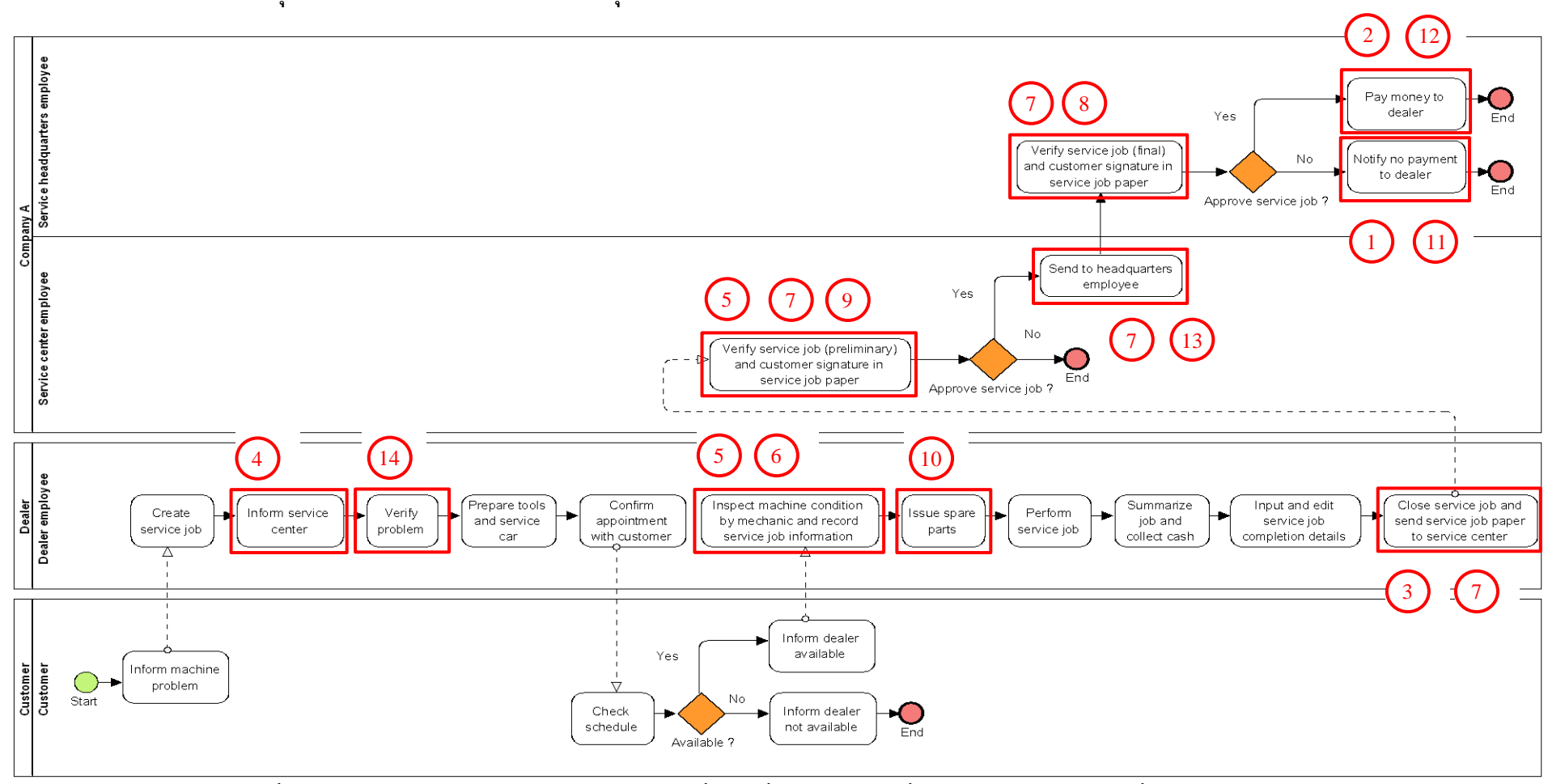

ี แบบจำลองกระบวนการทางธุรกิจภาพที่ 3.3 และ 3.4 ที่มีการระบุงานที่ตรวจพบประเภทการเปลี่ยนแปลง โดยตัวเลขในภาพคือลำดับที่ในตาราง ก.1

**ภาพที่ ก.1 แบบจ าลองกระบวนการทางธุรกิจภาพที่ 3.3 ที่มีการระบุงานที่ตรวจพบประเภทการเปลี่ยนแปลง**

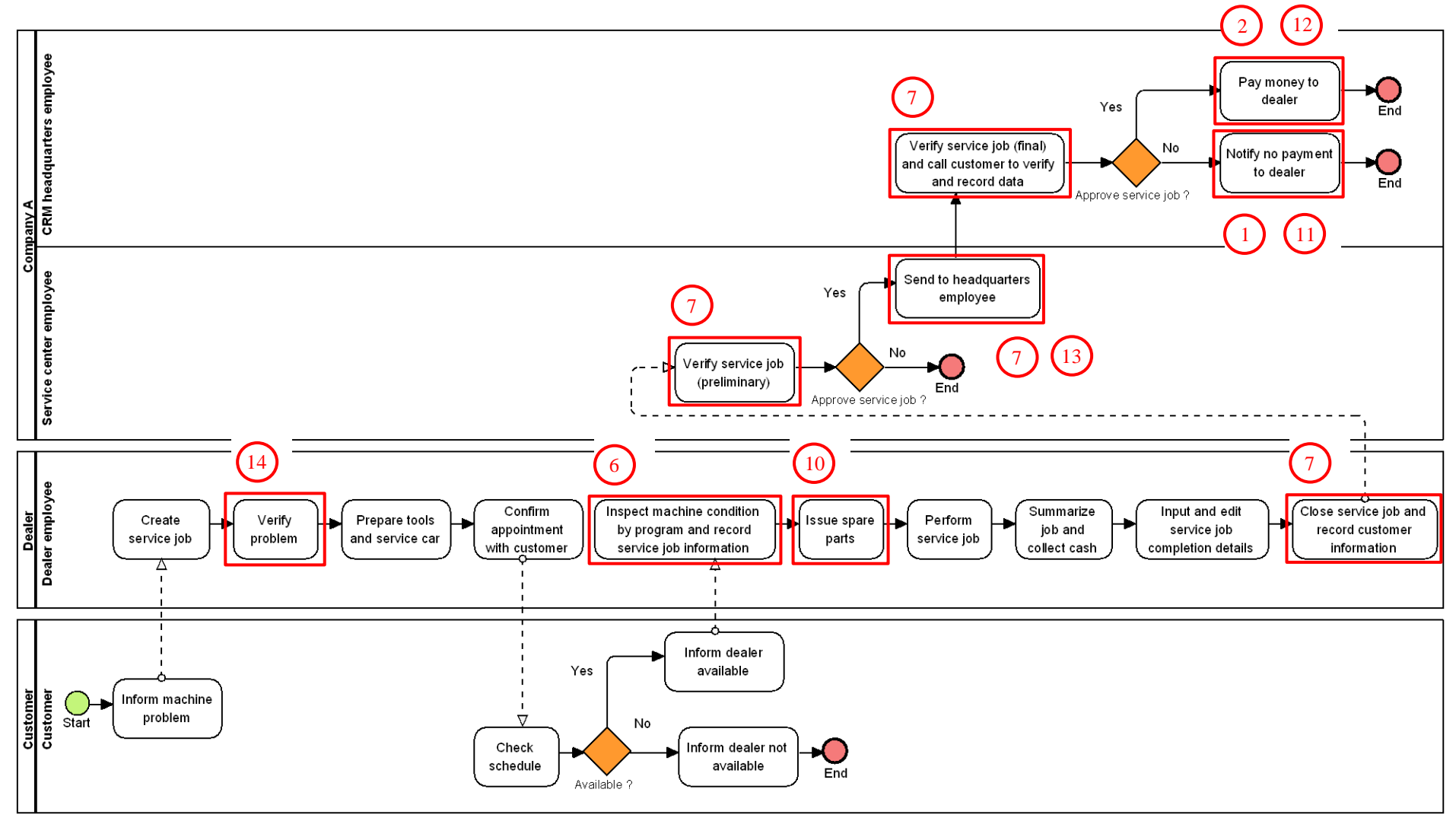

**ภาพที่ ก.2 แบบจ าลองกระบวนการทางธุรกิจภาพที่ 3.4 ที่มีการระบุงานที่ตรวจพบประเภทการเปลี่ยนแปลง**

**ตารางที่ก.1 ผลลัพธ์ของรายงานประเภทการเปลี่ยนแปลงและงานในแบบจ าลองกระบวนการ ทางธุรกิจรุ่นเดิมที่ถูกเปลี่ยนแปลงจากการเปรียบเทียบภาพที่ 3.3 และ 3.4**

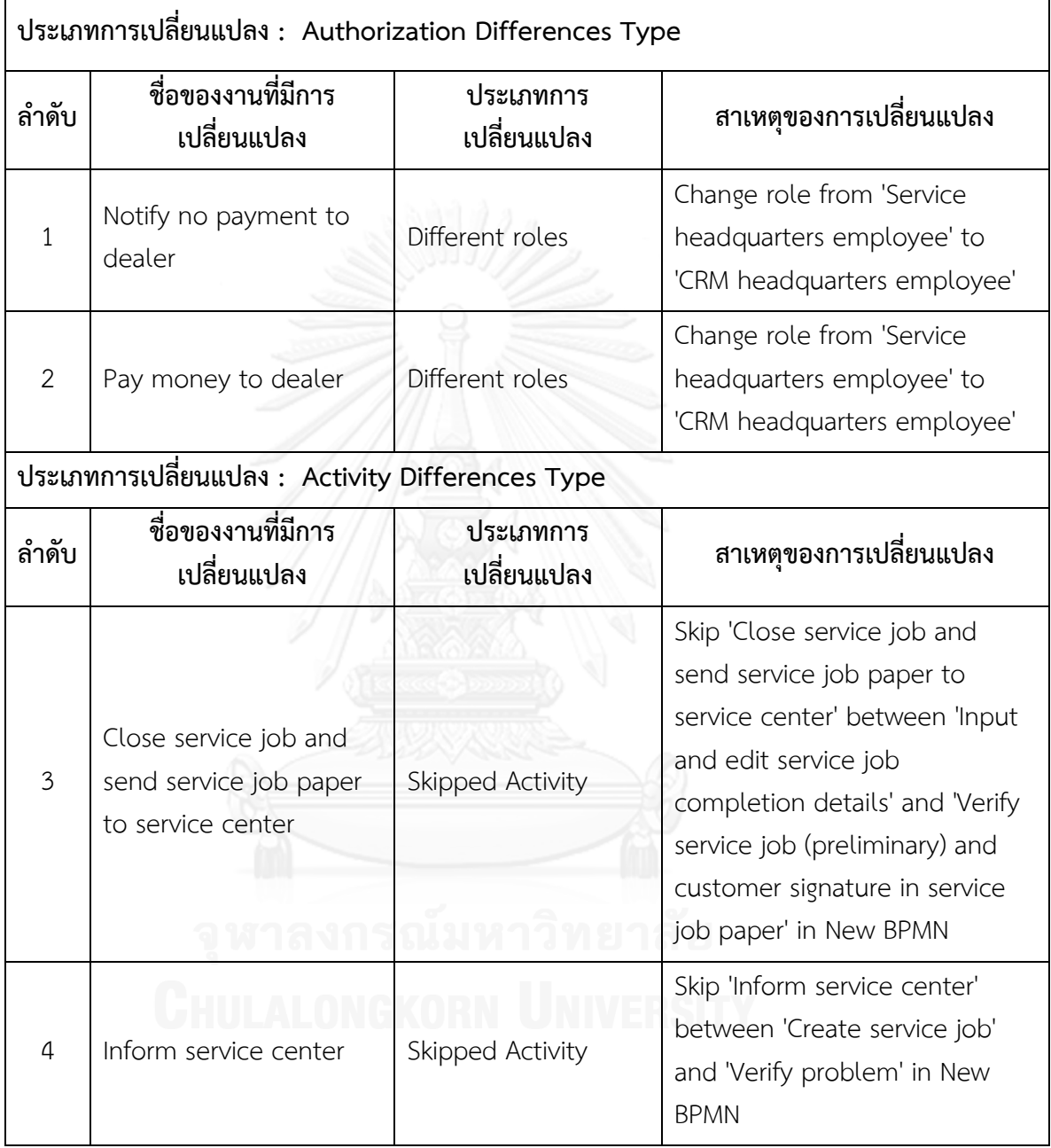

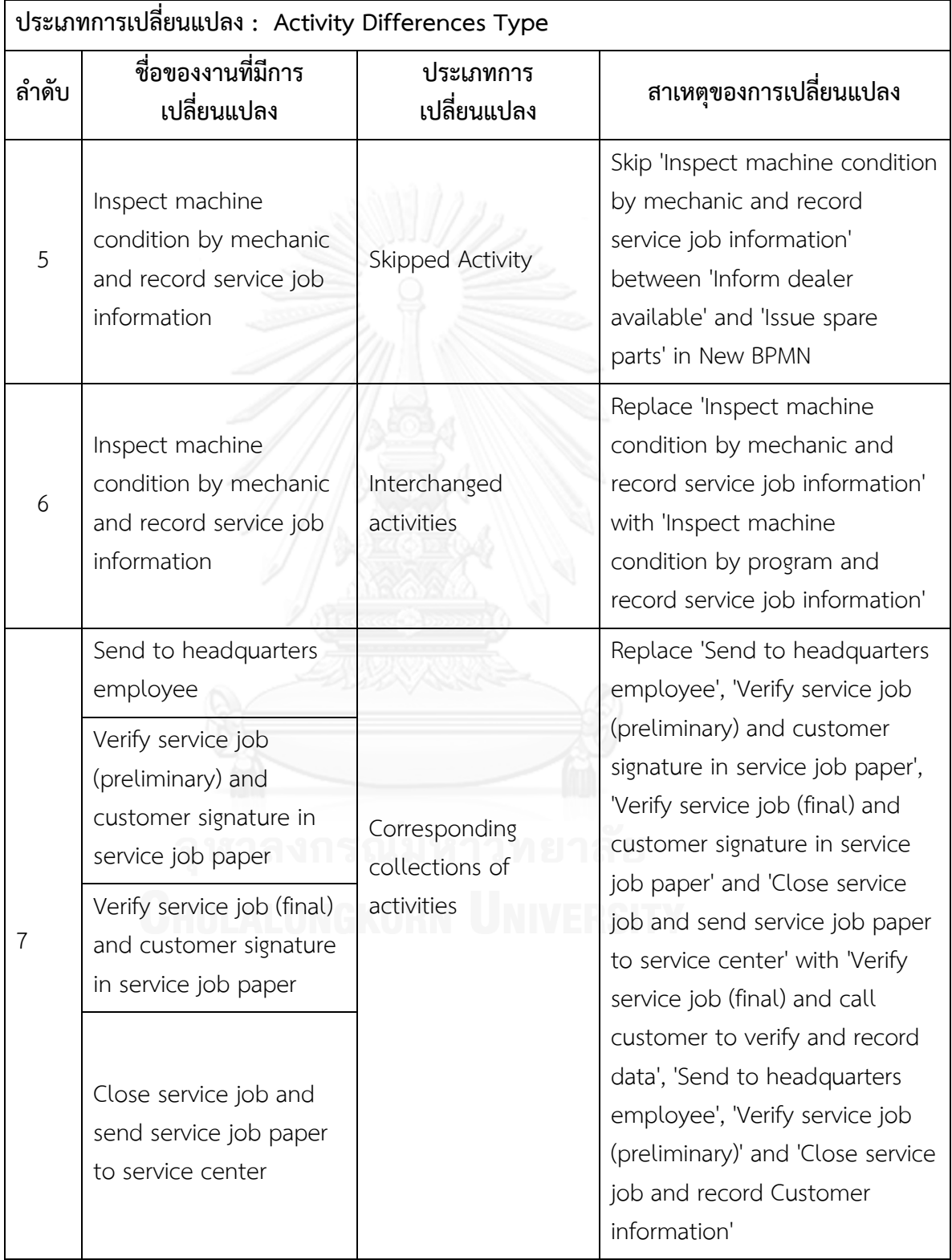

# **ตารางที่ก.1 ผลลัพธ์ของรายงานประเภทการเปลี่ยนแปลงและงานในแบบจ าลองกระบวนการ ทางธุรกิจรุ่นเดิมที่ถูกเปลี่ยนแปลงจากการเปรียบเทียบภาพที่ 3.3 และ 3.4 (ต่อ)**

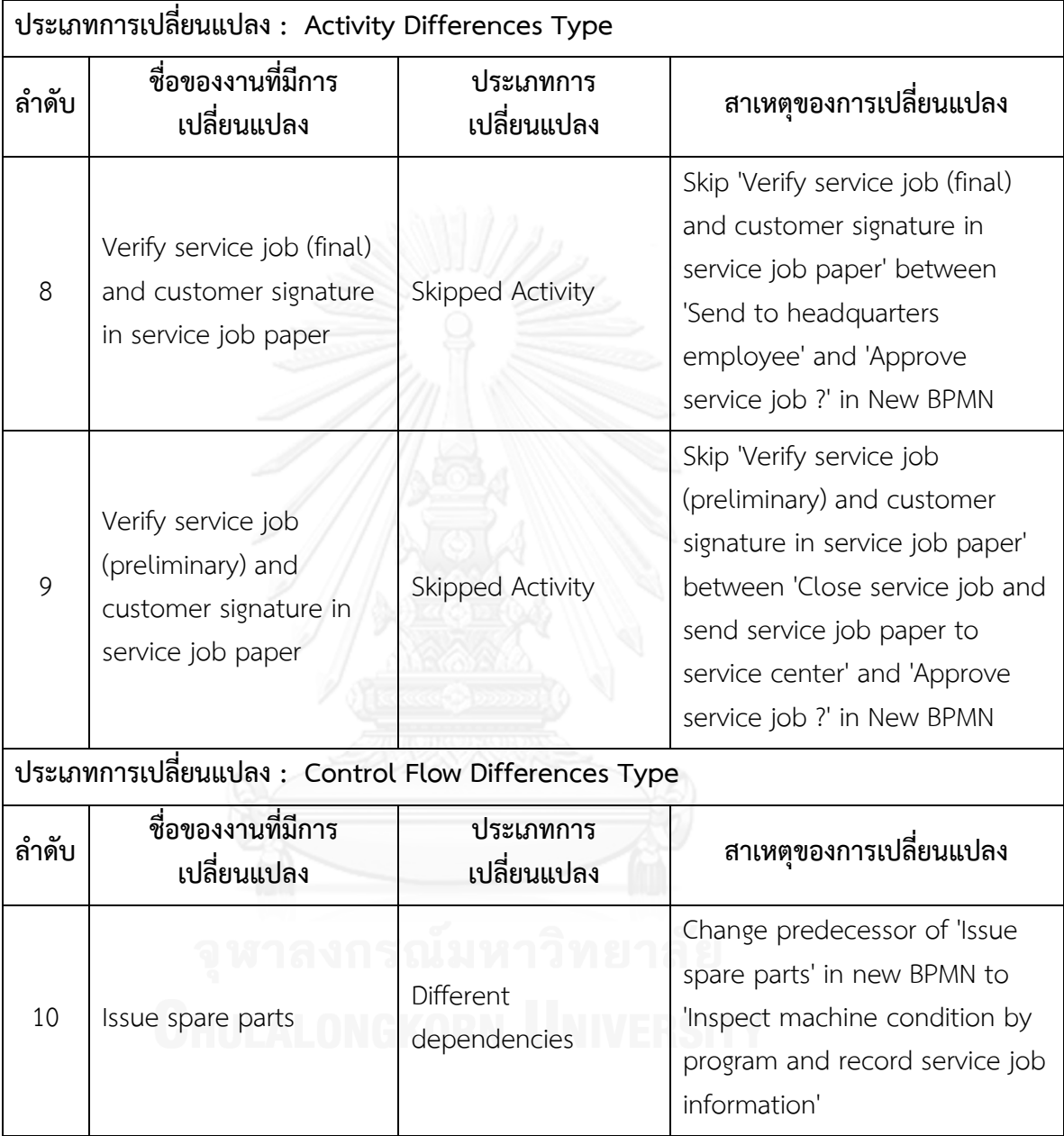

## **ตารางที่ก.1 ผลลัพธ์ของรายงานประเภทการเปลี่ยนแปลงและงานในแบบจ าลองกระบวนการ ทางธุรกิจรุ่นเดิมที่ถูกเปลี่ยนแปลงจากการเปรียบเทียบภาพที่ 3.3 และ 3.4 (ต่อ)**

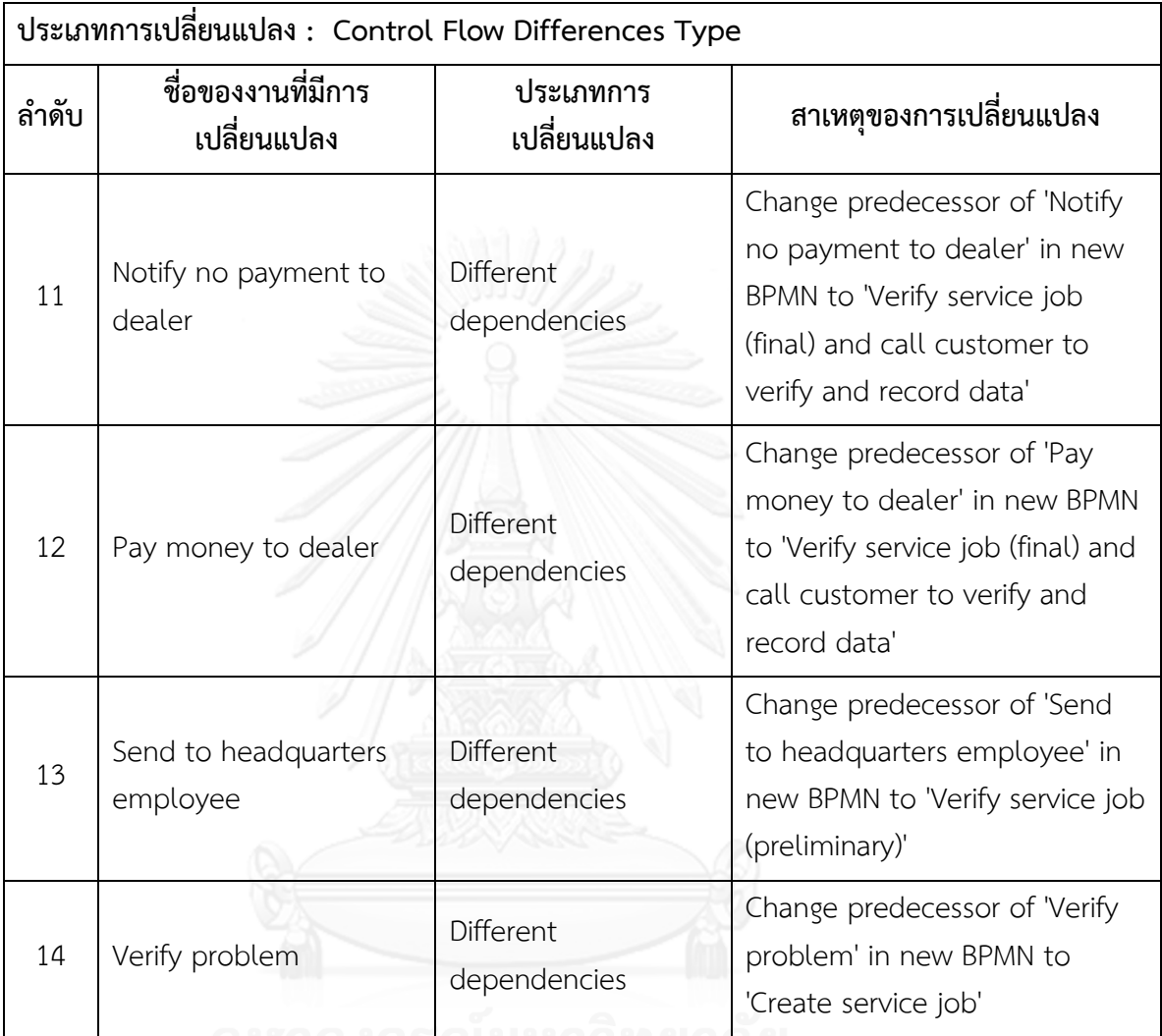

#### **ตารางที่ก.1 ผลลัพธ์ของรายงานประเภทการเปลี่ยนแปลงและงานในแบบจ าลองกระบวนการ ทางธุรกิจรุ่นเดิมที่ถูกเปลี่ยนแปลงจากการเปรียบเทียบภาพที่ 3.3 และ 3.4 (ต่อ)**

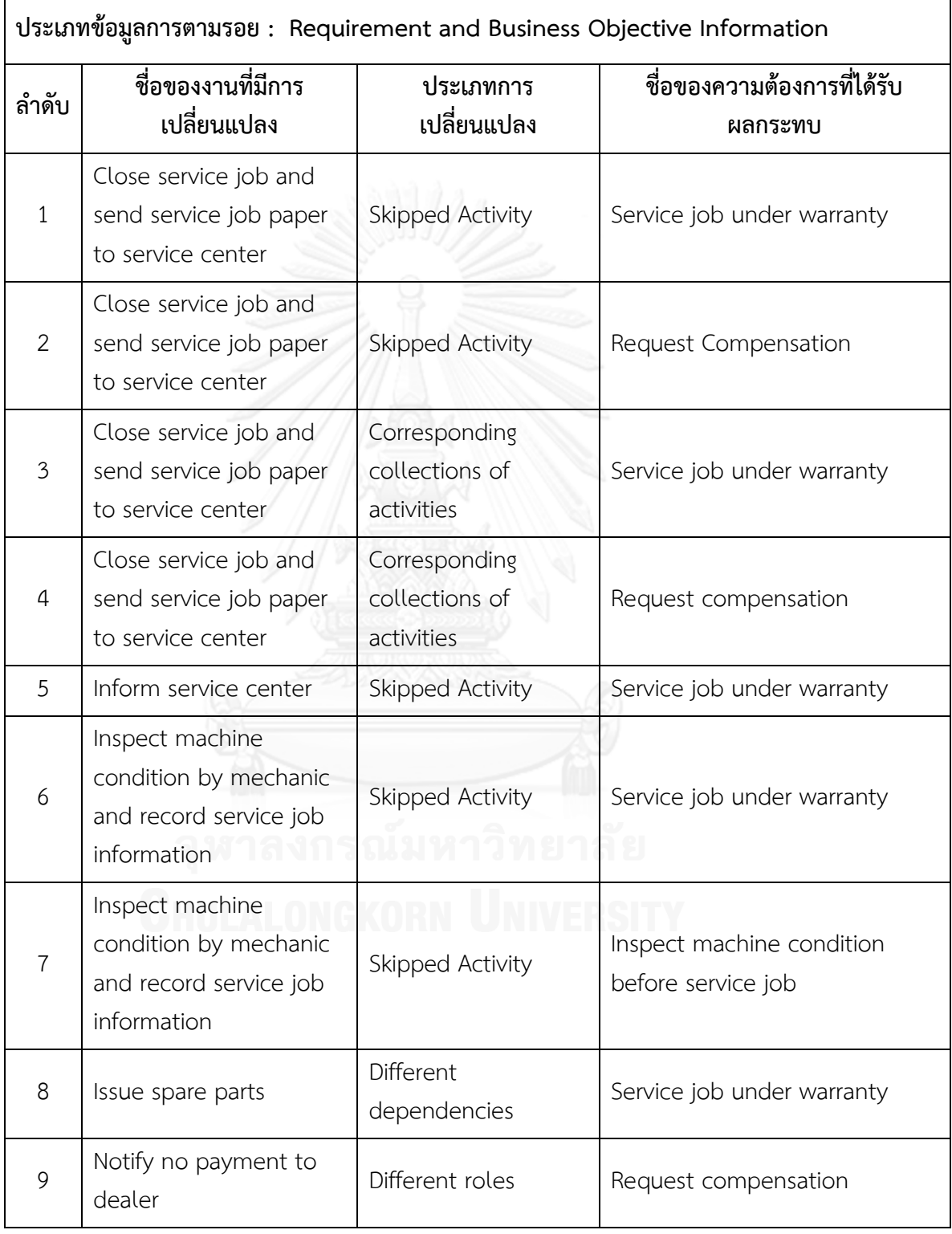

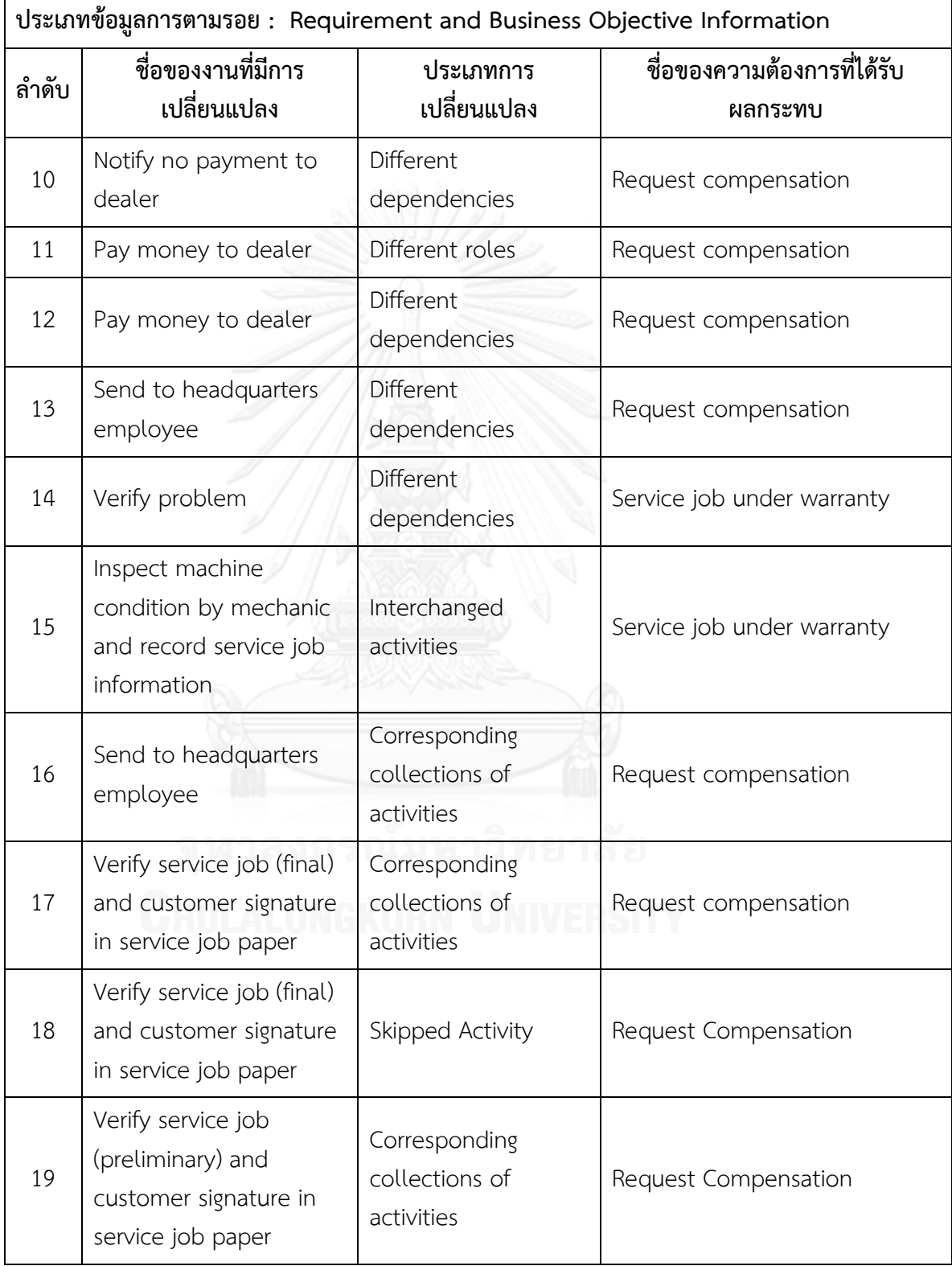

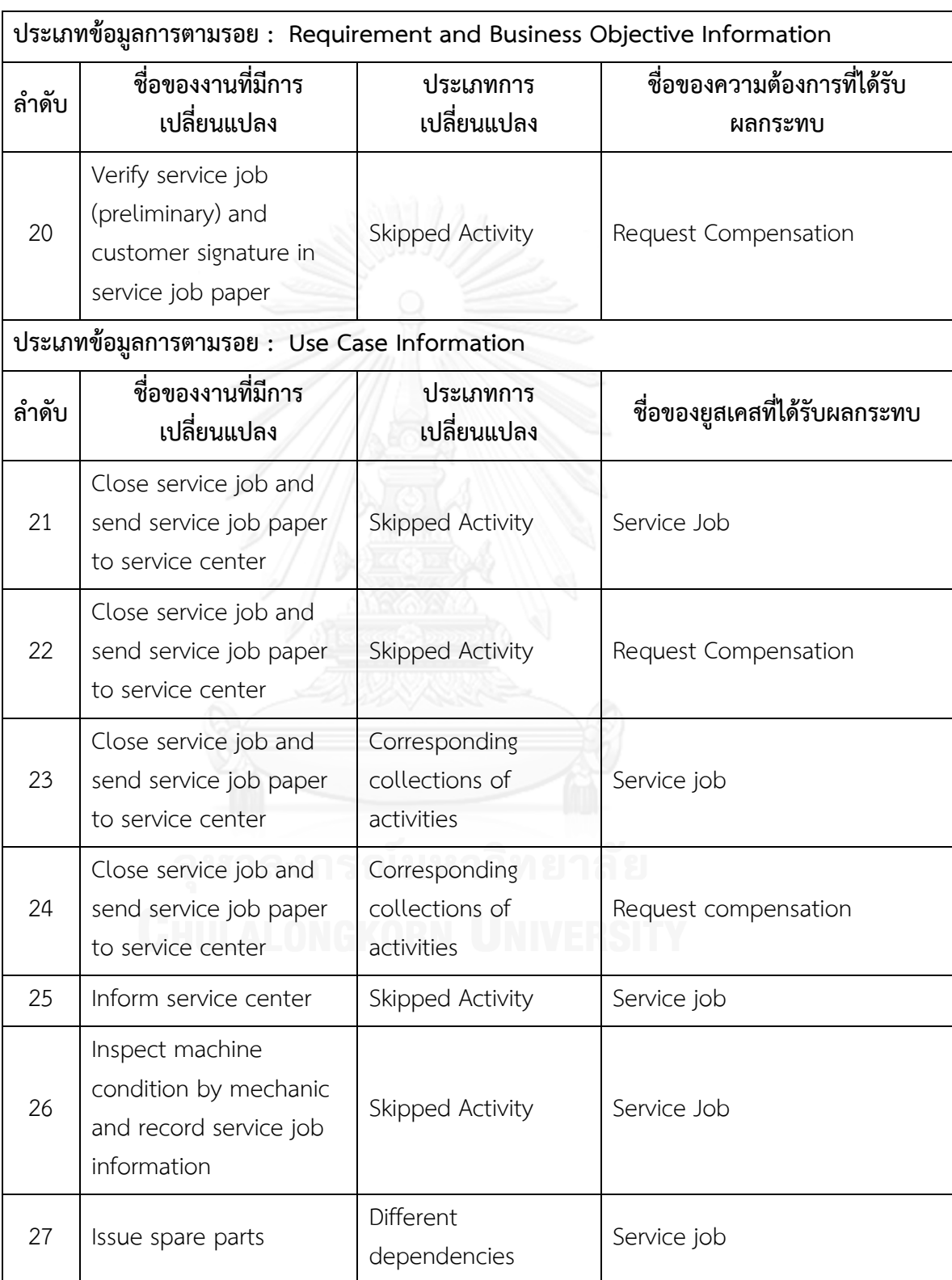

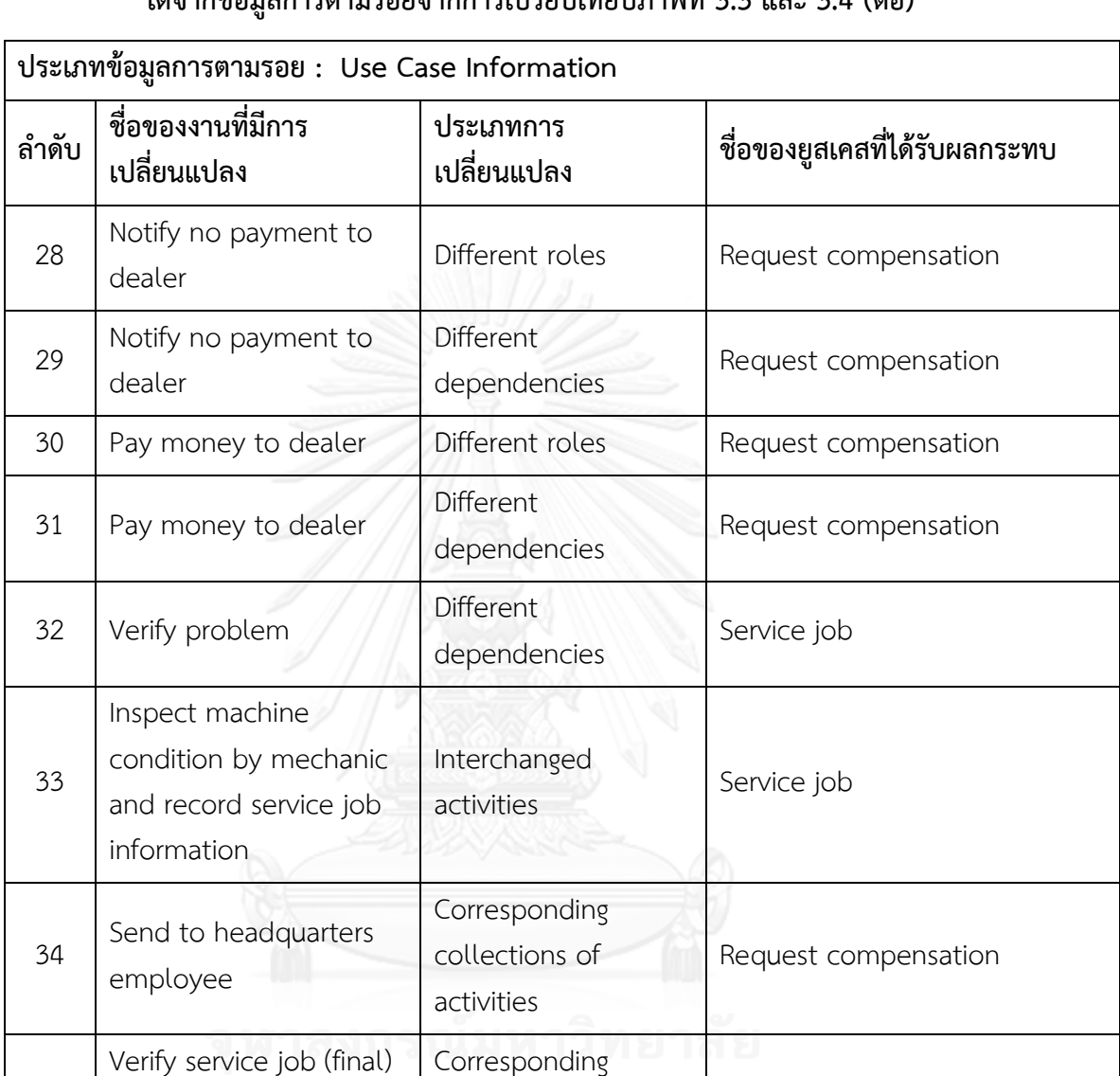

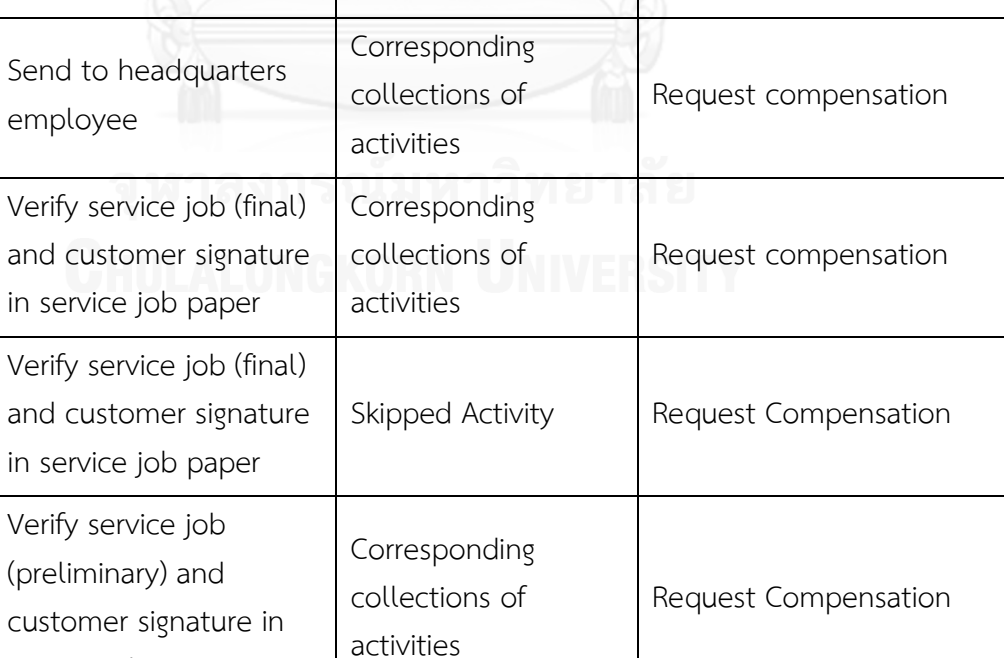

35

36

37

and

and

service job paper

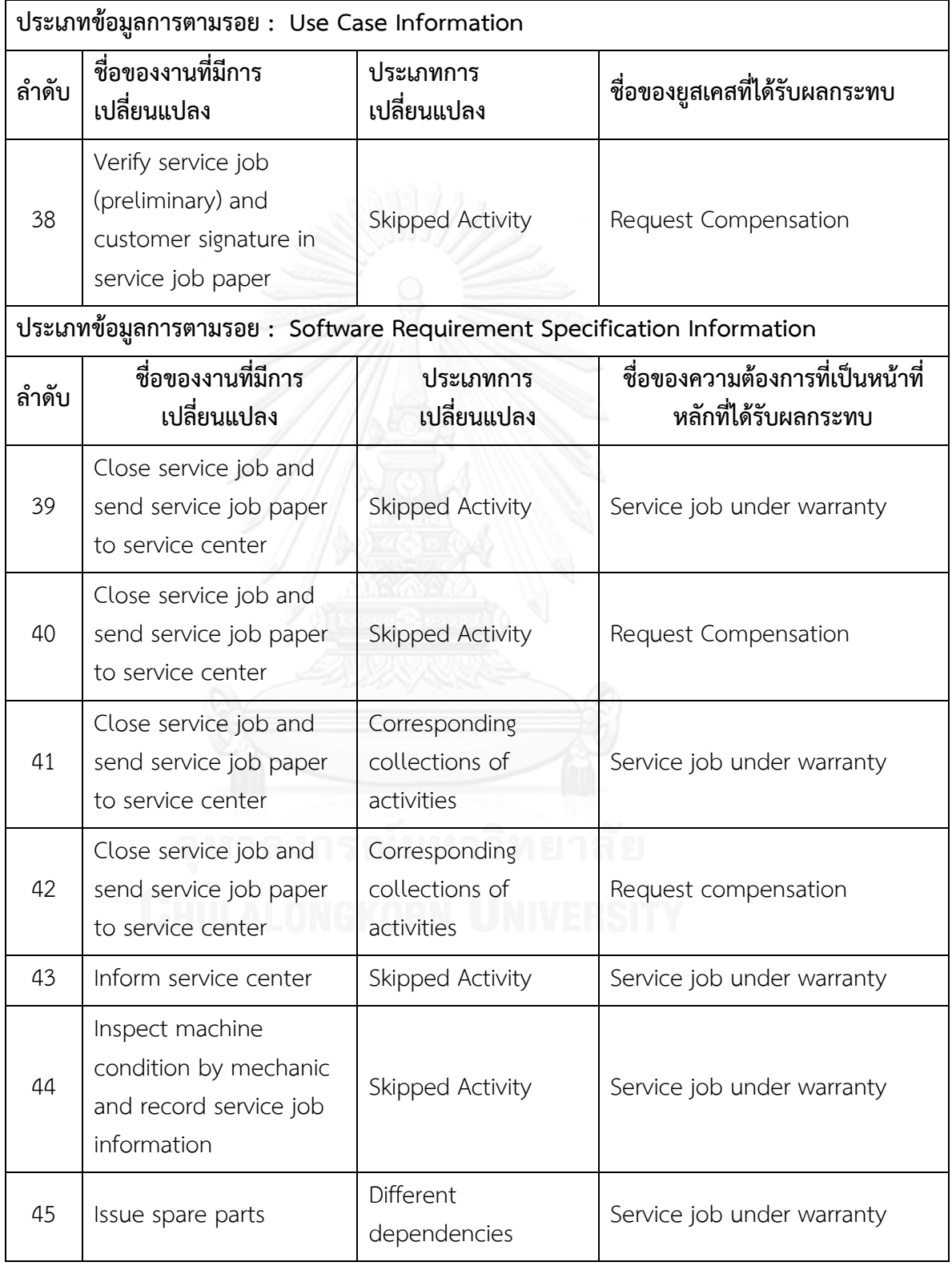

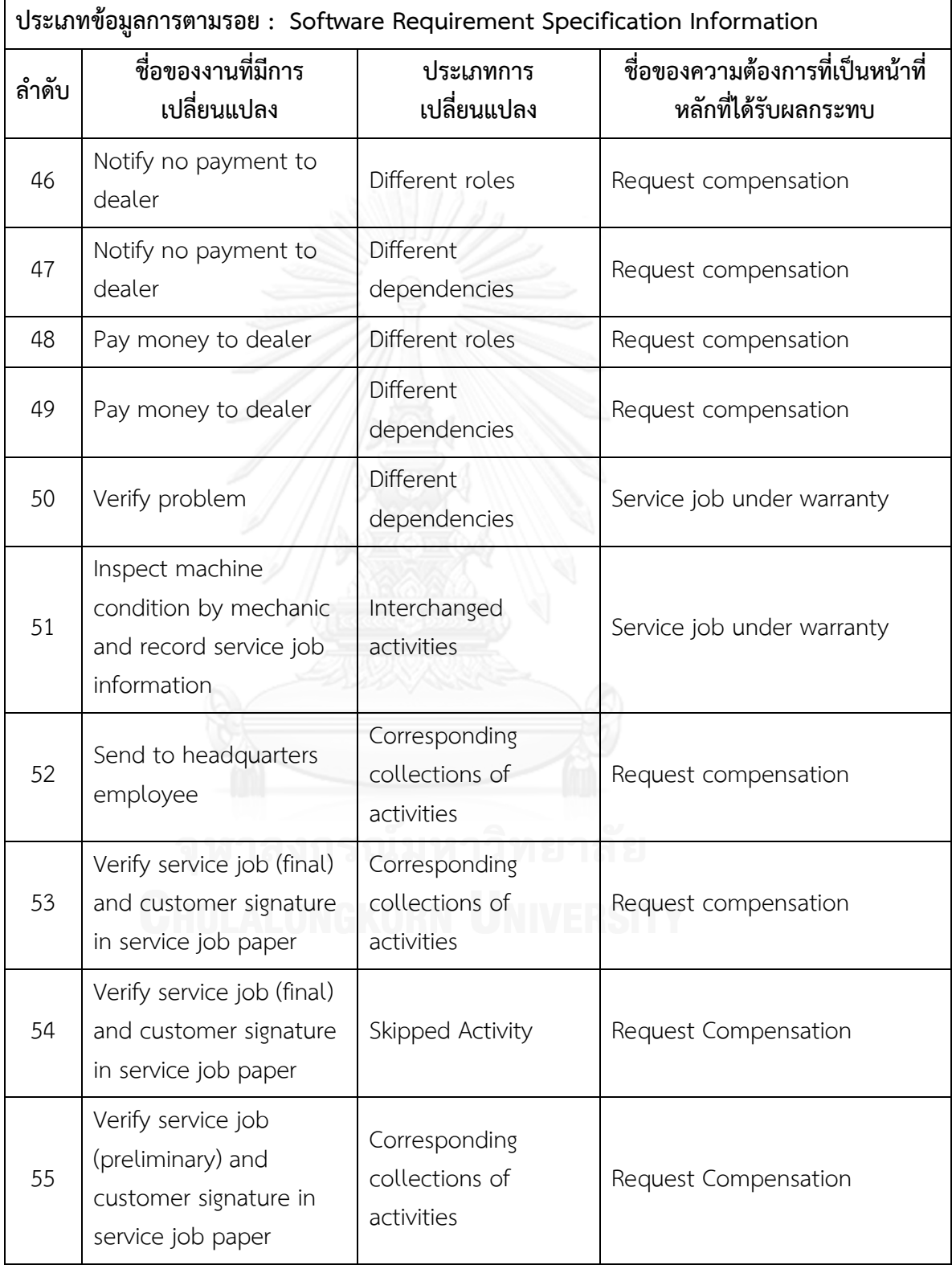

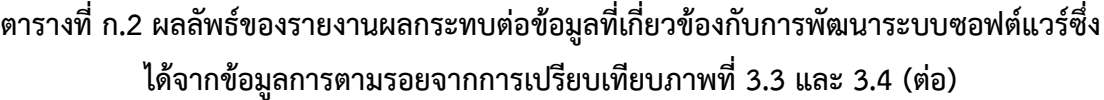

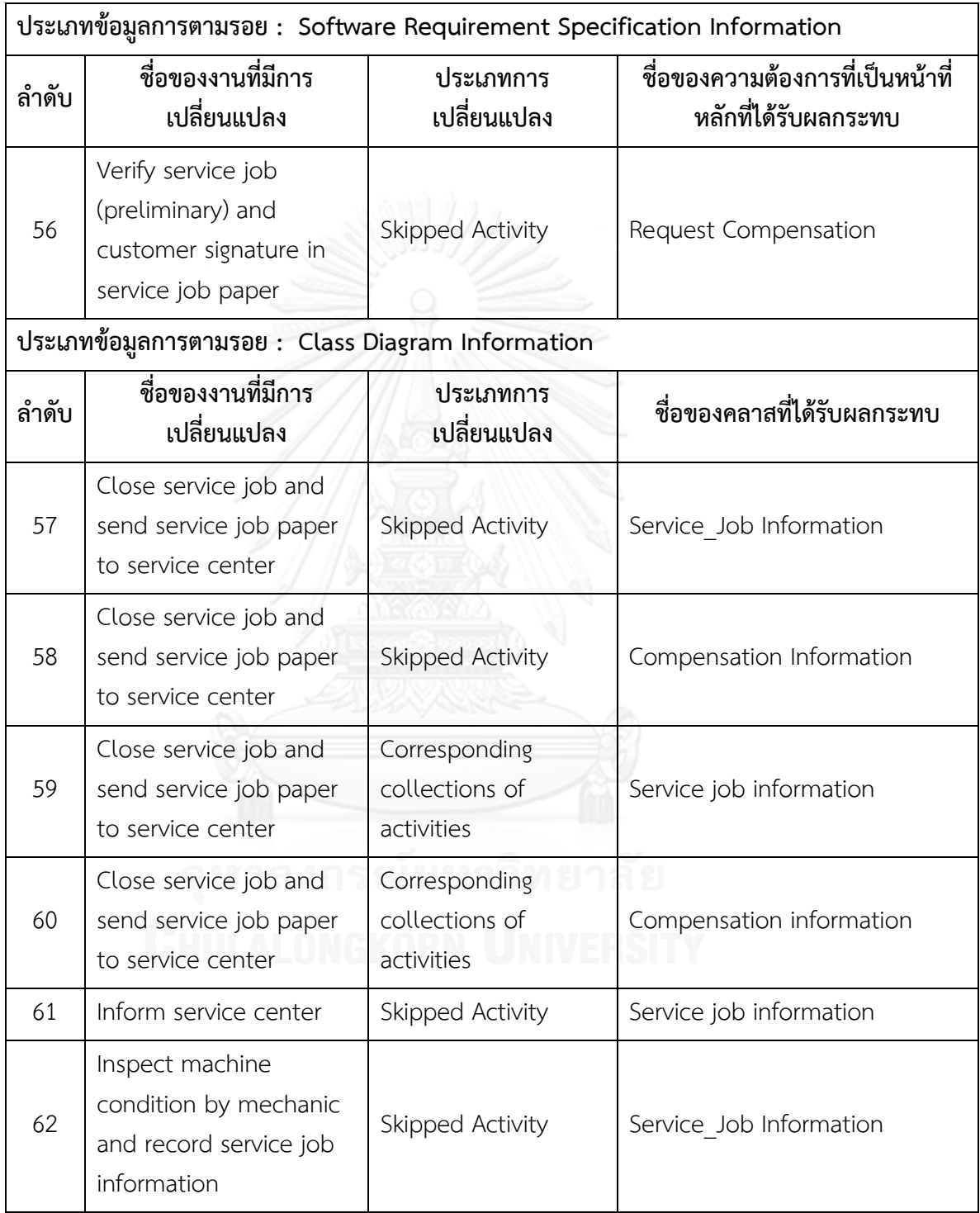

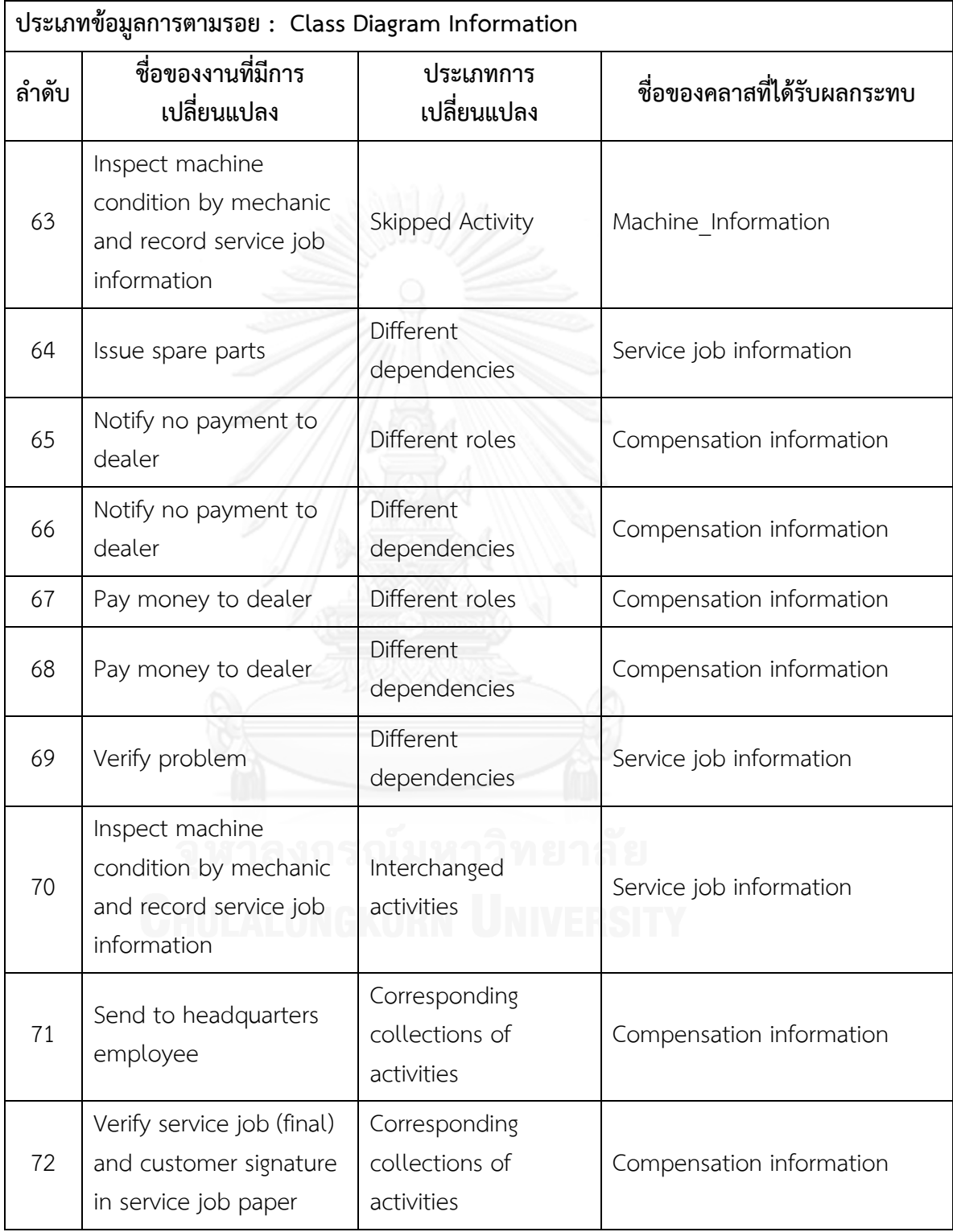

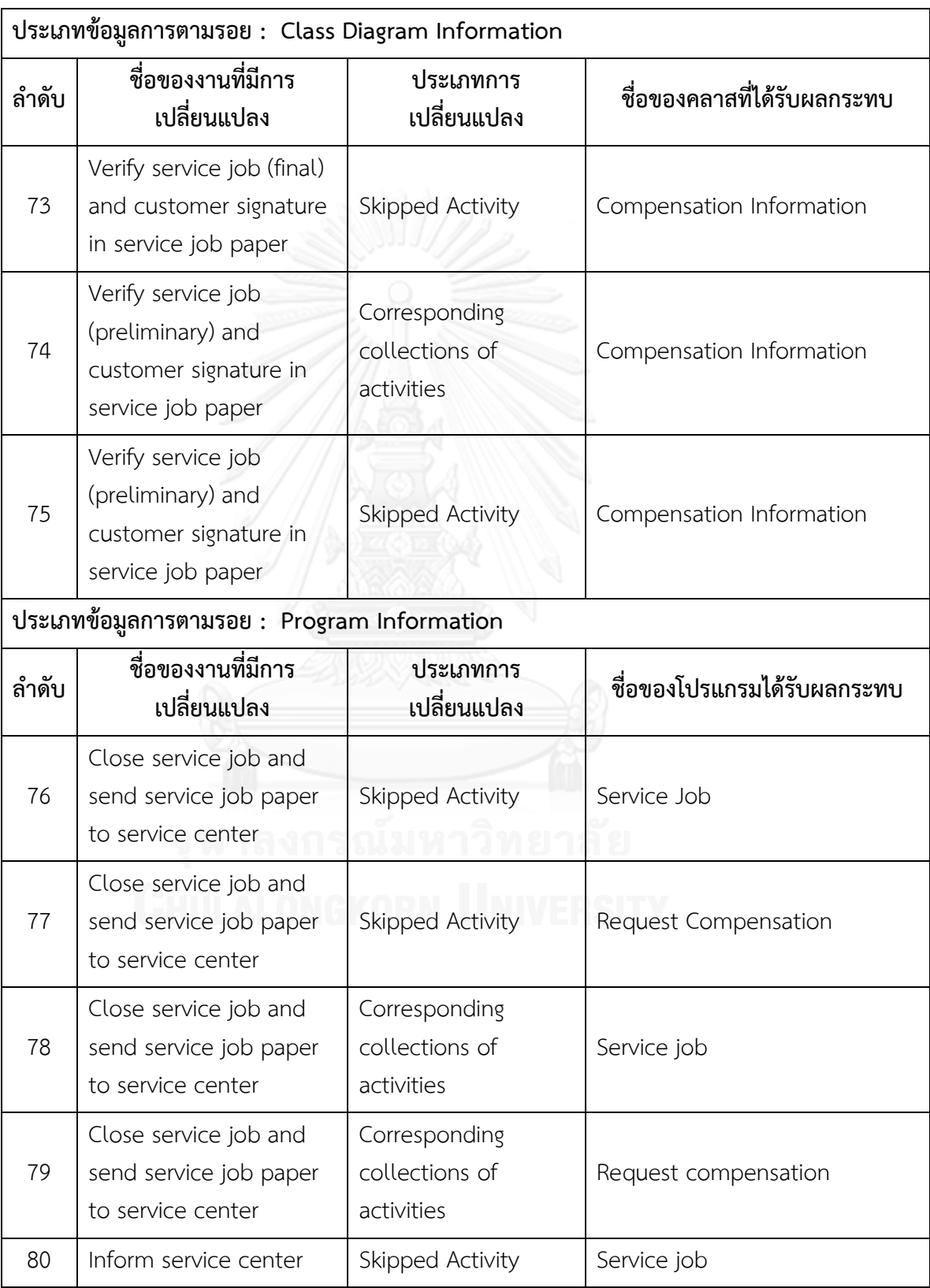

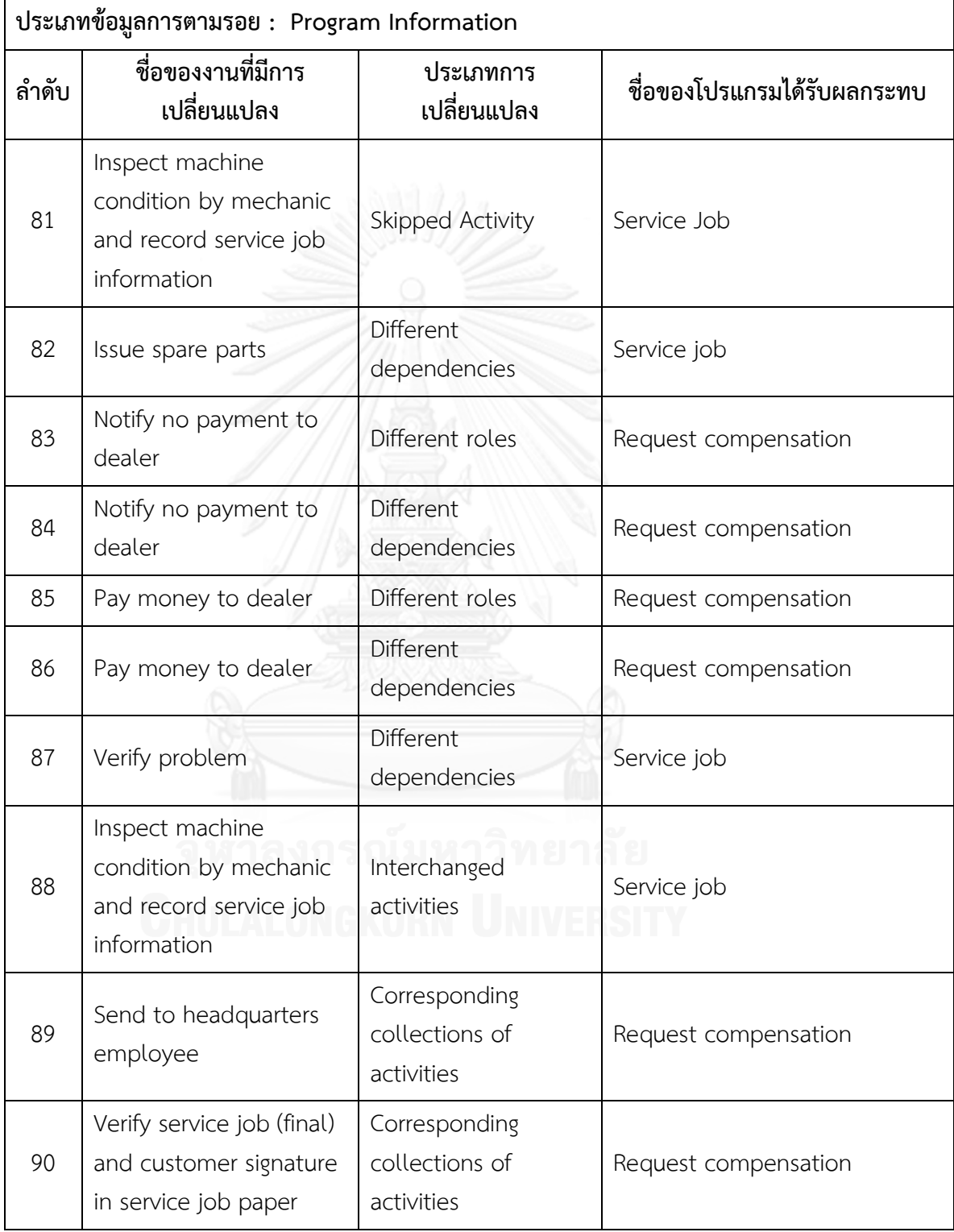

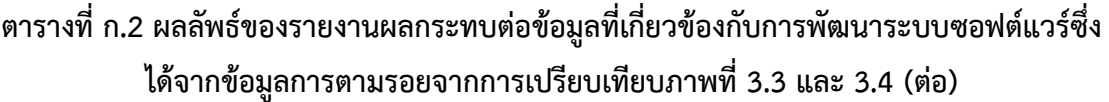

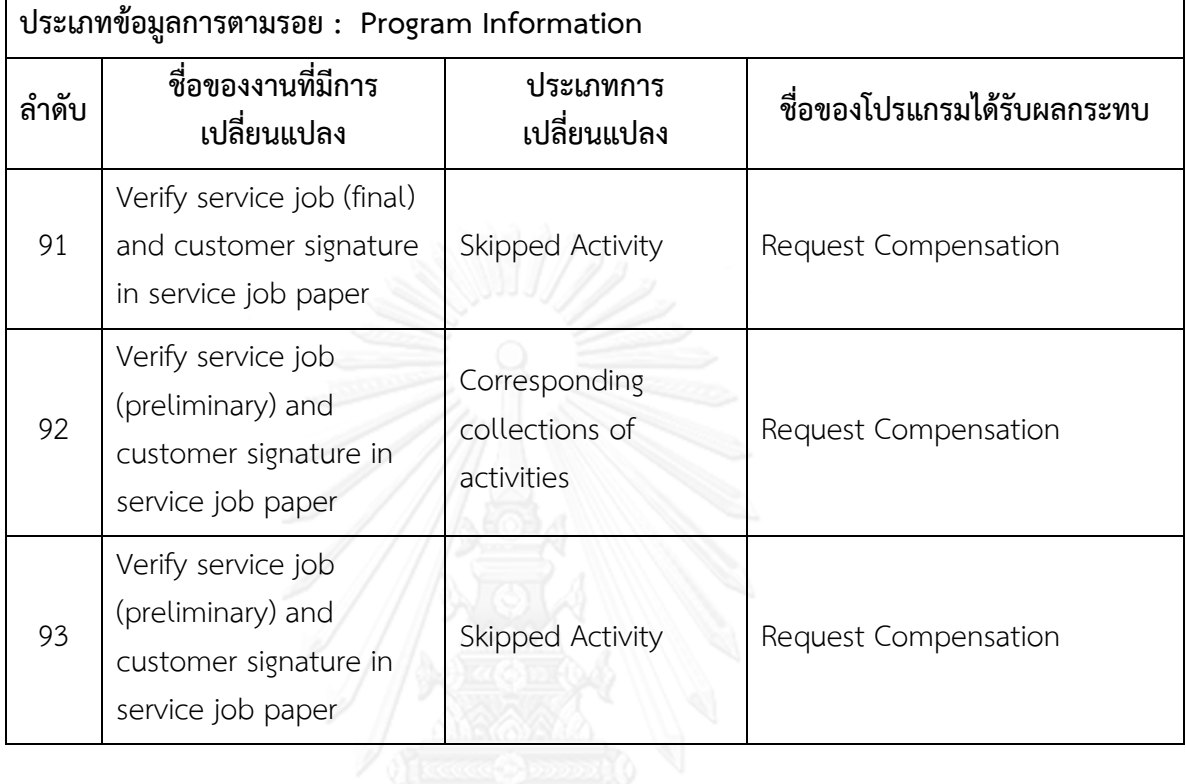

ิ ตารางที่ ก.3 รายงานสรุปจำนวนงานที่มีการเปลี่ยนแปลงและผลกระทบต่อข้อมูลที่เกี่ยวข้องกับ **การพัฒนาระบบซอฟต์แวร์ซึ่งได้จากข้อมูลการตามรอยจากการเปรียบเทียบภาพที่ 3.3 และ 3.4**

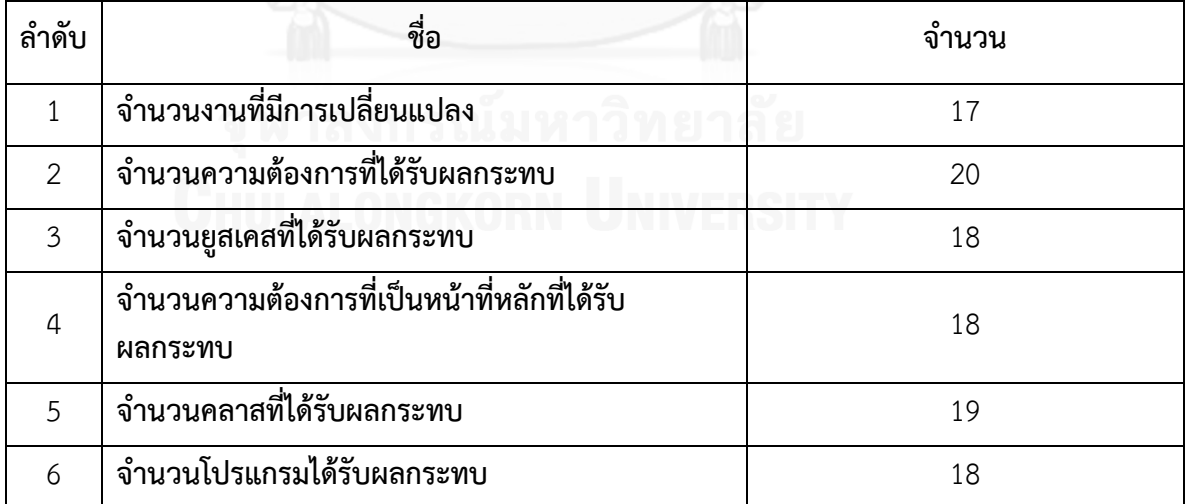

**ภาคผนวก ข แบบจ าลองกระบวนการทางธุรกิจสองรุ่นที่ใช้ในการทดสอบและผลลัพธ์ที่ได้จาก เครื่องมือ**

ผู้วิจัยขอยกตัวอย่างของการเปรียบเทียบแบบจ าลองกระบวนการทางธุรกิจสองรุ่นที่ผู้วิจัย ้ ออกแบบเองจำนวน จำนวน 10 ชุด ดังนี้

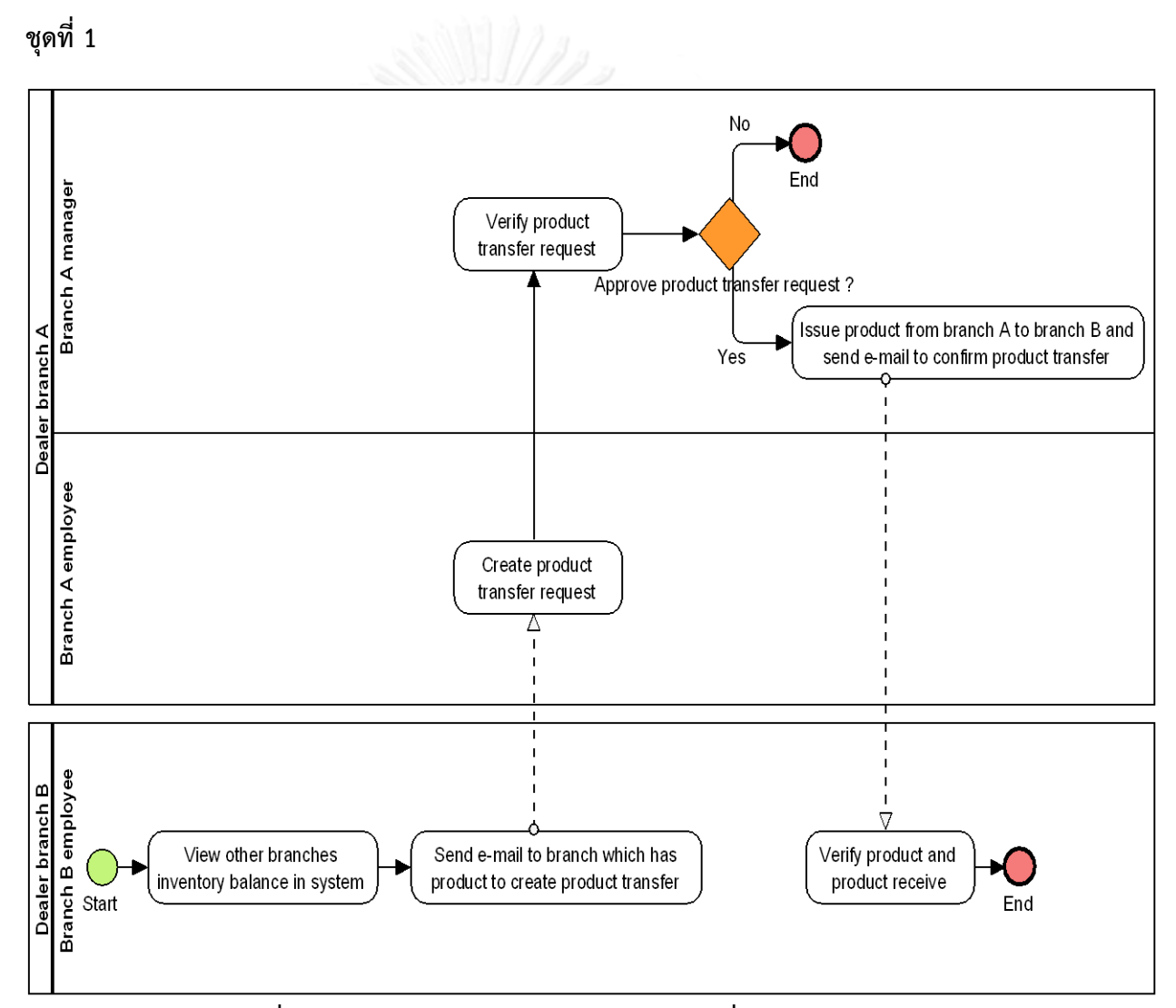

**ภาพที่ ข.1 แบบจ าลองกระบวนการทางธุรกิจชุดที่ 1 รุ่นเดิม**

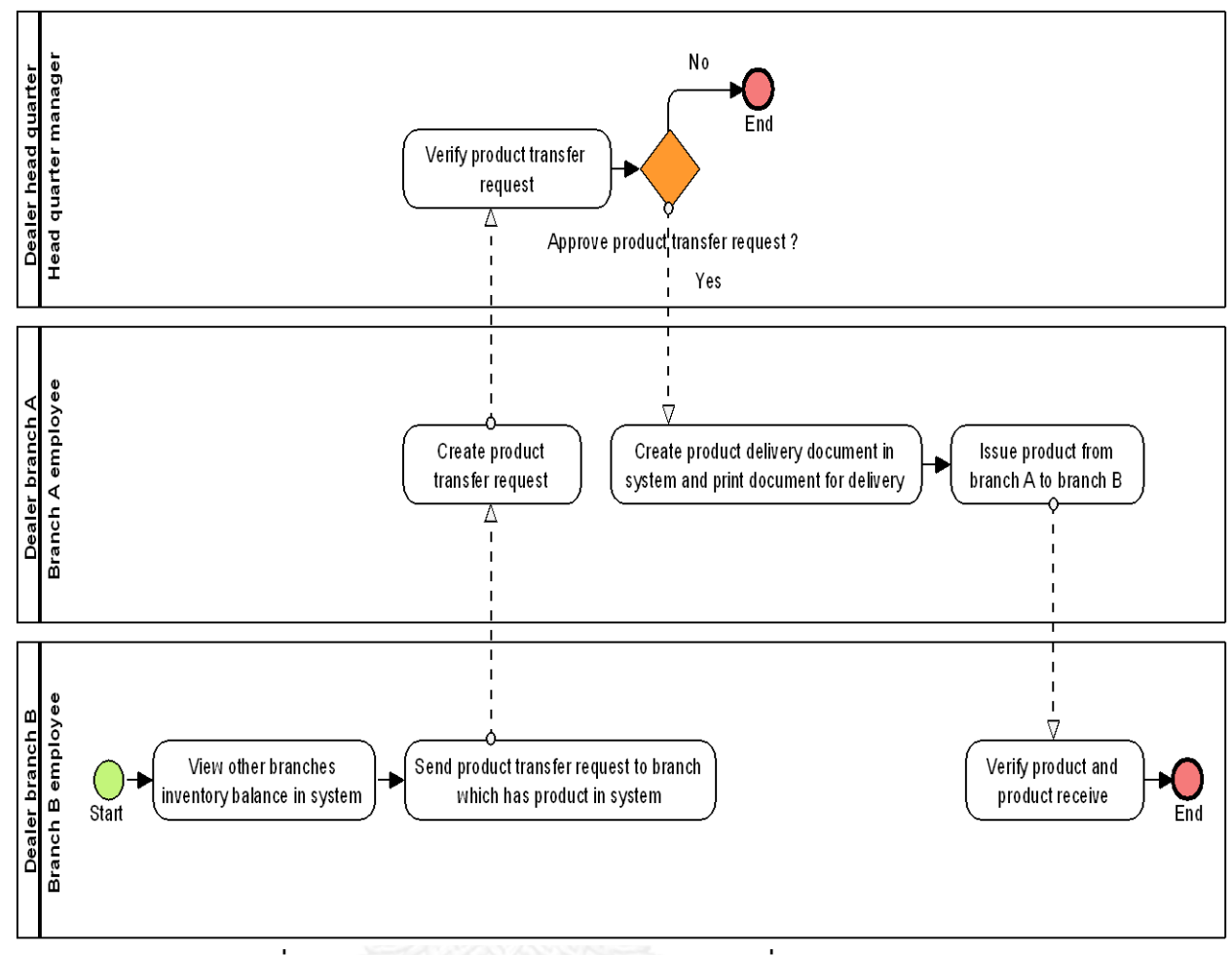

**ภาพที่ ข.2 แบบจ าลองกระบวนการทางธุรกิจชุดที่ 1 รุ่นใหม่**

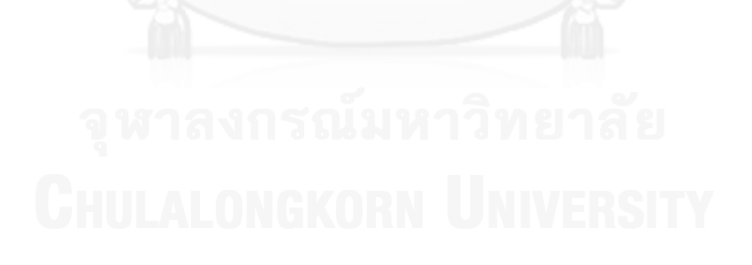

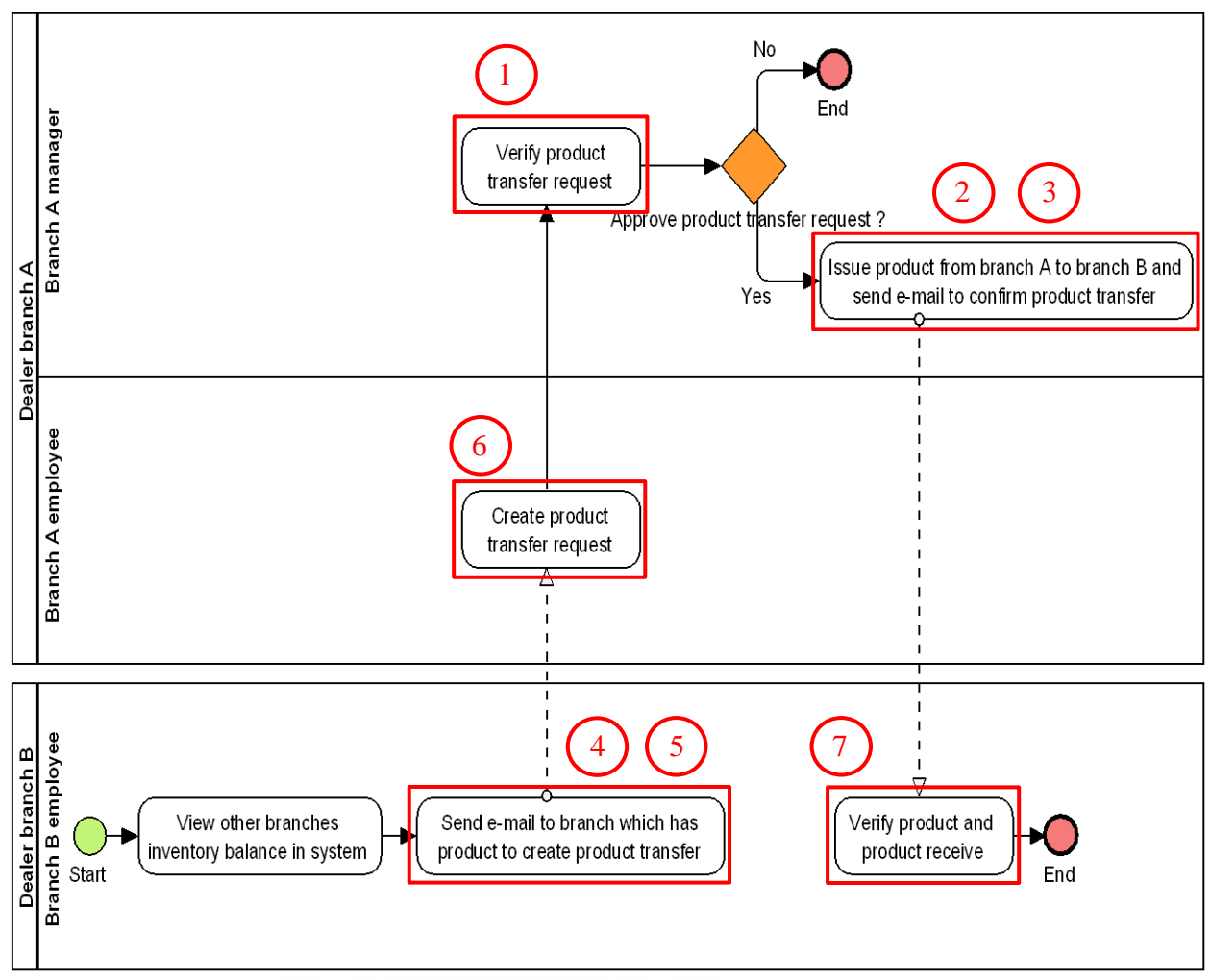

**แบบจ าลองกระบวนการทางธุรกิจชุดที่ 1 ที่มีการระบุงานที่ตรวจพบประเภทการเปลี่ยนแปลง โดยตัวเลขในภาพคือล าดับที่ในตาราง ข.1**

**ภาพที่ ข.3 แบบจ าลองกระบวนการทางธุรกิจชุดที่ 1 รุ่นเดิม ที่มีการระบุงานที่ตรวจพบประเภท การเปลี่ยนแปลง**

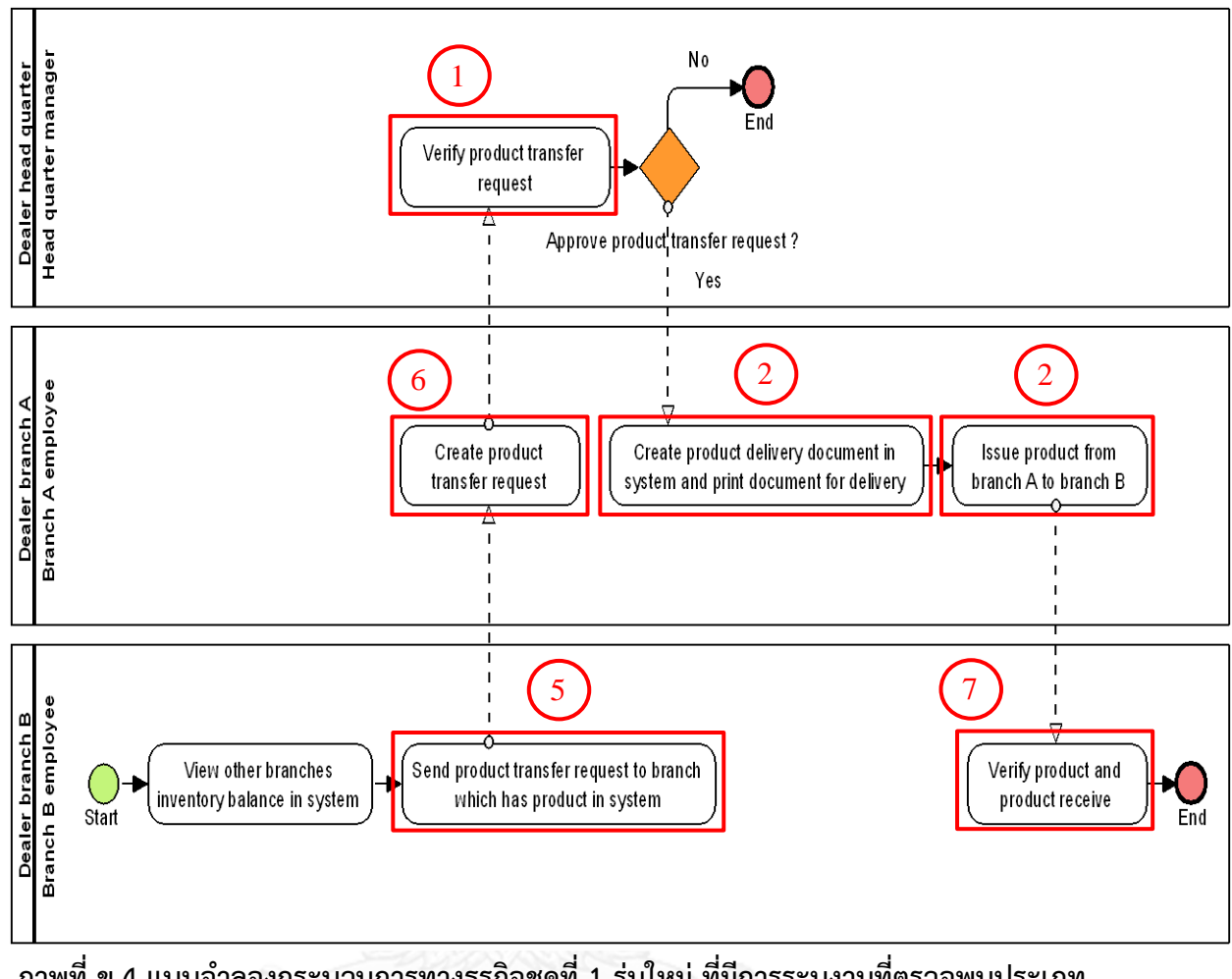

**ภาพที่ ข.4 แบบจ าลองกระบวนการทางธุรกิจชุดที่ 1 รุ่นใหม่ ที่มีการระบุงานที่ตรวจพบประเภท การเปลี่ยนแปลง**

**ตารางที่ ข.1 ผลลัพธ์ของรายงานประเภทการเปลี่ยนแปลงและงานในแบบจ าลองกระบวนการ ทางธุรกิจรุ่นเดิมที่ถูกเปลี่ยนแปลง ของแบบจ าลองกระบวนการทางธุรกิจชุดที่ 1**

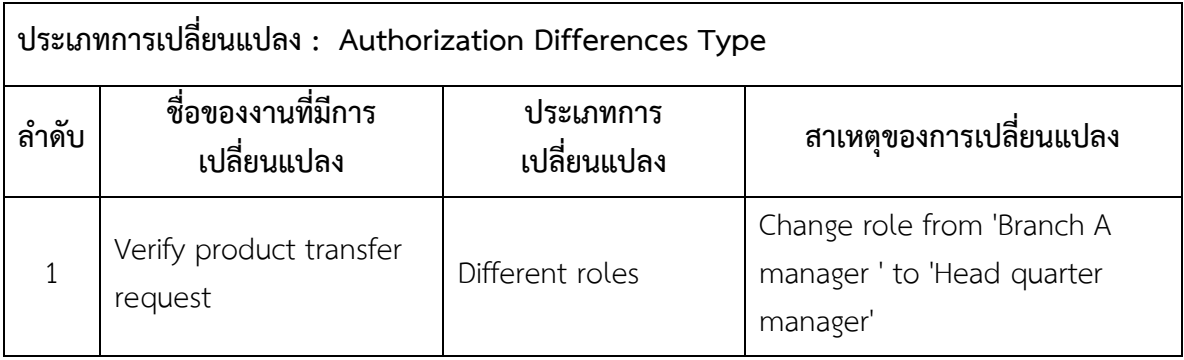

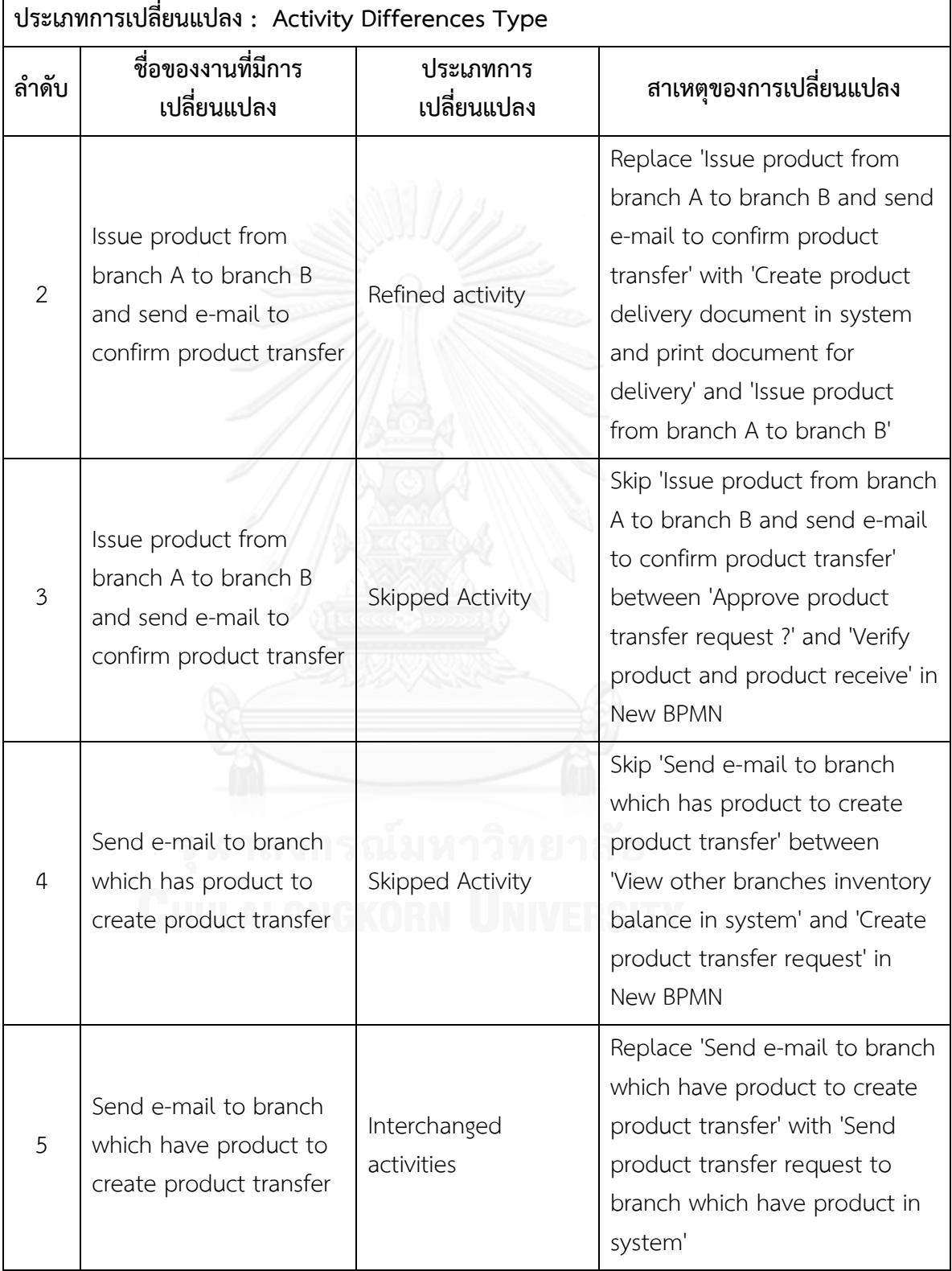

# **ตารางที่ ข.1 ผลลัพธ์ของรายงานประเภทการเปลี่ยนแปลงและงานในแบบจ าลองกระบวนการ ทางธุรกิจรุ่นเดิมที่ถูกเปลี่ยนแปลง ของแบบจ าลองกระบวนการทางธุรกิจชุดที่ 1 (ต่อ)**

**ตารางที่ ข.1 ผลลัพธ์ของรายงานประเภทการเปลี่ยนแปลงและงานในแบบจ าลองกระบวนการ ทางธุรกิจรุ่นเดิมที่ถูกเปลี่ยนแปลง ของแบบจ าลองกระบวนการทางธุรกิจชุดที่ 1 (ต่อ)**

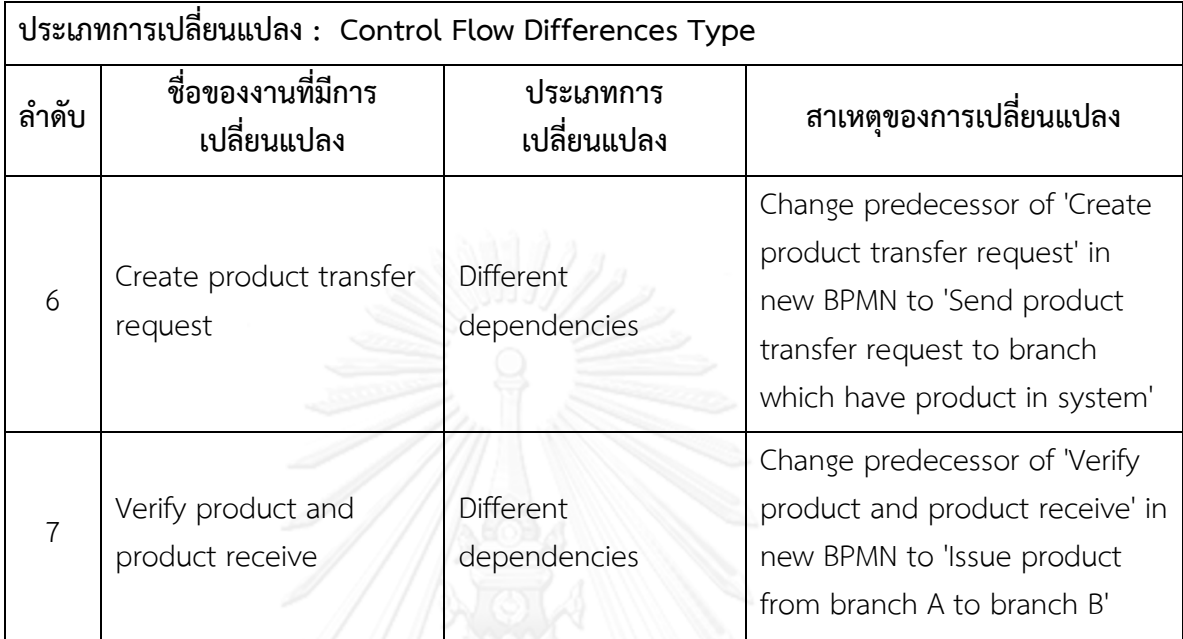

#### **ตารางที่ ข.2 ผลลัพธ์ของรายงานผลกระทบต่อข้อมูลที่เกี่ยวข้องกับการพัฒนาระบบซอฟต์แวร์ซึ่ง ได้จากข้อมูลการตามรอย ของแบบจ าลองกระบวนการทางธุรกิจชุดที่ 1**

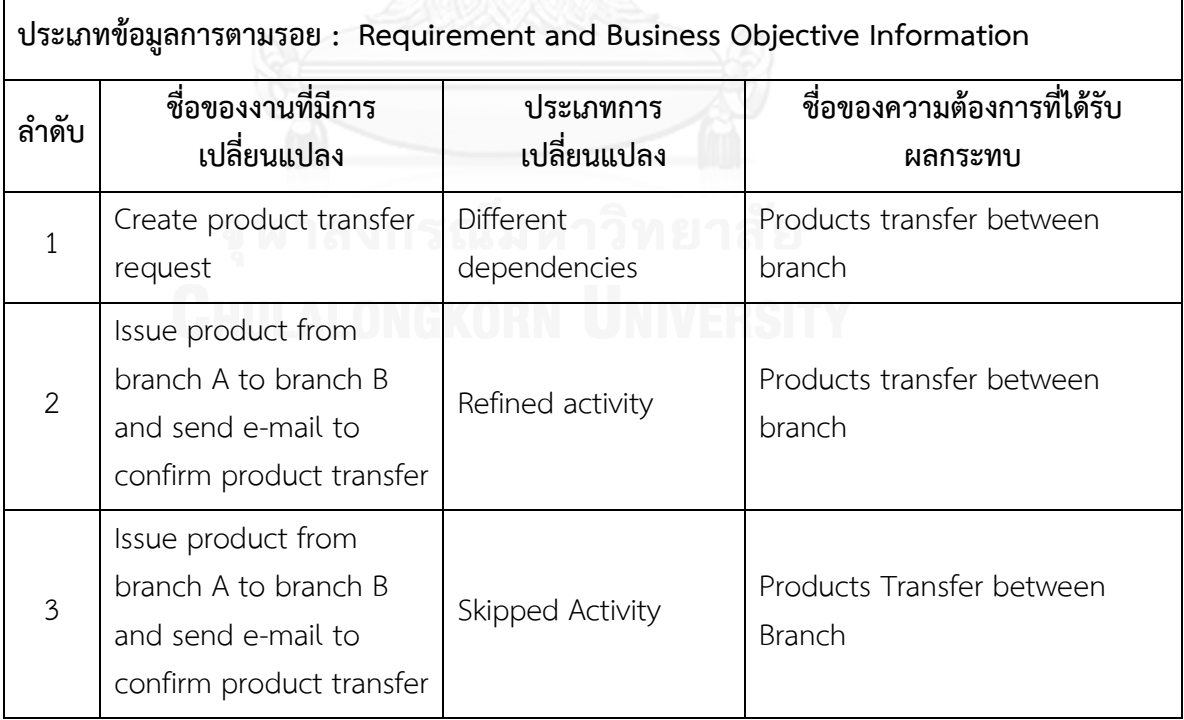

ตารางที่ ข.2 ผลลัพธ์ของรายงานผลกระทบต่อข้อมูลที่เกี่ยวข้องกับการพัฒนาระบบซอฟต์แวร์ซึ่ง ได้จากข้อมูลการตามรอย ของแบบจา ลองกระบวนการทางธุรกิจชุดที่ 1(ต่อ)

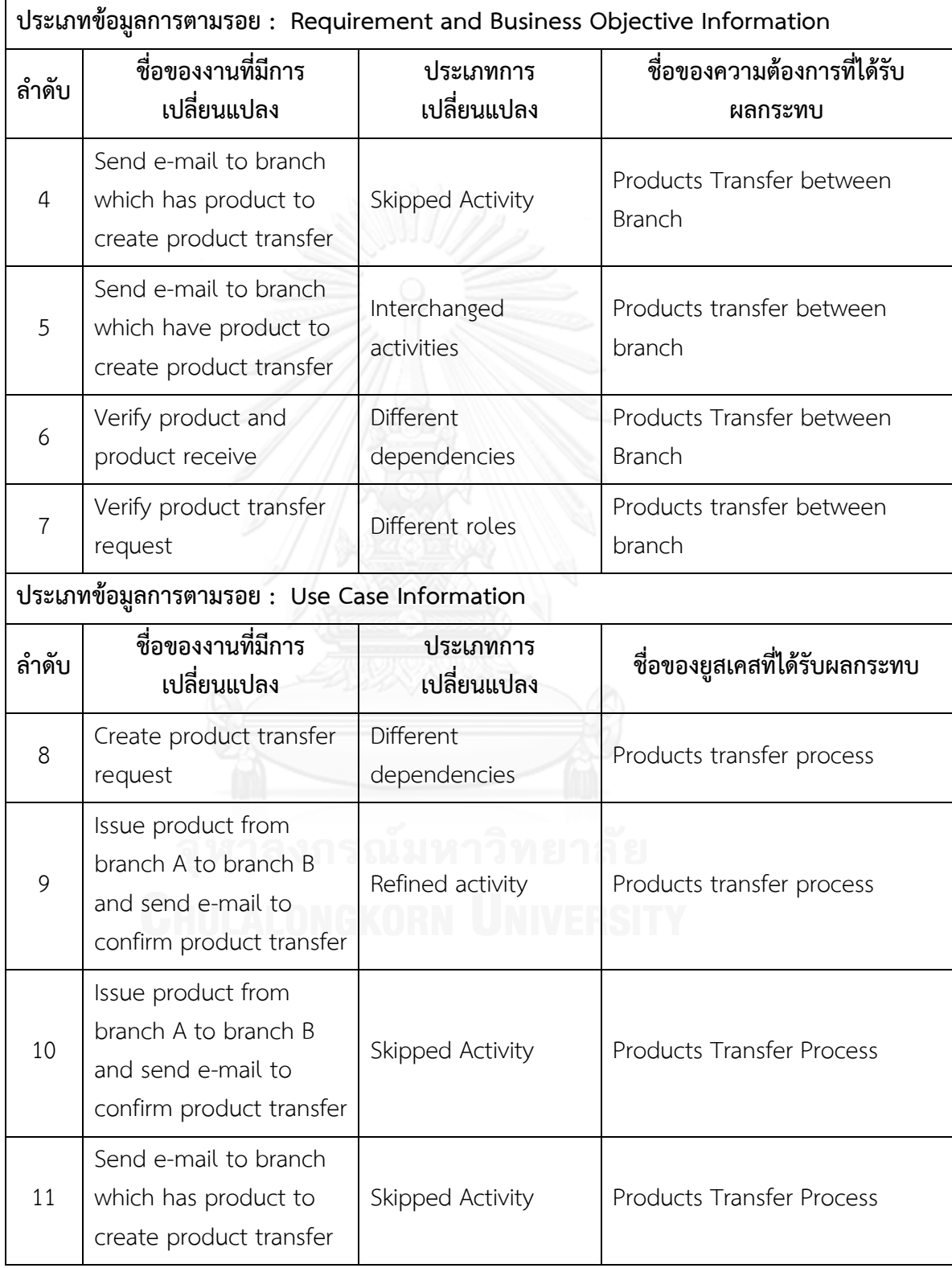
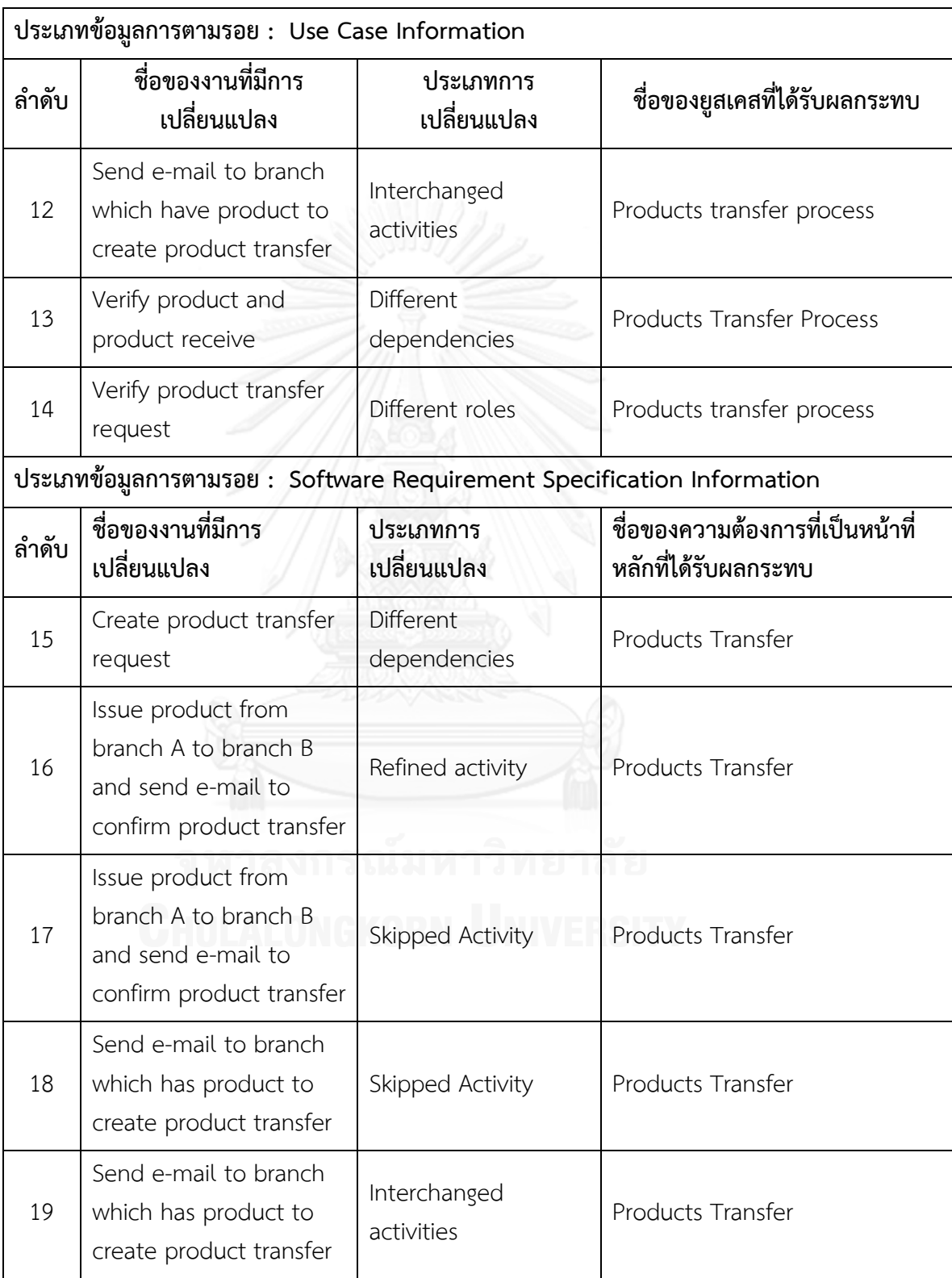

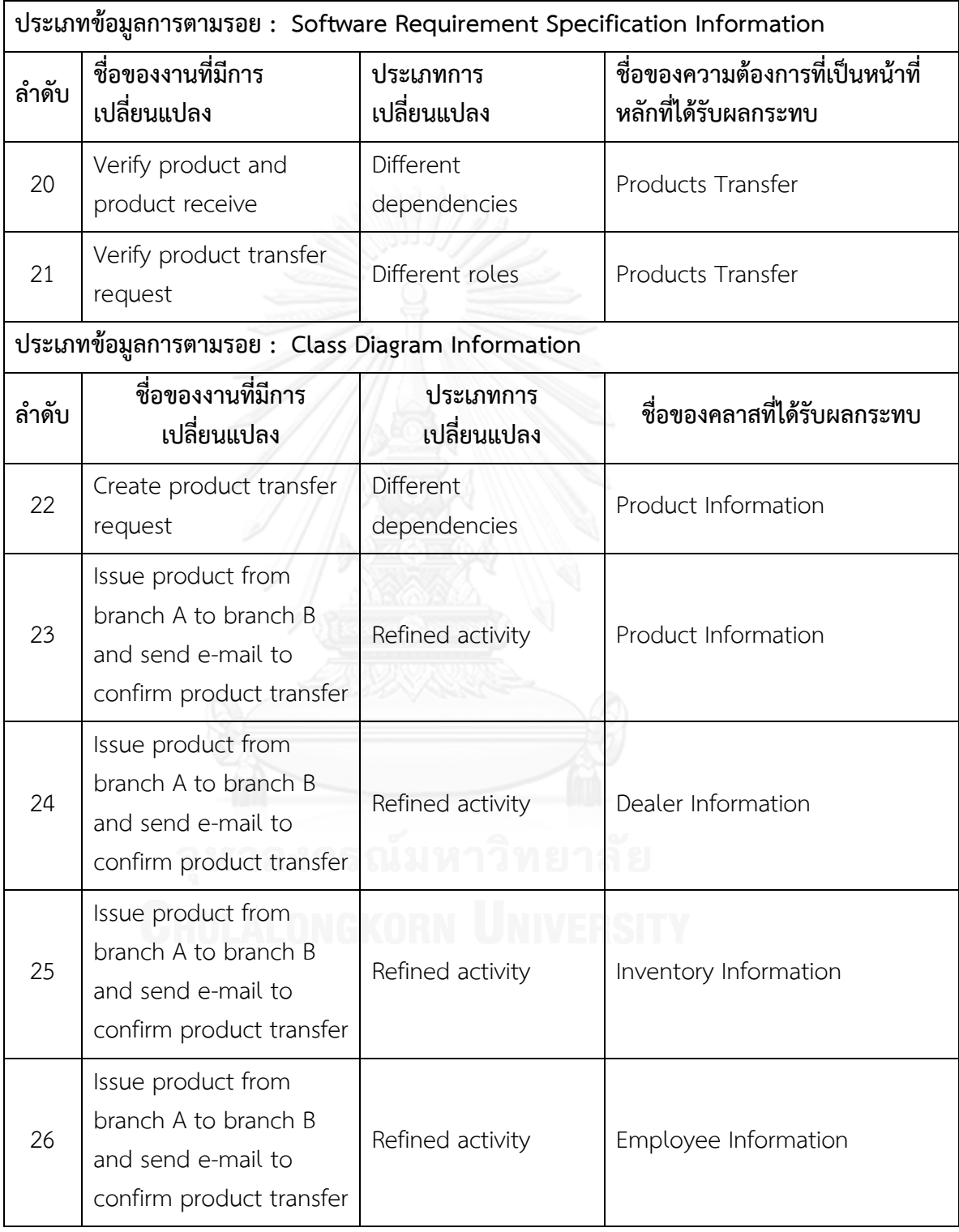

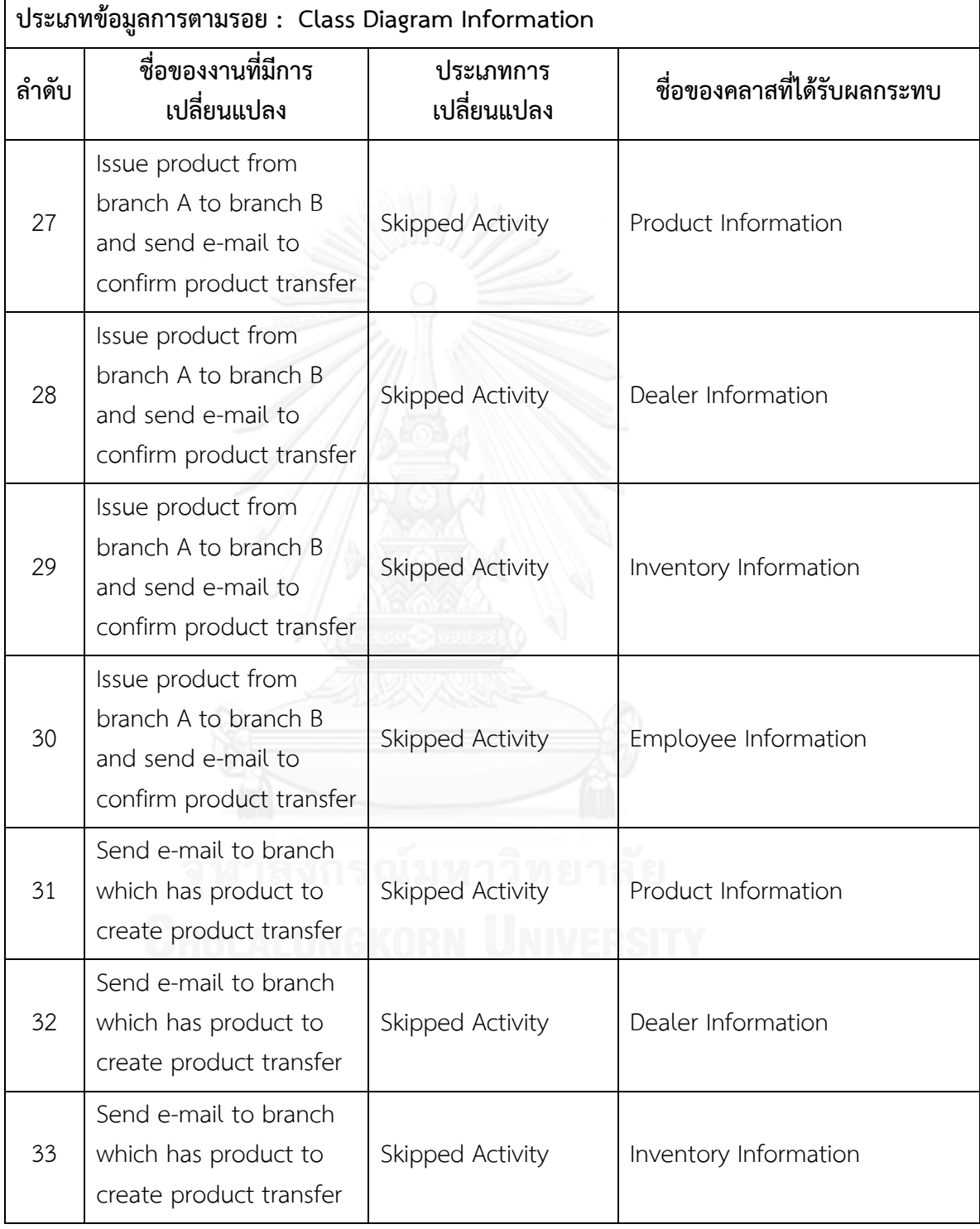

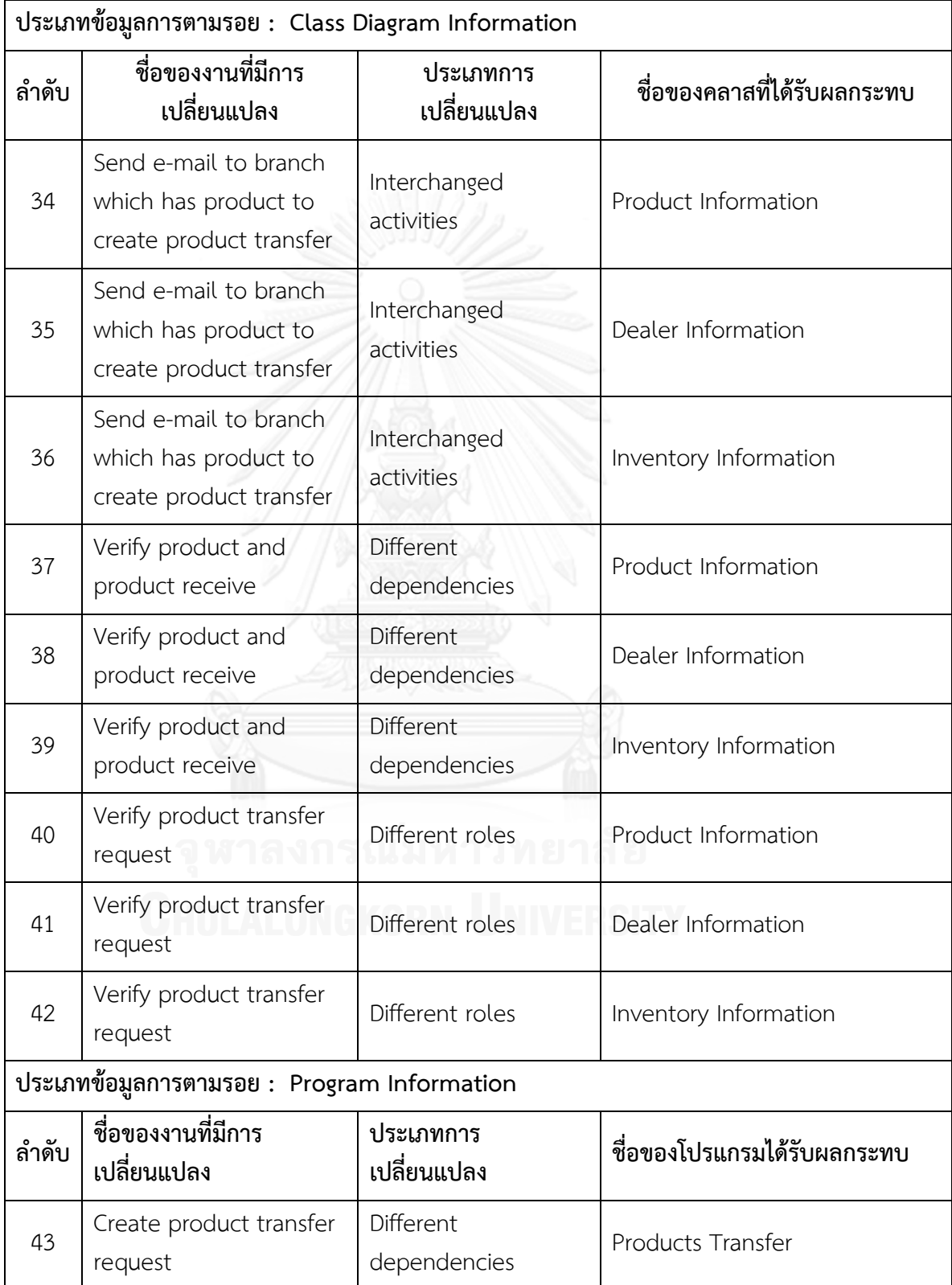

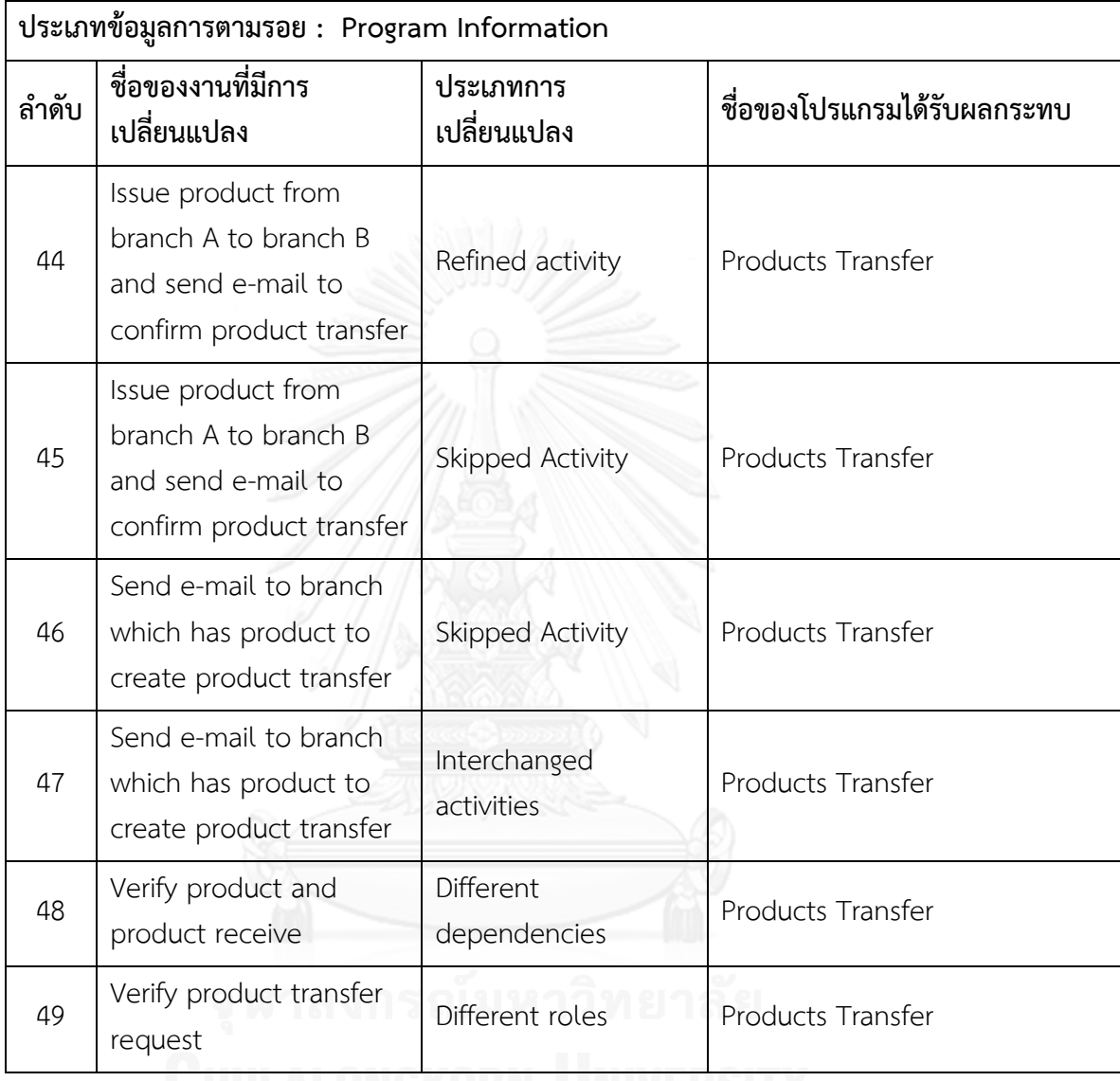

**ตารางที่ ข.3 รายงานสรุปจ านวนงานที่มีการเปลี่ยนแปลงและผลกระทบต่อข้อมูลที่เกี่ยวข้องกับ** ึการพัฒนาระบบซอฟต์แวร์ซึ่งได้จากข้อมูลการตามรอยของแบบจำลองกระบวนการทางธุรกิจชุด **ที่ 1**

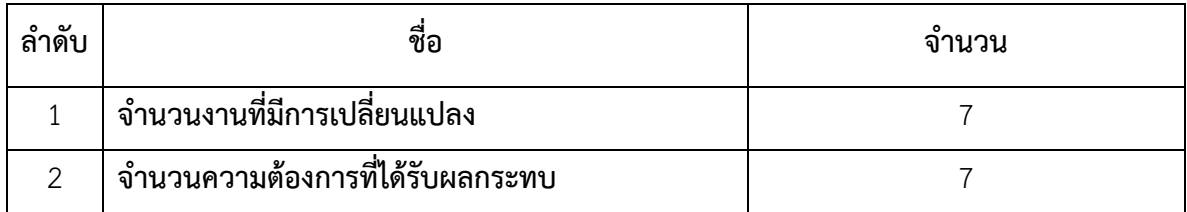

ิ ตารางที่ ข.3 รายงานสรุปจำนวนงานที่มีการเปลี่ยนแปลงและผลกระทบต่อข้อมูลที่เกี่ยวข้องกับ ึการพัฒนาระบบซอฟต์แวร์ซึ่งได้จากข้อมูลการตามรอยของแบบจำลองกระบวนการทางธุรกิจชุด **ที่ 1 (ต่อ)**

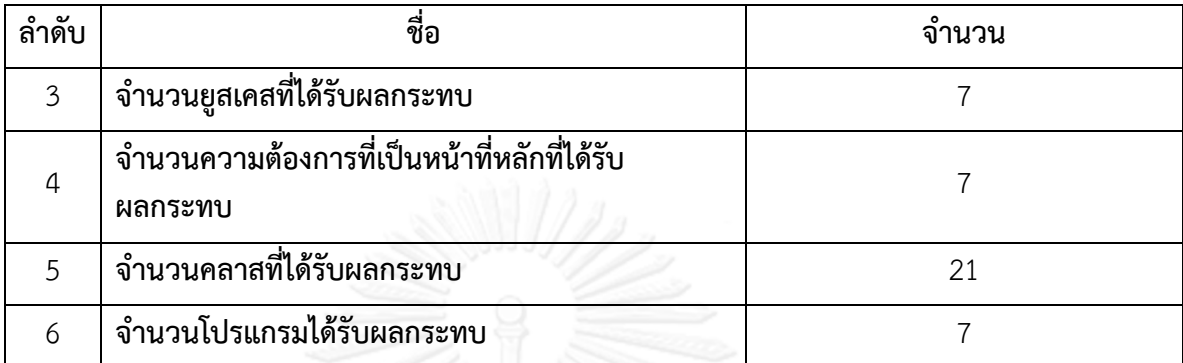

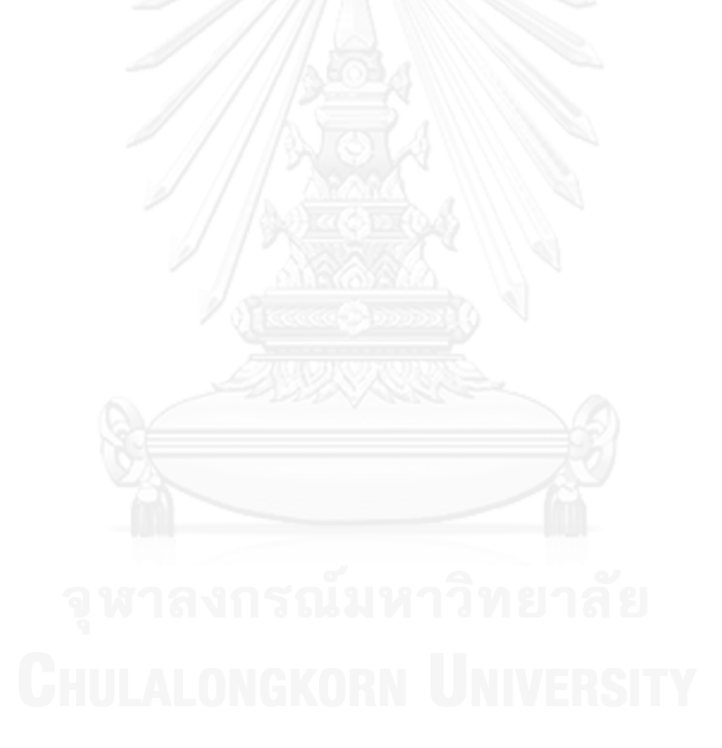

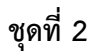

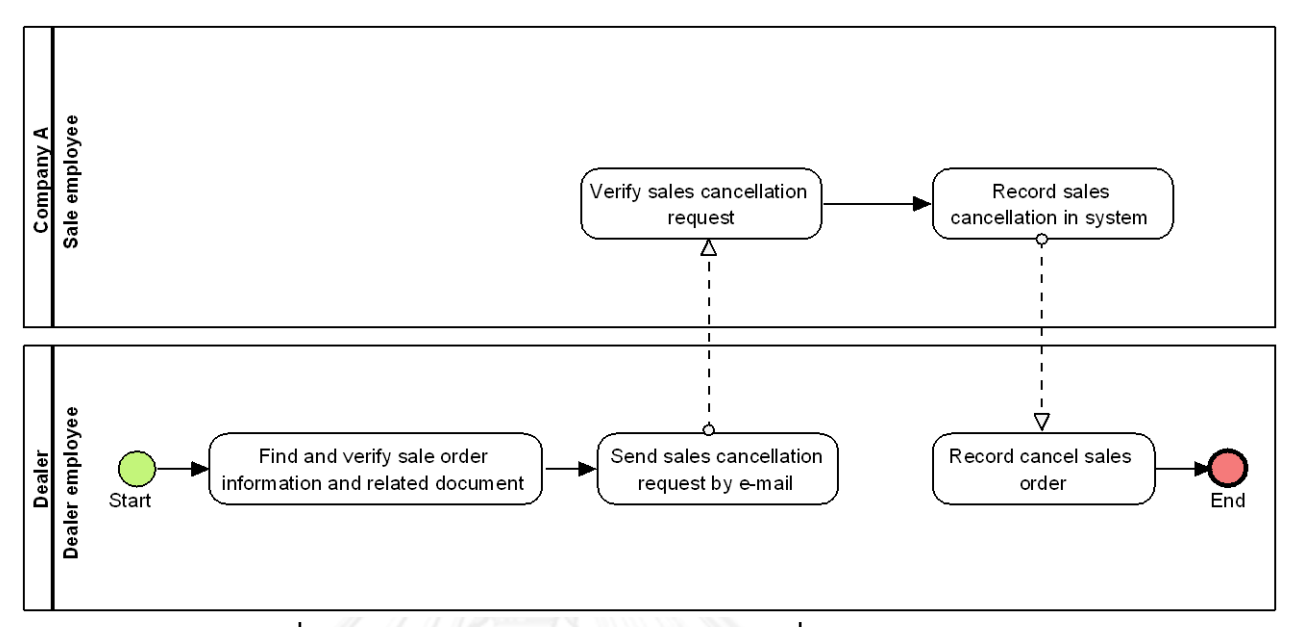

**ภาพที่ ข.5 แบบจ าลองกระบวนการทางธุรกิจชุดที่ 2 รุ่นเดิม**

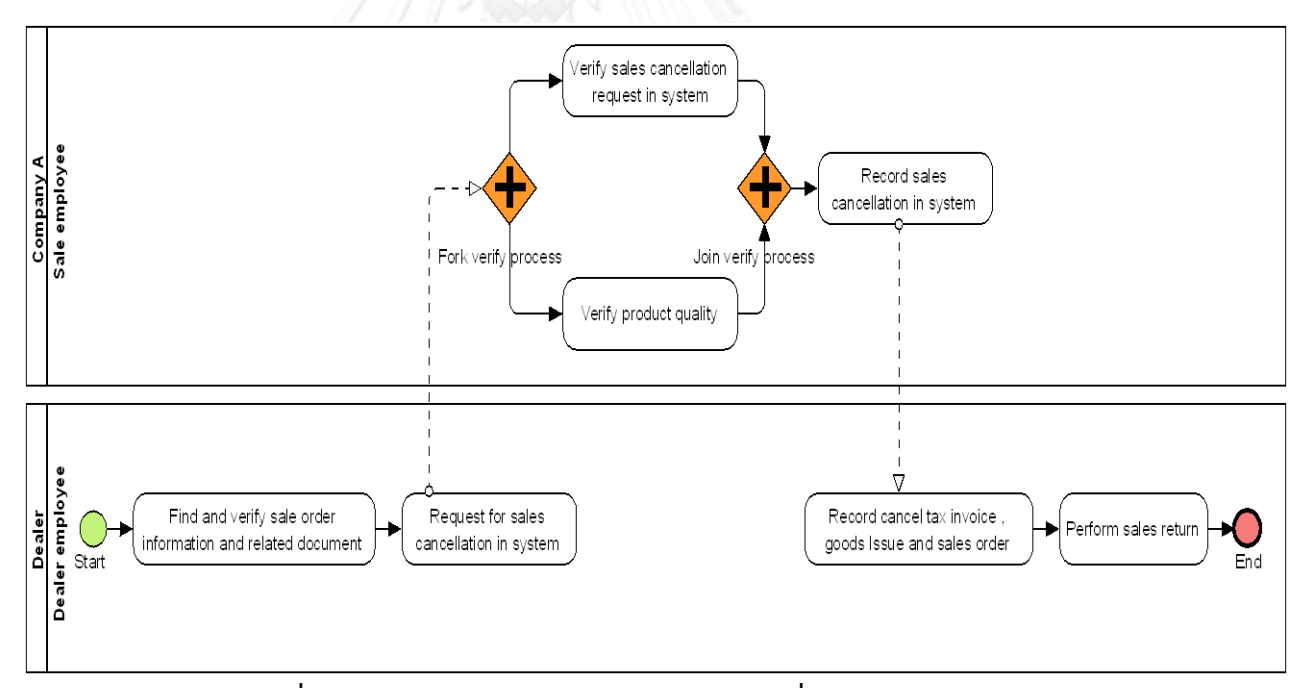

**ภาพที่ ข.6 แบบจ าลองกระบวนการทางธุรกิจชุดที่ 2 รุ่นใหม่**

**แบบจ าลองกระบวนการทางธุรกิจชุดที่ 2 ที่มีการระบุงานที่ตรวจพบประเภทการเปลี่ยนแปลง โดยตัวเลขในภาพคือล าดับที่ในตาราง ข.4**

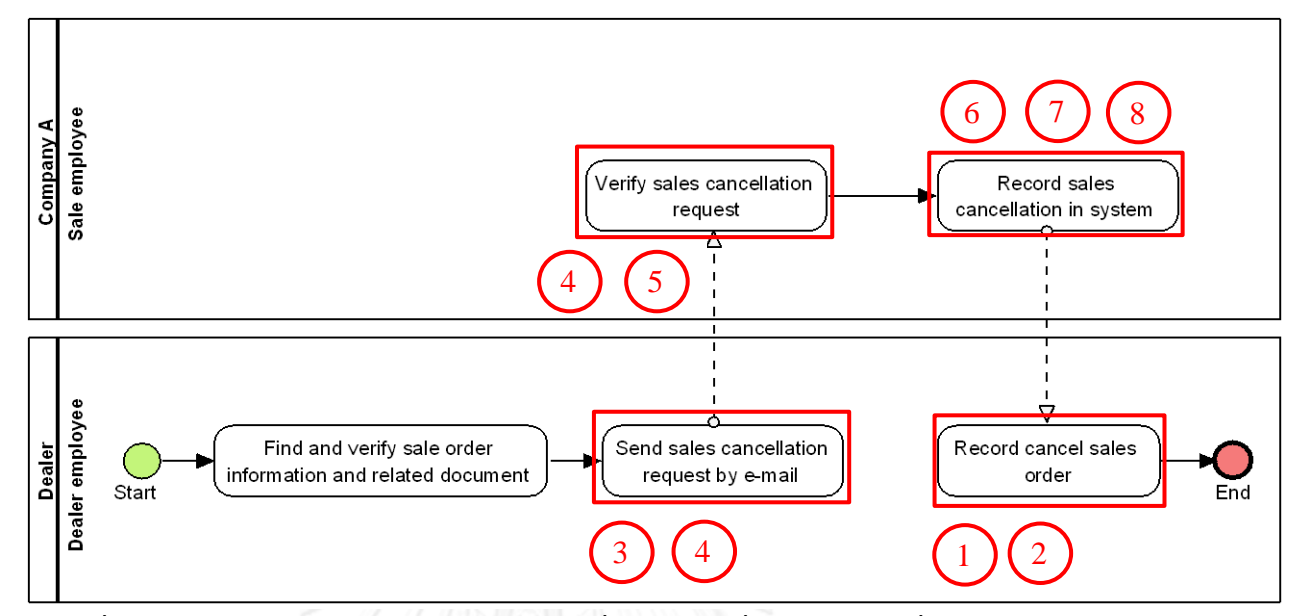

**ภาพที่ ข.7 แบบจ าลองกระบวนการทางธุรกิจชุดที่ 2 รุ่นเดิม ที่มีการระบุงานที่ตรวจพบประเภท การเปลี่ยนแปลง**

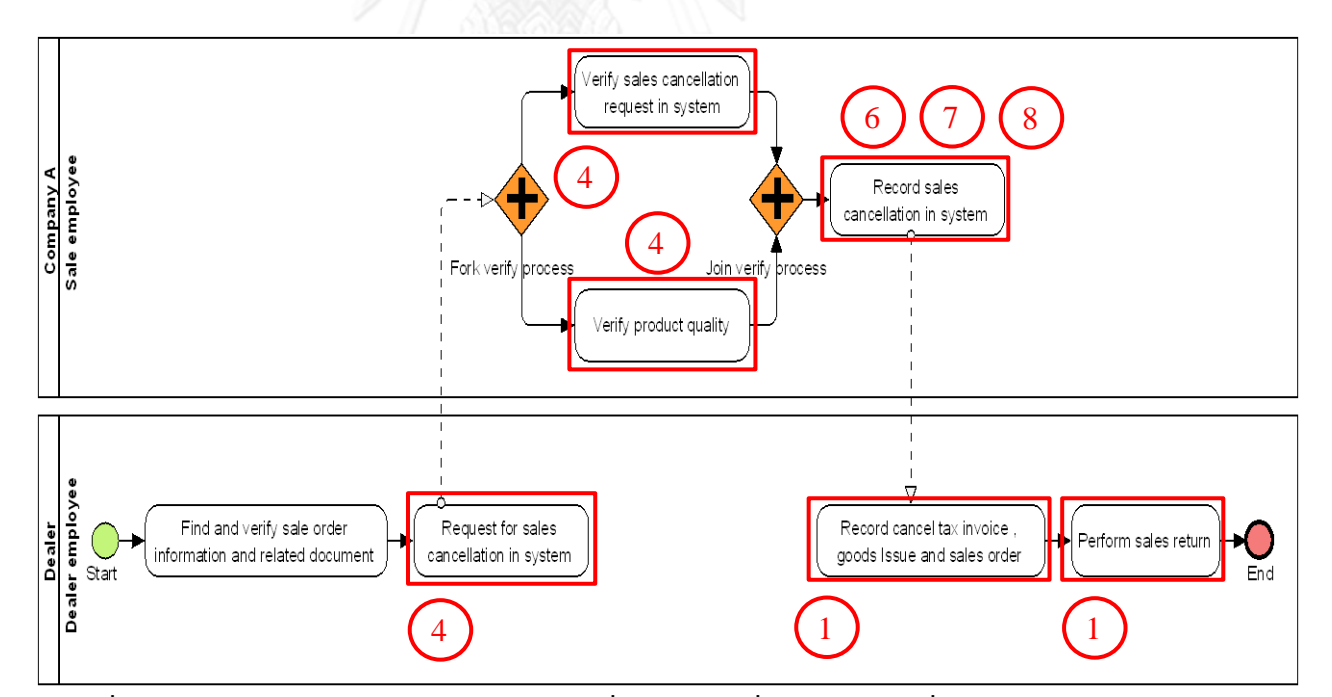

**ภาพที่ ข.8 แบบจ าลองกระบวนการทางธุรกิจชุดที่ 2 รุ่นใหม่ ที่มีการระบุงานที่ตรวจพบประเภท การเปลี่ยนแปลง**

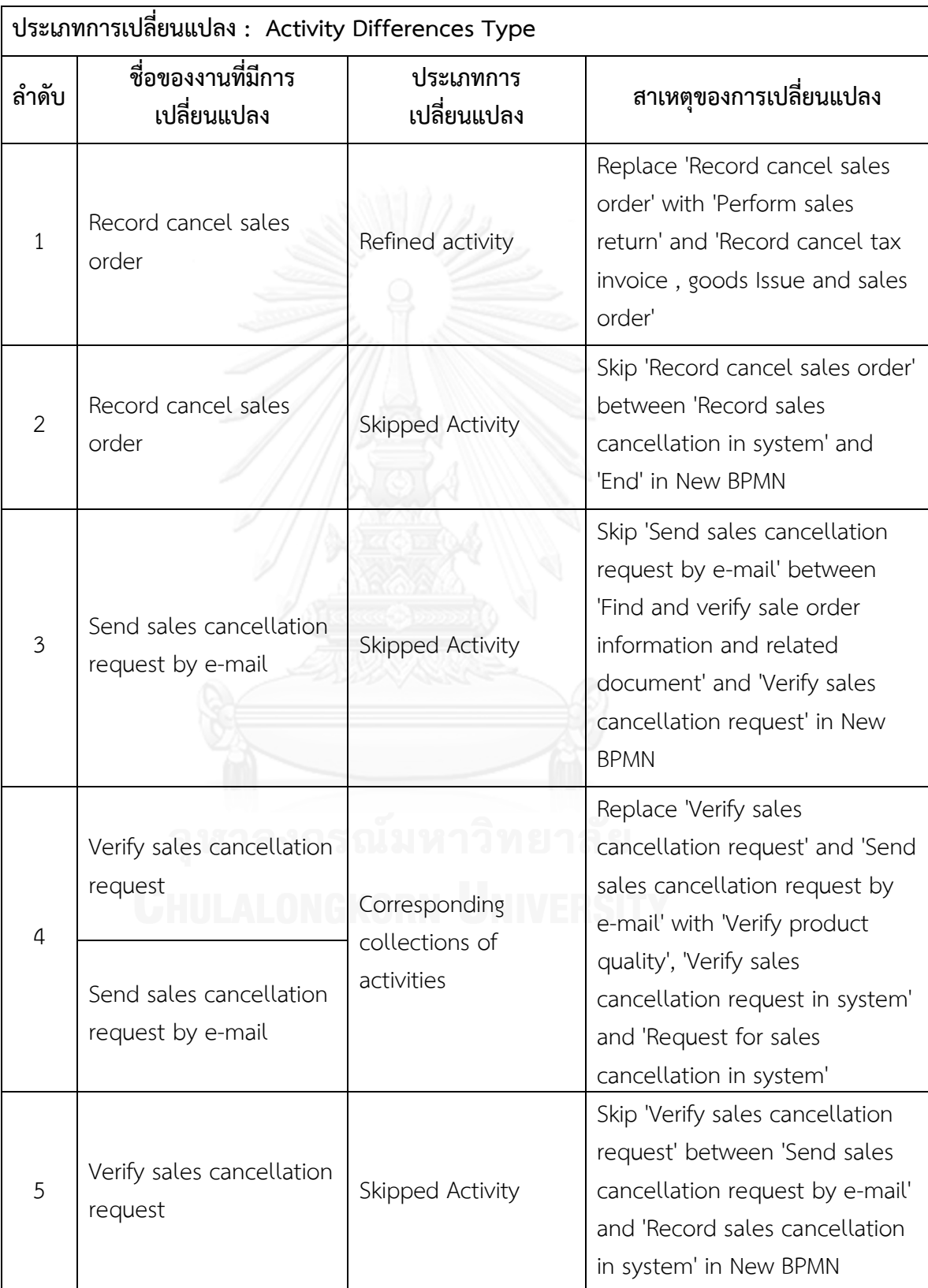

# **ตารางที่ ข.4 ผลลัพธ์ของรายงานประเภทการเปลี่ยนแปลงและงานในแบบจ าลองกระบวนการ ทางธุรกิจรุ่นเดิมที่ถูกเปลี่ยนแปลง ของแบบจ าลองกระบวนการทางธุรกิจชุดที่ 2**

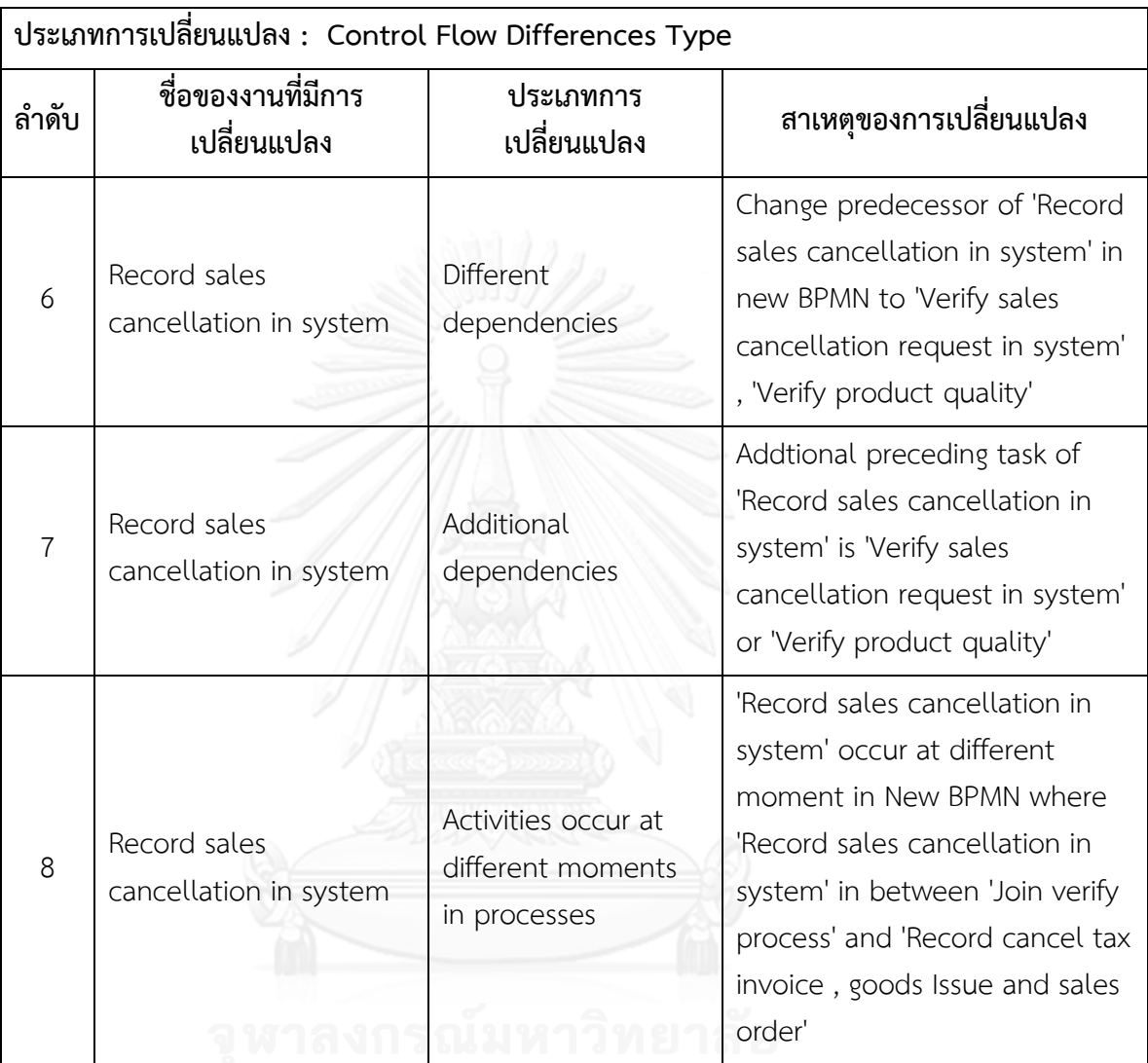

### **ตารางที่ ข.4 ผลลัพธ์ของรายงานประเภทการเปลี่ยนแปลงและงานในแบบจ าลองกระบวนการ ทางธุรกิจรุ่นเดิมที่ถูกเปลี่ยนแปลง ของแบบจ าลองกระบวนการทางธุรกิจชุดที่ 2 (ต่อ)**

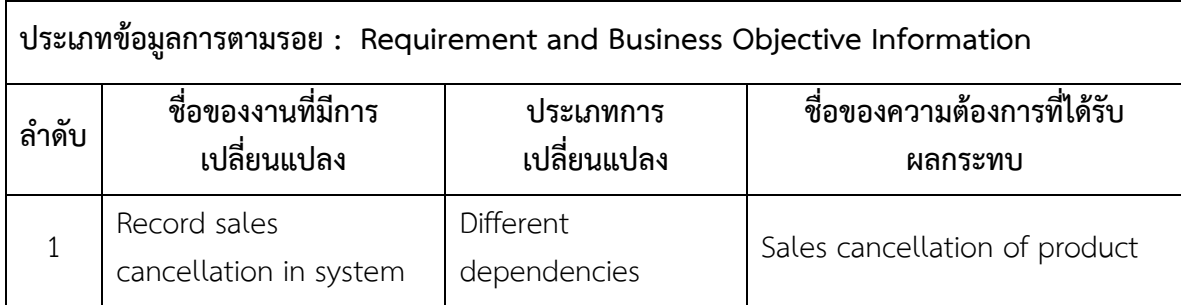

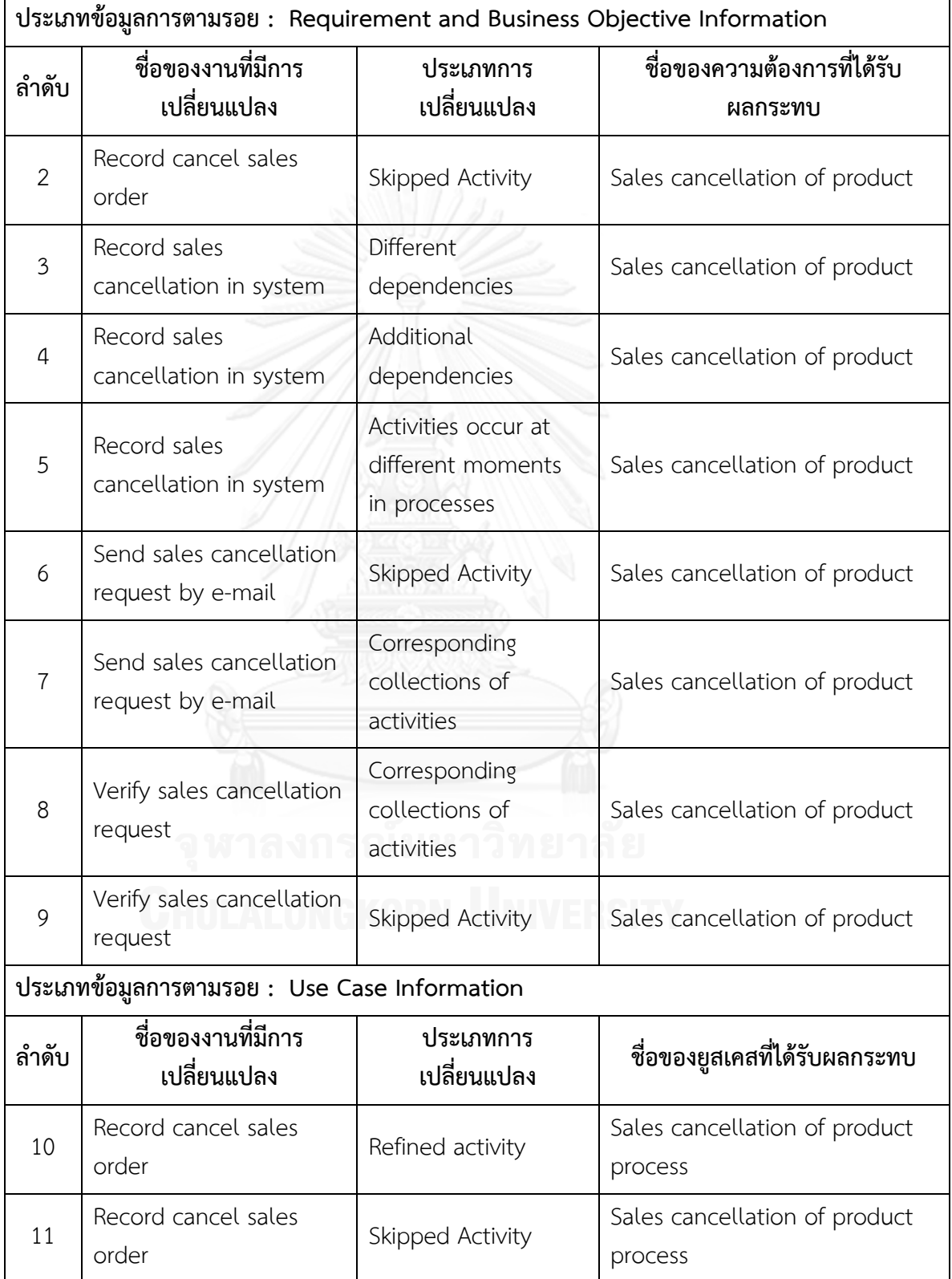

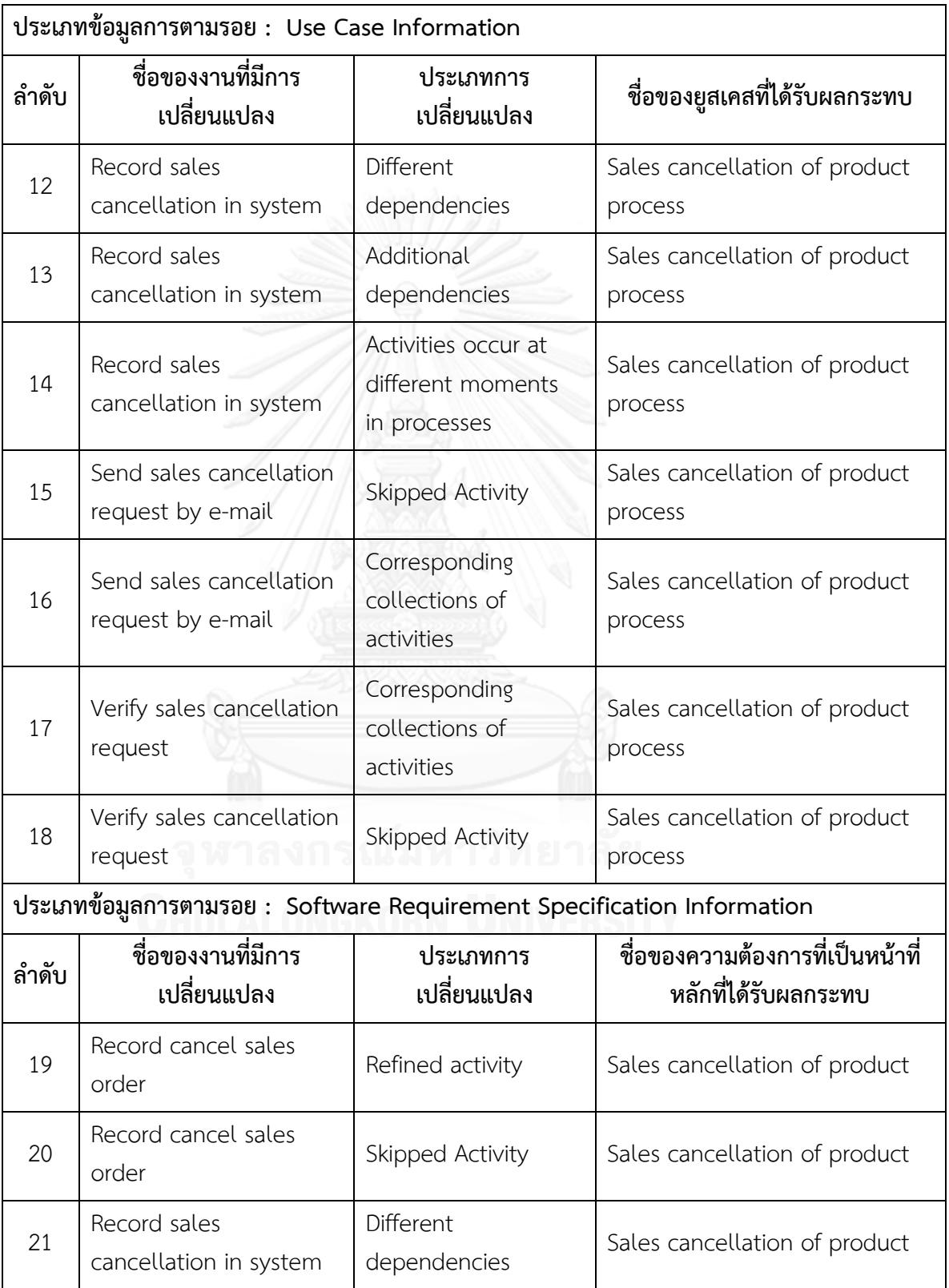

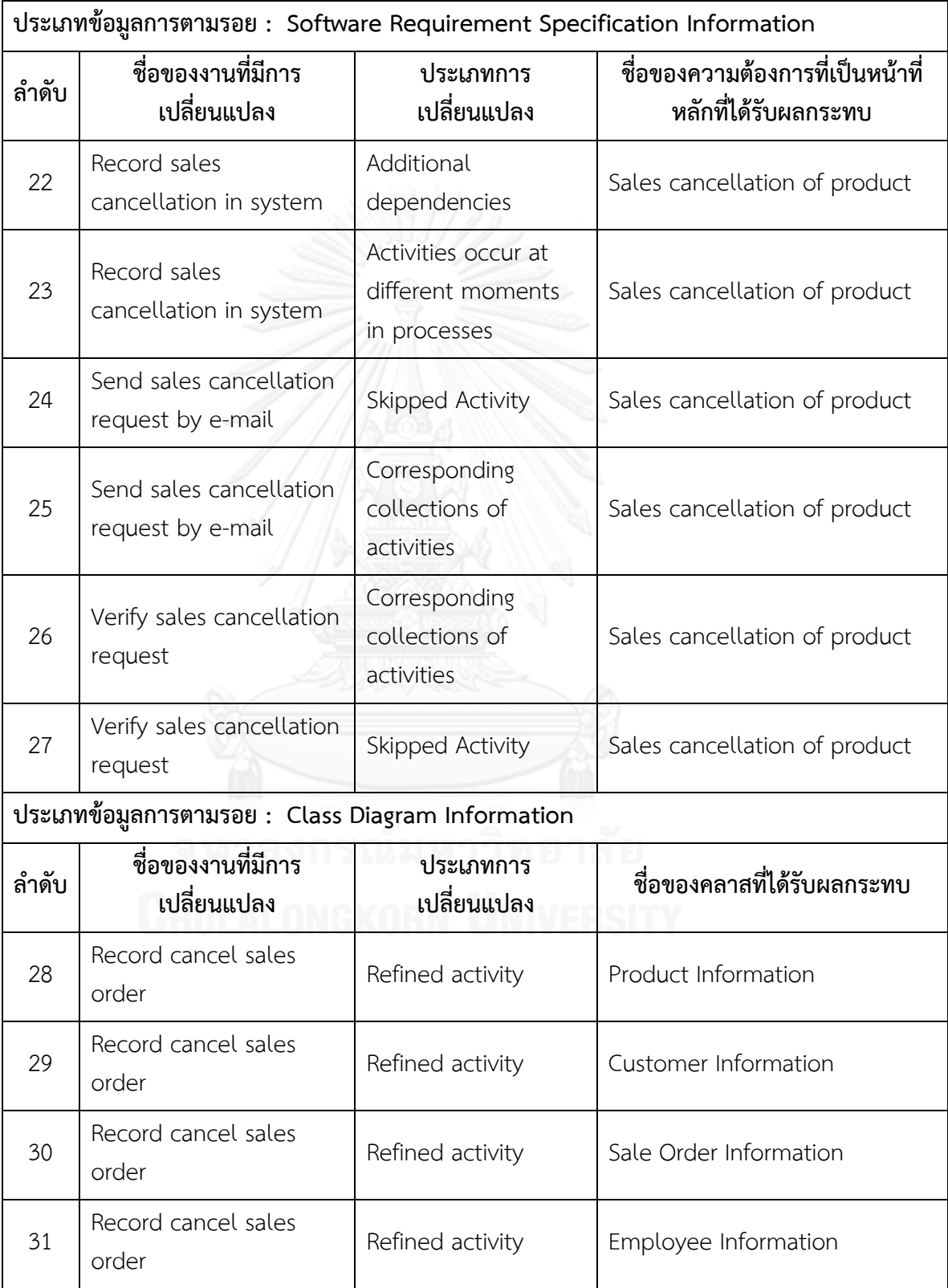

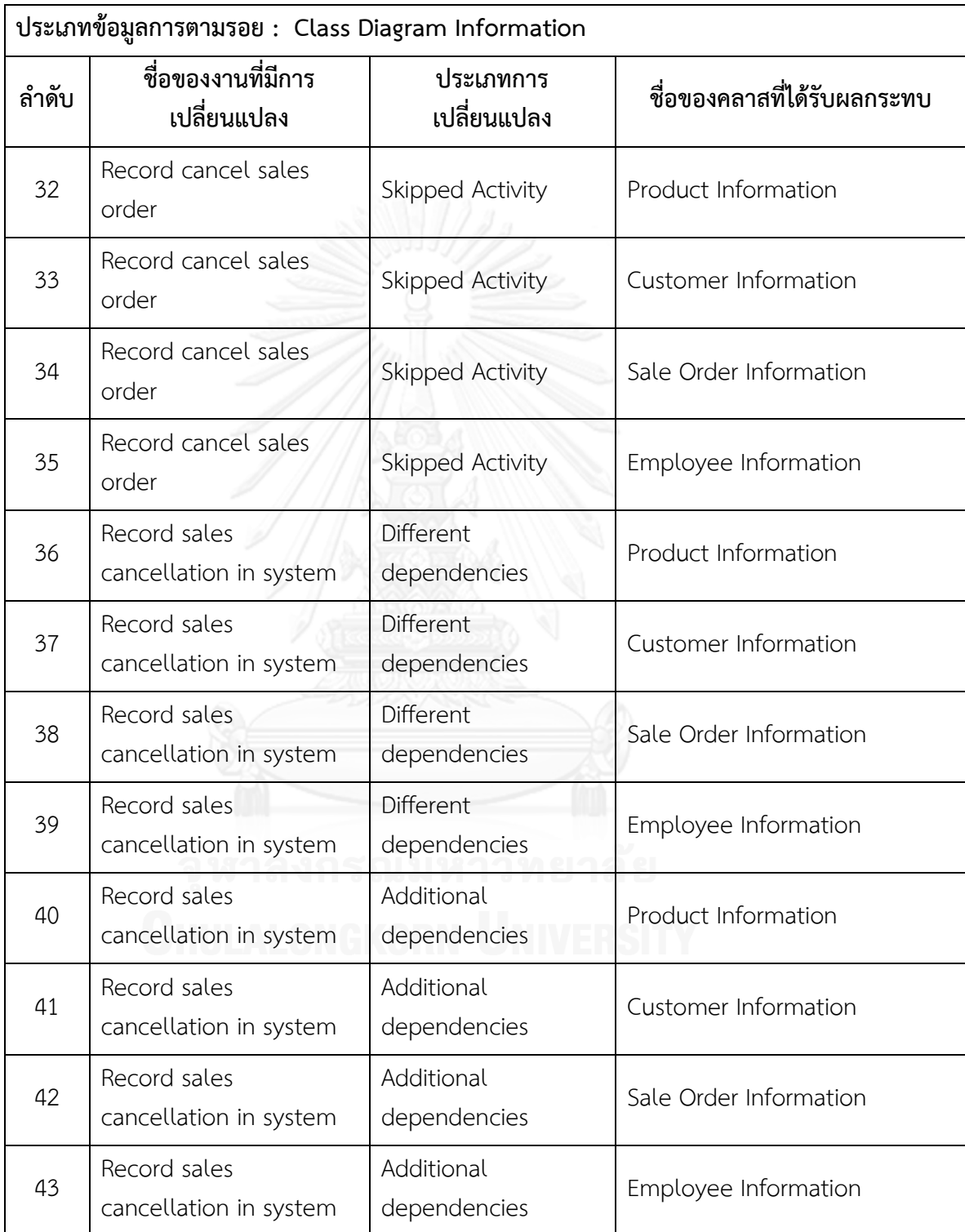

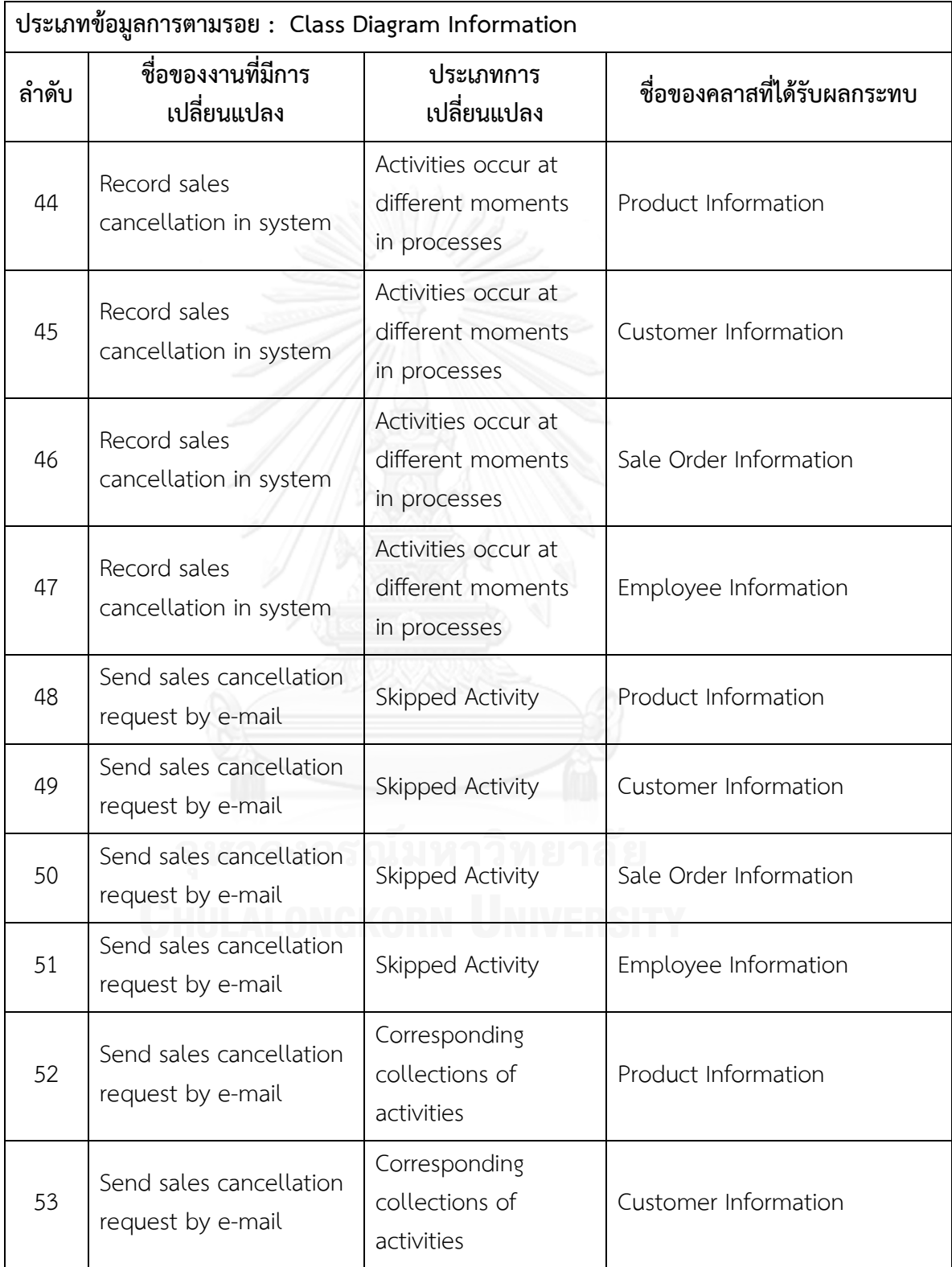

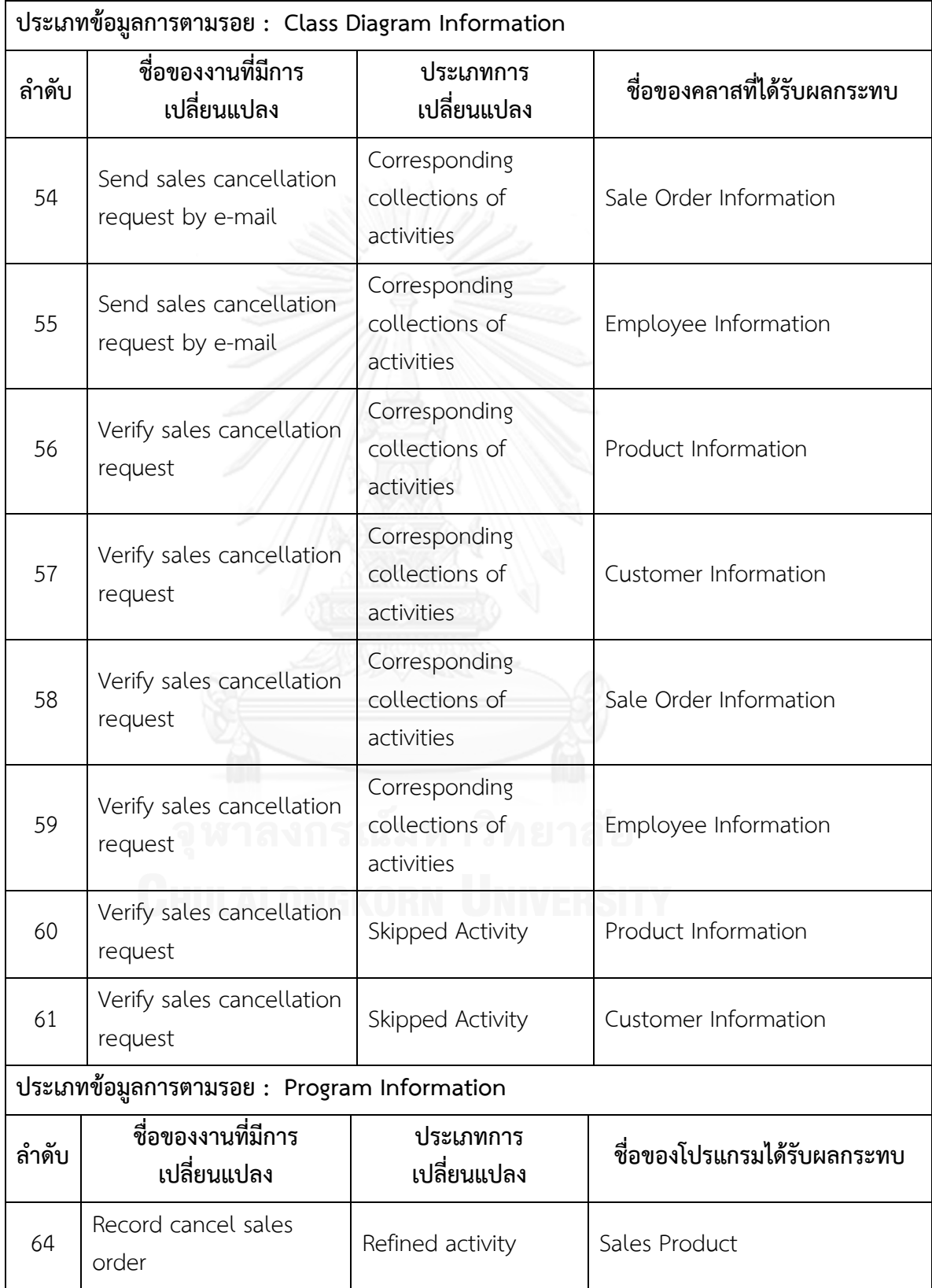

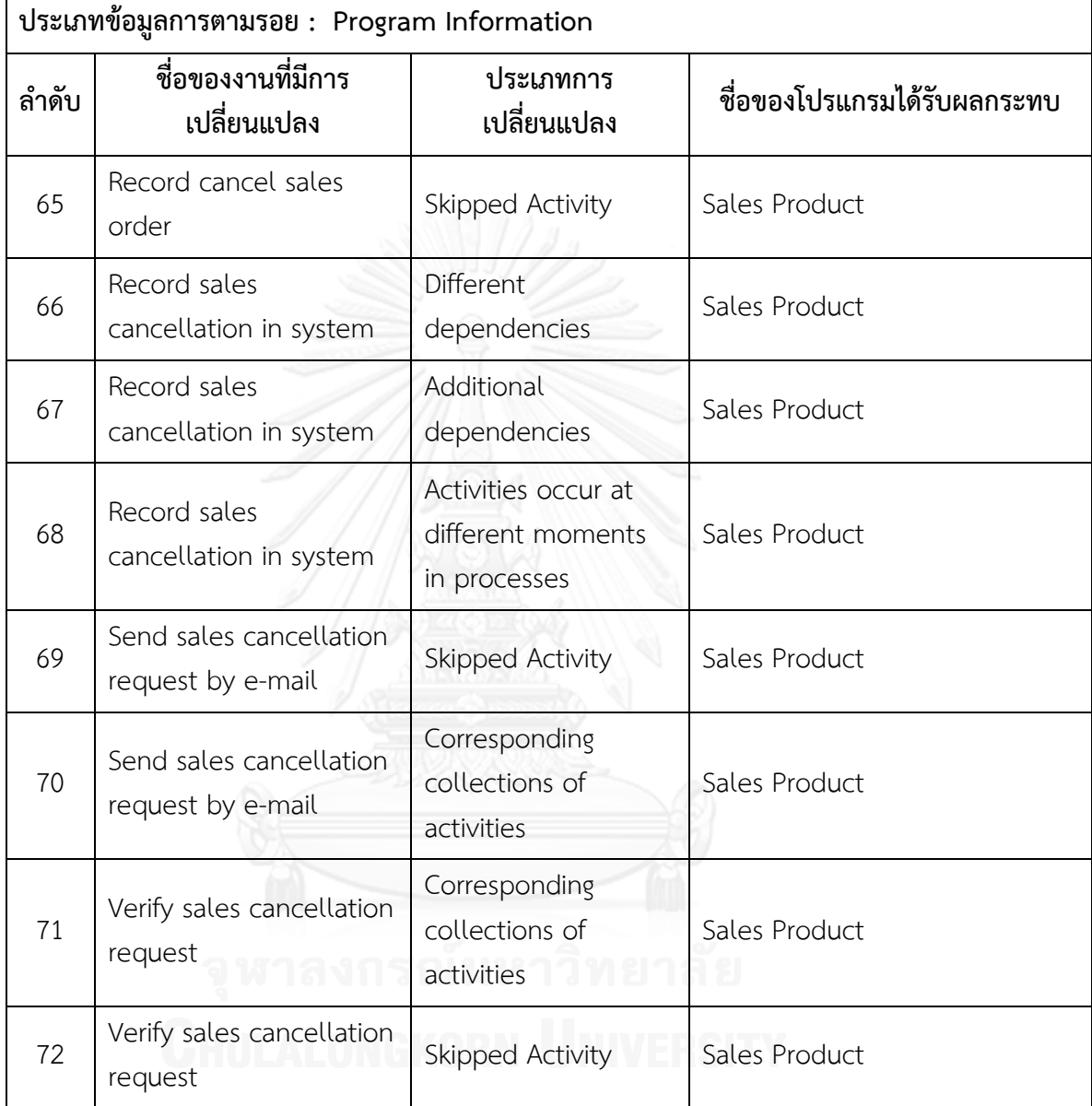

**ตารางที่ ข.6 รายงานสรุปจ านวนงานที่มีการเปลี่ยนแปลงและผลกระทบต่อข้อมูลที่เกี่ยวข้องกับ** ึการพัฒนาระบบซอฟต์แวร์ซึ่งได้จากข้อมูลการตามรอยของแบบจำลองกระบวนการทางธุรกิจชุด

**ที่ 2**

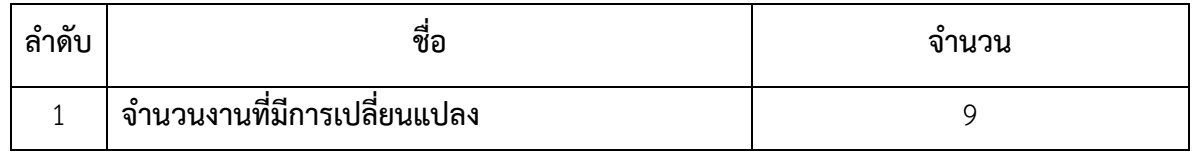

ิ ตารางที่ ข.6 รายงานสรุปจำนวนงานที่มีการเปลี่ยนแปลงและผลกระทบต่อข้อมูลที่เกี่ยวข้องกับ **การพัฒนาระบบซอฟต์แวร์ซึ่งได้จากข้อมูลการตามรอยของแบบจ าลองกระบวนการทางธุรกิจชุด ที่ 2 (ต่อ)**

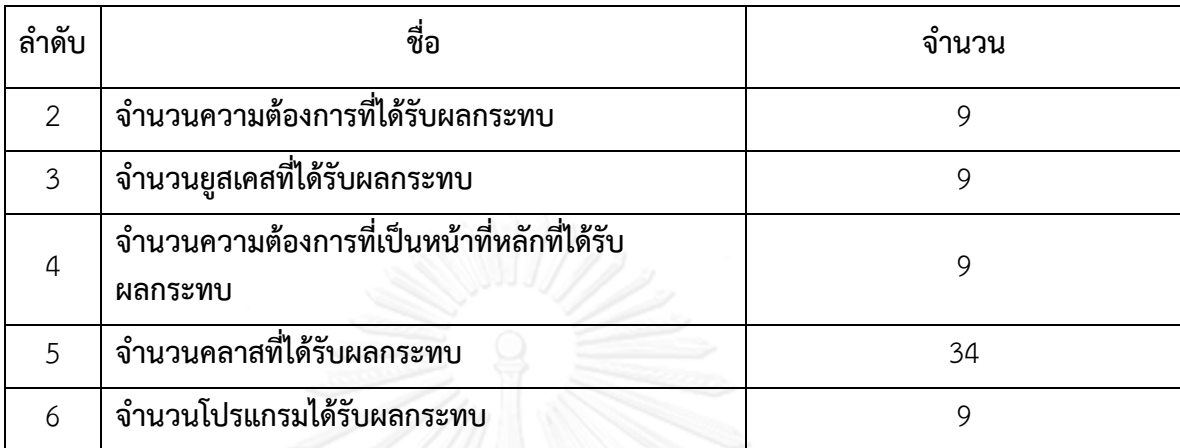

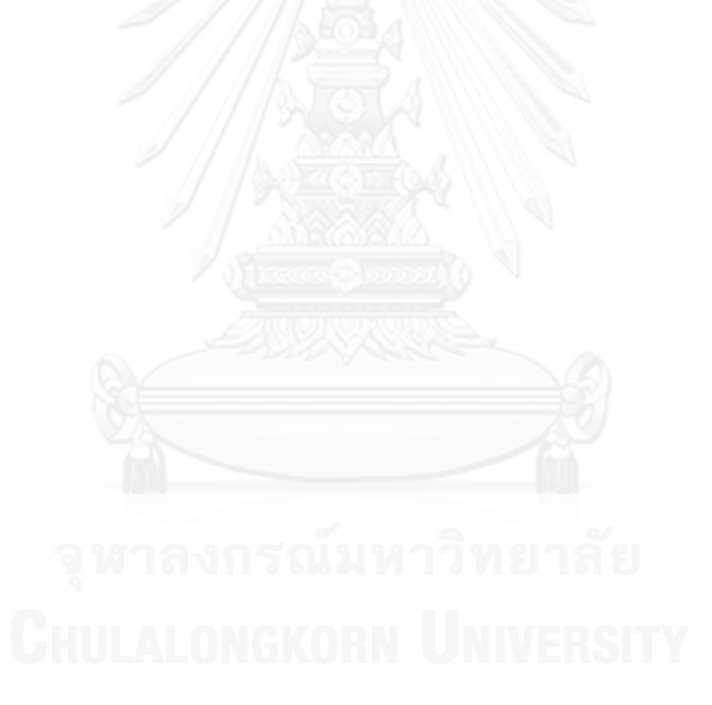

144

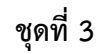

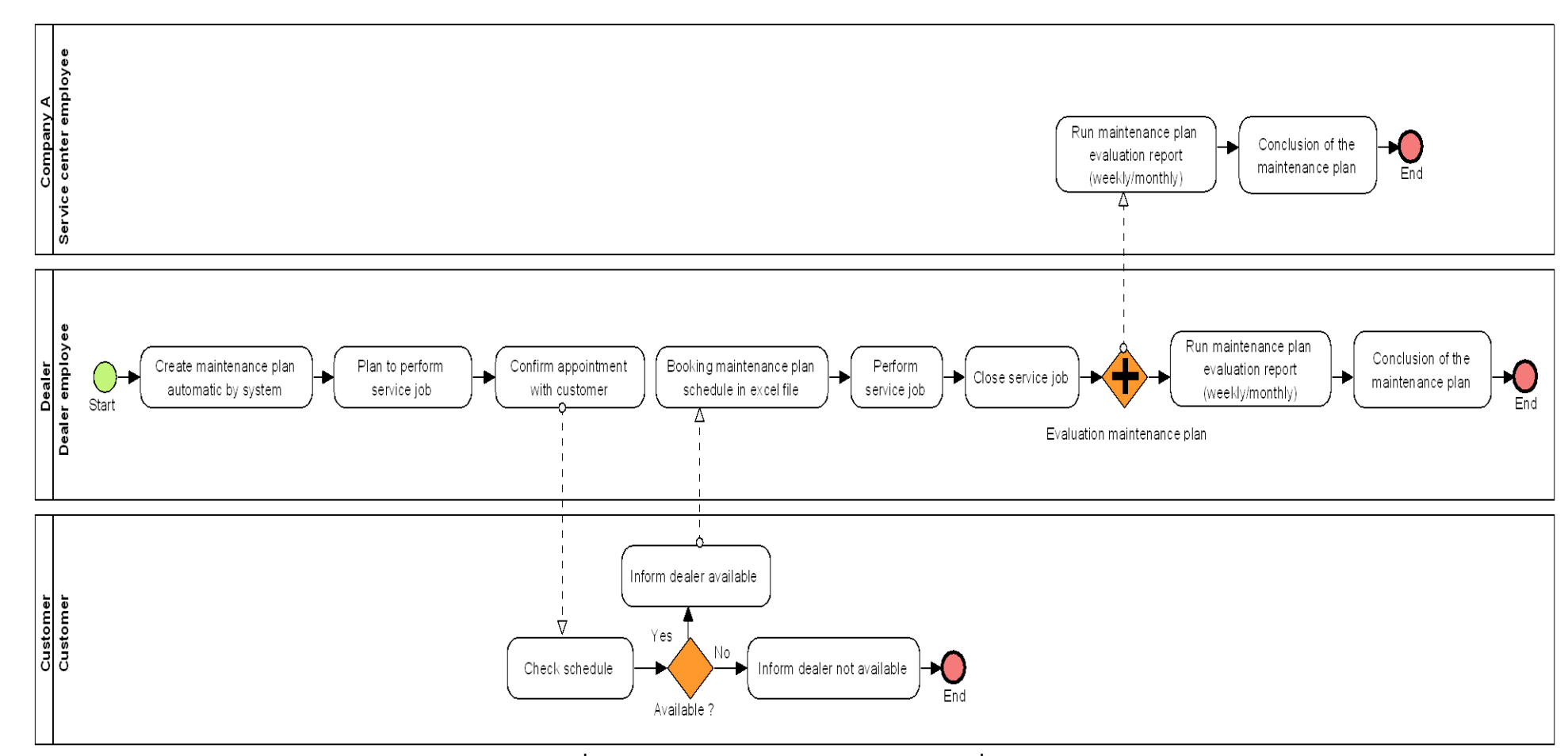

**ภาพที่ ข.9 แบบจ าลองกระบวนการทางธุรกิจชุดที่ 3 รุ่นเดิม**

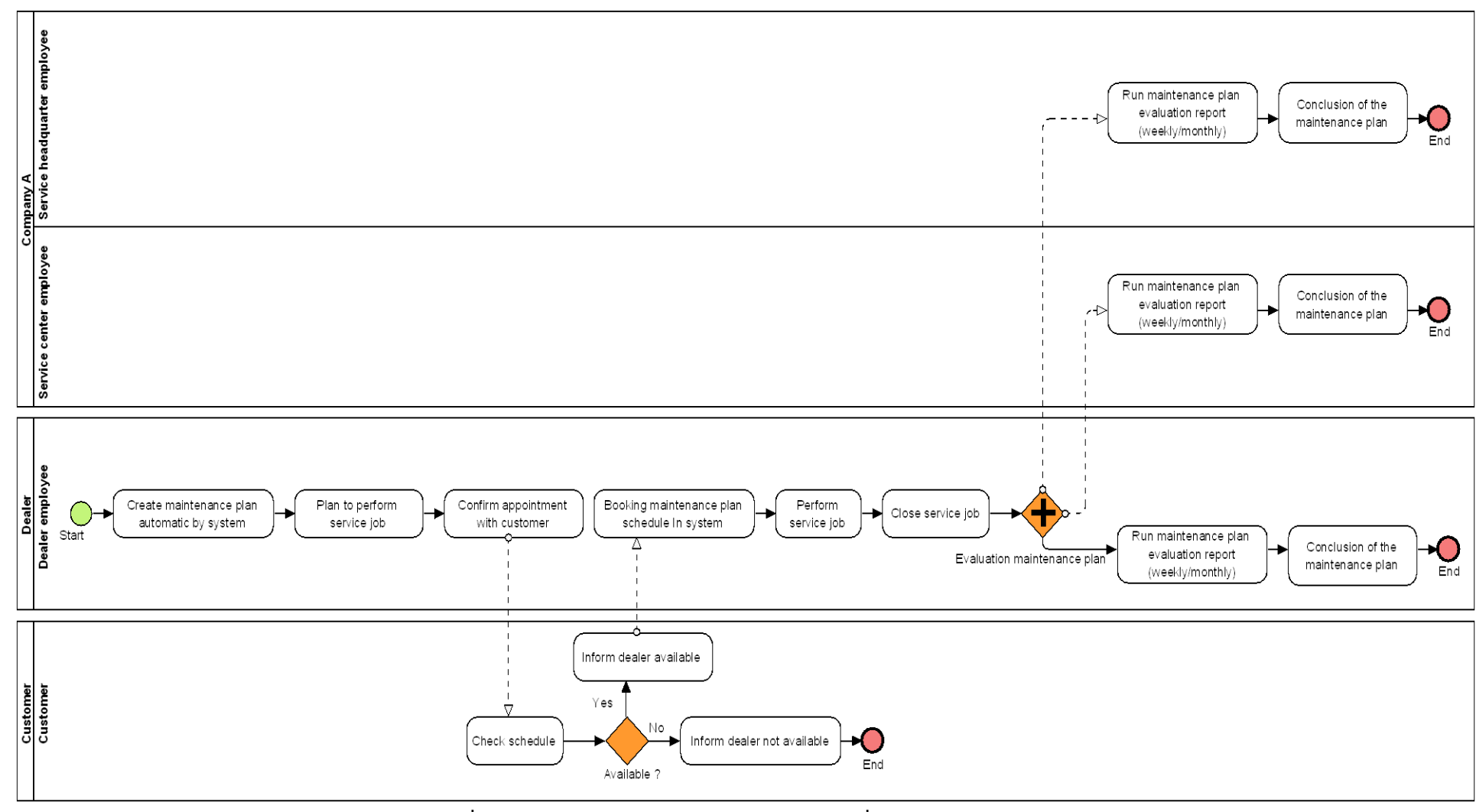

**ภาพที่ ข.10 แบบจ าลองกระบวนการทางธุรกิจชุดที่ 3 รุ่นใหม่**

146

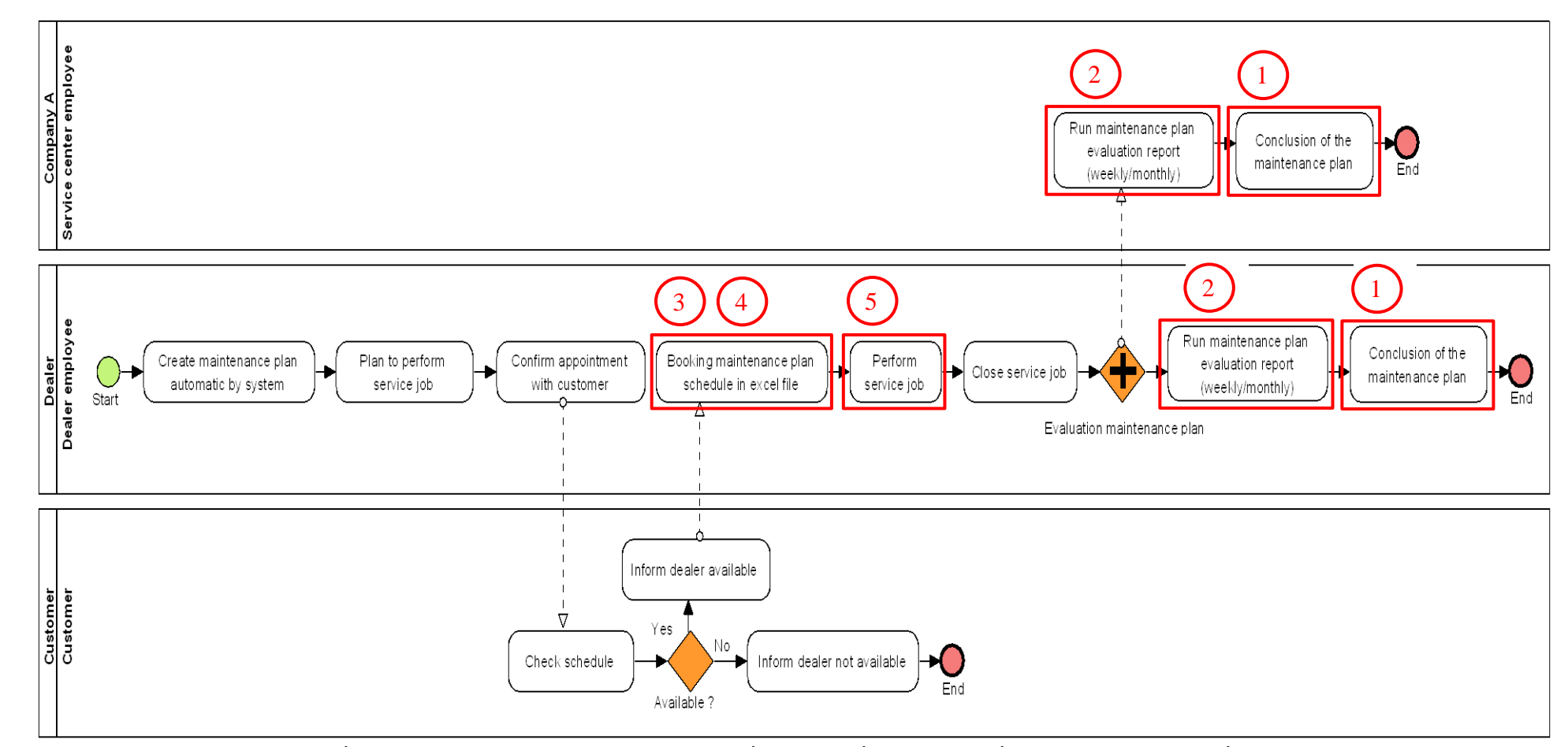

ี แบบจำลองกระบวนการทางธุรกิจชุดที่ 3 ที่มีการระบุงานที่ตรวจพบประเภทการเปลี่ยนแปลง โดยตัวเลขในภาพคือลำดับที่ในตาราง ข.7

**ภาพที่ ข.11 แบบจ าลองกระบวนการทางธุรกิจชุดที่ 3 รุ่นเดิม ที่มีการระบุงานที่ตรวจพบประเภทการเปลี่ยนแปลง**

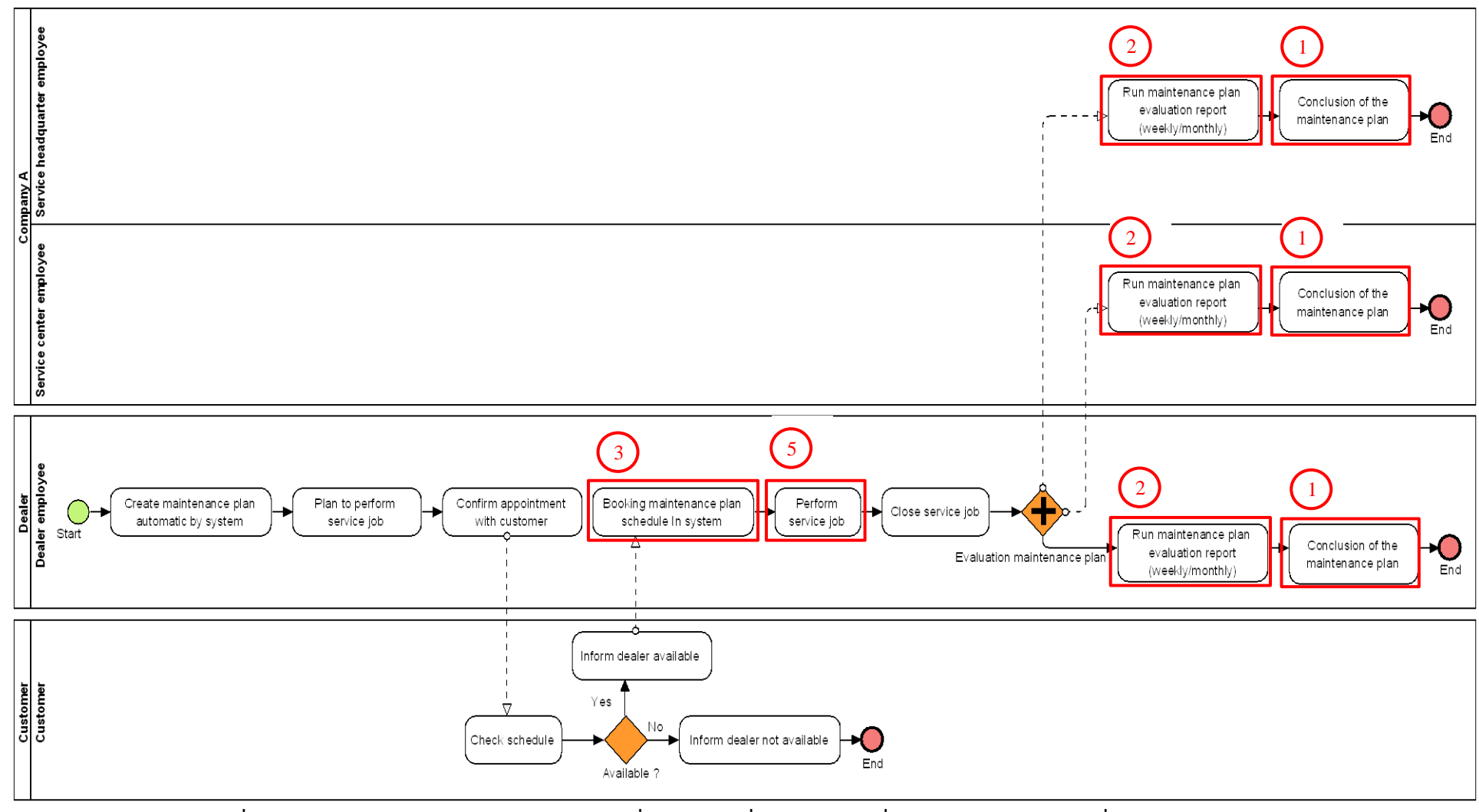

**ภาพที่ ข.12 แบบจ าลองกระบวนการทางธุรกิจชุดที่ 3 รุ่นใหม่ ที่มีการระบุงานที่ตรวจพบประเภทการเปลี่ยนแปลง**

# **ตารางที่ ข.7 ผลลัพธ์ของรายงานประเภทการเปลี่ยนแปลงและงานในแบบจ าลองกระบวนการ ทางธุรกิจรุ่นเดิมที่ถูกเปลี่ยนแปลง ของแบบจ าลองกระบวนการทางธุรกิจชุดที่ 3**

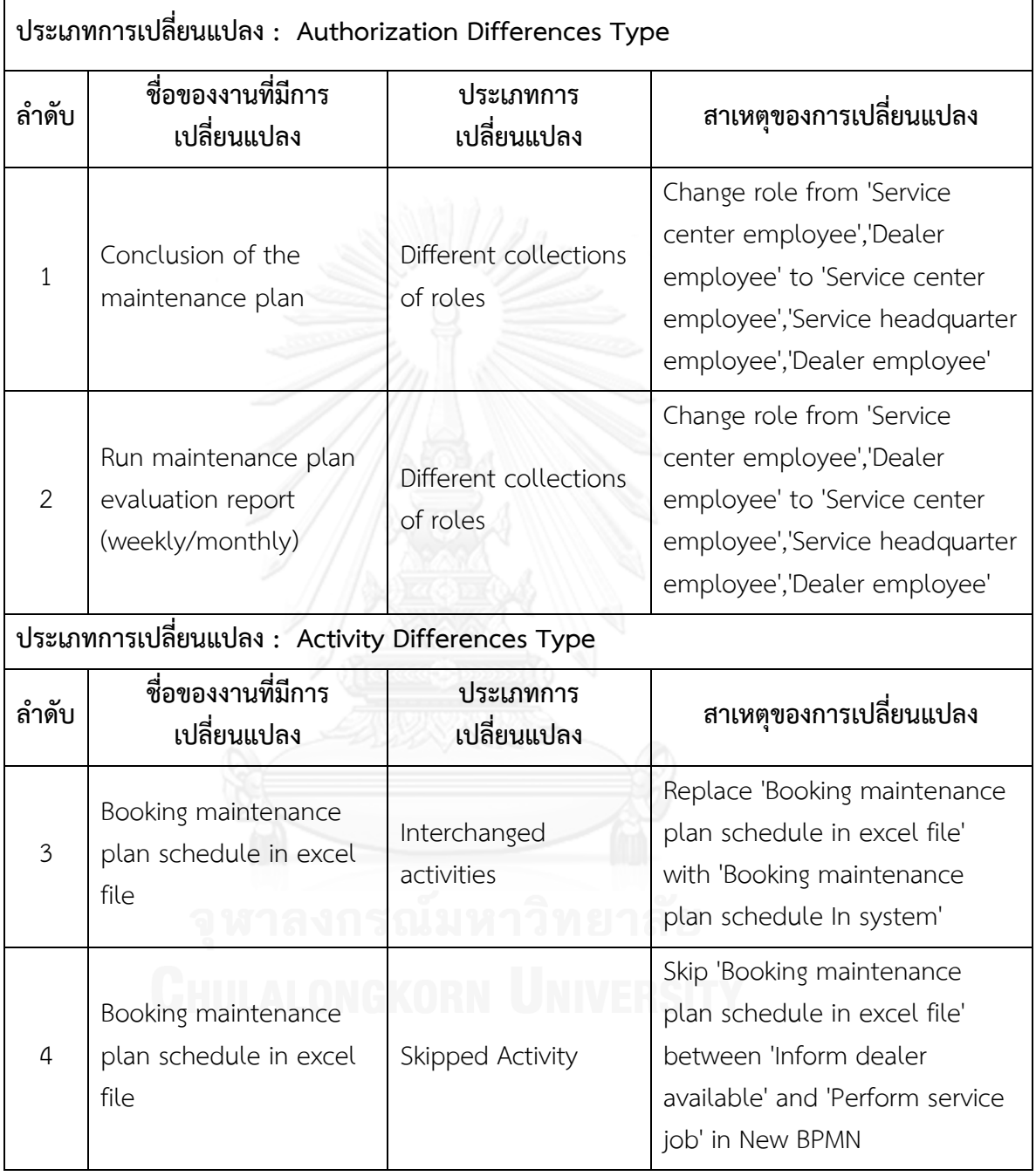

**ตารางที่ ข.7 ผลลัพธ์ของรายงานประเภทการเปลี่ยนแปลงและงานในแบบจ าลองกระบวนการ ทางธุรกิจรุ่นเดิมที่ถูกเปลี่ยนแปลง ของแบบจ าลองกระบวนการทางธุรกิจชุดที่ 3 (ต่อ)**

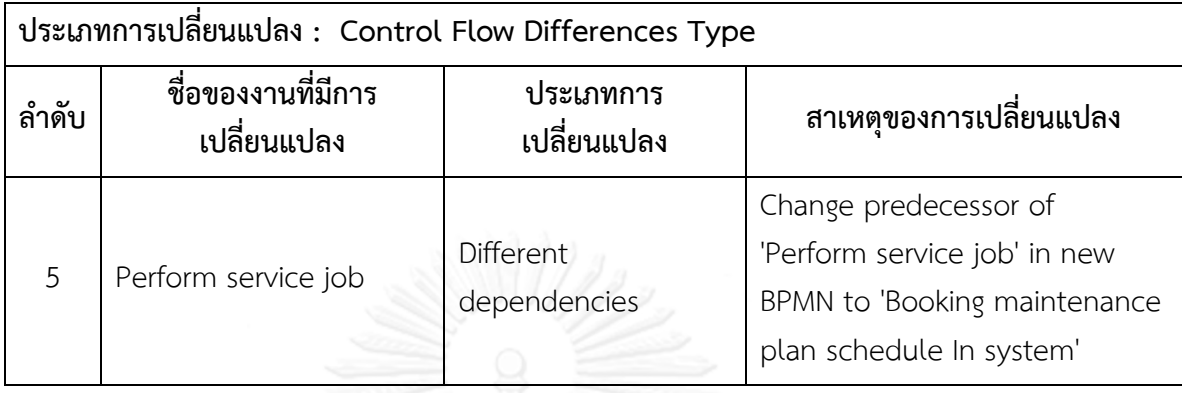

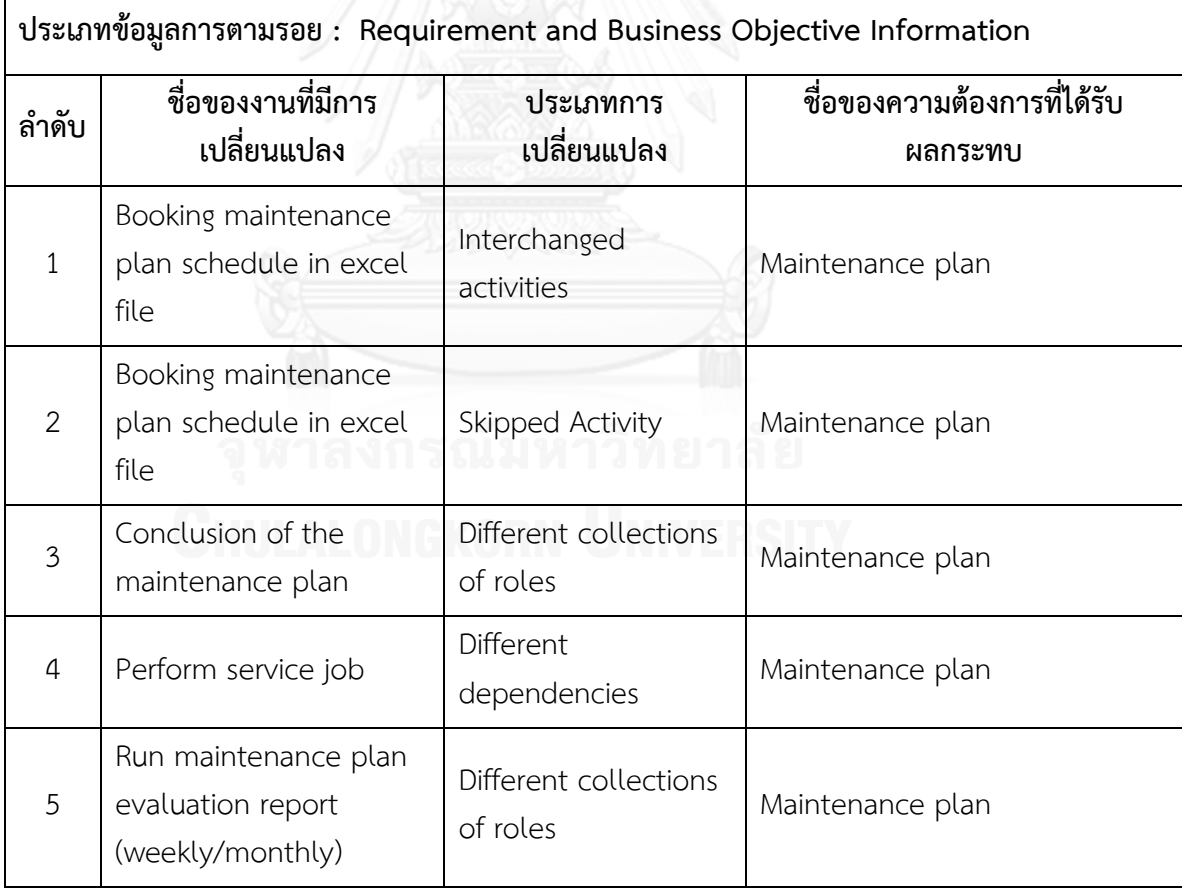

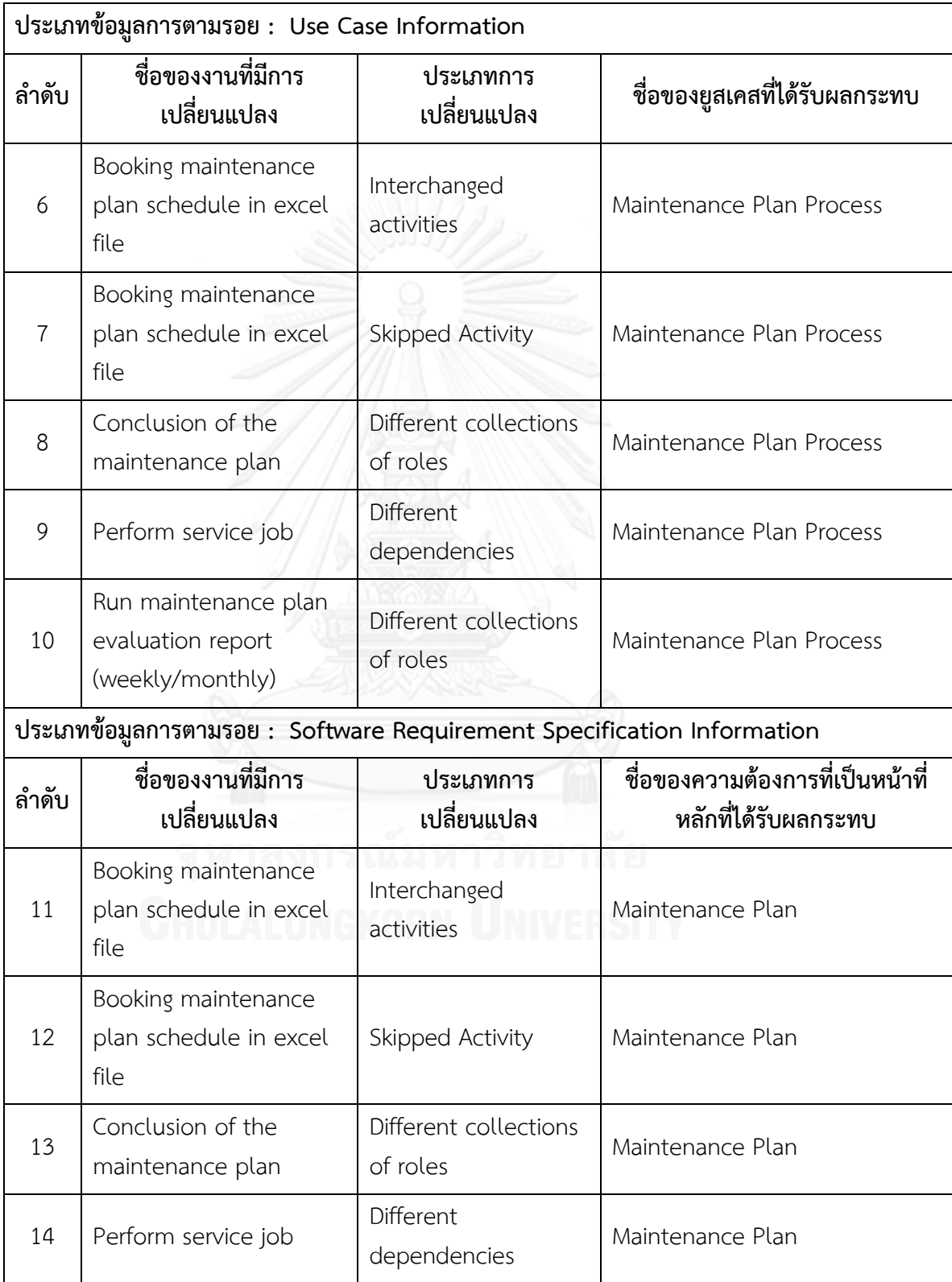

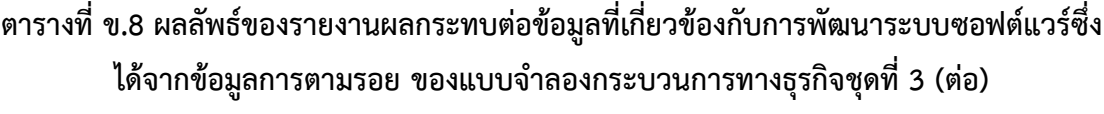

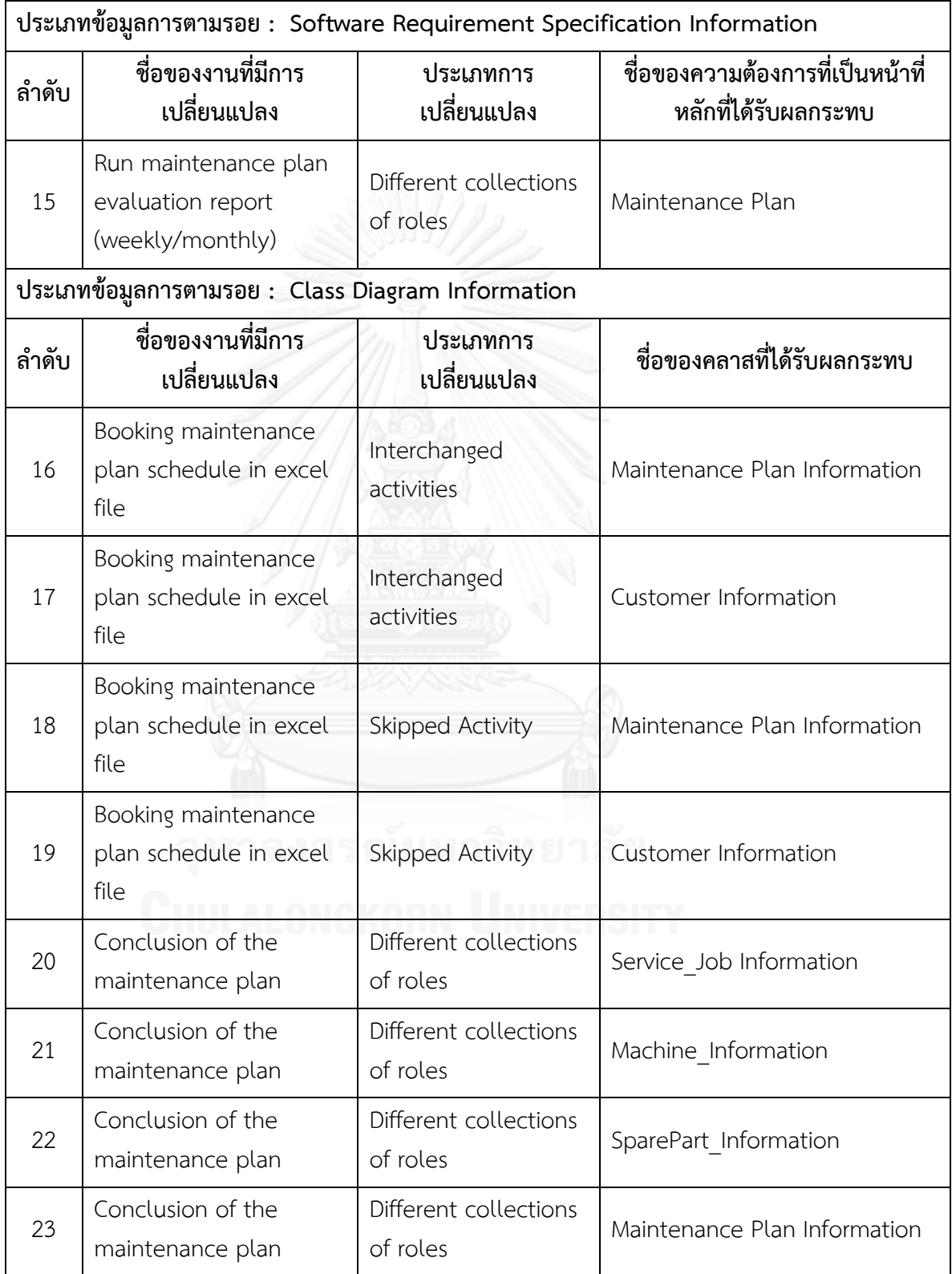

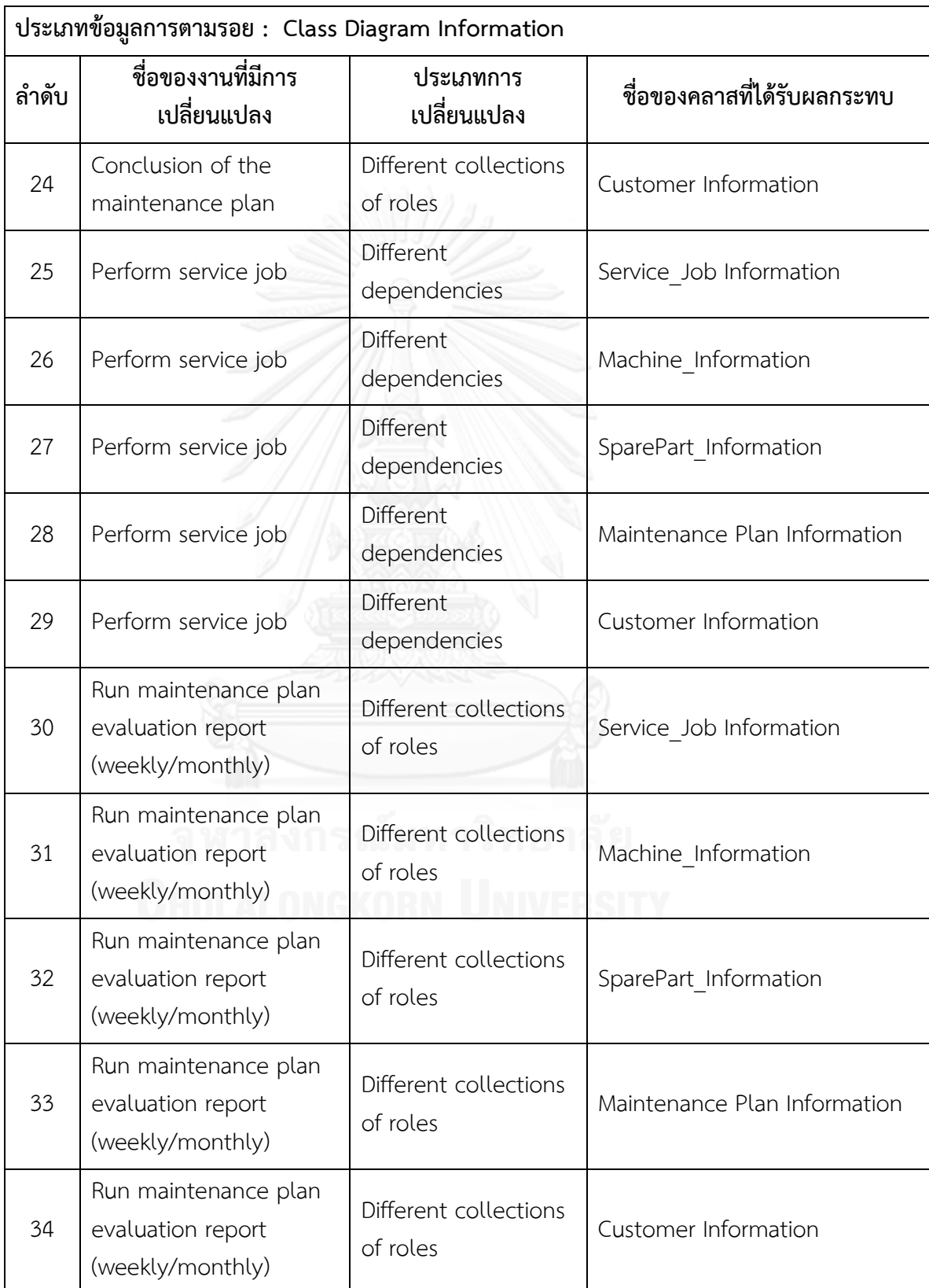

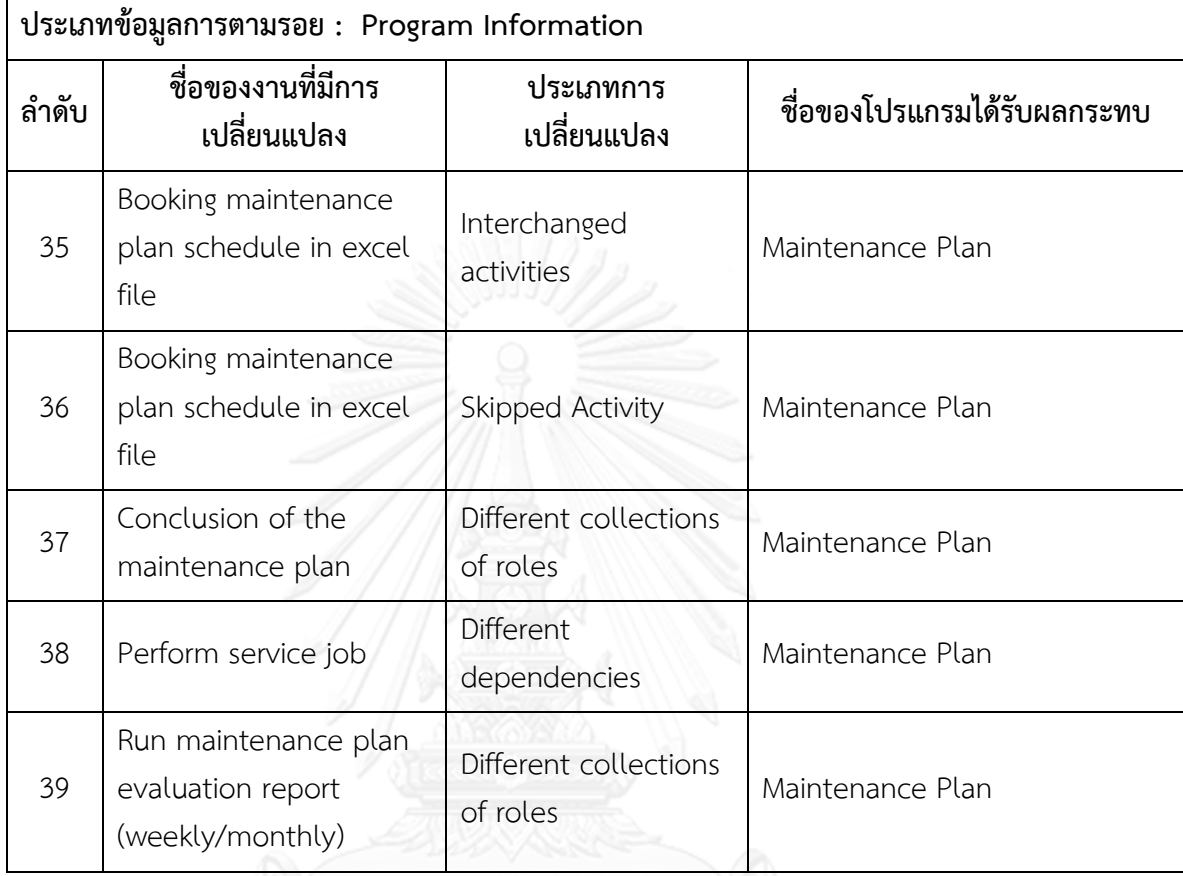

**ตารางที่ ข.9 รายงานสรุปจ านวนงานที่มีการเปลี่ยนแปลงและผลกระทบต่อข้อมูลที่เกี่ยวข้องกับ** ึการพัฒนาระบบซอฟต์แวร์ซึ่งได้จากข้อมูลการตามรอยของแบบจำลองกระบวนการทางธุรกิจชุด จหาลงกรณ์ม**ห**่*ง*วิทยาลัย

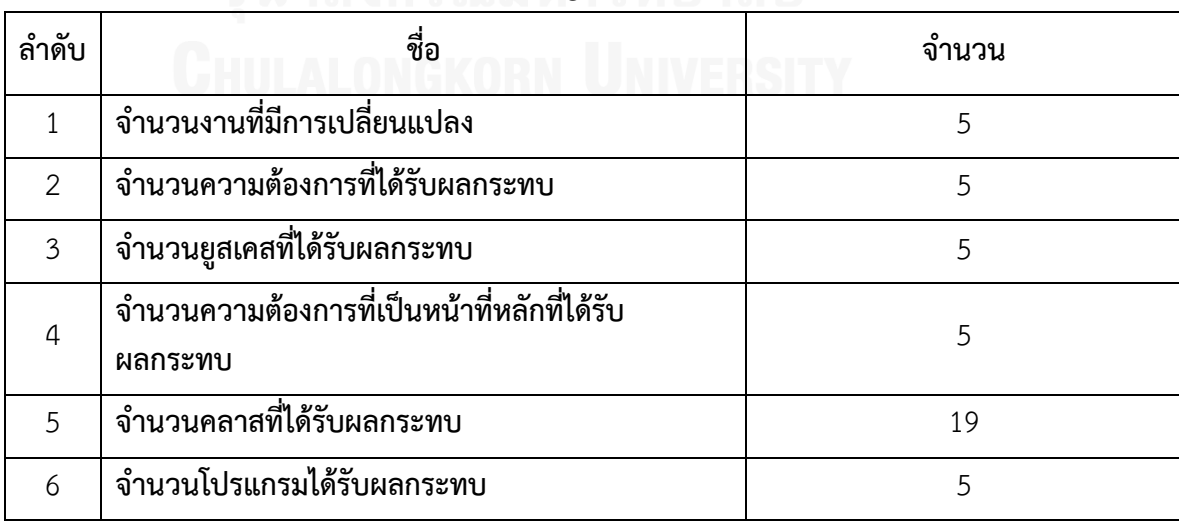

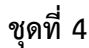

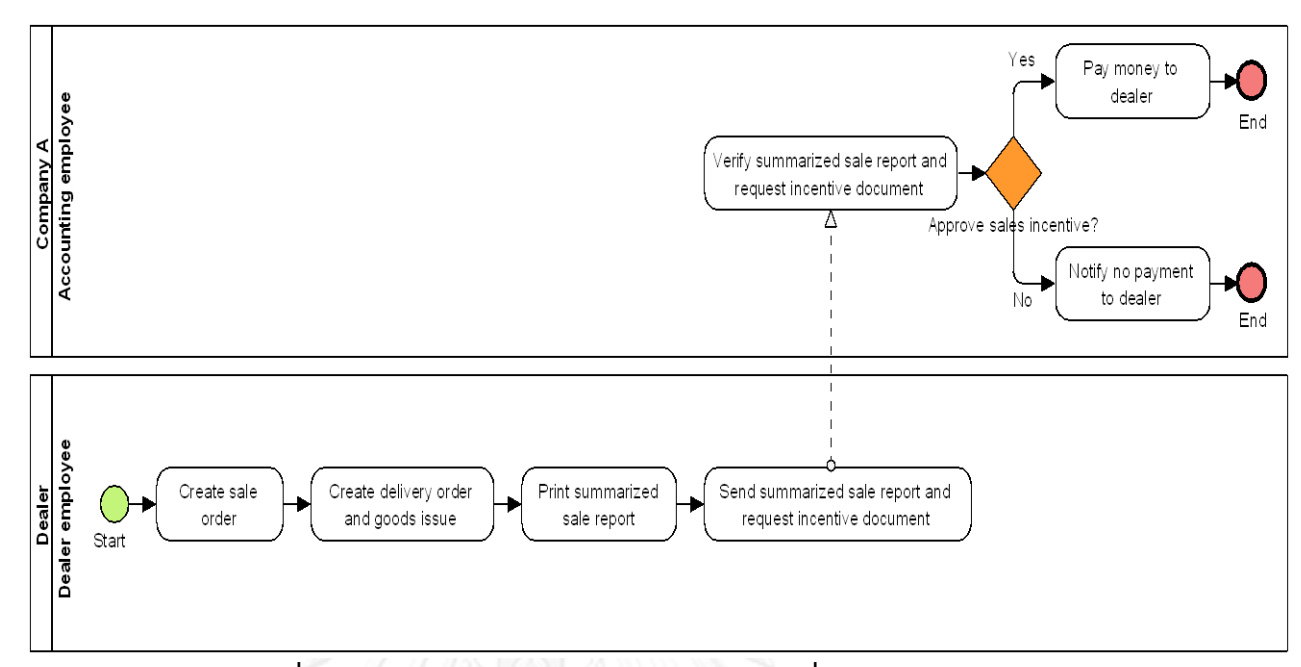

**ภาพที่ ข.13 แบบจ าลองกระบวนการทางธุรกิจชุดที่ 4 รุ่นเดิม**

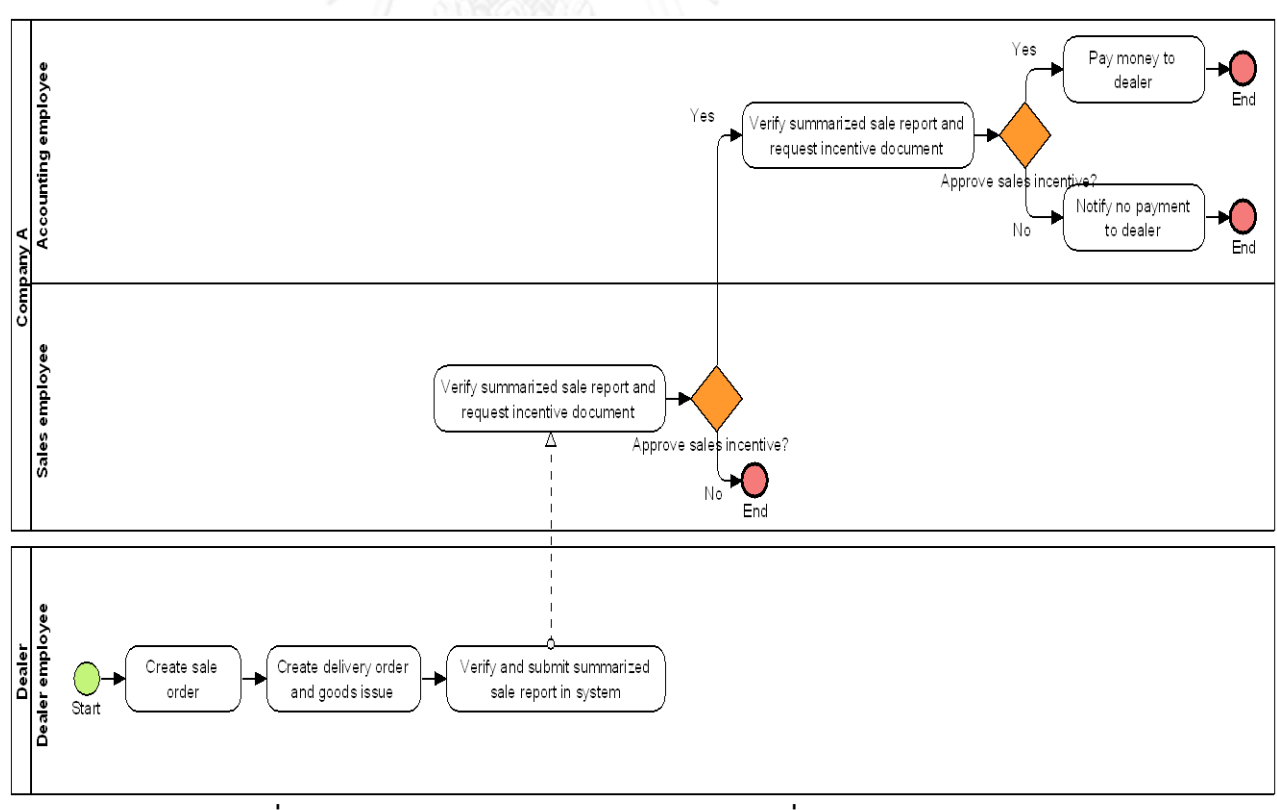

**ภาพที่ ข.14 แบบจ าลองกระบวนการทางธุรกิจชุดที่ 4 รุ่นใหม่**

**แบบจ าลองกระบวนการทางธุรกิจชุดที่ 4 ที่มีการระบุงานที่ตรวจพบประเภทการเปลี่ยนแปลง โดยตัวเลขในภาพคือล าดับที่ในตาราง ข.10**

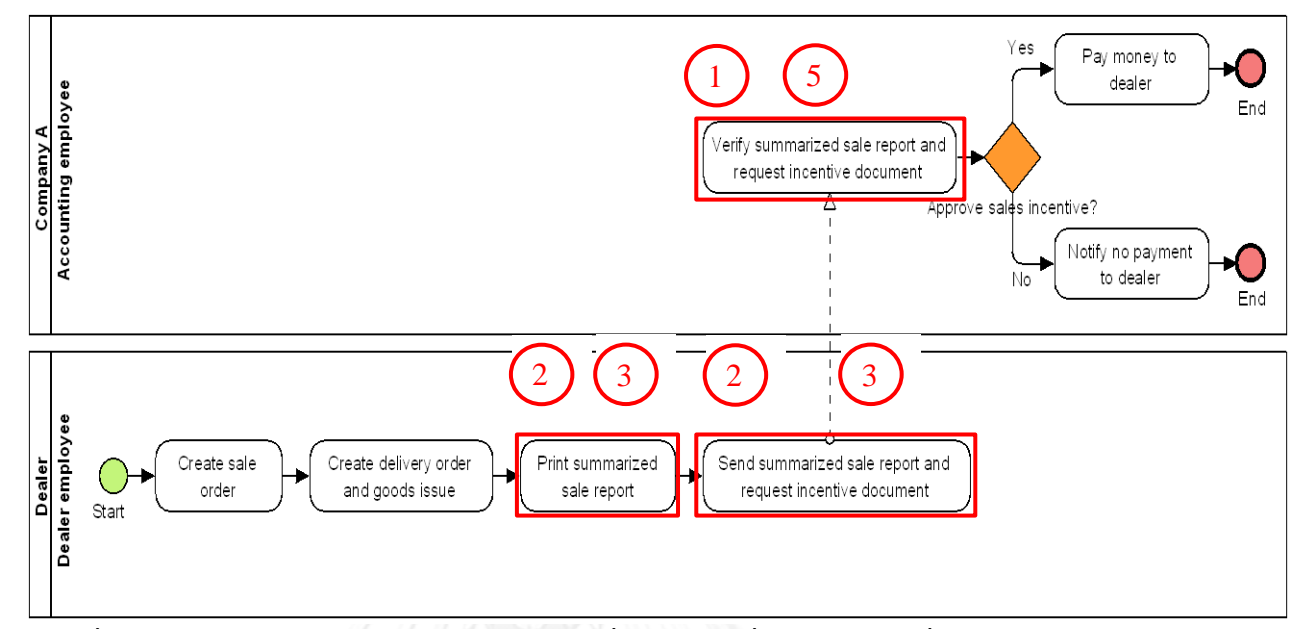

**ภาพที่ ข.15 แบบจ าลองกระบวนการทางธุรกิจชุดที่ 4 รุ่นเดิม ที่มีการระบุงานที่ตรวจพบประเภท การเปลี่ยนแปลง**

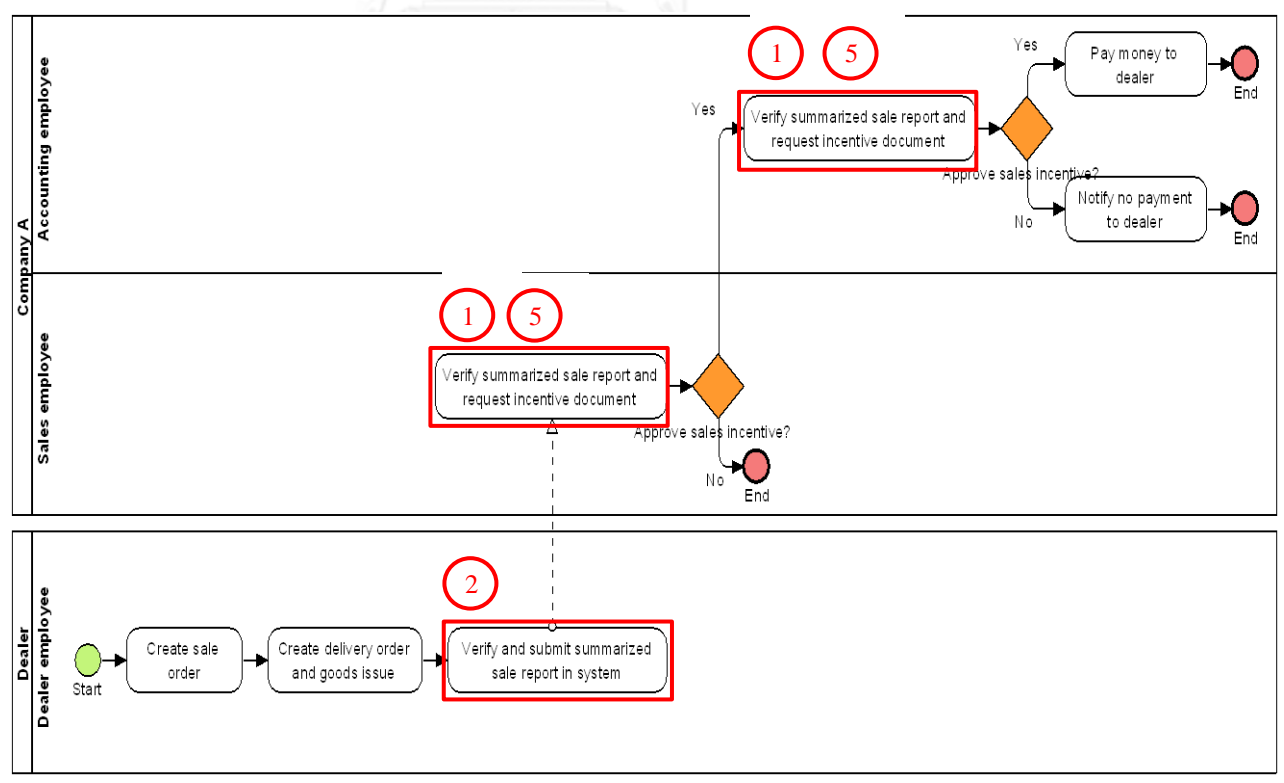

**ภาพที่ ข.16 แบบจ าลองกระบวนการทางธุรกิจชุดที่ 4 รุ่นใหม่ ที่มีการระบุงานที่ตรวจพบประเภท การเปลี่ยนแปลง**

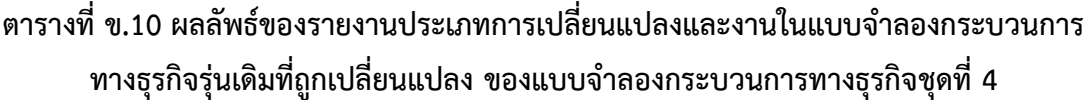

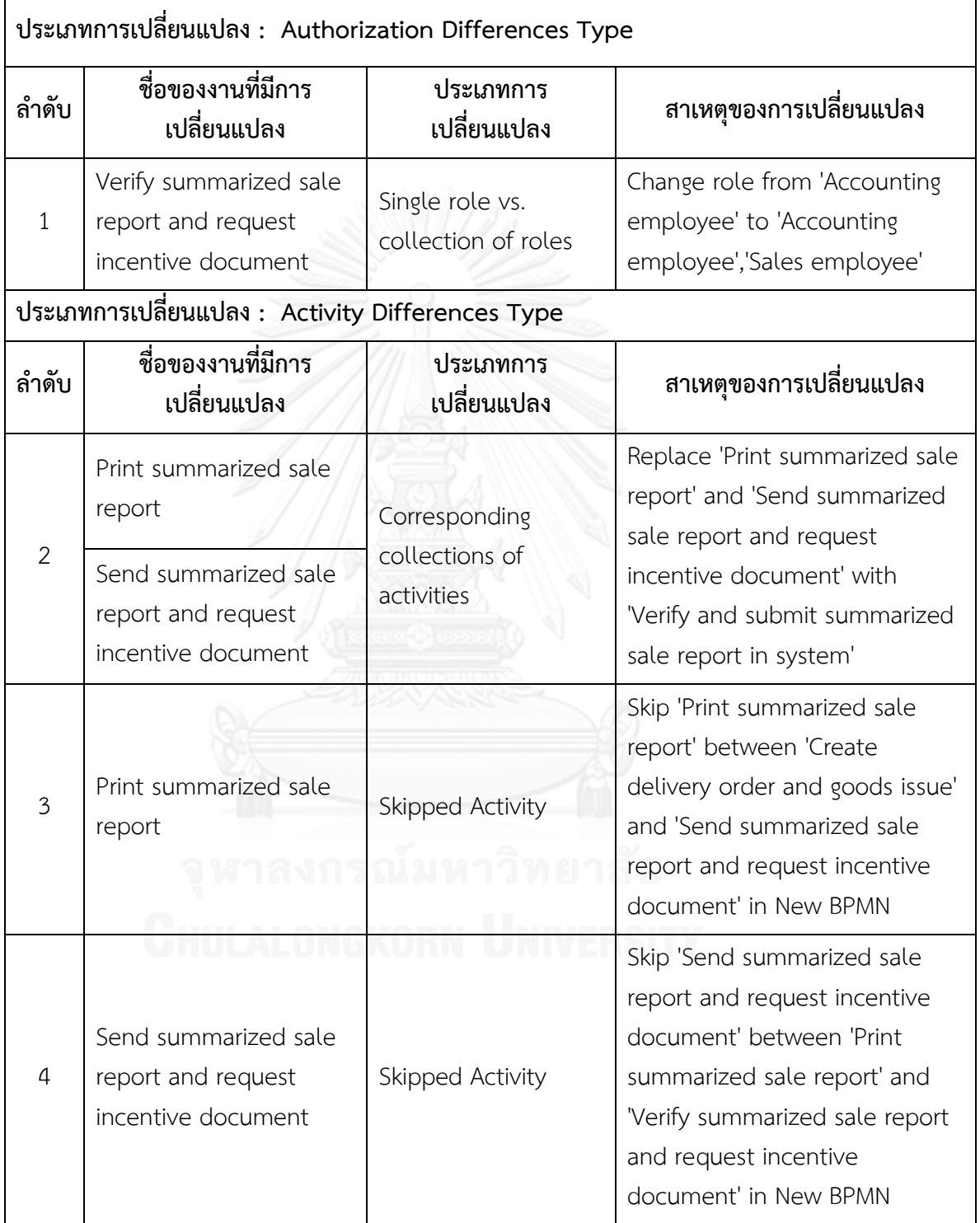

**ตารางที่ ข.10 ผลลัพธ์ของรายงานประเภทการเปลี่ยนแปลงและงานในแบบจ าลองกระบวนการ ทางธุรกิจรุ่นเดิมที่ถูกเปลี่ยนแปลง ของแบบจ าลองกระบวนการทางธุรกิจชุดที่ 4 (ต่อ)**

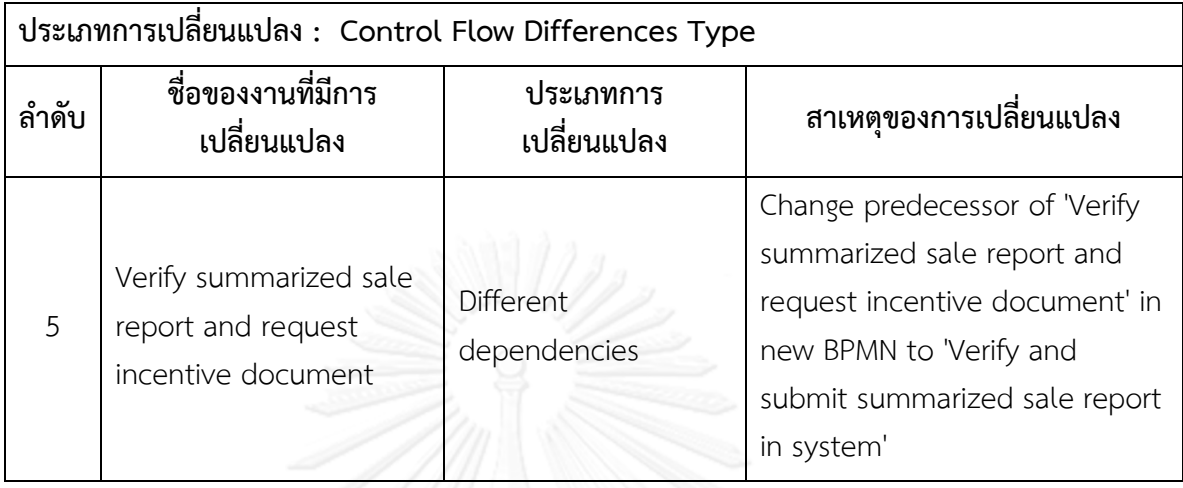

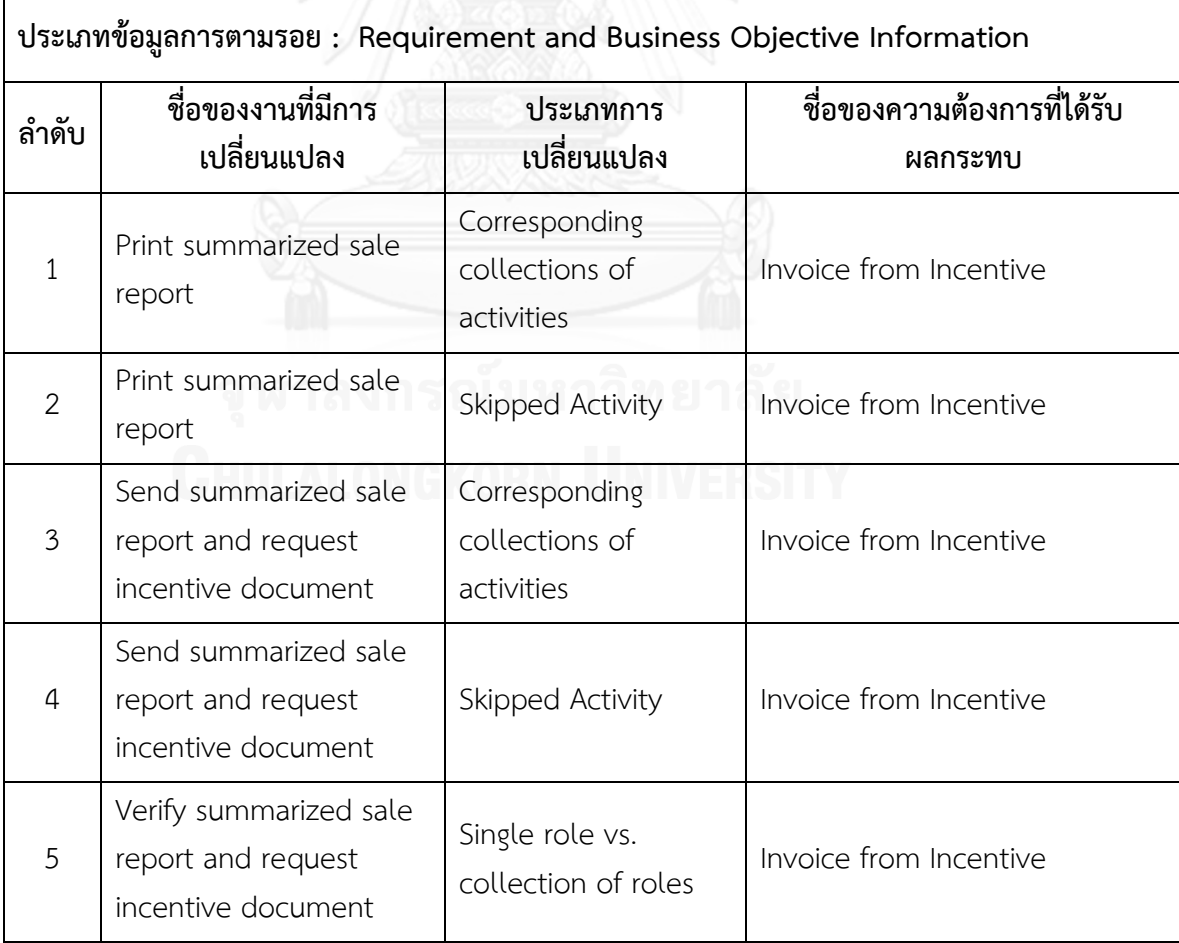

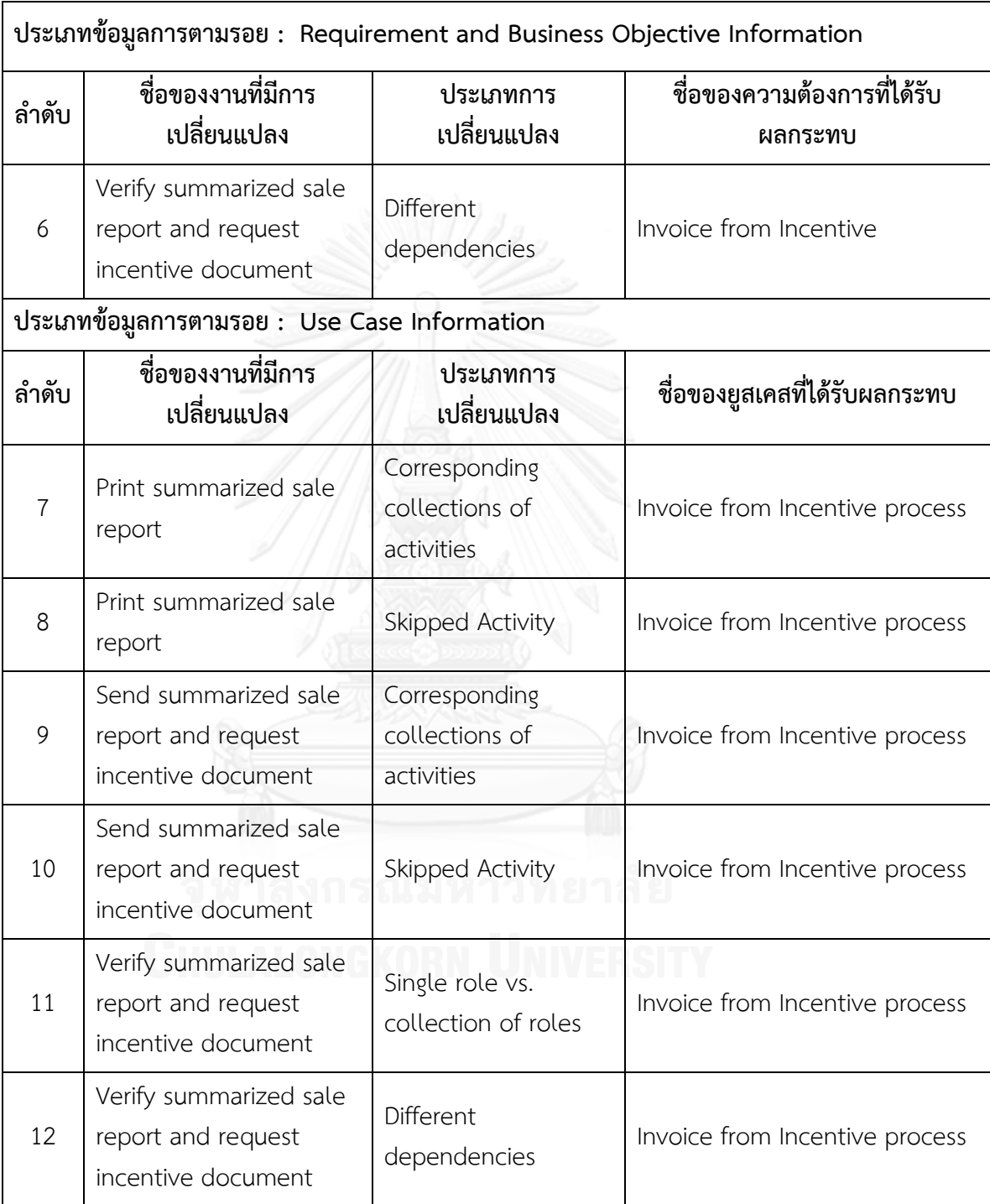

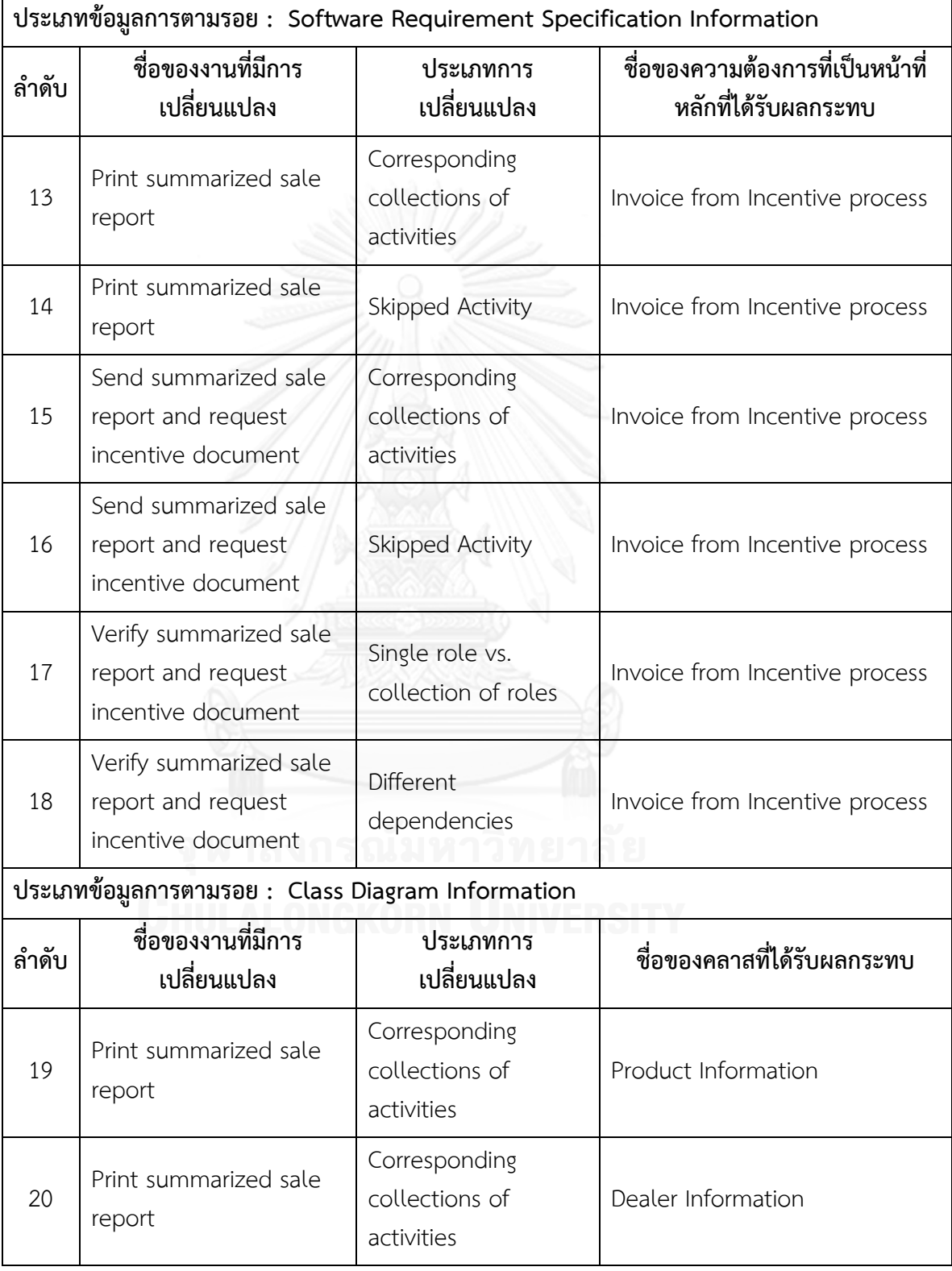

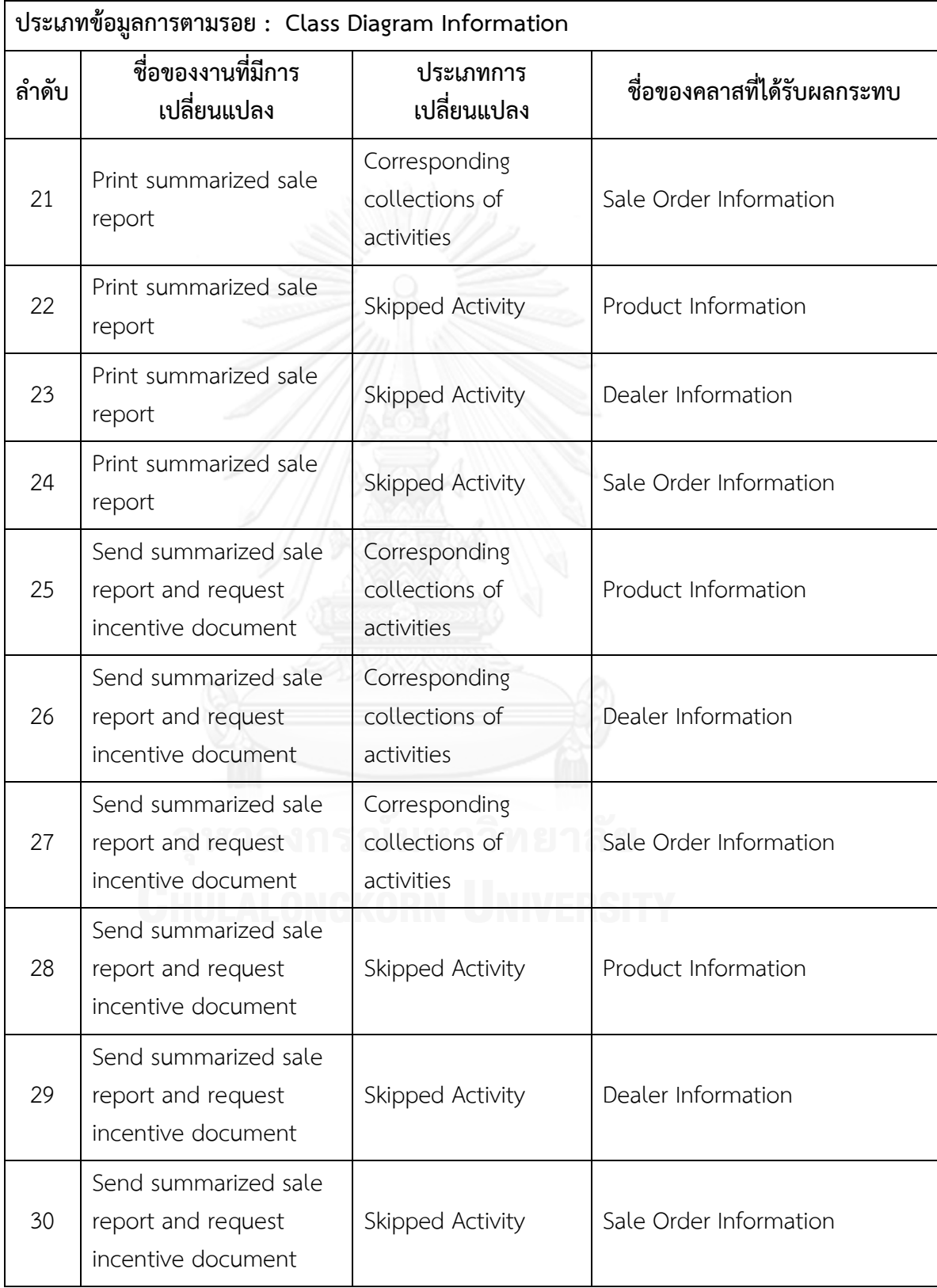

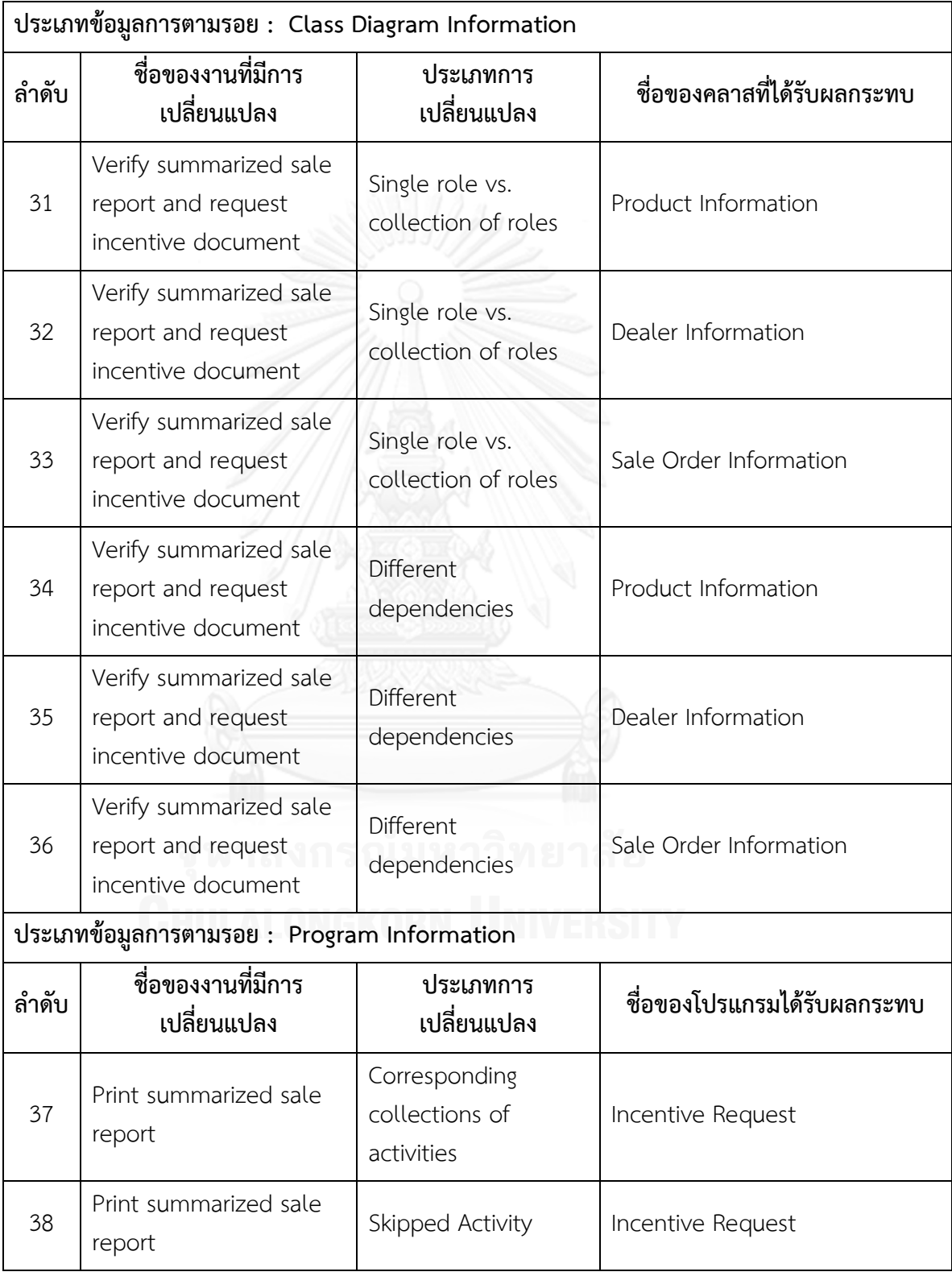
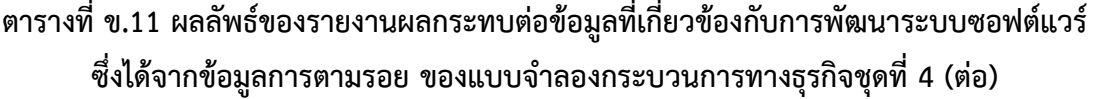

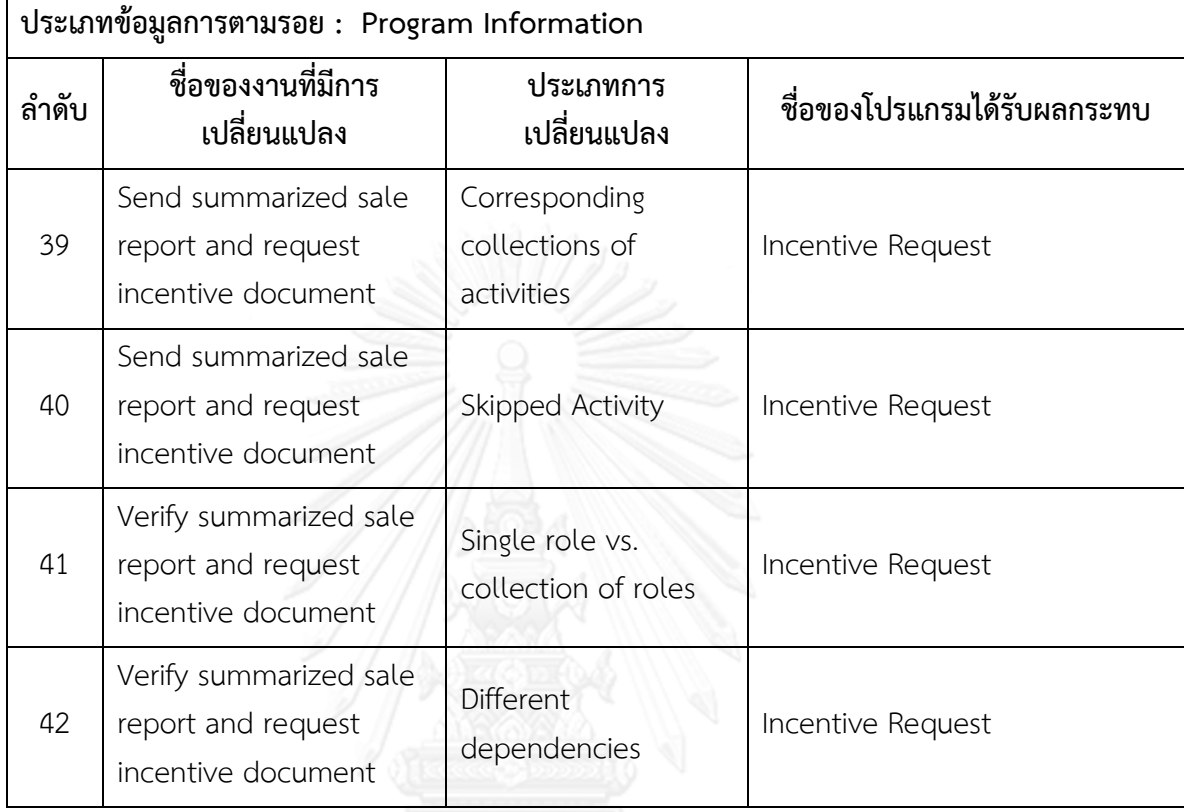

ิ ตารางที่ ข.12 รายงานสรุปจำนวนงานที่มีการเปลี่ยนแปลงและผลกระทบต่อข้อมูลที่เกี่ยวข้องกับ ึการพัฒนาระบบซอฟต์แวร์ซึ่งได้จากข้อมูลการตามรอยของแบบจำลองกระบวนการทางธุรกิจชุด **ที่ 4**

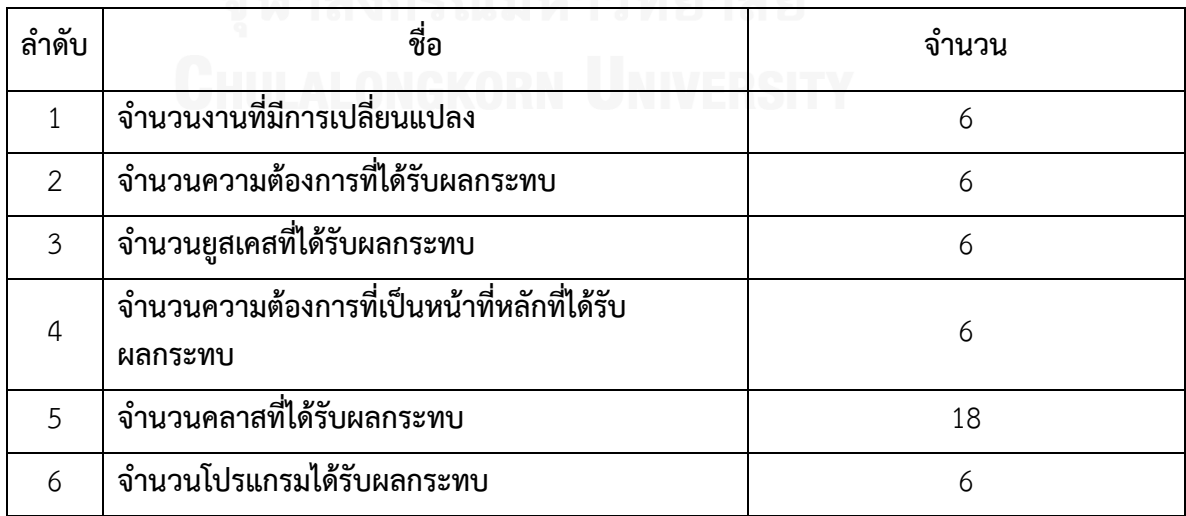

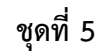

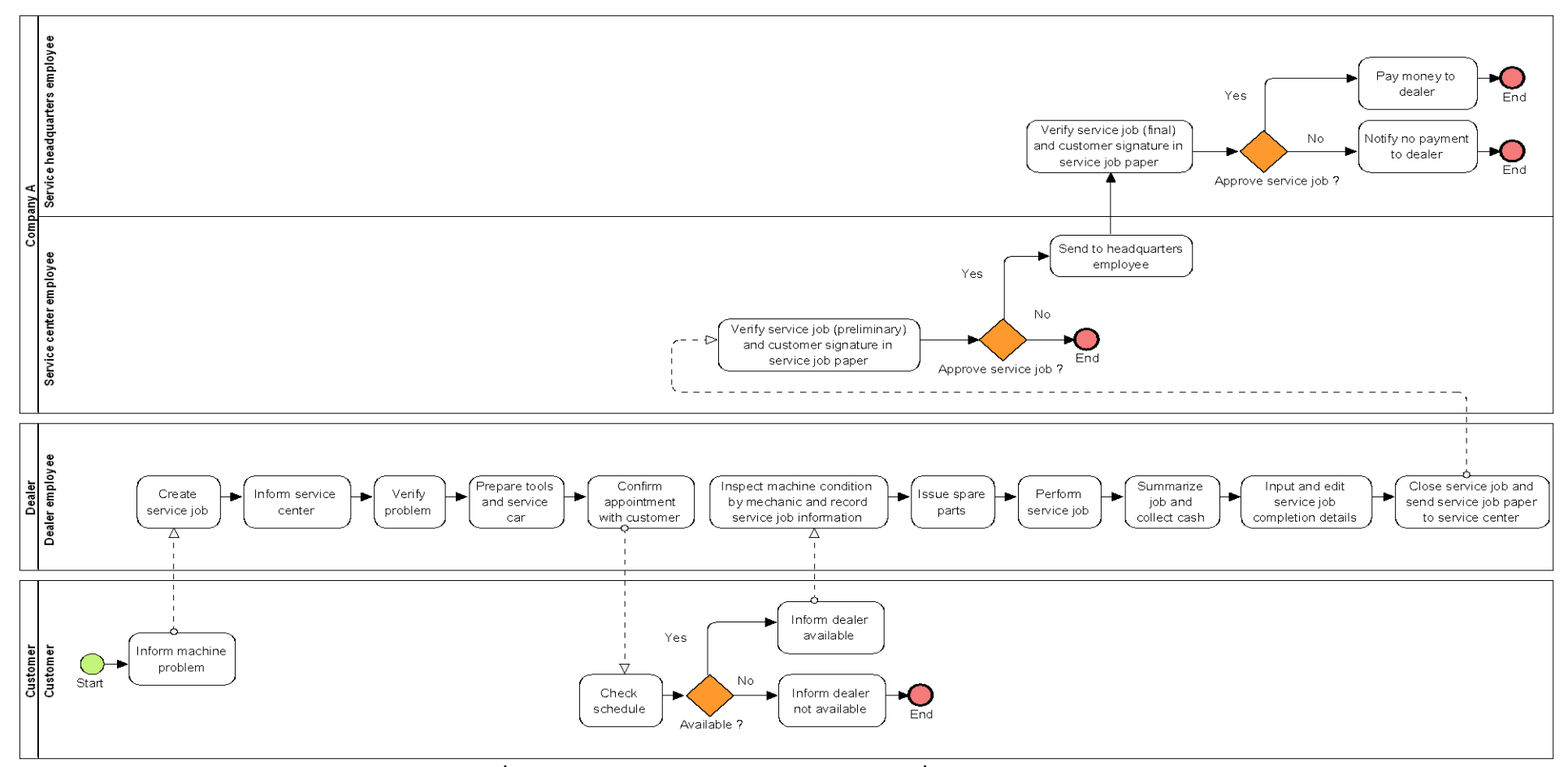

**ภาพที่ ข.17 แบบจ าลองกระบวนการทางธุรกิจชุดที่ 5 รุ่นเดิม**

164

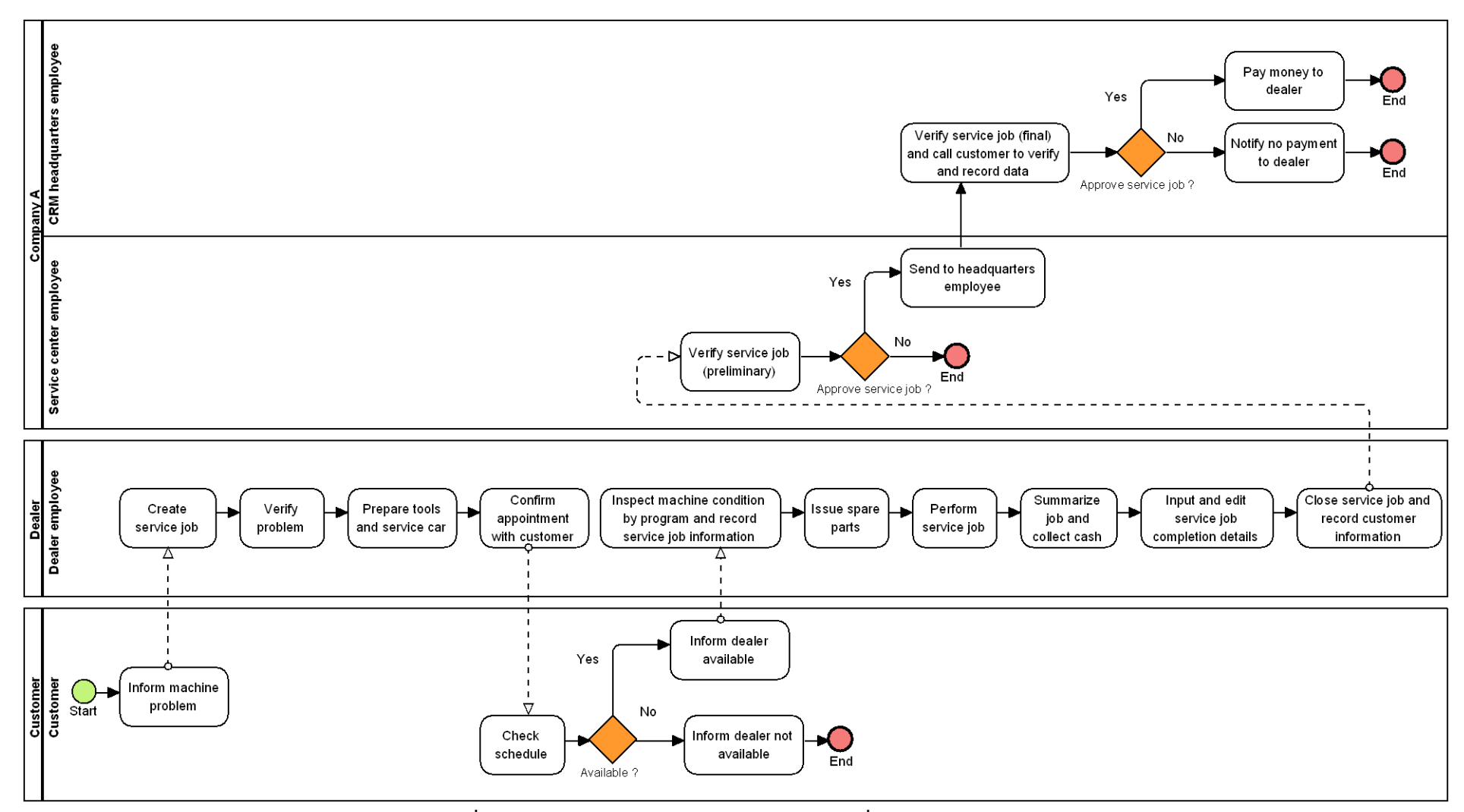

**ภาพที่ ข.18 แบบจ าลองกระบวนการทางธุรกิจชุดที่ 5 รุ่นใหม่**

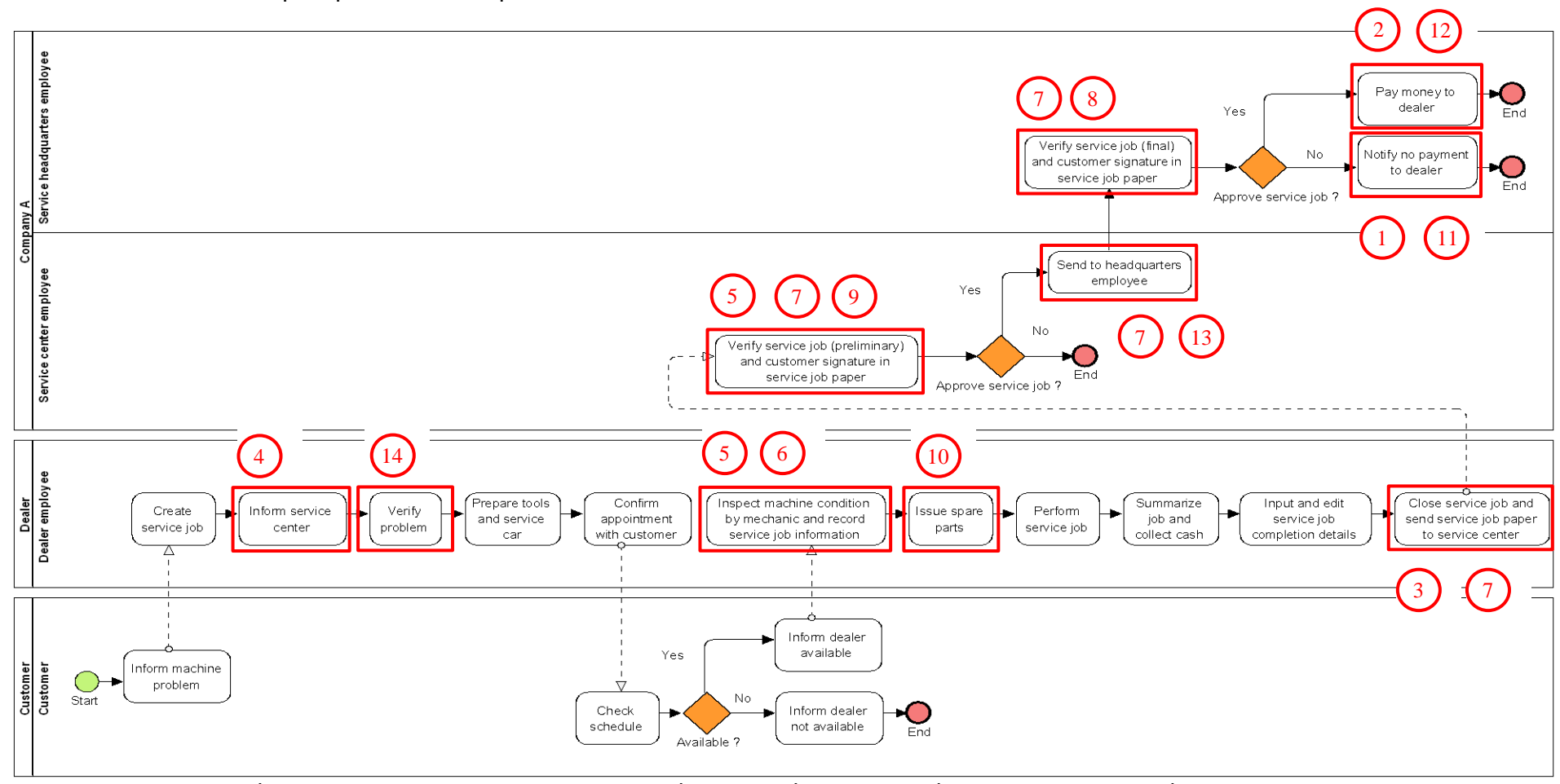

ี แบบจำลองกระบวนการทางธุรกิจชุดที่ 5 ที่มีการระบุงานที่ตรวจพบประเภทการเปลี่ยนแปลง โดยตัวเลขในภาพคือลำดับที่ในตาราง ข.13

**ภาพที่ ข.19 แบบจ าลองกระบวนการทางธุรกิจชุดที่ 5 รุ่นเดิม ที่มีการระบุงานที่ตรวจพบประเภทการเปลี่ยนแปลง**

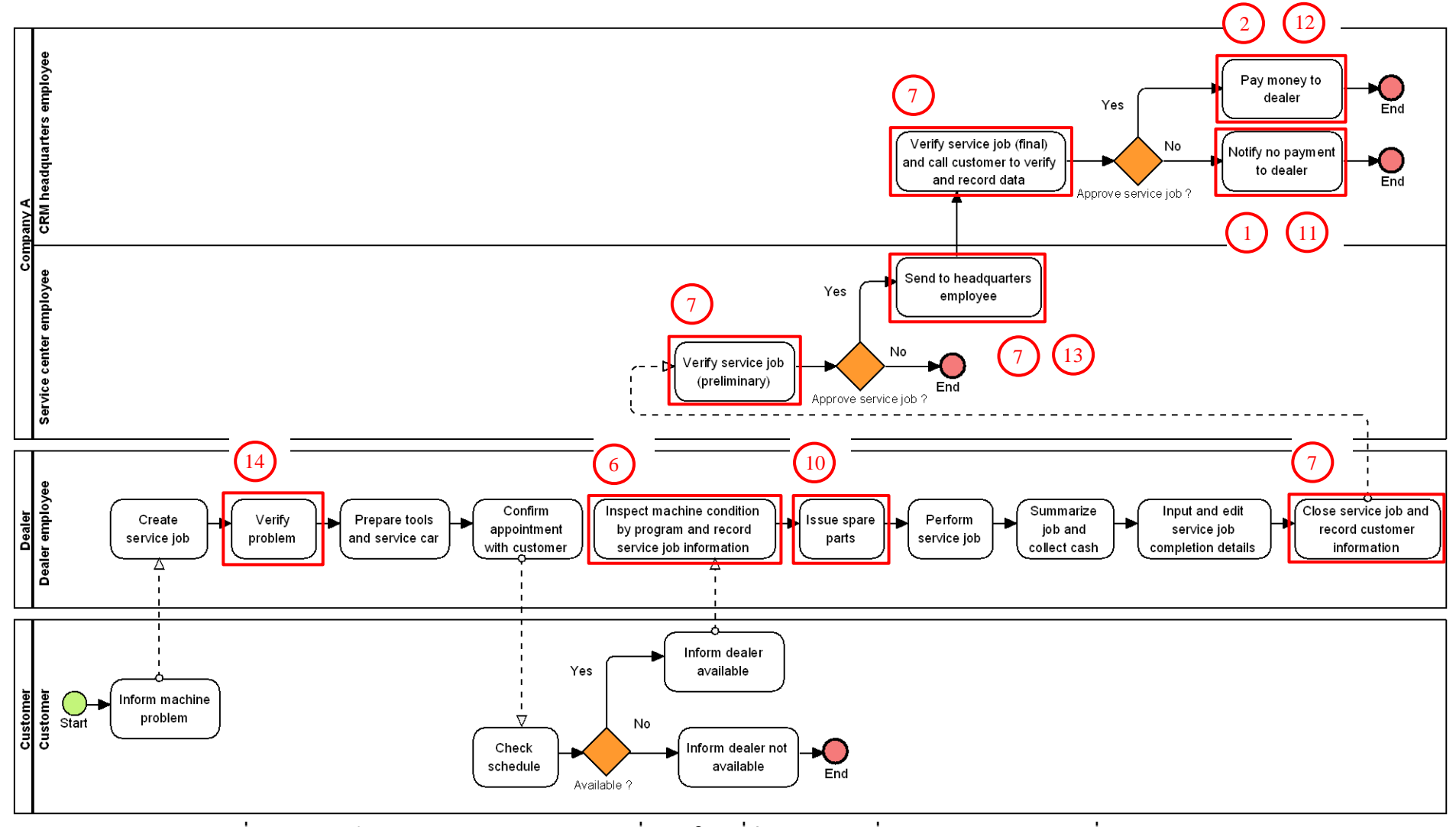

**ภาพที่ ข.20 แบบจ าลองกระบวนการทางธุรกิจชุดที่ 5 รุ่นใหม่ที่มีการระบุงานที่ตรวจพบประเภทการเปลี่ยนแปลง**

# **ตารางที่ ข.13 ผลลัพธ์ของรายงานประเภทการเปลี่ยนแปลงและงานในแบบจ าลองกระบวนการ ทางธุรกิจรุ่นเดิมที่ถูกเปลี่ยนแปลง ของแบบจ าลองกระบวนการทางธุรกิจชุดที่ 5**

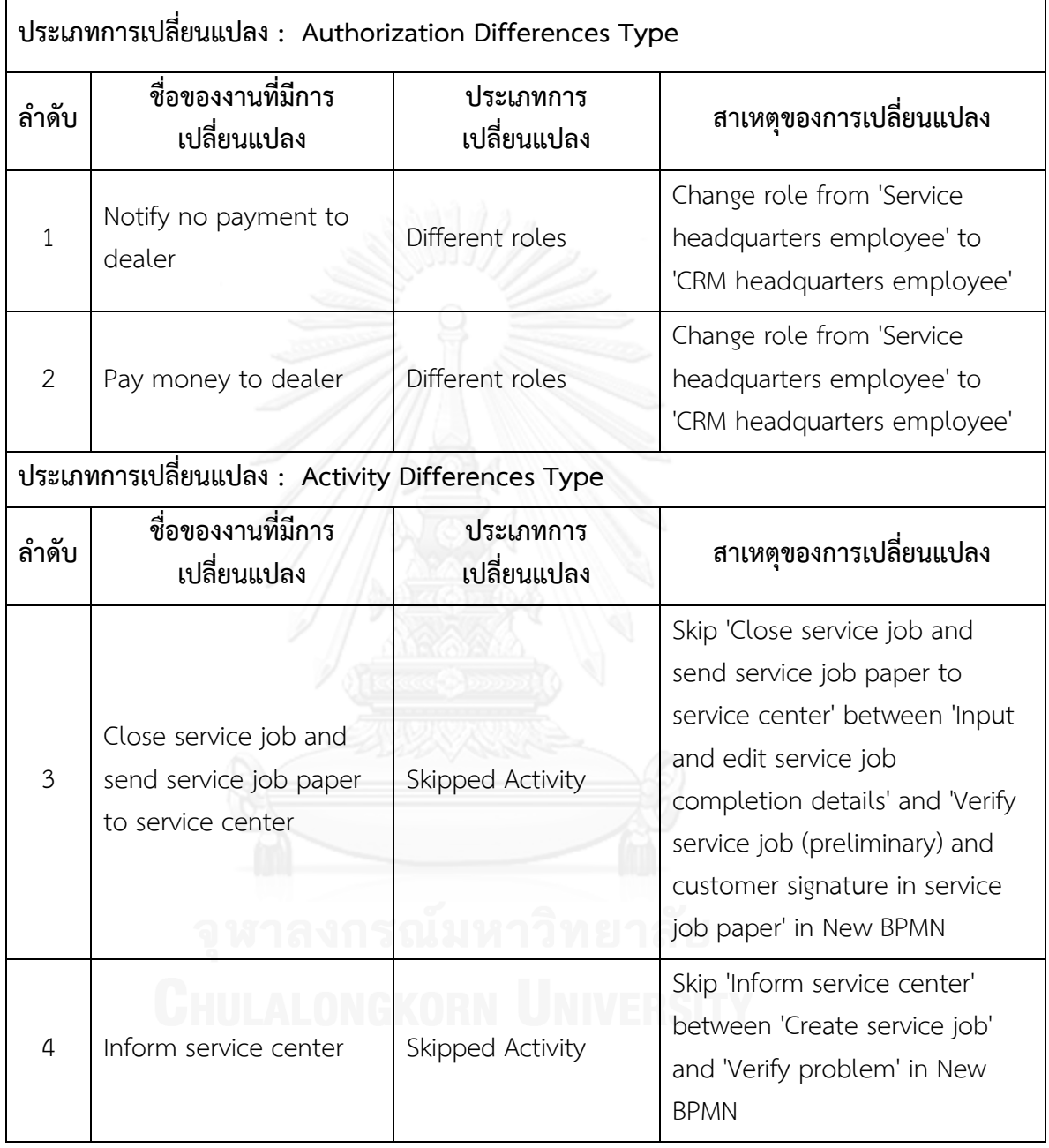

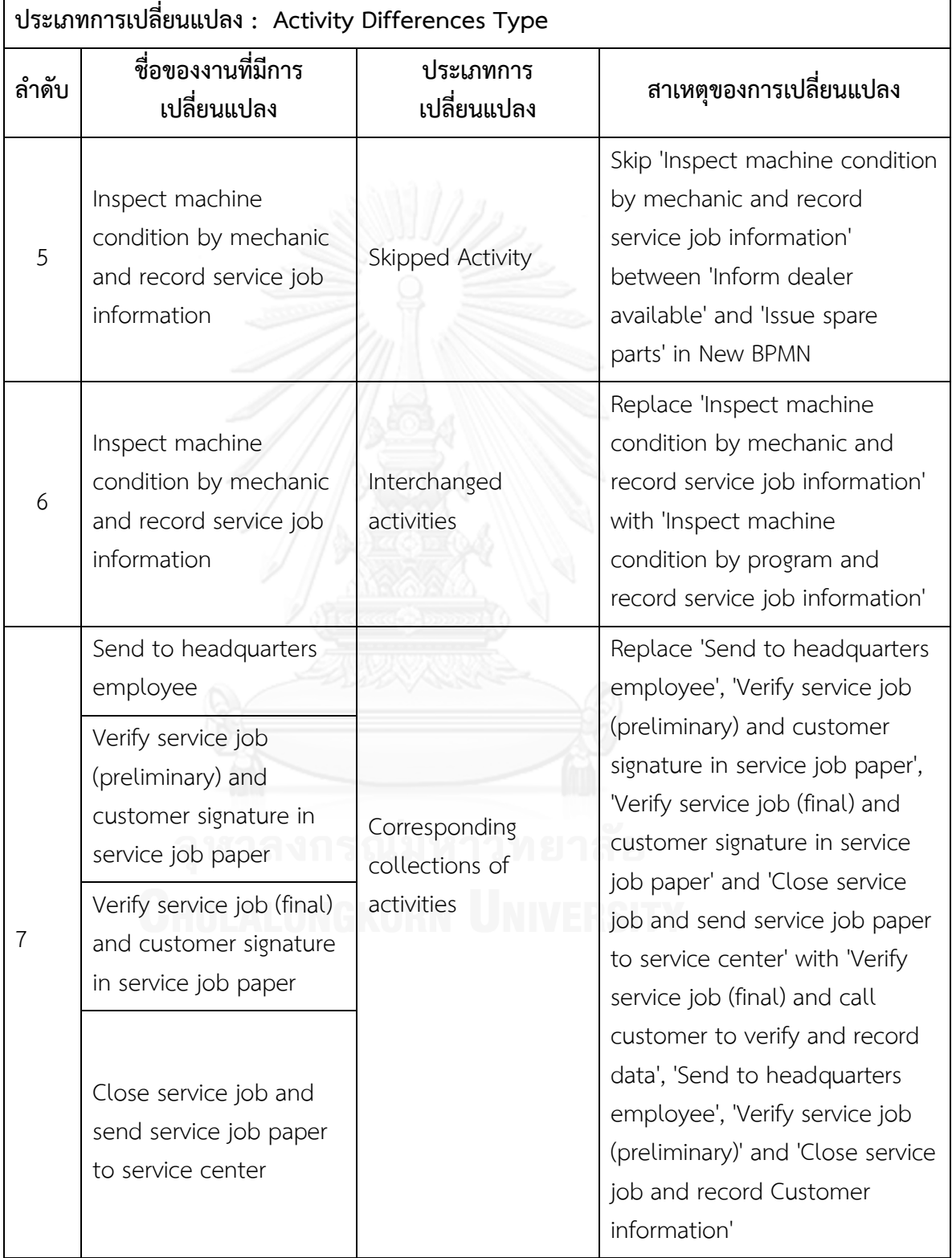

# **ตารางที่ ข.13 ผลลัพธ์ของรายงานประเภทการเปลี่ยนแปลงและงานในแบบจ าลองกระบวนการ ทางธุรกิจรุ่นเดิมที่ถูกเปลี่ยนแปลง ของแบบจ าลองกระบวนการทางธุรกิจชุดที่ 5 (ต่อ)**

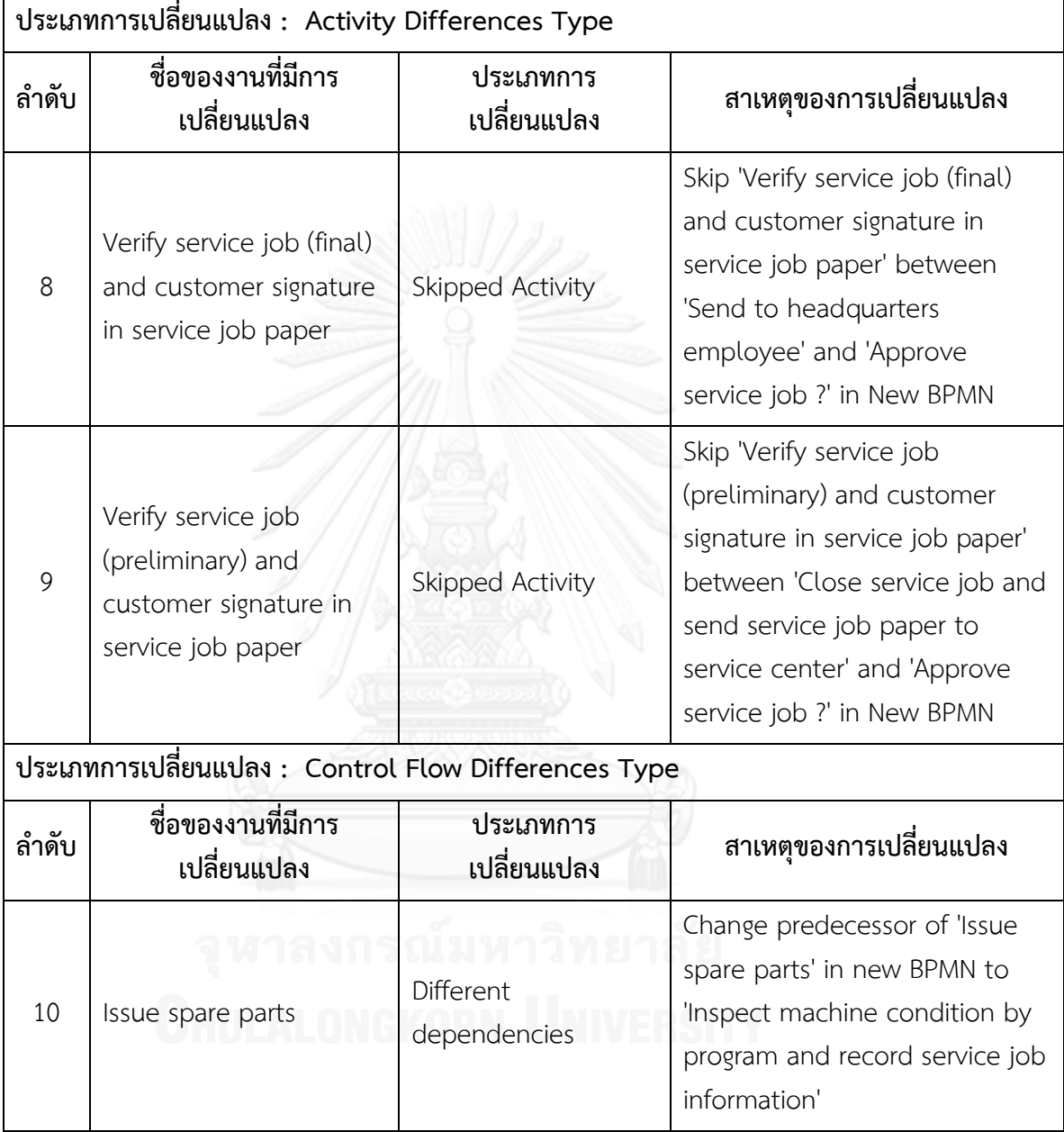

# **ตารางที่ ข.13 ผลลัพธ์ของรายงานประเภทการเปลี่ยนแปลงและงานในแบบจ าลองกระบวนการ ทางธุรกิจรุ่นเดิมที่ถูกเปลี่ยนแปลง ของแบบจ าลองกระบวนการทางธุรกิจชุดที่ 5 (ต่อ)**

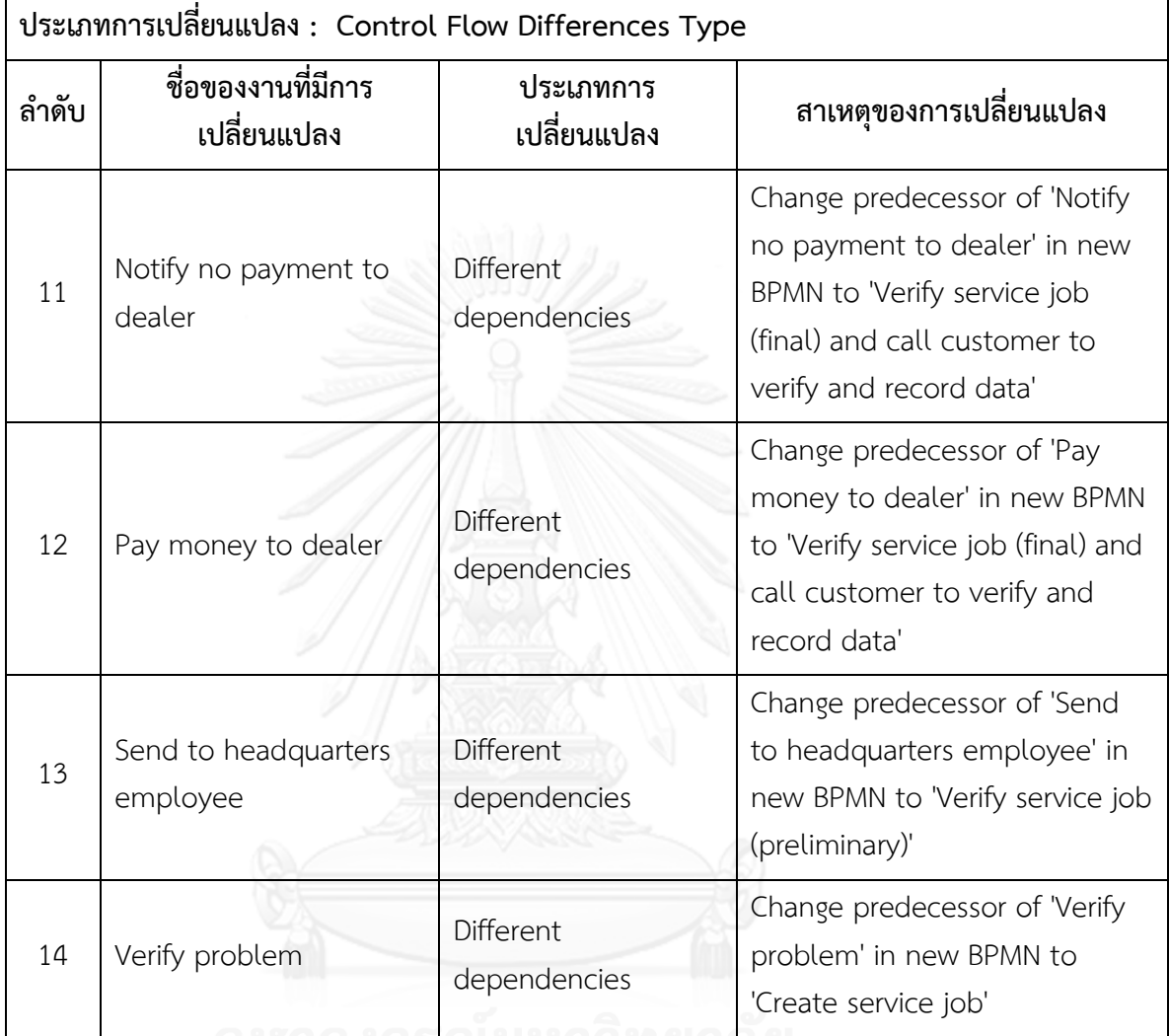

# **ตารางที่ ข.13 ผลลัพธ์ของรายงานประเภทการเปลี่ยนแปลงและงานในแบบจ าลองกระบวนการ ทางธุรกิจรุ่นเดิมที่ถูกเปลี่ยนแปลง ของแบบจ าลองกระบวนการทางธุรกิจชุดที่ 5 (ต่อ)**

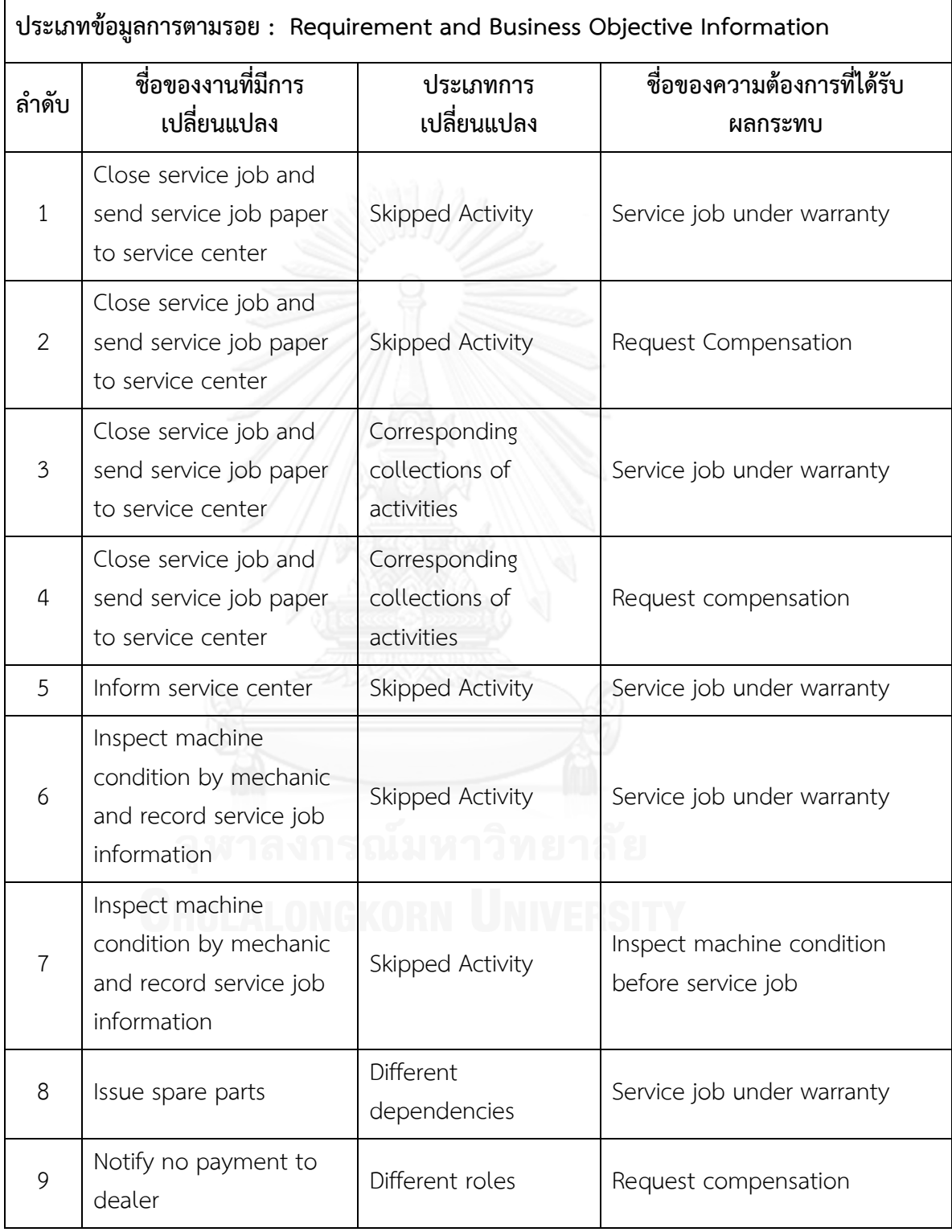

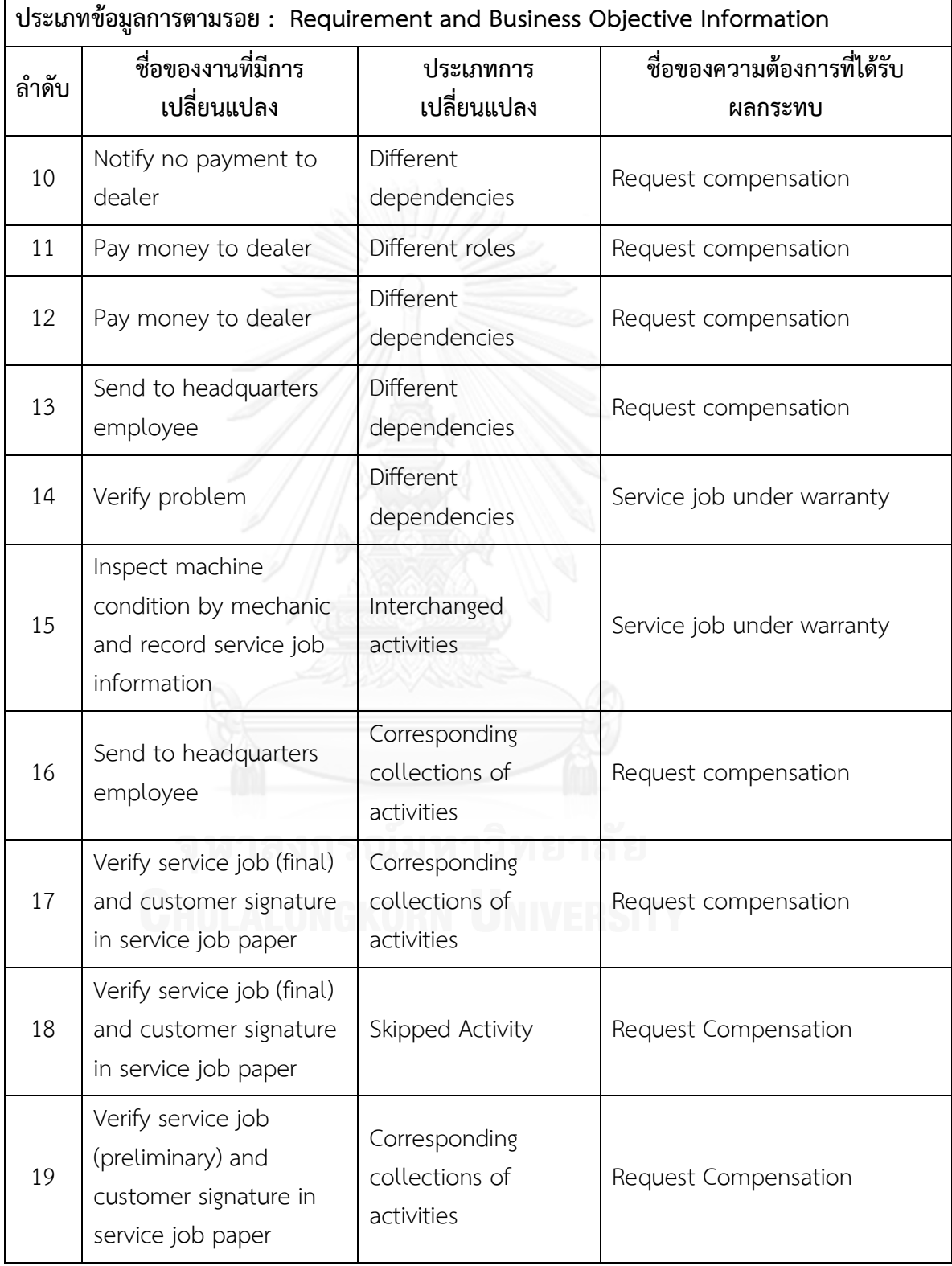

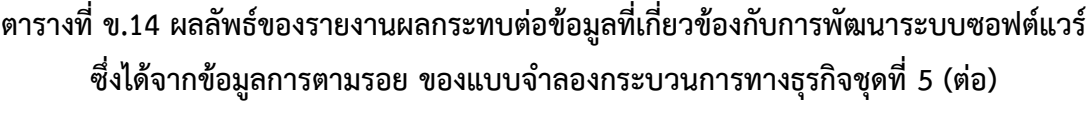

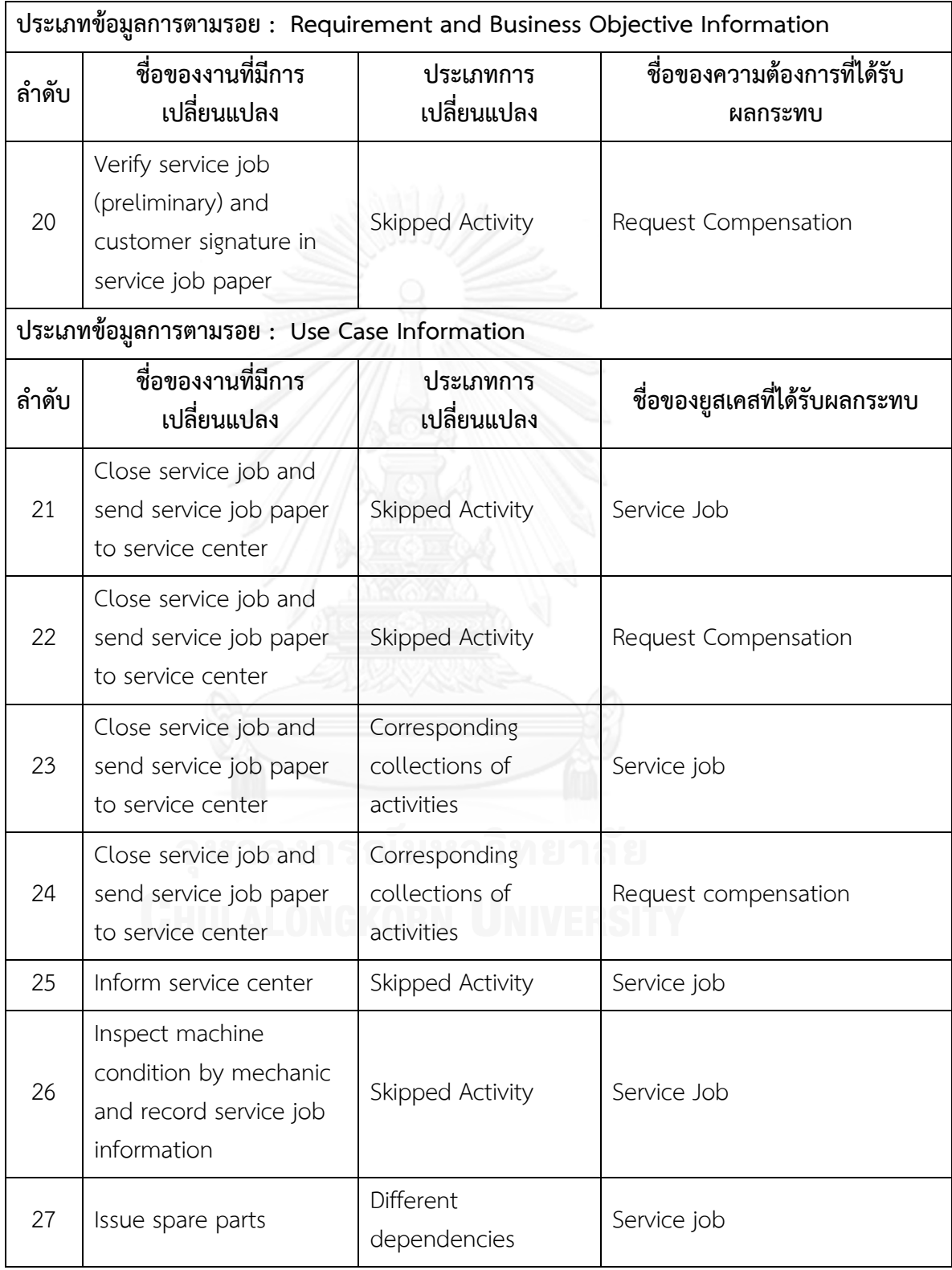

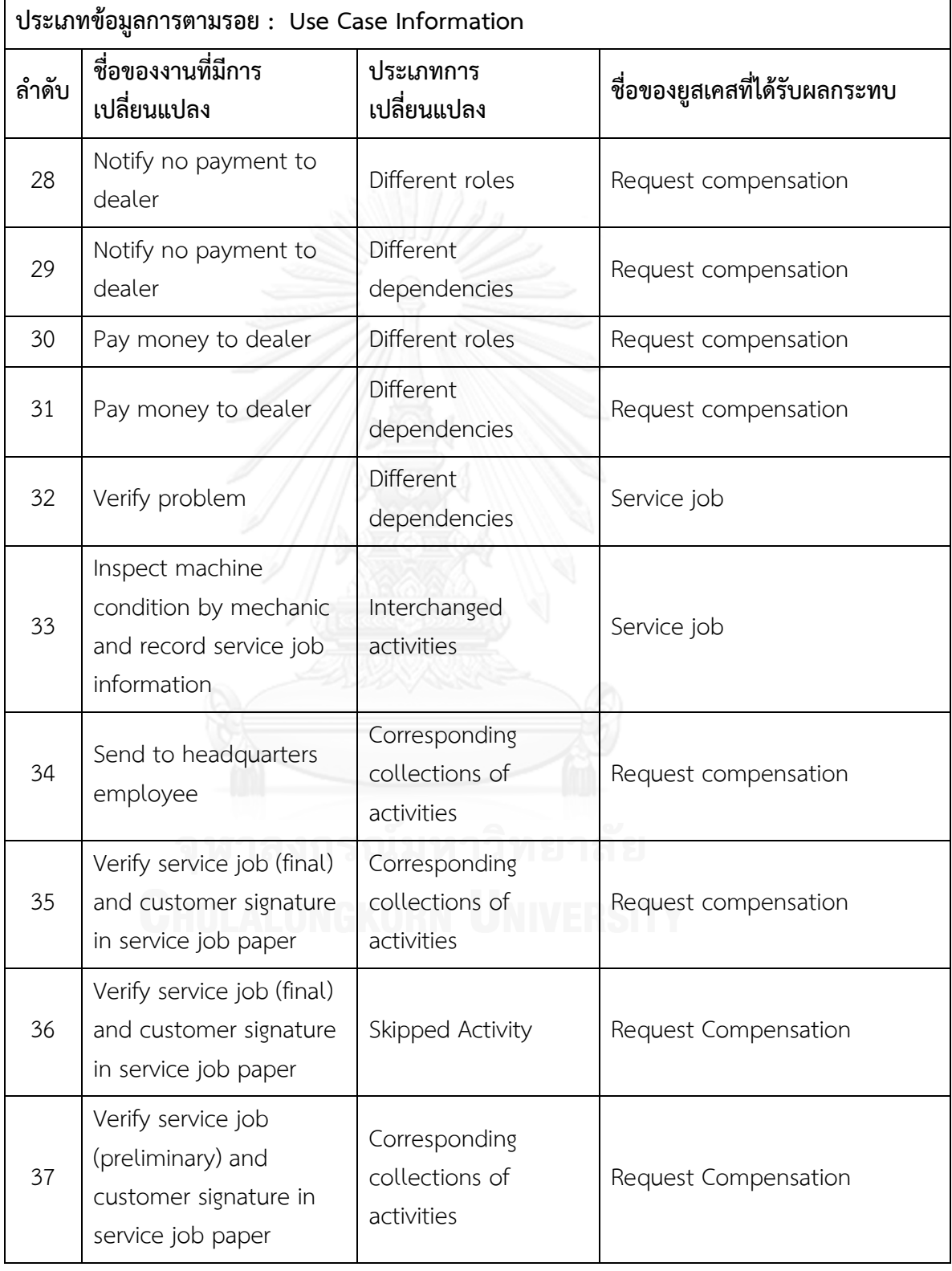

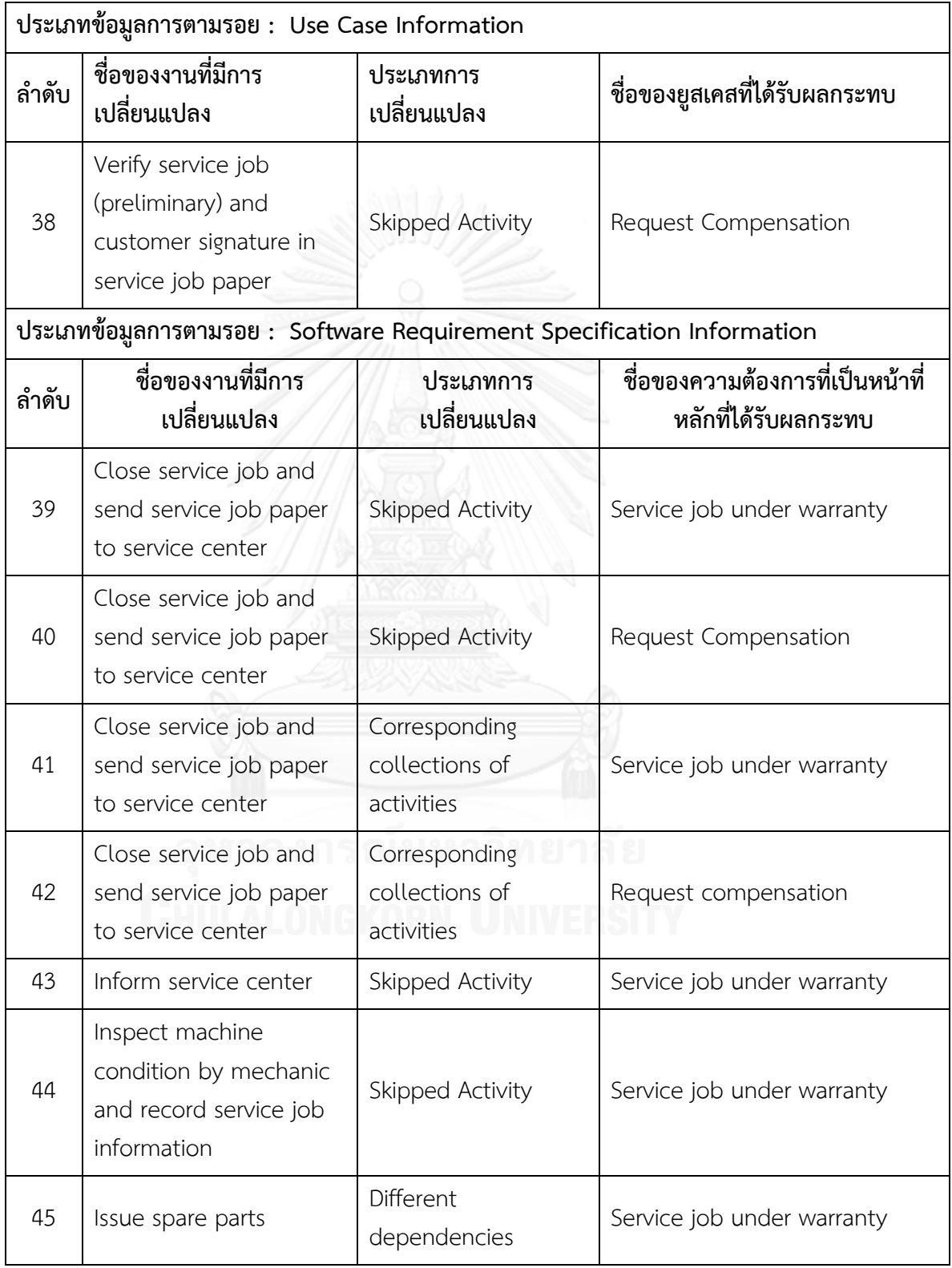

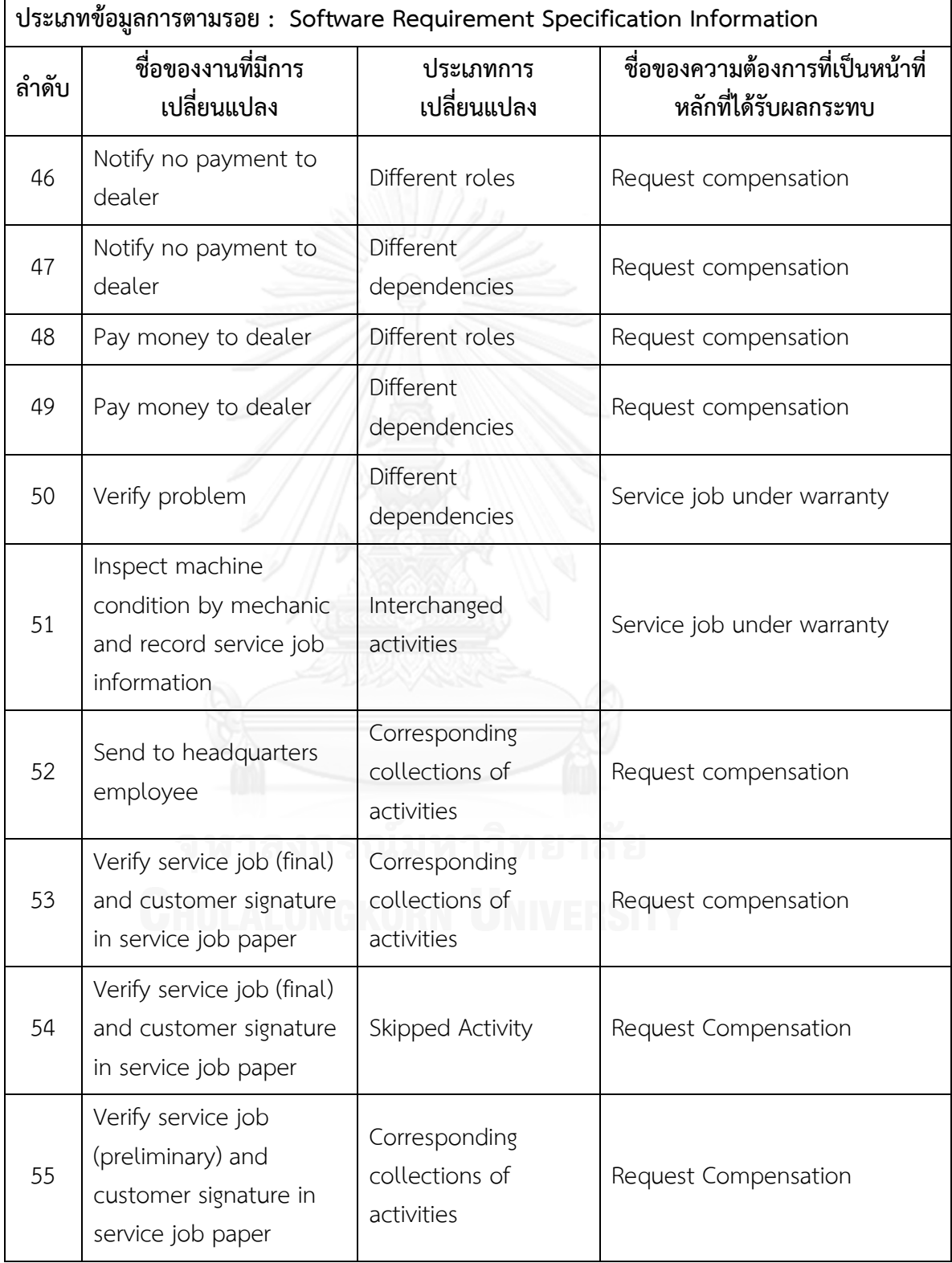

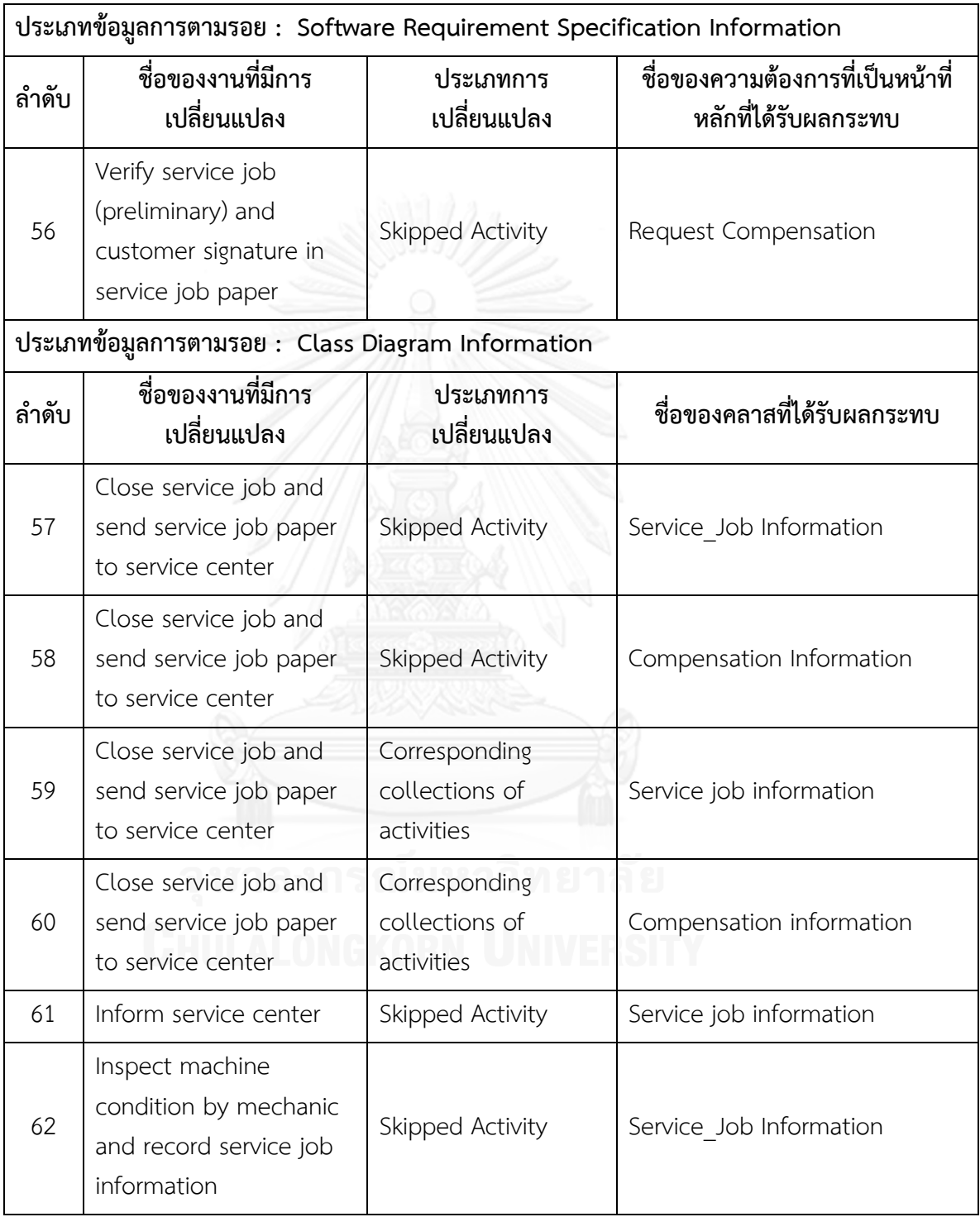

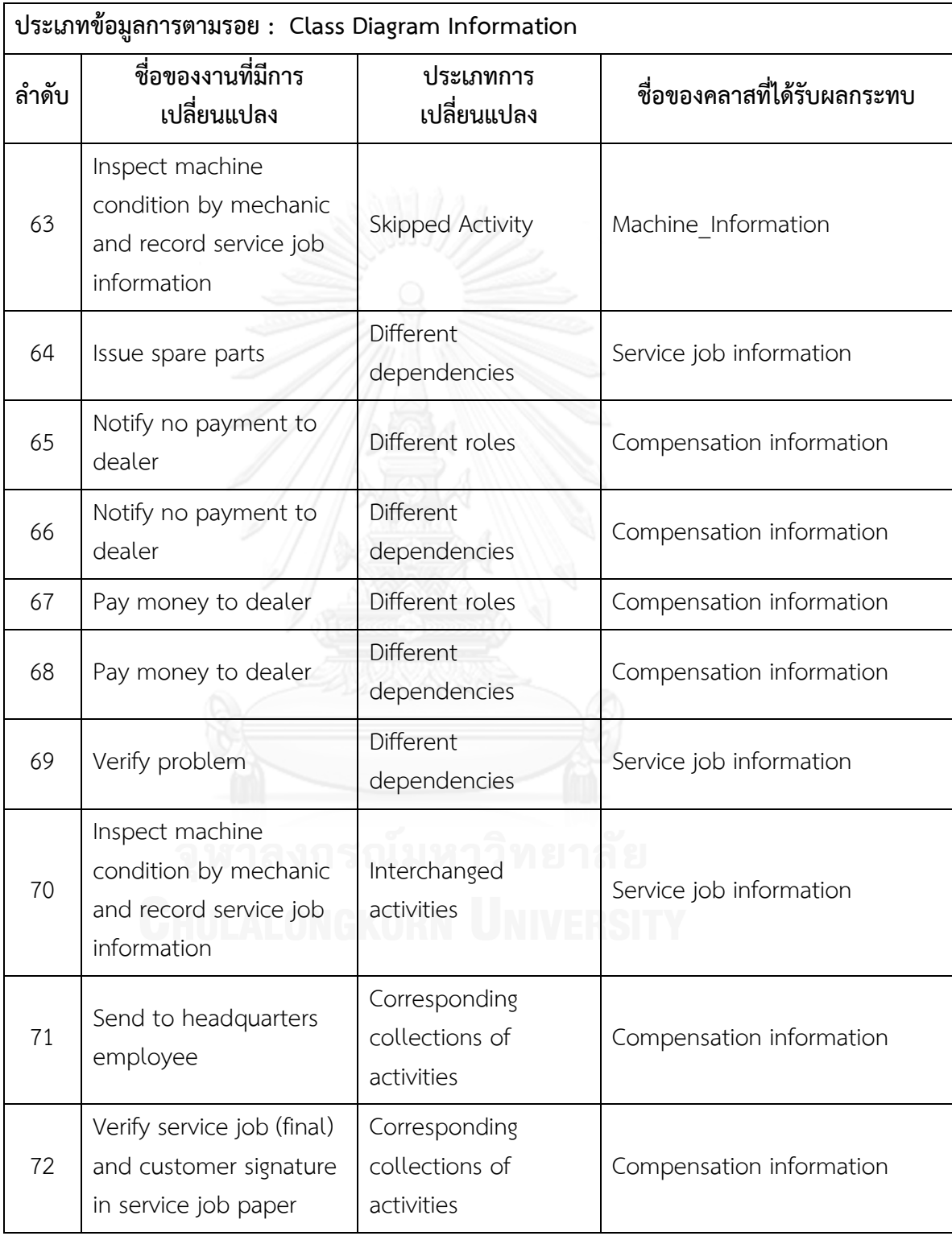

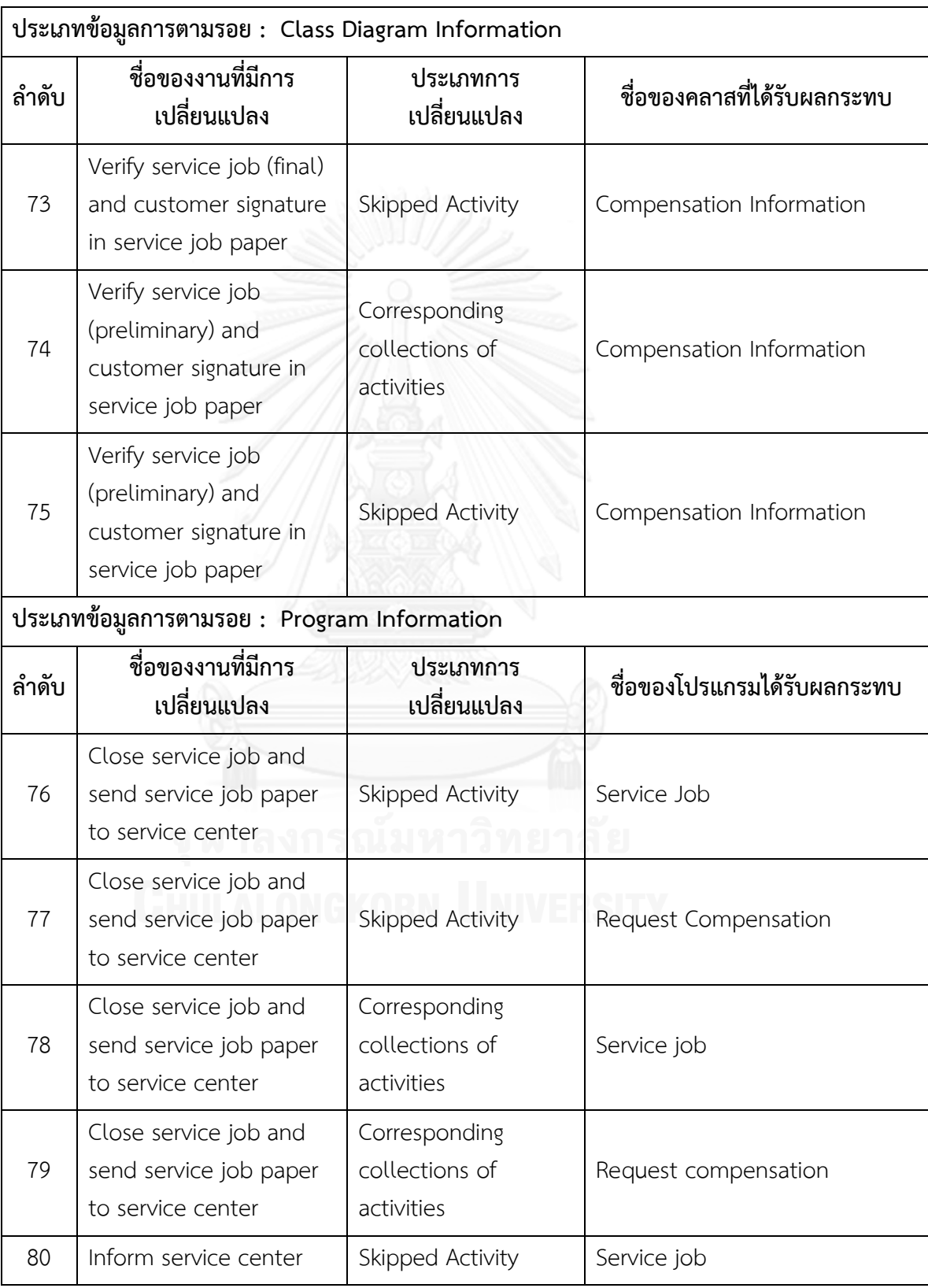

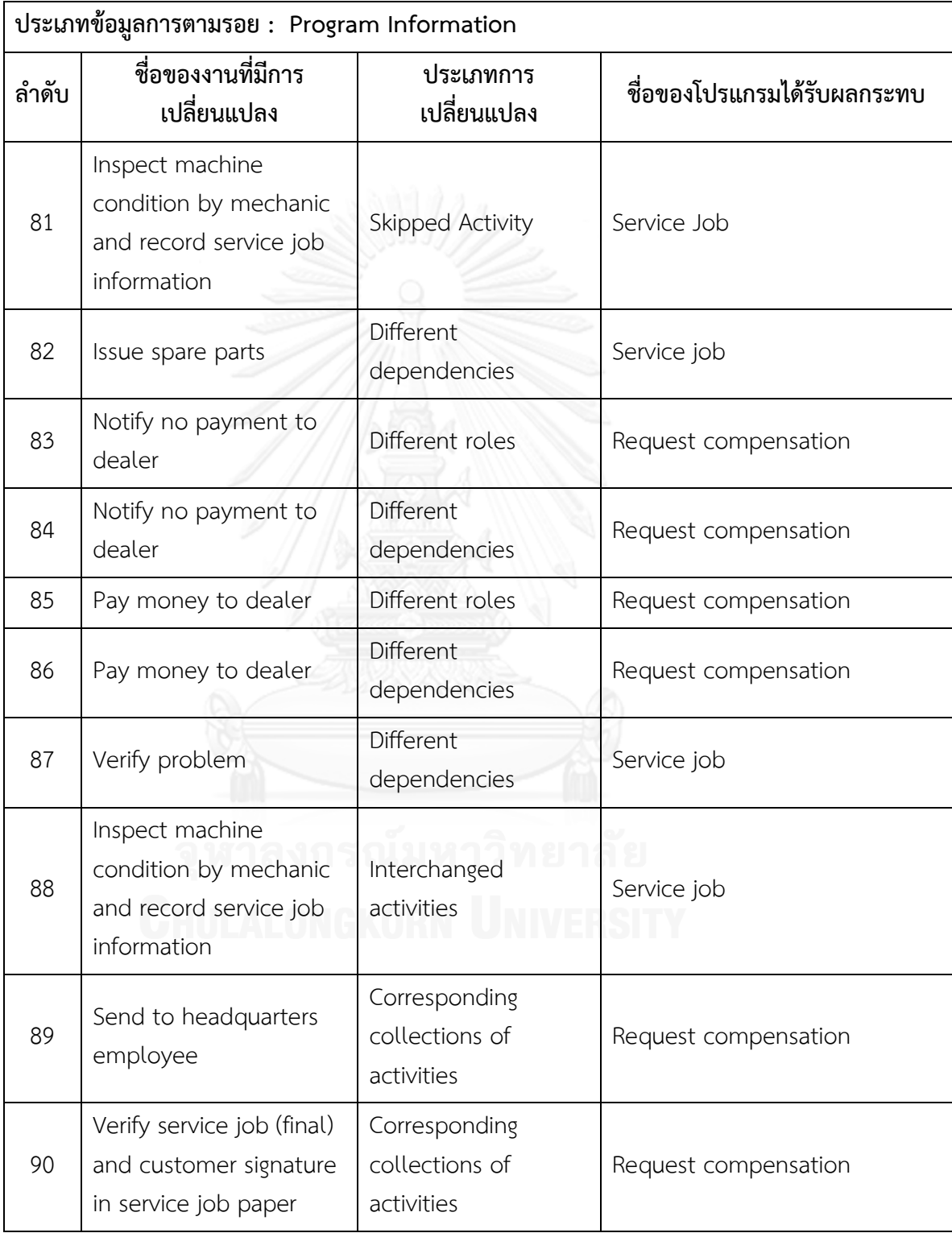

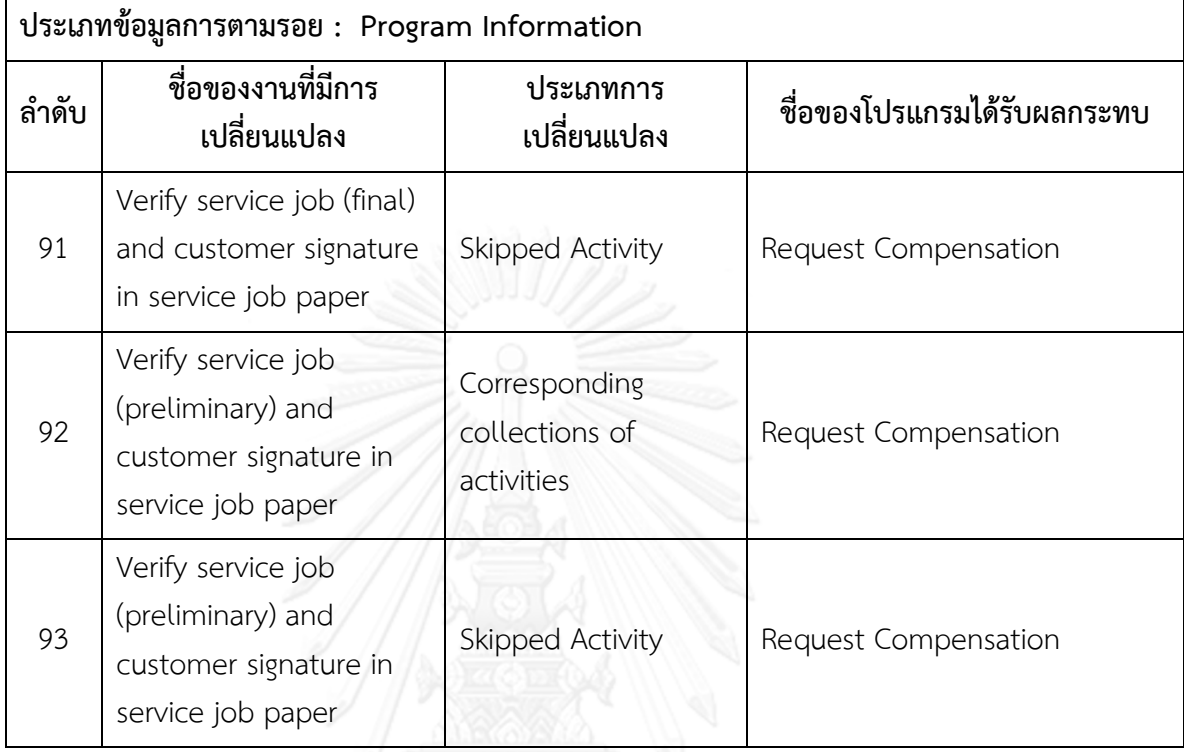

# ิ ตารางที่ ข.15 รายงานสรุปจำนวนงานที่มีการเปลี่ยนแปลงและผลกระทบต่อข้อมูลที่เกี่ยวข้องกับ **การพัฒนาระบบซอฟต์แวร์ซึ่งได้จากข้อมูลการตามรอยของแบบจ าลองกระบวนการทางธุรกิจชุด**

**ที่ 5**

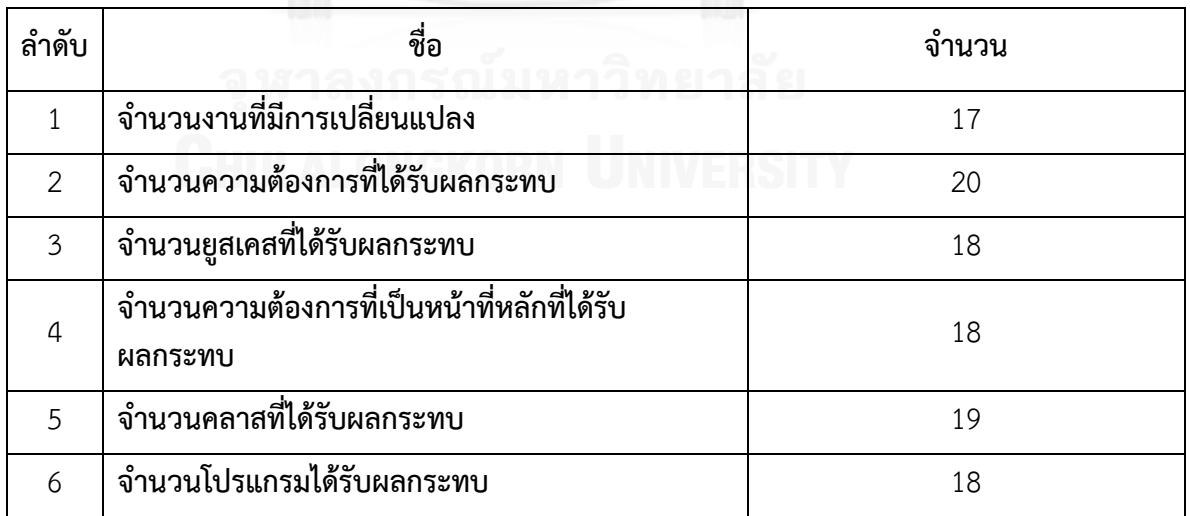

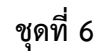

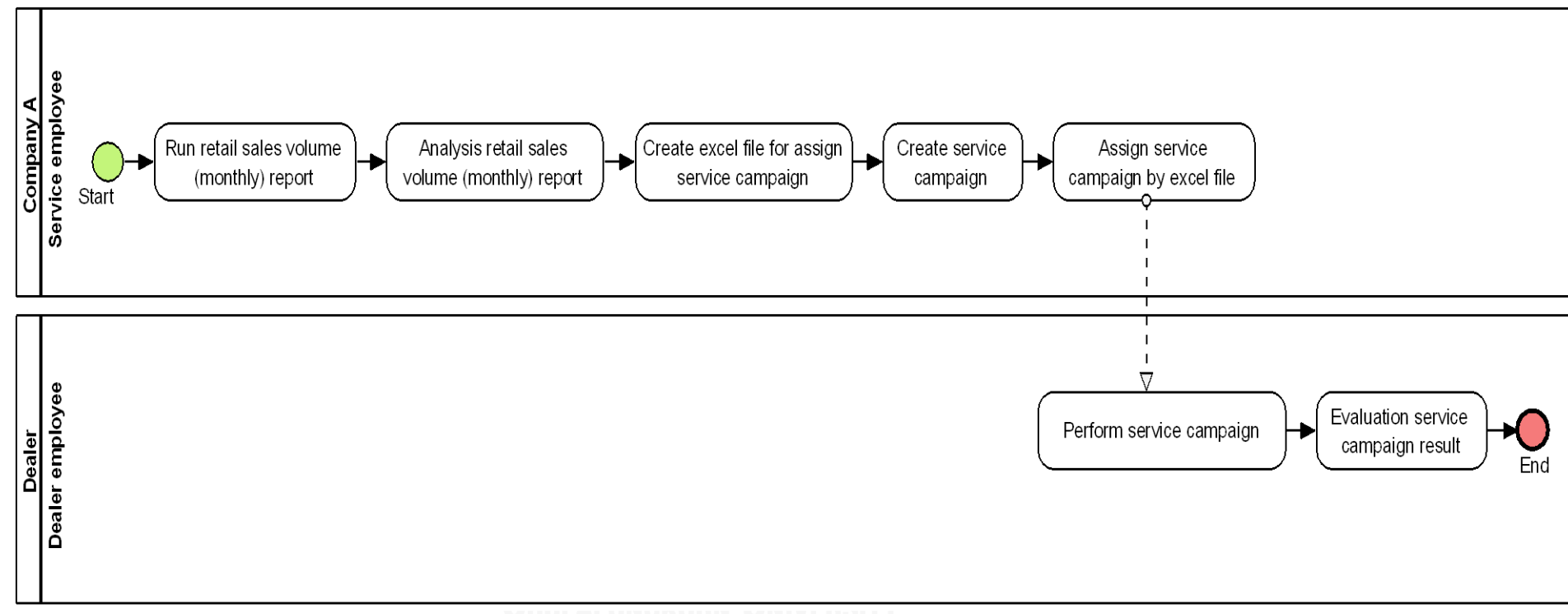

**ภาพที่ ข.21 แบบจ าลองกระบวนการทางธุรกิจชุดที่ 6 รุ่นเดิม**

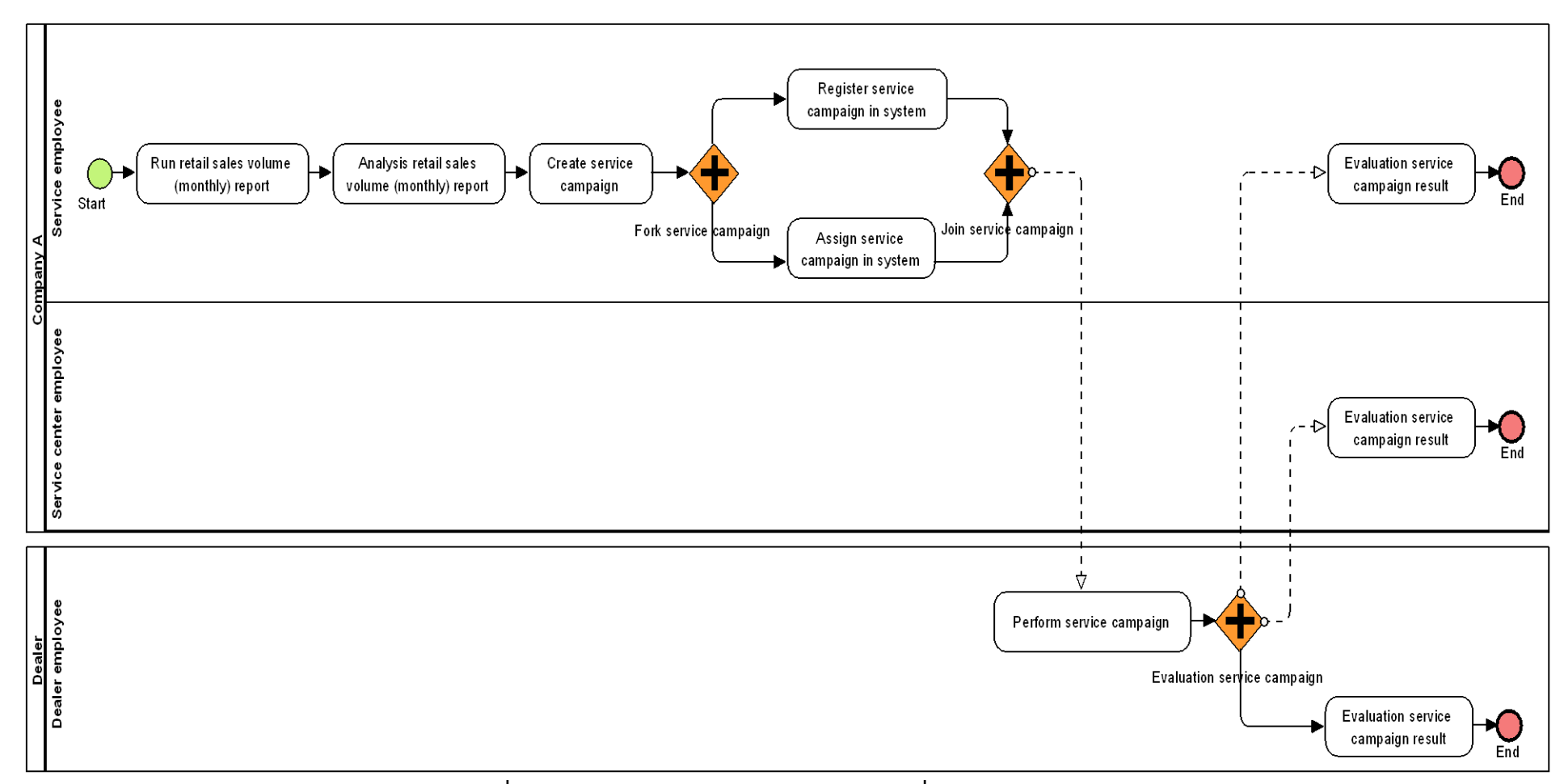

**ภาพที่ ข.22 แบบจ าลองกระบวนการทางธุรกิจชุดที่ 6 รุ่นใหม่**

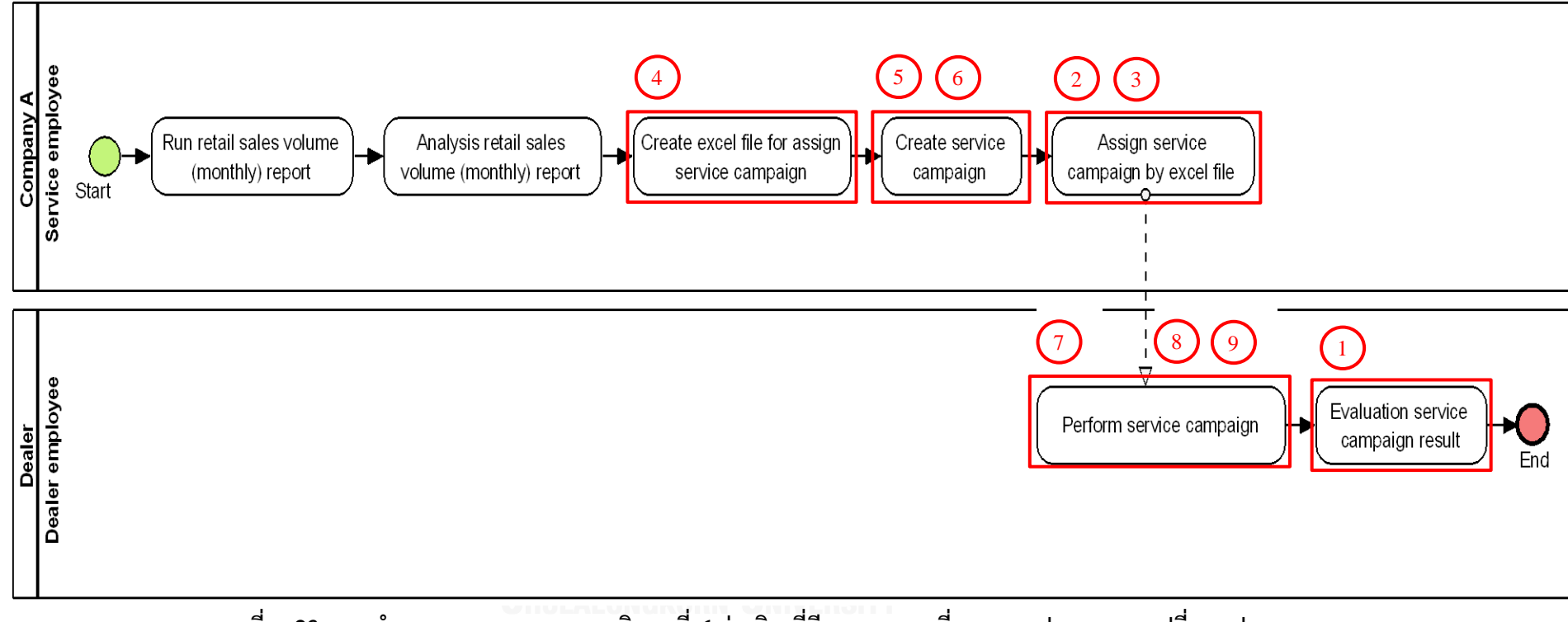

ี แบบจำลองกระบวนการทางธุรกิจชุดที่ 6 ที่มีการระบุงานที่ตรวจพบประเภทการเปลี่ยนแปลง โดยตัวเลขในภาพคือลำดับที่ในตาราง ข.16

**ภาพที่ ข.23 แบบจ าลองกระบวนการทางธุรกิจชุดที่ 6 รุ่นเดิม ที่มีการระบุงานที่ตรวจพบประเภทการเปลี่ยนแปลง**

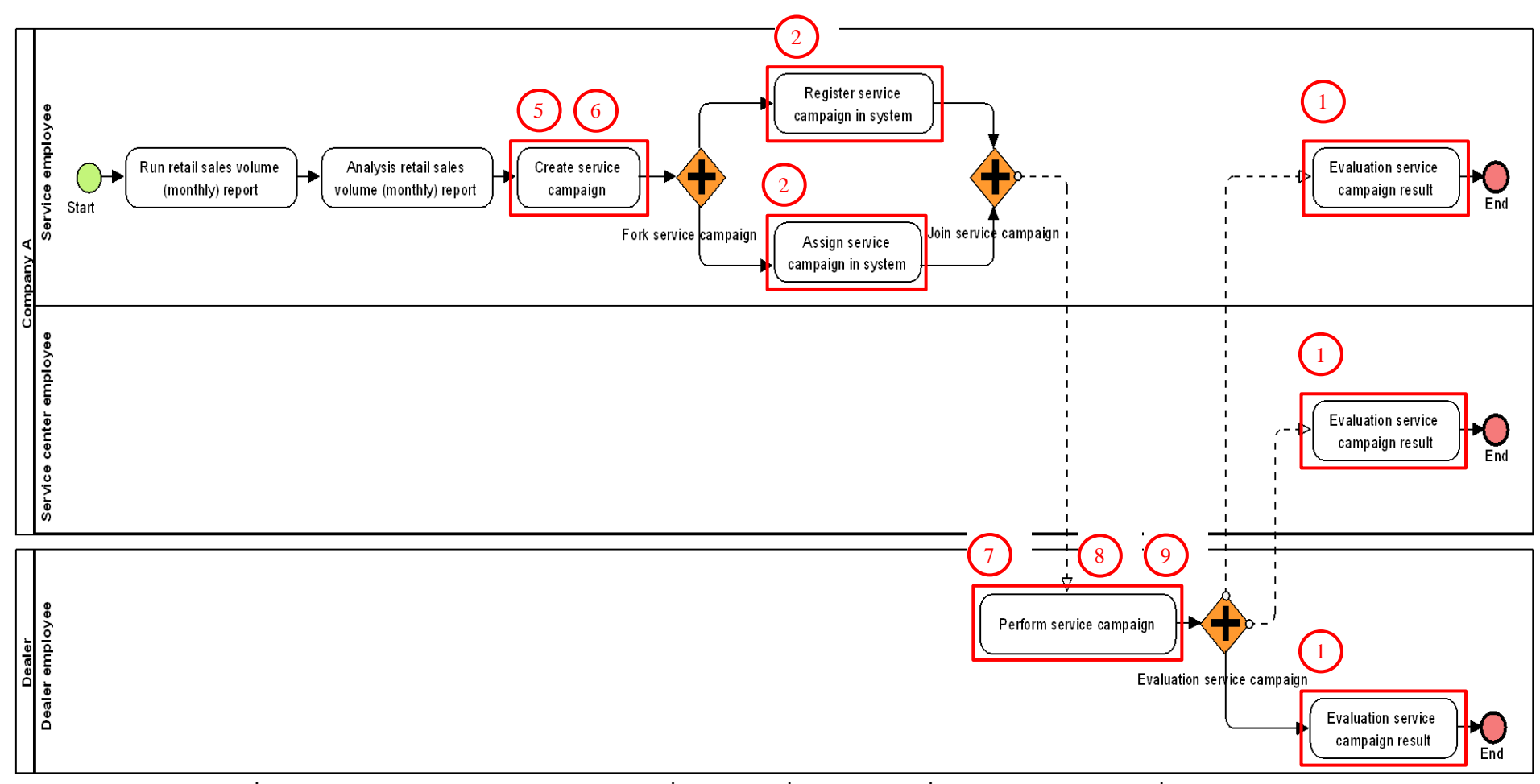

**ภาพที่ ข.24 แบบจ าลองกระบวนการทางธุรกิจชุดที่ 6 รุ่นใหม่ ที่มีการระบุงานที่ตรวจพบประเภทการเปลี่ยนแปลง**

# **ตารางที่ ข.16 ผลลัพธ์ของรายงานประเภทการเปลี่ยนแปลงและงานในแบบจ าลองกระบวนการ ทางธุรกิจรุ่นเดิมที่ถูกเปลี่ยนแปลง ของแบบจ าลองกระบวนการทางธุรกิจชุดที่ 6**

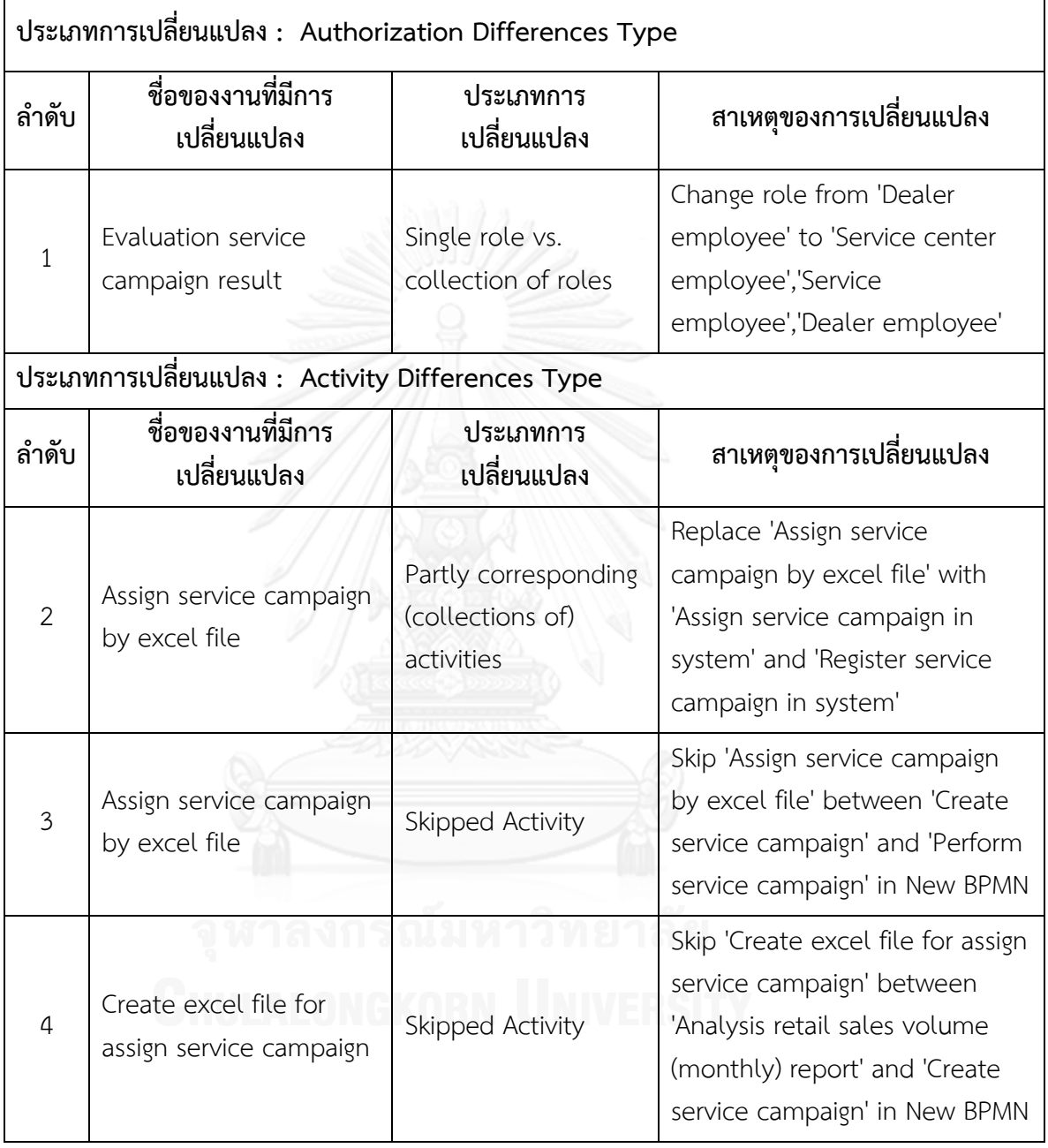

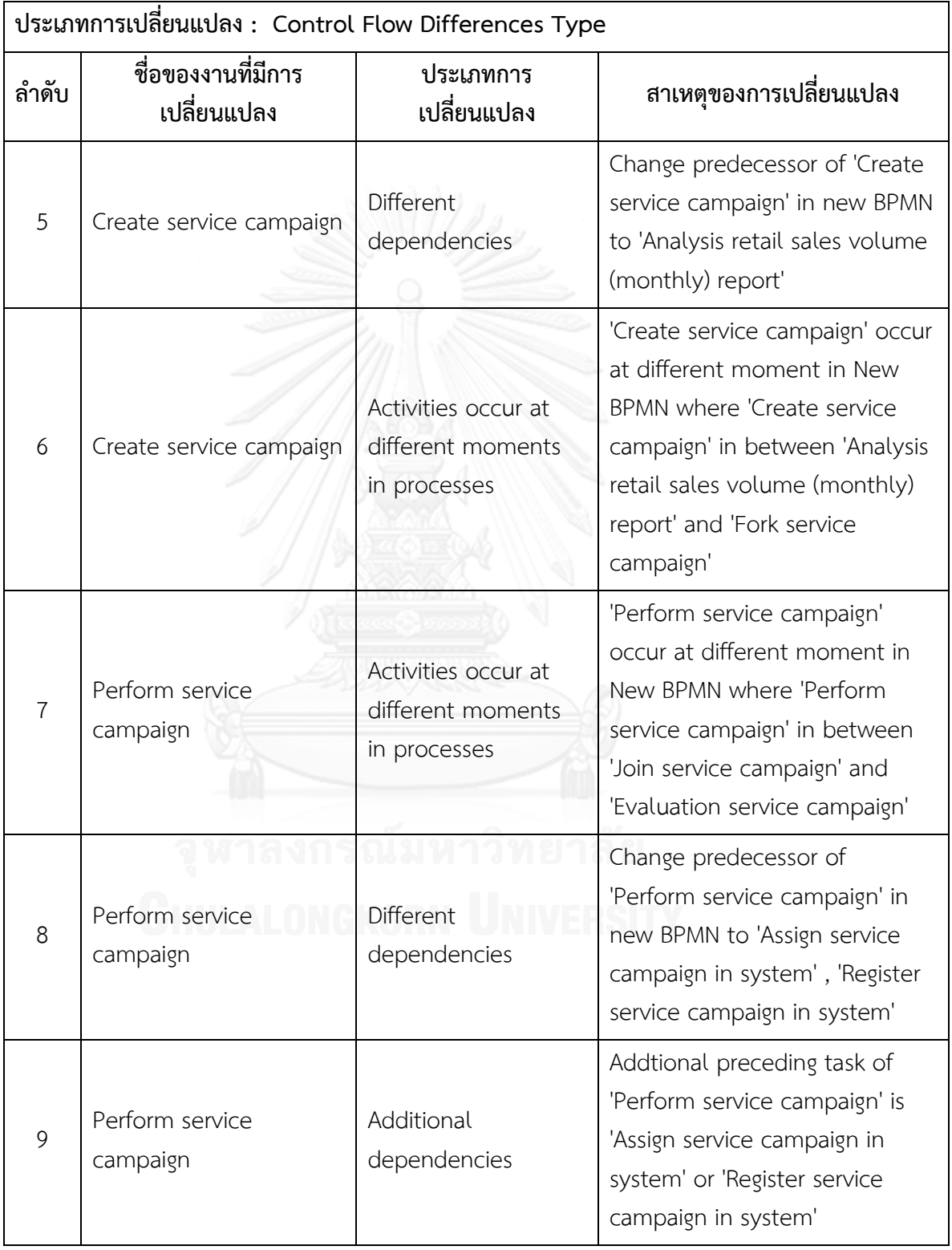

# **ตารางที่ ข.16 ผลลัพธ์ของรายงานประเภทการเปลี่ยนแปลงและงานในแบบจ าลองกระบวนการ ทางธุรกิจรุ่นเดิมที่ถูกเปลี่ยนแปลง ของแบบจ าลองกระบวนการทางธุรกิจชุดที่ 6 (ต่อ)**

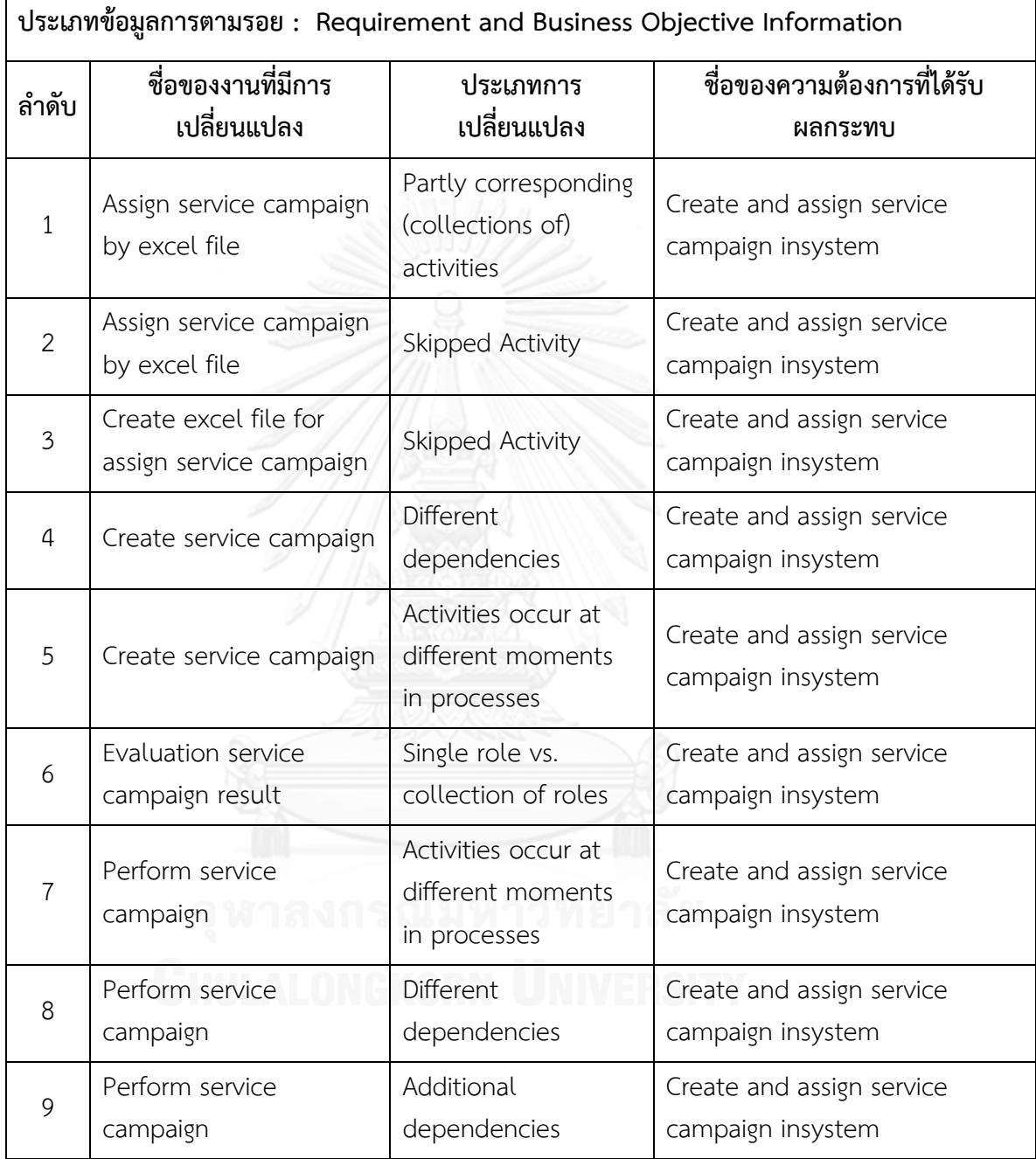

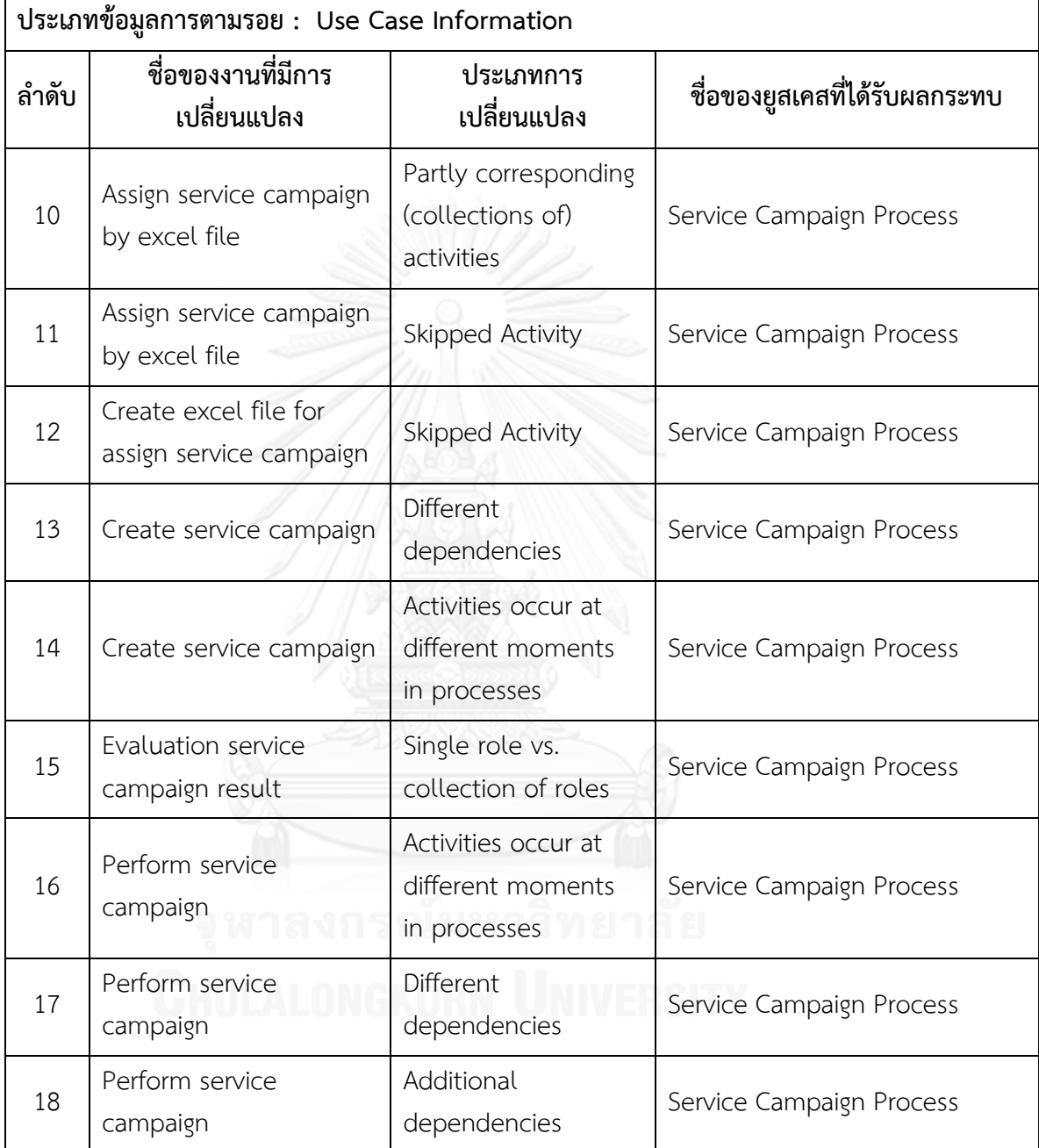

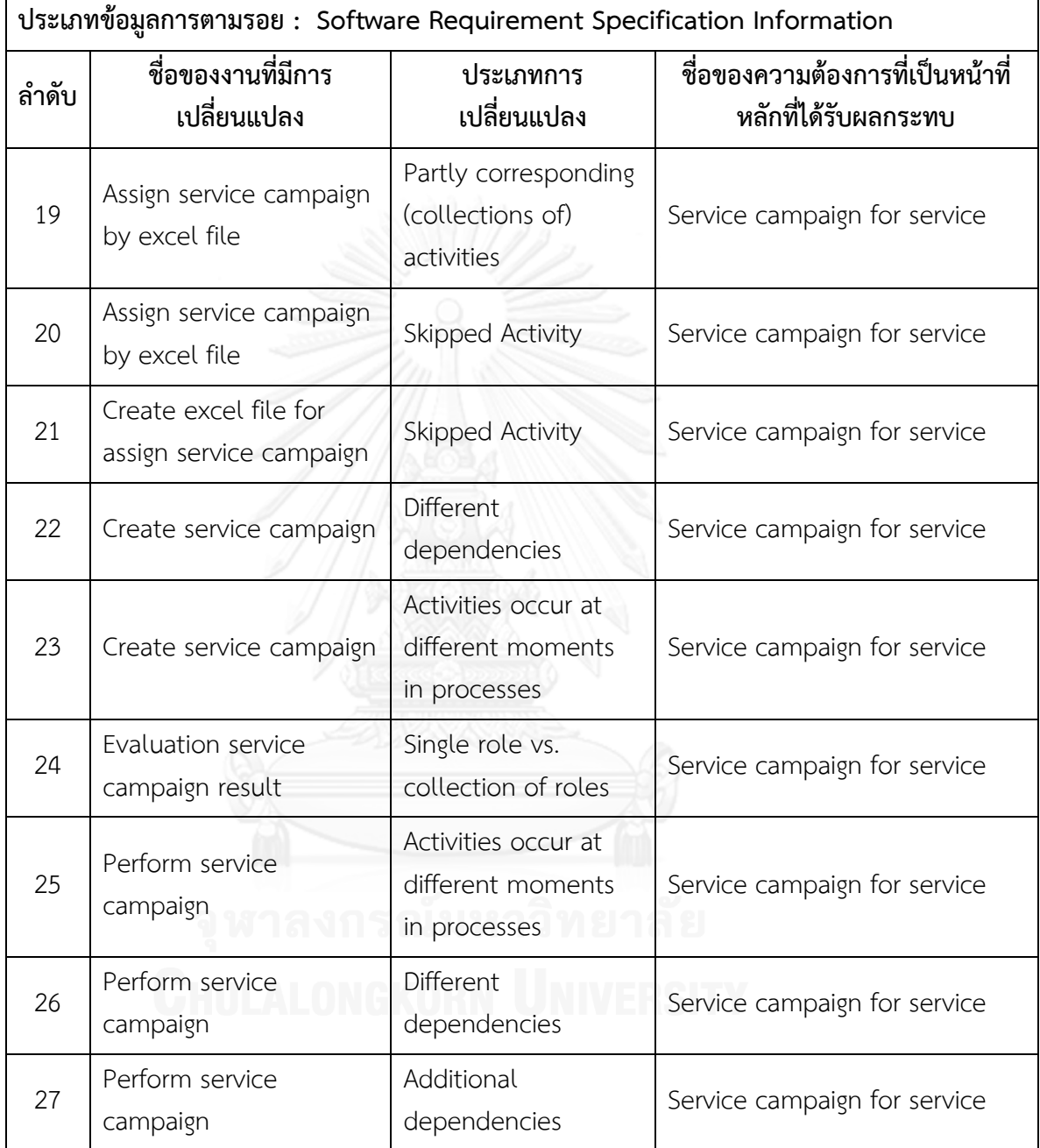

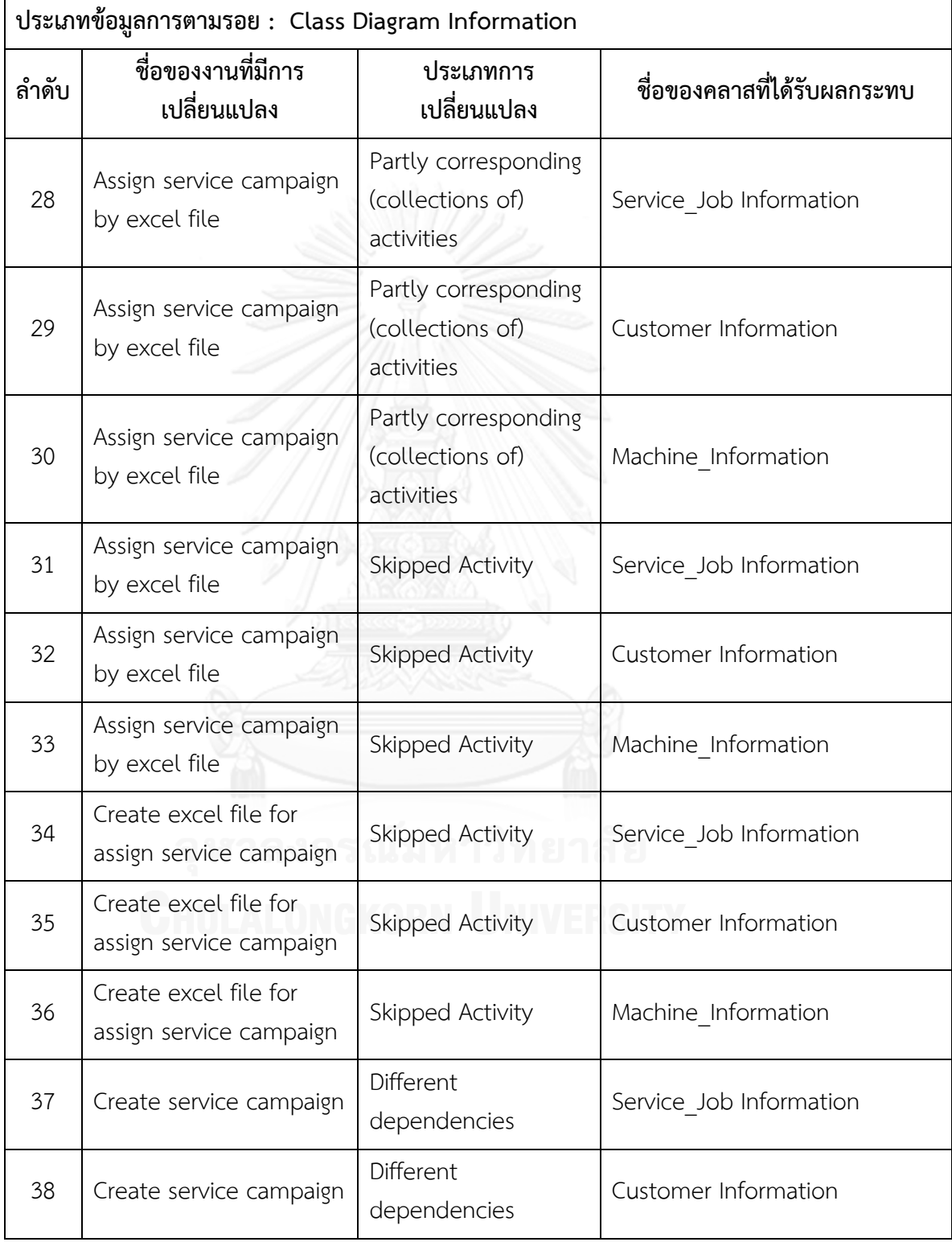

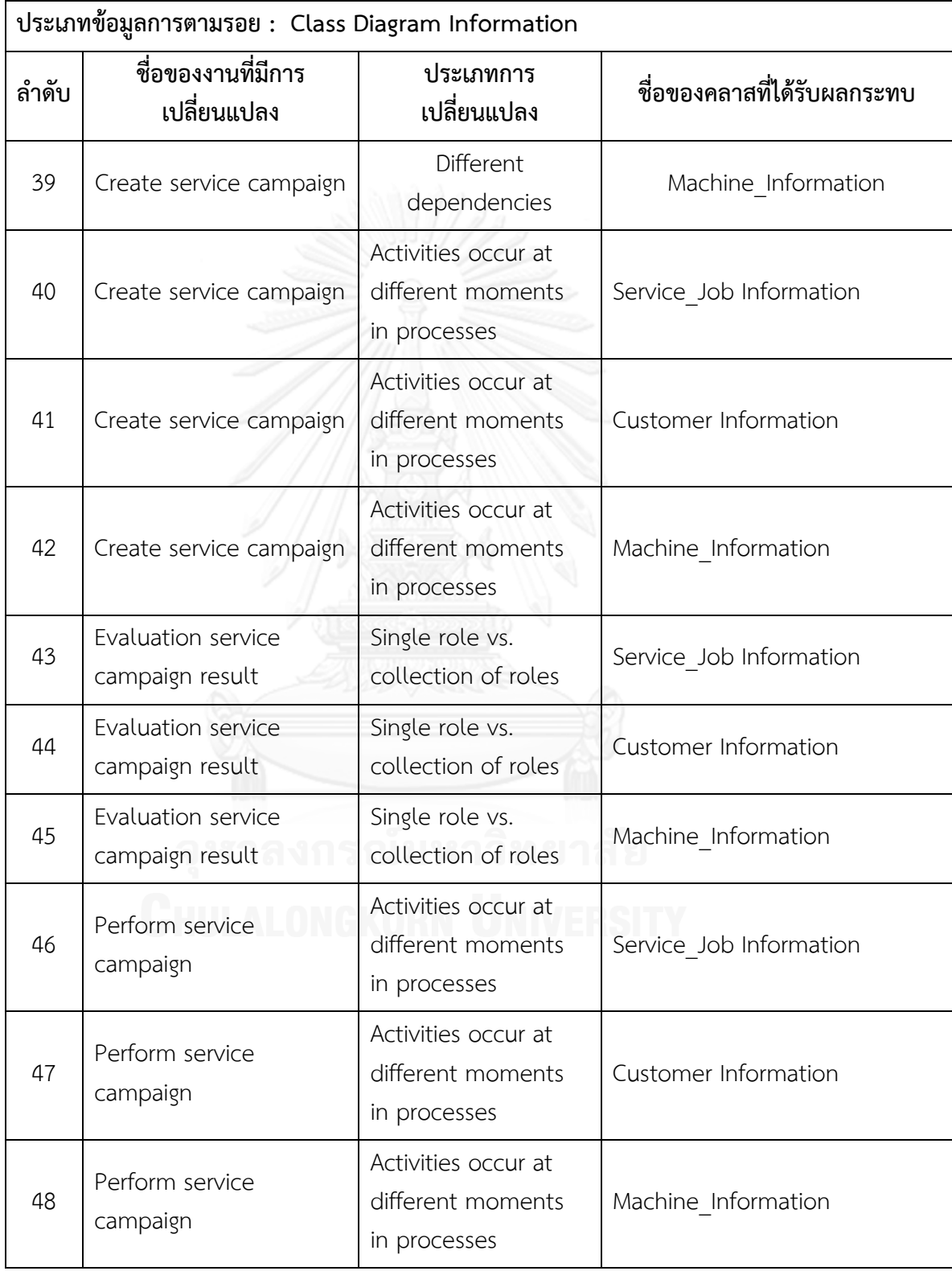

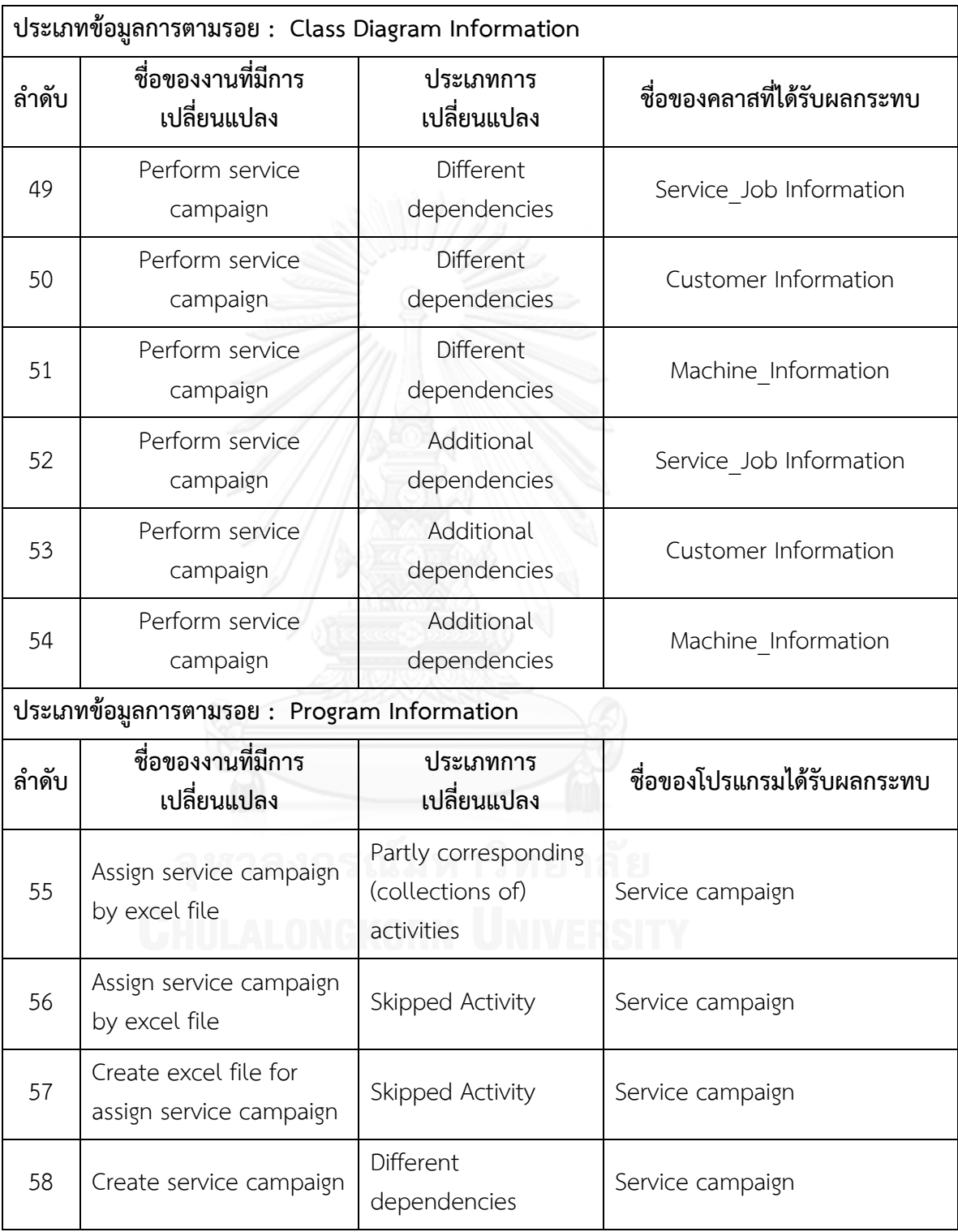

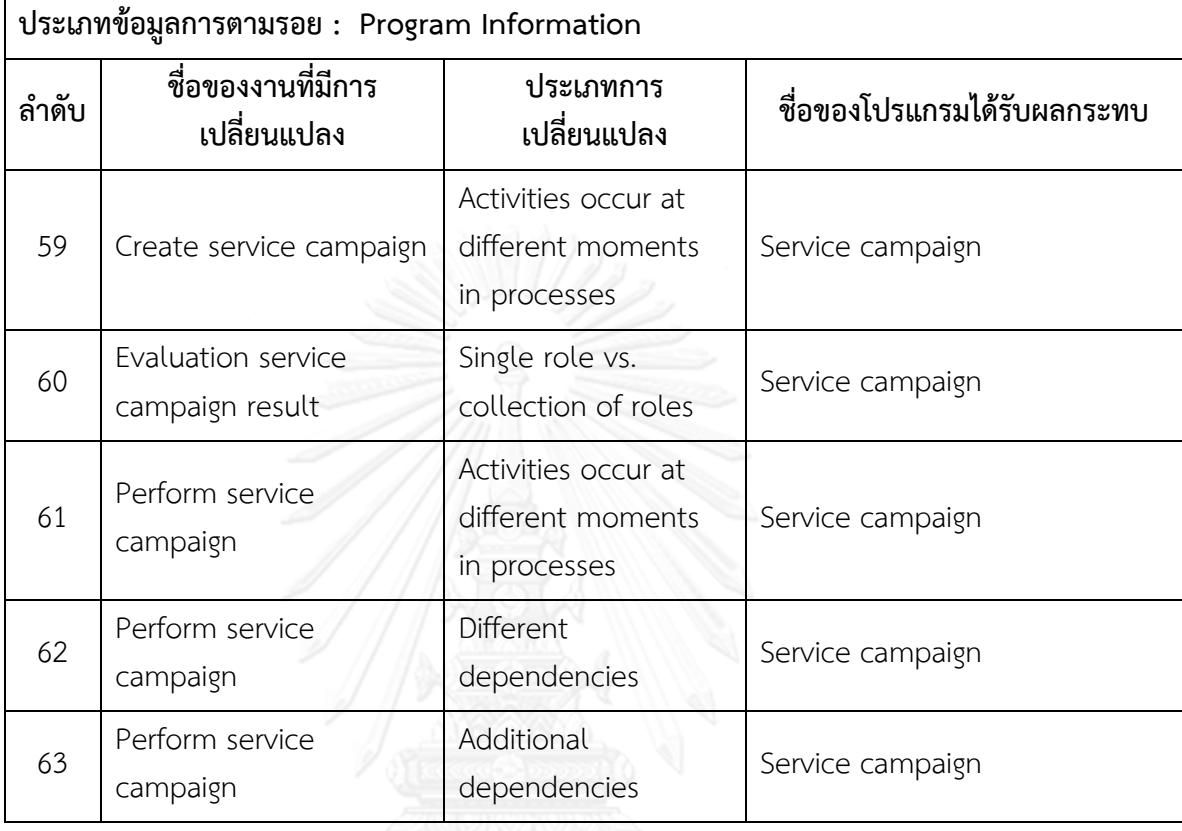

**ตารางที่ ข.18 รายงานสรุปจ านวนงานที่มีการเปลี่ยนแปลงและผลกระทบต่อข้อมูลที่เกี่ยวข้องกับ การพัฒนาระบบซอฟต์แวร์ซึ่งได้จากข้อมูลการตามรอยของแบบจ าลองกระบวนการทางธุรกิจชุด ที่ 6**

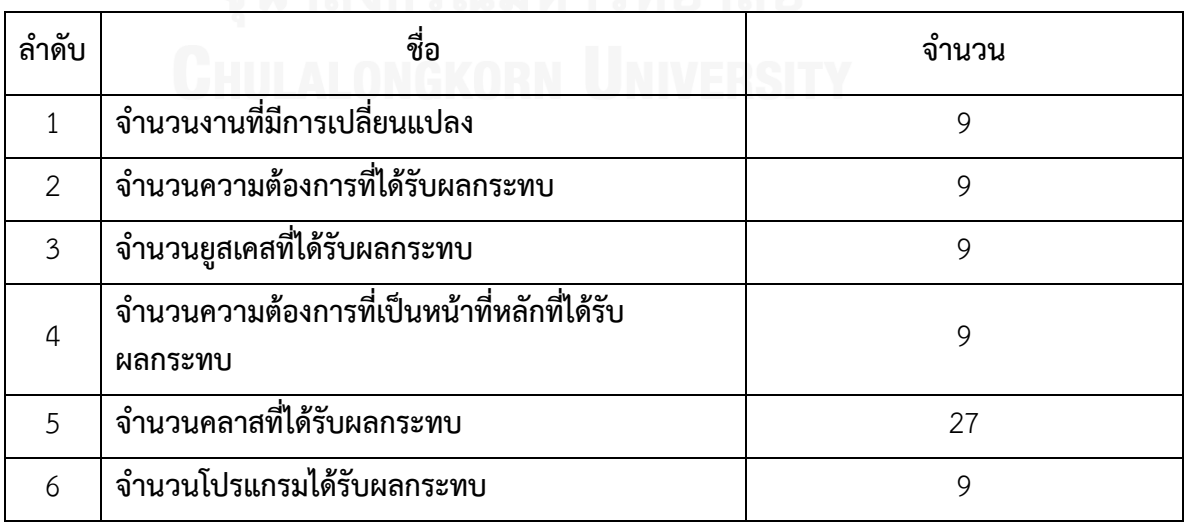

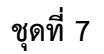

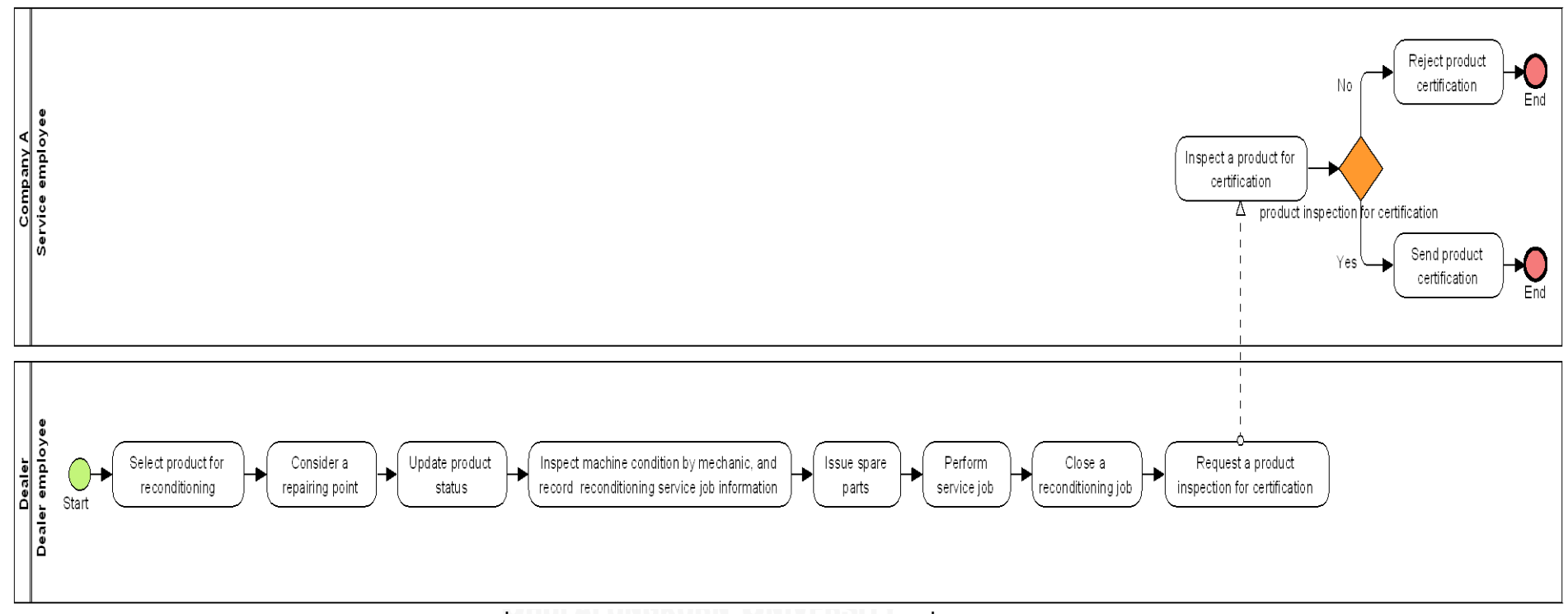

**ภาพที่ ข.25 แบบจ าลองกระบวนการทางธุรกิจชุดที่ 7 รุ่นเดิม**

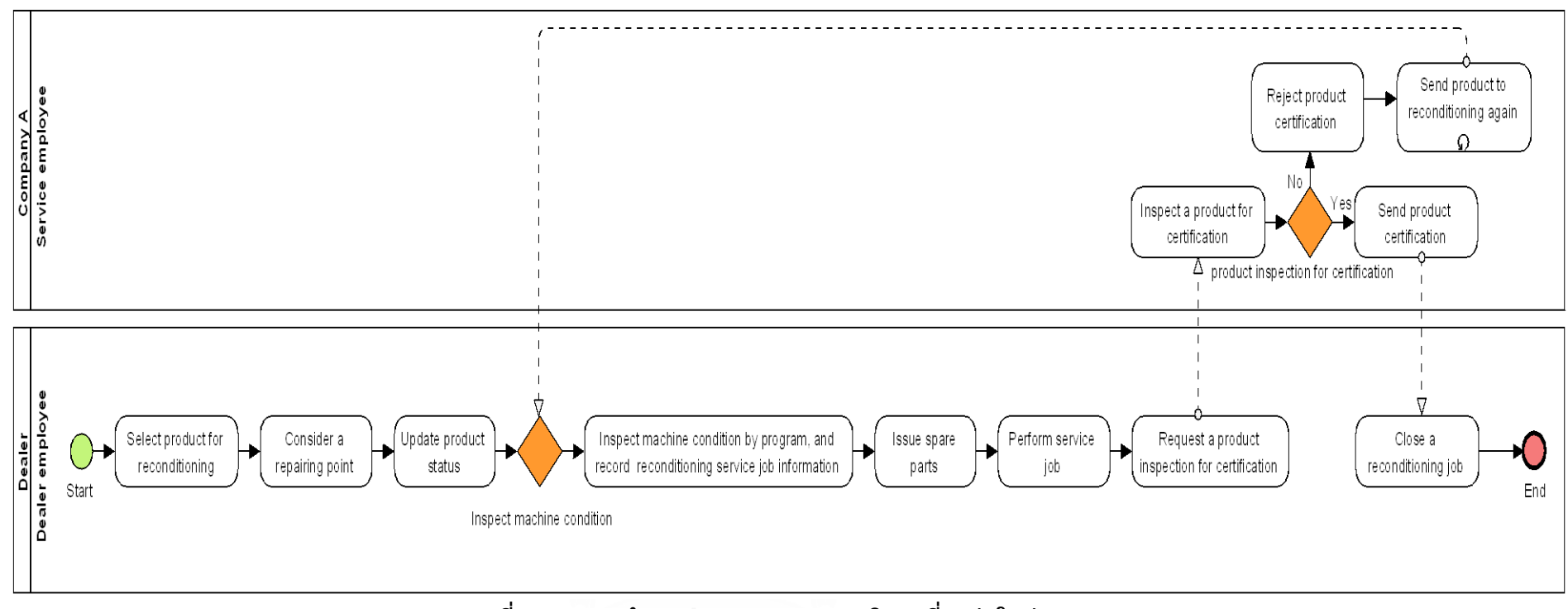

**ภาพที่ ข.26 แบบจ าลองกระบวนการทางธุรกิจชุดที่ 7 รุ่นใหม่**

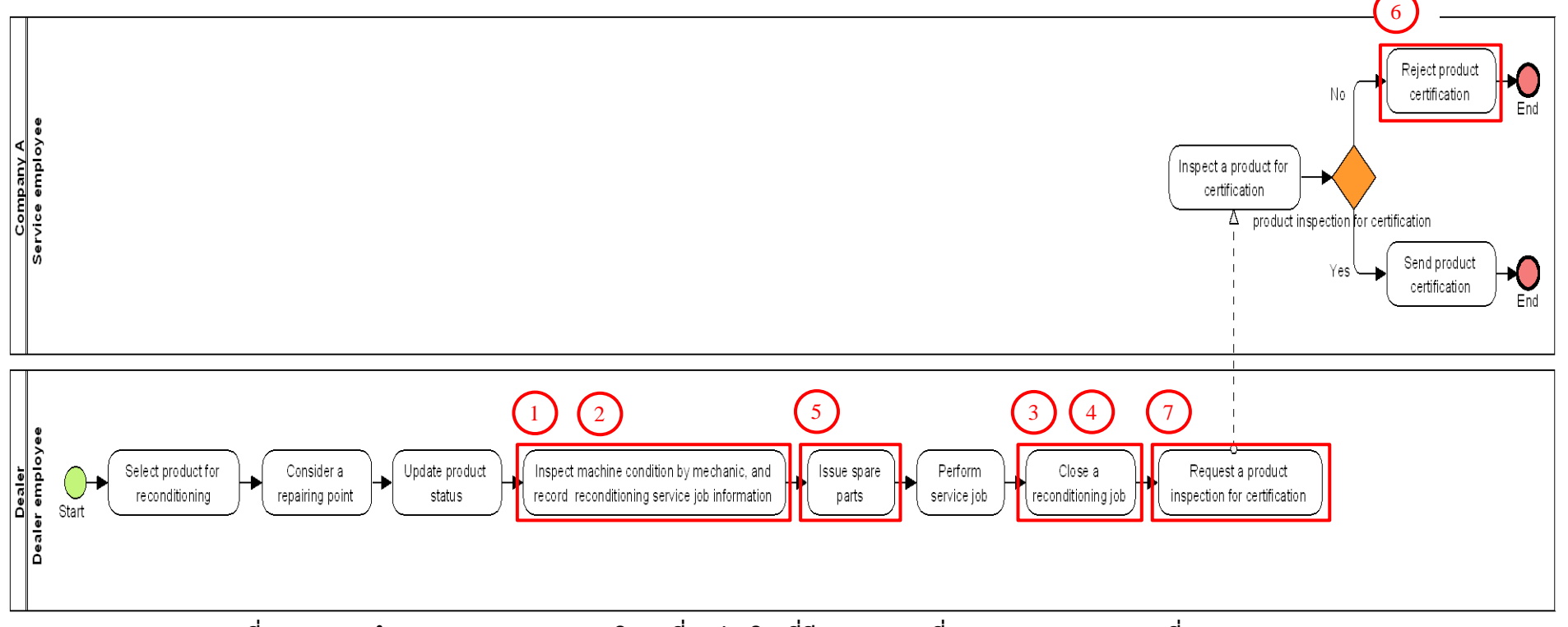

ี แบบจำลองกระบวนการทางธุรกิจชุดที่ 7 ที่มีการระบุงานที่ตรวจพบประเภทการเปลี่ยนแปลง โดยตัวเลขในภาพคือลำดับที่ในตาราง ข.19

**ภาพที่ ข.27 แบบจ าลองกระบวนการทางธุรกิจชุดที่ 7 รุ่นเดิม ที่มีการระบุงานที่ตรวจพบประเภทการเปลี่ยนแปลง**
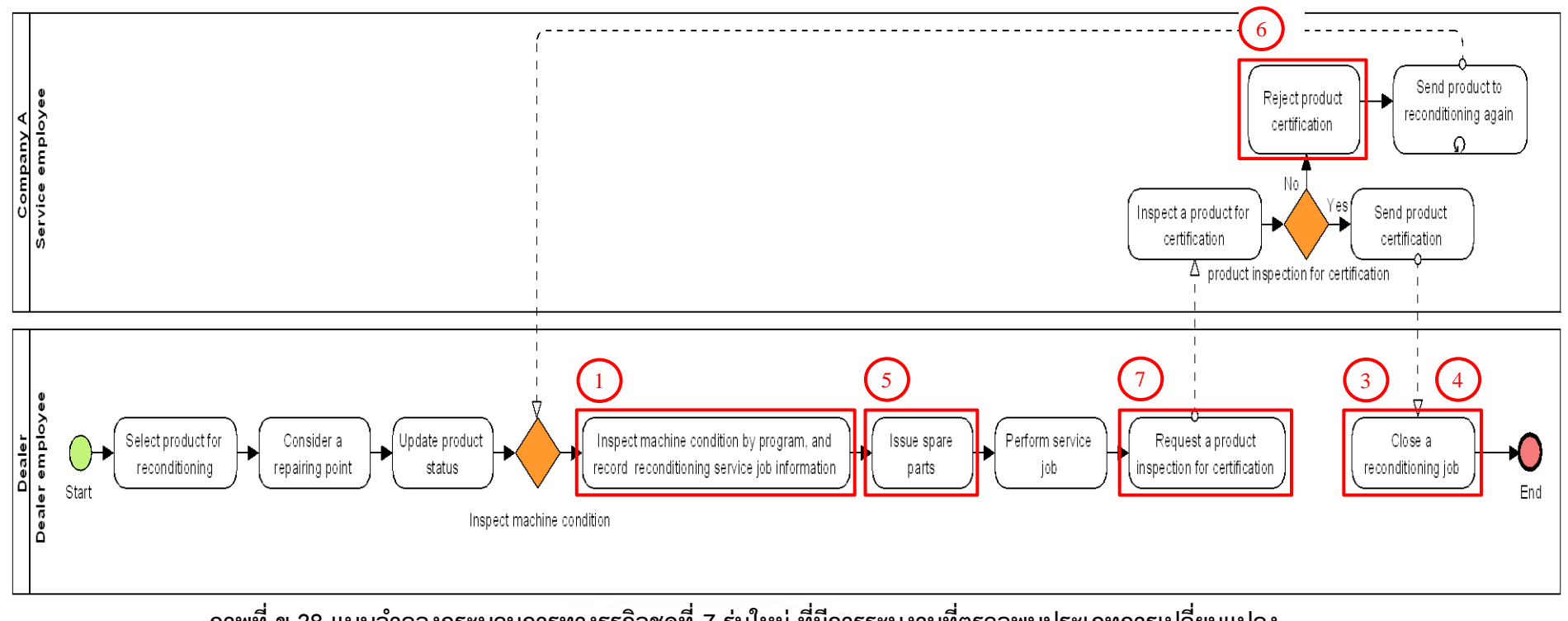

**ภาพที่ ข.28 แบบจ าลองกระบวนการทางธุรกิจชุดที่ 7 รุ่นใหม่ ที่มีการระบุงานที่ตรวจพบประเภทการเปลี่ยนแปลง**

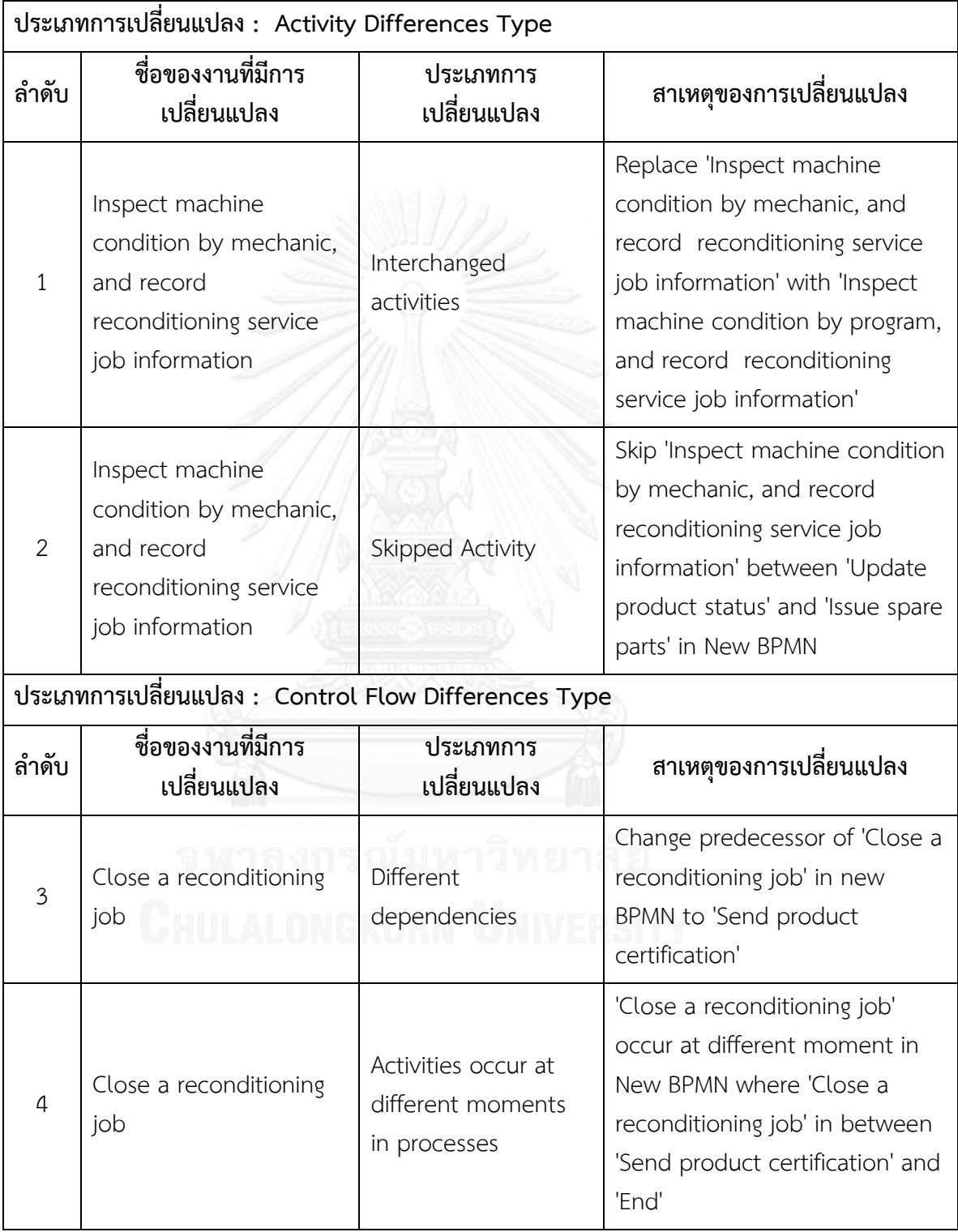

# **ตารางที่ ข.19 ผลลัพธ์ของรายงานประเภทการเปลี่ยนแปลงและงานในแบบจ าลองกระบวนการ ทางธุรกิจรุ่นเดิมที่ถูกเปลี่ยนแปลง ของแบบจ าลองกระบวนการทางธุรกิจชุดที่ 7**

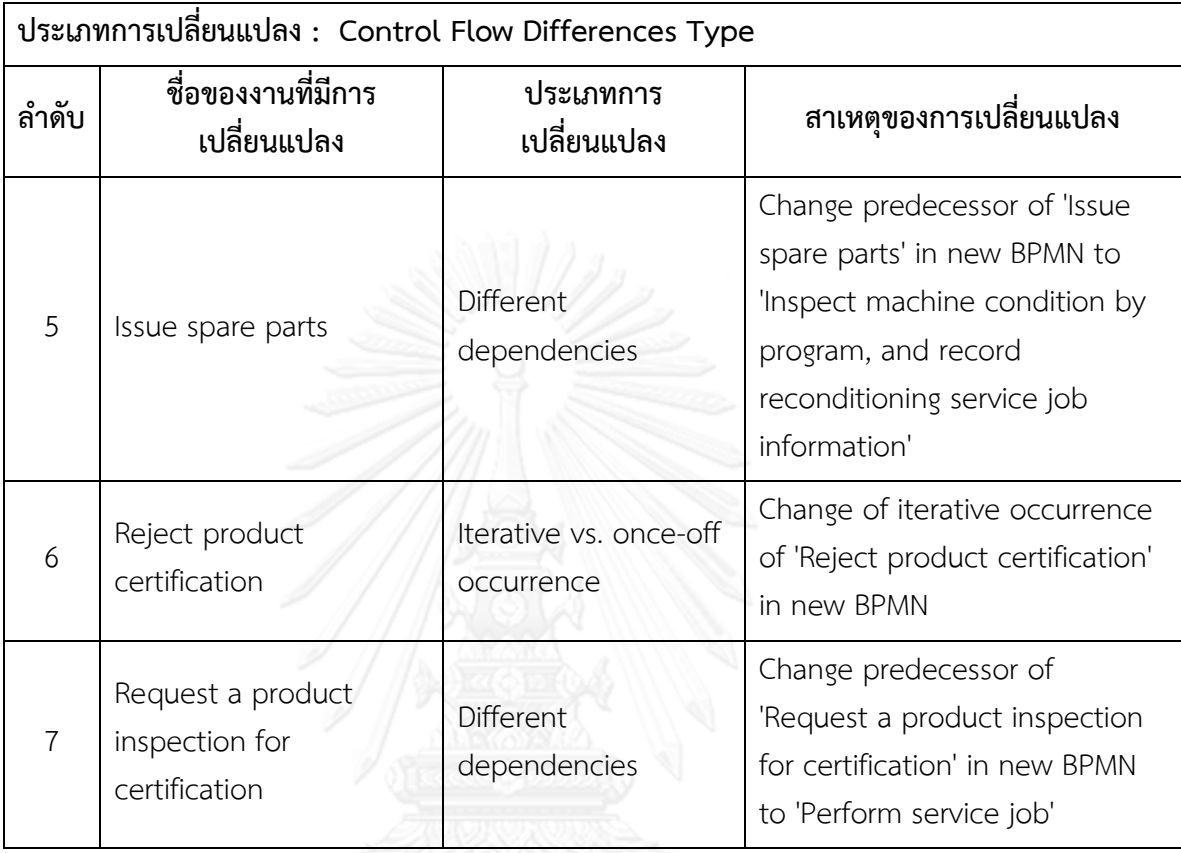

#### **ตารางที่ ข.19 ผลลัพธ์ของรายงานประเภทการเปลี่ยนแปลงและงานในแบบจ าลองกระบวนการ ทางธุรกิจรุ่นเดิมที่ถูกเปลี่ยนแปลง ของแบบจ าลองกระบวนการทางธุรกิจชุดที่ 7 (ต่อ)**

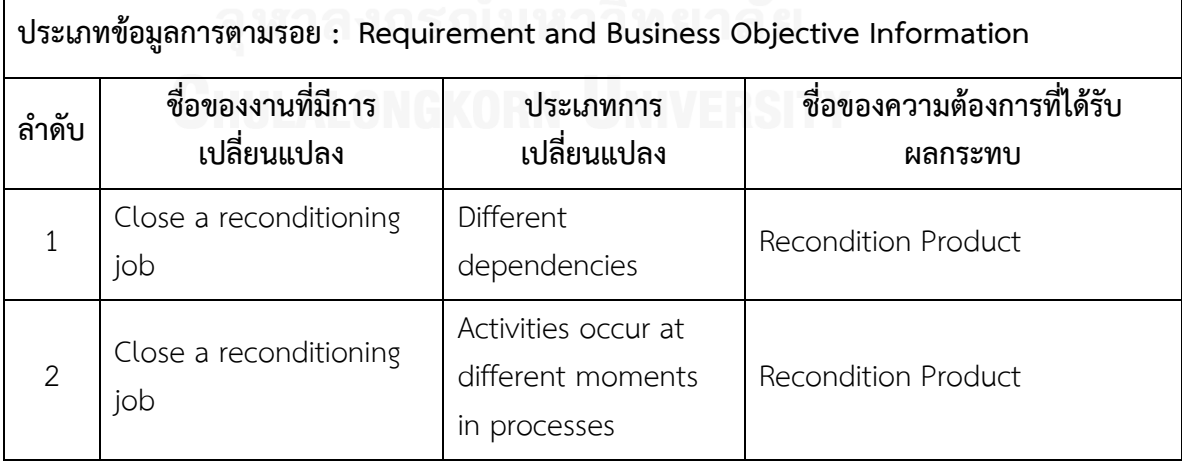

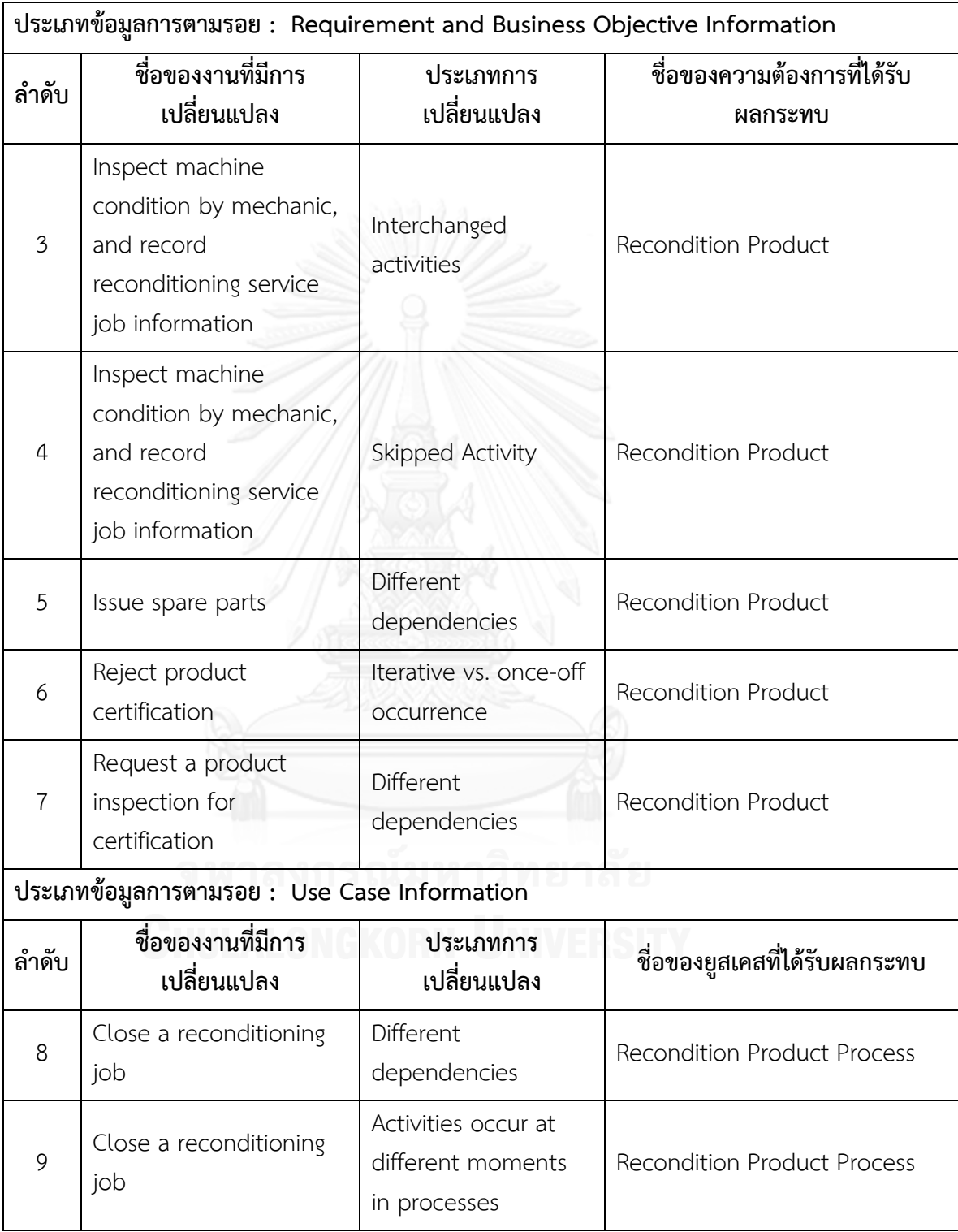

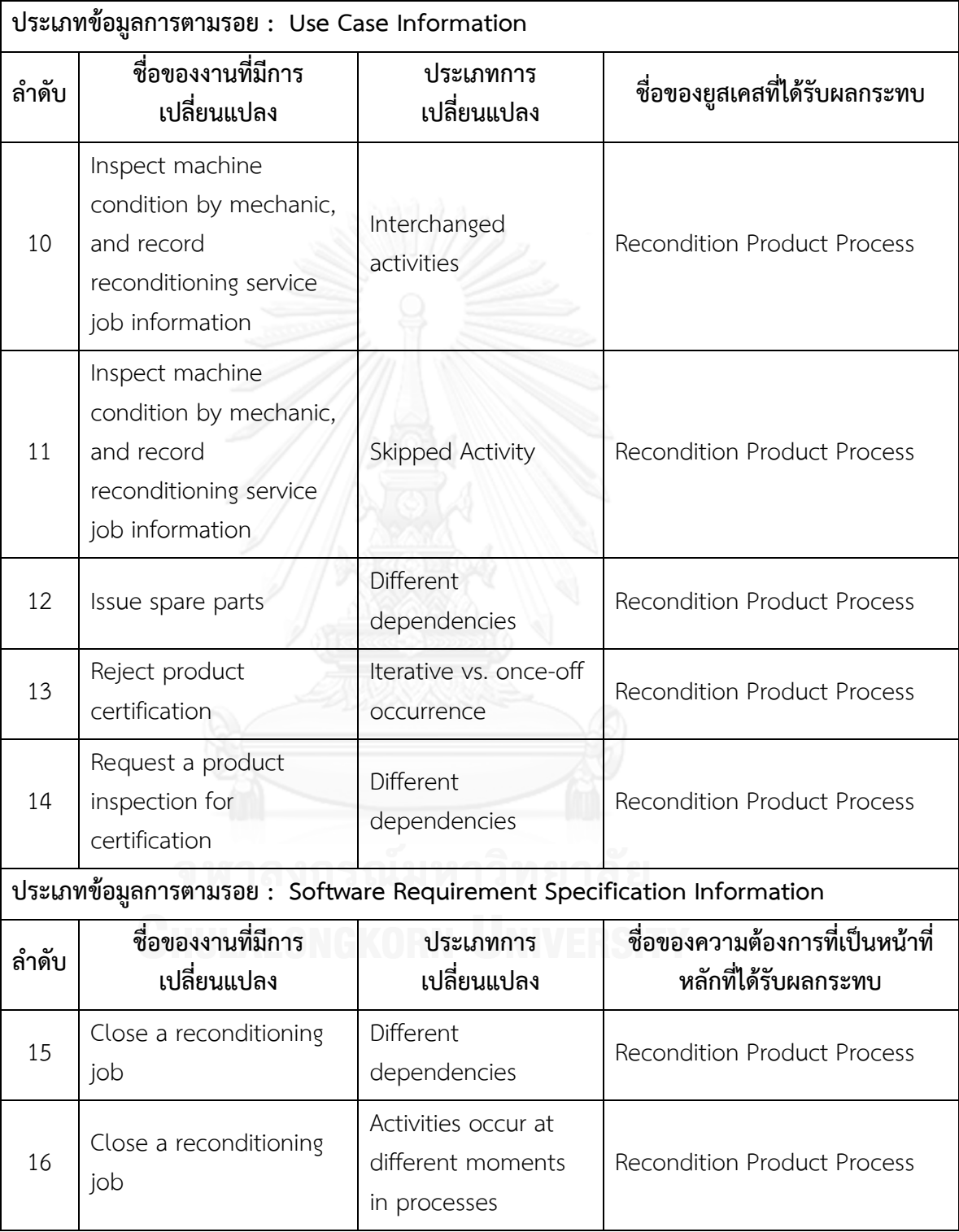

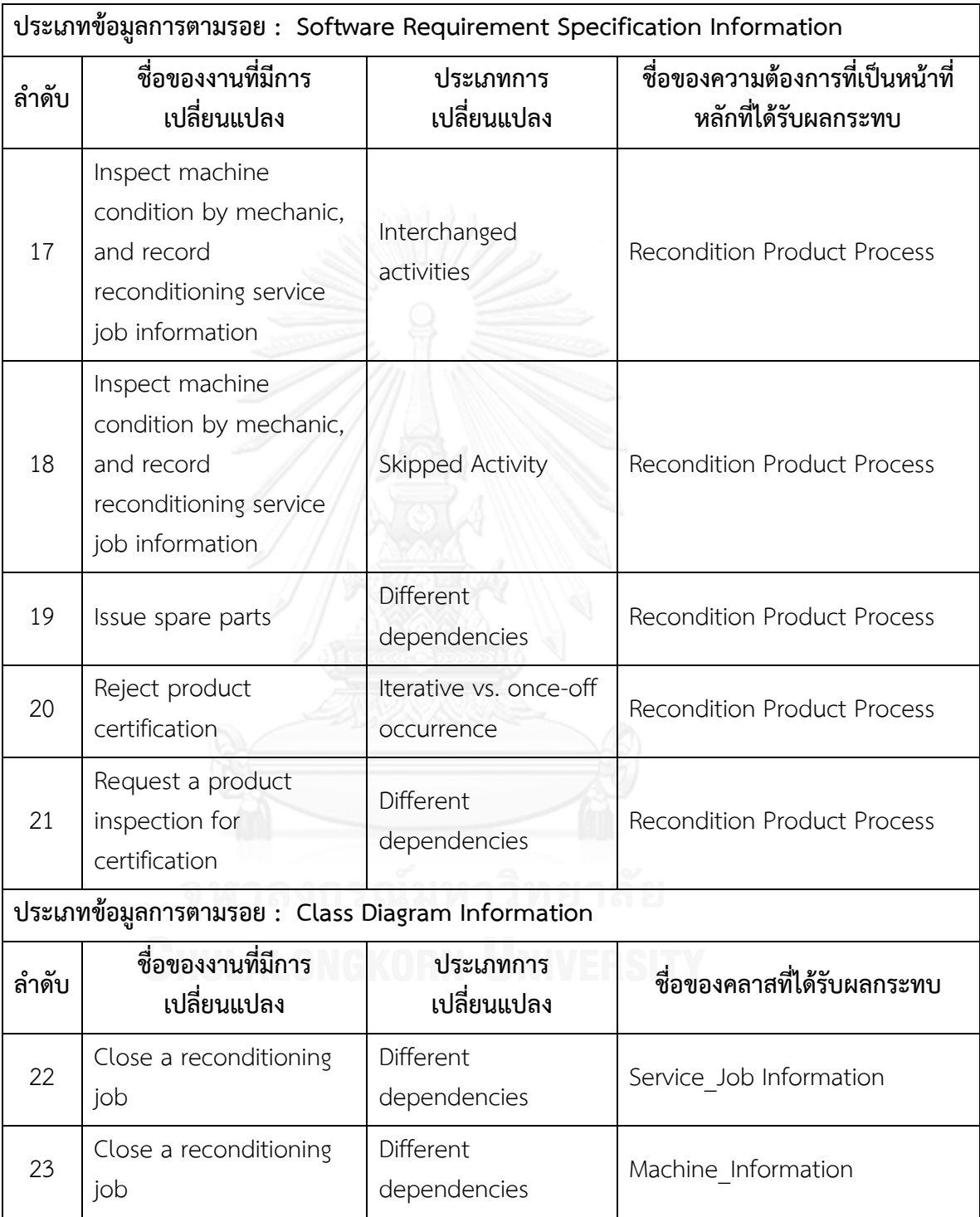

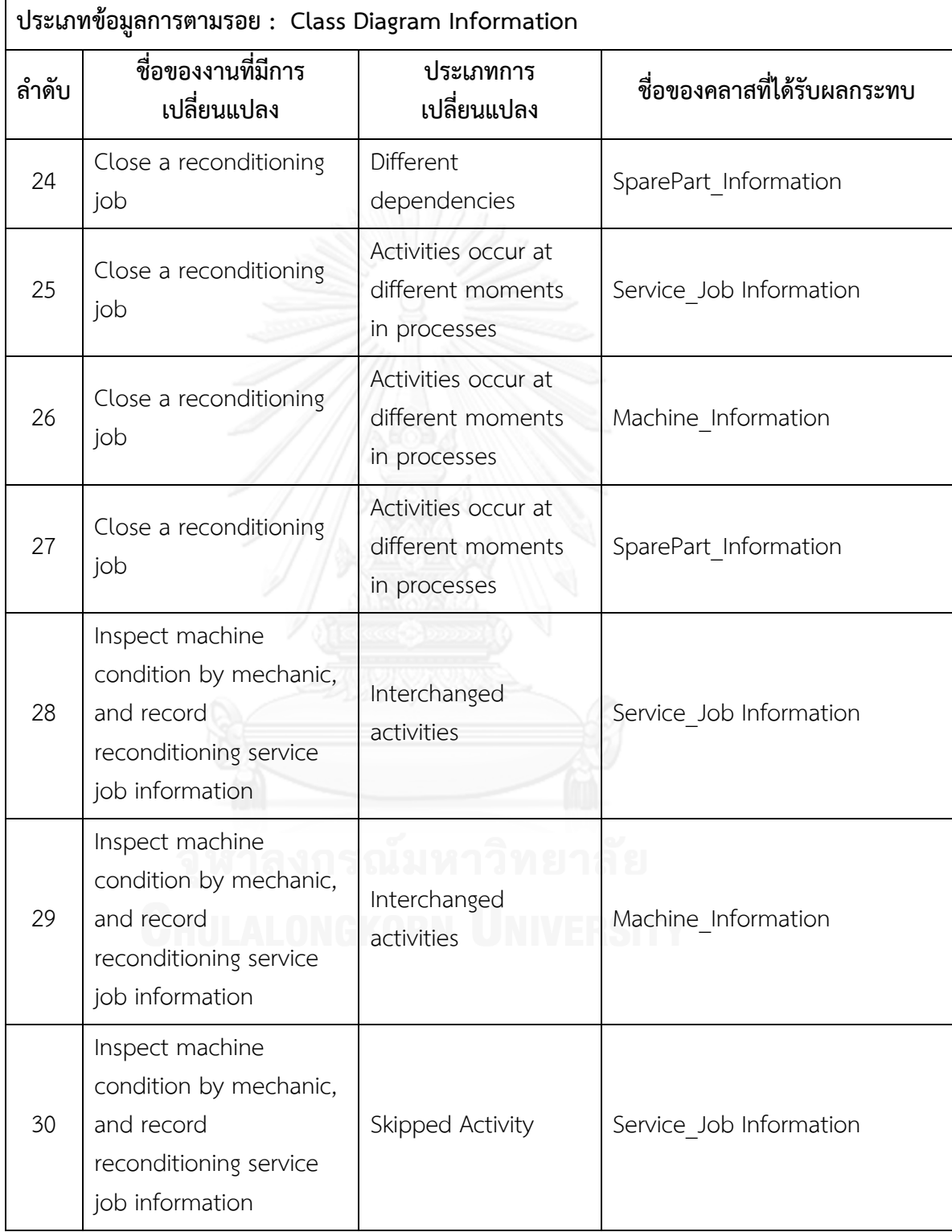

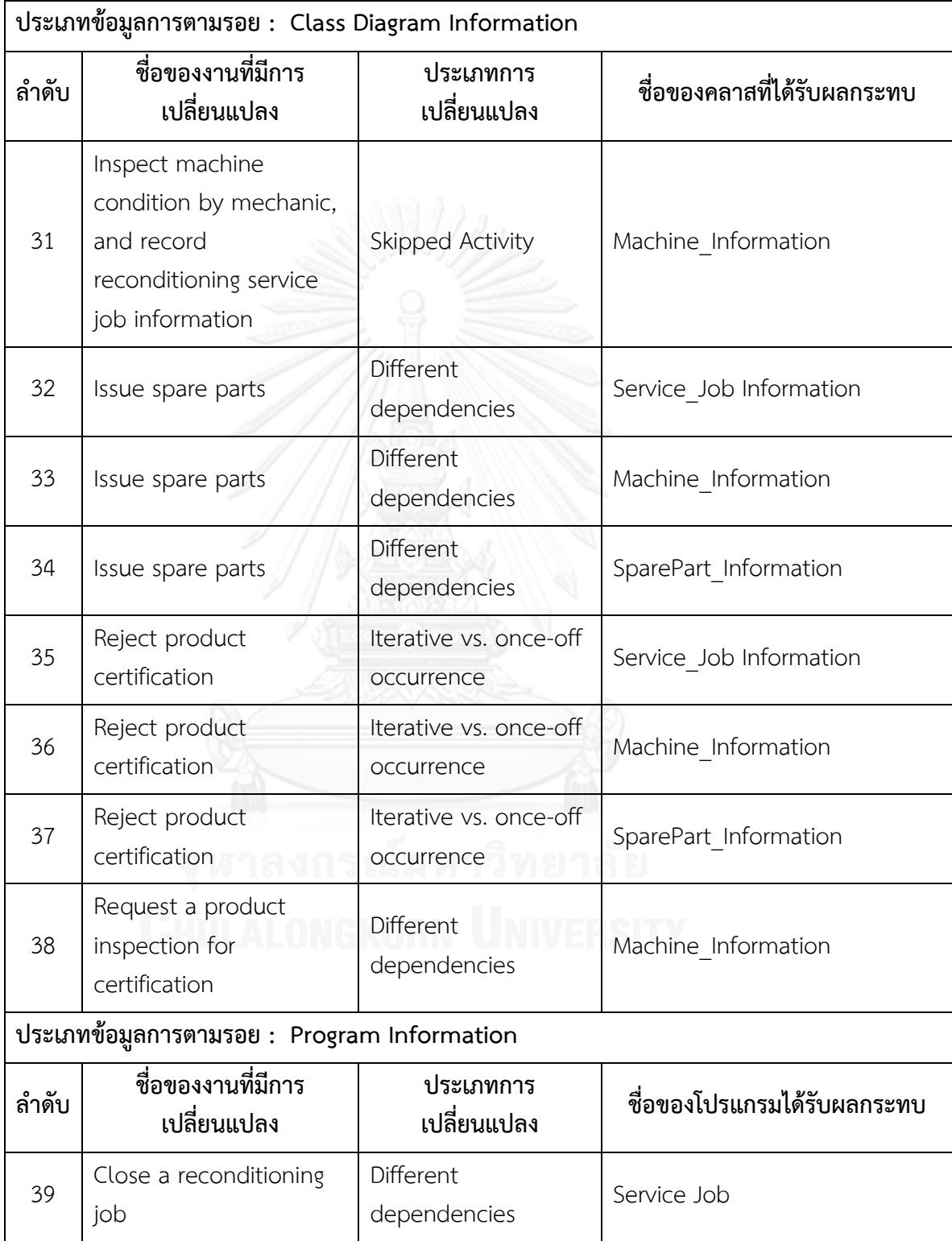

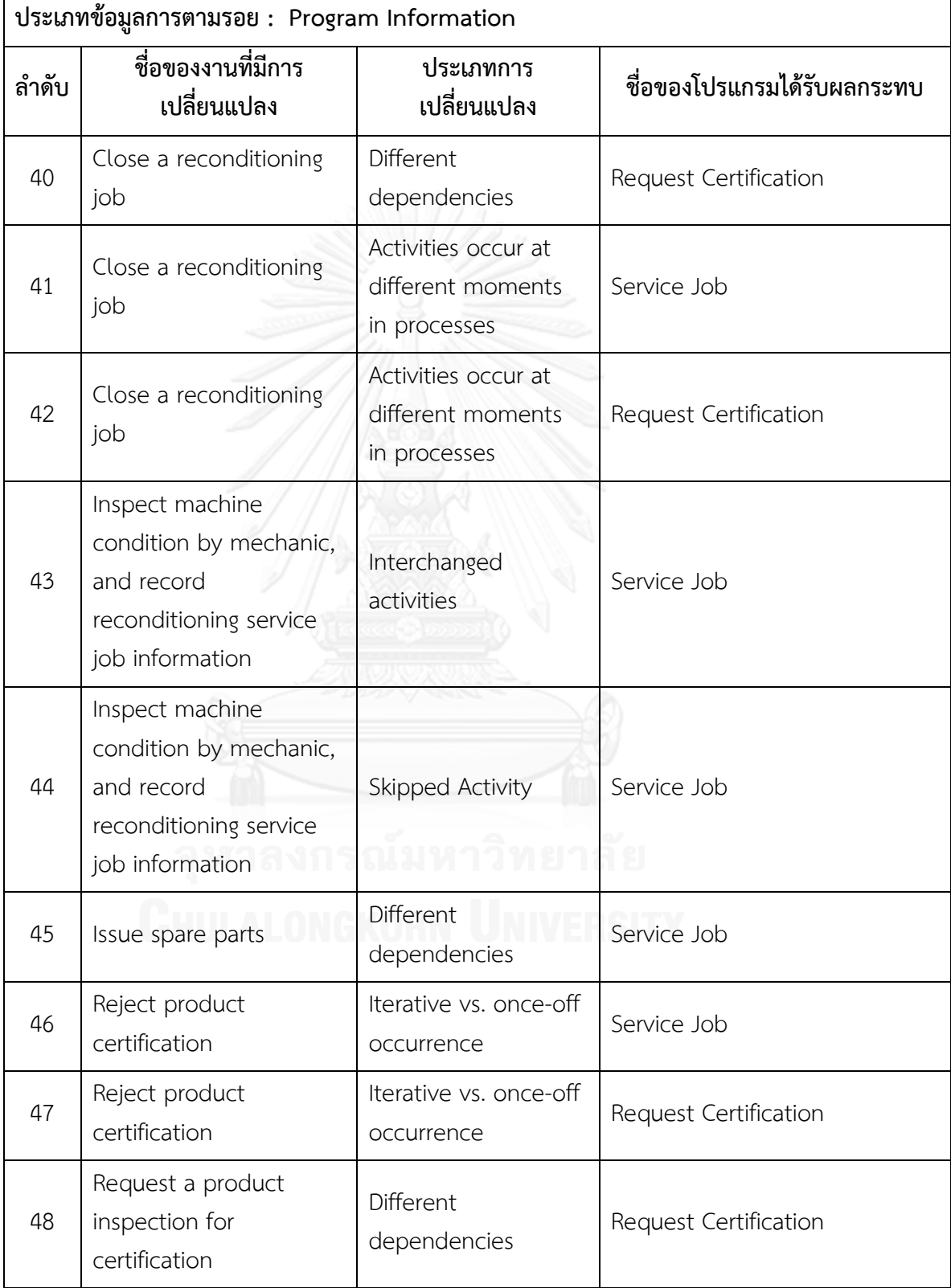

ิ ตารางที่ ข.21 รายงานสรุปจำนวนงานที่มีการเปลี่ยนแปลงและผลกระทบต่อข้อมูลที่เกี่ยวข้องกับ ึการพัฒนาระบบซอฟต์แวร์ซึ่งได้จากข้อมูลการตามรอยของแบบจำลองกระบวนการทางธุรกิจชุด **ที่ 7**

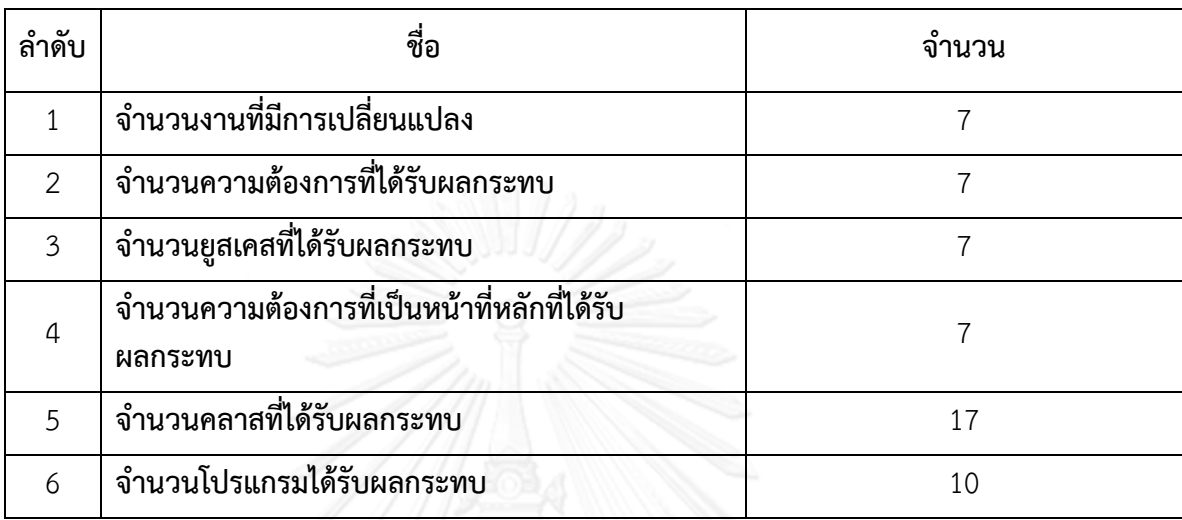

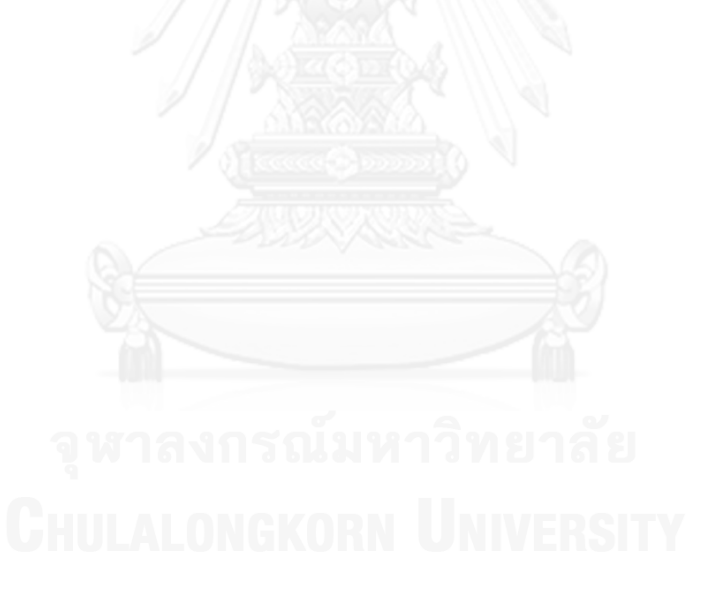

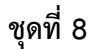

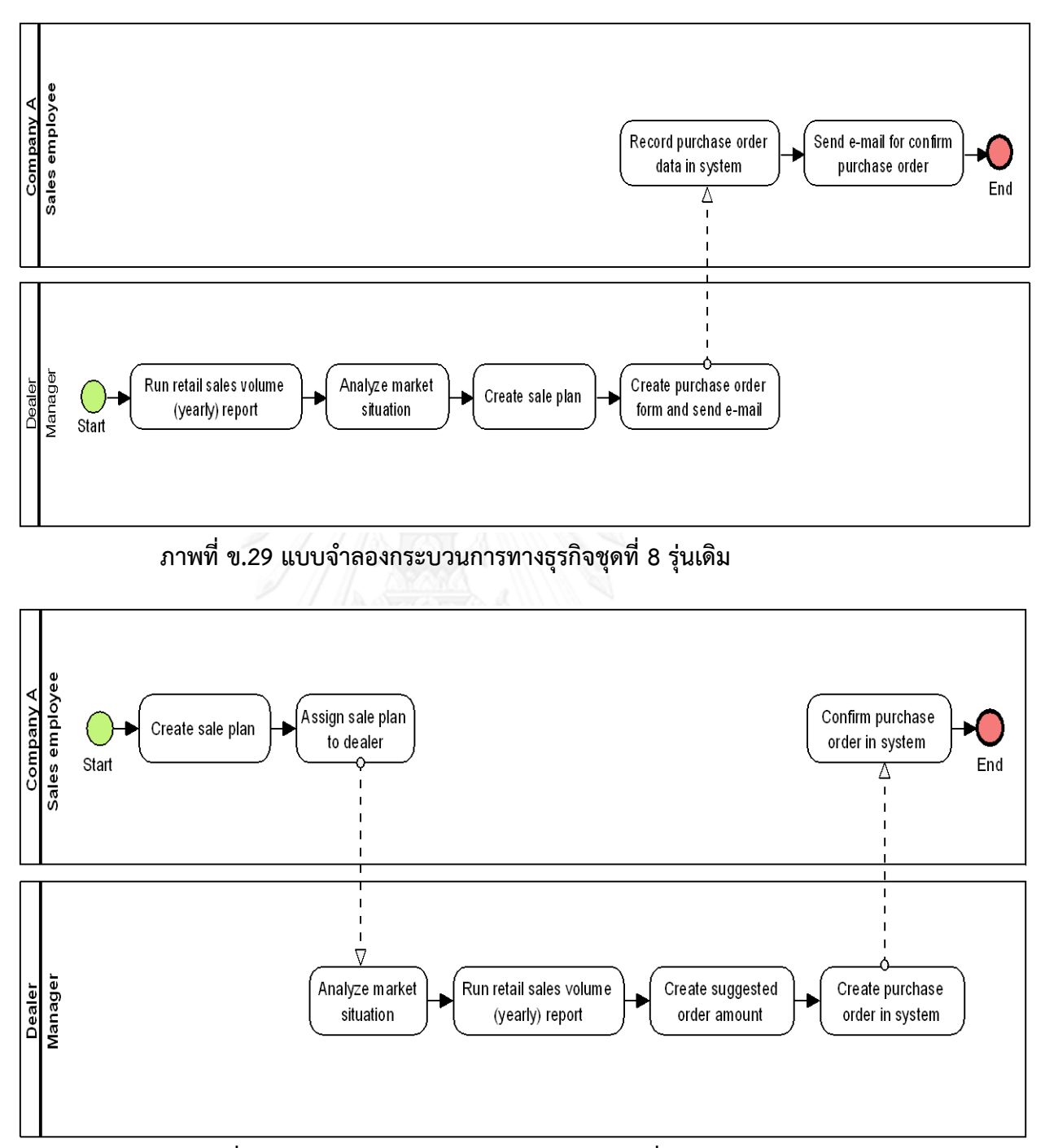

**ภาพที่ ข.30 แบบจ าลองกระบวนการทางธุรกิจชุดที่ 8 รุ่นใหม่**

5 (4) (6 4 (5) (4 Sales employee Company A Record purchase order Send e-mail for confirm data in system purchase order End 8  $\left(9\right)$ 7  $\left(1\right)$ 3 2 Manager Run retail sales volume Analyze market Create purchase order Dealer Create sale plan situation form and send e-mail (yearly) report Start

**แบบจ าลองกระบวนการทางธุรกิจชุดที่ 8 ที่มีการระบุงานที่ตรวจพบประเภทการเปลี่ยนแปลงโดย ตัวเลขในภาพคือล าดับที่ในตาราง ข.22**

**ภาพที่ ข.31 แบบจ าลองกระบวนการทางธุรกิจชุดที่ 8 รุ่นเดิมที่มีการระบุงานที่ตรวจพบประเภท การเปลี่ยนแปลง**

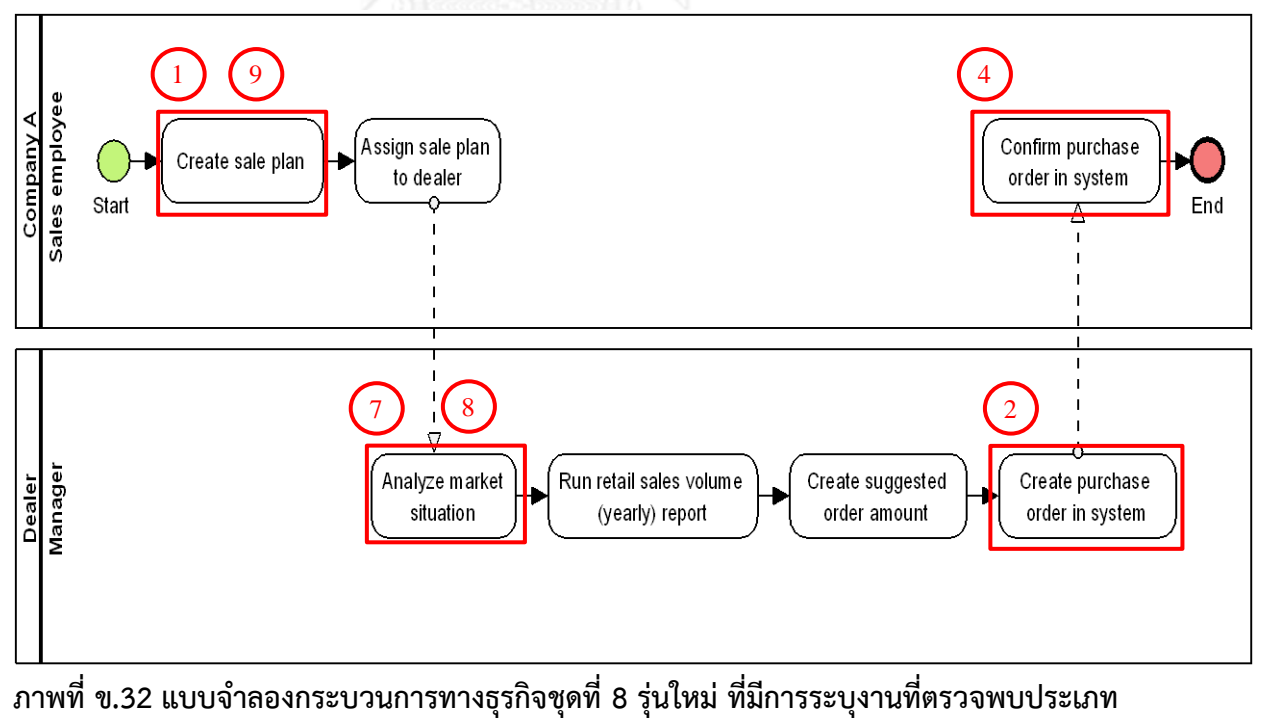

**การเปลี่ยนแปลง**

# **ตารางที่ ข.22 ผลลัพธ์ของรายงานประเภทการเปลี่ยนแปลงและงานในแบบจ าลองกระบวนการ ทางธุรกิจรุ่นเดิมที่ถูกเปลี่ยนแปลงของแบบจ าลองกระบวนการทางธุรกิจชุดที่ 8**

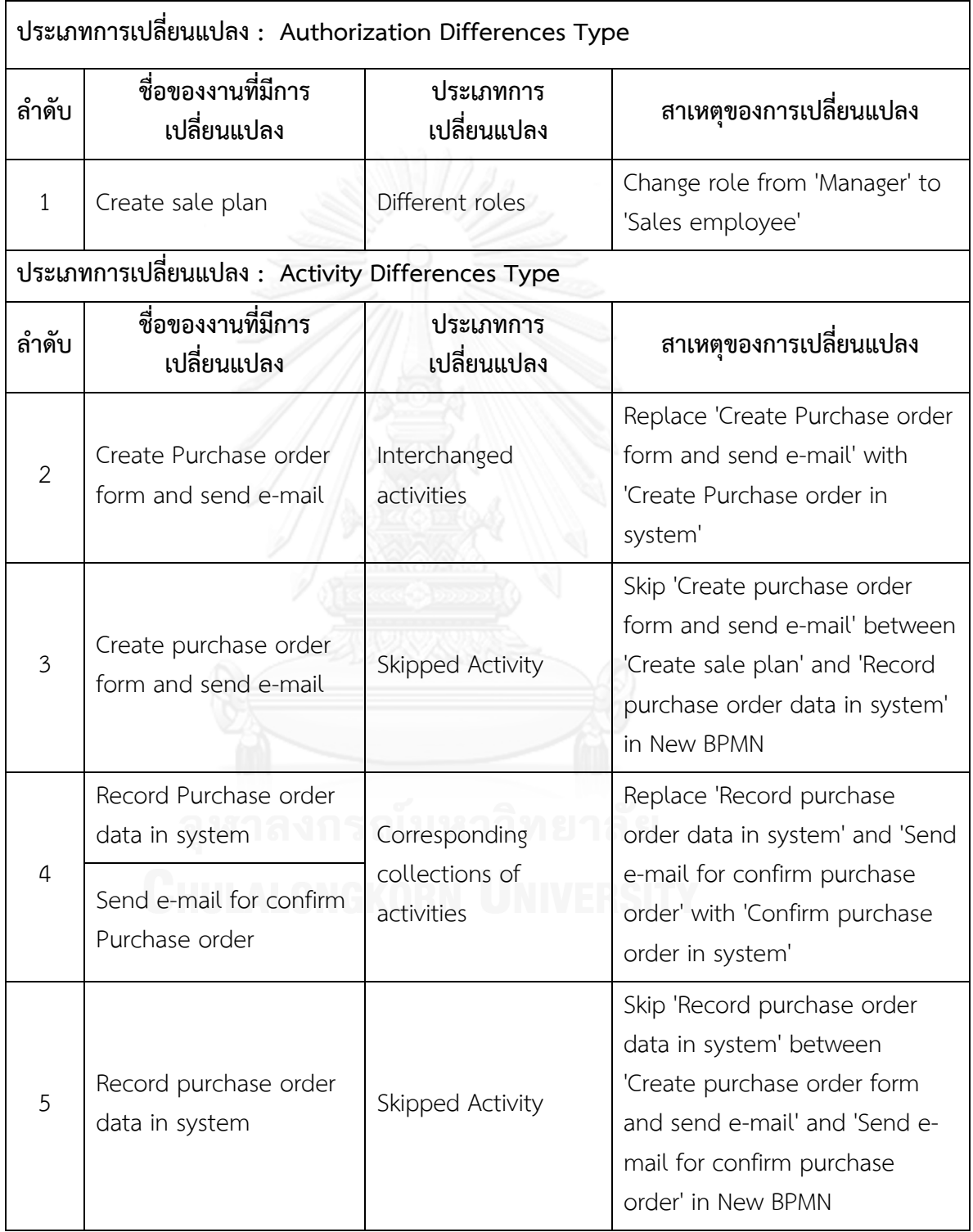

ิ ตารางที่ ข.22 ผลลัพธ์ของรายงานประเภทการเปลี่ยนแปลงและงานในแบบจำลองกระบวนการ **ทางธุรกิจรุ่นเดิมที่ถูกเปลี่ยนแปลงของแบบจ าลองกระบวนการทางธุรกิจชุดที่ 8 (ต่อ)**

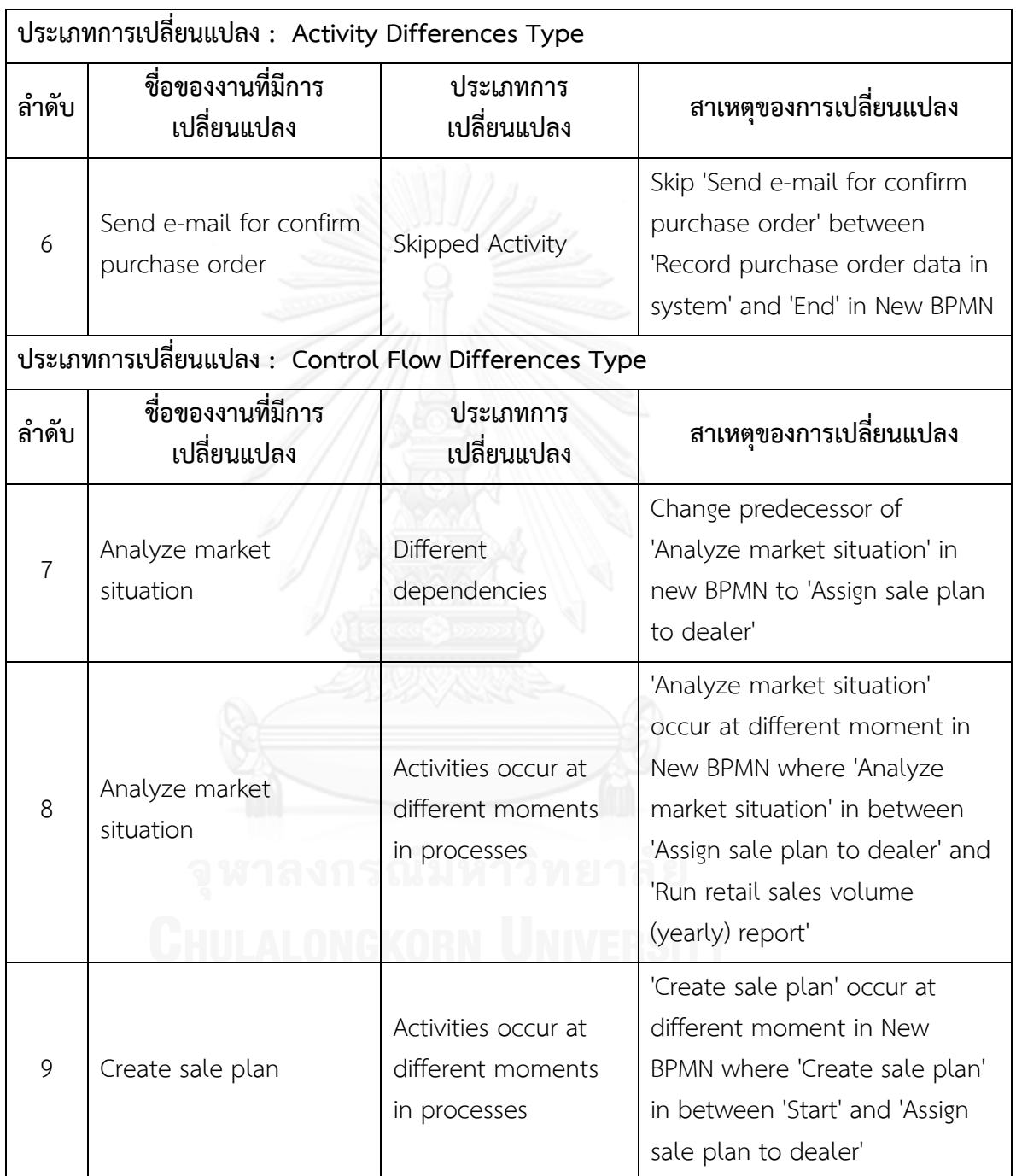

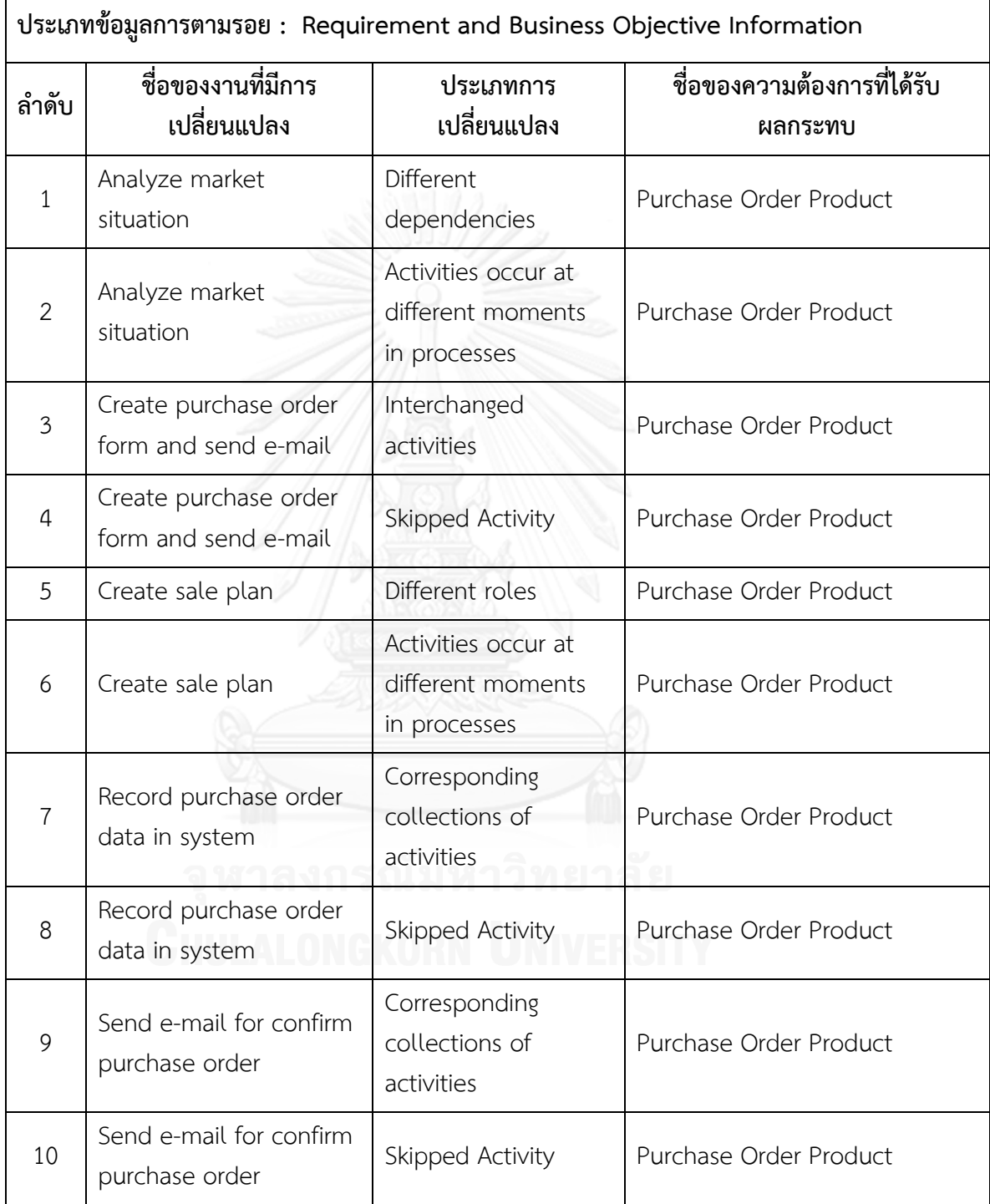

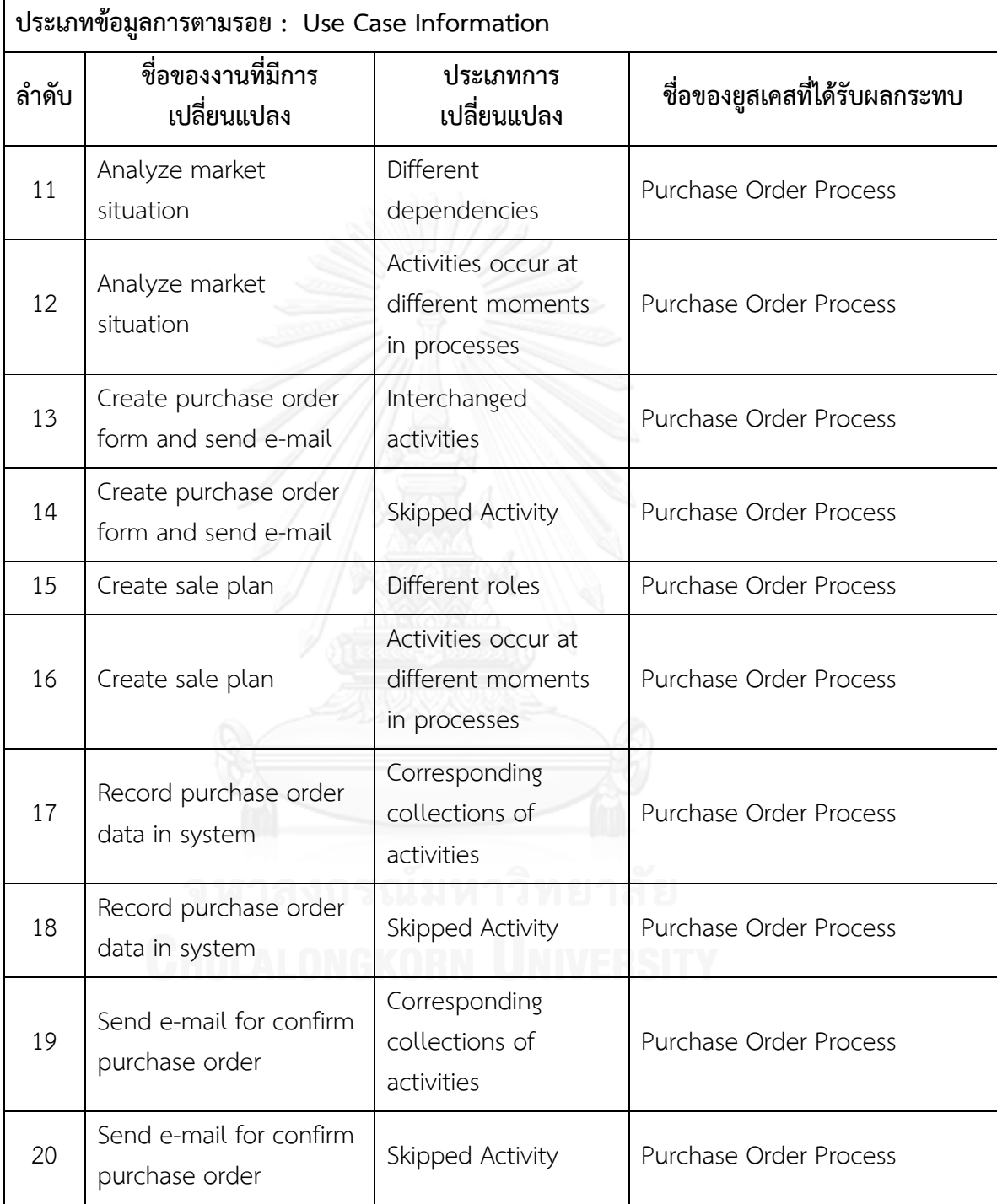

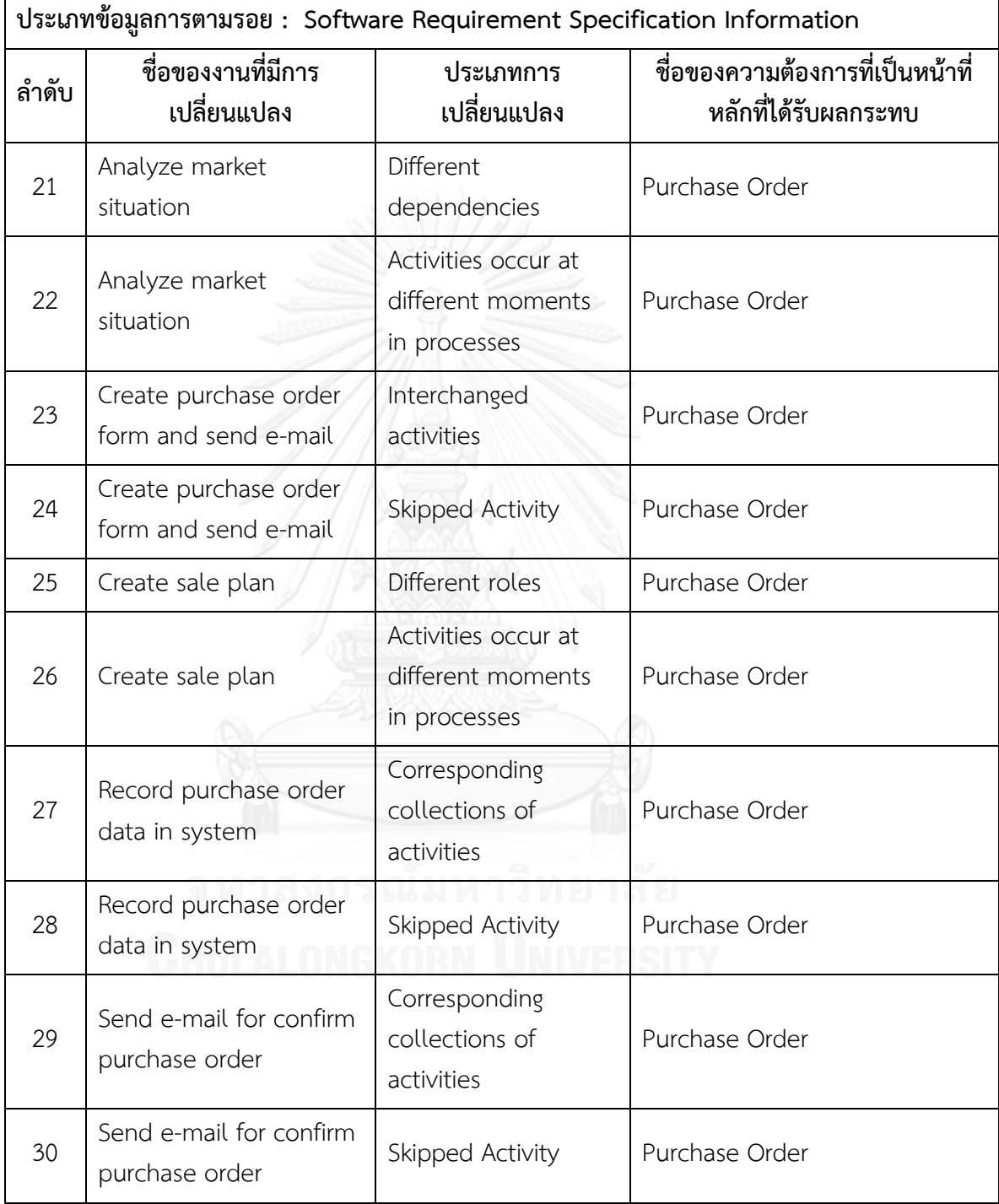

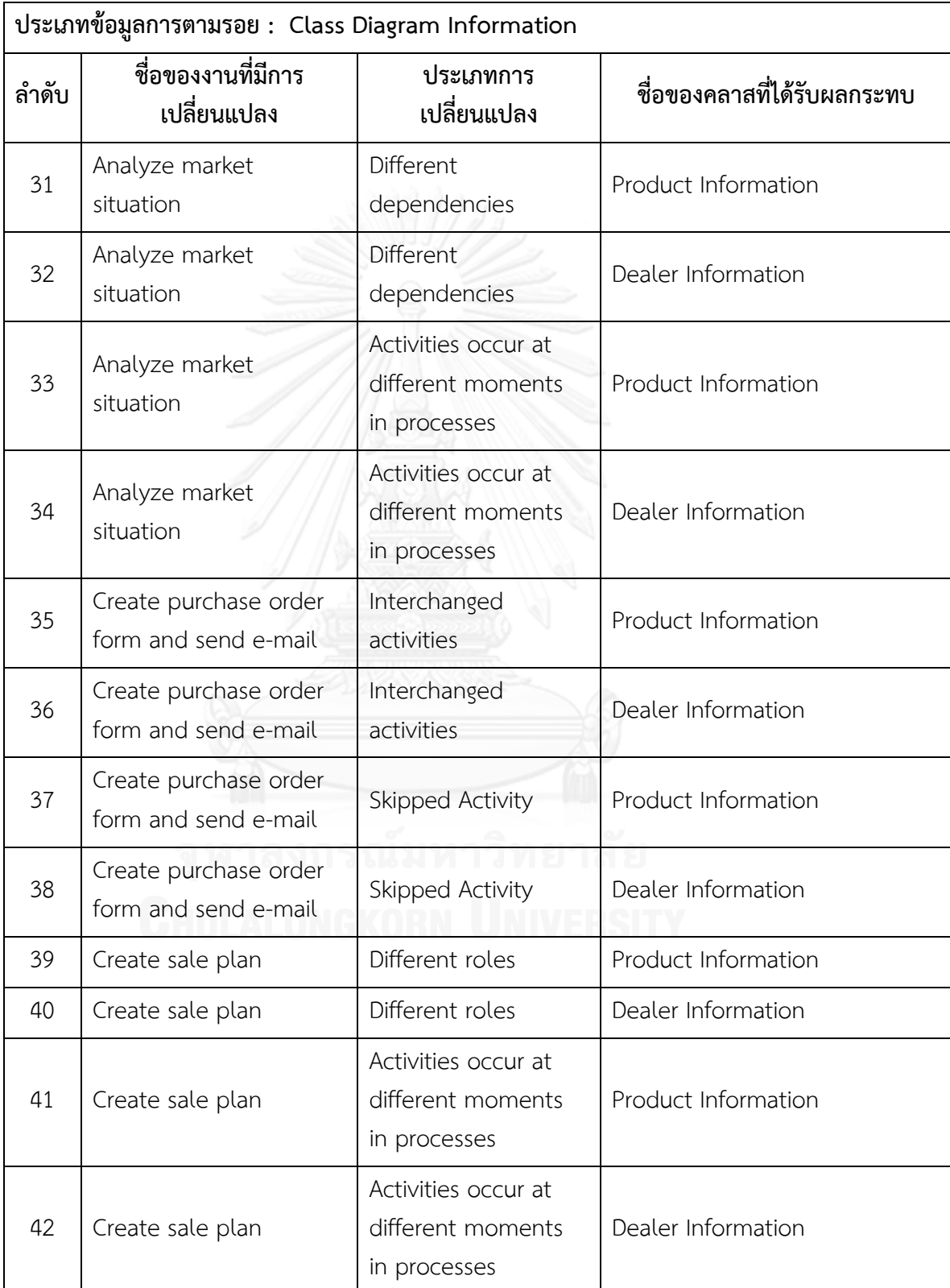

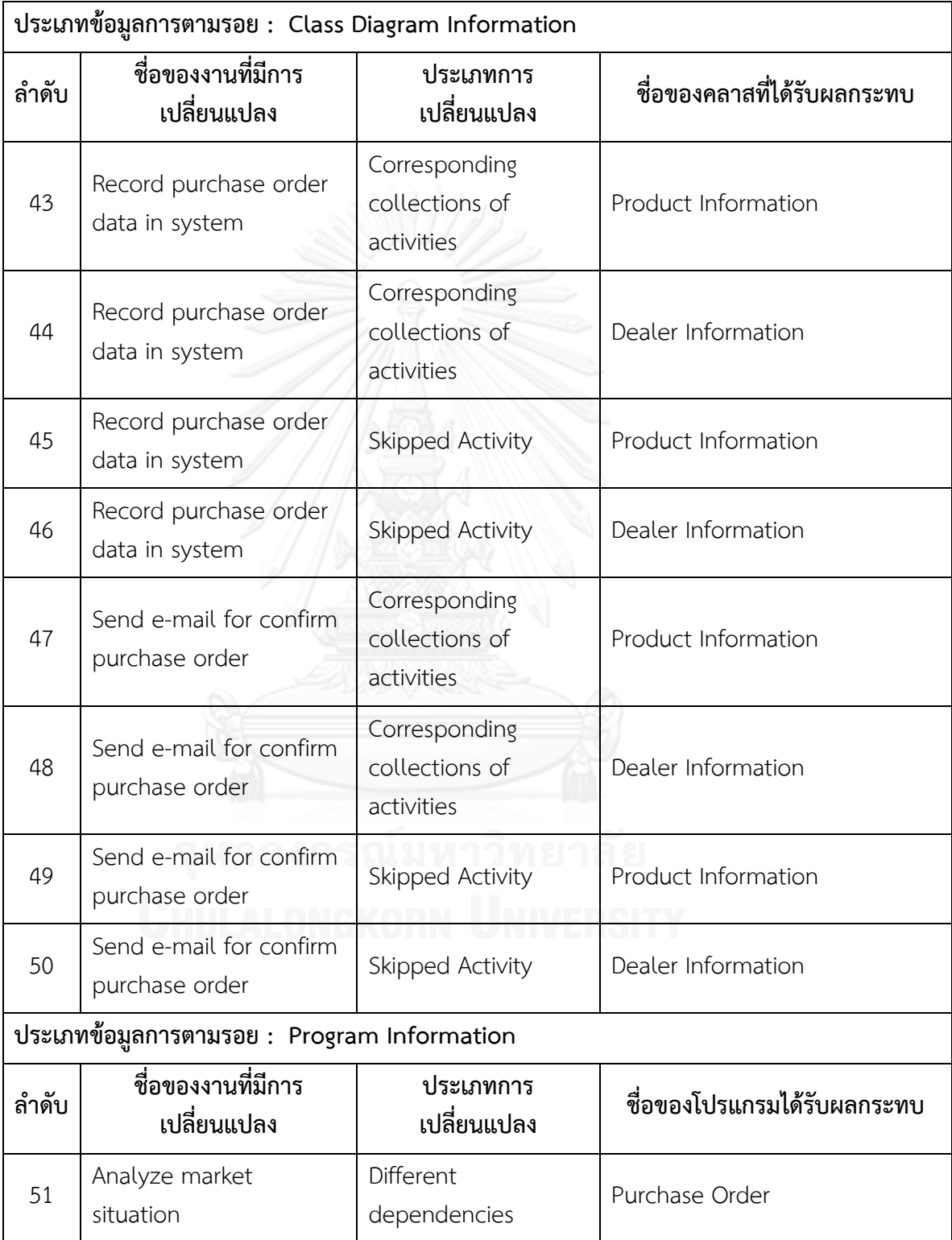

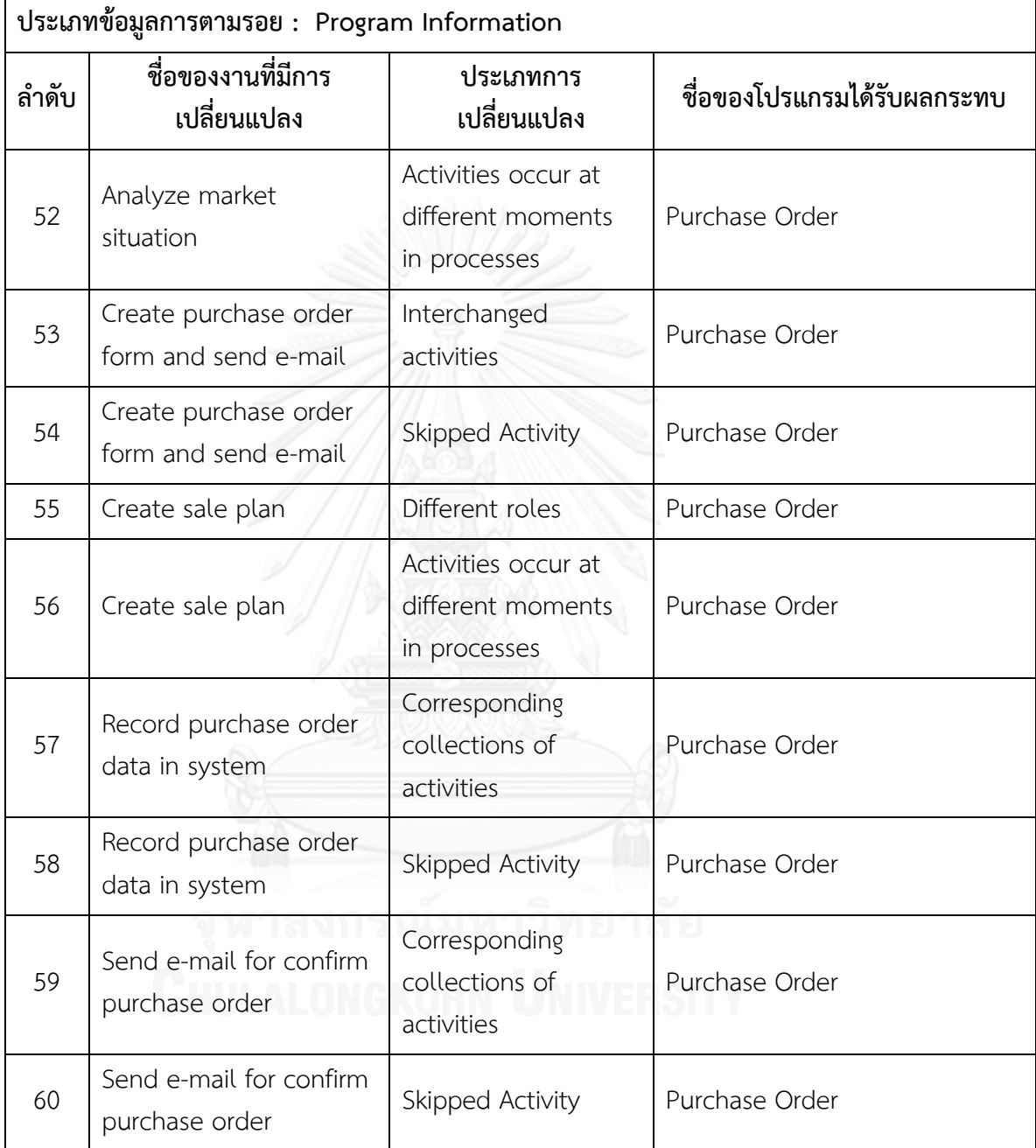

ิ ตารางที่ ข.24 รายงานสรุปจำนวนงานที่มีการเปลี่ยนแปลงและผลกระทบต่อข้อมูลที่เกี่ยวข้องกับ ึการพัฒนาระบบซอฟต์แวร์ซึ่งได้จากข้อมูลการตามรอยของแบบจำลองกระบวนการทางธุรกิจชุด **ที่ 8**

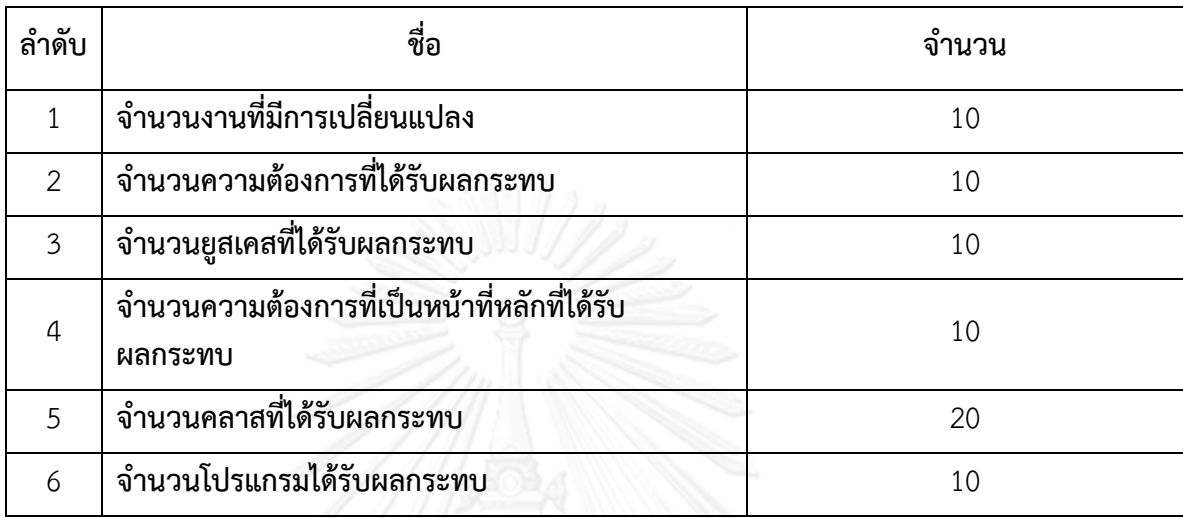

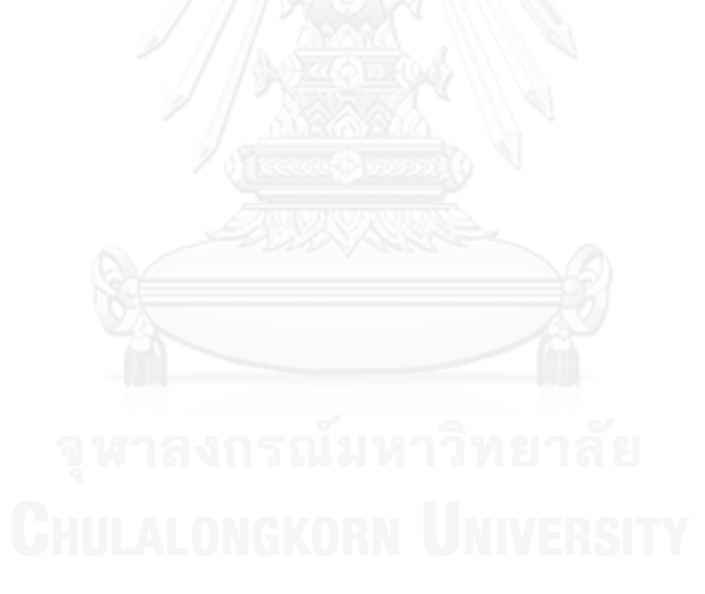

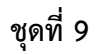

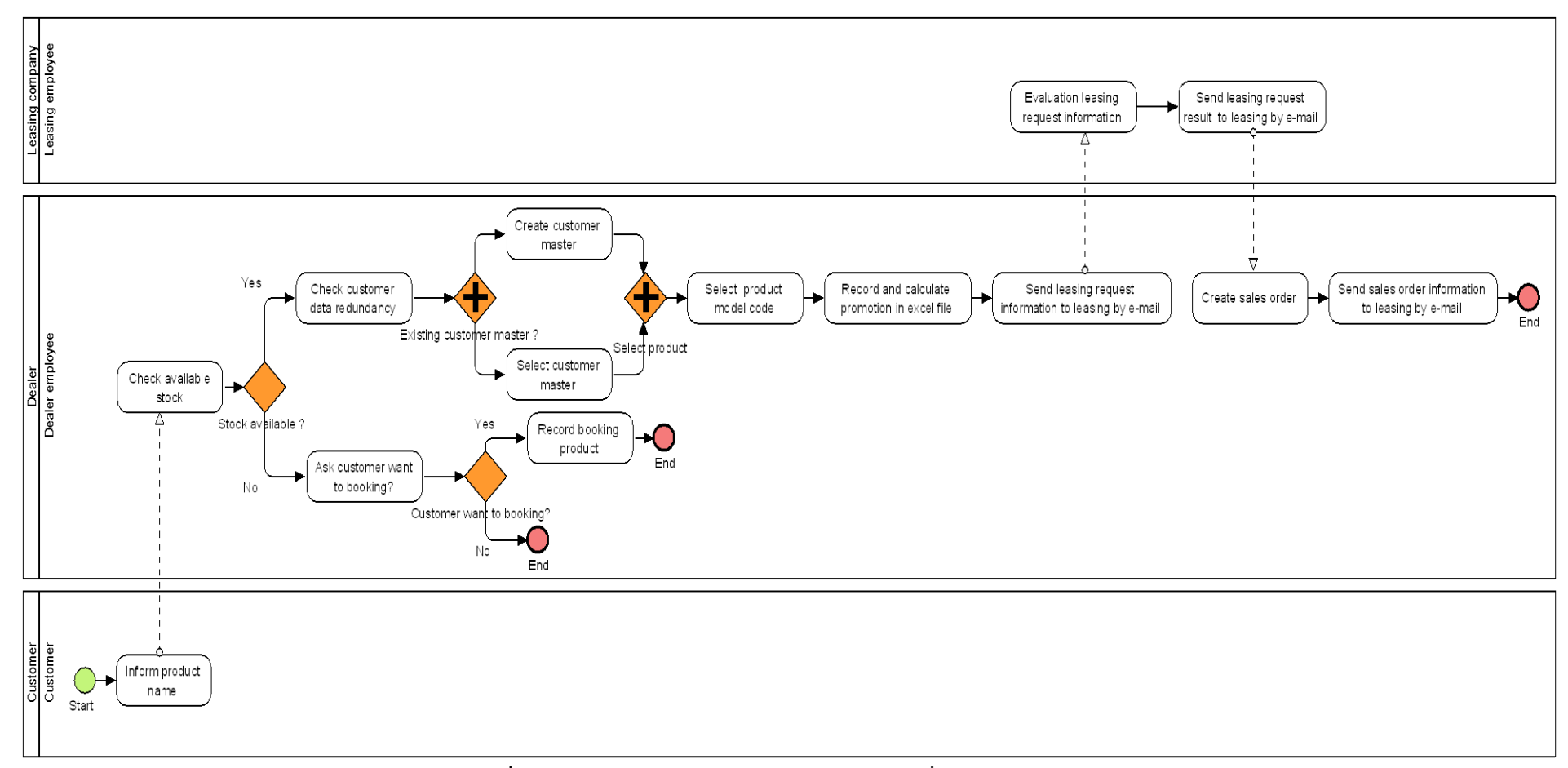

**ภาพที่ ข.33 แบบจ าลองกระบวนการทางธุรกิจชุดที่ 9 รุ่นเดิม**

220

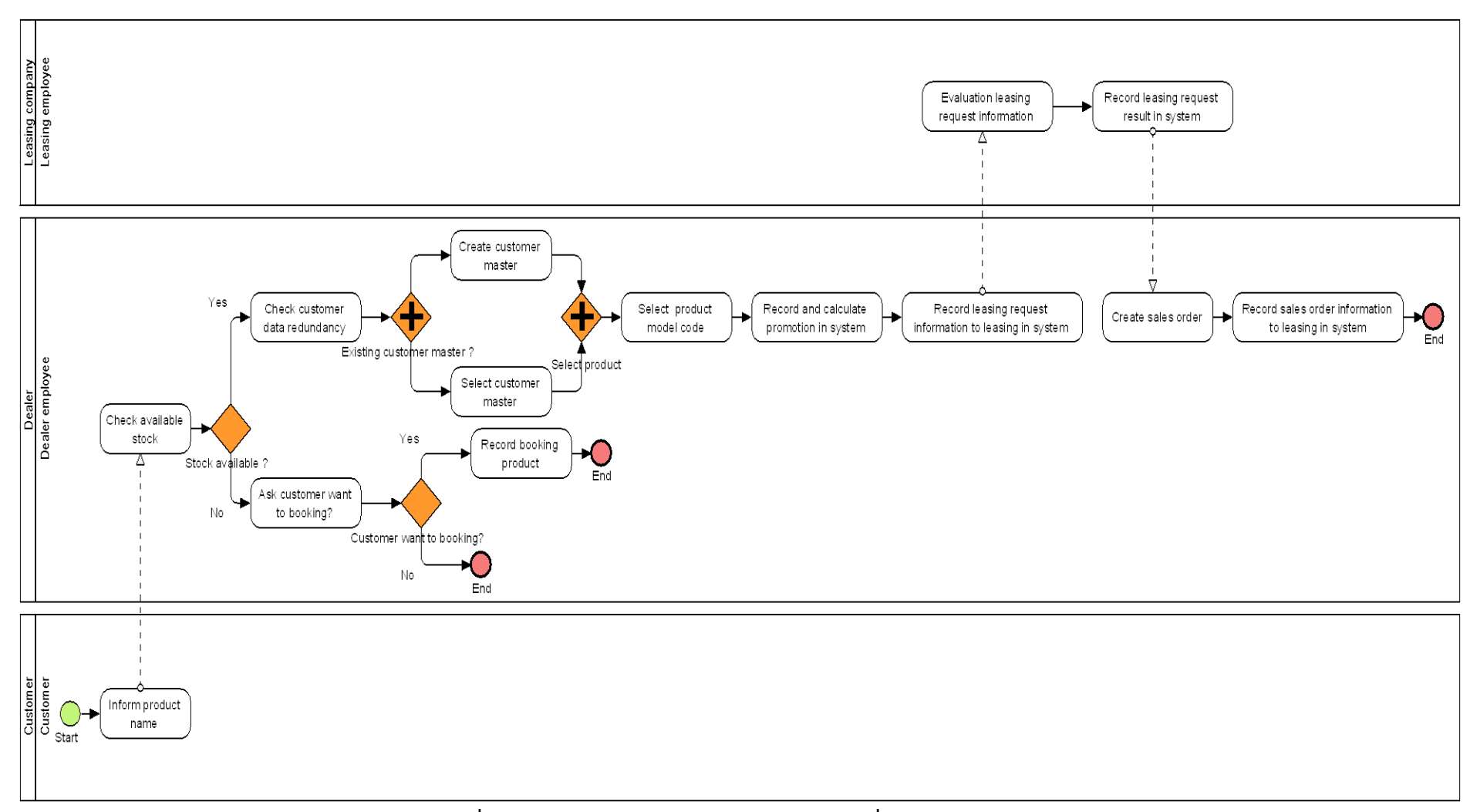

**ภาพที่ ข.34 แบบจ าลองกระบวนการทางธุรกิจชุดที่ 9 รุ่นใหม่**

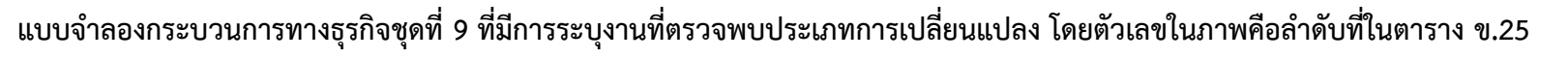

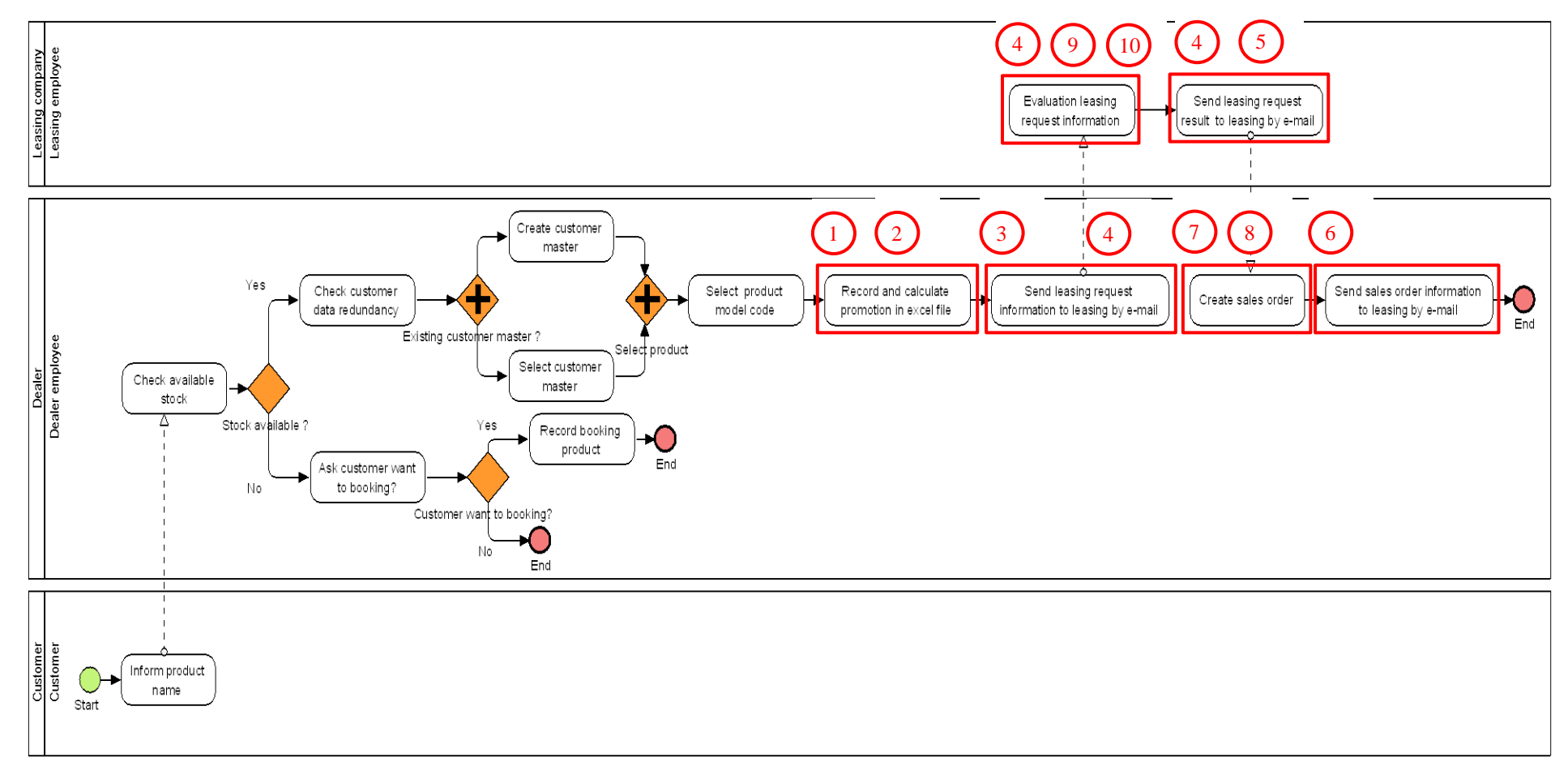

**ภาพที่ ข.35 แบบจ าลองกระบวนการทางธุรกิจชุดที่ 9 รุ่นเดิม ที่มีการระบุงานที่ตรวจพบประเภทการเปลี่ยนแปลง**

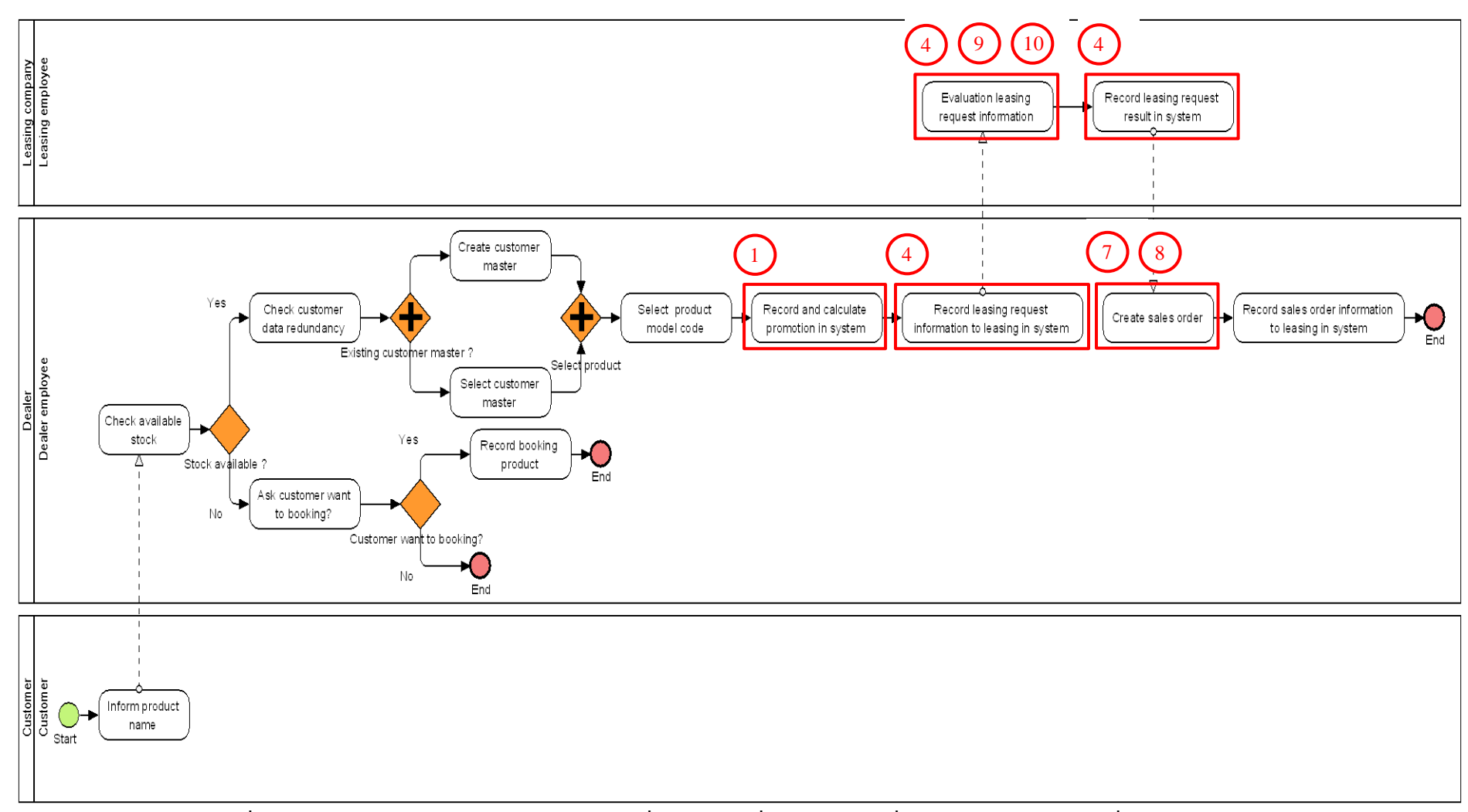

**ภาพที่ ข.36 แบบจ าลองกระบวนการทางธุรกิจชุดที่ 9 รุ่นใหม่ ที่มีการระบุงานที่ตรวจพบประเภทการเปลี่ยนแปลง**

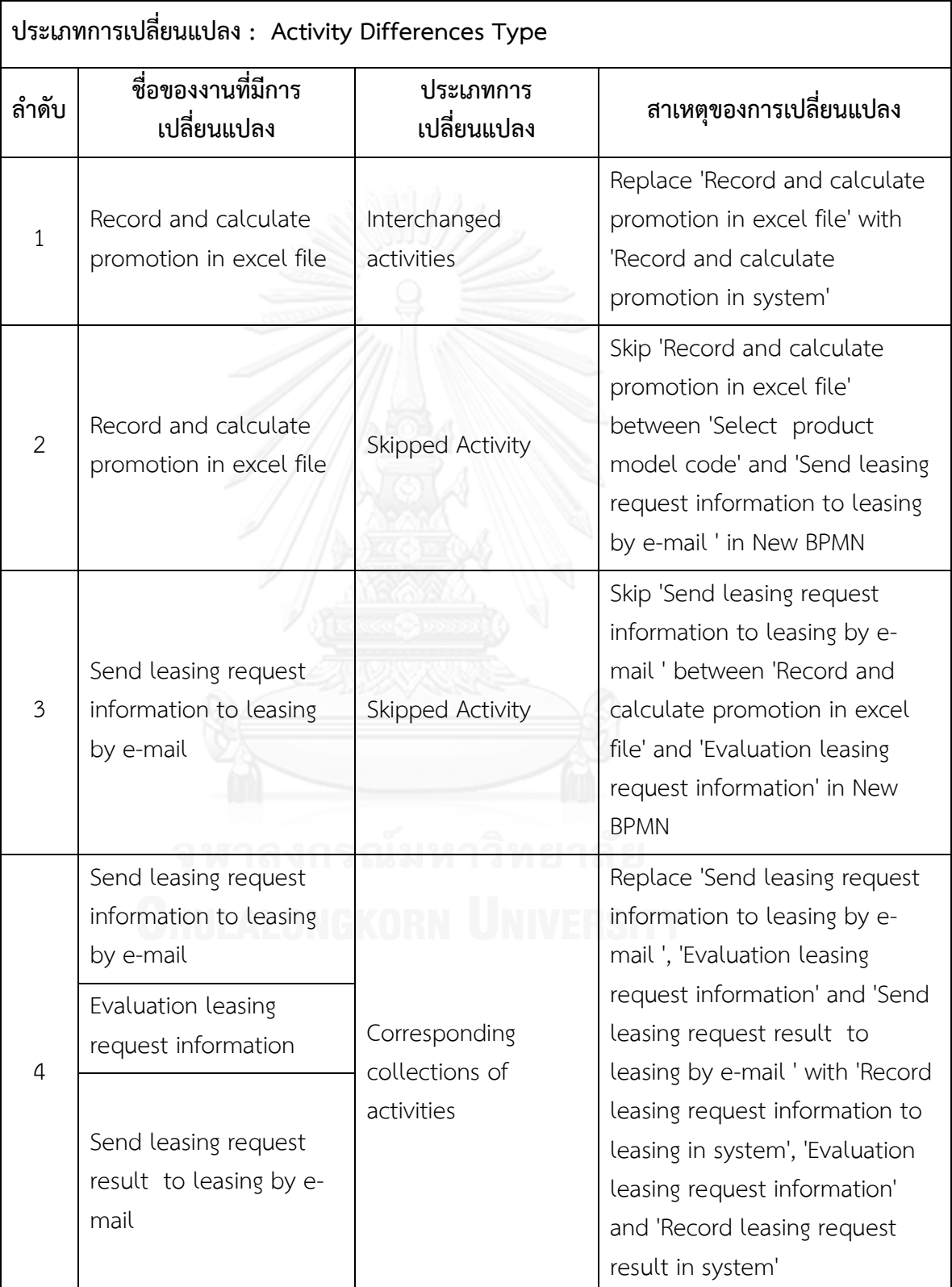

# **ตารางที่ ข.25 ผลลัพธ์ของรายงานประเภทการเปลี่ยนแปลงและงานในแบบจ าลองกระบวนการ ทางธุรกิจรุ่นเดิมที่ถูกเปลี่ยนแปลง ของแบบจ าลองกระบวนการทางธุรกิจชุดที่ 9**

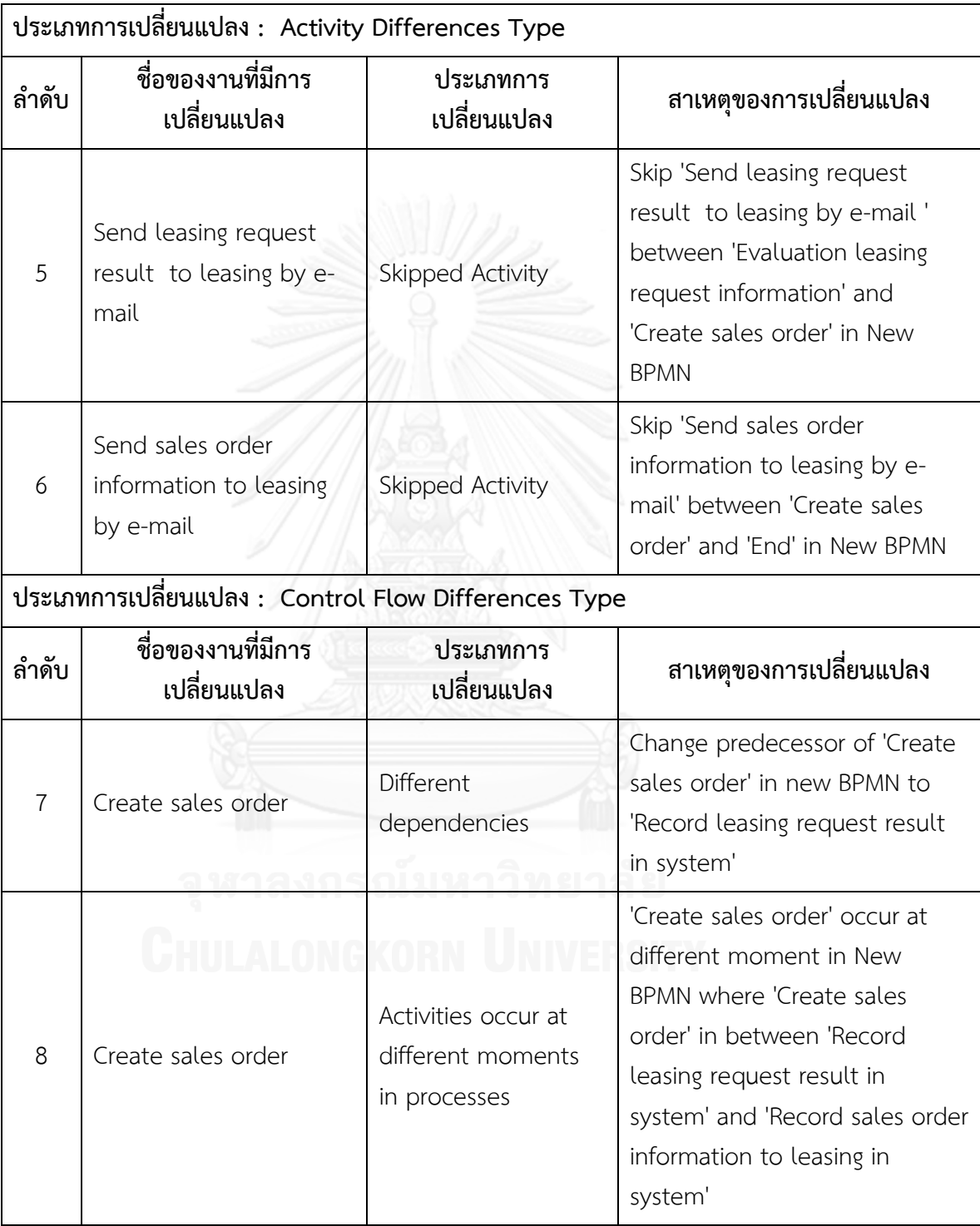

# **ตารางที่ ข.25 ผลลัพธ์ของรายงานประเภทการเปลี่ยนแปลงและงานในแบบจ าลองกระบวนการ ทางธุรกิจรุ่นเดิมที่ถูกเปลี่ยนแปลง ของแบบจ าลองกระบวนการทางธุรกิจชุดที่ 9 (ต่อ)**

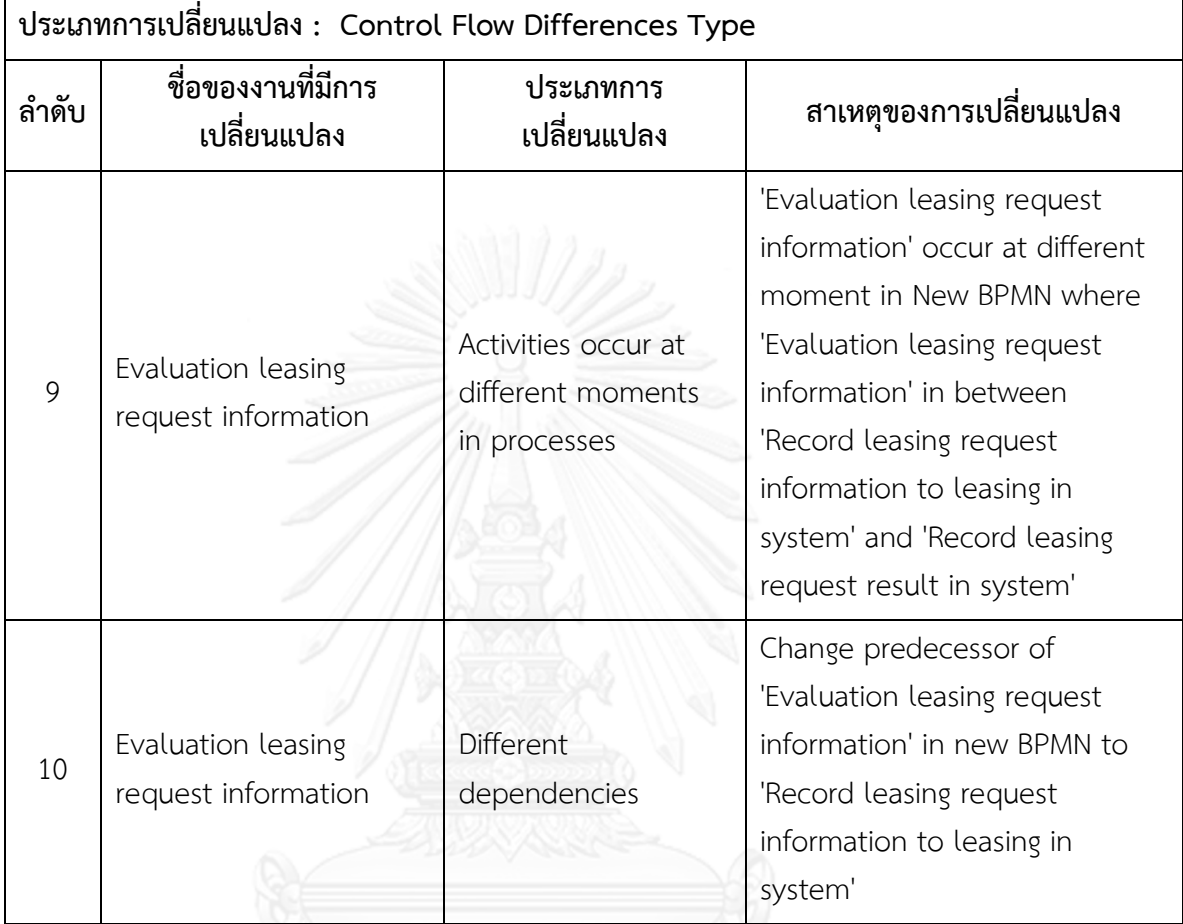

### **ตารางที่ ข.25 ผลลัพธ์ของรายงานประเภทการเปลี่ยนแปลงและงานในแบบจ าลองกระบวนการ ทางธุรกิจรุ่นเดิมที่ถูกเปลี่ยนแปลง ของแบบจ าลองกระบวนการทางธุรกิจชุดที่ 9 (ต่อ)**

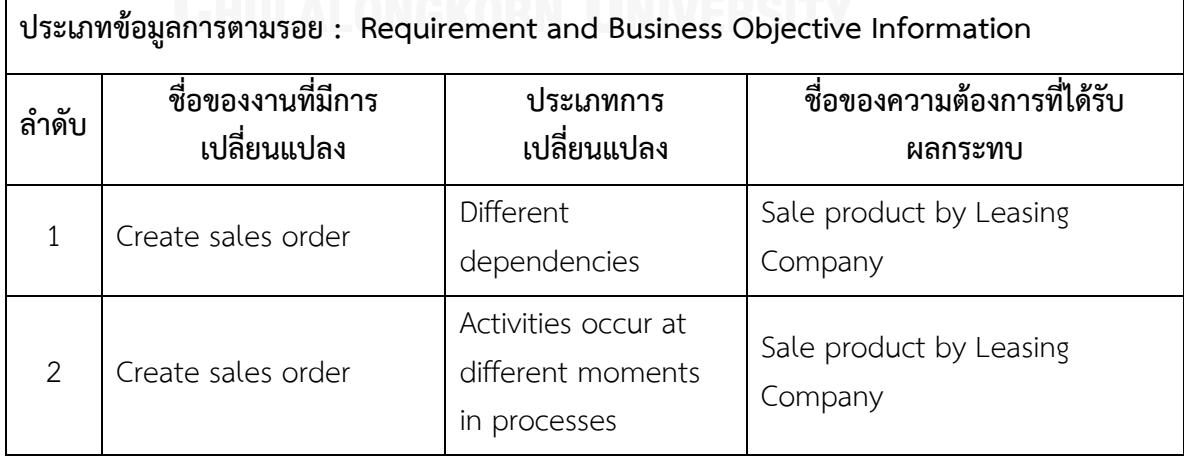

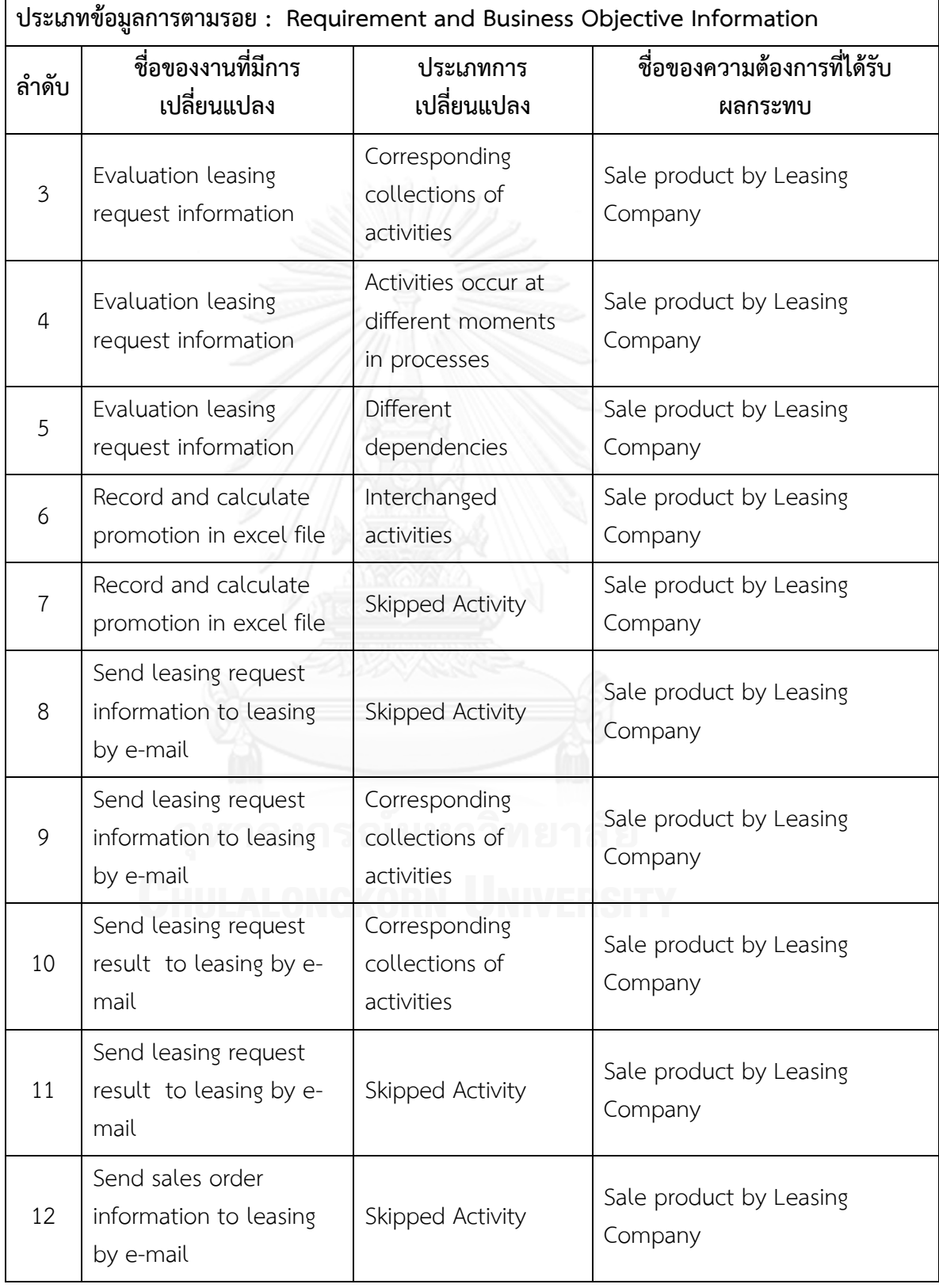

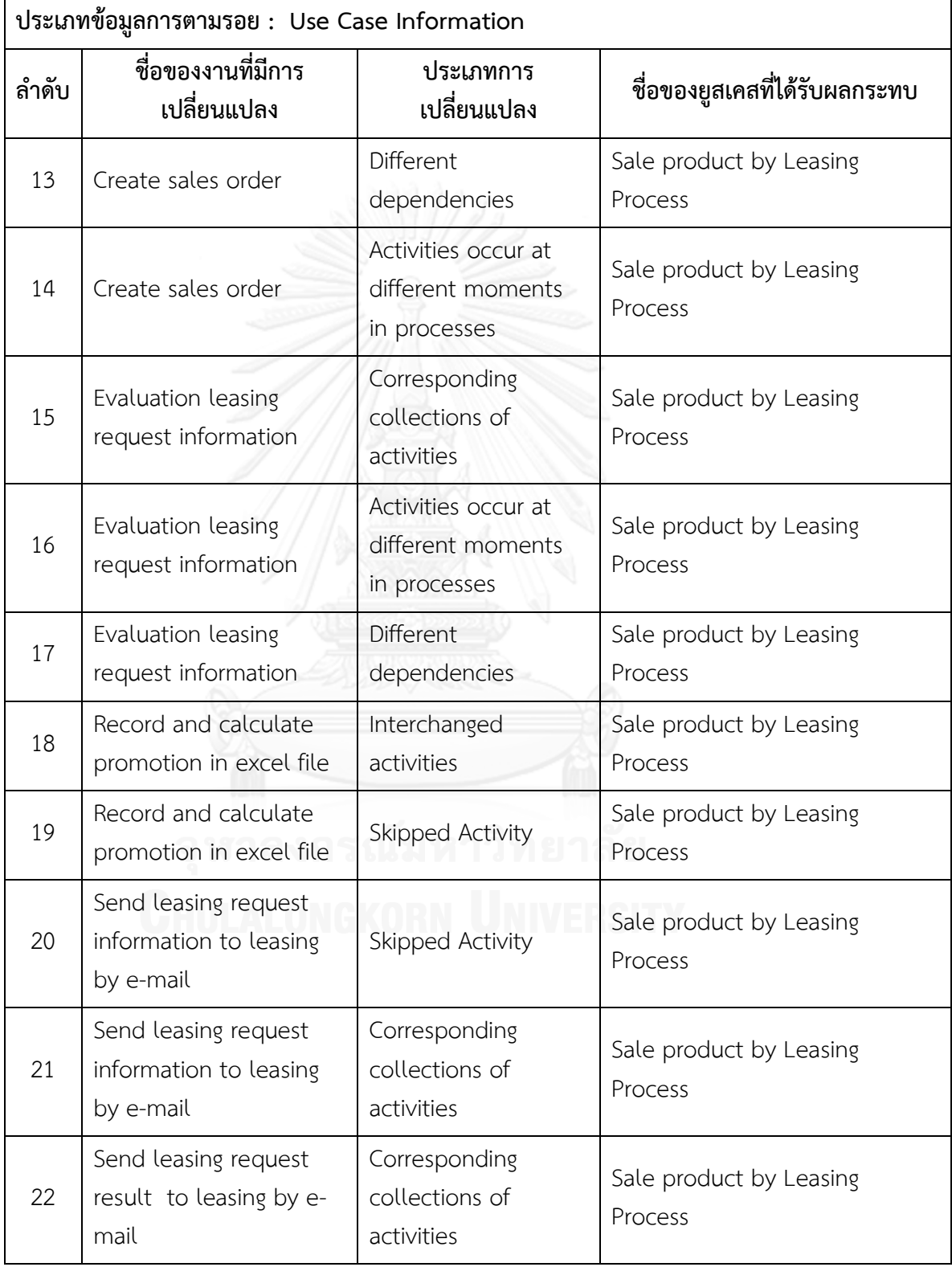

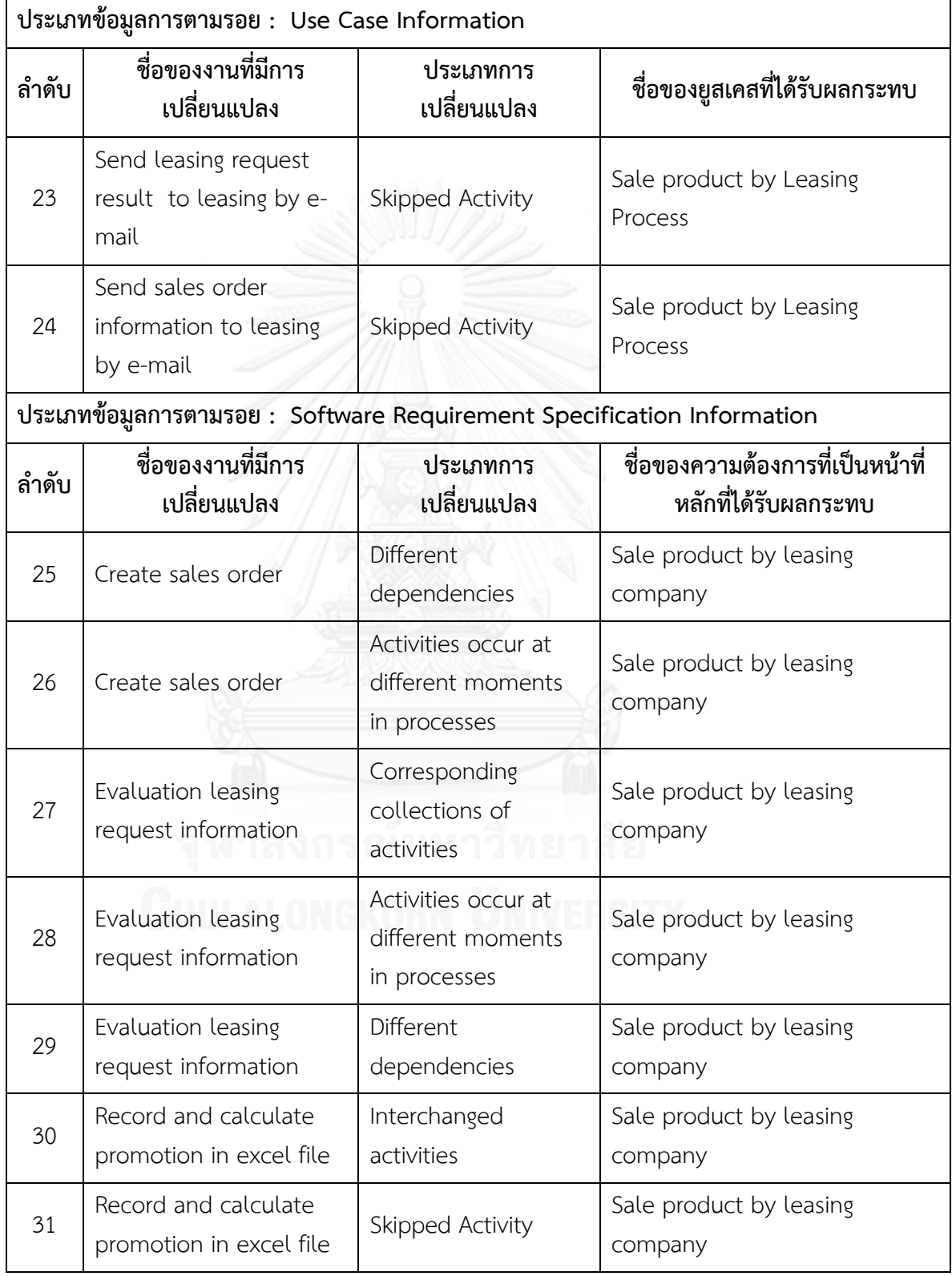

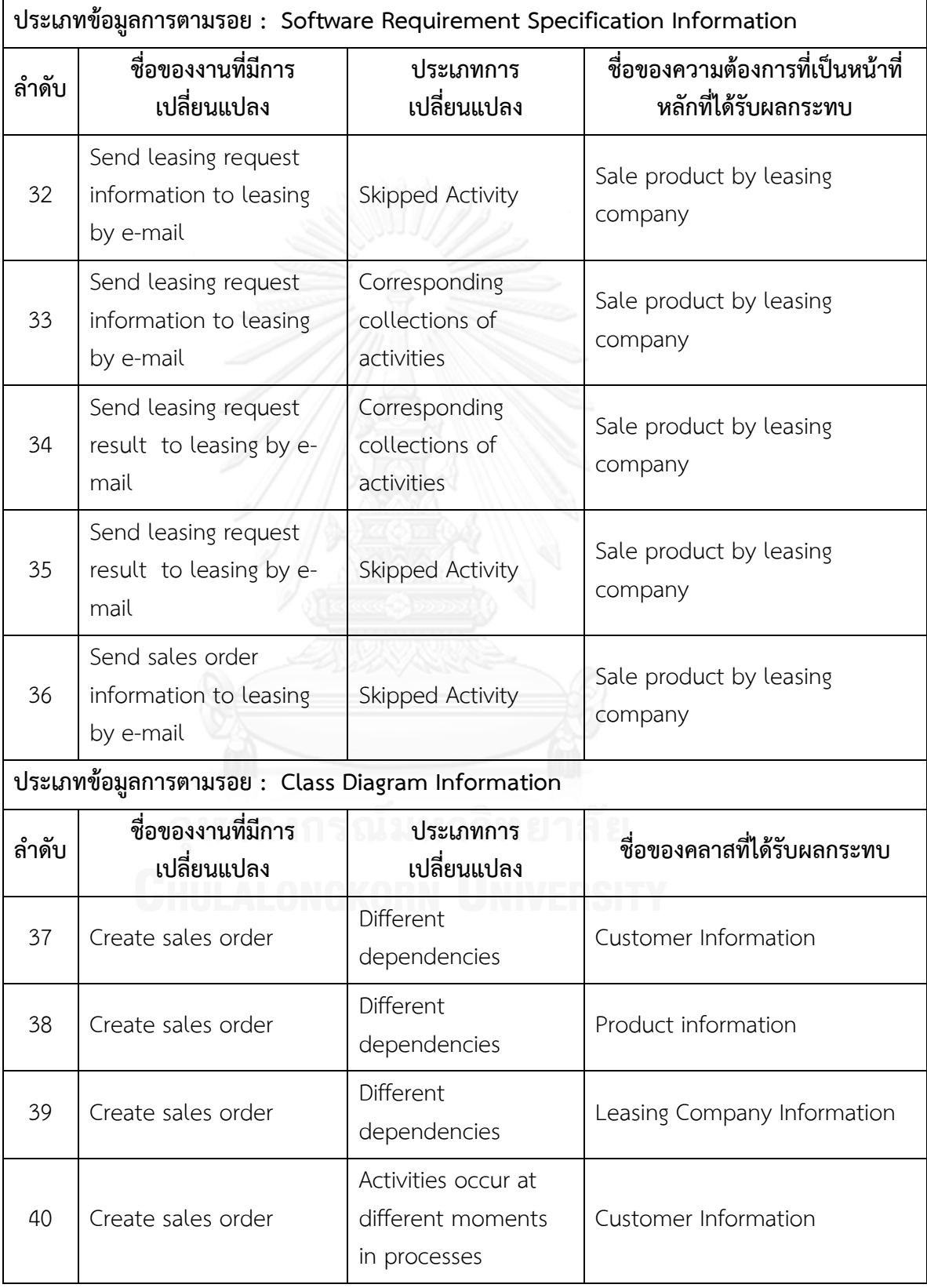

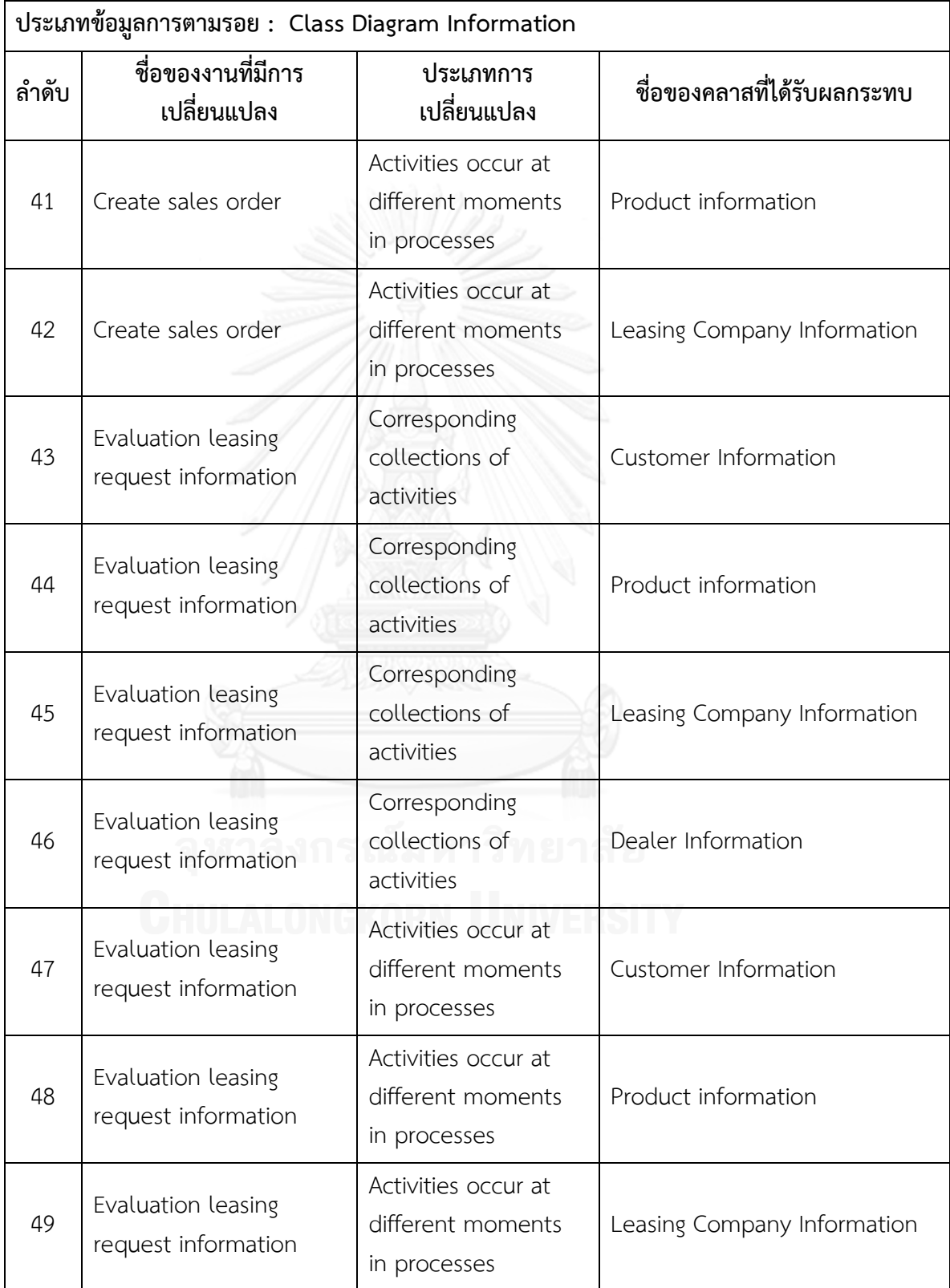

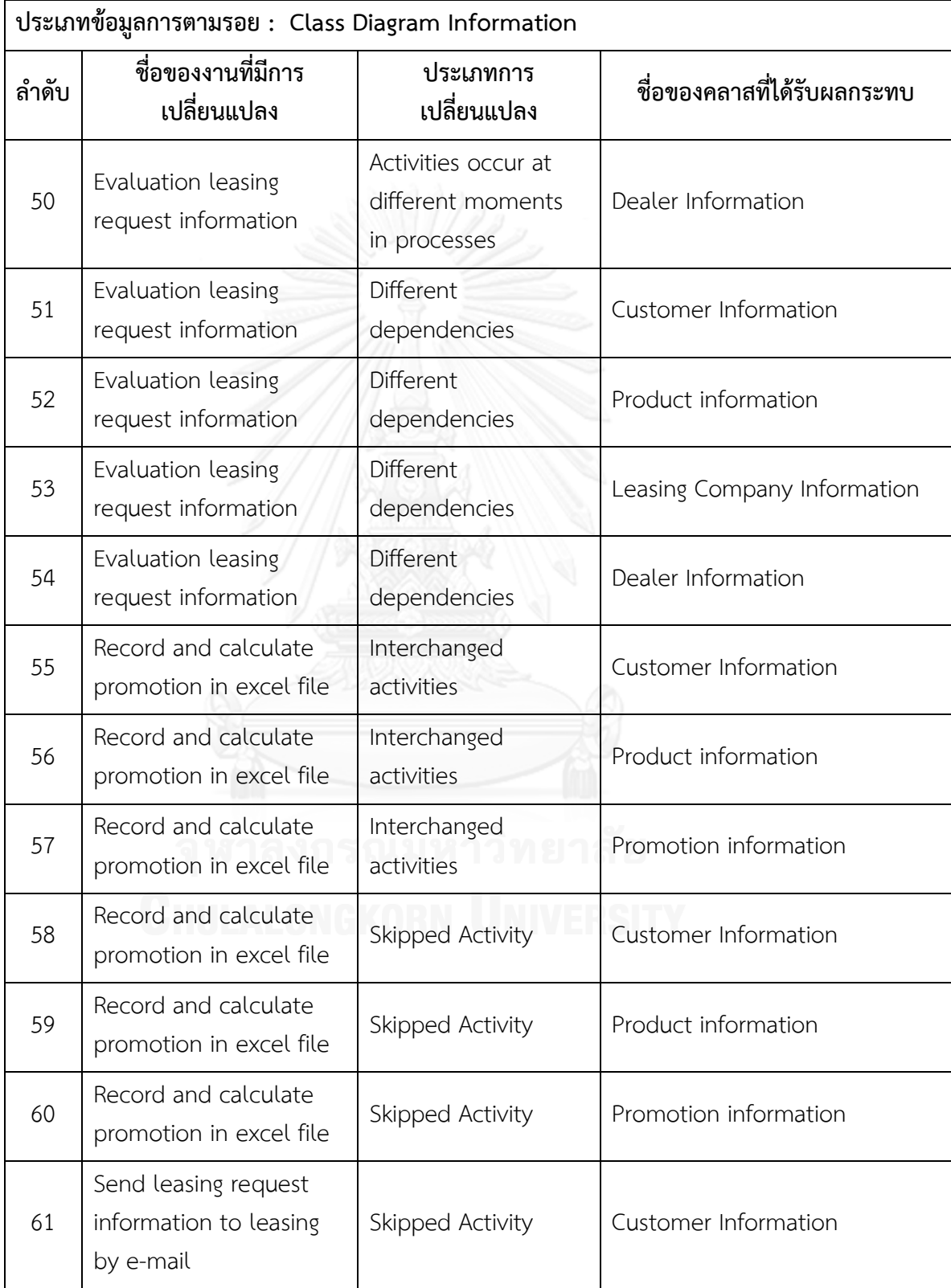

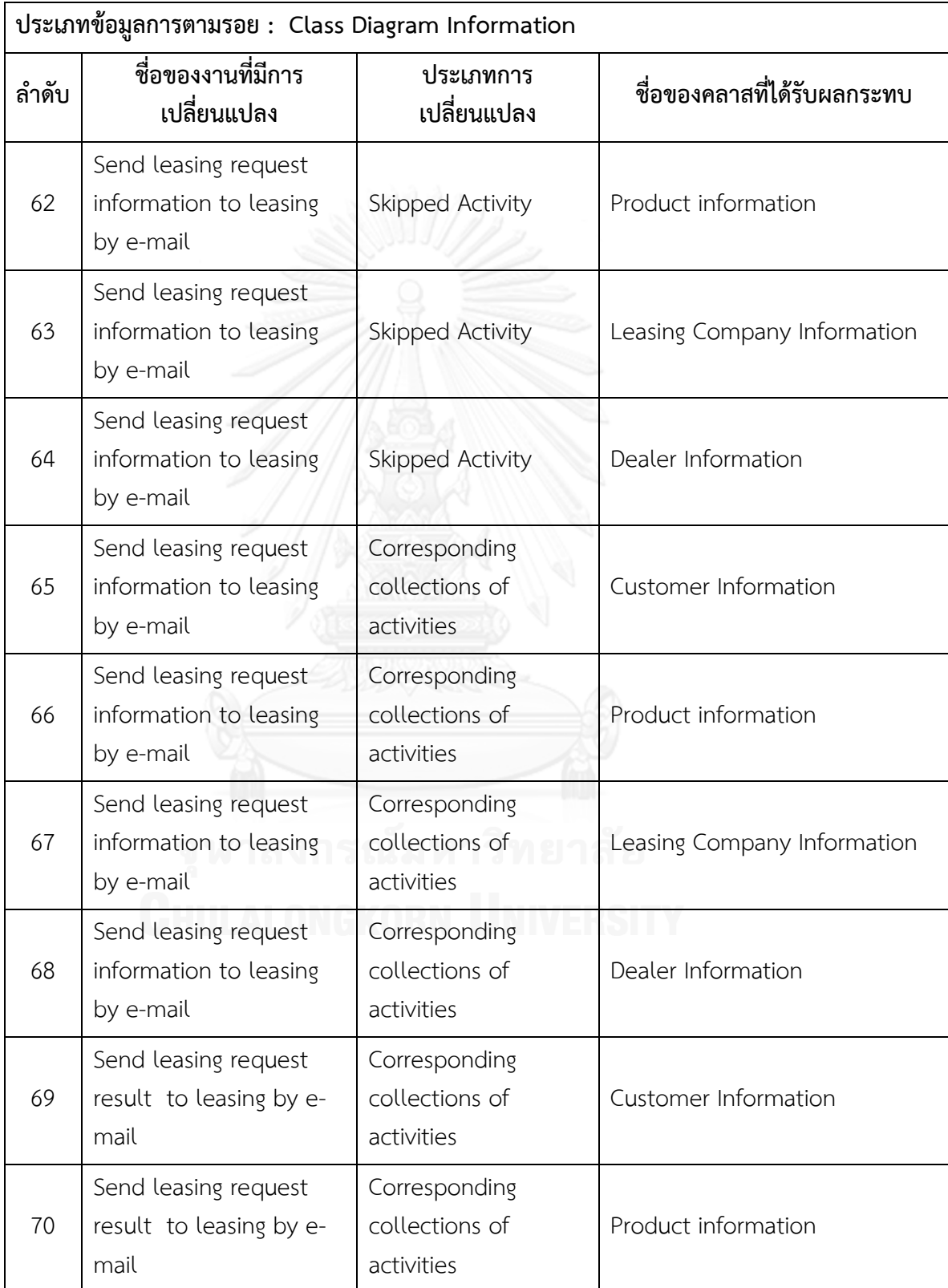

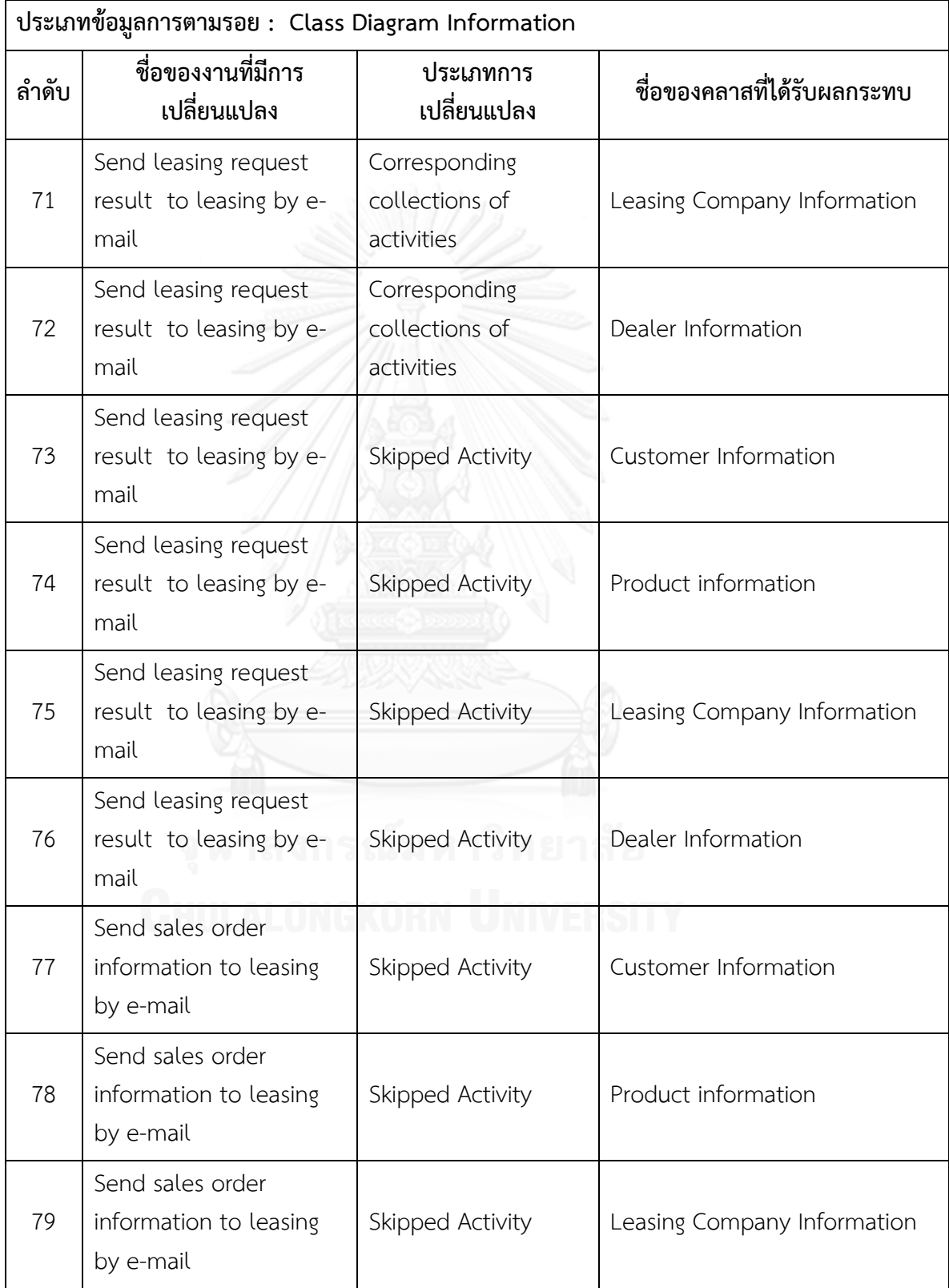
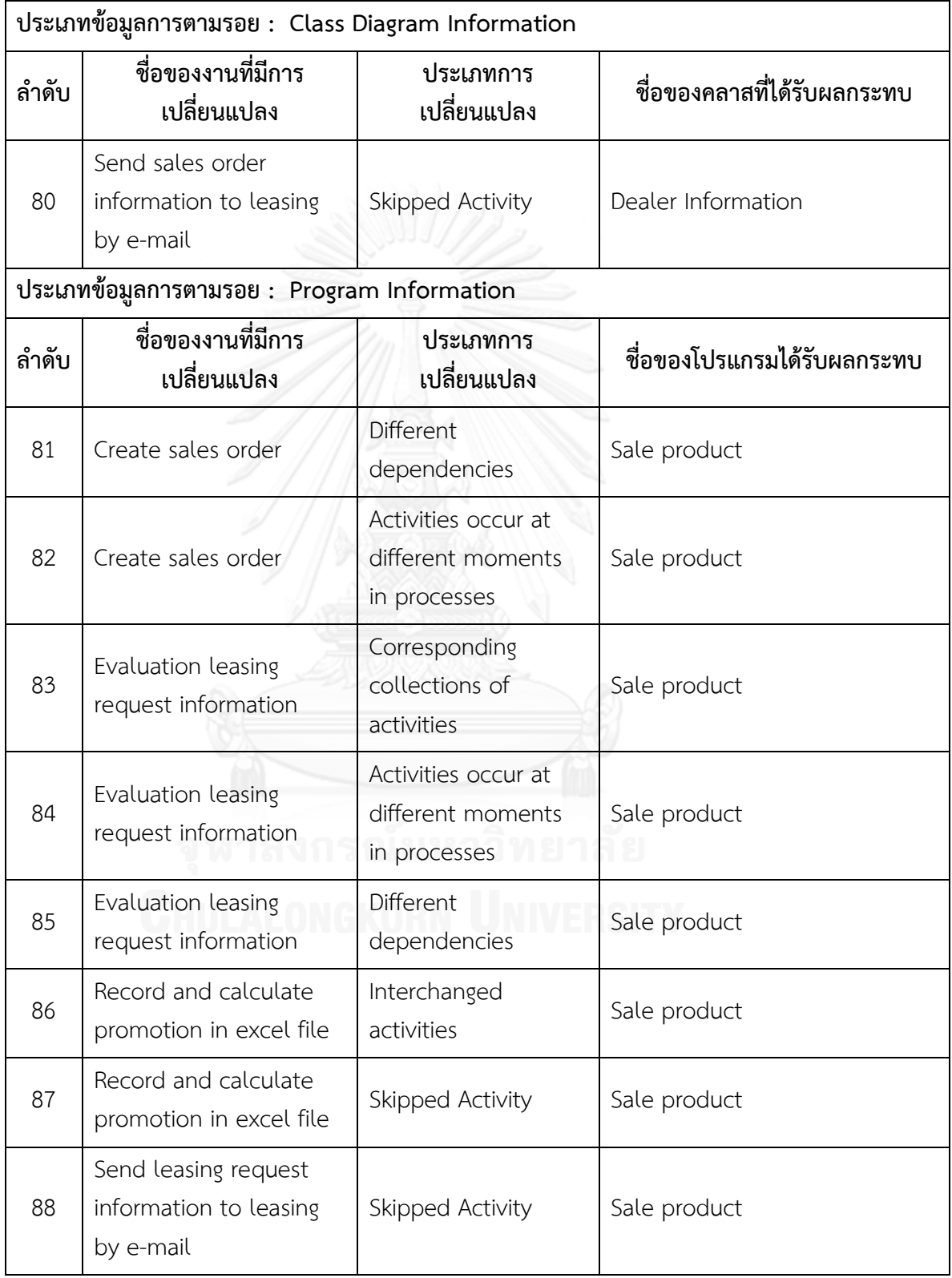

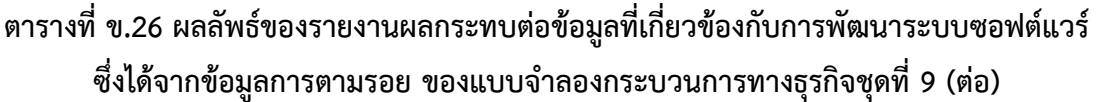

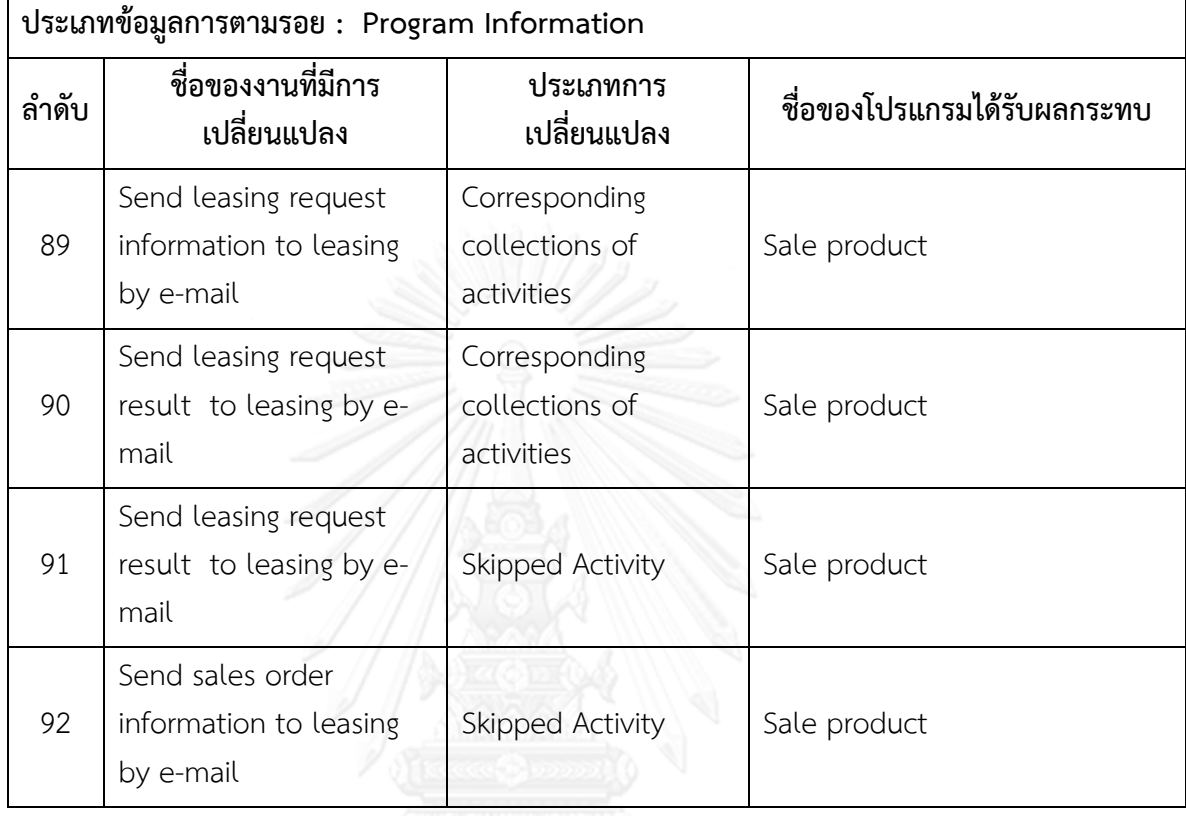

ิตารางที่ ข.27 รายงานสรุปจำนวนงานที่มีการเปลี่ยนแปลงและผลกระทบต่อข้อมูลที่เกี่ยวข้องกับ ึการพัฒนาระบบซอฟต์แวร์ซึ่งได้จากข้อมูลการตามรอยของแบบจำลองกระบวนการทางธุรกิจชุด **ที่ 9**

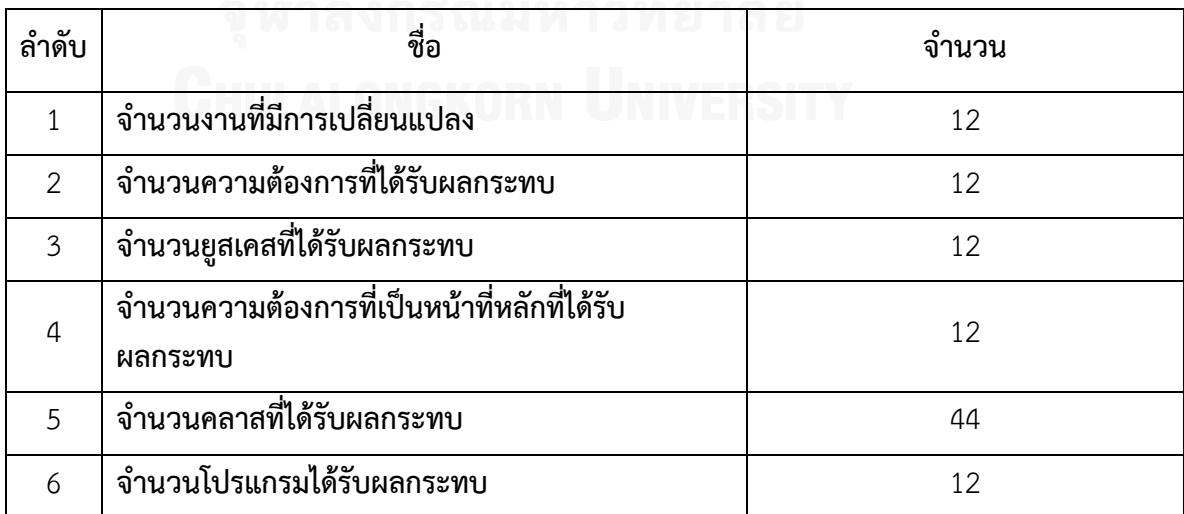

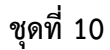

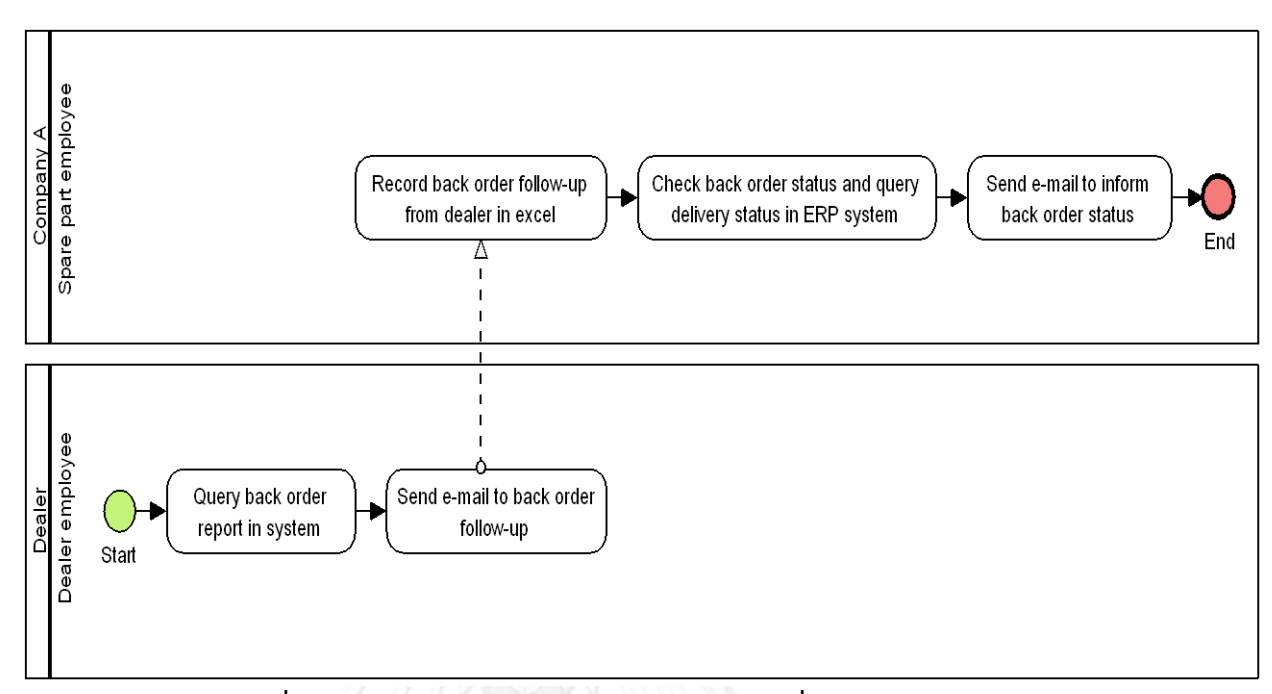

**ภาพที่ ข.37 แบบจ าลองกระบวนการทางธุรกิจชุดที่ 10 รุ่นเดิม**

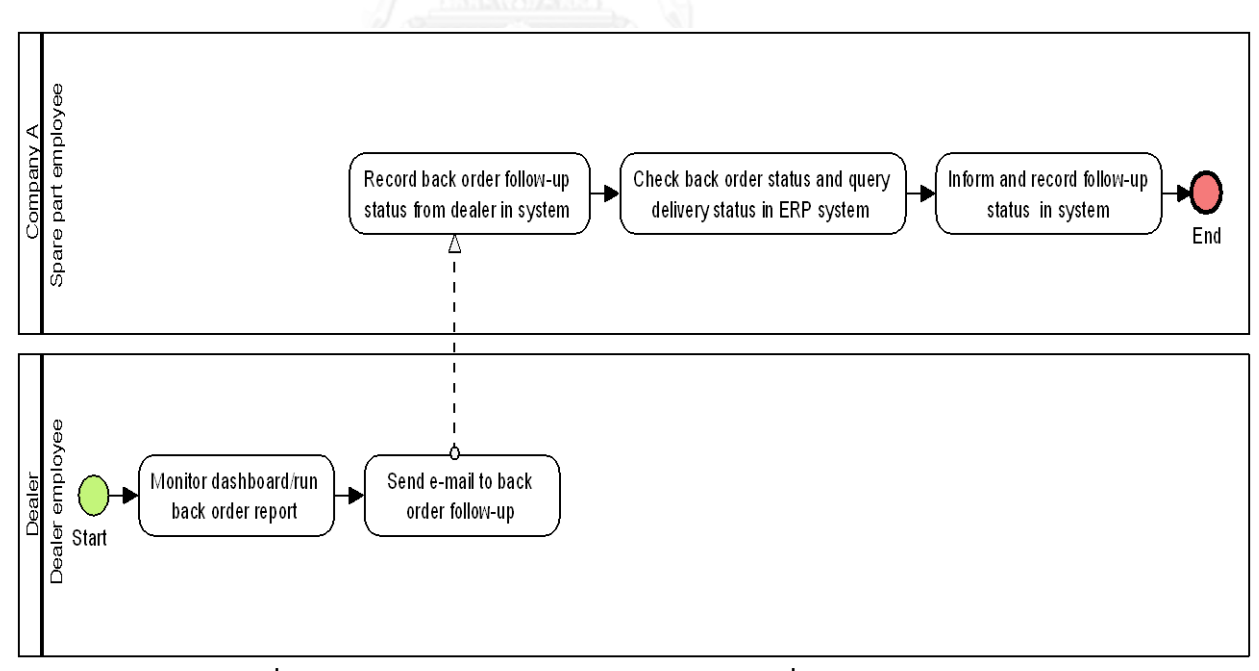

**ภาพที่ ข.38 แบบจ าลองกระบวนการทางธุรกิจชุดที่ 20 รุ่นใหม่**

**แบบจ าลองกระบวนการทางธุรกิจชุดที่ 10 ที่มีการระบุงานที่ตรวจพบประเภทการเปลี่ยนแปลง โดยตัวเลขในภาพคือล าดับที่ในตาราง ข.28**

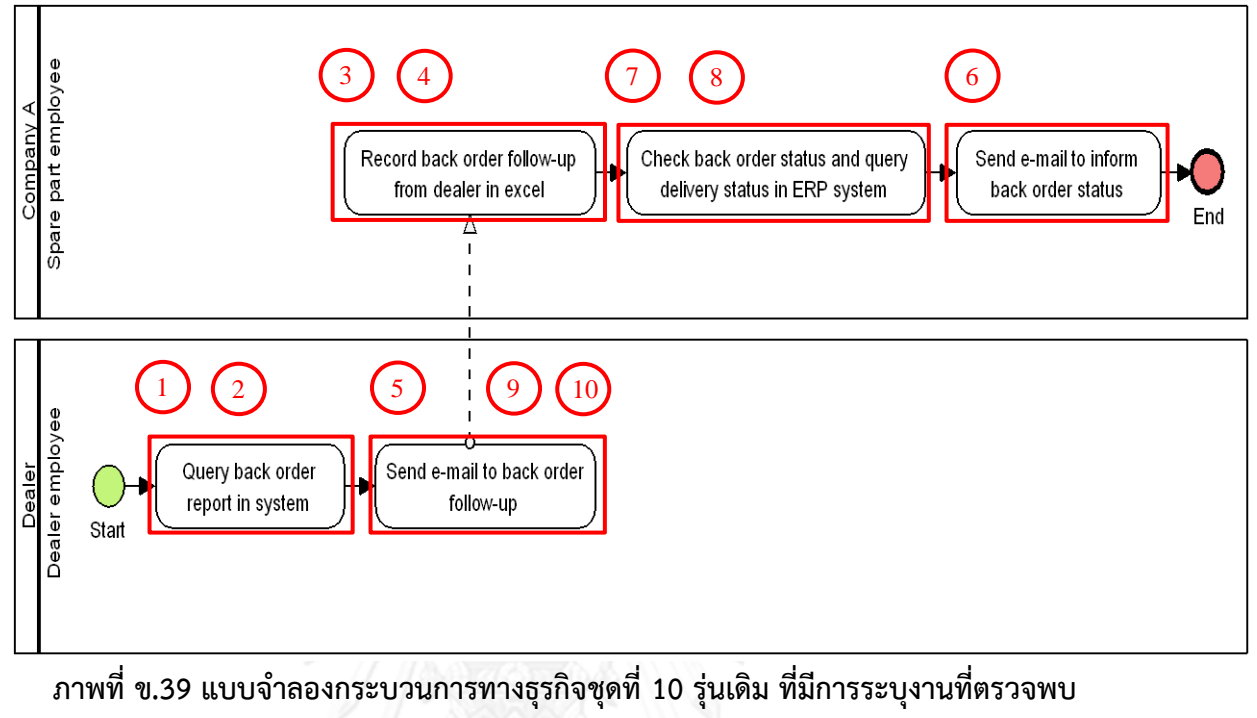

**ประเภทการเปลี่ยนแปลง**

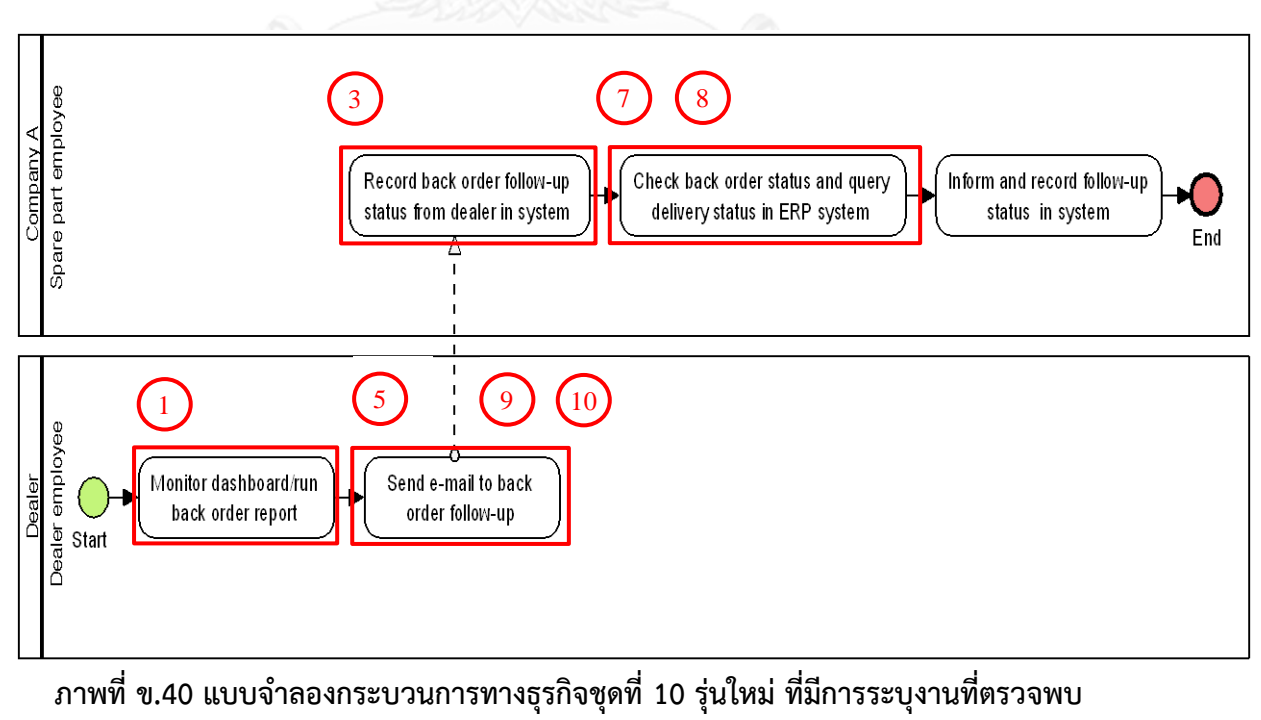

**ประเภทการเปลี่ยนแปลง**

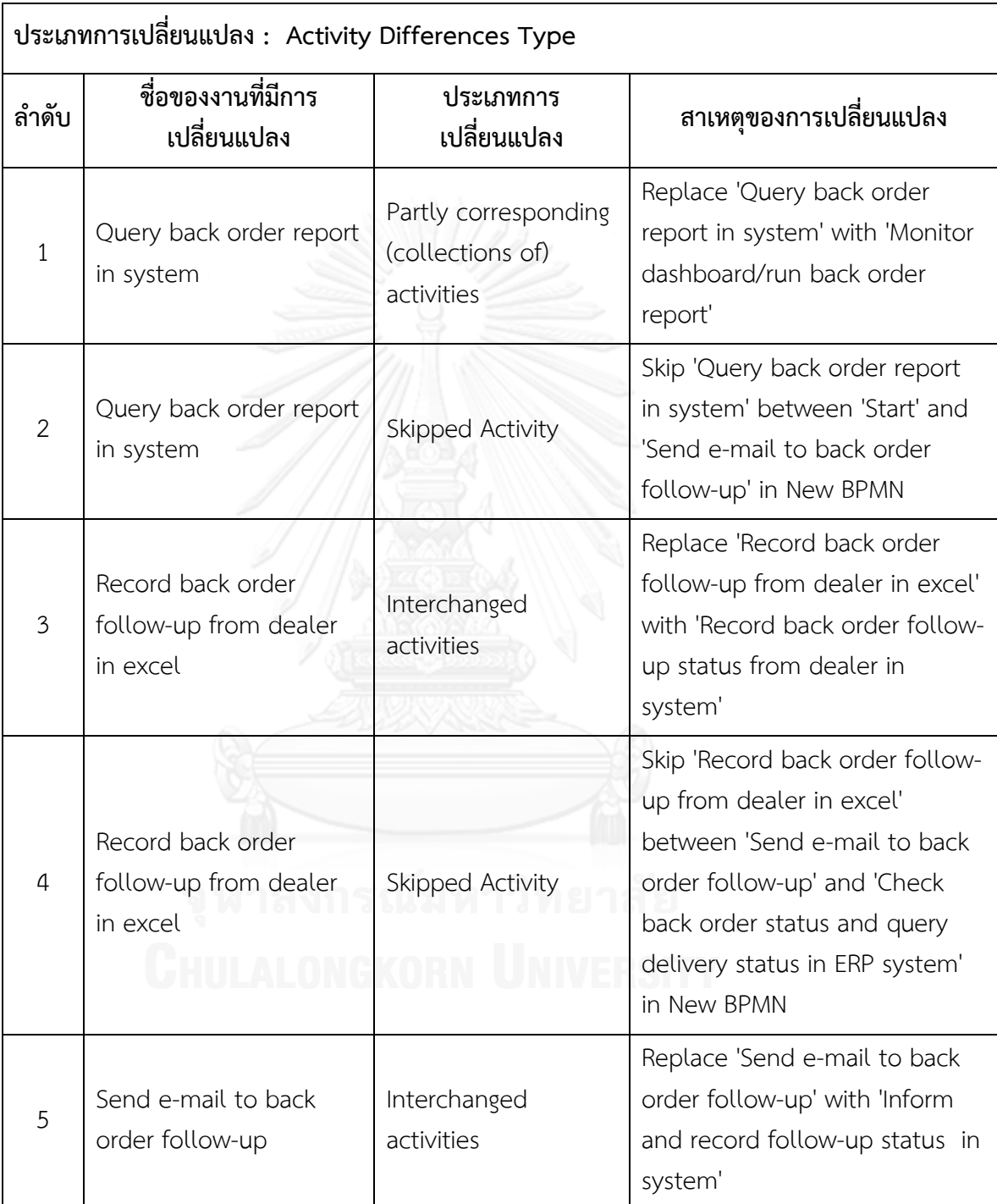

# **ตารางที่ ข.28 ผลลัพธ์ของรายงานประเภทการเปลี่ยนแปลงและงานในแบบจ าลองกระบวนการ ทางธุรกิจรุ่นเดิมที่ถูกเปลี่ยนแปลง ของแบบจ าลองกระบวนการทางธุรกิจชุดที่ 10**

# **ตารางที่ ข.28 ผลลัพธ์ของรายงานประเภทการเปลี่ยนแปลงและงานในแบบจ าลองกระบวนการ ทางธุรกิจรุ่นเดิมที่ถูกเปลี่ยนแปลง ของแบบจ าลองกระบวนการทางธุรกิจชุดที่ 10**

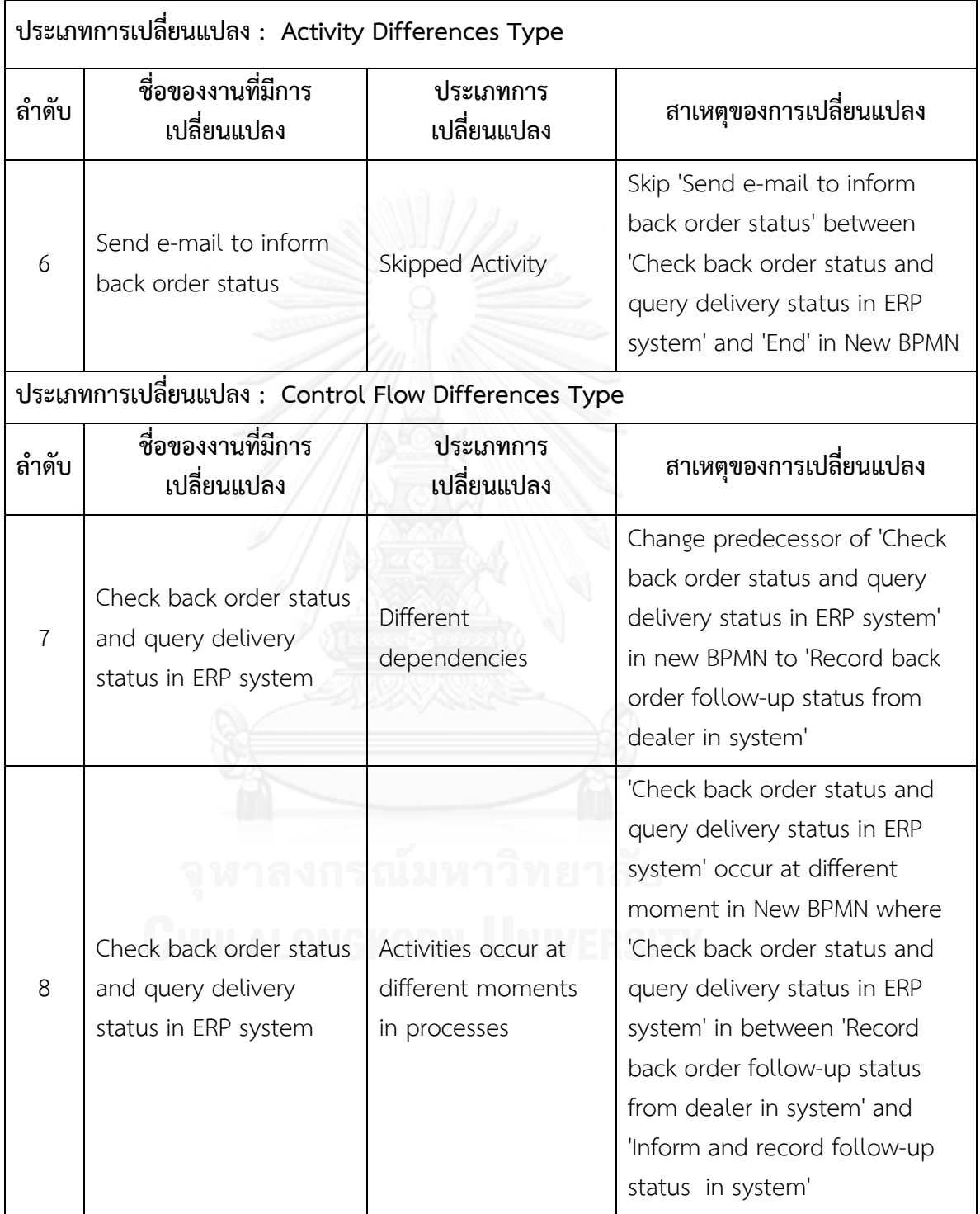

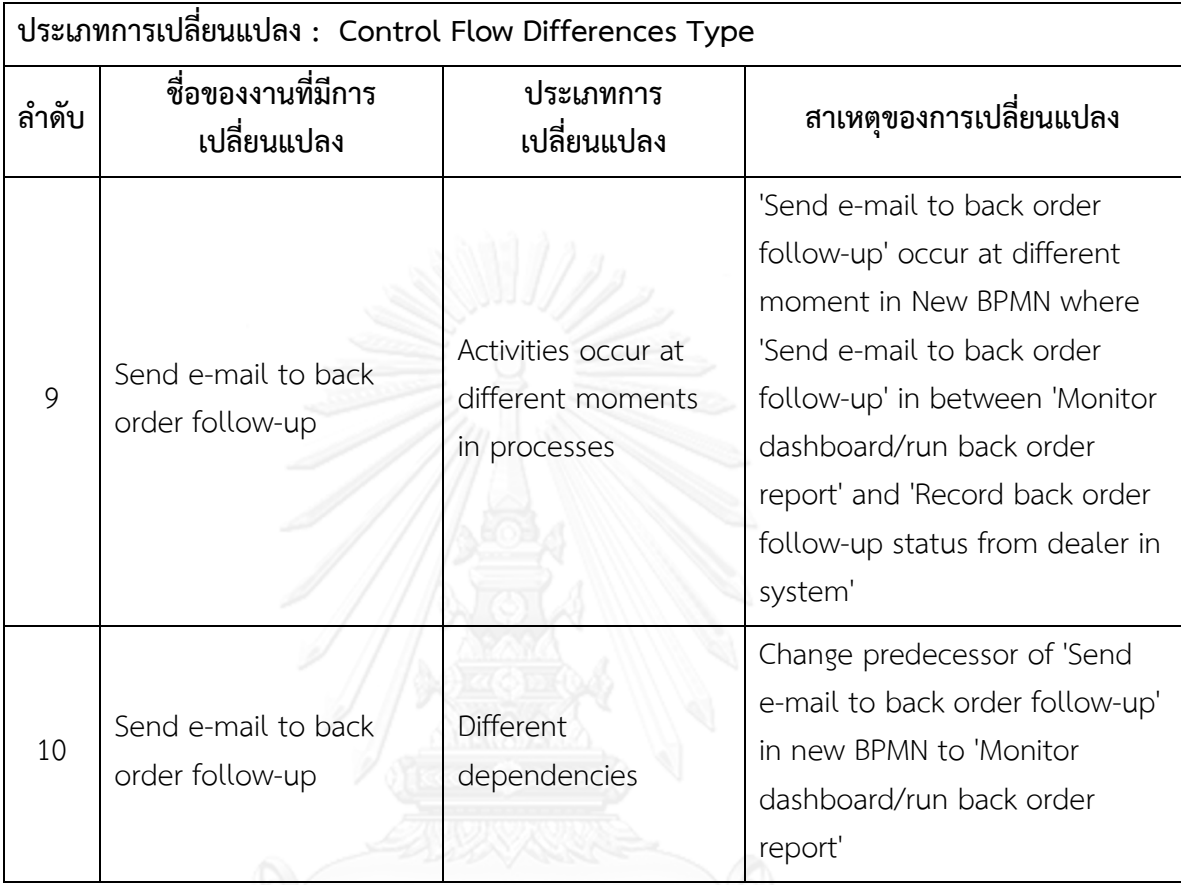

#### **ตารางที่ ข.28 ผลลัพธ์ของรายงานประเภทการเปลี่ยนแปลงและงานในแบบจ าลองกระบวนการ ทางธุรกิจรุ่นเดิมที่ถูกเปลี่ยนแปลง ของแบบจ าลองกระบวนการทางธุรกิจชุดที่ 10**

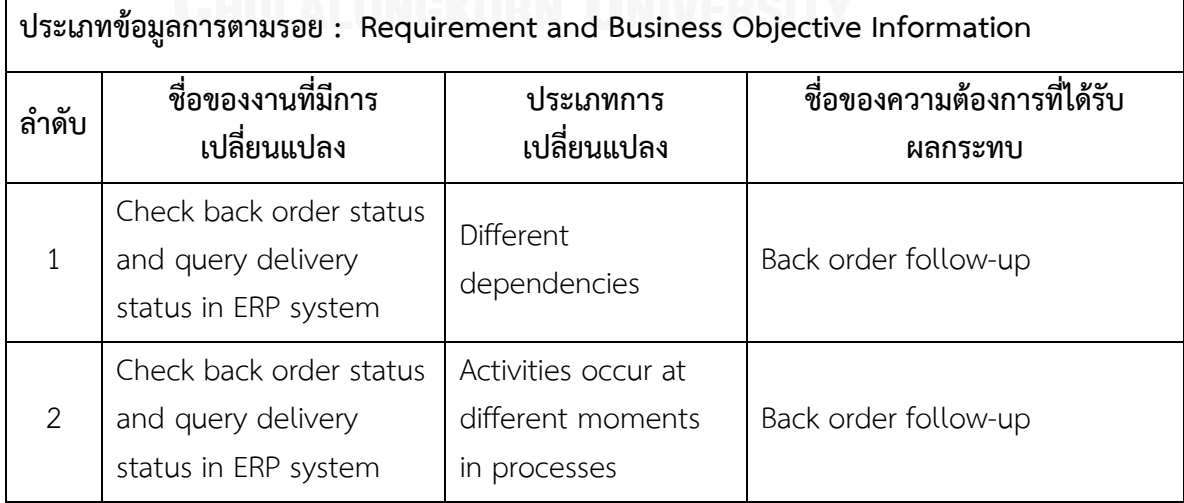

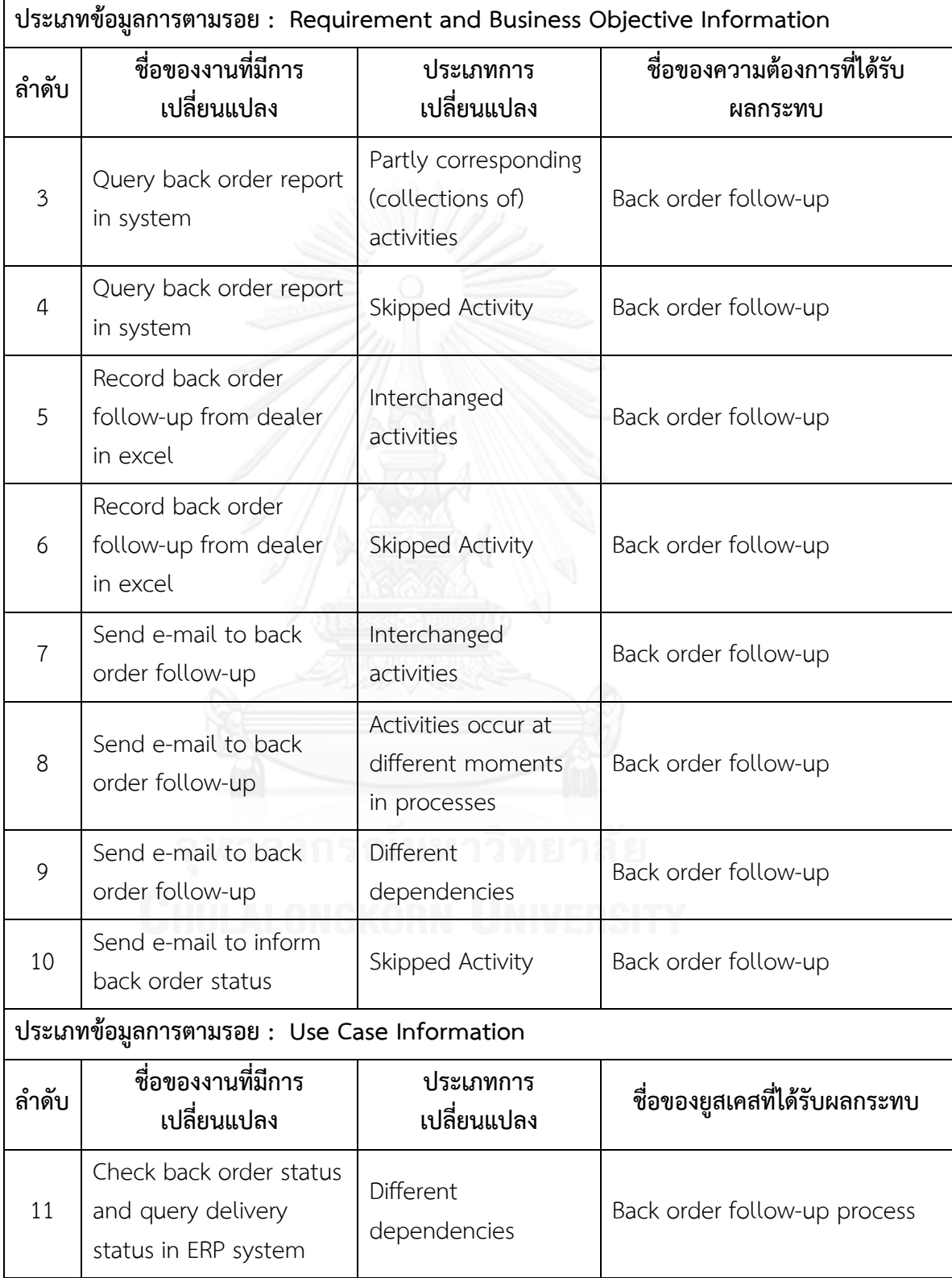

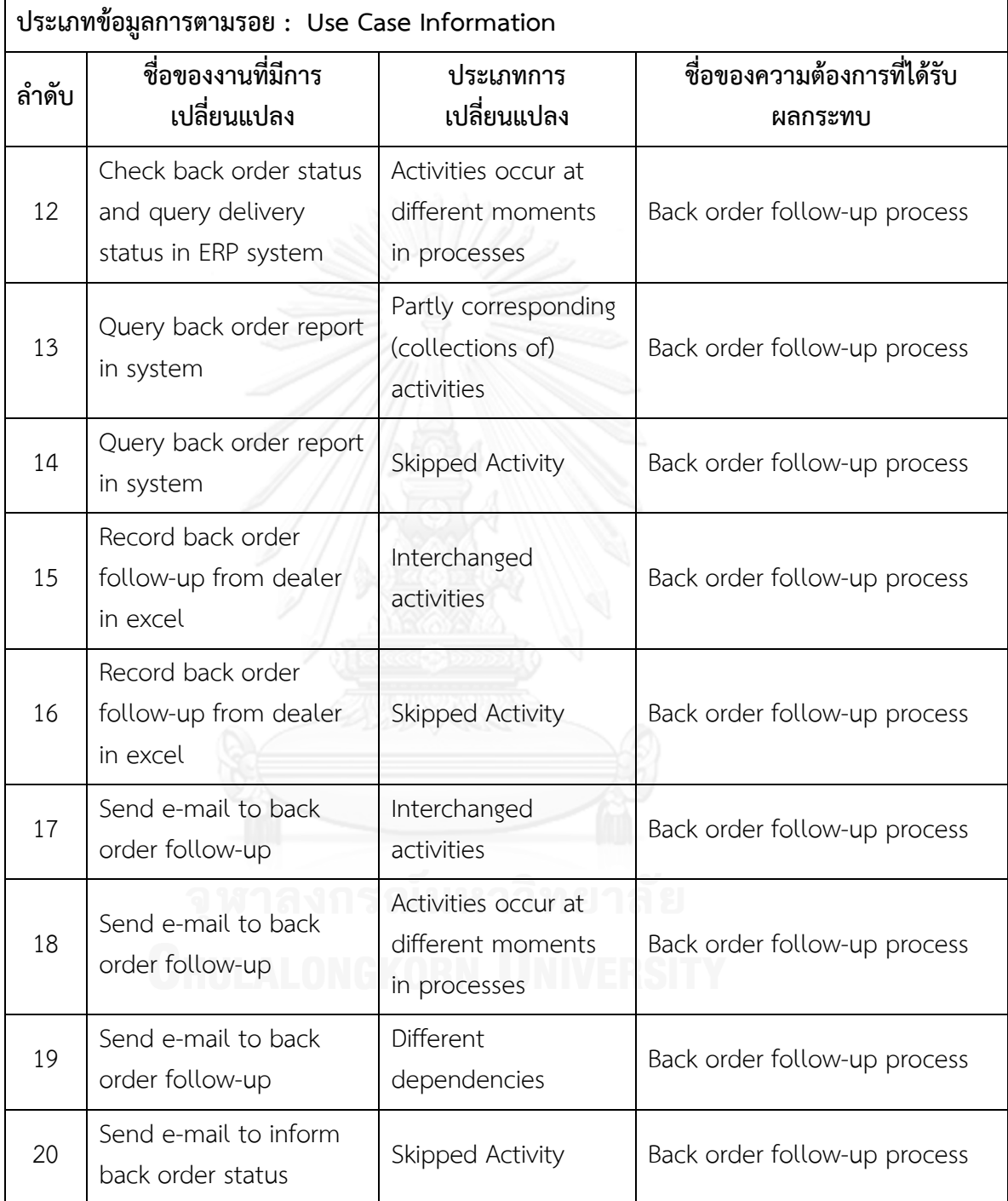

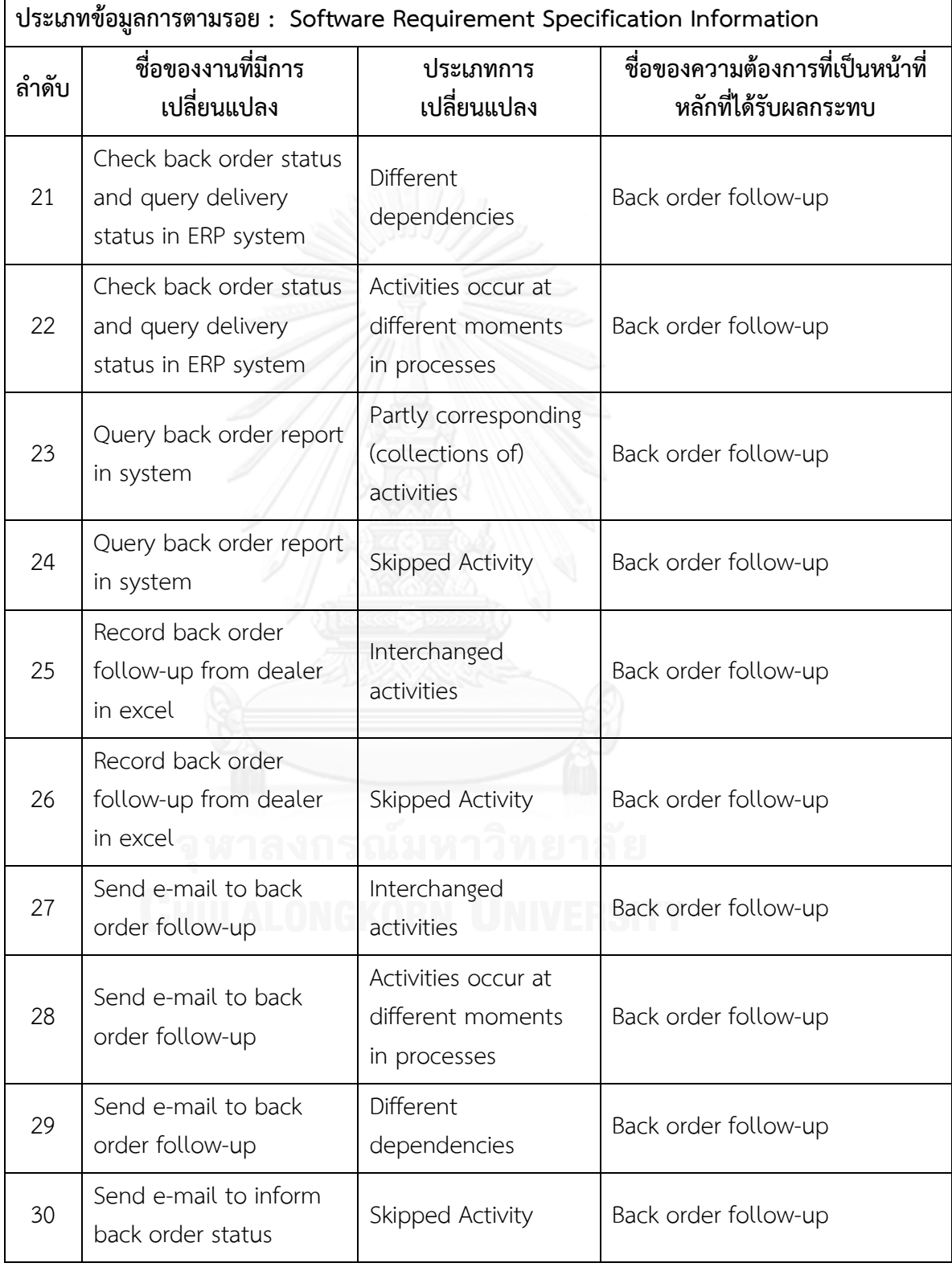

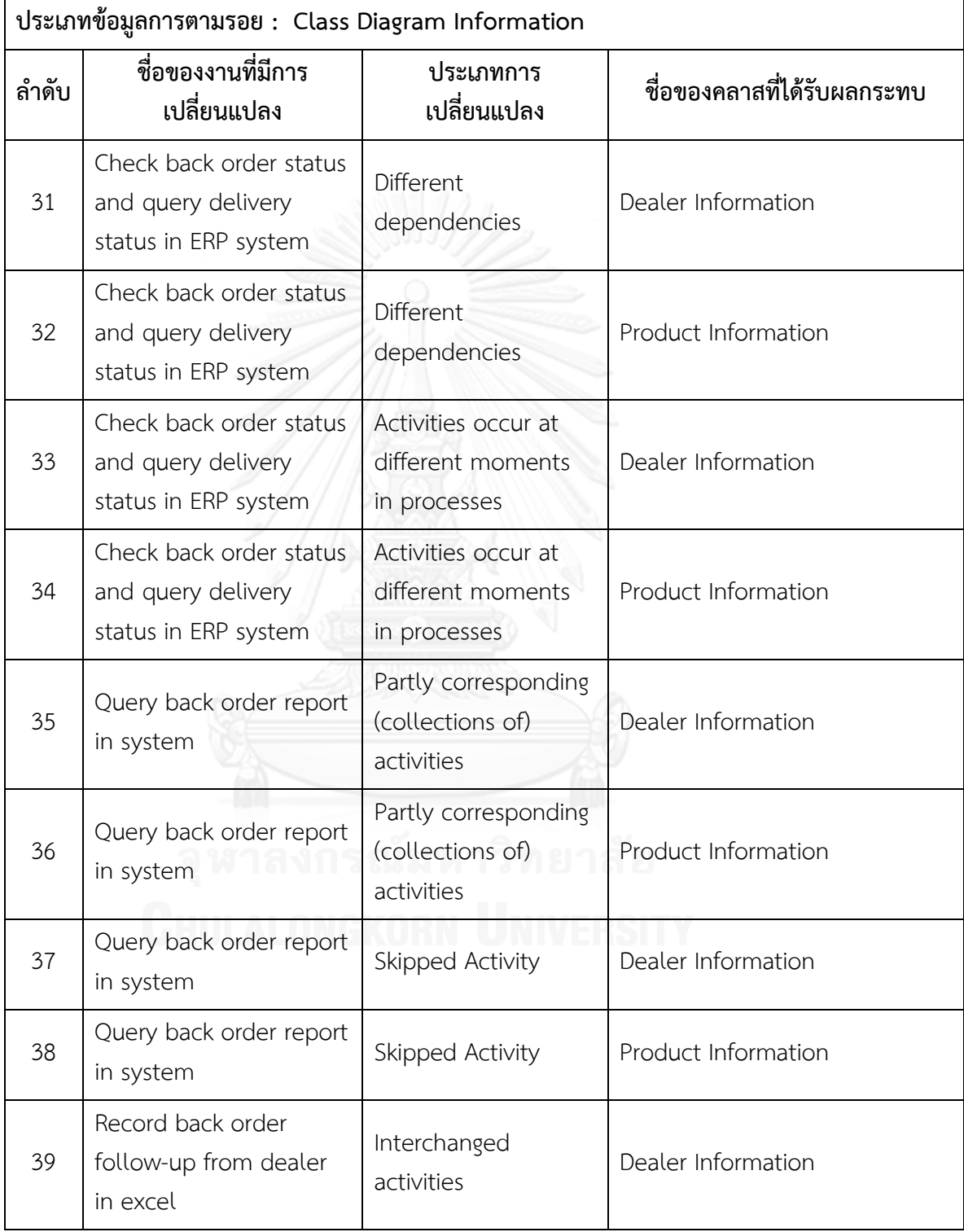

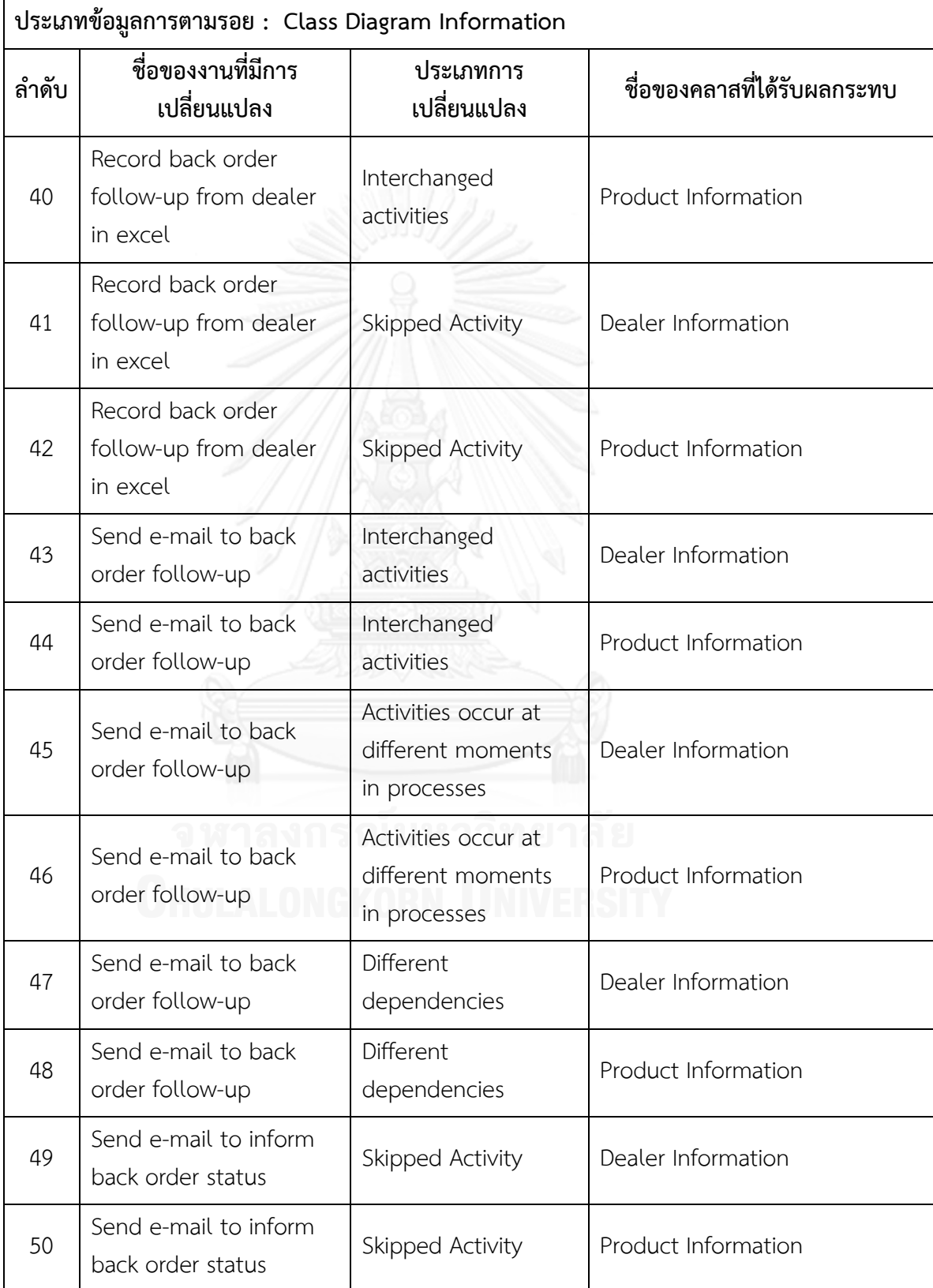

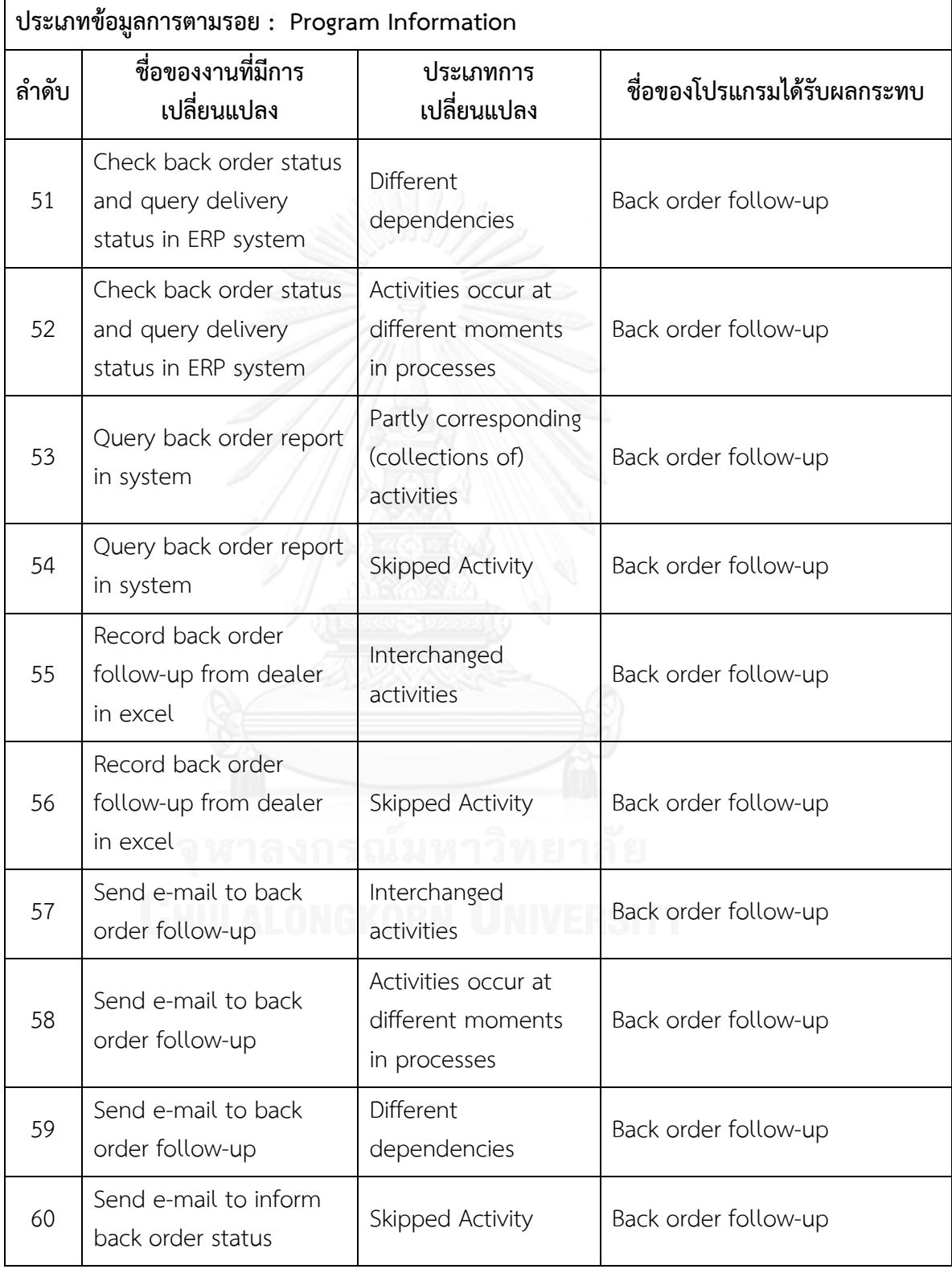

ิ ตารางที่ ข.30 รายงานสรุปจำนวนงานที่มีการเปลี่ยนแปลงและผลกระทบต่อข้อมูลที่เกี่ยวข้องกับ ึการพัฒนาระบบซอฟต์แวร์ซึ่งได้จากข้อมูลการตามรอยของแบบจำลองกระบวนการทางธุรกิจชุด **ที่10**

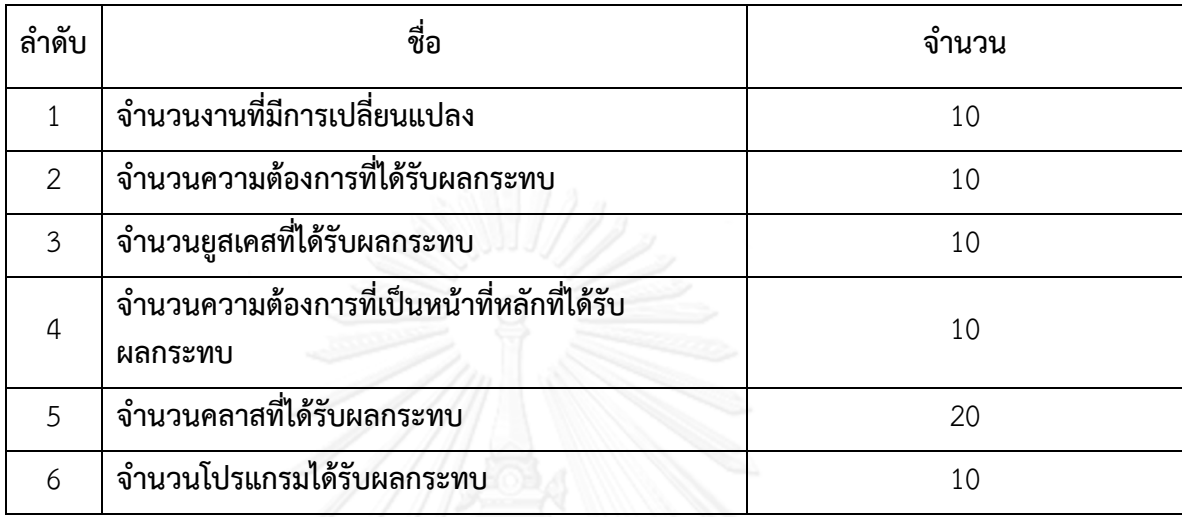

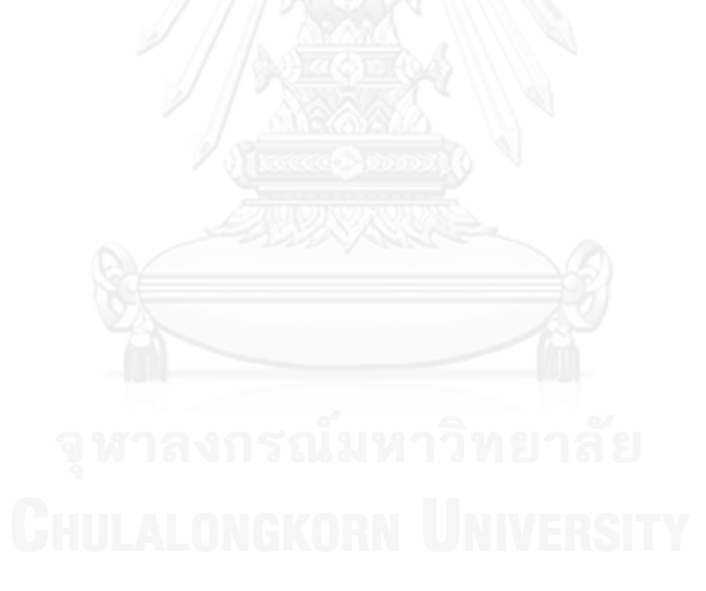

#### **ภาคผนวก ค** ผลลัพธ์ที่ได้จากเครื่องมือและผู้เชี่ยวชาญในการเปรียบเทียบแบบจำลองกระบวนการ **ทางธุรกิจสองรุ่นของระบบงานจริง**

**ผลลัพธ์ที่ได้จากการเปรียบเทียบแบบจ าลองกระบวนการทางธุรกิจสองรุ่นของระบบงาน จริงโดยใช้เครื่องมือกับอัลกอริทึมในการตรวจหาประเภทการเปลี่ยนแปลงของกระบวนการทาง ธุรกิจและผลจากการพิจารณาของผู้เชี่ยวชาญคนที่ 3 แสดงดังข้อมูลต่อไปนี้**

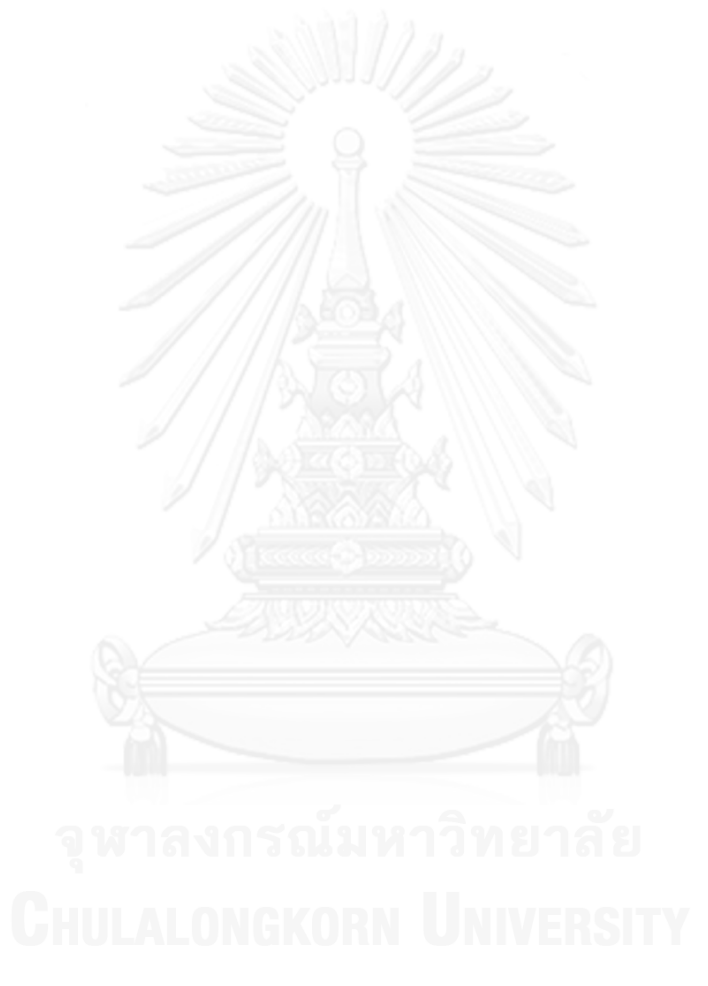

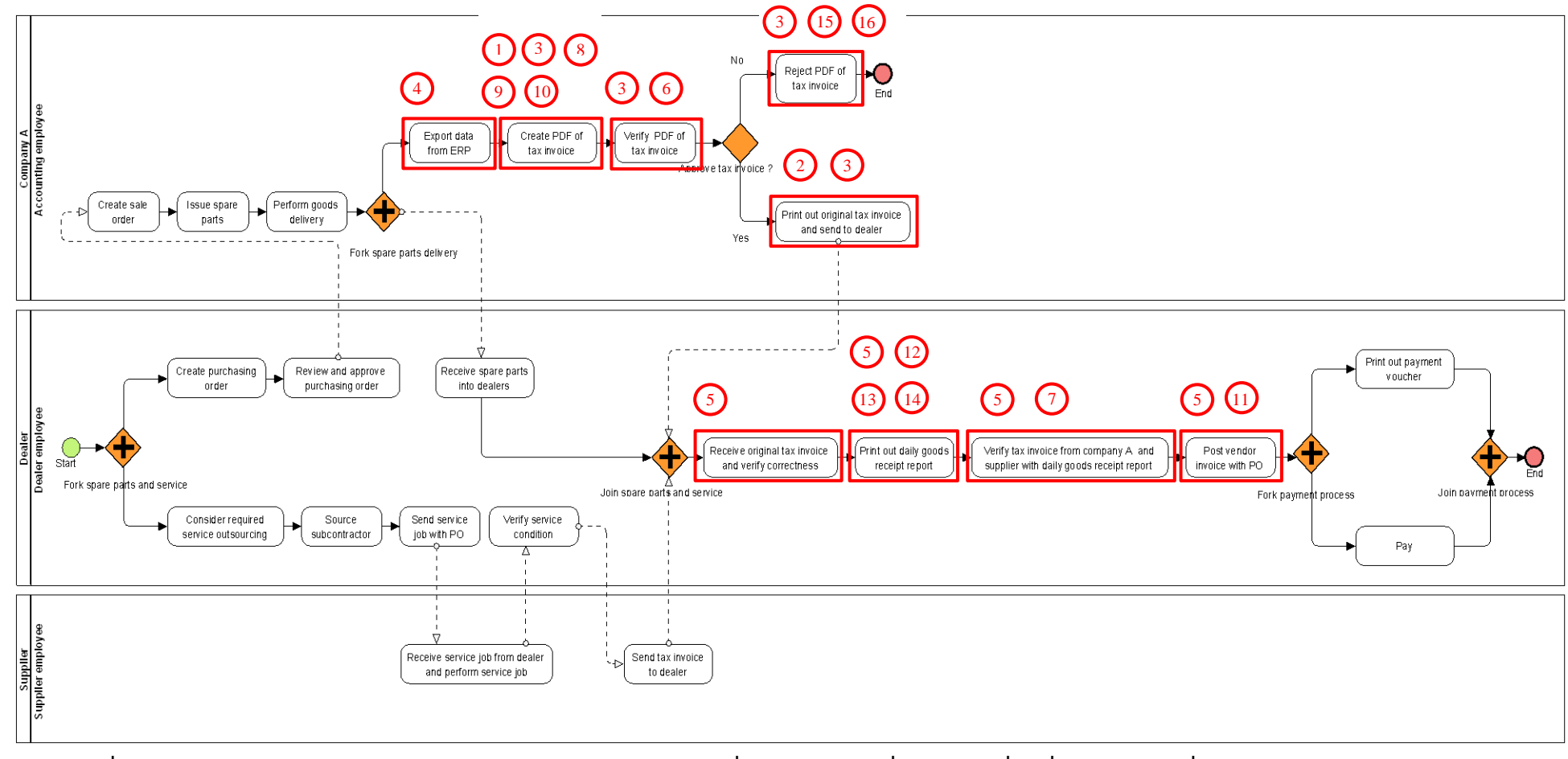

ี แบบจำลองกระบวนการทางธุรกิจที่ออกแบบโดยผู้เชี่ยวชาญที่มีการระบุงานที่ตรวจพบประเภทการเปลี่ยนแปลง โดยตัวเลขในภาพคือลำดับที่ในตาราง ค.1

**ภาพที่ ค.1 แผนภาพแบบจ าลองกระบวนการทางธุรกิจของระบบงานเดิมที่ออกแบบโดยผู้เชี่ยวชาญคนที่ 1 ที่มีการระบุงานที่ตรวจพบประเภทการ เปลี่ยนแปลง**

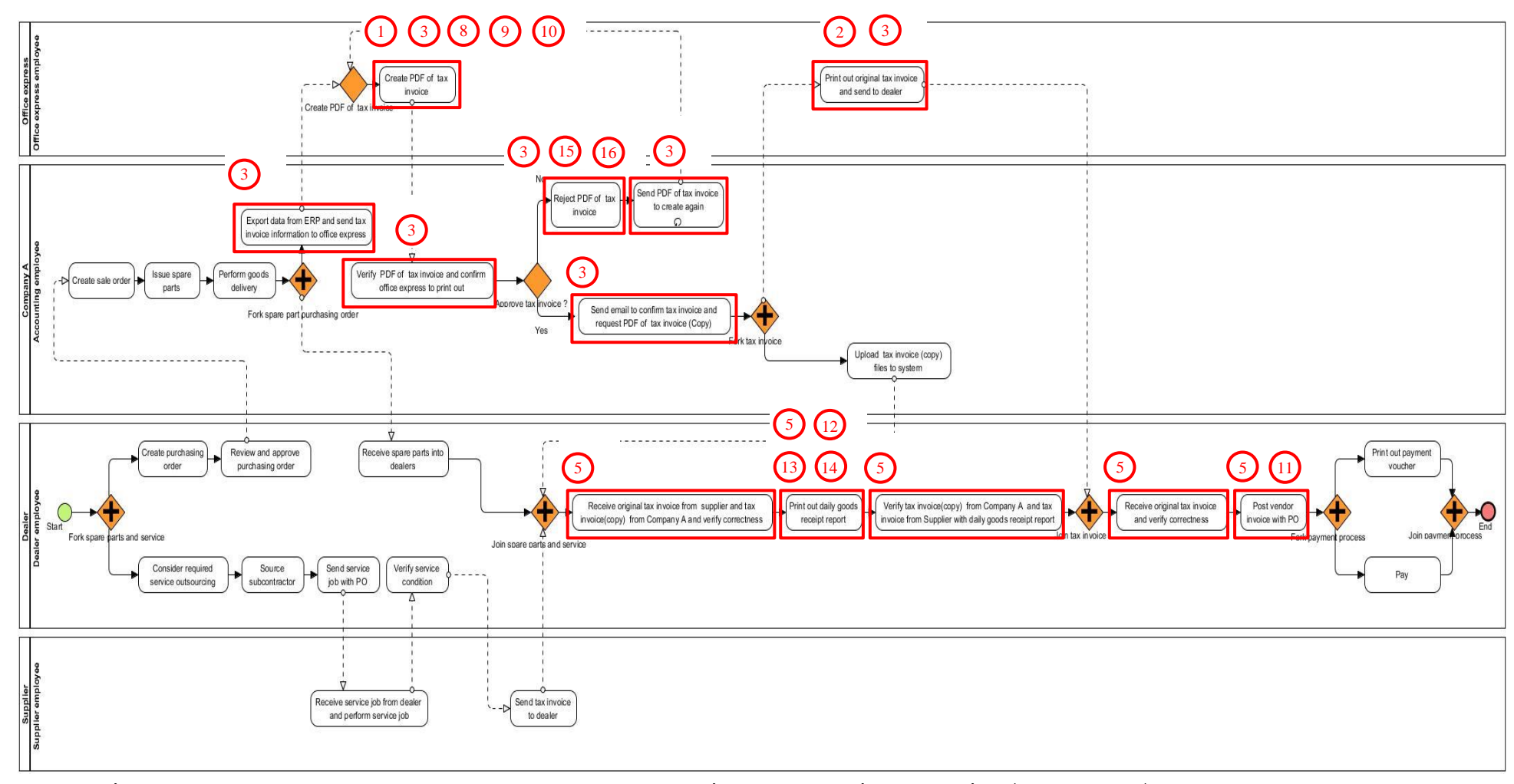

**ภาพที่ ค.2 แผนภาพแบบจ าลองกระบวนการทางธุรกิจของระบบงานใหม่ที่ออกแบบโดยผู้เชี่ยวชาญคนที่ 2** ที่มีการระบุงานที่ตรวจพบประเภทการ เปลี่ยนแปลง

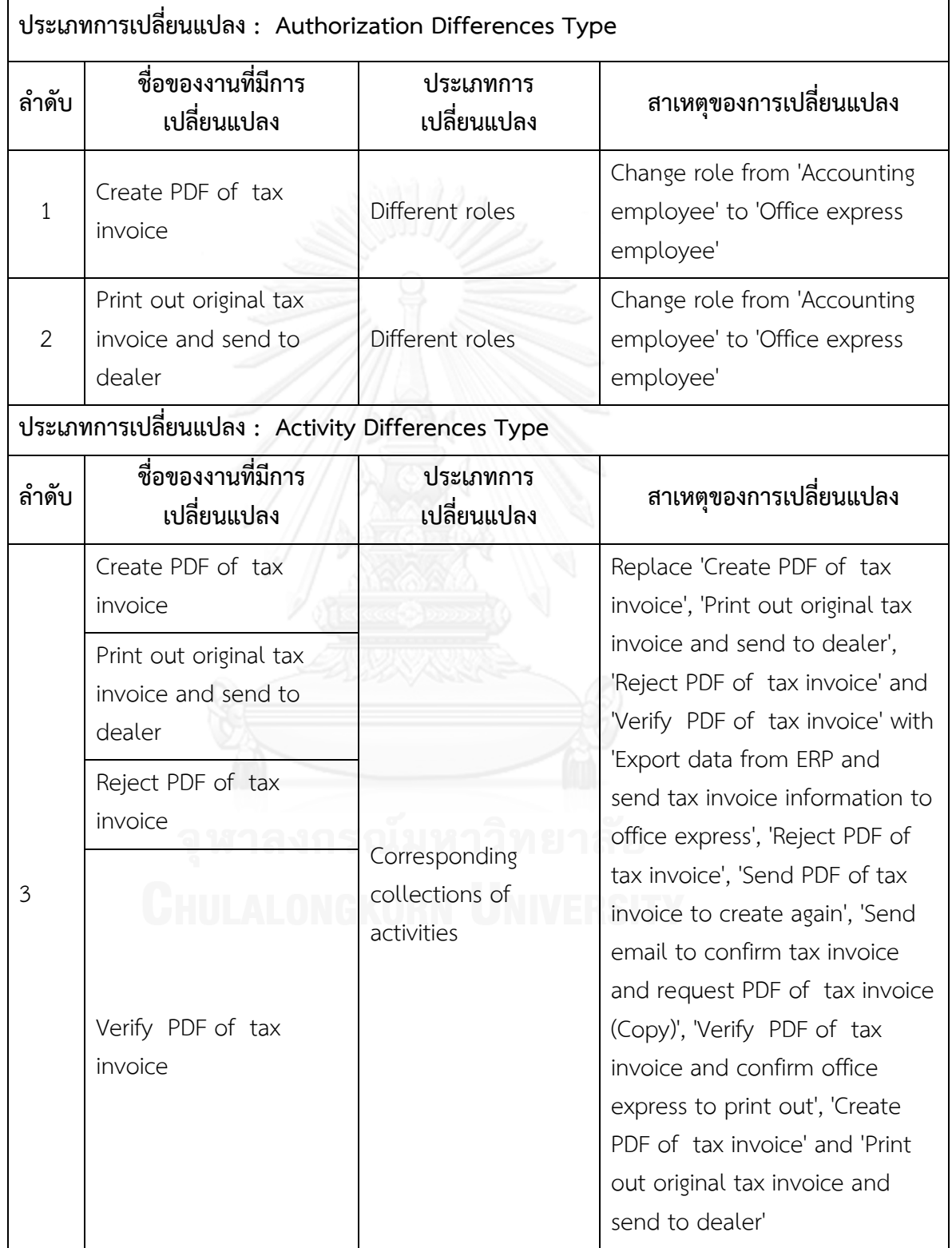

**(ต่อ)**

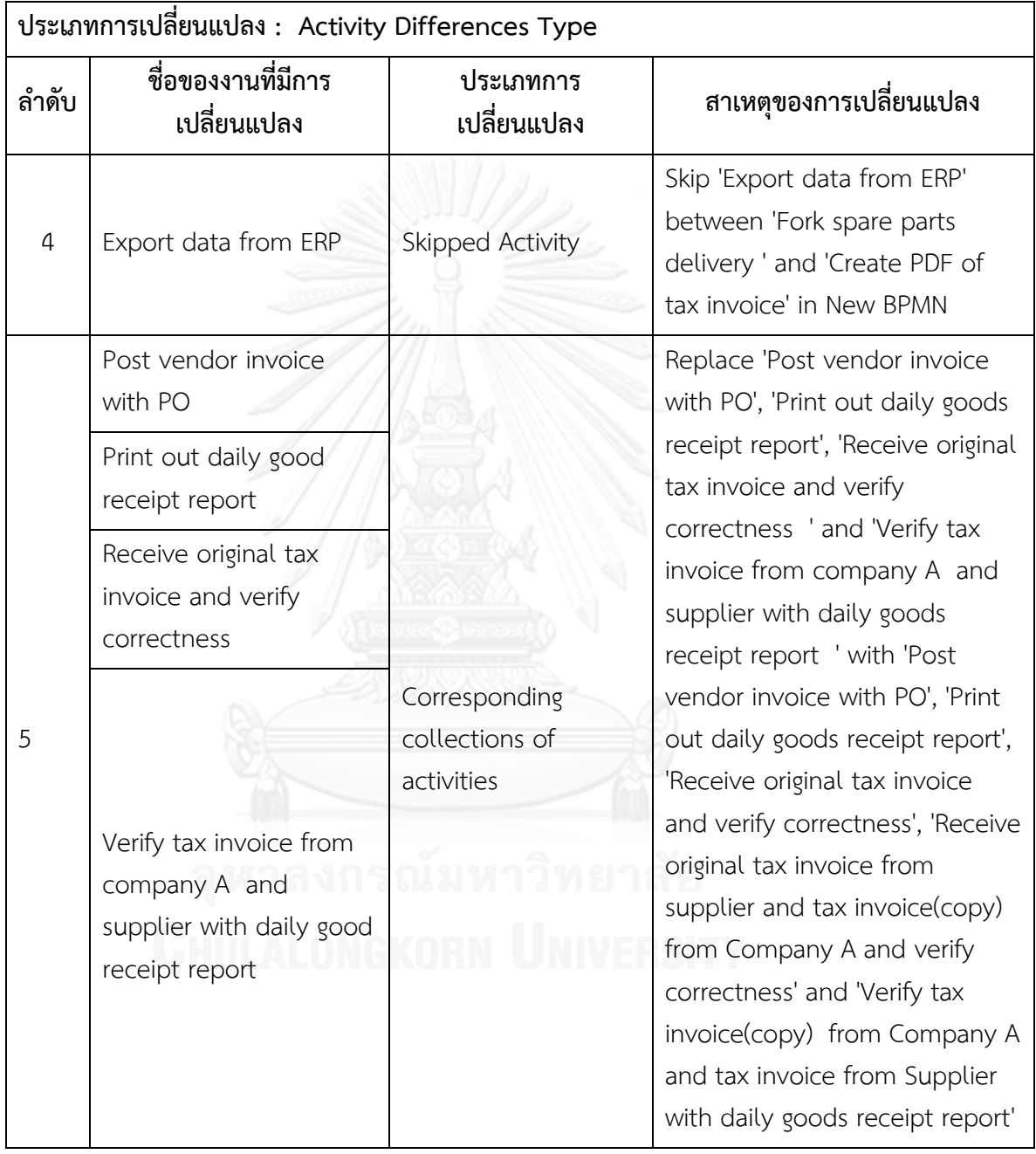

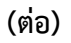

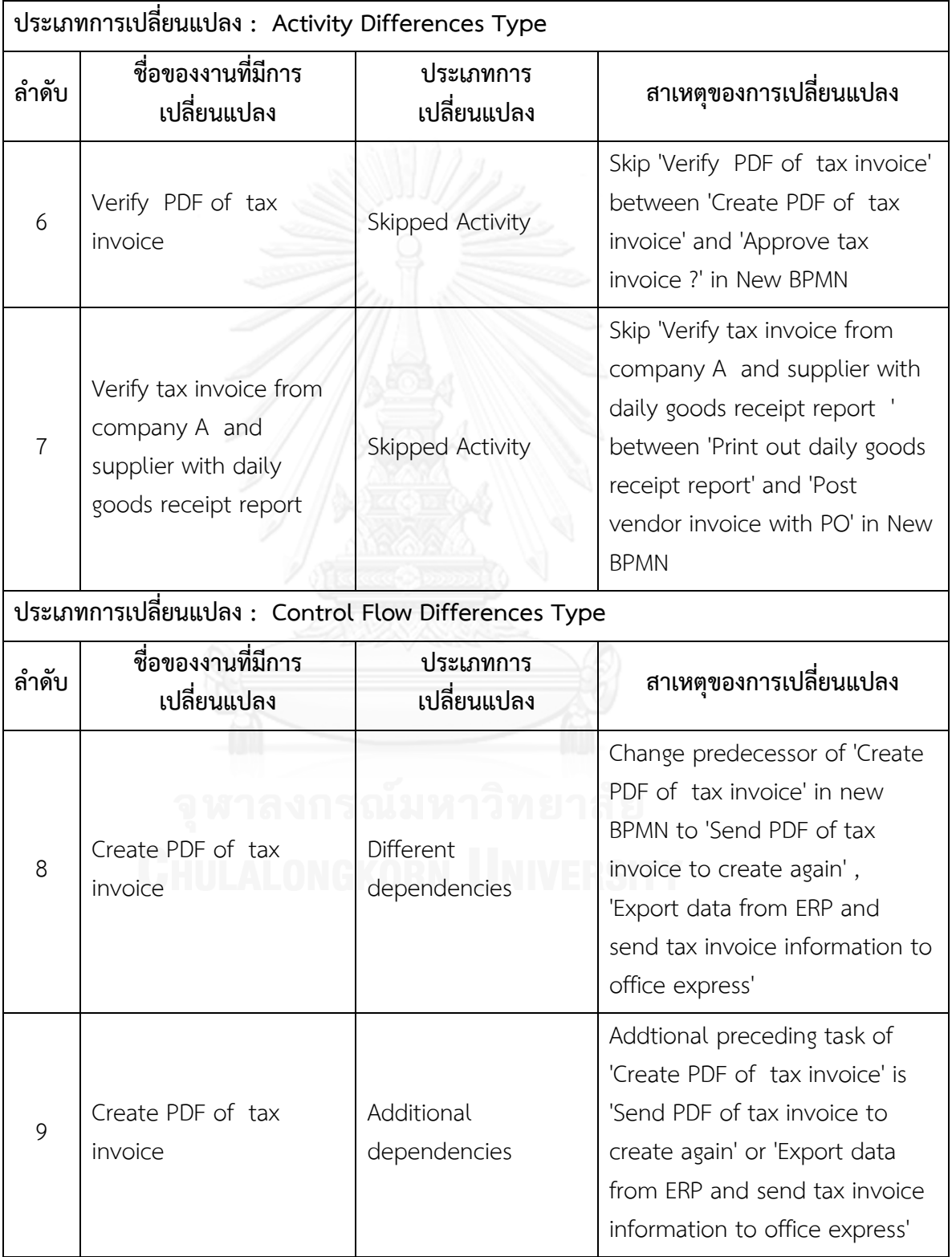

**(ต่อ)**

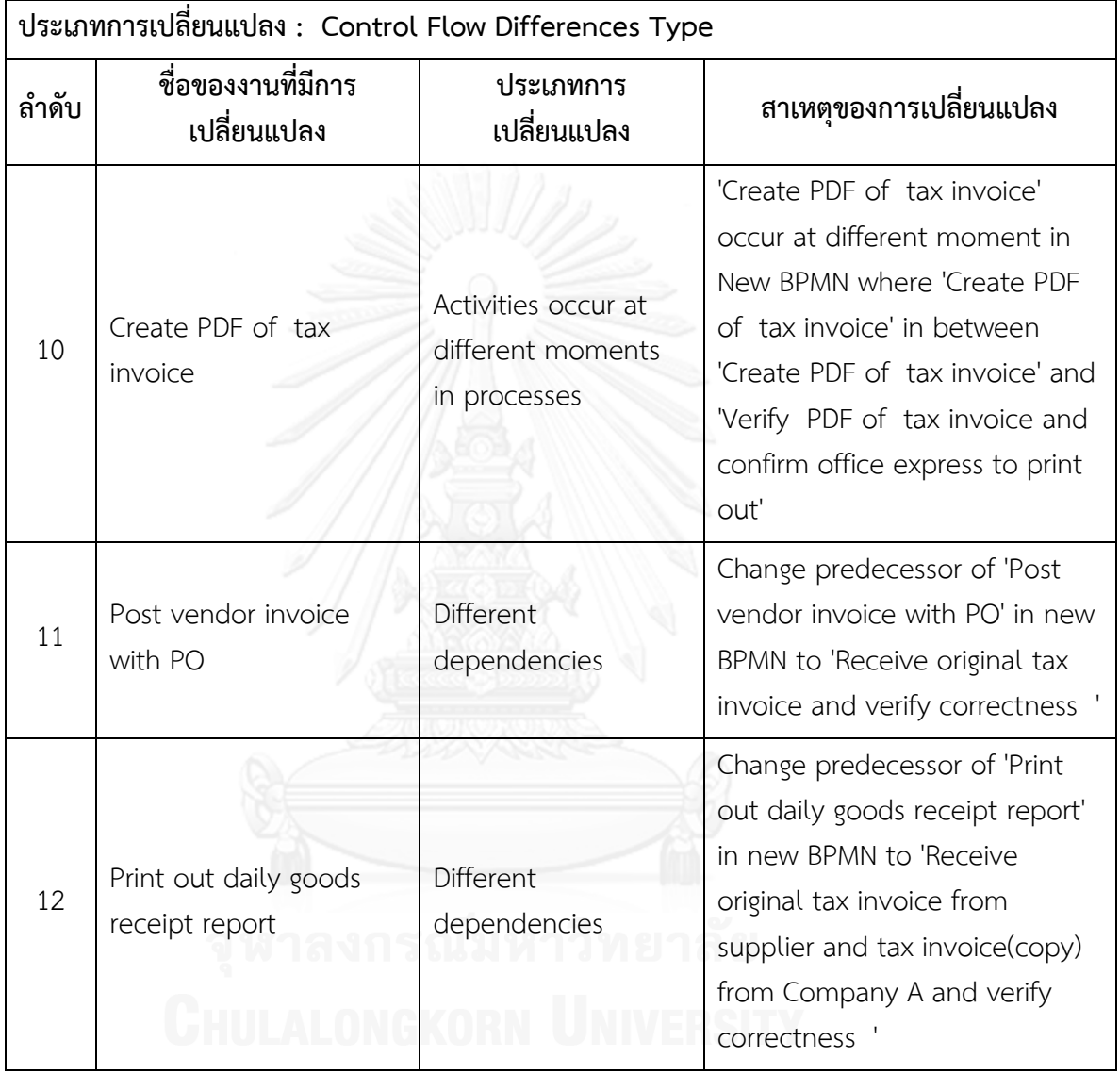

**(ต่อ)**

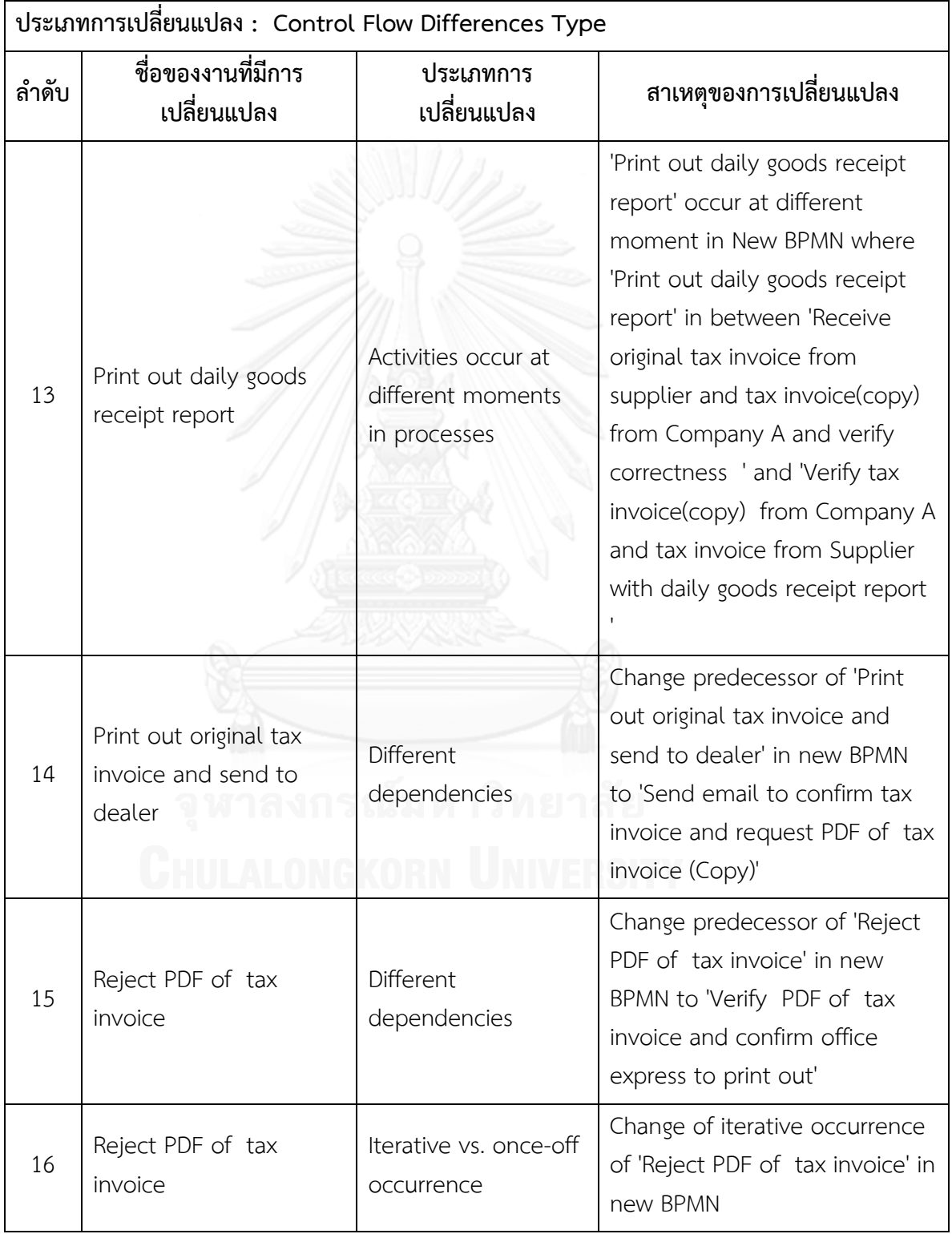

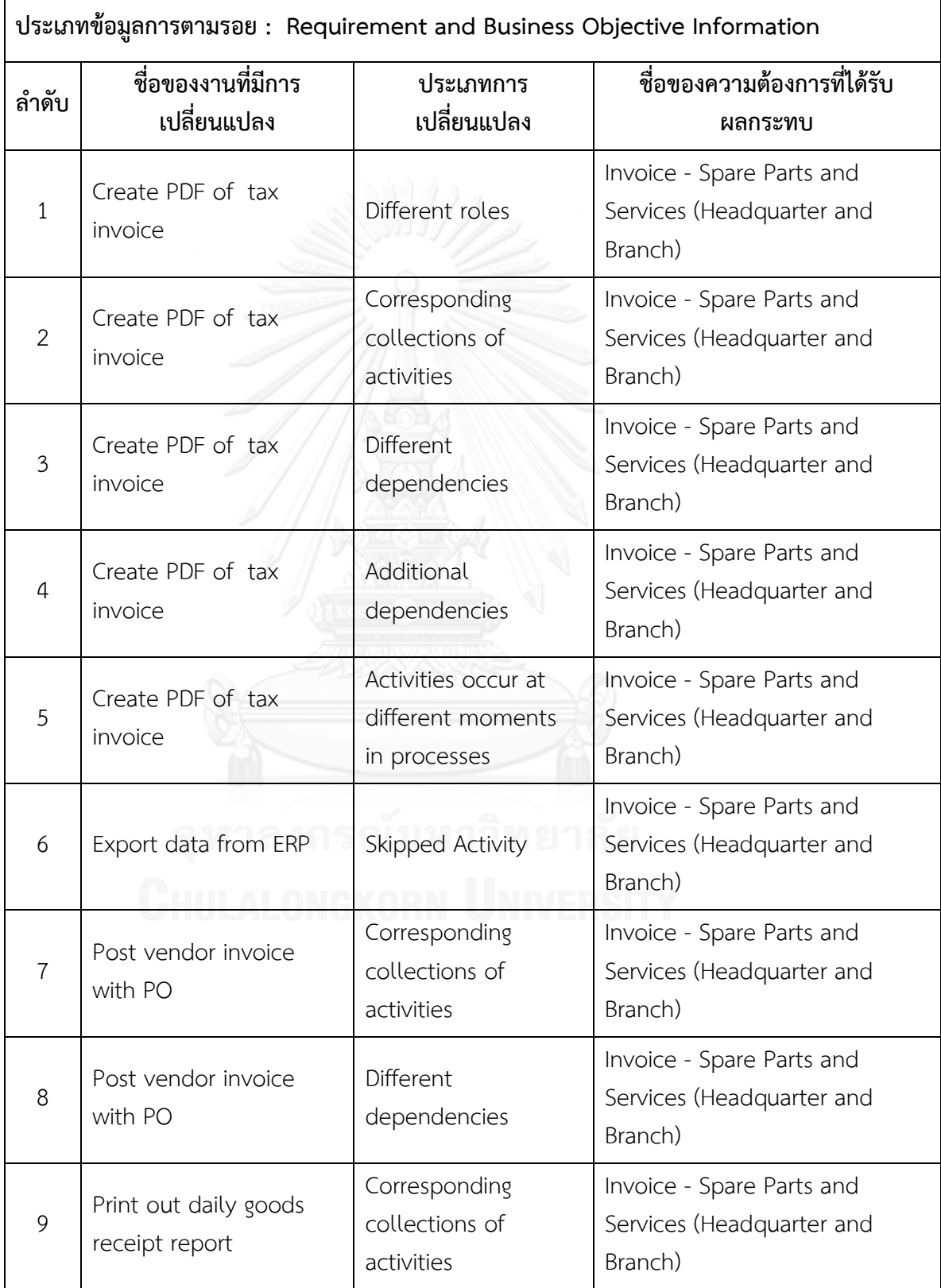

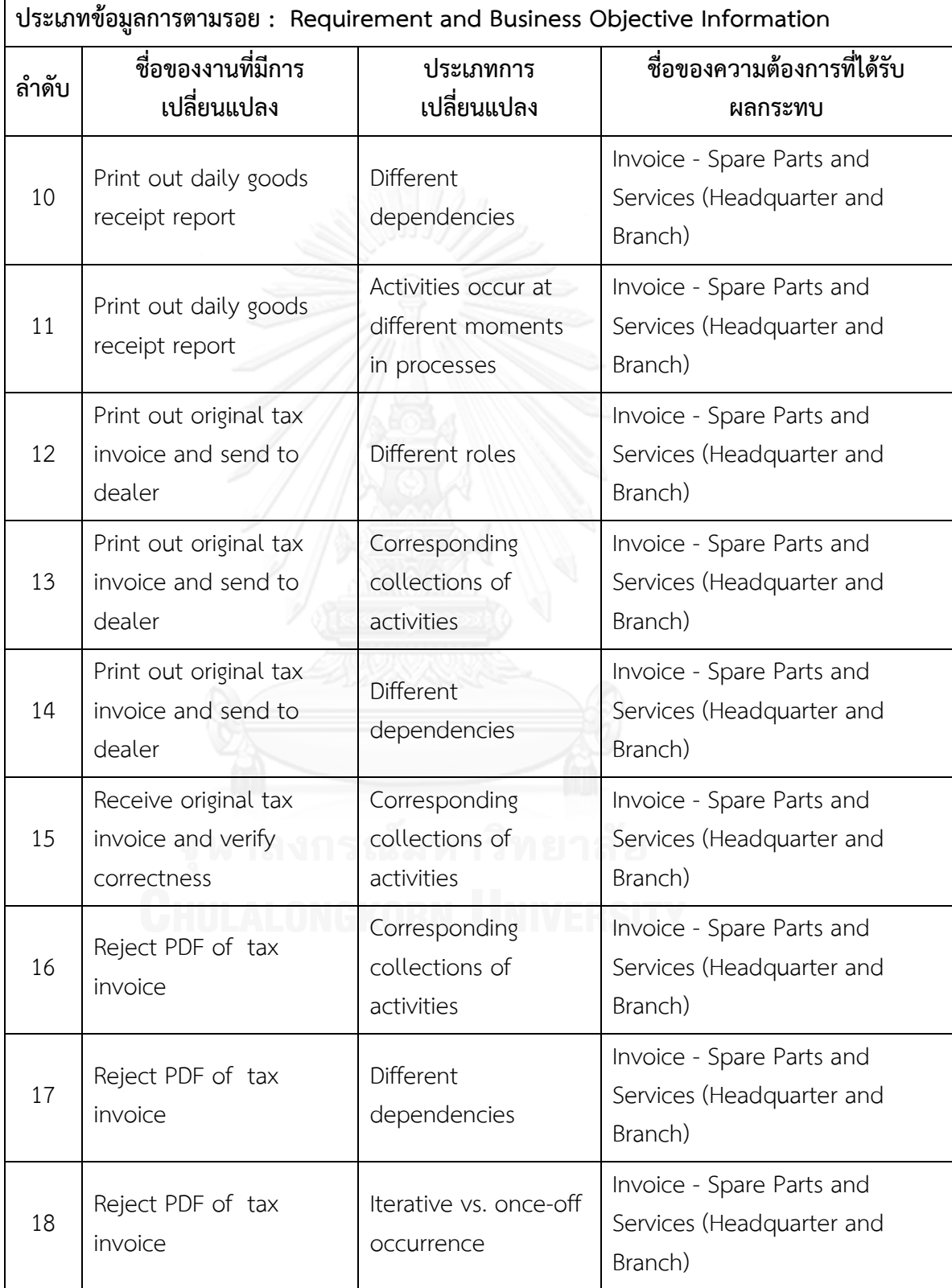

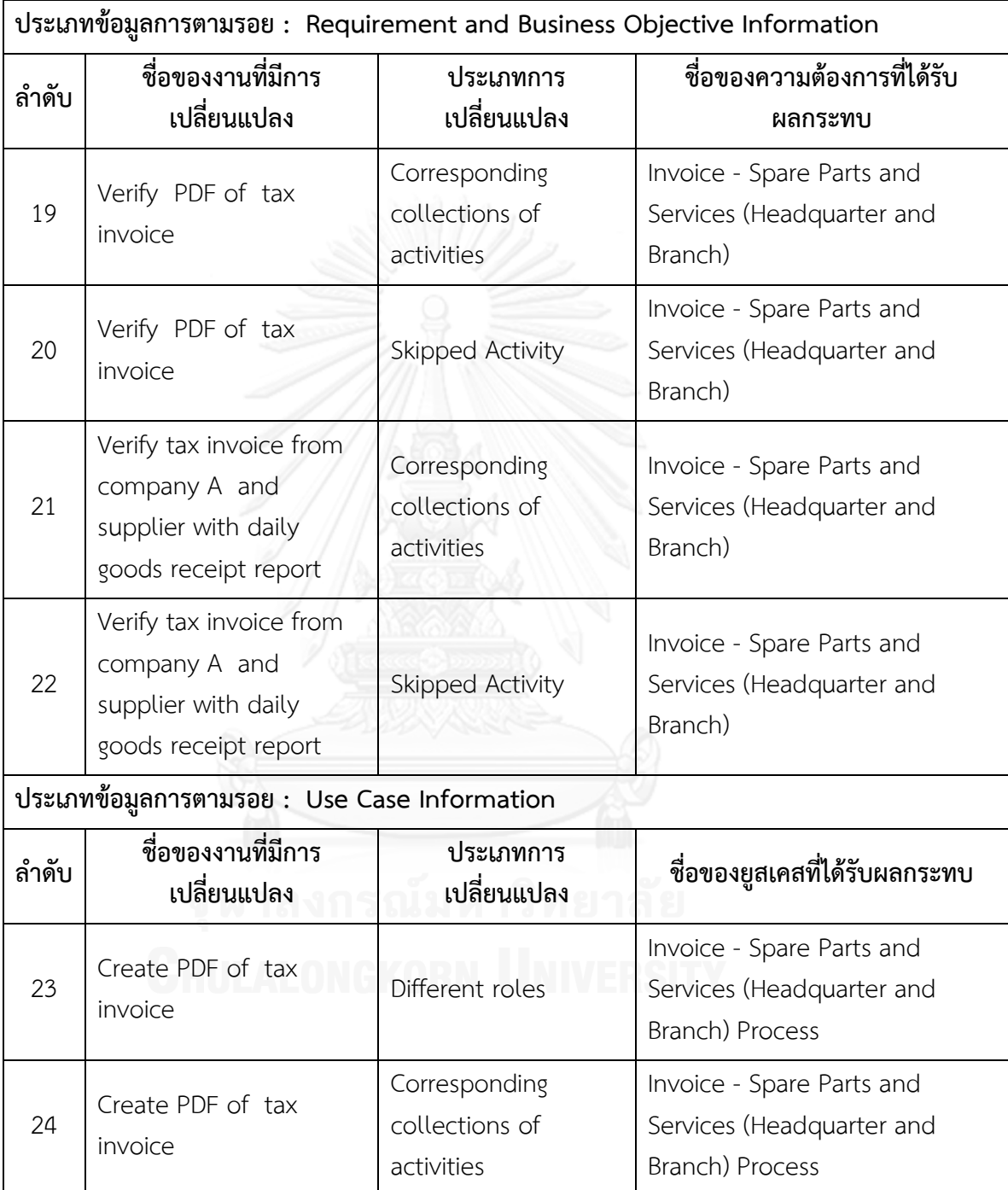

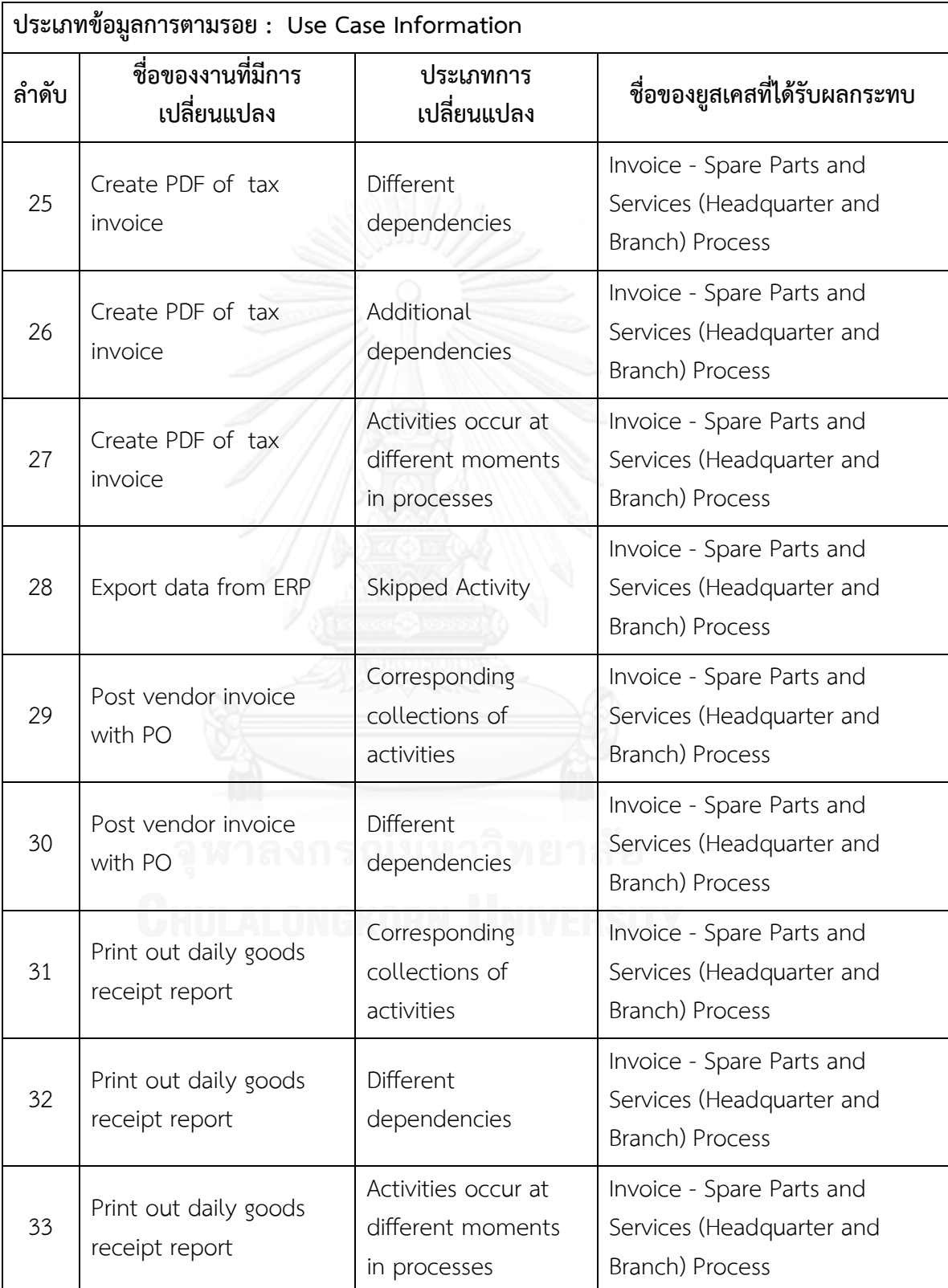

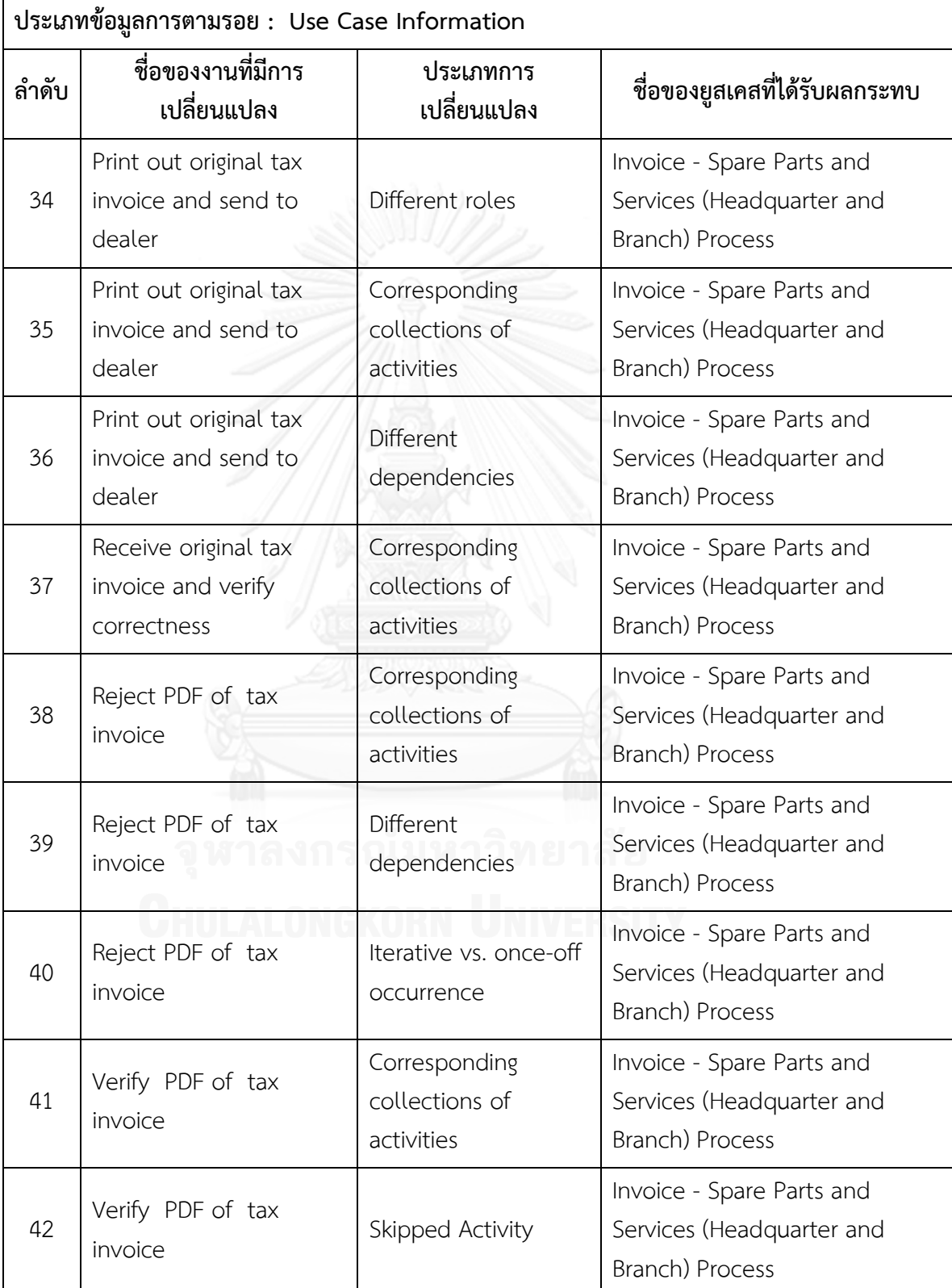

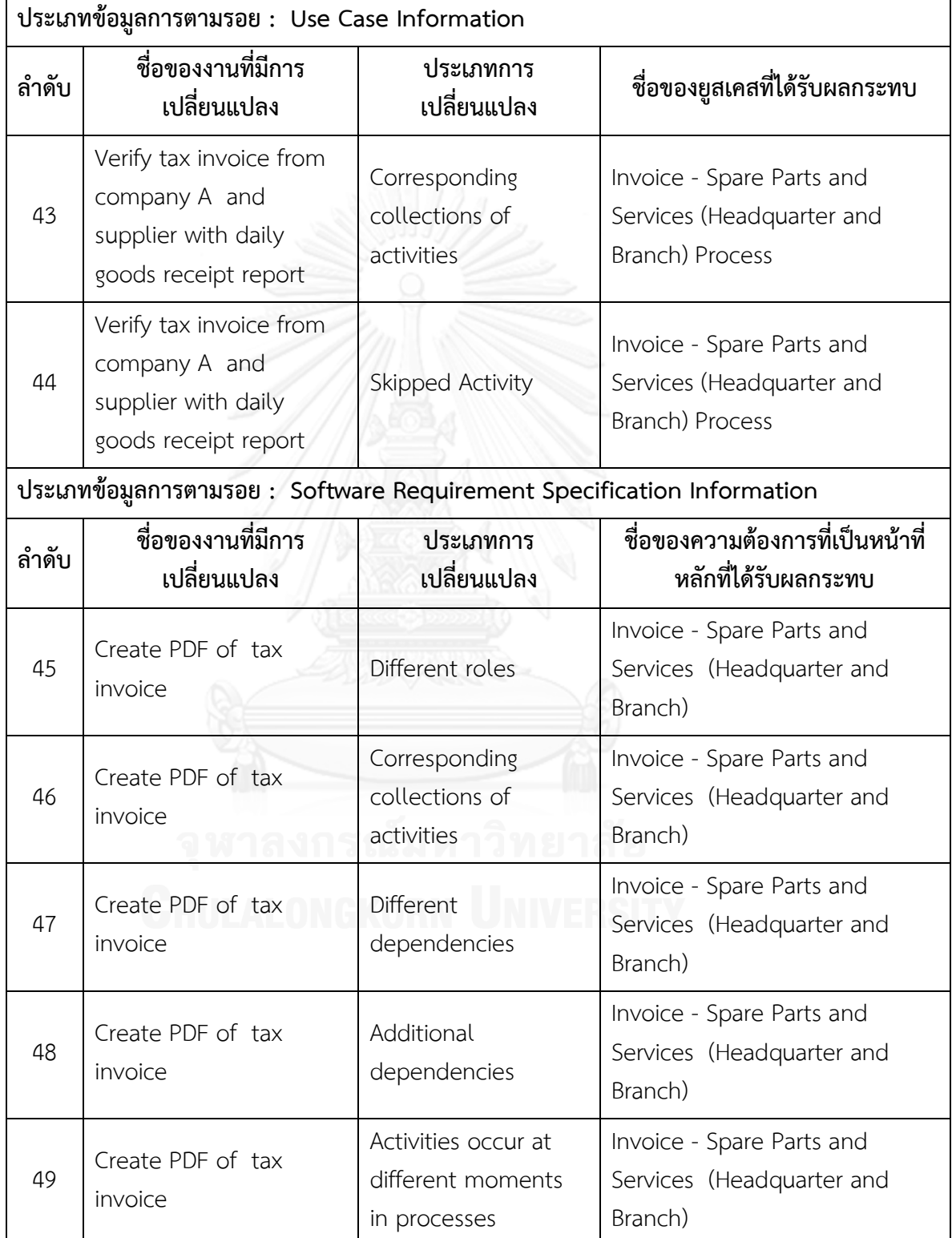

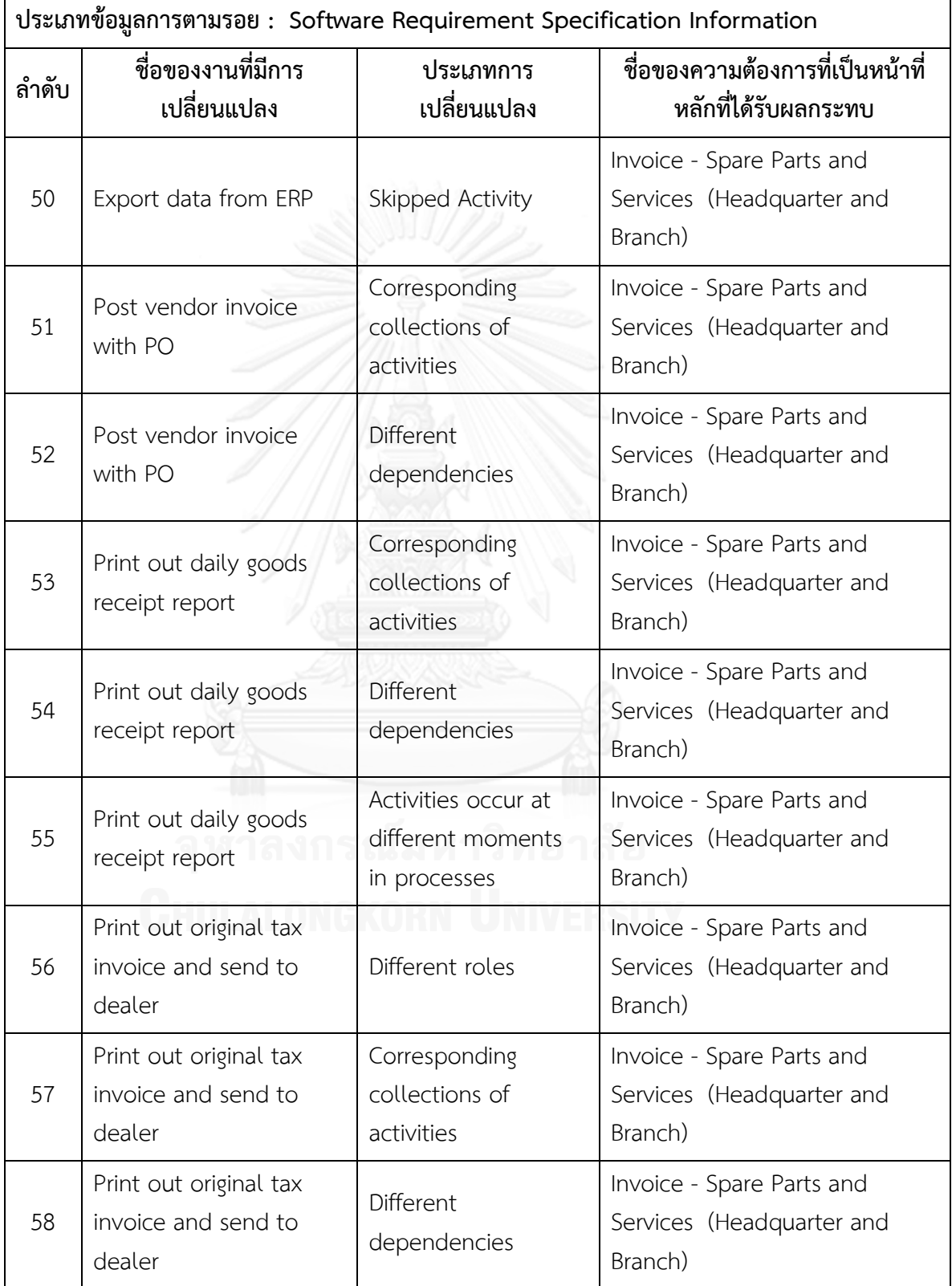

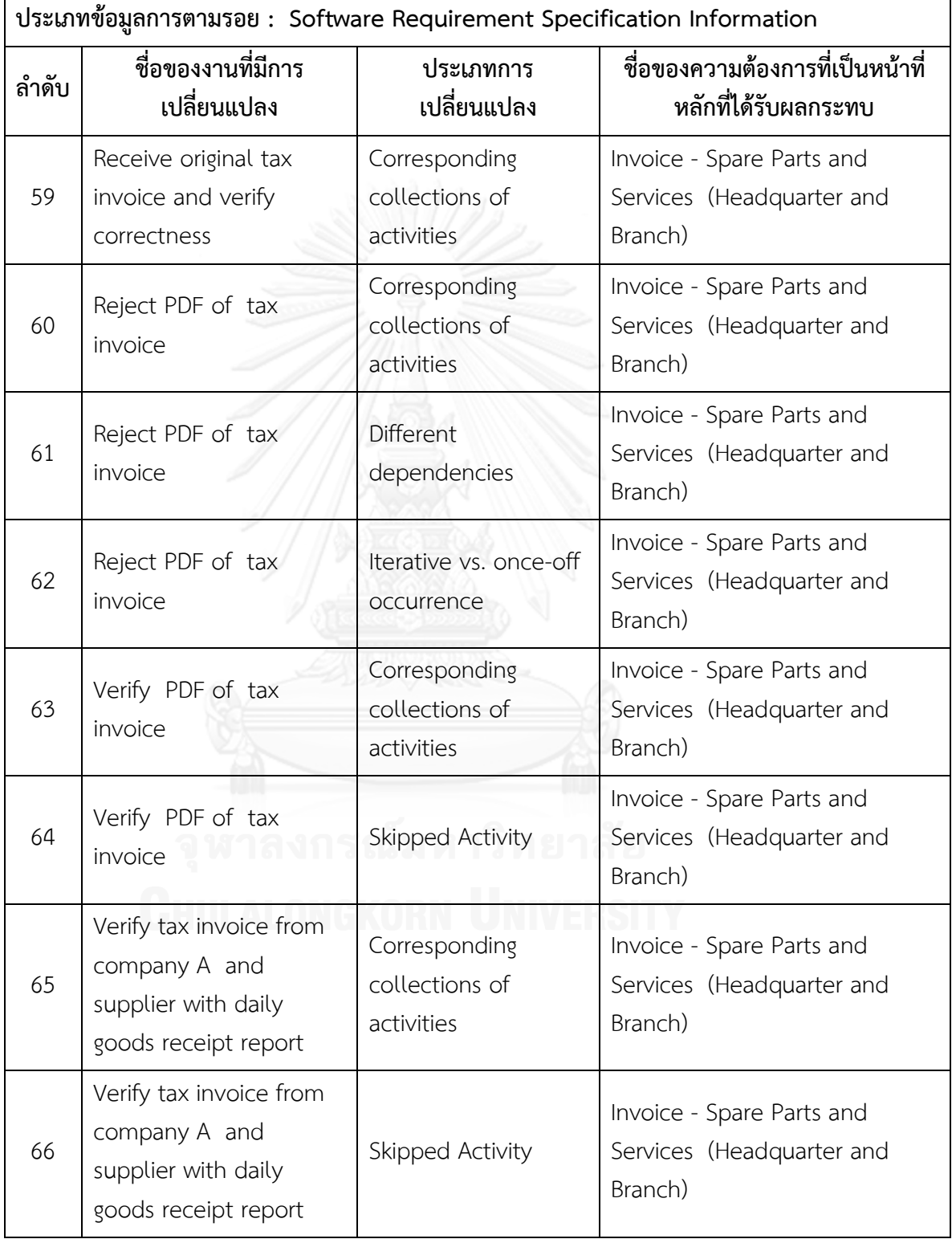

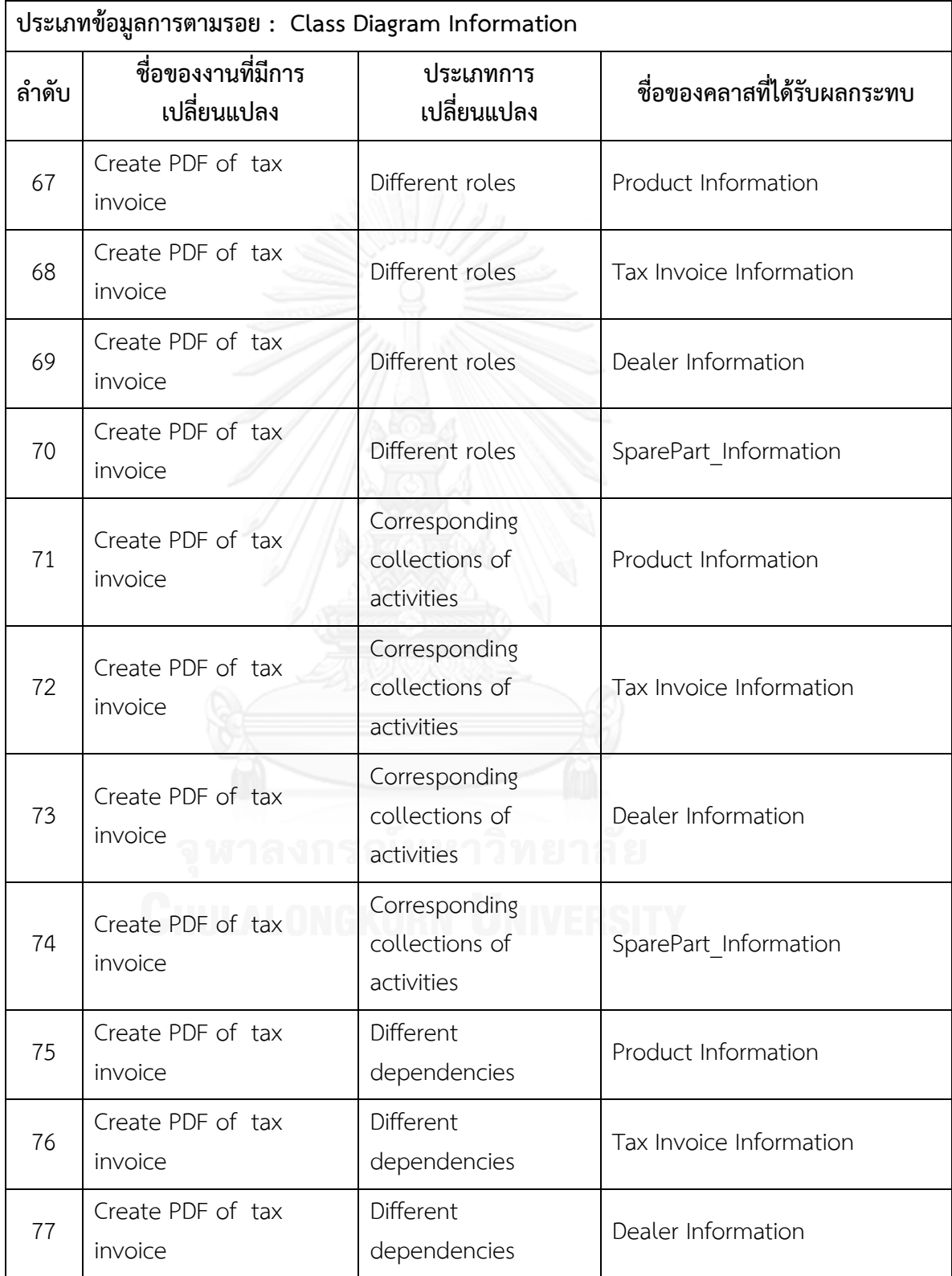

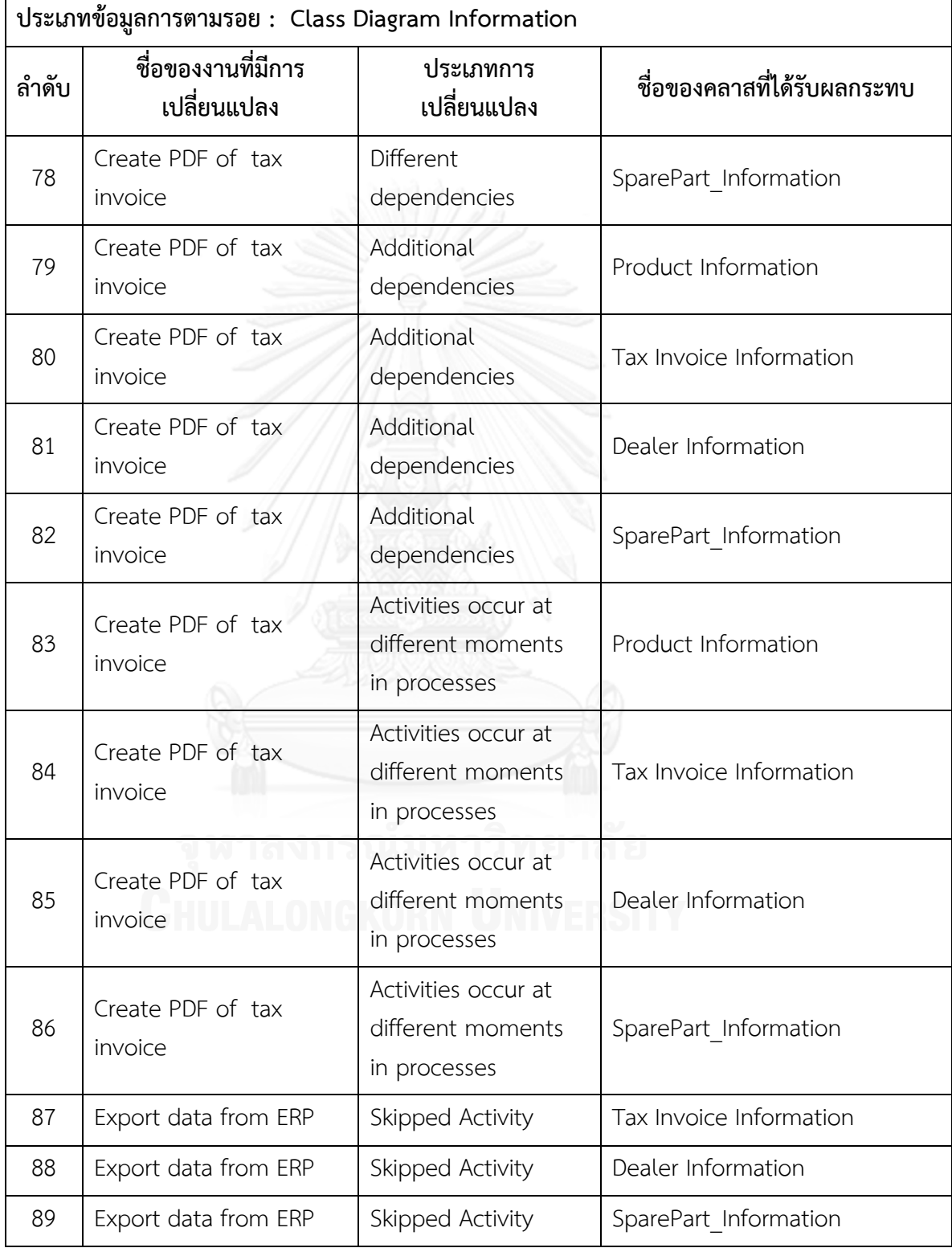

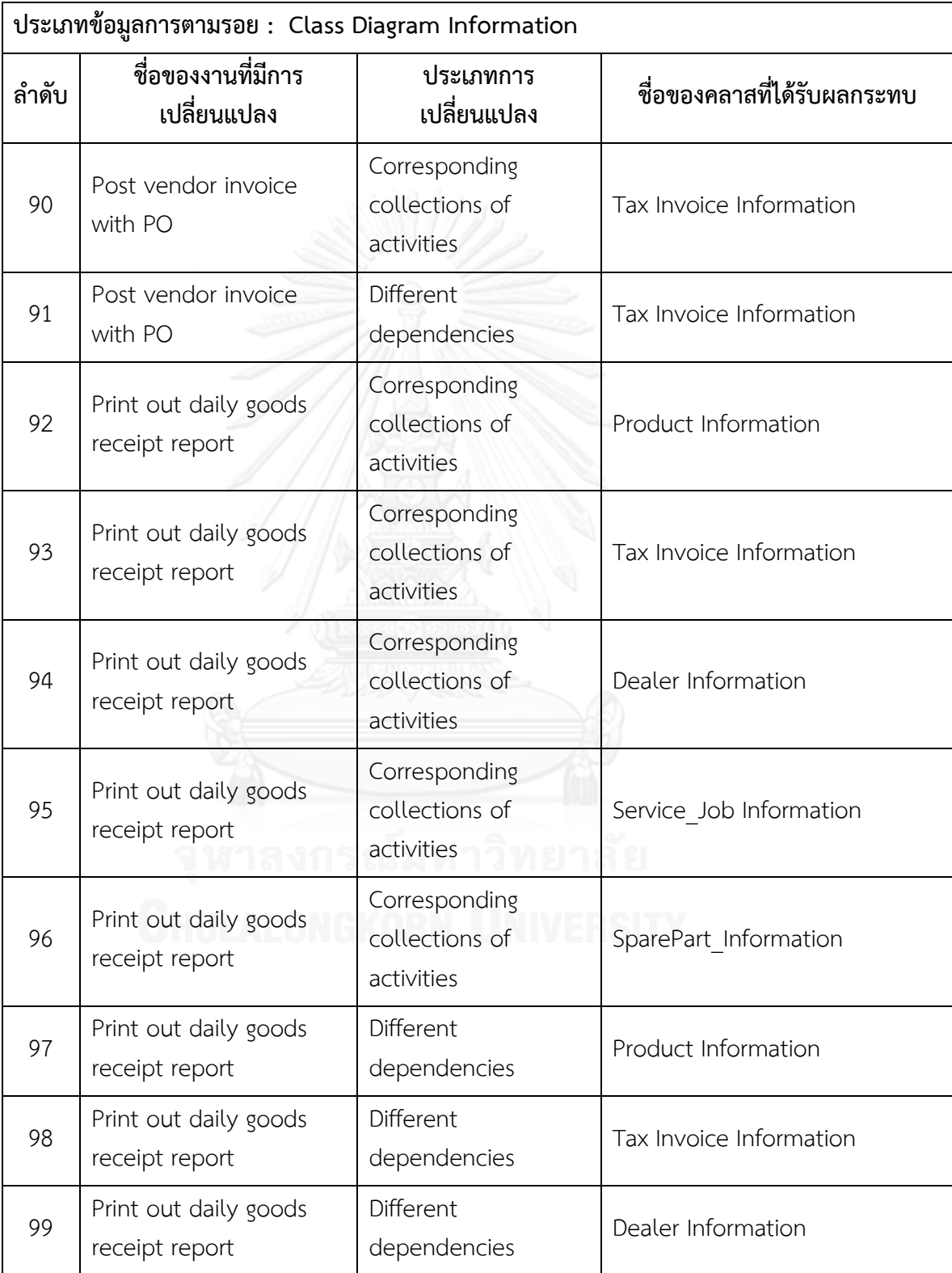

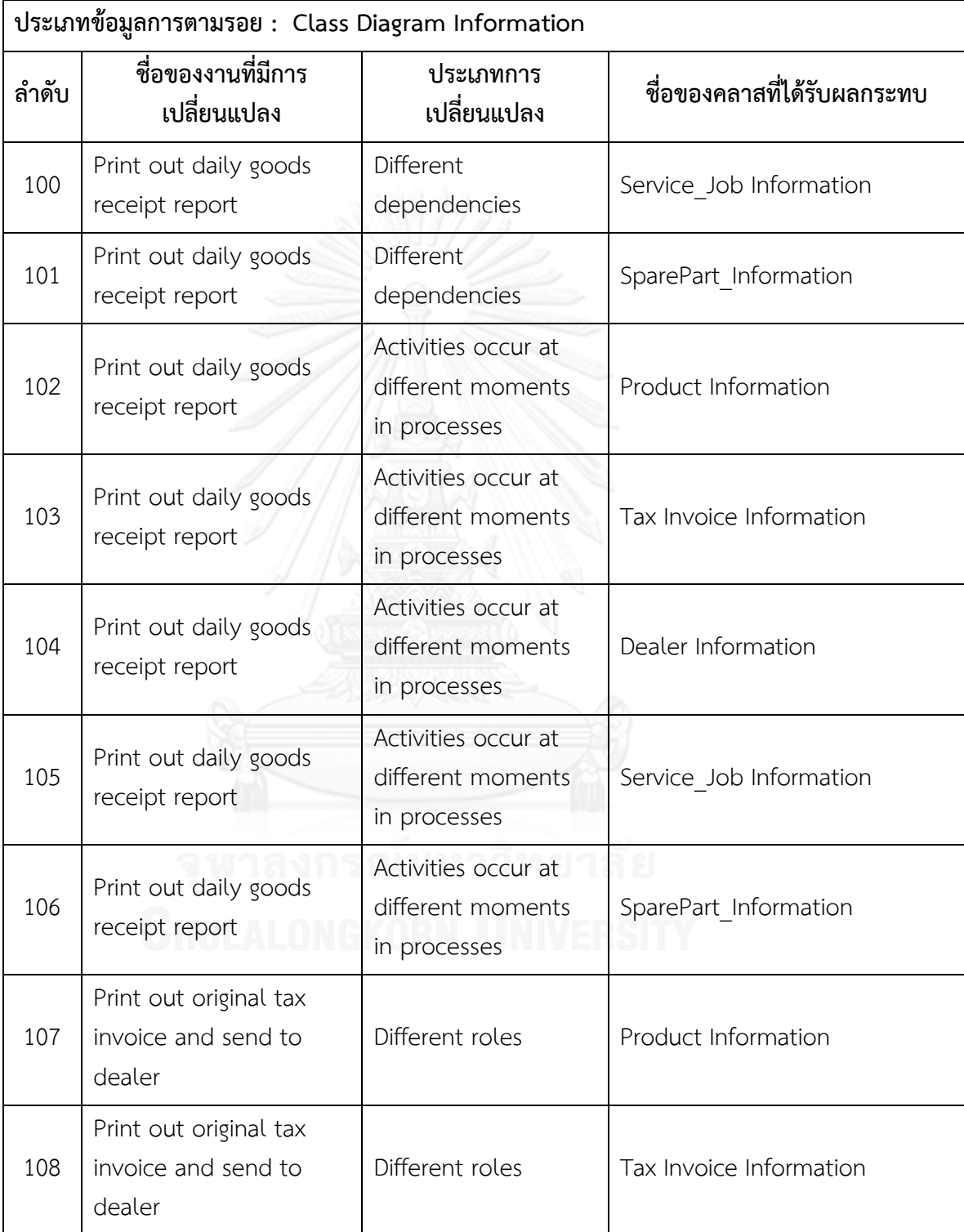

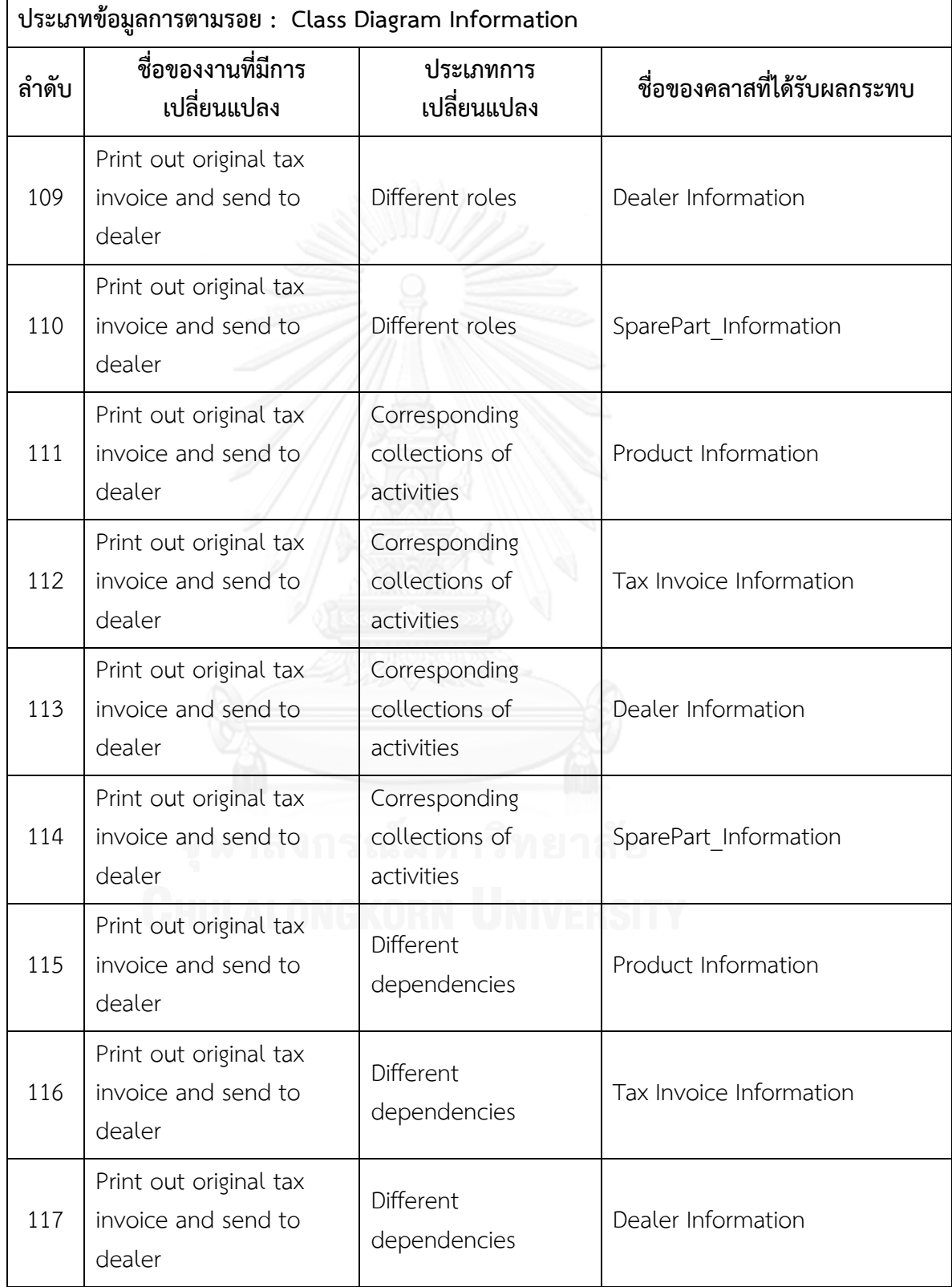

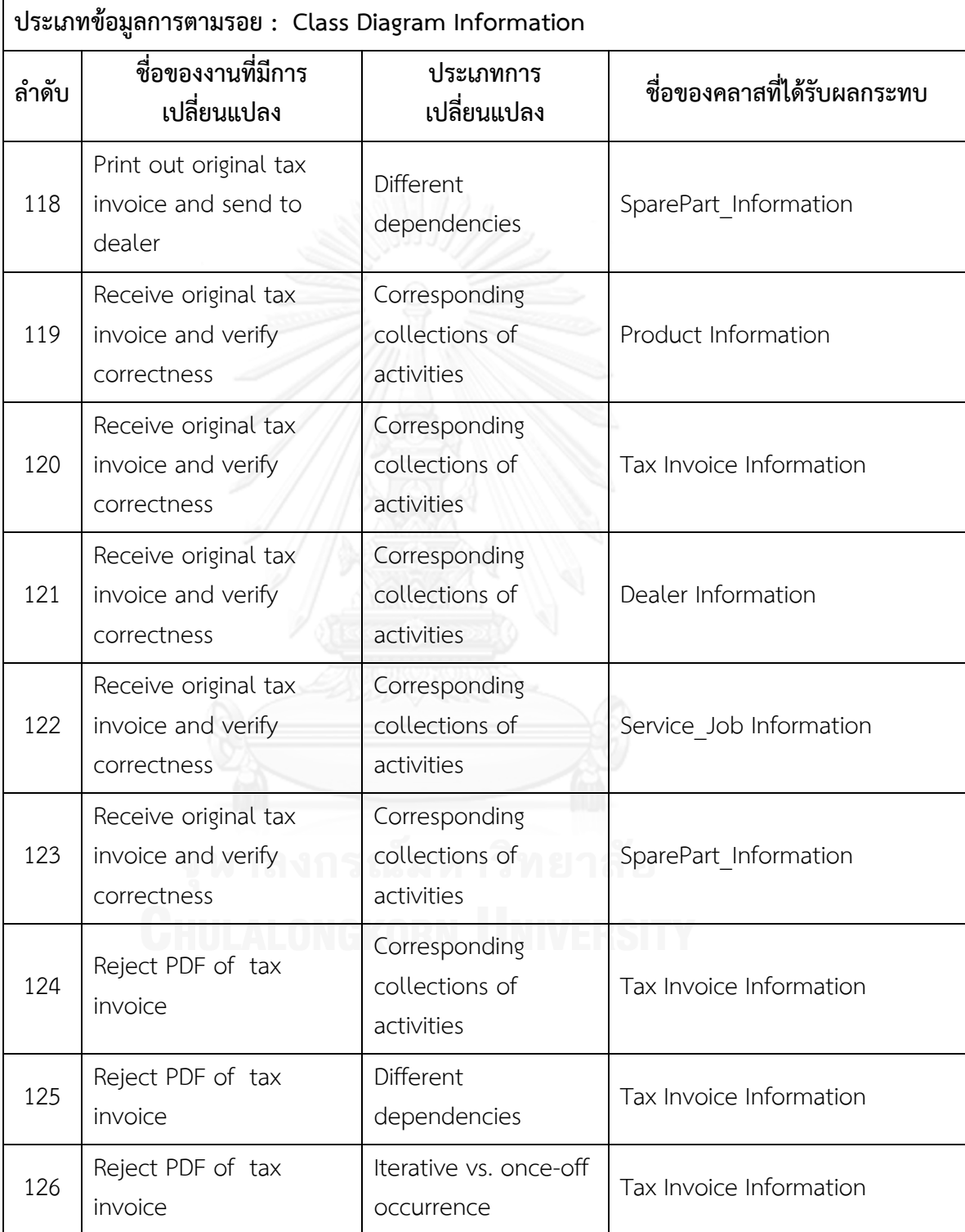
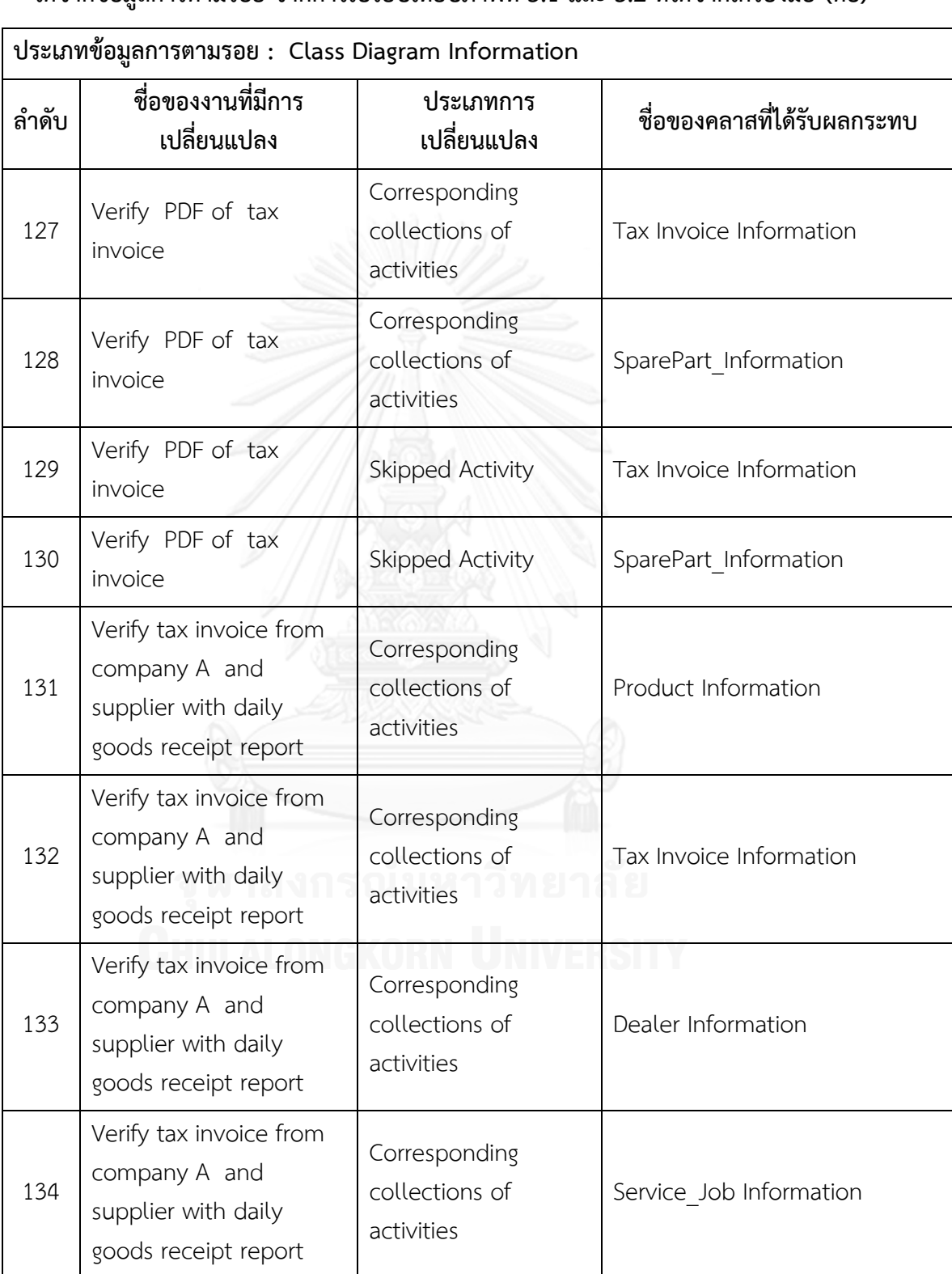

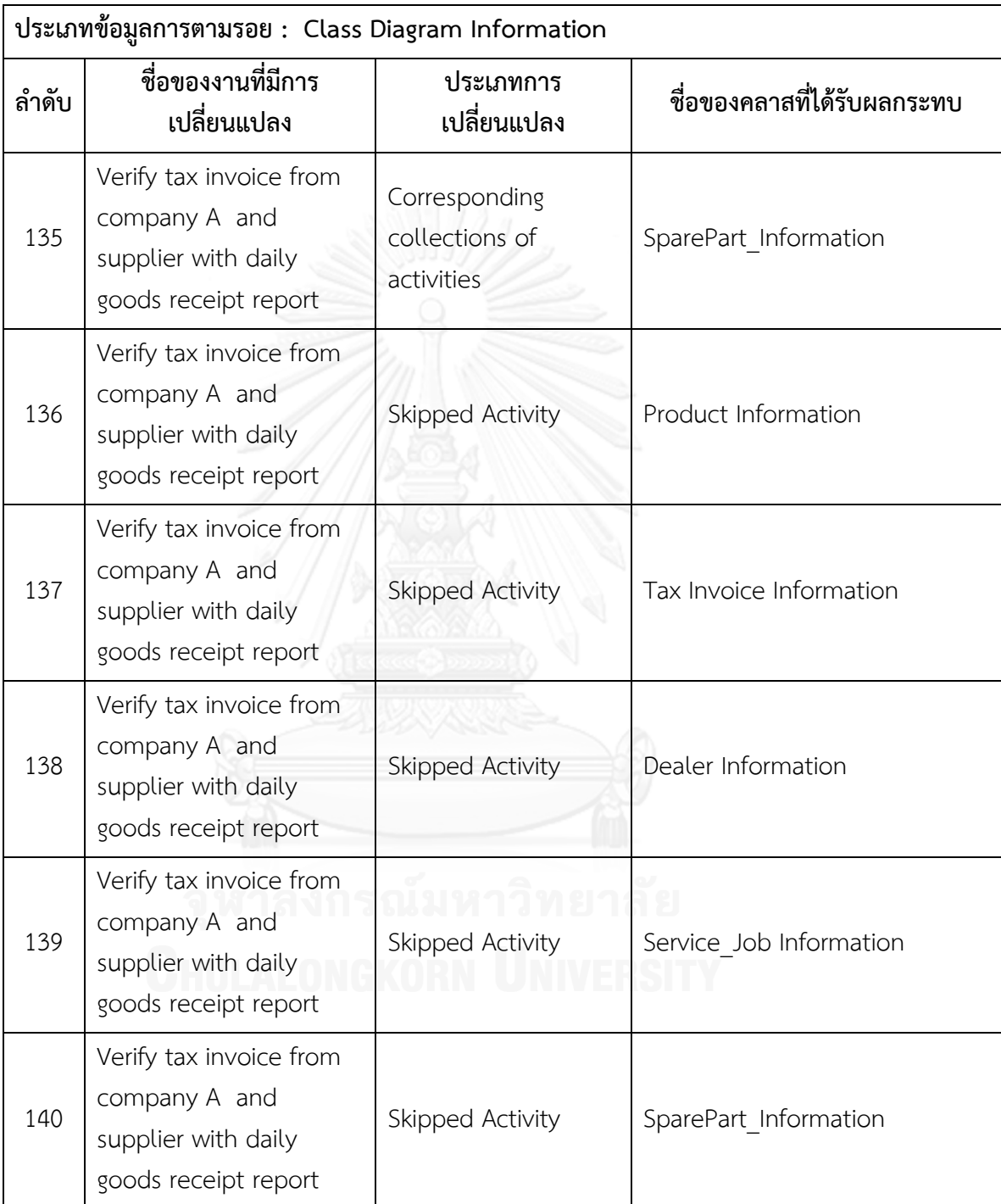

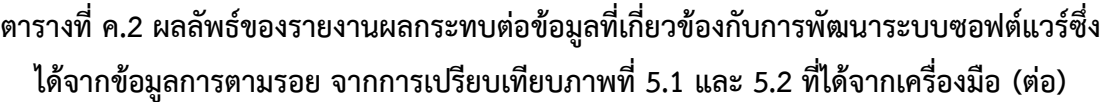

 $\overline{\phantom{a}}$ 

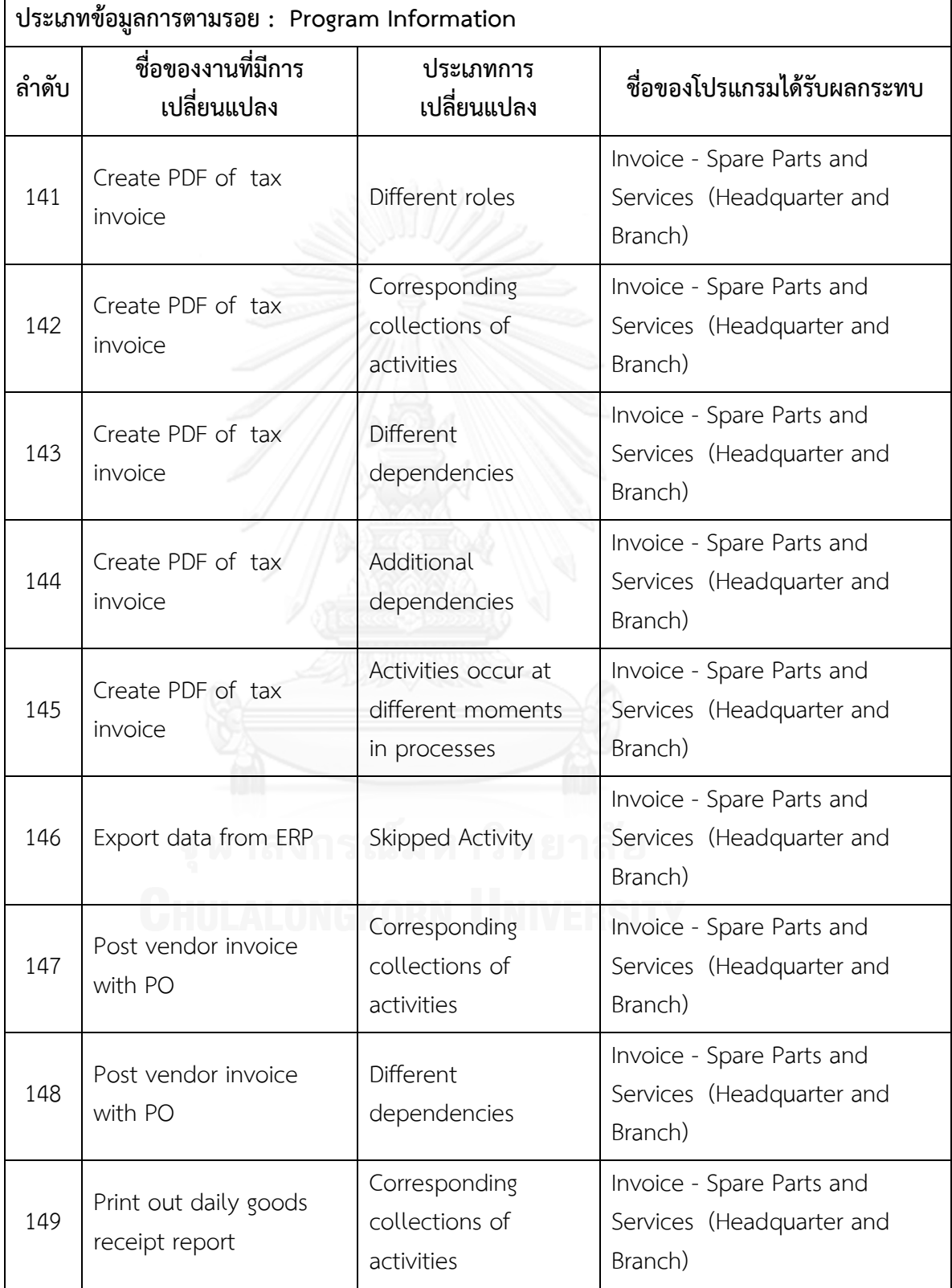

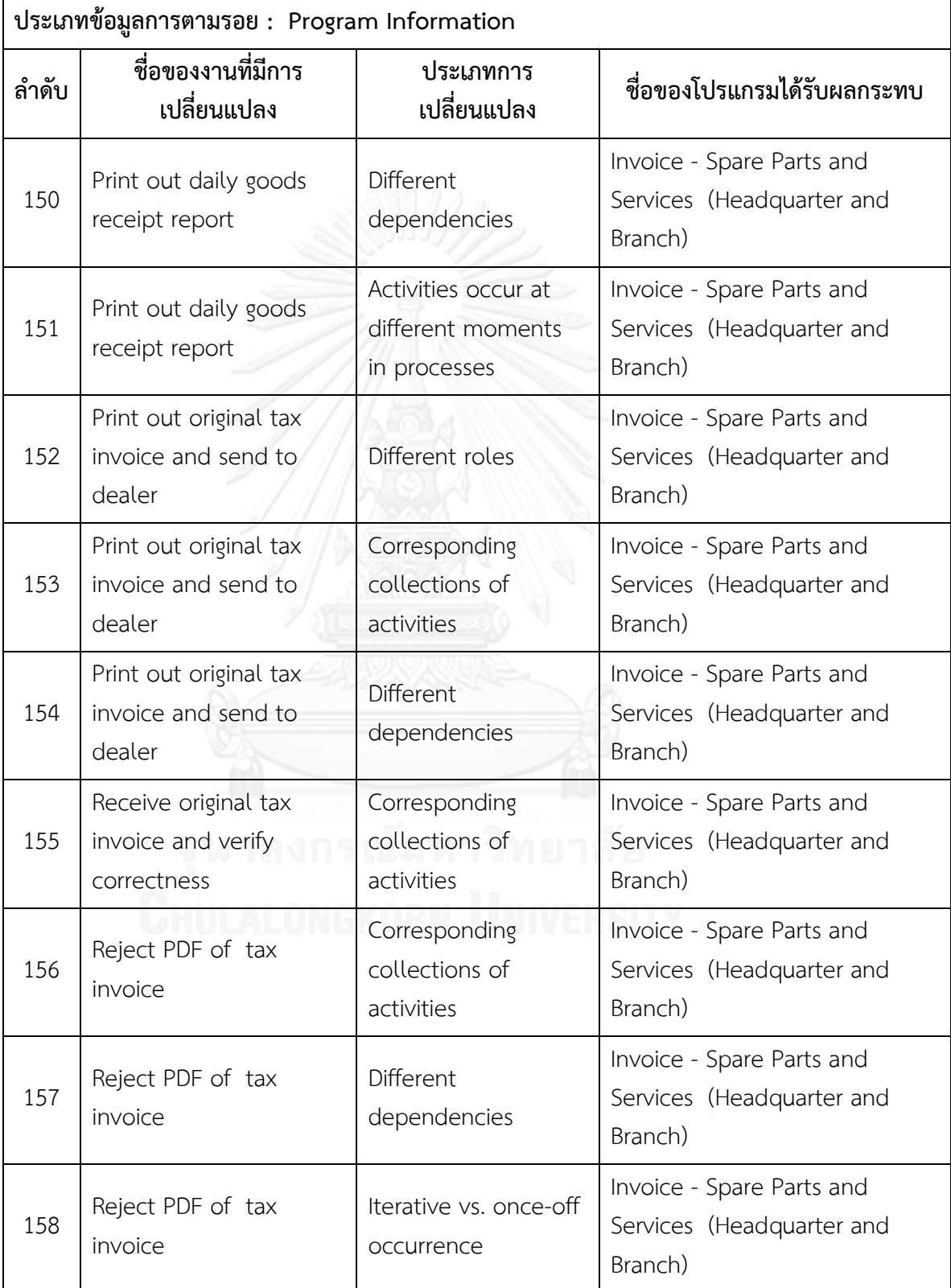

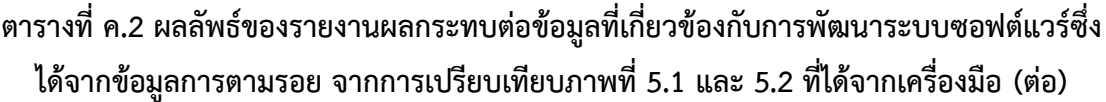

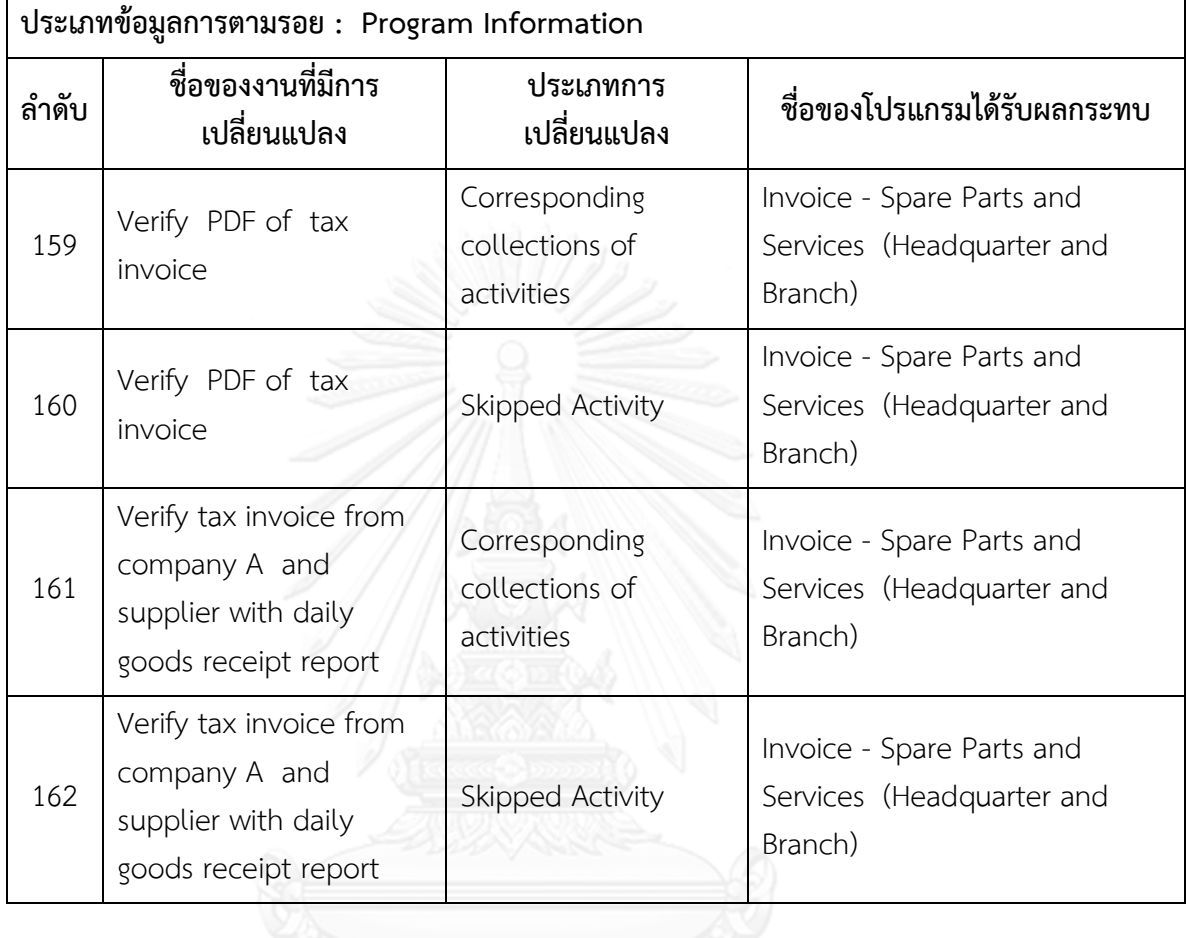

**ตารางที่ ค.3 รายงานสรุปจ านวนงานที่มีการเปลี่ยนแปลงและผลกระทบต่อข้อมูลที่เกี่ยวข้องกับ การพัฒนาระบบซอฟต์แวร์ซึ่งได้จากข้อมูลการตามรอย จากการเปรียบเทียบภาพที่ 5.1 และ 5.2 ที่ได้จากเครื่องมือ**

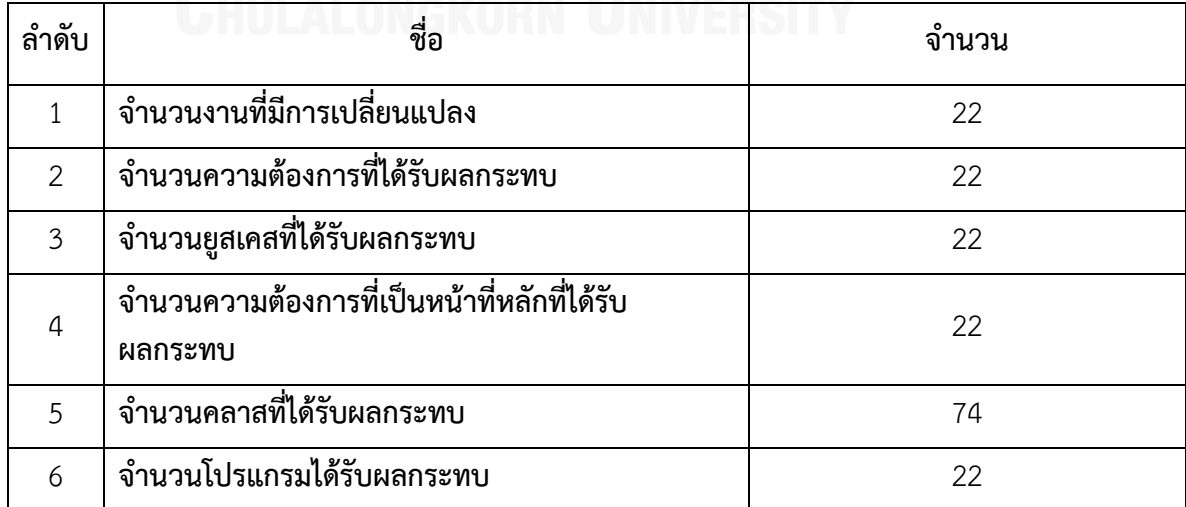

**ตารางที่ ค.4 ผลลัพธ์ของรายงานประเภทการเปลี่ยนแปลงและงานในแบบจ าลองกระบวนการ ทางธุรกิจรุ่นเดิมที่ถูกเปลี่ยนแปลง จากการเปรียบเทียบภาพที่ 5.1 และ 5.2 โดยผู้เชี่ยวชาญคนที่** 

**3**

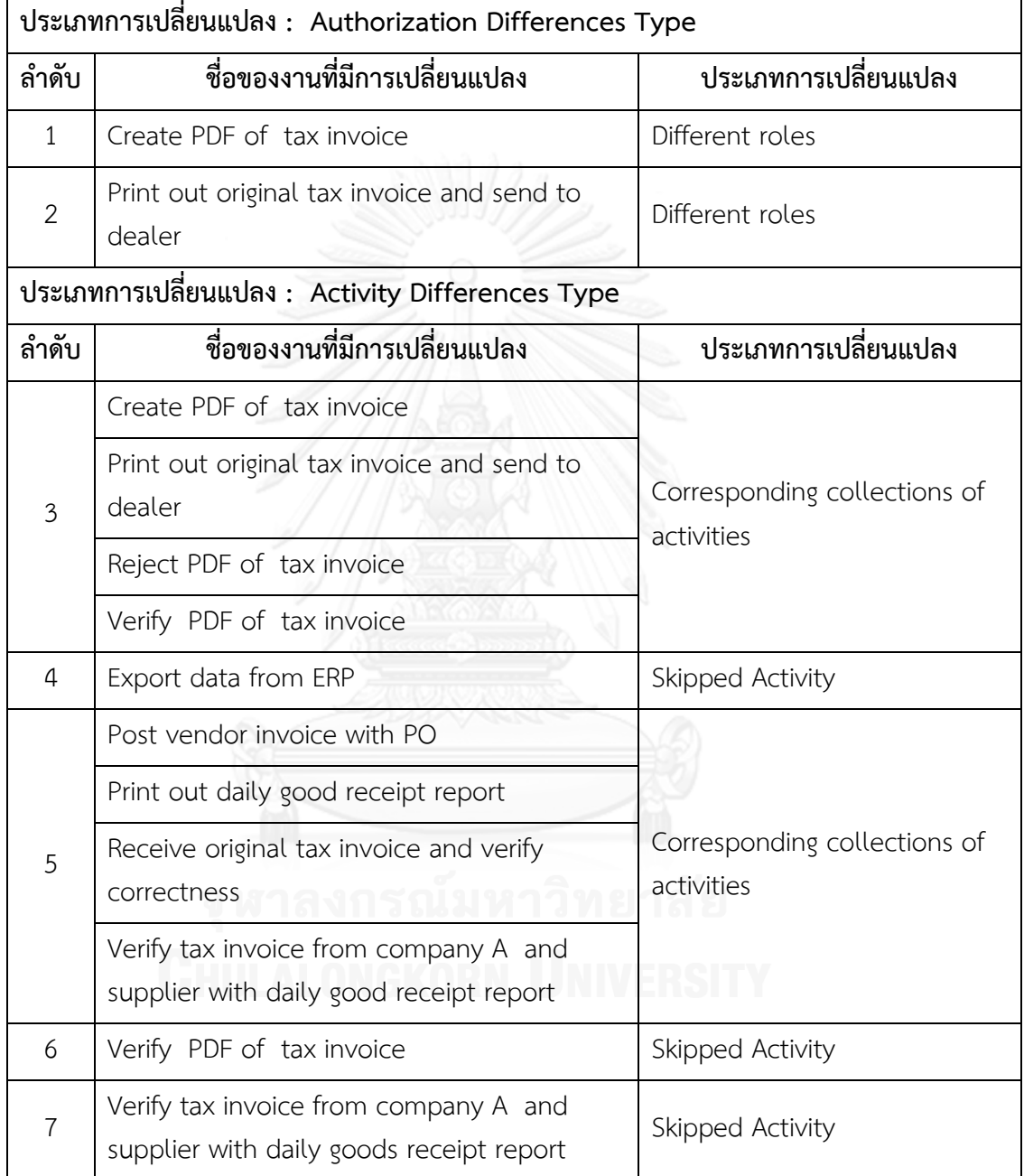

**ตารางที่ ค.4 ผลลัพธ์ของรายงานประเภทการเปลี่ยนแปลงและงานในแบบจ าลองกระบวนการ ทางธุรกิจรุ่นเดิมที่ถูกเปลี่ยนแปลง จากการเปรียบเทียบภาพที่ 5.1 และ 5.2 โดยผู้เชี่ยวชาญคนที่** 

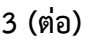

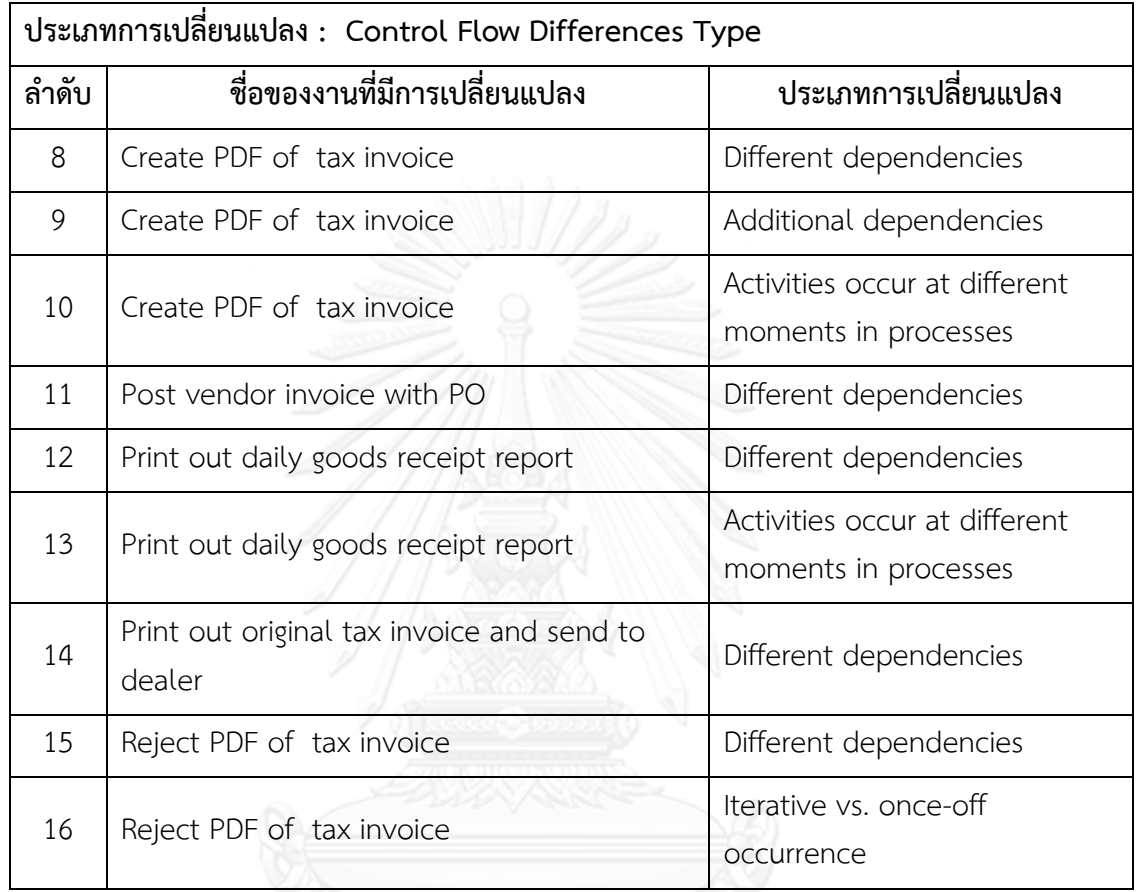

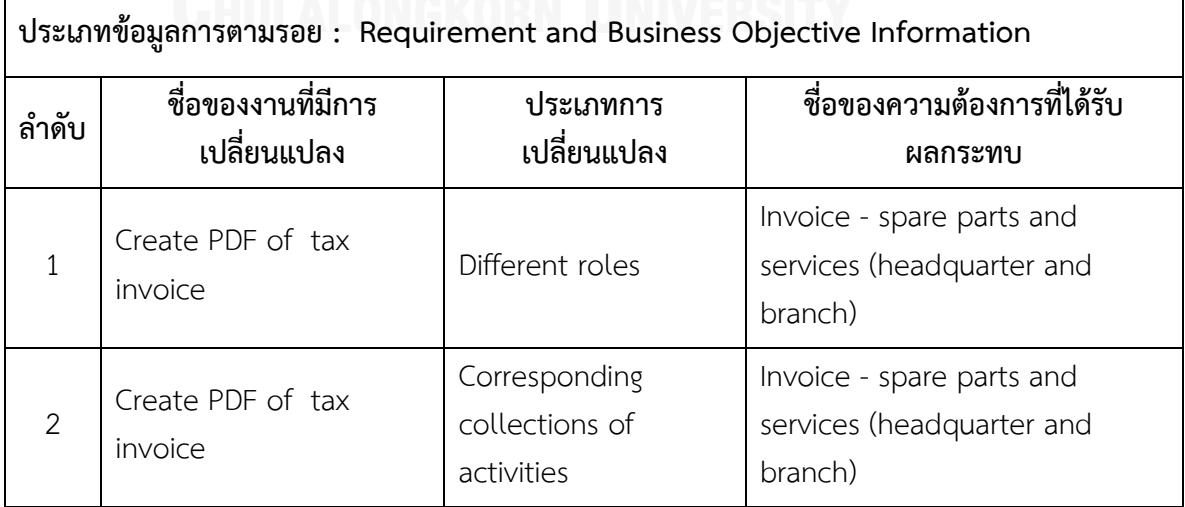

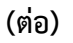

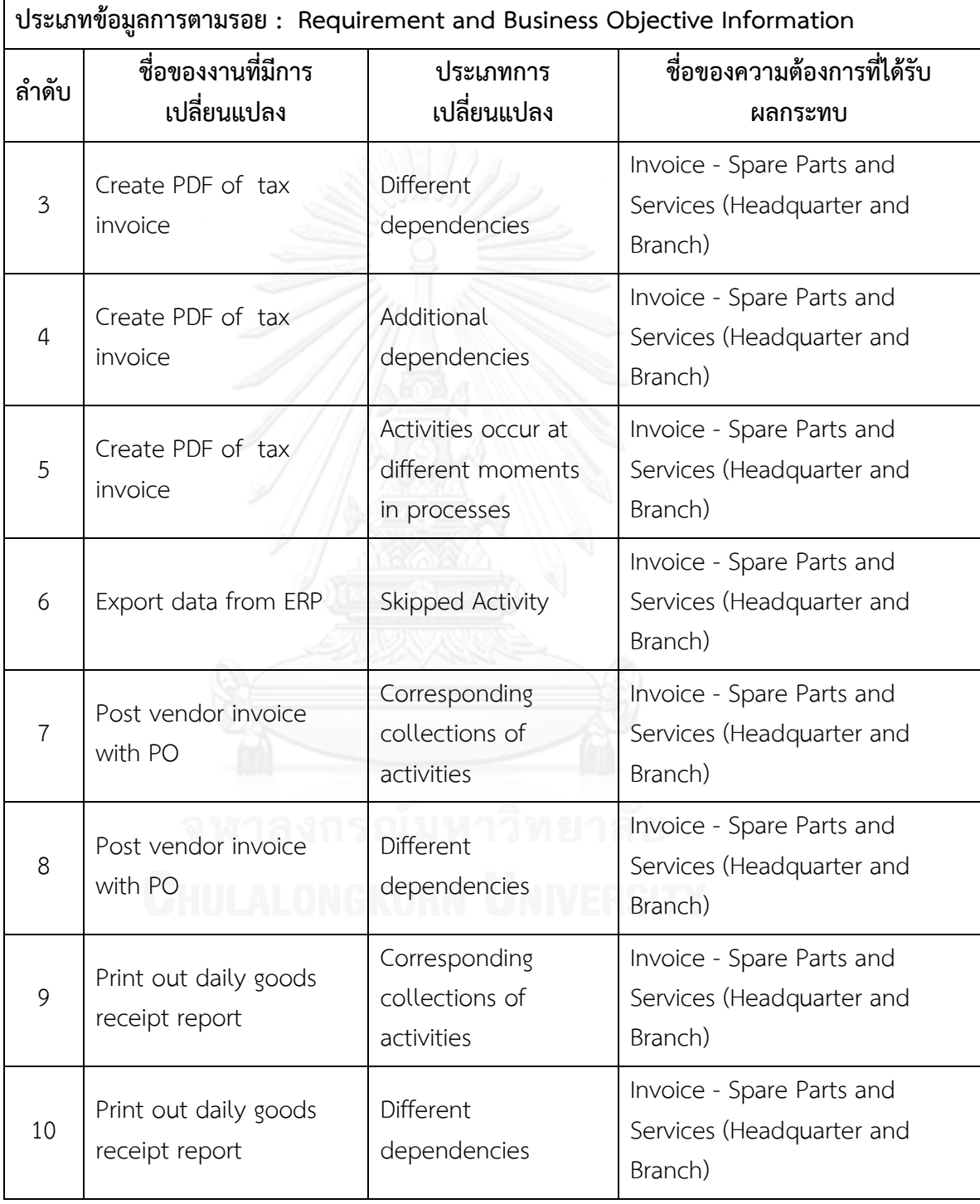

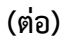

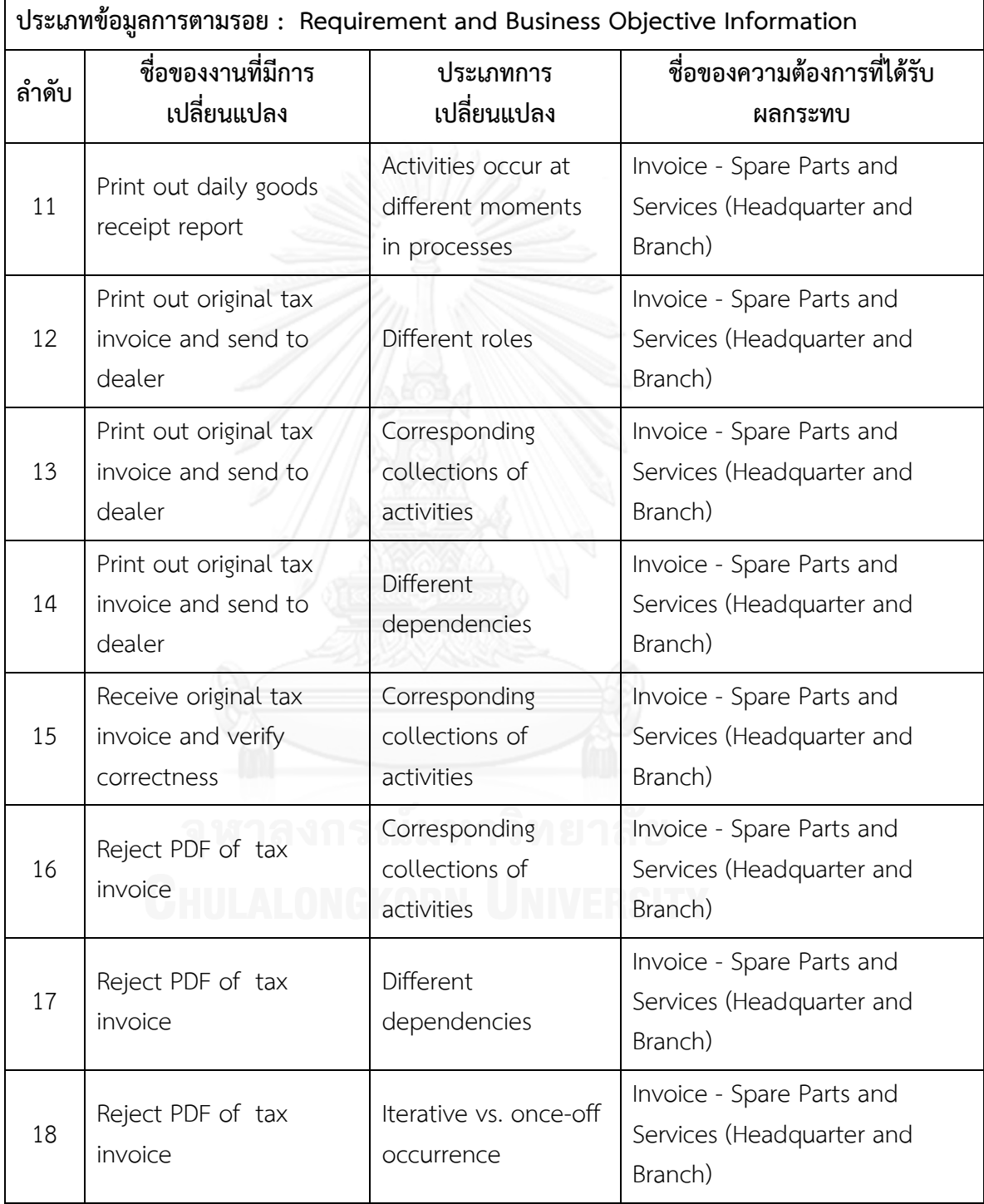

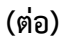

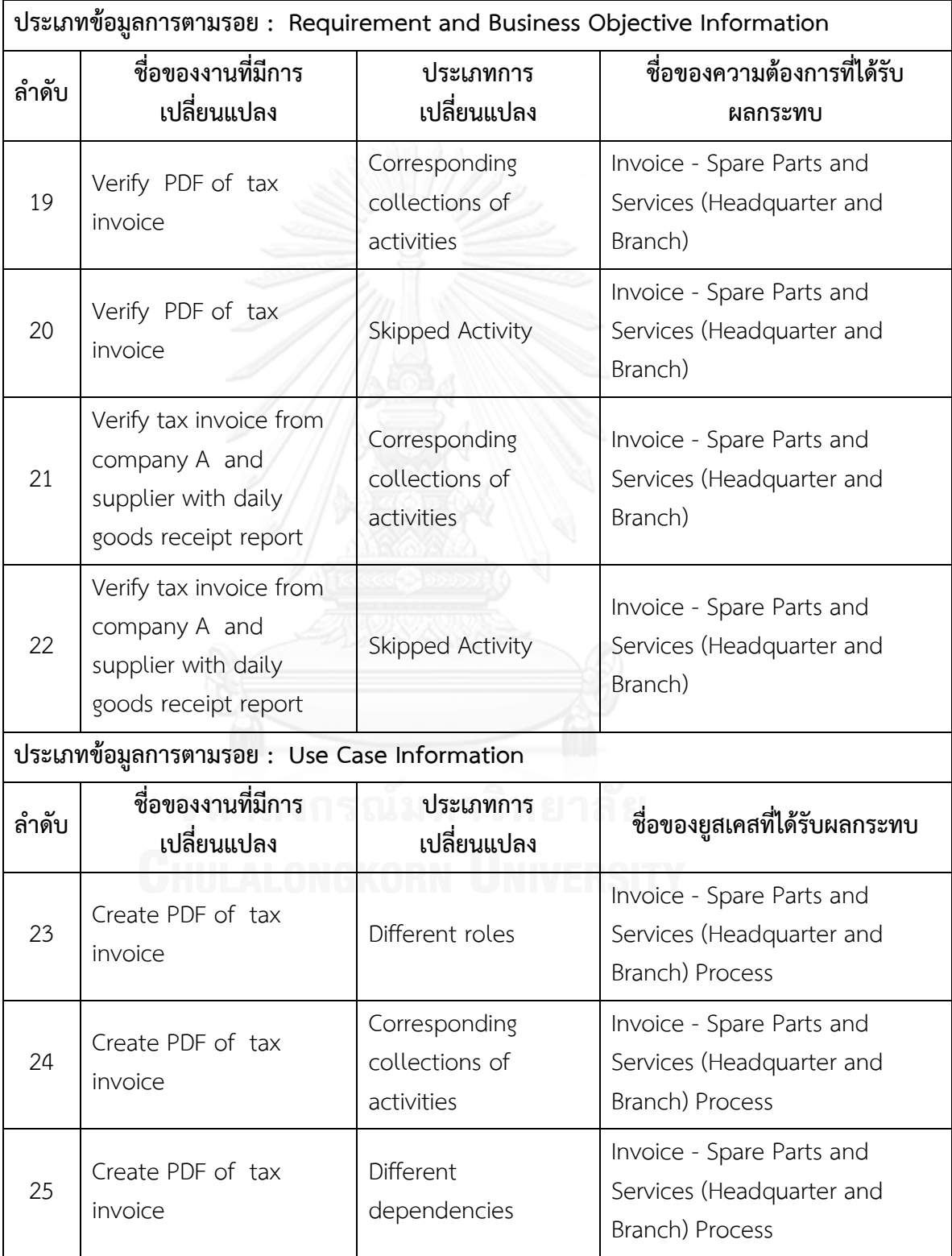

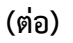

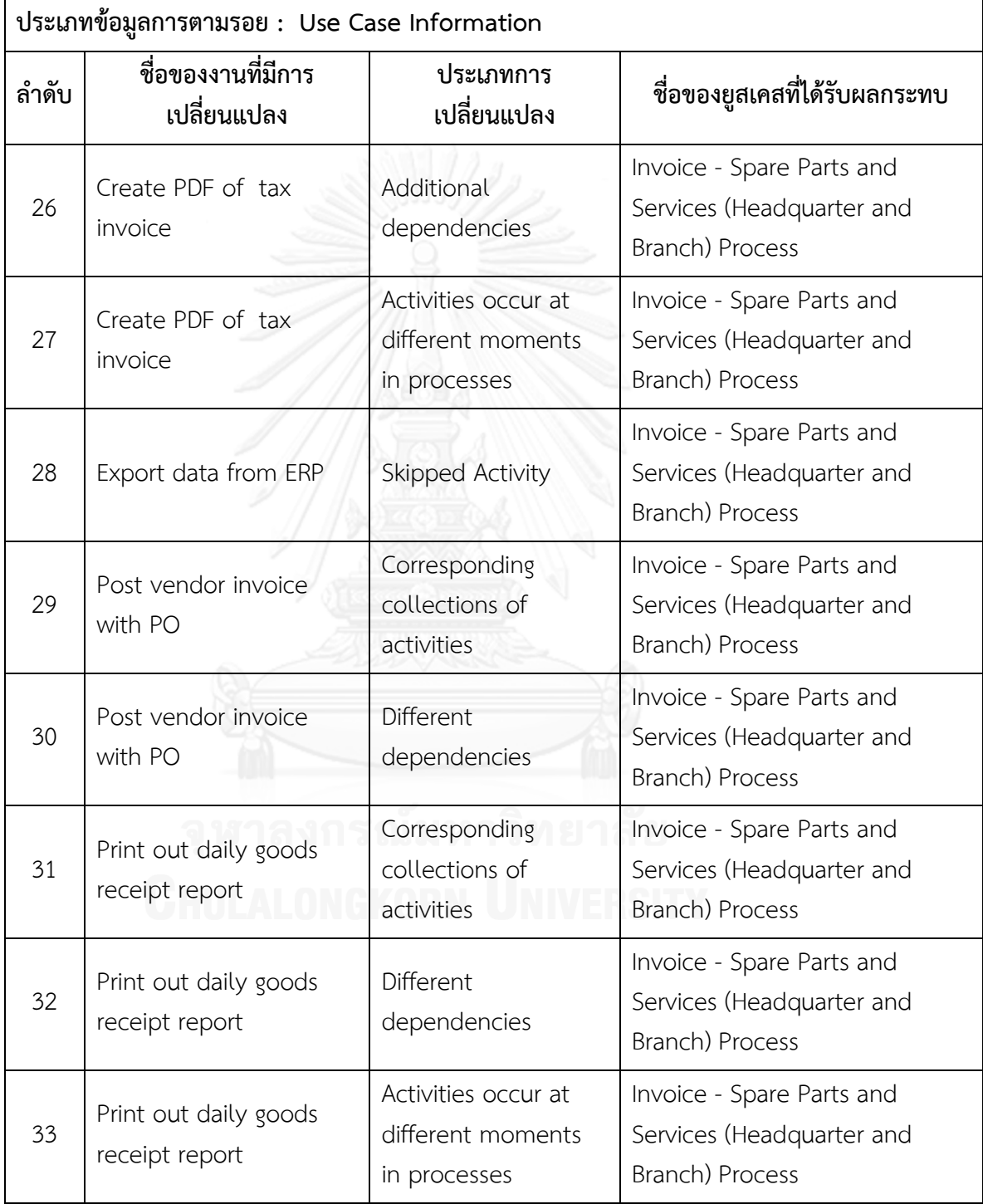

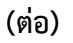

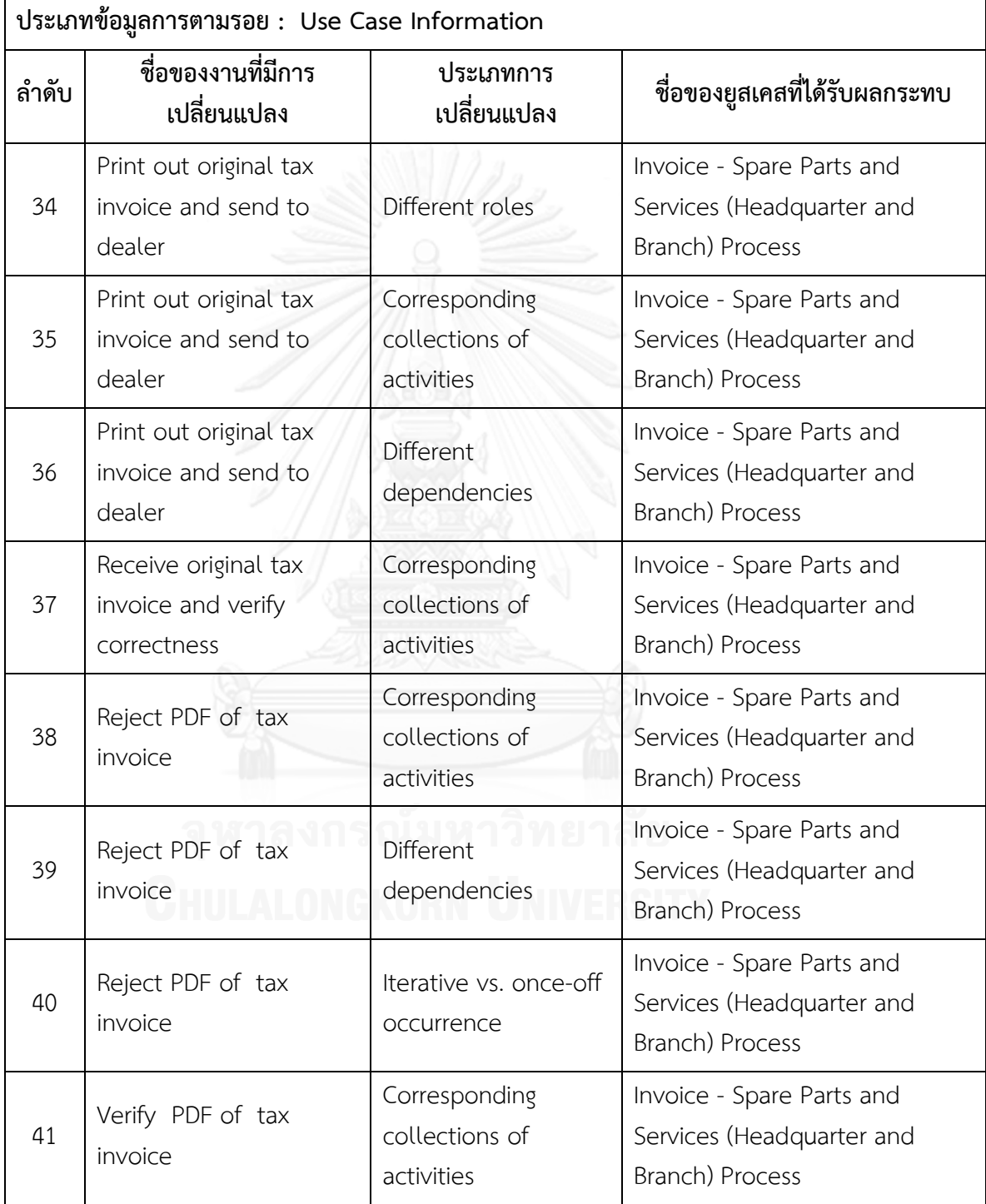

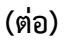

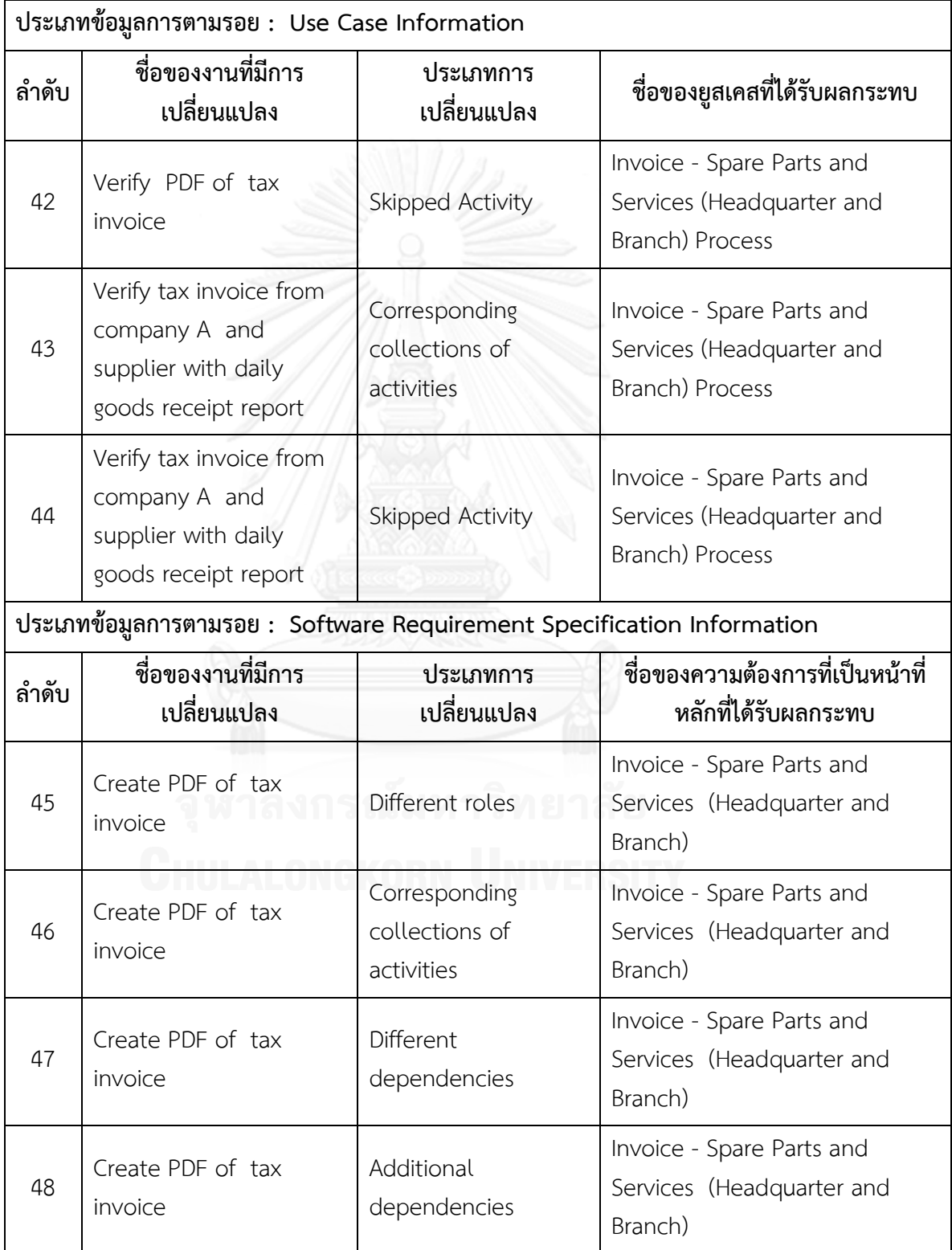

**(ต่อ)**

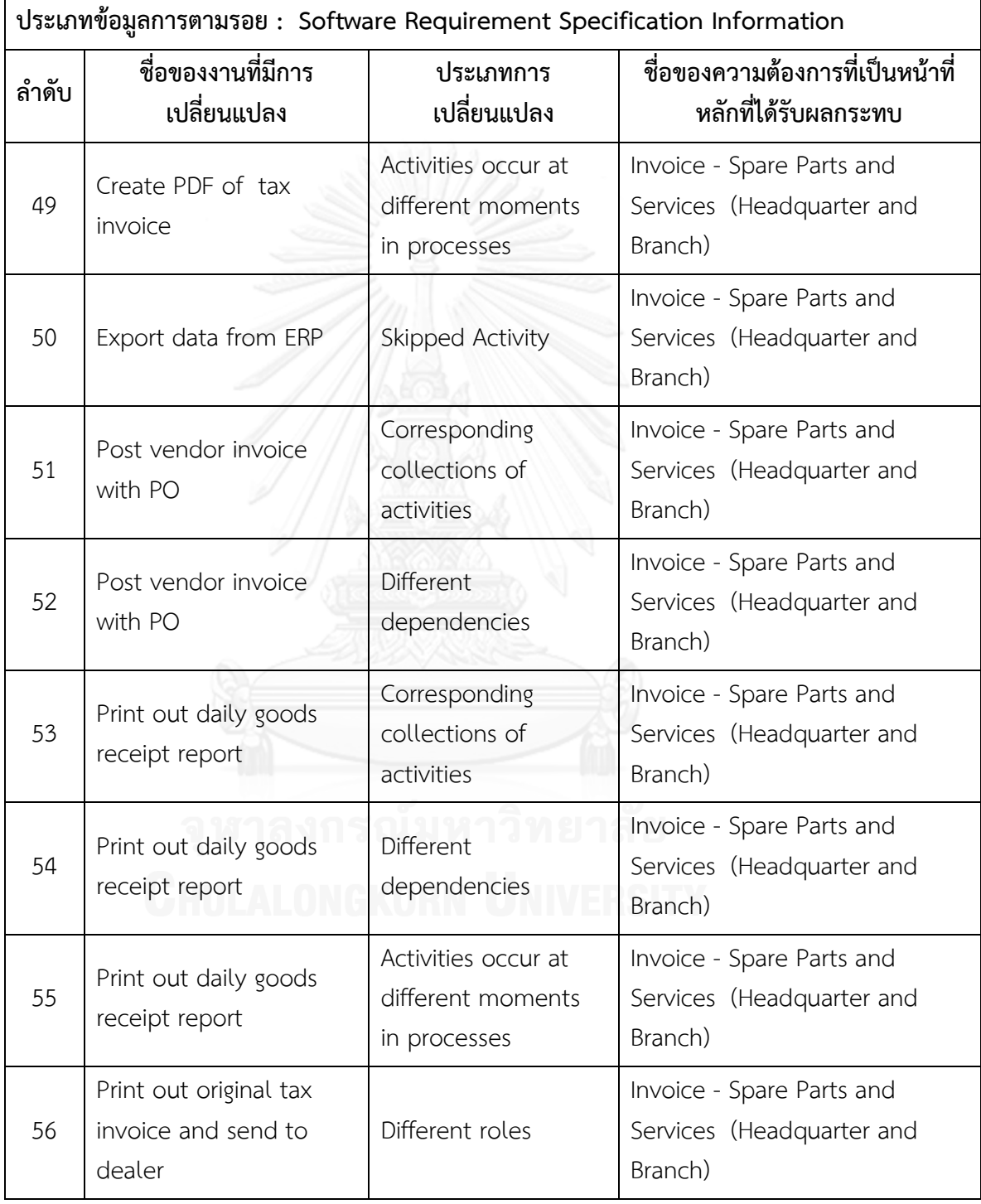

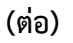

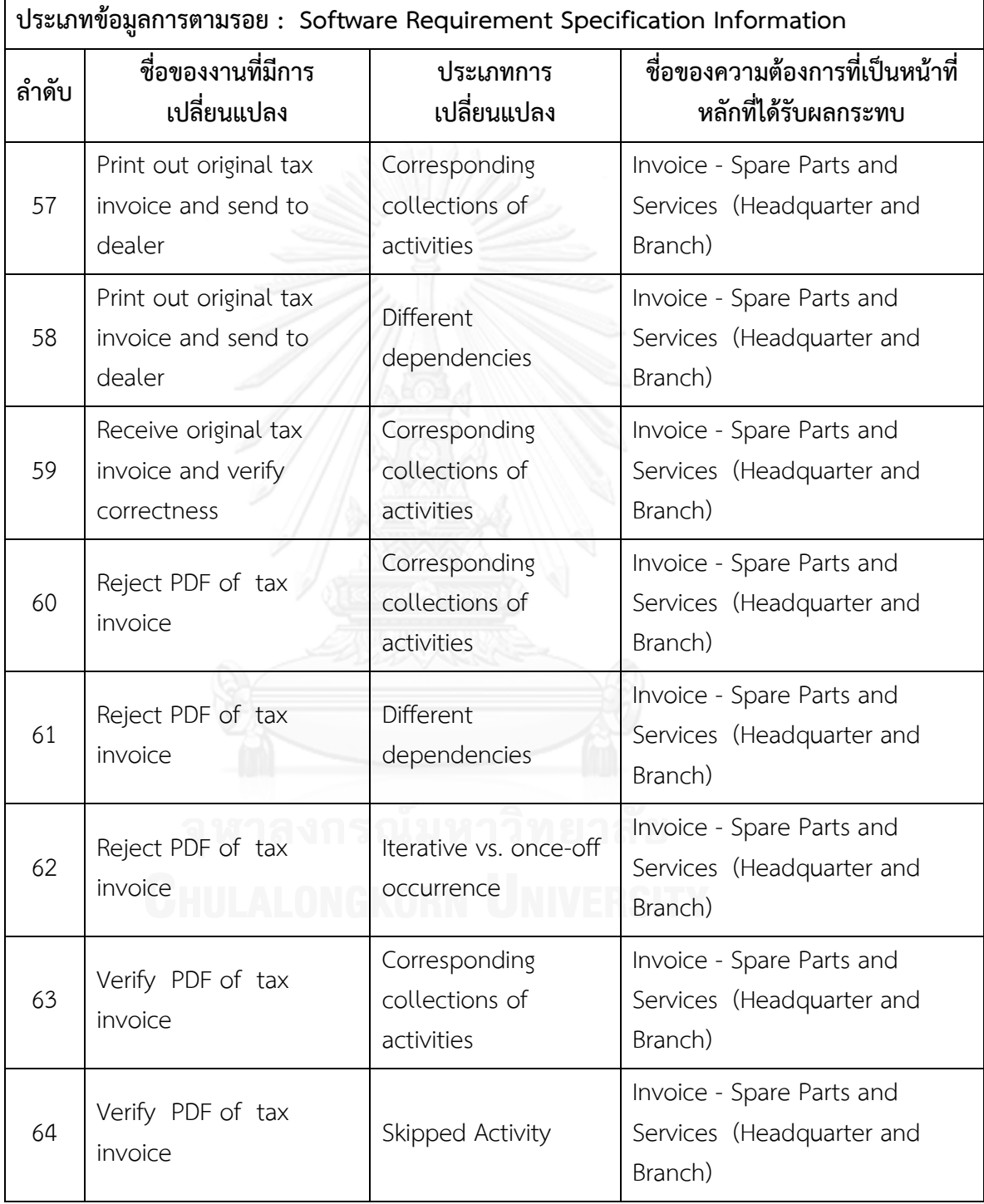

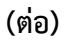

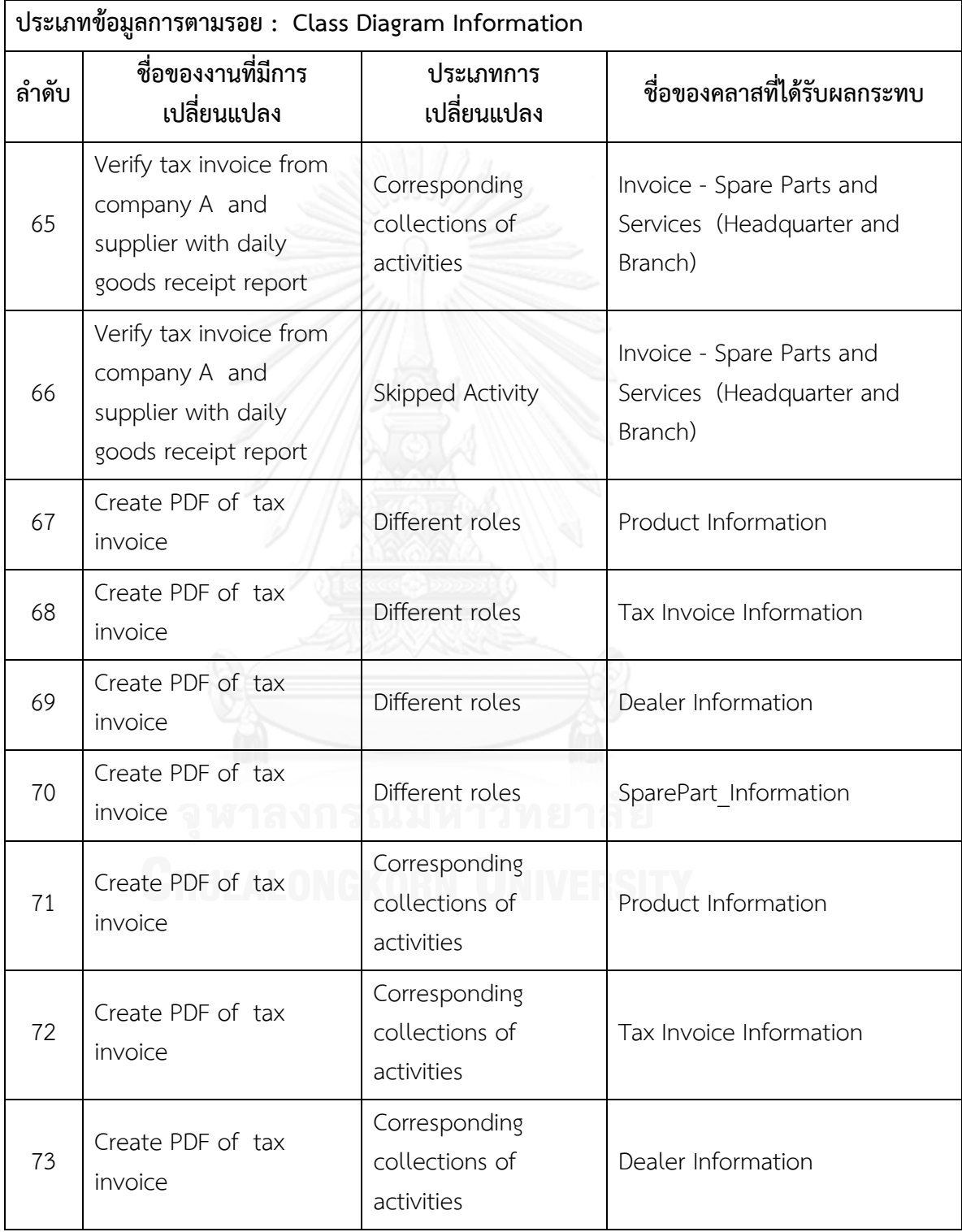

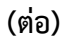

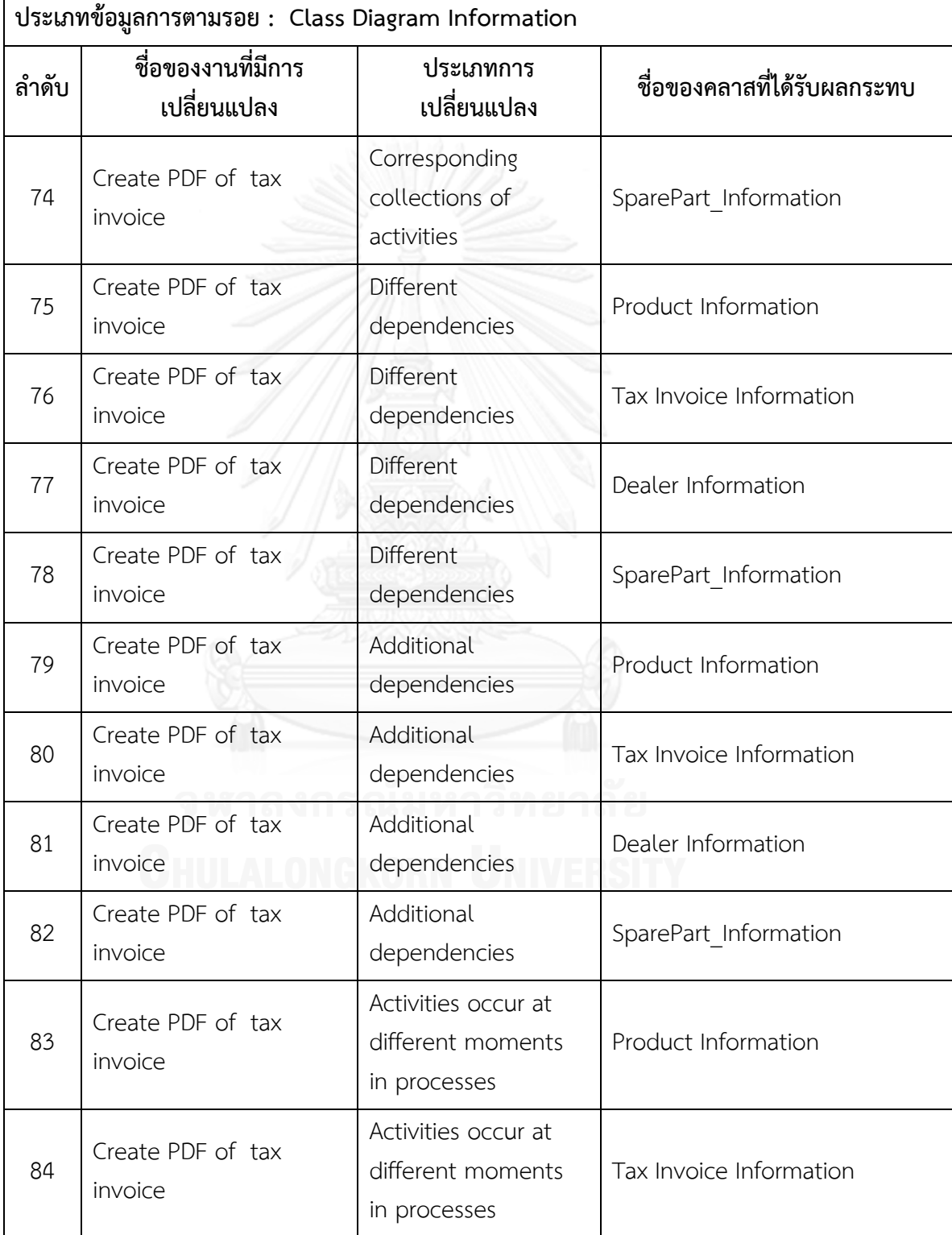

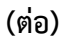

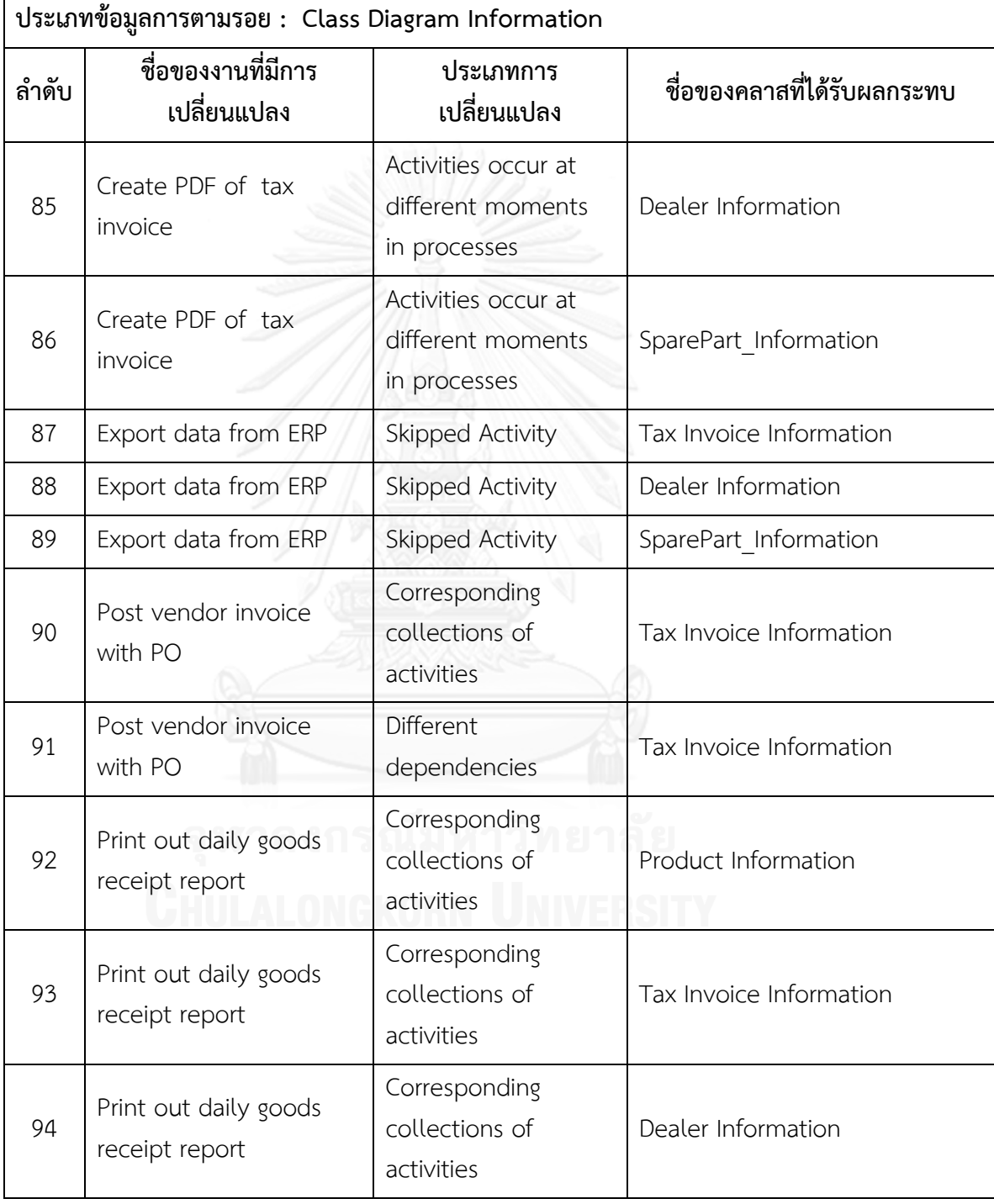

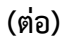

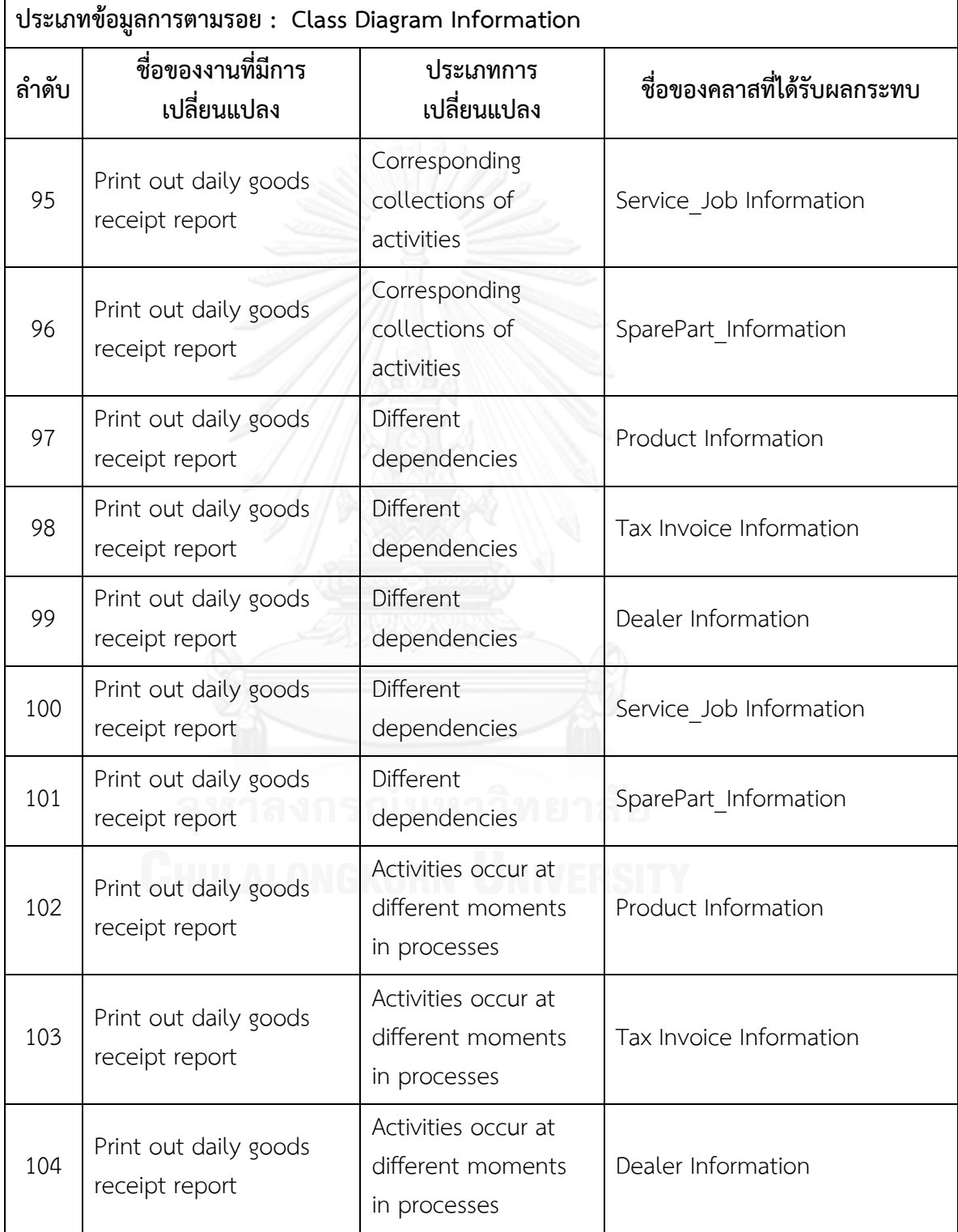

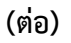

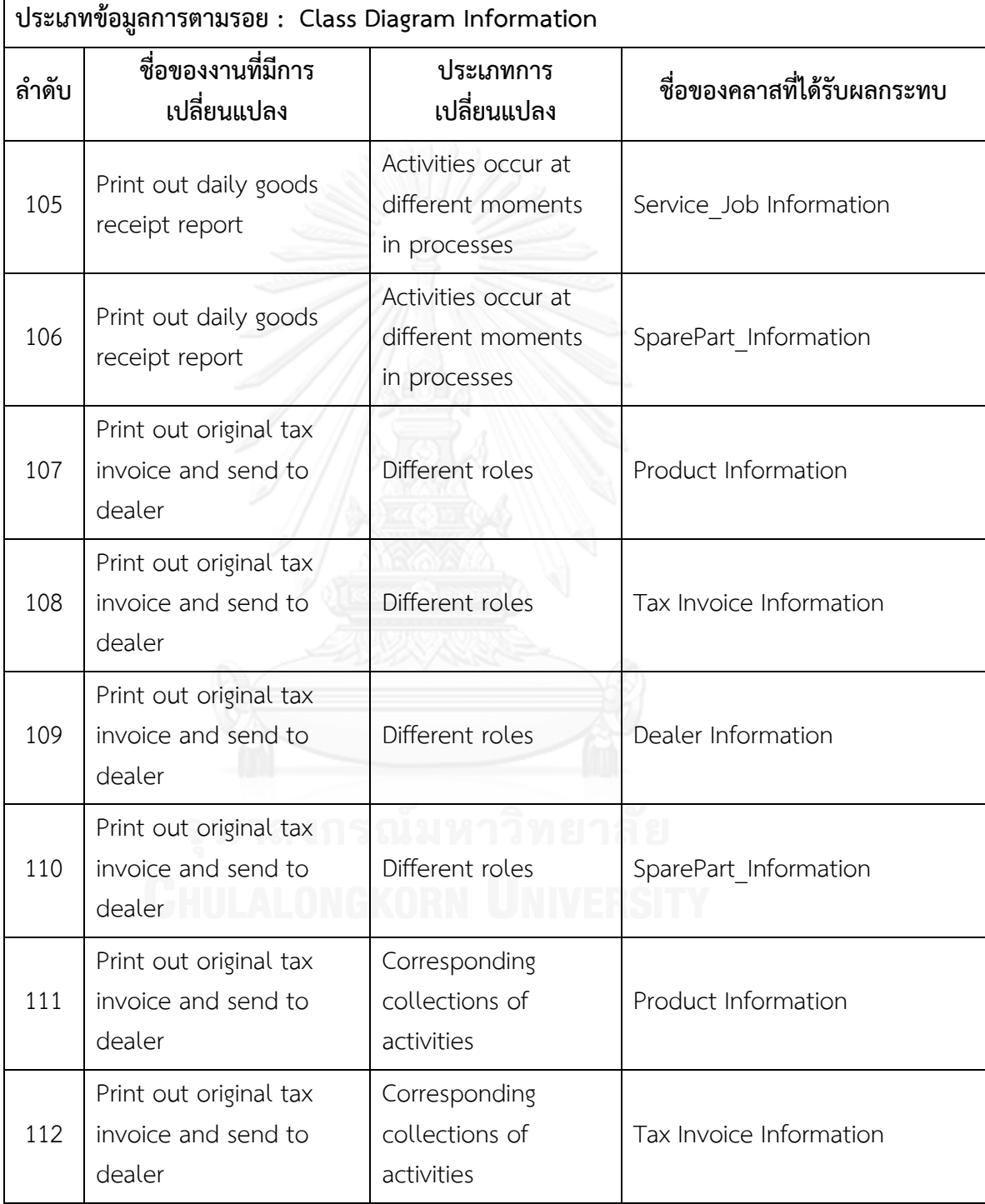

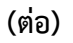

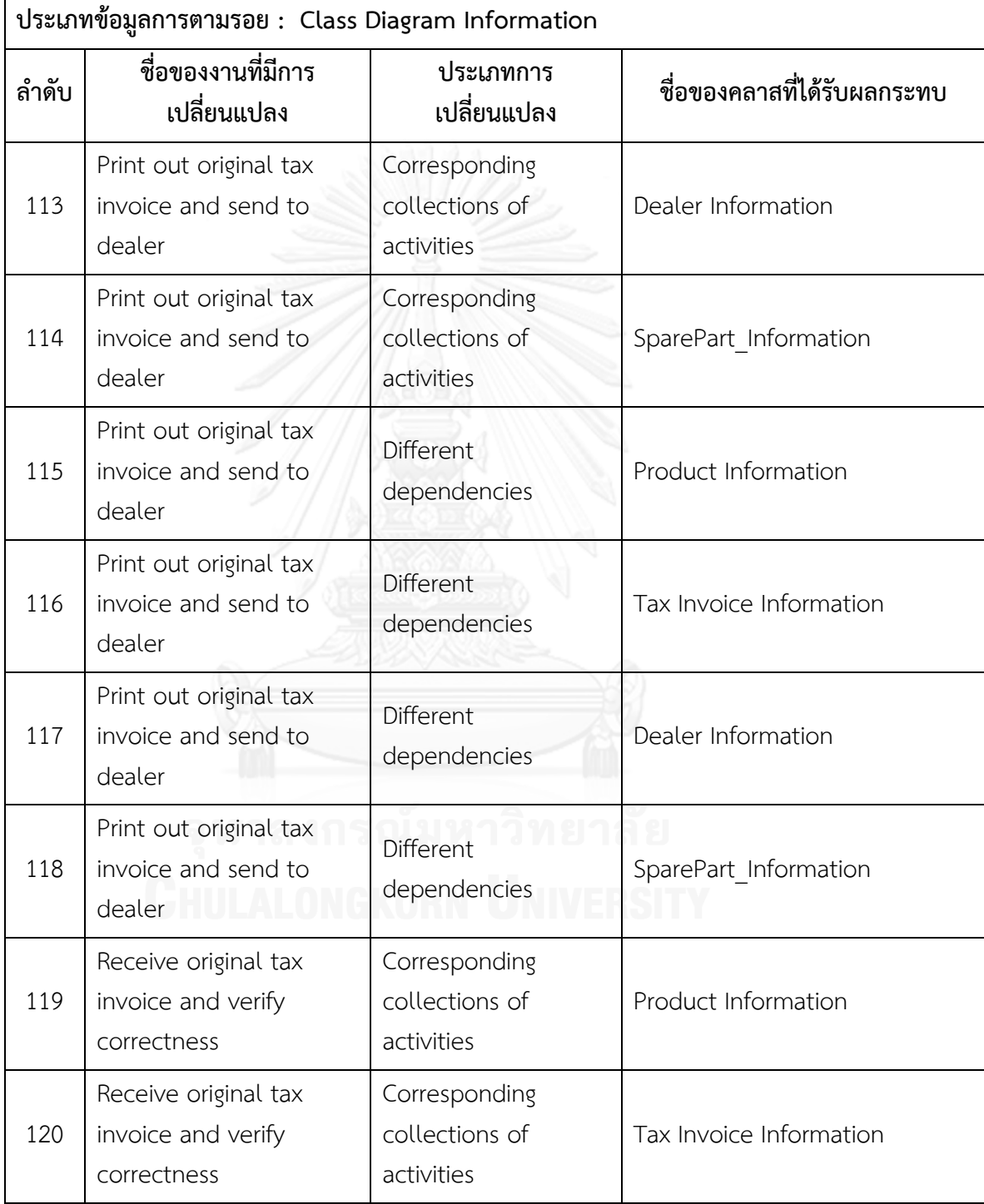

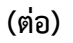

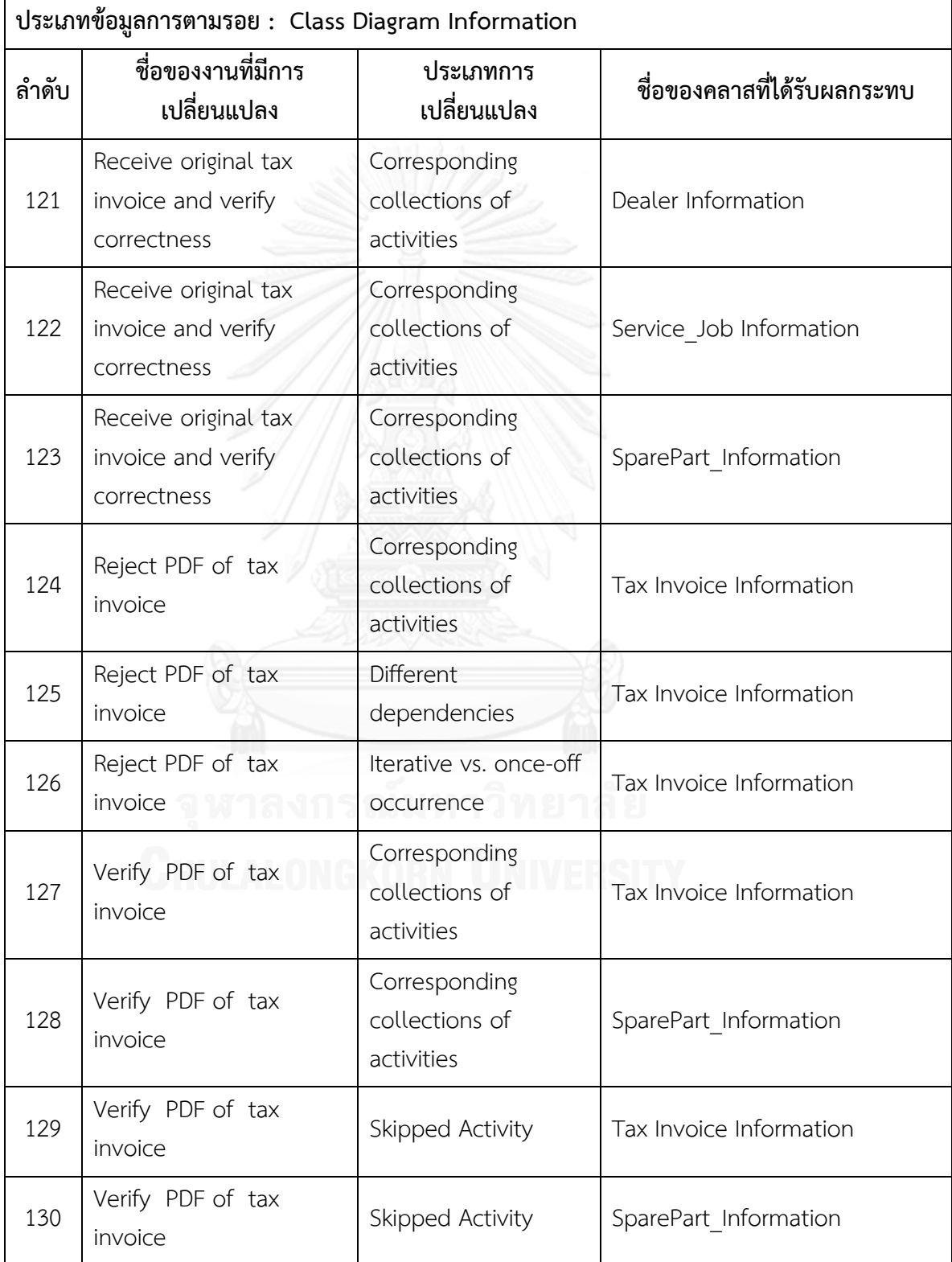

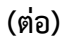

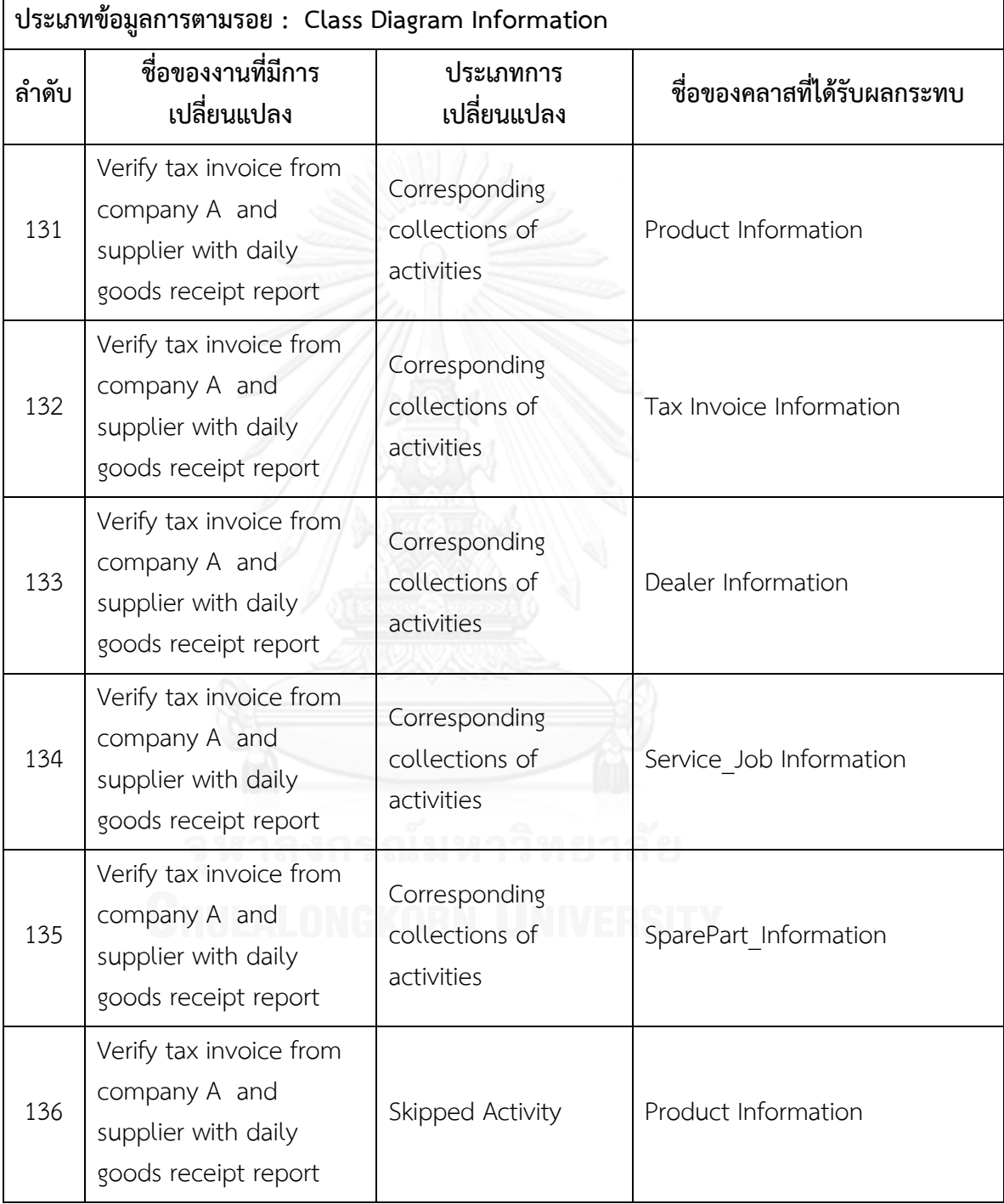

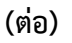

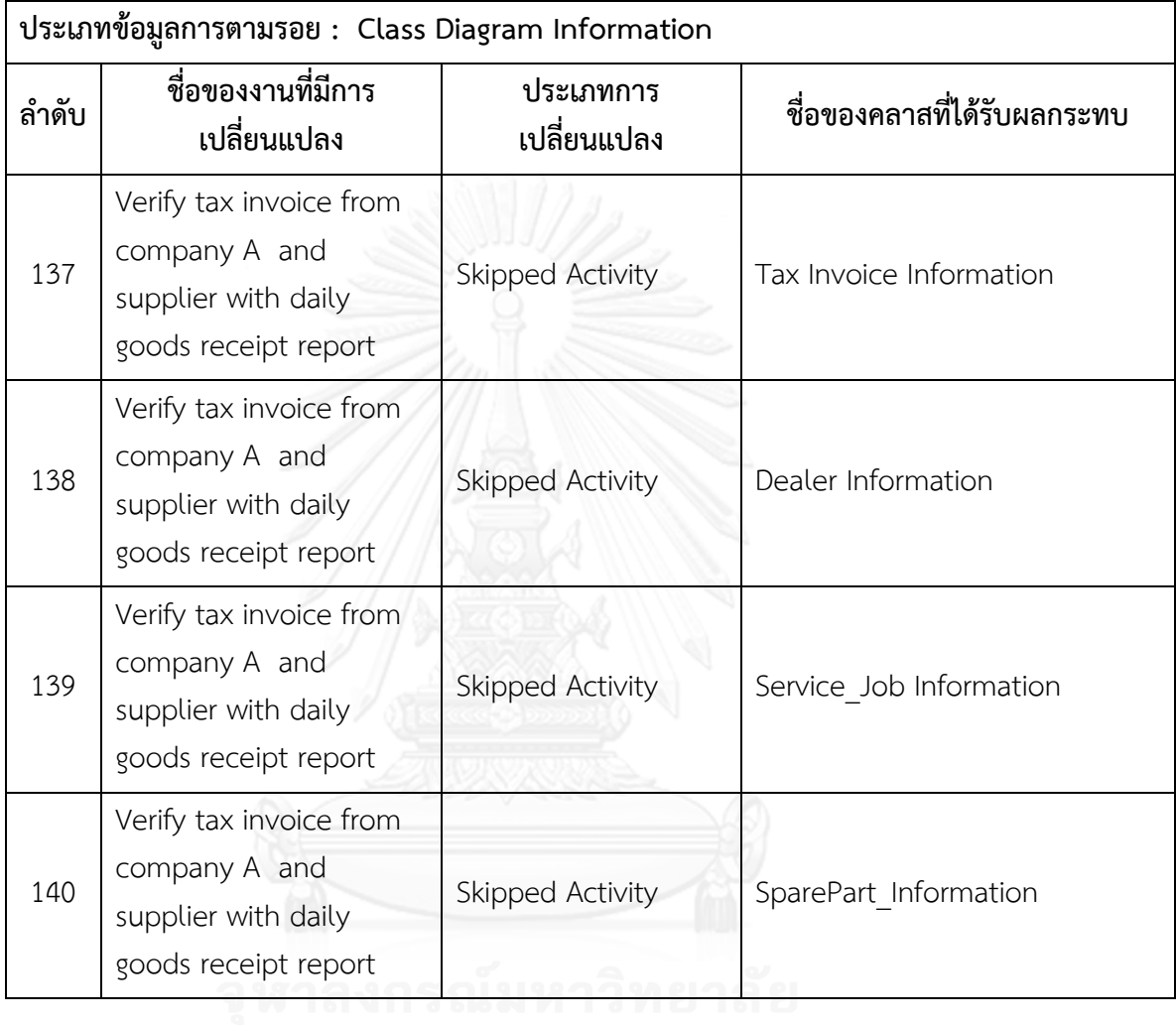

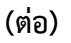

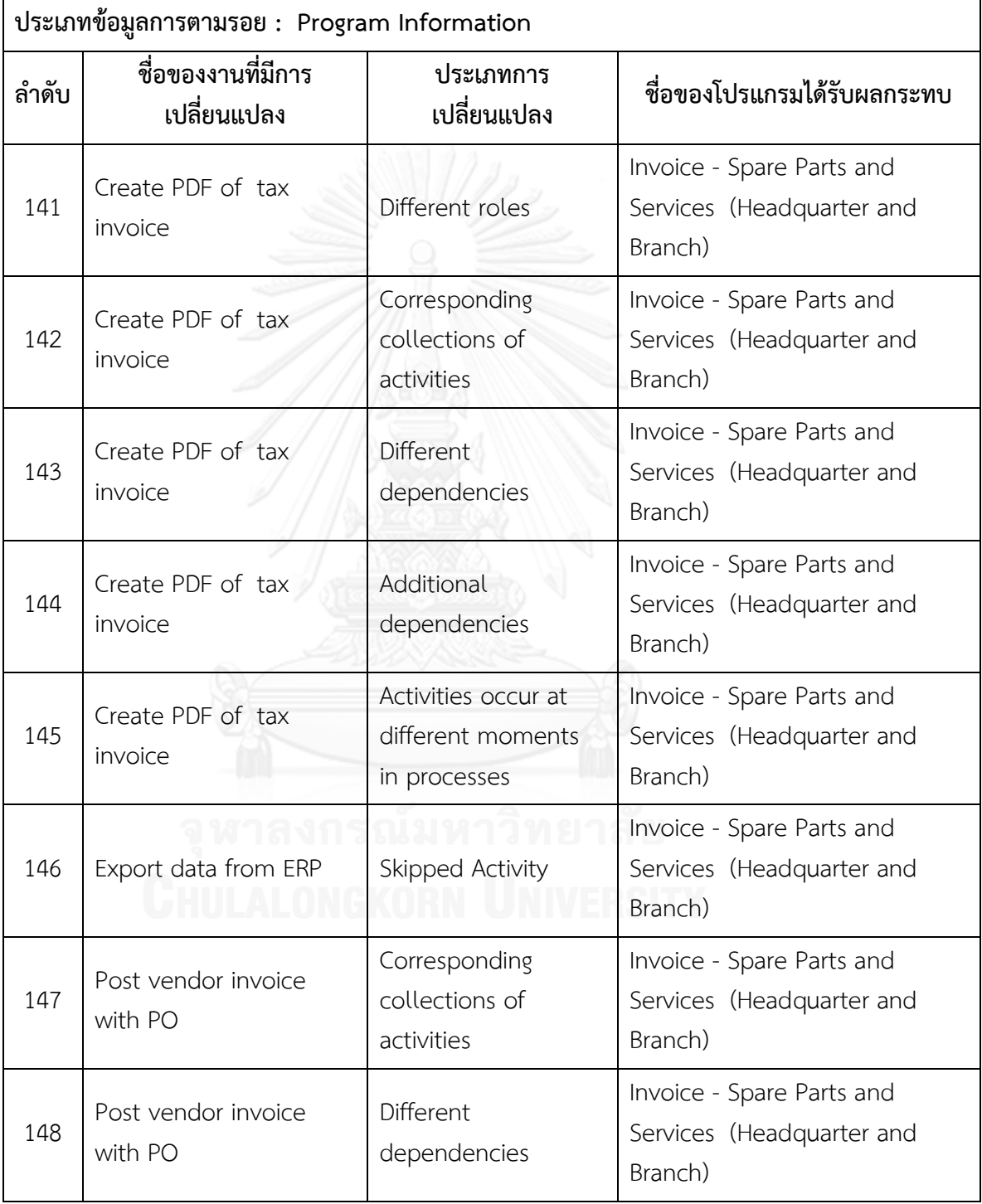

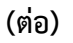

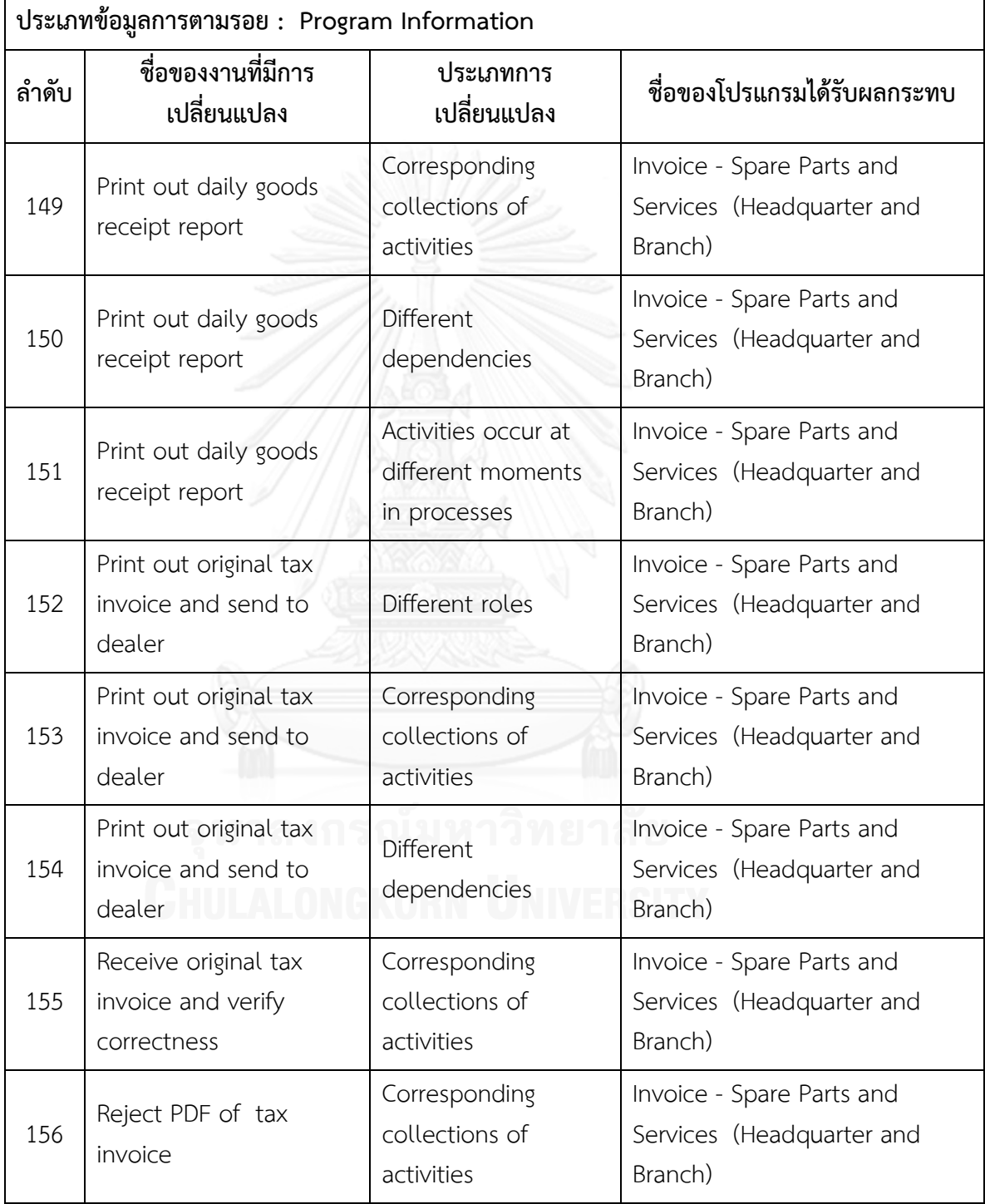

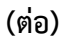

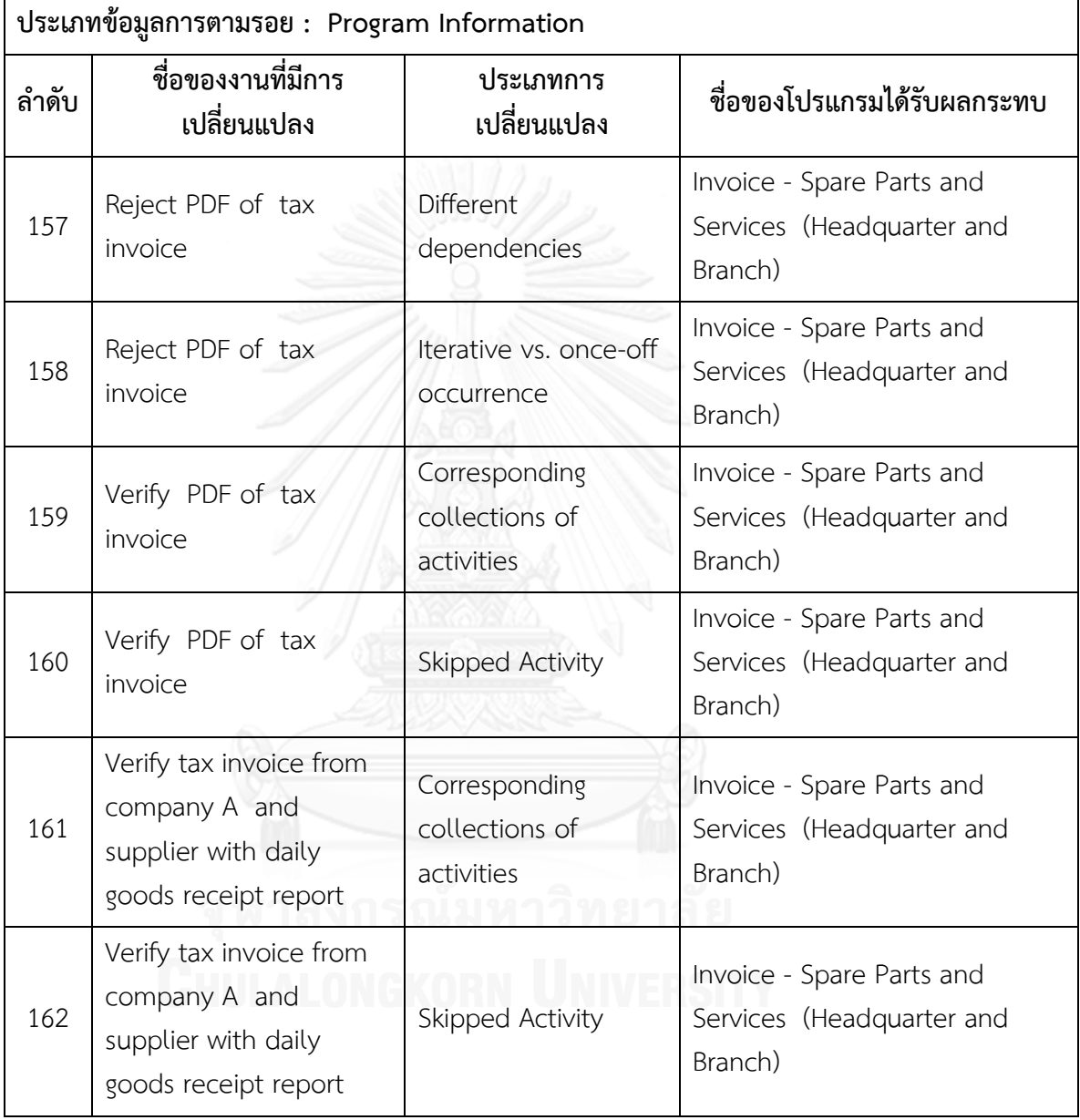

**ตารางที่ ค.6 รายงานสรุปจ านวนงานที่มีการเปลี่ยนแปลงและผลกระทบต่อข้อมูลที่เกี่ยวข้องกับ การพัฒนาระบบซอฟต์แวร์ซึ่งได้จากข้อมูลการตามรอย จากการเปรียบเทียบภาพที่ 5.1 และ 5.2 ที่ได้จากผู้เชี่ยวชาญคนที่ 3**

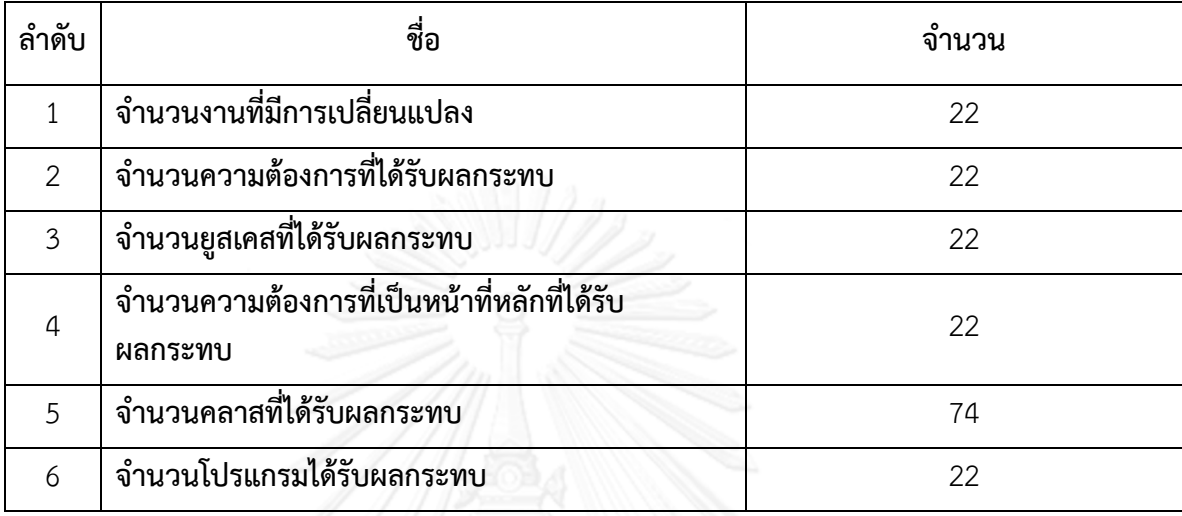

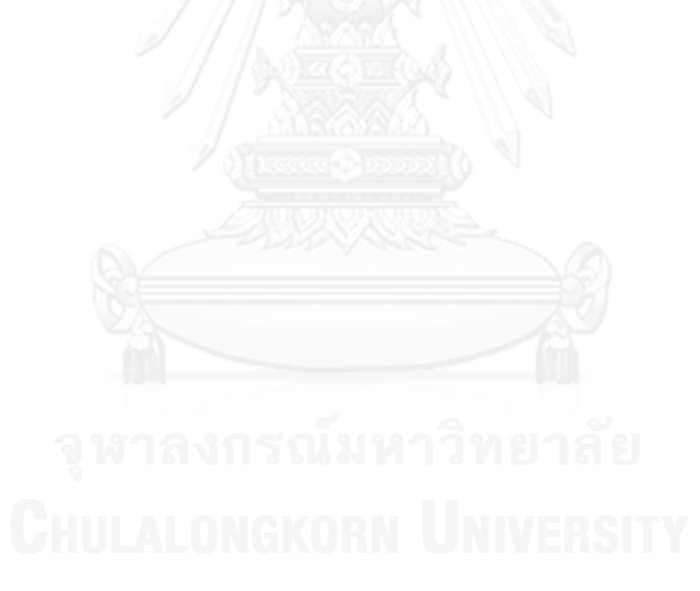

#### **ประวัติผู้เขียนวิทยานิพนธ์**

นายวัชรินทร์ อูรณการ เกิดเมื่อวันที่ 30 พฤษภาคม พ.ศ. 2530 ที่จังหวัดชุมพร สำเร็จ การศึกษาระดับปริญญาบัณฑิต หลักสูตรวิทยาศาสตรบัณฑิต สาขาเทคโนโลยีสารสนเทศธุรกิจ จาก มหาวิทยาลัยศิลปากร เมื่อ พ.ศ. 2551 และเข้าศึกษาต่อในหลักสูตรวิทยาศาสตรมหาบัณฑิต สาขา วิศวกรรมซอฟต์แวร์ ณ คณะวิศวกรรมศาสตร์ จุฬาลงกรณ์มหาวิทยาลัย เมื่อปี พ.ศ. 2554

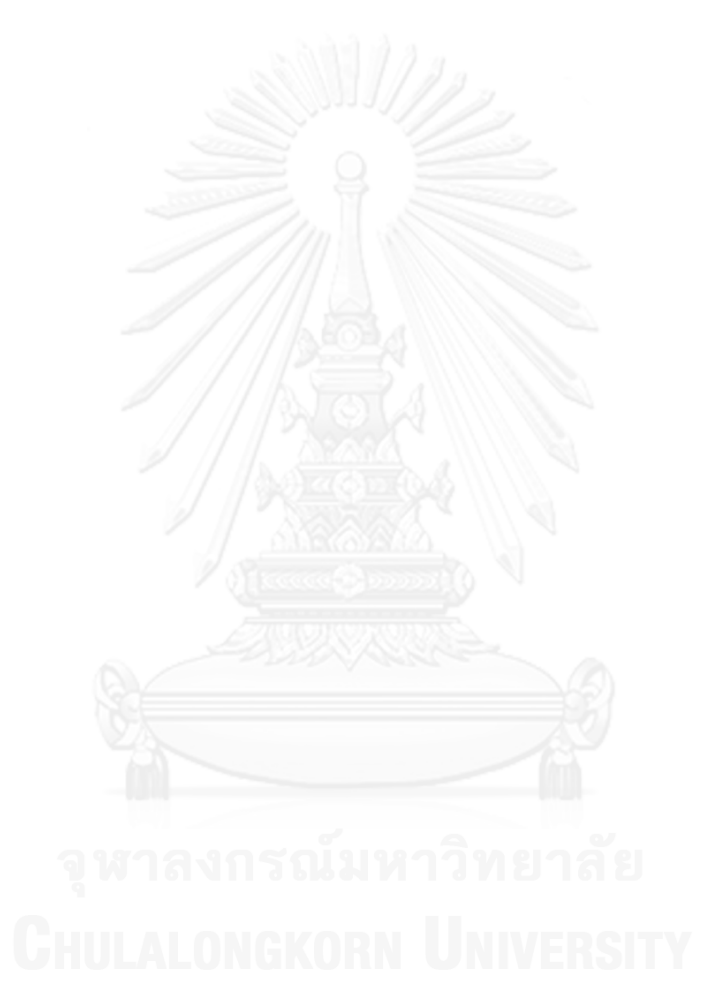

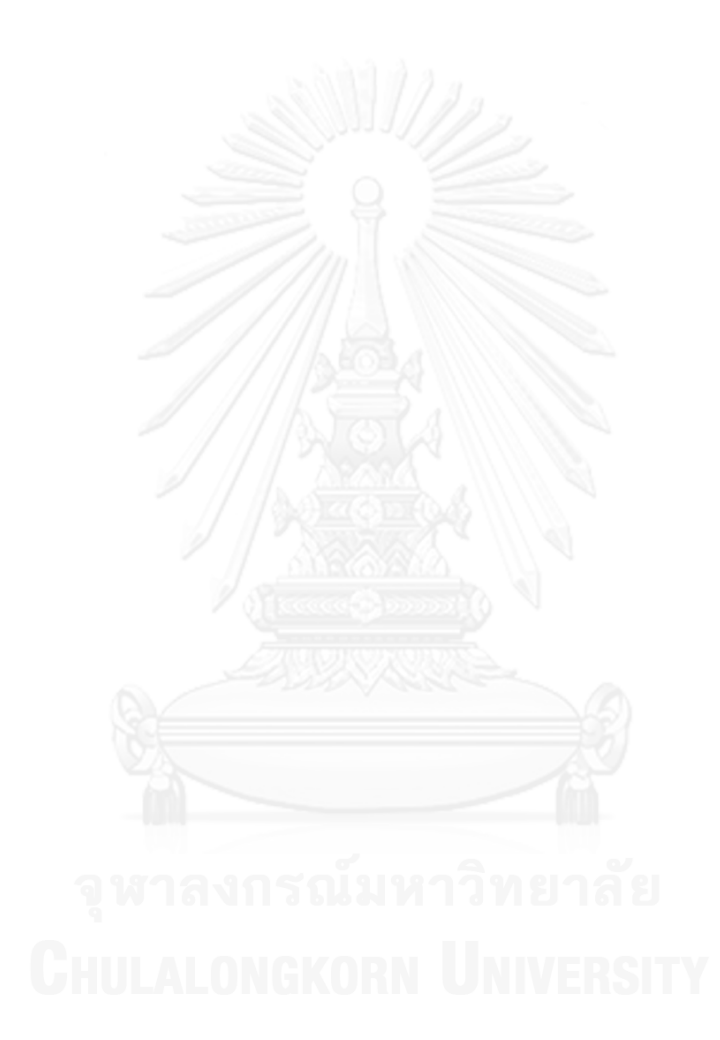